# **SIEMENS**

**SINAMICS** 

**SINAMICS V20 Inverter** 

**Operating Instructions** 

| Preface                                       |   |
|-----------------------------------------------|---|
| Fundamental safety instructions               | 1 |
| Introduction                                  | 2 |
| Mechanical installation                       | 3 |
| Electrical installation                       | 4 |
| Commissioning via the built-<br>in BOP        | 5 |
| Commissioning using SINAMICS V20 Smart Access | 6 |
| Communicating with the PLC                    | 7 |
| Parameter list                                | 8 |
| Faults and alarms                             | 9 |
| Technical specifications                      | Α |
| Options and spare parts                       | В |
| General license conditions                    | С |

## Legal information

#### Warning notice system

This manual contains notices you have to observe in order to ensure your personal safety, as well as to prevent damage to property. The notices referring to your personal safety are highlighted in the manual by a safety alert symbol, notices referring only to property damage have no safety alert symbol. These notices shown below are graded according to the degree of danger.

#### **A** DANGER

indicates that death or severe personal injury will result if proper precautions are not taken.

## **▲**WARNING

indicates that death or severe personal injury may result if proper precautions are not taken.

## **A**CAUTION

indicates that minor personal injury can result if proper precautions are not taken.

#### NOTICE

indicates that property damage can result if proper precautions are not taken.

If more than one degree of danger is present, the warning notice representing the highest degree of danger will be used. A notice warning of injury to persons with a safety alert symbol may also include a warning relating to property damage.

#### **Qualified Personnel**

The product/system described in this documentation may be operated only by **personnel qualified** for the specific task in accordance with the relevant documentation, in particular its warning notices and safety instructions. Qualified personnel are those who, based on their training and experience, are capable of identifying risks and avoiding potential hazards when working with these products/systems.

#### Proper use of Siemens products

Note the following:

## **▲**WARNING

Siemens products may only be used for the applications described in the catalog and in the relevant technical documentation. If products and components from other manufacturers are used, these must be recommended or approved by Siemens. Proper transport, storage, installation, assembly, commissioning, operation and maintenance are required to ensure that the products operate safely and without any problems. The permissible ambient conditions must be complied with. The information in the relevant documentation must be observed.

#### **Trademarks**

All names identified by ® are registered trademarks of Siemens AG. The remaining trademarks in this publication may be trademarks whose use by third parties for their own purposes could violate the rights of the owner.

#### **Disclaimer of Liability**

We have reviewed the contents of this publication to ensure consistency with the hardware and software described. Since variance cannot be precluded entirely, we cannot guarantee full consistency. However, the information in this publication is reviewed regularly and any necessary corrections are included in subsequent editions.

## **Preface**

## Purpose of this manual

This manual provides you with information about the proper installation, commissioning, operation, and maintenance of SINAMICS V20 inverters.

## SINAMICS V20 user documentation components

| Document                       | Content                                               | Available languages |
|--------------------------------|-------------------------------------------------------|---------------------|
| Operating Instructions         | (this manual)                                         | English             |
|                                |                                                       | Chinese             |
|                                |                                                       | French              |
|                                |                                                       | German              |
|                                |                                                       | Italian             |
|                                |                                                       | Korean              |
|                                |                                                       | Portuguese          |
|                                |                                                       | Spanish             |
| Compact Operating Instructions | Describes how you install, operate, and per-          | English             |
|                                | form basic commissioning of the SINAMICS V20 inverter | Chinese             |
|                                | vzo inverter                                          | French              |
|                                |                                                       | German              |
|                                |                                                       | Italian             |
|                                |                                                       | Korean              |
|                                |                                                       | Portuguese          |
|                                |                                                       | Spanish             |
| Product Information            | Describes how you install and operate the             | English             |
|                                | following options or spare parts:                     | Chinese             |
|                                | Parameter Loaders                                     |                     |
|                                | Dynamic Braking Modules                               |                     |
|                                | External Basic Operator Panels (BOPs)                 |                     |
|                                | BOP Interface Modules                                 |                     |
|                                | Migration mounting kit                                |                     |
|                                | Shield Connection Kits                                |                     |
|                                | SINAMICS V20 Smart Access                             |                     |
|                                | Replacement Fans                                      |                     |

#### Product maintenance

The components are subject to continuous further development within the scope of product maintenance (improvements to robustness, discontinuations of components, etc).

These further developments are "spare parts-compatible" and do not change the article number.

In the scope of such spare parts-compatible further developments, connector positions are sometimes changed slightly. This does not cause any problems with proper use of the components. Please take this fact into consideration in special installation situations (e.g. allow sufficient clearance for the cable length).

## Use of third-party products

This document contains recommendations relating to third-party products. Siemens accepts the fundamental suitability of these third-party products.

You can use equivalent products from other manufacturers.

Siemens does not accept any warranty for the properties of third-party products.

## **Technical support**

| Country                                                                                                  | Hotline              |  |  |
|----------------------------------------------------------------------------------------------------|----------------------|--|--|
| China                                                                                                    | +86 400 810 4288     |  |  |
| France                                                                                                   | +33 0821 801 122     |  |  |
| Germany                                                                                                  | +49 (0) 911 895 7222 |  |  |
| Italy                                                                                                    | +39 (02) 24362000    |  |  |
| Brazil                                                                                                   | +55 11 3833 4040     |  |  |
| India                                                                                                    | +91 22 2760 0150     |  |  |
| Korea                                                                                                    | +82 2 3450 7114      |  |  |
| Turkey                                                                                                   | +90 (216) 4440747    |  |  |
| United States of America                                                                                 | +1 423 262 5710      |  |  |
| Poland                                                                                                   | +48 22 870 8200      |  |  |
| Further service contact information: Support contacts (https://support.industry.siemens.com/cs/ww/en/ps) |                      |  |  |

# Table of contents

|   | Preface        |                                                                         | 3  |
|---|----------------|-------------------------------------------------------------------------|----|
| 1 | Fundam         | ental safety instructions                                               |    |
|   | 1.1            | General safety instructions                                             |    |
|   | 1.2            | Equipment damage due to electric fields or electrostatic discharge      | 14 |
|   | 1.3            | Warranty and liability for application examples                         | 14 |
|   | 1.4            | Industrial security                                                     | 15 |
|   | 1.5            | Residual risks of power drive systems                                   | 16 |
| 2 | Introduc       | tion                                                                    | 17 |
|   | 2.1            | Components of the inverter system                                       | 17 |
|   | 2.2            | Inverter rating plate                                                   | 19 |
| 3 | Mechani        | ical installation                                                       | 2′ |
|   | 3.1            | Mounting orientation and clearance                                      | 2′ |
|   | 3.2            | Cabinet panel mounting (frame sizes AA to E)                            | 22 |
|   | 3.3            | SINAMICS V20 Flat Plate variant                                         | 25 |
|   | 3.4            | Push-through mounting (frame sizes B to E)                              | 27 |
|   | 3.5            | DIN rail mounting (frame sizes AA to B)                                 | 30 |
| 4 | Electrica      | al installation                                                         | 33 |
|   | 4.1            | Typical system connections                                              | 34 |
|   | 4.2            | Terminal description                                                    | 38 |
|   | 4.3            | EMC-compliant installation                                              | 45 |
|   | 4.4            | EMC-compliant cabinet design                                            | 48 |
| 5 | Commis         | sioning via the built-in BOP                                            | 49 |
|   | 5.1<br>5.1.1   | The built-in Basic Operator Panel (BOP)Introduction to the built-in BOP | 49 |
|   | 5.1.2          | Inverter menu structure                                                 | 5´ |
|   | 5.1.3<br>5.1.4 | Viewing inverter status Editing parameters                              |    |
|   | 5.1.5          | Screen displays                                                         |    |
|   | 5.1.6          | LED states                                                              | 57 |
|   | 5.2            | Checking before power-on                                                | 58 |
|   | 5.3            | Setting the 50/60 Hz selection menu                                     | 58 |
|   | 5.4            | Starting the motor for test run                                         | 59 |
|   | 5.5            | Quick commissioning                                                     | 59 |

|   | 5.5.1           | Quick commissioning through the setup menu                                | 59  |
|---|-----------------|---------------------------------------------------------------------------|-----|
|   | 5.5.1.1         | Structure of the setup menu                                               | 59  |
|   | 5.5.1.2         | Setting motor data                                                        | 61  |
|   | 5.5.1.3         | Setting connection macros                                                 | 62  |
|   | 5.5.1.4         | Setting application macros                                                |     |
|   | 5.5.1.5         | Setting common parameters                                                 |     |
|   | 5.5.2           | Quick commissioning through the parameter menu                            | 78  |
|   | 5.6             | Function commissioning                                                    | 82  |
|   | 5.6.1           | Overview of inverter functions                                            |     |
|   | 5.6.2           | Commissioning basic functions                                             | 84  |
|   | 5.6.2.1         | Selecting the stop mode                                                   | 84  |
|   | 5.6.2.2         | Running the inverter in JOG mode                                          | 87  |
|   | 5.6.2.3         | Setting the voltage boost                                                 | 88  |
|   | 5.6.2.4         | Setting the PID controller                                                | 90  |
|   | 5.6.2.5         | Setting the braking function                                              | 92  |
|   | 5.6.2.6         | Setting the ramp time                                                     | 102 |
|   | 5.6.2.7         | Setting the Imax controller                                               |     |
|   | 5.6.2.8         | Setting the Vdc controller                                                |     |
|   | 5.6.2.9         | Setting the load torque monitoring function                               |     |
|   | 5.6.3           | Commissioning advanced functions                                          |     |
|   | 5.6.3.1         | Starting the motor in super torque mode                                   |     |
|   | 5.6.3.2         | Starting the motor in hammer start mode                                   |     |
|   | 5.6.3.3         | Starting the motor in blockage clearing mode                              |     |
|   | 5.6.3.4         | Running the inverter in economy mode                                      |     |
|   | 5.6.3.5         | Setting the UL508C/UL61800-5-1-compliant motor overtemperature protection |     |
|   | 5.6.3.6         | Setting the free function blocks (FFBs)                                   |     |
|   | 5.6.3.7         | Setting the flying start function                                         |     |
|   | 5.6.3.8         | Setting the automatic restart function                                    |     |
|   | 5.6.3.9         | Running the inverter in frost protection mode                             |     |
|   | 5.6.3.10        | Running the inverter in condensation protection mode                      |     |
|   | 5.6.3.11        | Running the inverter in sleep mode                                        |     |
|   | 5.6.3.12        | Setting the wobble generator                                              |     |
|   | 5.6.3.13        | Running the inverter in motor staging mode                                |     |
|   | 5.6.3.14        | Running the inverter in cavitation protection mode                        |     |
|   | 5.6.3.15        | Setting the user default parameter set                                    |     |
|   | 5.6.3.16        | Setting the dual ramp function                                            |     |
|   | 5.6.3.17        | Setting the DC coupling function                                          |     |
|   | 5.6.3.18        | Setting high/low overload (HO/LO) mode                                    |     |
|   | 5.7             | Restoring to defaults                                                     | 134 |
| 6 | Commissio       | ning using SINAMICS V20 Smart Access                                      | 135 |
|   | 6.1             | System requirements                                                       | 136 |
|   | 6.2             | Accessing the SINAMICS V20 Web pages                                      | 136 |
|   | 6.2.1           | Overview of the steps                                                     |     |
|   | 6.2.2           | Fitting SINAMICS V20 Smart Access to the inverter                         |     |
|   | 6.2.3           | Establishing the wireless network connection                              |     |
|   | 6.2.4           | Accessing the Web pages                                                   |     |
|   | 6.3             | Overview of the Web pages                                                 |     |
|   | 6.4             | Viewing connection status                                                 |     |
|   | U. <del>4</del> | viewing connection status                                                 | 141 |

|   | 6.5                        | Viewing inverter information                                                                          | 141 |
|---|----------------------------|----------------------------------------------------------------------------------------------------|-----|
|   | 6.6<br>6.6.1<br>6.6.2      | Making optional Web access settings  Configuring Wi-Fi  Changing the display language                 | 142 |
|   | 6.6.3                      | Synchronizing the time                                                                                | 144 |
|   | 6.6.4                      | Upgrading                                                                                             |     |
|   | 6.6.5                      | Checking the additional information                                                                   |     |
|   | 6.7                        | Quick commissioning                                                                                   | 145 |
|   | 6.8                        | Setting parameters                                                                                    | 150 |
|   | 6.9                        | Starting motor test run (JOG / HAND)                                                                  | 155 |
|   | 6.10                       | Monitoring inverter status                                                                            | 157 |
|   | 6.11                       | Diagnosing                                                                                            | 158 |
|   | 6.12                       | Backing up and restoring                                                                              |     |
|   | 6.12.1                     | Backing up                                                                                            |     |
|   | 6.12.2                     | Restoring                                                                                             | 162 |
|   | 6.13                       | Upgrading Web application and SINAMICS V20 Smart Access firmware versions                             | 165 |
|   | 6.14                       | Checking the support information                                                                      | 167 |
| 7 | Communic                   | eating with the PLC                                                                                   | 169 |
|   | 7.1                        | USS communication                                                                                     | 170 |
|   | 7.2                        | MODBUS communication                                                                                  | 174 |
| 8 | Parameter                  | list                                                                                                  | 183 |
|   | 8.1                        | Introduction to parameters                                                                            | 183 |
|   | 8.2                        | Parameter list                                                                                        | 187 |
| 9 | Faults and                 | alarms                                                                                                | 321 |
|   | 9.1                        | Faults                                                                                                | 321 |
|   | 9.2                        | Alarms                                                                                                | 331 |
| Α | Technical                  | specifications                                                                                        | 335 |
| В | Options an                 | id spare parts                                                                                        | 343 |
|   | В.1                        | Options                                                                                               | 343 |
|   | B.1.1                      | Parameter Loader                                                                                      |     |
|   | B.1.2                      | External BOP and BOP Interface Module                                                                 | 348 |
|   | B.1.3                      | Dynamic braking module                                                                                |     |
|   | B.1.4                      | Braking resistor                                                                                      |     |
|   | B.1.5                      | Line reactor                                                                                          |     |
|   | B.1.6                      | Output reactor                                                                                        |     |
|   | B.1.7                      | External line filter Class B                                                                          |     |
|   | B.1.8                      | Shield connection kits                                                                                |     |
|   | B.1.9                      | Memory card                                                                                           |     |
|   | B.1.10                     | RS485 termination resistor                                                                            |     |
|   | D 4 4 4                    |                                                                                                    |     |
|   | B.1.11                     | Residual current circuit breaker (RCCB)                                                               |     |
|   | B.1.11<br>B.1.12<br>B.1.13 | Residual current circuit breaker (RCCB)  DIN rail mounting kits  Migration mounting kit for FSAA/FSAB |     |

|   | Index       |                                | 397 |
|---|-------------|--------------------------------|-----|
| С | General lic | cense conditions               | 391 |
|   | B.2         | Spare parts - replacement fans | 386 |
|   | B.1.15      | User documentation             | 385 |
|   | B.1.14      | SINAMICS V20 Smart Access      | 383 |

Fundamental safety instructions

## 1.1 General safety instructions

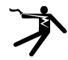

## **A**WARNING

#### Electric shock and danger to life due to other energy sources

Touching live components can result in death or severe injury.

- Only work on electrical devices when you are qualified for this job.
- · Always observe the country-specific safety rules.

Generally, the following six steps apply when establishing safety:

- 1. Prepare for disconnection. Notify all those who will be affected by the procedure.
- 2. Isolate the drive system from the power supply and take measures to prevent it being switched back on again.
- 3. Wait until the discharge time specified on the warning labels has elapsed.
- 4. Check that there is no voltage between any of the power connections, and between any of the power connections and the protective conductor connection.
- 5. Check whether the existing auxiliary supply circuits are de-energized.
- 6. Ensure that the motors cannot move.
- 7. Identify all other dangerous energy sources, e.g. compressed air, hydraulic systems, or water. Switch the energy sources to a safe state.
- 8. Check that the correct drive system is completely locked.

After you have completed the work, restore the operational readiness in the inverse sequence.

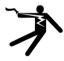

## **A**WARNING

#### Electric shock due to connection to an unsuitable power supply

When equipment is connected to an unsuitable power supply, exposed components may carry a hazardous voltage that might result in serious injury or death.

 Only use power supplies that provide SELV (Safety Extra Low Voltage) or PELV-(Protective Extra Low Voltage) output voltages for all connections and terminals of the electronics modules.

#### 1.1 General safety instructions

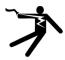

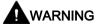

## Electric shock due to equipment damage

Improper handling may cause damage to equipment. For damaged devices, hazardous voltages can be present at the enclosure or at exposed components; if touched, this can result in death or severe injury.

- Ensure compliance with the limit values specified in the technical data during transport, storage and operation.
- · Do not use any damaged devices.

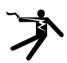

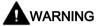

#### Electric shock due to unconnected cable shield

Hazardous touch voltages can occur through capacitive cross-coupling due to unconnected cable shields.

• As a minimum, connect cable shields and the conductors of power cables that are not used (e.g. brake cores) at one end at the grounded housing potential.

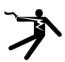

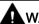

#### WARNING

## Electric shock if there is no ground connection

For missing or incorrectly implemented protective conductor connection for devices with protection class I, high voltages can be present at open, exposed parts, which when touched, can result in death or severe injury.

• Ground the device in compliance with the applicable regulations.

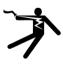

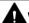

#### WARNING

## Arcing when a plug connection is opened during operation

Opening a plug connection when a system is operation can result in arcing that may cause serious injury or death.

• Only open plug connections when the equipment is in a voltage-free state, unless it has been explicitly stated that they can be opened in operation.

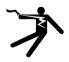

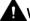

## WARNING

### Electric shock due to residual charges in power components

Because of the capacitors, a hazardous voltage is present for up to 5 minutes after the power supply has been switched off. Contact with live parts can result in death or serious injury.

 Wait for 5 minutes before you check that the unit really is in a no-voltage condition and start work.

#### NOTICE

#### Property damage due to loose power connections

Insufficient tightening torques or vibration can result in loose power connections. This can result in damage due to fire, device defects or malfunctions.

- Tighten all power connections to the prescribed torque.
- Check all power connections at regular intervals, particularly after equipment has been transported.

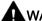

### 

#### Spread of fire from built-in devices

In the event of fire outbreak, the enclosures of built-in devices cannot prevent the escape of fire and smoke. This can result in serious personal injury or property damage.

- Install built-in units in a suitable metal cabinet in such a way that personnel are protected against fire and smoke, or take other appropriate measures to protect personnel.
- Ensure that smoke can only escape via controlled and monitored paths.

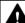

### ♠ WARNING

#### Failure of pacemakers or implant malfunctions due to electromagnetic fields

Electromagnetic fields (EMF) are generated by the operation of electrical power equipment, such as transformers, converters, or motors. People with pacemakers or implants in the immediate vicinity of this equipment are at particular risk.

If you have a heart pacemaker or implant, maintain a minimum distance of 2 m from electrical power equipment.

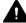

### **⚠** WARNING

### Unexpected movement of machines caused by radio devices or mobile phones

When radio devices or mobile phones with a transmission power > 1 W are used in the immediate vicinity of components, they may cause the equipment to malfunction. Malfunctions may impair the functional safety of machines and can therefore put people in danger or lead to property damage.

- If you come closer than around 2 m to such components, switch off any radios or mobile phones.
- Use the "SIEMENS Industry Online Support App" only on equipment that has already been switched off.

#### 1.1 General safety instructions

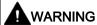

#### Motor fire in the event of insulation overload

There is higher stress on the motor insulation through a ground fault in an IT system. If the insulation fails, it is possible that death or severe injury can occur as a result of smoke and fire.

- Use a monitoring device that signals an insulation fault.
- · Correct the fault as quickly as possible so the motor insulation is not overloaded.

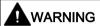

#### Fire due to inadequate ventilation clearances

Inadequate ventilation clearances can cause overheating of components with subsequent fire and smoke. This can cause severe injury or even death. This can also result in increased downtime and reduced service lives for devices/systems.

• Ensure compliance with the specified minimum clearance as ventilation clearance for the respective component.

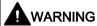

### Unrecognized dangers due to missing or illegible warning labels

Dangers might not be recognized if warning labels are missing or illegible. Unrecognized dangers may cause accidents resulting in serious injury or death.

- Check that the warning labels are complete based on the documentation.
- Attach any missing warning labels to the components, where necessary in the national language.
- Replace illegible warning labels.

#### NOTICE

#### Device damage caused by incorrect voltage/insulation tests

Incorrect voltage/insulation tests can damage the device.

Before carrying out a voltage/insulation check of the system/machine, disconnect the
devices as all converters and motors have been subject to a high voltage test by the
manufacturer, and therefore it is not necessary to perform an additional test within the
system/machine.

## **A**WARNING

#### Unexpected movement of machines caused by inactive safety functions

Inactive or non-adapted safety functions can trigger unexpected machine movements that may result in serious injury or death.

- Observe the information in the appropriate product documentation before commissioning.
- Carry out a safety inspection for functions relevant to safety on the entire system, including all safety-related components.
- Ensure that the safety functions used in your drives and automation tasks are adjusted and activated through appropriate parameterizing.
- · Perform a function test.
- Only put your plant into live operation once you have guaranteed that the functions relevant to safety are running correctly.

#### Note

#### Important safety notices for Safety Integrated functions

If you want to use Safety Integrated functions, you must observe the safety notices in the Safety Integrated manuals.

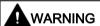

#### Malfunctions of the machine as a result of incorrect or changed parameter settings

As a result of incorrect or changed parameterization, machines can malfunction, which in turn can lead to injuries or death.

- Protect the parameterization (parameter assignments) against unauthorized access.
- Handle possible malfunctions by taking suitable measures, e.g. emergency stop or emergency off.

## 1.2 Equipment damage due to electric fields or electrostatic discharge

Electrostatic sensitive devices (ESD) are individual components, integrated circuits, modules or devices that may be damaged by either electric fields or electrostatic discharge.

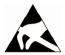

#### NOTICE

### Equipment damage due to electric fields or electrostatic discharge

Electric fields or electrostatic discharge can cause malfunctions through damaged individual components, integrated circuits, modules or devices.

- Only pack, store, transport and send electronic components, modules or devices in their original packaging or in other suitable materials, e.g conductive foam rubber of aluminum foil.
- Only touch components, modules and devices when you are grounded by one of the following methods:
  - Wearing an ESD wrist strap
  - Wearing ESD shoes or ESD grounding straps in ESD areas with conductive flooring
- Only place electronic components, modules or devices on conductive surfaces (table with ESD surface, conductive ESD foam, ESD packaging, ESD transport container).

## 1.3 Warranty and liability for application examples

The application examples are not binding and do not claim to be complete regarding configuration, equipment or any eventuality which may arise. The application examples do not represent specific customer solutions, but are only intended to provide support for typical tasks. You are responsible for the proper operation of the described products. These application examples do not relieve you of your responsibility for safe handling when using, installing, operating and maintaining the equipment.

## 1.4 Industrial security

#### Note

#### Industrial security

Siemens provides products and solutions with industrial security functions that support the secure operation of plants, systems, machines and networks.

In order to protect plants, systems, machines and networks against cyber threats, it is necessary to implement – and continuously maintain – a holistic, state-of-the-art industrial security concept. Siemens products and solutions only represent one component of such a concept.

The customer is responsible for preventing unauthorized access to its plants, systems, machines and networks. Systems, machines and components should only be connected to the enterprise network or the internet if and to the extent necessary and with appropriate security measures (e.g. use of firewalls and network segmentation) in place.

Additionally, Siemens' guidance on appropriate security measures should be taken into account. For more information about industrial security, please visit:

Industrial security (http://www.siemens.com/industrialsecurity).

Siemens' products and solutions undergo continuous development to make them more secure. Siemens strongly recommends to apply product updates as soon as available and to always use the latest product versions. Use of product versions that are no longer supported, and failure to apply latest updates may increase customer's exposure to cyber threats.

To stay informed about product updates, subscribe to the Siemens Industrial Security RSS Feed at:

Industrial security (http://www.siemens.com/industrialsecurity).

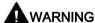

#### Unsafe operating states resulting from software manipulation

Software manipulations (e.g. viruses, trojans, malware or worms) can cause unsafe operating states in your system that may lead to death, serious injury, and property damage.

- Keep the software up to date.
- Incorporate the automation and drive components into a holistic, state-of-the-art industrial security concept for the installation or machine.
- Make sure that you include all installed products into the holistic industrial security concept.
- Protect files stored on exchangeable storage media from malicious software by with suitable protection measures, e.g. virus scanners.

## 1.5 Residual risks of power drive systems

When assessing the machine- or system-related risk in accordance with the respective local regulations (e.g., EC Machinery Directive), the machine manufacturer or system installer must take into account the following residual risks emanating from the control and drive components of a drive system:

- 1. Unintentional movements of driven machine or system components during commissioning, operation, maintenance, and repairs caused by, for example,
  - Hardware and/or software errors in the sensors, control system, actuators, and cables and connections
  - Response times of the control system and of the drive
  - Operation and/or environmental conditions outside the specification
  - Condensation/conductive contamination
  - Parameterization, programming, cabling, and installation errors
  - Use of wireless devices/mobile phones in the immediate vicinity of electronic components
  - External influences/damage
  - X-ray, ionizing radiation and cosmic radiation
- 2. Unusually high temperatures, including open flames, as well as emissions of light, noise, particles, gases, etc., can occur inside and outside the components under fault conditions caused by, for example:
  - Component failure
  - Software errors
  - Operation and/or environmental conditions outside the specification
  - External influences/damage
- 3. Hazardous shock voltages caused by, for example:
  - Component failure
  - Influence during electrostatic charging
  - Induction of voltages in moving motors
  - Operation and/or environmental conditions outside the specification
  - Condensation/conductive contamination
  - External influences/damage
- Electrical, magnetic and electromagnetic fields generated in operation that can pose a
  risk to people with a pacemaker, implants or metal replacement joints, etc., if they are too
  close
- 5. Release of environmental pollutants or emissions as a result of improper operation of the system and/or failure to dispose of components safely and correctly
- 6. Influence of network-connected communication systems, e.g. ripple-control transmitters or data communication via the network

For more information about the residual risks of the drive system components, see the relevant sections in the technical user documentation.

Introduction

## 2.1 Components of the inverter system

The SINAMICS V20 is a range of inverters designed for controlling the speed of three phase asynchronous motors.

## Three phase AC 400 V variants

The three phase AC 400 V inverters are available in five frame sizes.

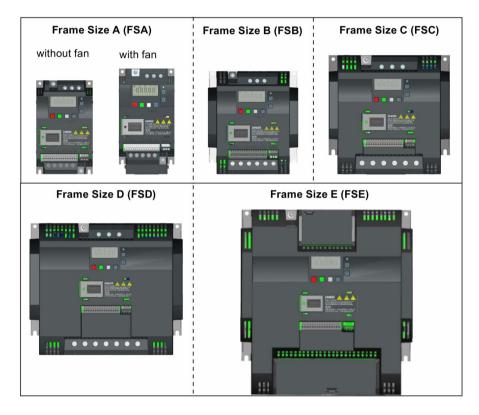

| Component         | Rated output          | Rated            | Rated             | at 480 V at unfiltered | Article number     |                    |
|-------------------|-----------------------|------------------|-------------------|------------------------|--------------------|--------------------|
|                   | power                 | input<br>current | output<br>current |                        | unfiltered         | filtered           |
| FSA               | 0.37 kW               | 1.7 A            | 1.3 A             | 1.3 A                  | 6SL3210-5BE13-7UV0 | 6SL3210-5BE13-7CV0 |
| (without fan)     | 0.55 kW               | 2.1 A            | 1.7 A             | 1.6 A                  | 6SL3210-5BE15-5UV0 | 6SL3210-5BE15-5CV0 |
|                   | 0.75 kW               | 2.6 A            | 2.2 A             | 2.2 A                  | 6SL3210-5BE17-5UV0 | 6SL3210-5BE17-5CV0 |
|                   | 0.75 kW <sup>1)</sup> | 2.6 A            | 2.2 A             | 2.2 A                  | -                  | 6SL3216-5BE17-5CV0 |
| FSA               | 1.1 kW                | 4.0 A            | 3.1 A             | 3.1 A                  | 6SL3210-5BE21-1UV0 | 6SL3210-5BE21-1CV0 |
| (with single fan) | 1.5 kW                | 5.0 A            | 4.1 A             | 4.1 A                  | 6SL3210-5BE21-5UV0 | 6SL3210-5BE21-5CV0 |
|                   | 2.2 kW                | 6.4 A            | 5.6 A             | 4.8 A                  | 6SL3210-5BE22-2UV0 | 6SL3210-5BE22-2CV0 |

## 2.1 Components of the inverter system

| Component         | Rated output               | Rated            | Rated             | Output current           | Article number     |                    |
|-------------------|----------------------------|------------------|-------------------|--------------------------|--------------------|--------------------|
|                   | power                      | input<br>current | output<br>current | at 480 V at<br>4kHz/40°C | unfiltered         | filtered           |
| FSB               | 3.0 kW                     | 8.6 A            | 7.3 A             | 7.3 A                    | 6SL3210-5BE23-0UV0 | 6SL3210-5BE23-0CV0 |
| (with single fan) | 4.0 kW                     | 11.3 A           | 8.8 A             | 8.24 A                   | 6SL3210-5BE24-0UV0 | 6SL3210-5BE24-0CV0 |
| FSC               | 5.5 kW                     | 15.2 A           | 12.5 A            | 11 A                     | 6SL3210-5BE25-5UV0 | 6SL3210-5BE25-5CV0 |
| (with single fan) |                            |                  |                   |                          |                    |                    |
| FSD               | 7.5 kW                     | 20.7 A           | 16.5 A            | 16.5 A                   | 6SL3210-5BE27-5UV0 | 6SL3210-5BE27-5CV0 |
| (with two fans)   | 11 kW                      | 30.4 A           | 25 A              | 21 A                     | 6SL3210-5BE31-1UV0 | 6SL3210-5BE31-1CV0 |
|                   | 15 kW                      | 38.1 A           | 31 A              | 31 A                     | 6SL3210-5BE31-5UV0 | 6SL3210-5BE31-5CV0 |
| FSE               | 18.5 kW (HO) <sup>2)</sup> | 45 A             | 38 A              | 34 A                     | 6SL3210-5BE31-8UV0 | 6SL3210-5BE31-8CV0 |
| (with two fans)   | 22 kW (LO)                 | 54 A             | 45 A              | 40 A                     |                    |                    |
|                   | 22 kW (HO)                 | 54 A             | 45 A              | 40 A                     | 6SL3210-5BE32-2UV0 | 6SL3210-5BE32-2CV0 |
|                   | 30 kW (LO)                 | 72 A             | 60 A              | 52 A                     | ]                  |                    |

<sup>1)</sup> This variant refers to the Flat Plate inverter with a flat plate heatsink.

## Single phase AC 230 V variants

The single phase AC 230 V inverters are available in three frame sizes.

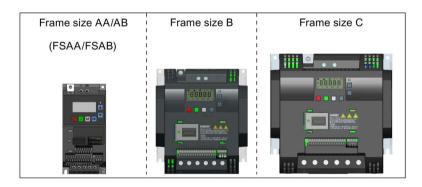

| Component Rated output Rated |         | Rated input | ted input Rated output | Article number     |                    |  |
|------------------------------|---------|-------------|------------------------|--------------------|--------------------|--|
|                              | power   | current     | current                | unfiltered         | filtered           |  |
| FSAA                         | 0.12 kW | 2.3 A       | 0.9 A                  | 6SL3210-5BB11-2UV1 | 6SL3210-5BB11-2BV1 |  |
| (without fan)                | 0.25 kW | 4.5 A       | 1.7 A                  | 6SL3210-5BB12-5UV1 | 6SL3210-5BB12-5BV1 |  |
|                              | 0.37 kW | 6.2 A       | 2.3 A                  | 6SL3210-5BB13-7UV1 | 6SL3210-5BB13-7BV1 |  |
| FSAB                         | 0.55 kW | 7.7 A       | 3.2 A                  | 6SL3210-5BB15-5UV1 | 6SL3210-5BB15-5BV1 |  |
| (without fan)                | 0.75 kW | 10 A        | 4.2 A                  | 6SL3210-5BB17-5UV1 | 6SL3210-5BB17-5BV1 |  |
| FSB                          | 1.1 kW  | 14.7 A      | 6.0 A                  | 6SL3210-5BB21-1UV0 | 6SL3210-5BB21-1AV0 |  |
| (with single fan)            | 1.5 kW  | 19.7 A      | 7.8 A                  | 6SL3210-5BB21-5UV0 | 6SL3210-5BB21-5AV0 |  |
| FSC                          | 2.2 kW  | 27.2 A      | 11 A                   | 6SL3210-5BB22-2UV0 | 6SL3210-5BB22-2AV0 |  |
| (with single fan)            | 3.0 kW  | 32 A        | 13.6 A                 | 6SL3210-5BB23-0UV0 | 6SL3210-5BB23-0AV0 |  |

<sup>&</sup>lt;sup>2)</sup> "HO" and "LO" indicate high overload and low overload respectively. You can set the HO/LO mode through relevant parameter settings.

## Options and spare parts

For detailed information of the options and spare parts, refer to Appendices "Options (Page 343)" and "Spare parts - replacement fans (Page 386)".

## 2.2 Inverter rating plate

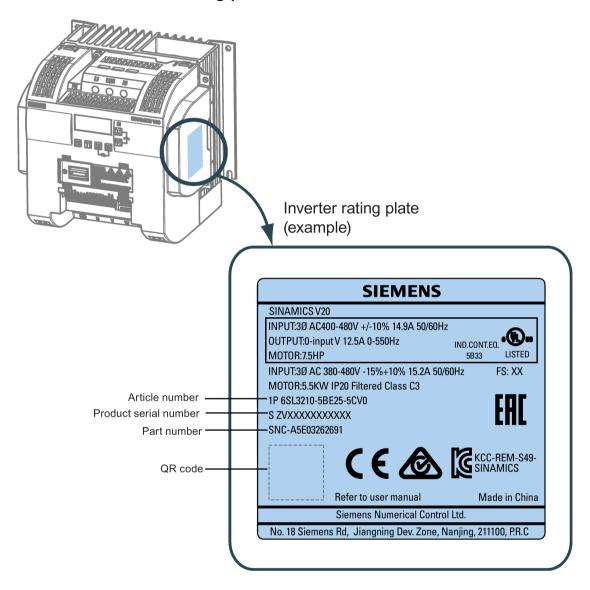

## Serial number explanation (example)

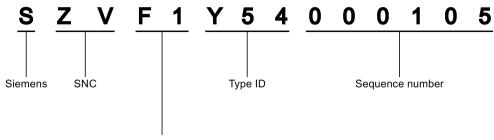

### Production data (year/month)

| Code * | Calendar year | Code *    | Month                    |
|--------|---------------|-----------|--------------------------|
| А      | 1990, 2010    | 1         | Janauary                 |
| В      | 1991, 2011    | 2         | February                 |
| С      | 1992, 2012    | 3         | March                    |
| D      | 1993, 2013    | 4         | April                    |
| E      | 1994, 2014    | 5         | May                      |
| F      | 1995, 2015    | 6         | June                     |
| Н      | 1996, 2016    | 7         | July                     |
| J      | 1997, 2017    | 8         | Auguest                  |
| К      | 1998, 2018    | 9         | September                |
| L      | 1999, 2019    | 0         | October                  |
| М      | 2000, 2020    | N         | November                 |
| N      | 2001, 2021    | D         | December                 |
| Р      | 2002, 2022    | * In acco | rdance with DIN EN 60062 |
| R      | 2003, 2023    |           |                          |
| S      | 2004, 2024    |           |                          |
| Т      | 2005, 2025    |           |                          |
| U      | 2006, 2026    |           |                          |
| V      | 2007, 2027    |           |                          |
| W      | 2008, 2028    |           |                          |
| X      | 2009, 2029    |           |                          |

Mechanical installation

### Protection against the spread of fire

The device may be operated only in closed housings or in control cabinets with protective covers that are closed, and when all of the protective devices are used. The installation of the device in a metal control cabinet or the protection with another equivalent measure must prevent the spread of fire and emissions outside the control cabinet.

### Protection against condensation or electrically conductive contamination

Protect the device, e.g. by installing it in a control cabinet with degree of protection IP54 according to IEC 60529 or NEMA 12. Further measures may be necessary for particularly critical operating conditions.

If condensation or conductive pollution can be excluded at the installation site, a lower degree of control cabinet protection may be permitted.

## 3.1 Mounting orientation and clearance

The inverter must be mounted in an enclosed electrical operating area or a control cabinet.

### Mounting orientation

Always mount the inverter vertically to a flat and non-combustible surface.

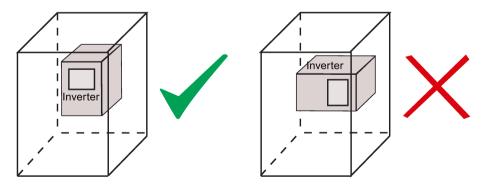

### Mounting clearance

| Тор    | ≥ 100 mm                                                              |  |  |  |
|--------|-----------------------------------------------------------------------|--|--|--|
| Bottom | ≥100 mm (for frame sizes AA/AB, B to E, and frame size A without fan) |  |  |  |
|        | ≥ 85 mm (for fan-cooled frame size A)                                 |  |  |  |
| Side   | ≥ 0 mm                                                                |  |  |  |

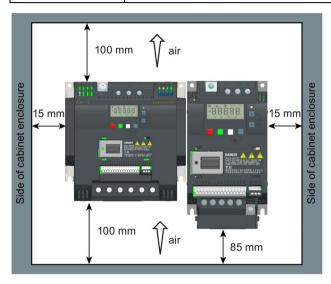

## 3.2 Cabinet panel mounting (frame sizes AA to E)

You can mount the inverter directly on the surface of the cabinet panel.

An additional mounting method is also available for different frame sizes. For more details, refer to the following section:

Push-through mounting (frame sizes B to E) (Page 27)

## Outline dimensions and drill patterns

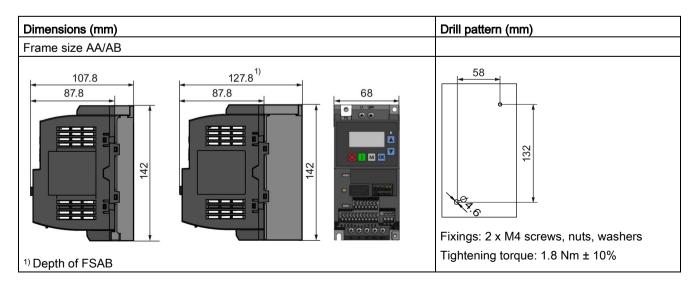

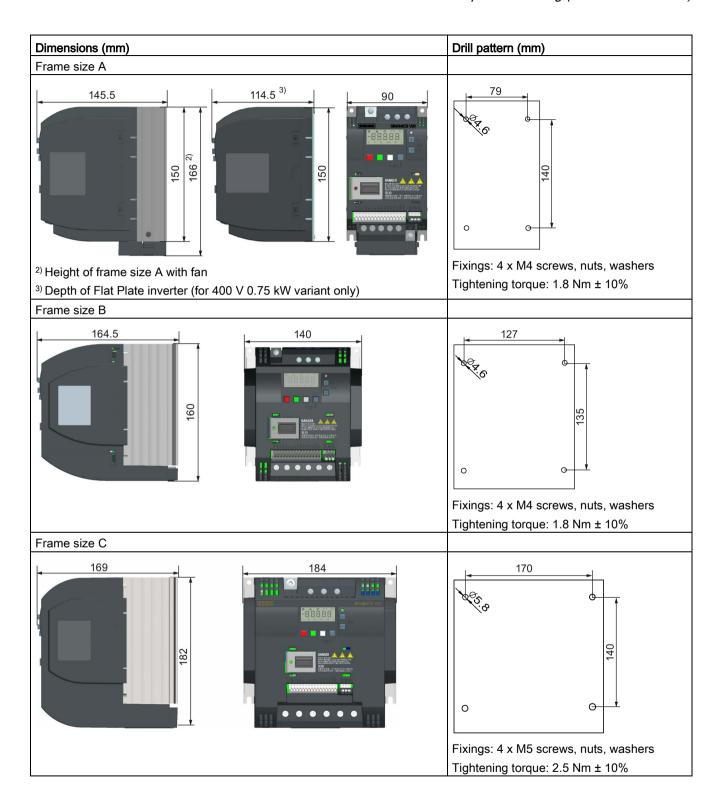

### 3.3 SINAMICS V20 Flat Plate variant

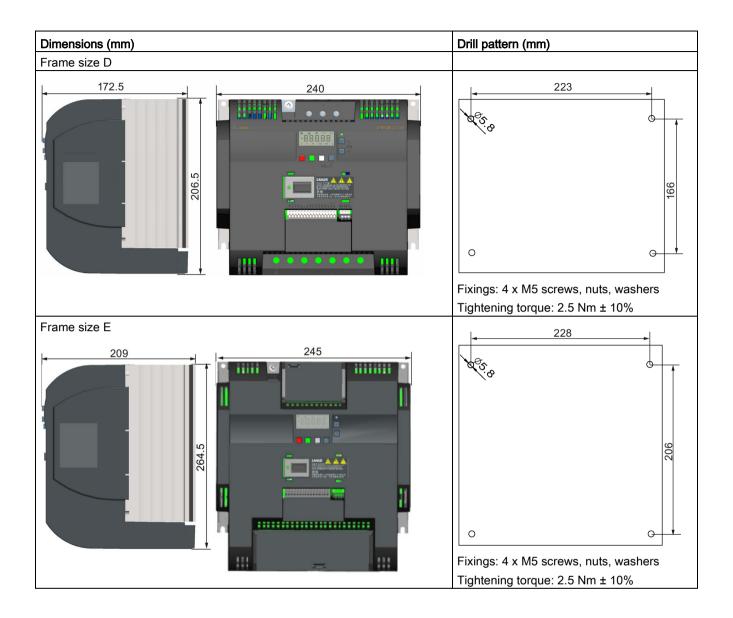

## 3.3 SINAMICS V20 Flat Plate variant

The SINAMICS V20 Flat Plate variant is designed to allow greater flexibility in the installation of the inverter. Adequate measures must be taken to ensure the correct heat dissipation, which may require an additional external heatsink outside the electrical enclosure.

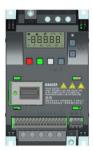

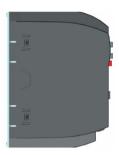

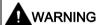

#### Additional heat load

Operation with an input voltage greater than 400 V and 50 Hz or with a pulse frequency greater than 4 kHz will cause an additional heat load on the inverter. These factors must be taken into account when designing the installation conditions and must be verified by a practical load test.

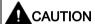

#### Cooling considerations

The minimum vertical clearance of 100 mm above and below the inverter must be observed. Stacked mounting is not allowed for the SINAMICS V20 inverters.

#### Technical data

| Flat Plate variant                         | Average power output |         |         |
|--------------------------------------------|----------------------|---------|---------|
| 6SL3216-5BE17-5CV0                         | 370 W                | 550 W   | 750 W   |
| Operating temperature range                | -10 °C to 40 °C      |         |         |
| Max. heatsink loss                         | 24 W                 | 27 W    | 31 W    |
| Max. control loss *                        | 9.25 W               | 9.25 W  | 9.25 W  |
| Recommended thermal resistance of heatsink | 1.8 K/W              | 1.5 K/W | 1.2 K/W |
| Recommended output current                 | 1.3 A                | 1.7 A   | 2.2 A   |

<sup>\*</sup> With I/O fully loaded

#### 3.3 SINAMICS V20 Flat Plate variant

#### Installing

- 1. Prepare the mounting surface for the inverter using the dimensions given in Section "Cabinet panel mounting (frame sizes AA to E) (Page 22)".
- 2. Ensure that any rough edges are removed from the drilled holes, the flat plate heatsink is clean and free from dust and grease, and the mounting surface and if applicable the external heatsink are smooth and made of unpainted metal (steel or aluminium).
- 3. Apply a non-silicone heat transfer compound with a minimum thermal transfer co-efficient of 0.9 W/m.K evenly to the rear surface of the flat plate heatsink and the surface of the rear plate.
- 4. Mount the inverter securely using four M4 screws with a tightening torque of 1.8 Nm (tolerance: ± 10%).
- 5. If it is required to use an external heatsink, first apply the paste specified in Step 3 evenly to the surface of the external heatsink and the surface of the rear plate, and then connect the external heatsink on the other side of the rear plate.
- 6. When the installation is completed, run the inverter in the intended application while monitoring r0037[0] (measured heatsink temperature) to verify the cooling effectiveness.

The heatsink temperature must not exceed 90 °C during normal operation, after the allowance has been made for the expected surrounding temperature range for the application.

#### Example:

If the measurements are made in 20  $^{\circ}$ C surrounding, and the machine is specified up to 40  $^{\circ}$ C, then the heatsink temperature reading must be increased by [40-20] = 20  $^{\circ}$ C, and the result must remain below 90  $^{\circ}$ C.

If the heatsink temperature exceeds the above limit, then further cooling must be provided (for example, with an extra heatsink) until the conditions are met.

#### Note

The inverter will trip with fault condition F4 if the heatsink temperature rises above 100 °C. This protects the inverter from potential damage due to high temperatures.

## 3.4 Push-through mounting (frame sizes B to E)

The frame sizes B to E are designed to be compatible with "push-through" applications, allowing you to mount the heatsink of the inverter through the back of the cabinet panel. When the inverter is mounted as the push-through variant, no higher IP rating is achieved. Make sure that the required IP rating for the enclosure is maintained.

An additional mounting method is also available for different frame sizes. For more details, refer to the following section:

• Cabinet panel mounting (frame sizes AA to E) (Page 22)

### Outline dimensions, drill patterns, and cut-outs

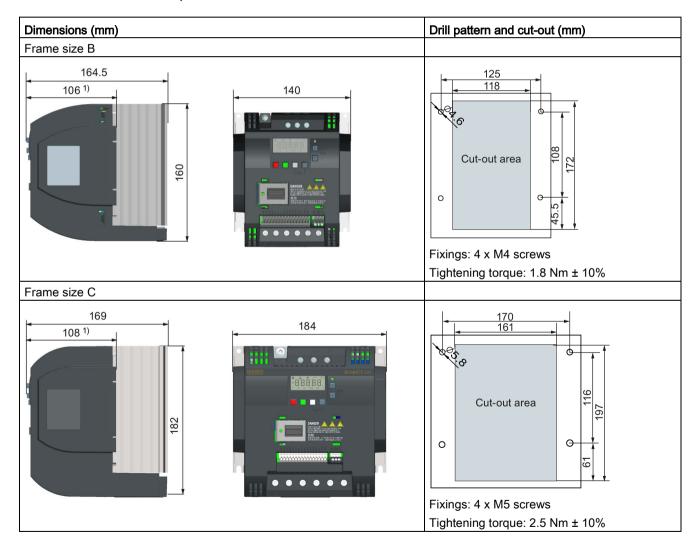

## 3.4 Push-through mounting (frame sizes B to E)

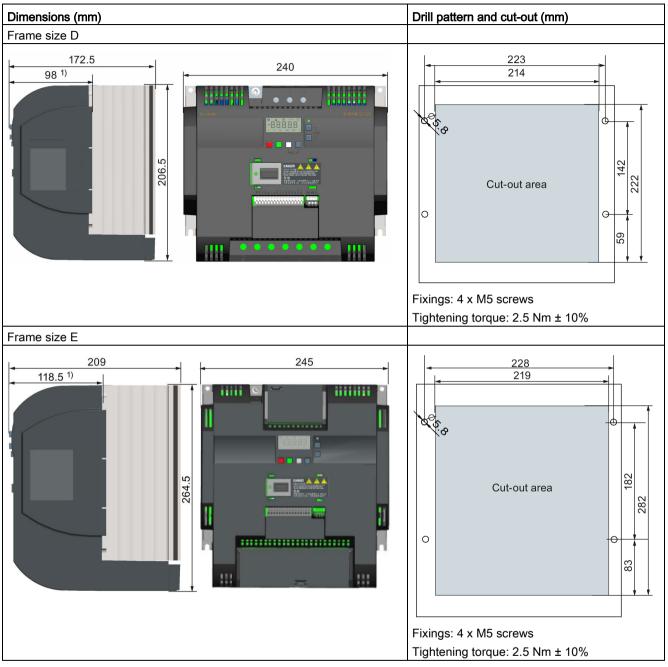

1) Depth inside the cabinet

## Mounting

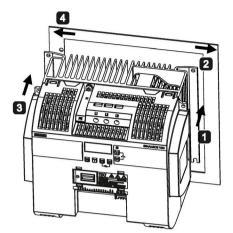

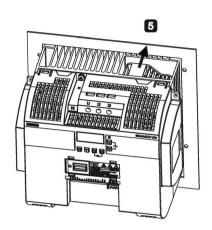

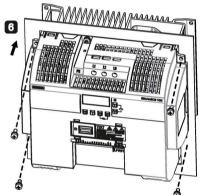

- For FSB to FSD: Push one side of the heatsink through the back of the cabinet panel. For FSE: Push the right side of the heatsink through the back of the cabinet panel.
- 2 Move the heatsink towards the edge of the cut-out area until the concaved slot of the heatsink engages with the edge of the cut-out area.
- 3 Push the other side of the heatsink through the back of the cabinet panel.
- Move the heatsink towards the edge of the cut-out area until sufficient space for pushing the entire heatsink through the back of the cabinet panel is left.
- 5 Push the entire heatsink through the back of the cabinet panel.
- **6** Align the four mounting holes in the inverter with the corresponding holes in the cabinet panel. Fix the aligned holes with four screws.

#### Note

A gap is reserved at the bottom of the cut-out area to allow fan removal from outside the cabinet without removing the inverter.

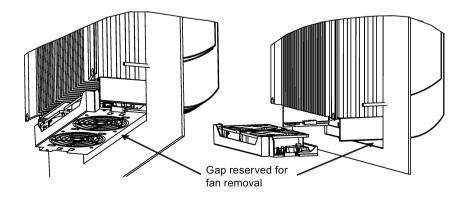

## 3.5 DIN rail mounting (frame sizes AA to B)

By means of the optional DIN rail mounting kit, you can mount the frame size A or B on the DIN rail.

Two additional mounting methods are also available for different frame sizes. For more details, refer to the following sections:

- Cabinet panel mounting (frame sizes AA to E) (Page 22)
- Push-through mounting (frame sizes B to E) (Page 27)

#### Note

To install or remove FSAA/FSAB/FSA/FSB, you can use a crosshead or flat-bit screwdriver.

### Installing and removing FSAA/FSAB to and from the DIN rail

See Section "Migration mounting kit for FSAA/FSAB (Page 380)".

## Installing FSA to the DIN rail

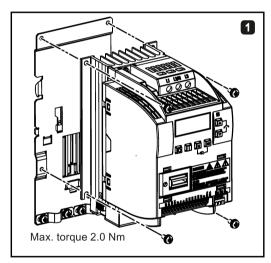

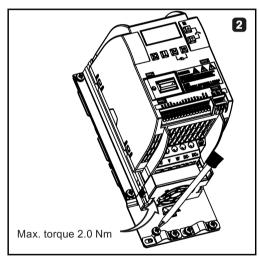

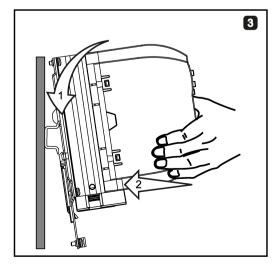

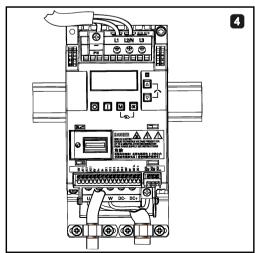

## Removing FSA from the DIN rail

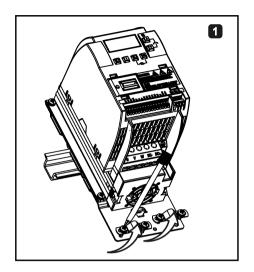

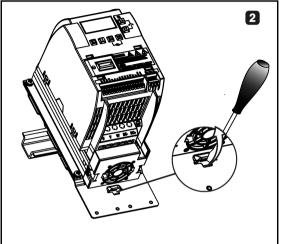

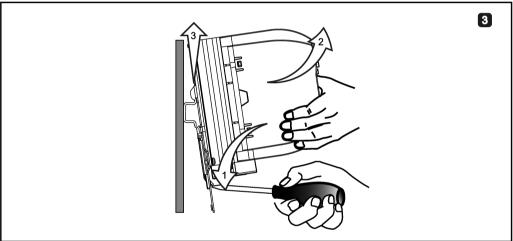

## Installing FSB to the DIN rail

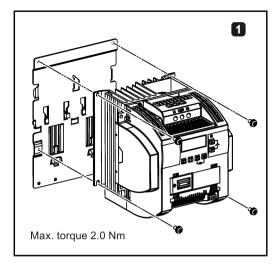

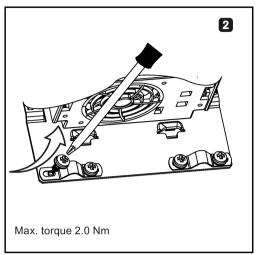

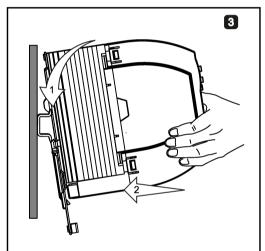

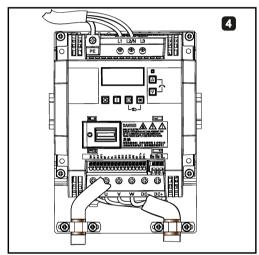

## Removing FSB from the DIN rail

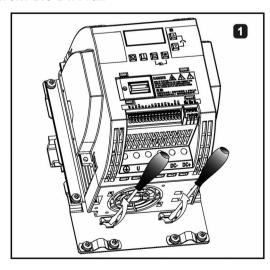

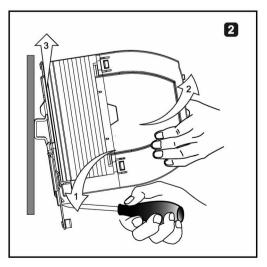

Electrical installation

### Third-party motors that can be operated

You can operate standard asynchronous motors from other manufacturers with the inverter:

#### **NOTICE**

### Motor damage due to the use of an unsuitable third-party motor

A higher load occurs on the motor insulation in inverter mode than with mains operation. Damage to the motor winding may occur as a result.

Please observe the notes in the System Manual "Requirements for third-party motors"

Additional information is provided on the Internet: Requirements for third-party motors (https://support.industry.siemens.com/cs/ww/en/view/79690594)

## 4.1 Typical system connections

## Typical system connections

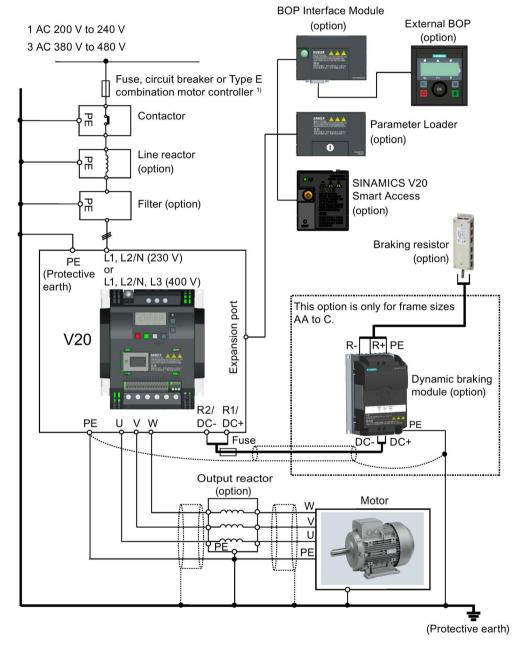

<sup>&</sup>lt;sup>1)</sup> For more information on the permissible types for these branch circuit protection devices, see the Product Information of Protective Devices for SINAMICS V20 Inverter (https://support.industry.siemens.com/cs/ww/en/ps/13208/man).

#### Note

## Requirements for United States / Canadian installations (UL/cUL)

For configurations in conformance with UL/cUL, use the UL/cUL approved fuses, circuit breakers and Type E combination motor controllers (CMC). Refer to the SINAMICS V20 Inverter Compact Operating Instructions for specific types of branch circuit protection for each inverter and corresponding Short-Circuit Current Rating (SCCR). For each frame size, use 75 °C copper wire only.

This equipment is capable of providing internal motor overload protection according to UL508C/UL61800-5-1. In order to comply with UL508C/UL61800-5-1, parameter P0610 must not be changed from its factory setting of 6.

For Canadian (cUL) installations the inverter mains supply must be fitted with any external recommended suppressor with the following features:

- Surge-protective devices; device shall be a Listed Surge-protective device (Category code VZCA and VZCA7)
- Rated nominal voltage 480/277 VAC (for 400 V variants) or 240 VAC (for 230 V variants), 50/60 Hz, three phase (for 400 V variants) or single phase (for 230V variants)
- Clamping voltage VPR = 2000 V (for 400 V variants) / 1000 V (for 230 V variants), IN = 3 kA min, MCOV = 508 VAC (for 400 V variants) / 264 VAC (for 230V variants), short circuit current rating (SCCR) = 40 kA
- Suitable for Type 1 or Type 2 SPD application
- Clamping shall be provided between phases and also between phase and ground

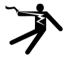

## **A**WARNING

# Danger to life due to fire or electric shock after the opening of the branch-circuit protective device

The opening of the branch-circuit protective device may be an indication that a fault current has been interrupted. In this case, fire or electric shock can result.

To reduce the risk of fire or electric shock, current-carrying parts and other components of the controller should be examined and the controller should be replaced if damaged. If burnout of the current element of an overload relay occurs, the complete overload relay must be replaced.

#### 4.1 Typical system connections

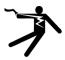

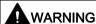

Danger to life through electric shock as well as fire hazard due to protective devices that either do not trip or trip too late

Overcurrent protective equipment that trips too late or not all can cause electric shock or fire.

- In the case of a conductor-conductor or conductor-ground short-circuit, ensure that the short-circuit current at the point where the inverter is connected to the line supply corresponds as a minimum to the requirements of the protective equipment used.
- You must additionally use a residual-current protective device (RCD) if, for a conductorground short circuit, the required short-circuit current is not reached. Especially for TT line systems, the required short-circuit can be too low.
- It is not permissible that the short-circuit current exceeds the SCCR or the I<sub>CC</sub> of the inverter and the disconnecting capacity of the protective equipment.

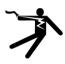

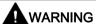

Danger to life caused by high leakage currents for an interrupted protective conductor

The inverter components conduct a high leakage current via the protective conductor. The earth leakage current of the SINAMICS V20 inverter may exceed 3.5 mA AC.

Touching conductive parts when the protective conductor is interrupted can result in death or serious injury.

A fixed earth connection or a multicore supply cable with connectors for industrial applications according to IEC 60309 is required and the minimum size of the protective earth conductor shall comply with the local safety regulations for high leakage current equipment.

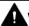

#### WARNING

Danger to life due to fire spreading because of an unsuitable or improperly installed braking resistor

Using an unsuitable or improperly installed braking resistor can cause fires and smoke to develop. Fire and smoke development can cause severe personal injury or material damage.

- Only use braking resistors that are approved for the inverter.
- Install the braking resistor in accordance with regulations.
- Monitor the temperature of the braking resistor.

# Wiring diagram

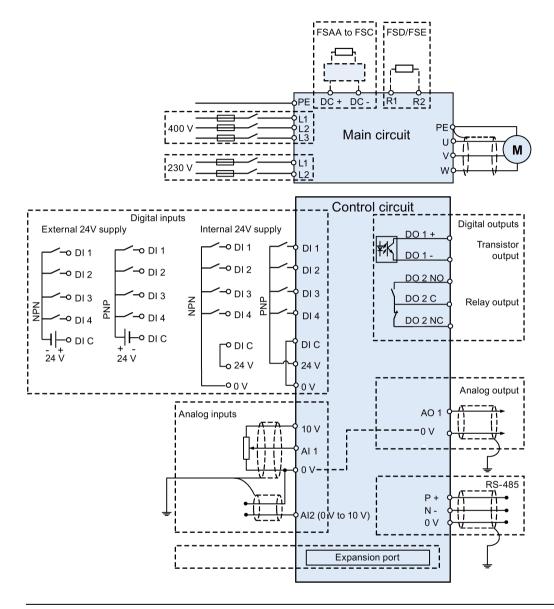

## Note

The resistance of the potentiometer for each analog input must be  $\geq 4.7 \text{ k}\Omega$ .

See also "Setting connection macros (Page 62)"

#### 4.2 Terminal description

# 4.2 Terminal description

# **Terminal layout**

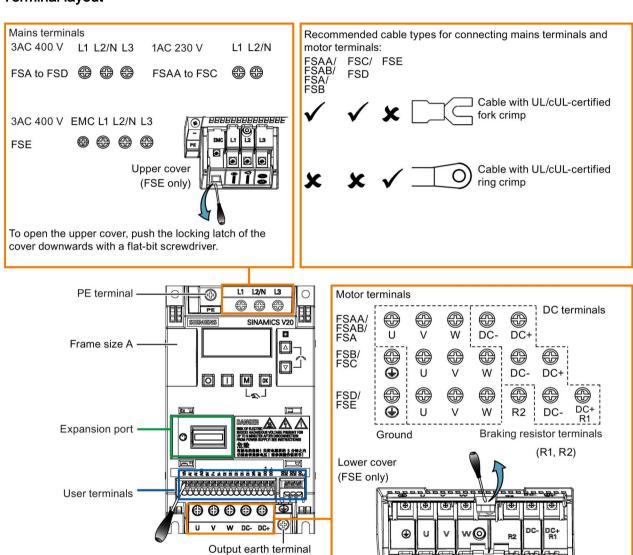

Align a flat-bit screwdriver (bit size:  $0.4 \times 2.5$  mm) with the terminal. Push it downwards on the release lever with a maximum force of 12 N and insert the control wire from below.

To open the lower cover, pull the locking latch of the cover upwards with a flat-bit screwdriver.

#### User terminals for FSAA/FSAB:

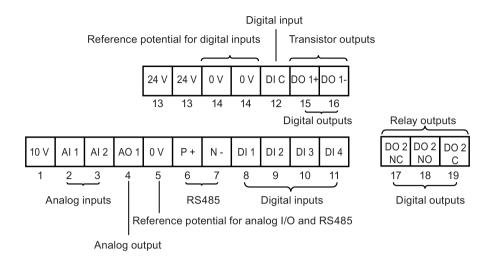

#### User terminals for FSA to FSE:

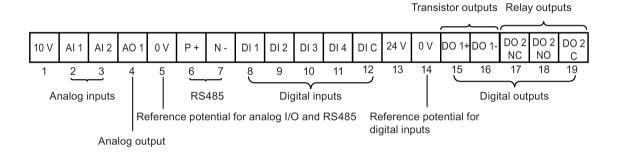

## Note

To disconnect the integrated EMC filter on FSE from the ground, you can use a Pozidriv or flat-bit screwdriver to remove the EMC screw.

# Recommended cable cross-sections, crimp types and screw tightening torques

# Material Fork crimp Crimp body: copper Insulation: nylon Plating: tin

# 4.2 Terminal description

| Fra<br>me | Rated output power    | Crim<br>p | Mains and PE terminals Motor/DC/braking resistonals |           |           |           | or/outp                                               | ut earth termi-          |           |           |           |                                                       |
|-----------|-----------------------|-----------|-----------------------------------------------------|-----------|-----------|-----------|-------------------------------------------------------|--------------------------|-----------|-----------|-----------|-------------------------------------------------------|
| size      |                       | type      | Cable cross-section *                               | d<br>(mm) | W<br>(mm) | L<br>(mm) | Screw tight-<br>ening torque<br>(tolerance: ±<br>10%) | Cable cross-section *    | d<br>(mm) | W<br>(mm) | L<br>(mm) | Screw tight-<br>ening torque<br>(tolerance: ±<br>10%) |
| 400 \     | /                     |           |                                                     |           |           |           |                                                       |                          |           |           |           |                                                       |
| Α         | 0.37 kW to<br>0.75 kW | U         | 1.0 mm <sup>2</sup> (14)                            | ≥ 3.7     | < 8       | > 22      | 1.0 Nm                                                | 1.0 mm <sup>2</sup> (14) | ≥ 3.7     | < 8       | > 22      | 1.0 Nm                                                |
|           | 1.1 kW to<br>2.2 kW   |           | 1.5 mm <sup>2</sup> (14)                            |           |           |           |                                                       | 1.5 mm <sup>2</sup> (14) |           |           |           |                                                       |
| В         | 3.0 kW to<br>4.0 kW   |           | 4 mm <sup>2</sup> (10)                              | ≥ 3.7     | < 8       | > 25      |                                                       | 2.5 mm <sup>2</sup> (12) | ≥ 4.2     | < 8       | > 22      | 1.5 Nm                                                |
| С         | 5.5 kW                |           | 4 mm <sup>2</sup> (10)                              | ≥ 5.2     | < 12      | > 25      | 2.4 Nm                                                | 4 mm <sup>2</sup> (10)   | ≥ 5.2     | < 12      | > 25      | 2.4 Nm                                                |
| D         | 7.5 kW                |           | 6 mm <sup>2</sup> (10)                              | ≥ 5.2     | < 12      | > 28      |                                                       | 6 mm <sup>2</sup> (10)   | ≥ 5.2     | < 12      | > 28      |                                                       |
|           | 11 kW to 15<br>kW     |           | 10 mm <sup>2</sup> (6)                              |           |           |           |                                                       |                          |           |           |           |                                                       |
| E         | 18.5 kW               | 0         | 10 mm <sup>2</sup> (6)                              | ≥ 5.2     | < 13      | > 30      |                                                       | 10 mm <sup>2</sup> (6)   | ≥ 5.2     | < 13      | > 30      |                                                       |
|           | 22 kW                 |           | 16 mm <sup>2</sup> (4)                              |           |           |           |                                                       | 6 mm <sup>2</sup> (8)    |           |           |           |                                                       |
|           | 30 kW                 |           | 25 mm <sup>2</sup> (3)                              |           |           |           |                                                       | 10 mm <sup>2</sup> (6)   |           |           |           |                                                       |
| 230 \     | /                     |           |                                                     |           |           |           |                                                       |                          |           |           |           |                                                       |
| AA/<br>AB | 0.12 kW to<br>0.25 kW | U         | 1.0 mm <sup>2</sup> (14)                            | ≥ 4.2     | < 7       | > 22      | 1.0 Nm                                                | 1.0 mm <sup>2</sup> (14) | ≥ 3.2     | < 7       | > 22      | 1.0 Nm                                                |
|           | 0.37 kW to<br>0.55 kW |           | 1.5 mm <sup>2</sup> (14)                            |           |           |           |                                                       |                          |           |           |           |                                                       |
|           | 0.75 kW               |           | 2.0 mm <sup>2</sup> (14)                            | _         |           |           |                                                       |                          |           |           |           |                                                       |
| В         | 1.1 kW to<br>1.5 kW   |           | 6.0 mm <sup>2</sup> (10)                            | ≥ 3.7     | < 8       | > 25      |                                                       | 2.5 mm <sup>2</sup> (12) | ≥ 4.2     | < 8       | > 22      | 1.5 Nm                                                |
| С         | 2.2 kW to<br>3.0 kW   |           | 10 mm <sup>2</sup> (6)                              | ≥ 5.2     | < 12      | > 25      | 2.4 Nm                                                | 4.0 mm <sup>2</sup> (10) | ≥ 5.2     | < 12      | > 25      | 2.4 Nm                                                |

<sup>\*</sup> Data in brackets indicates the corresponding AWG values.

# NOTICE

# Damage to the mains terminals

During electrical installation of the inverter frame sizes AA to D, only cables with UL/cUL-certified fork crimps can be used for the mains terminal connections; for frame size E, only cables with UL/cUL-certified ring crimps can be used for the mains terminal connections.

| Maximum motor cable le | engths |
|------------------------|--------|
|------------------------|--------|

| Inverter variant | Maximum cable length          |                              |                |                        |            |                     |  |  |
|------------------|-------------------------------|------------------------------|----------------|------------------------|------------|---------------------|--|--|
|                  | EMC compliant                 |                              | Without output | Without output reactor |            | With output reactor |  |  |
| 400 V            | With integrated EMC filter 1) | With external line filter 2) | Unshielded     | Shielded               | Unshielded | Shielded            |  |  |
| FSA              | 10 m                          | 25 m                         | 50 m           | 25 m                   | 150 m      | 150 m               |  |  |
| FSB to FSD       | 25 m                          | 25 m                         | 50 m           | 25 m                   | 150 m      | 150 m               |  |  |
| FSE              | 50 m                          | 25 m                         | 100 m          | 50 m                   | 300 m      | 200 m               |  |  |
| 230 V            | With integrated EMC filter    | With external line filter 3) | Unshielded     | Shielded               | Unshielded | Shielded            |  |  |
| FSAA/FSAB        | 5 m <sup>3)</sup>             | 5 m                          | 50 m           | 25 m                   | 200 m      | 200 m               |  |  |
| FSB to FSC       | 25 m <sup>2)</sup>            | 5 m                          | 50 m           | 25 m                   | 200 m      | 200 m               |  |  |

- <sup>1)</sup> EMC (RE/CE C3) compliant, second environment (industrial area). RE/CE C3 refers to EMC compliance to EN61800-3 Category C3 (level equivalent to EN55011, Class A2) for Radiated and Conducted Emissions.
- EMC (RE/CE C2) compliant, first environment (residential area). RE/CE C2 refers to EMC compliance to EN61800-3 Category C2 (level equivalent to EN55011, Class A1) for Radiated and Conducted Emissions. See Section B.1.7 for the specifications of external line filters.
- <sup>3)</sup> EMC (RE/CE C1) compliant, first environment (residential area). RE/CE C1 refers to EMC compliance to EN61800-3 Category C1 (level equivalent to EN55011, Class B) for Radiated and Conducted Emissions.

#### Star-delta connection of the motor

Select delta connection if either a 230/400 V motor on a 400 V inverter or a 120/230 V motor on a 230 V inverter is supposed to operate at 87 Hz instead of 50 Hz.

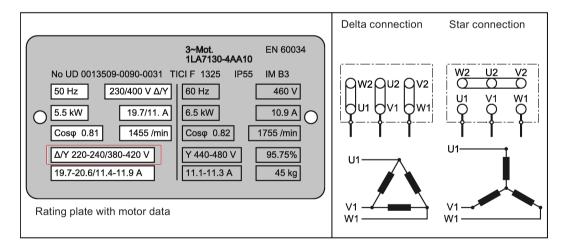

# 4.2 Terminal description

# User terminals

The illustration below takes the user terminal layout for FSA to FSE for example:

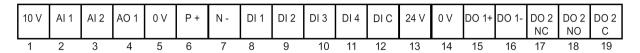

|               | No. | Terminal marking | Description                                                               |                                                             |  |
|---------------|-----|------------------|---------------------------------------------------------------------------|-------------------------------------------------------------|--|
|               | 1   | 10V              | 10 V output (tolerance ± 1% for the t 0V, maximum 11 mA, short circuit pr | temperature range of 20 °C to 30 °C) referred to rotected   |  |
| Analog inputs | 2   | Al1<br>Al2       | Mode:                                                                     | Al1: Single-ended, bipolar current and voltage mode         |  |
|               |     | 7112             |                                                                           | Al2: Single-ended, unipolar current and voltage mode        |  |
|               |     |                  | Isolation to control circuit:                                             | None                                                        |  |
|               |     |                  | Voltage range:                                                            | AI1: -10 V to 10 V; AI2: 0 V to 10 V                        |  |
|               |     |                  | Current range:                                                            | 0 mA to 20 mA (4 mA to 20 mA - software selectable)         |  |
|               |     |                  | Voltage mode accuracy:                                                    | ± 1% full scale for the temperature range of 20 °C to 30 °C |  |
|               |     |                  | Current mode accuracy:                                                    | ± 1% full scale for the temperature range of 20 °C to 30 °C |  |
|               |     |                  | Input impedance:                                                          | Voltage mode: > 30 K                                        |  |
|               |     |                  |                                                                           | Current mode: 235 R                                         |  |
|               |     |                  | Resolution:                                                               | 12-bit                                                      |  |
|               |     |                  | Wire break detect:                                                        | Yes                                                         |  |
|               |     |                  | Threshold $0 \Rightarrow 1$ (used as DIN):                                | 4.0 V                                                       |  |
|               |     |                  | Threshold 1 ⇒ 0 (used as DIN):                                            | 1.6 V                                                       |  |
|               |     |                  | Response time (digital input mode):                                       | 4 ms ± 4 ms                                                 |  |
| Analog output | 4   | AO1              | Mode:                                                                     | Single-ended, unipolar current mode                         |  |
|               |     |                  | Isolation to control circuit:                                             | None                                                        |  |
|               |     |                  | Current range:                                                            | 0 mA to 20 mA (4 mA to 20 mA - software selectable)         |  |
|               |     |                  | Accuracy (0 mA to 20 mA):                                                 | $\pm$ 0.5 mA for the temperature range of -10 °C to 60 °C   |  |
|               |     |                  | Output capability:                                                        | 20 mA into 500 R                                            |  |
|               | 5   | 0V               | Overall reference potential for RS48                                      | 5 communication and analog inputs / output                  |  |
|               | 6   | P+               | RS485 P +                                                                 |                                                             |  |
|               | 7   | N-               | RS485 N -                                                                 |                                                             |  |

|                | No.      | Terminal marking | Description                                  |                                                   |
|----------------|----------|------------------|----------------------------------------------|---------------------------------------------------|
| Digital inputs | 8        | DI1              | Mode:                                        | PNP (reference terminal low)                      |
|                | 9        | DI2              |                                              | NPN (reference terminal high)                     |
|                | 10<br>11 | DI3<br>DI4       |                                              | Characteristics values are inverted for NPN mode. |
|                | 12       | DIC              | Isolation to control circuit:                | 500 VDC (functional low voltage)                  |
|                |          |                  | Absolute maximum voltage:                    | ± 35 V for 500 ms every 50 seconds                |
|                |          |                  | Operating voltage:                           | - 3 V to 30 V                                     |
|                |          |                  | Threshold 0 ⇒ 1 (maximum):                   | 11 V                                              |
|                |          |                  | Threshold 1 ⇒ 0 (minimum):                   | 5 V                                               |
|                |          |                  | Input current (guaranteed off):              | 0.6 mA to 2 mA                                    |
|                |          |                  | Input current (maximum on):                  | 15 mA                                             |
|                |          |                  | 2-wire Bero compatibility:                   | No                                                |
|                |          |                  | Response time:                               | 4 ms ± 4 ms                                       |
|                |          |                  | Pulse train input:                           | No                                                |
|                | 13       | 24V              | 24 V output (tolerance: - 15 % to + isolated | - 20 %) referred to 0 V, maximum 50 mA, non-      |
|                | 14       | 0V               | Overall reference potential for digi         | tal inputs                                        |
| Digital output | 15       | DO1 +            | Mode:                                        | Normally open voltage-free terminals, polarised   |
| (transistor)   | 16       | DO1 -            | Isolation to control circuit:                | 500 VDC (functional low voltage)                  |
|                |          |                  | Maximum voltage across terminals:            | ± 35 V                                            |
|                |          |                  | Maximum load current:                        | 100 mA                                            |
|                |          |                  | Response time:                               | 4 ms ± 4 ms                                       |
| Digital output | 17       | DO2 NC           | Mode:                                        | Change-over voltage-free terminals, unpolarised   |
| (relay)        | 18       | DO2 NO           | Isolation to control circuit:                | 4 kV (230 V mains)                                |
|                | 19       | DO2 C            | Maximum voltage across terminals:            | 240 VAC/30 VDC + 10 %                             |
|                |          |                  | Maximum load current:                        | 0.5 A @ 250 VAC, resistive                        |
|                |          |                  |                                              | 0.5 A @ 30 VDC, resistive                         |
|                |          |                  | Response time:                               | Open: 7 ms ± 7 ms                                 |
|                |          |                  |                                              | Close: 10 ms ± 9 ms                               |

# **A**WARNING

# Risk of electric shock

The input and output terminals, numbered 1 to 16, are safety extra low voltage (SELV) terminals and must only be connected to low voltage supplies.

#### 4.2 Terminal description

#### Recommended I/O terminal cable cross-section

| Cable type                     | Recommended cable cross-section *                   |
|--------------------------------|-----------------------------------------------------|
| Solid or stranded cable        | 0.5 mm <sup>2</sup> to 1 mm <sup>2</sup> (20 to 18) |
| Ferrule with insulating sleeve | 0.25 mm <sup>2</sup> (24)                           |

<sup>\*</sup> Data in brackets indicates the corresponding AWG values.

## **Expansion port**

The expansion port is designed for connecting the inverter to the external option module - BOP Interface Module, Parameter Loader, or SINAMICS V20 Smart Access, in order to realize the following functions:

- Operating the inverter from the external BOP that is connected to the BOP Interface Module
- Cloning parameters between the inverter and a standard SD card through the Parameter Loader
- Powering the inverter from the Parameter Loader, when mains power is not available
- Accessing the inverter from a connected device (conventional PC with wireless network adapter installed, tablet, or smart phone) with the aid of SINAMICS V20 Smart Access.

For more information about these option modules, see Sections "Parameter Loader (Page 343)", "External BOP and BOP Interface Module (Page 348)", and "Commissioning using SINAMICS V20 Smart Access (Page 135)".

# 4.3 EMC-compliant installation

## **EMC-compliant installation of the inverter**

The shield connection kit is supplied as an option for each frame size. For more information about this option, see Appendix "Shield connection kits (Page 374)". It allows easy and efficient connection of the necessary shield to achieve EMC-compliant installation of the inverter. If no shield connection kit is used, you can alternatively mount the device and additional components on a metal mounting plate with excellent electrical conductivity and a large contact area. This mounting plate must be connected to the cabinet panel and the PE or EMC bus bar.

The following diagram shows an example of EMC-compliant installation of the inverter frame size B/C.

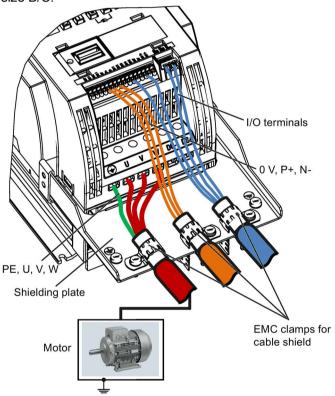

# **NOTICE**

#### Inverter damage due to improper mains disconnection

Improper mains disconnection can cause inverter damage.

Do not perform mains disconnection on the motor-side of the system if the inverter is in operation and the output current is not zero.

#### 4.3 EMC-compliant installation

#### Note

#### Cable connection

Separate the control cables from the power cables as much as possible.

Keep the connecting cables away from rotating mechanical parts.

# EMC-compliant installation of external line filter options

All 400 V inverters must be mounted in a cabinet with a special EMC gasket around the door.

All the following ferrite cores are recommended in accordance with EN 55011.

For 400 V unfiltered frame size C inverters fitted with the filters specified in Section B.1.7:

To meet the radiated and conducted emissions Class A, attach 1 x ferrite core of Type "Wurth 742-715-4", or equivalent in the vicinity of the inverter mains terminals.

For 400 V unfiltered frame size D inverters fitted with the filters specified in Section B.1.7:

To meet the radiated and conducted emissions Class A, attach 2 x ferrite cores of Type "Wurth 742-715-5" or equivalent in the vicinity of the inverter mains terminals; attach 1x ferrite core of Type "Wurth 742-712-21" or equivalent in the vicinity of the external line filter mains terminals.

For 400 V unfiltered frame size E inverters fitted with the filters specified in Section B.1.7:

To meet the radiated and conducted emissions Class A, attach 1 x ferrite core of Type "Seiwa E04SRM563218" or equivalent in the vicinity of the inverter mains terminals; attach 2 x ferrite cores of Type "Seiwa E04SRM563218" or equivalent in the vicinity of the motor terminals of the inverter.

For 230 V filtered frame size AA/AB inverters:

To meet the radiated and conducted emissions Class B, attach 1 x ferrite core of Type "K3 NF-110-A(N)GY0", or equivalent in the vicinity of the motor output terminals (U, V, and W, excluding the PE terminal) of the inverter; attach 1x ferrite core of Type "K3 NF-110-A(N)GY0" or equivalent on the motor cable outside the threaded hole of the cabinet; attach 2 x ferrite cores of Type "K3 NF-110-A(N)GY0" or equivalent on the motor cable in the vicinity of the motor.

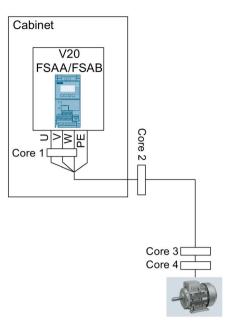

For 230 V filtered frame size C inverters:

To meet the radiated and conducted emissions Class A, attach 1 x ferrite core of Type "TDG TPW33", or equivalent in the vicinity of the inverter mains terminals.

# Shielding method

The following illustration shows an example with and without the shielding plate.

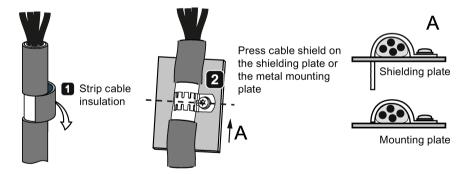

# 4.4 EMC-compliant cabinet design

The most cost-effective method of implementing interference suppression measures within the control cabinet is to ensure that interference sources and potentially susceptible equipment are installed separately from each other.

The control cabinet has to be divided into EMC zones and the devices within the control cabinet have to be assigned to these zones following the rules below.

- The different zones must be electromagnetically decoupled by using separate metallic housings or grounded separation plates.
- If necessary, filters and/or coupling modules should be used at the interfaces of the zones.
- Cables connecting different zones must be separated and must not be routed within the same cable harness or cable channel.
- All communication (e.g. RS485) and signal cables leaving the cabinet must be shielded.

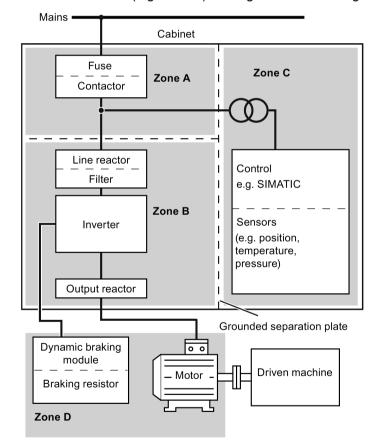

## Note

For a detailed description of parameter settings for the quick commissioning, refer to the topic "Quick commissioning (Page 59)".

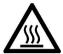

# **A**WARNING

#### Hot surface

During operation and for a short time after switching-off the inverter, the marked surfaces of the inverter can reach a high temperature. Avoid coming into direct contact with these surfaces.

# 5.1 The built-in Basic Operator Panel (BOP)

# 5.1.1 Introduction to the built-in BOP

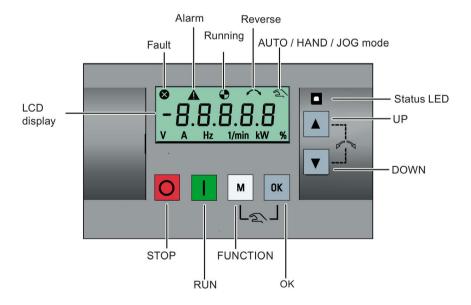

# **Button functions**

|        | Otana tha inventor                               |                                                                                                    |  |  |  |  |
|--------|--------------------------------------------------|----------------------------------------------------------------------------------------------------|--|--|--|--|
|        | Stops the inverter                               | T                                                                                                    |  |  |  |  |
|        | Single press                                     | OFF1 stop reaction: the inverter brings the motor to a standstill in the ramp-<br>down time set in parameter P1121.                       |  |  |  |  |
|        |                                                  | Exception:                                                                                                    |  |  |  |  |
|        |                                                  | The button is inactive if the inverter is configured for control from terminals or USS/MODBUS on RS485 (P0700=2 or P0700=5) in AUTO mode. |  |  |  |  |
|        | Double press (< 2 s) or long press ( > 3 s)      | OFF2 stop reaction: the inverter allows the motor to coast to a standstill without using any ramp-down times.                             |  |  |  |  |
|        | Starts the inverter                              | ,                                                                                                    |  |  |  |  |
|        | If the inverter is started in H                  | HAND / JOG / AUTO mode, the inverter running icon ( ) appears.                                                                            |  |  |  |  |
|        | Exception:                                       |                                                                                                    |  |  |  |  |
|        |                                                  | n the inverter is configured for control from terminals or USS / MODBUS on 0=5) in AUTO mode.                                             |  |  |  |  |
|        | Multi-function button                            |                                                                                                    |  |  |  |  |
| M      | Short press ( < 2 s)                             | Enters the parameter setting menu or moves to the next screen in the setup menu                                                           |  |  |  |  |
|        |                                                  | Restarts the digit by digit editing on the selected item                                                                                  |  |  |  |  |
|        |                                                  | Returns to the fault code display                                                                                                    |  |  |  |  |
|        |                                                  | If pressed twice in digit by digit editing, returns to the previous screen                                                                |  |  |  |  |
|        |                                                  | without changing the item being edited                                                                                                    |  |  |  |  |
|        | Long press ( > 2 s)                              | Returns to the status screen                                                                                                    |  |  |  |  |
|        |                                                  | Enters the setup menu                                                                                                    |  |  |  |  |
|        | Short press ( < 2 s)                             | ·                                                                                                    |  |  |  |  |
| ОК     | Short press ( < 2 s)                             | Switches between status values  Fators of the located and the second district.                                                            |  |  |  |  |
|        |                                                  | Enters edit value mode or change to the next digit                                                                                        |  |  |  |  |
|        |                                                  | Clears faults                                                                                                    |  |  |  |  |
|        |                                                  | Returns to the fault code display                                                                                                    |  |  |  |  |
|        | Long press ( > 2 s)                              | Quick parameter number or value edit                                                                                                    |  |  |  |  |
|        |                                                  | Accesses fault information data                                                                                                    |  |  |  |  |
| M      | Hand/Jog/Auto                                    |                                                                                                    |  |  |  |  |
| M + OK | Press to switch between di                       | fferent modes:                                                                                                    |  |  |  |  |
|        |                                                  | M + OK                                                                                                    |  |  |  |  |
|        |                                                  |                                                                                                    |  |  |  |  |
|        | M + 0K M + 0K                                    |                                                                                                    |  |  |  |  |
|        | Auto mode                                        | Hand mode Jog mode                                                                                                    |  |  |  |  |
|        |                                                  | oog modo                                                                                                    |  |  |  |  |
|        | (No icon)                                        | (With hand icon) (With flashing hand icon)                                                                                                |  |  |  |  |
|        | Note:                                            |                                                                                                    |  |  |  |  |
|        |                                                  | Jog mode is only available if the motor is stopped.                                                                                       |  |  |  |  |
| L      | Tang metal is any aramanan and motor to dropped. |                                                                                                    |  |  |  |  |

|                     | When navigating through a menu, it moves the selection up through the screens available.                                                                                                    |  |  |  |  |  |
|---------------------|----------------------------------------------------------------------------------------------------|--|--|--|--|--|
|                     | When editing a parameter value, it increases the displayed value.                                                                                                    |  |  |  |  |  |
|                     | When the inverter is in RUN mode, it increases the speed.                                                                                                    |  |  |  |  |  |
|                     | • Long press (> 2 s) of the key quickly scrolls up through parameter numbers, indices, or values.                                                                                                    |  |  |  |  |  |
|                     | When navigating through a menu, it moves the selection down through the screens available.                                                                                                    |  |  |  |  |  |
|                     | When editing a parameter value, it decreases the displayed value.                                                                                                    |  |  |  |  |  |
|                     | When the inverter is in RUN mode, it decreases the speed.                                                                                                    |  |  |  |  |  |
|                     | Long press (> 2 s) of the key quickly scrolls down through parameter numbers, indices, or values.                                                                                                    |  |  |  |  |  |
| <b>A</b> + <b>V</b> | Reverses the direction of rotation of the motor. Pressing the two keys once activates reverse motor rotation. Pressing the two keys once again deactivates reverse rotation of the motor. The reserve icon ( < > ) on the display indicates that the output speed is opposite to the setpoint. |  |  |  |  |  |

# Note

Unless otherwise specified, operations of the above keys always indicate short press (< 2 s).

# Inverter status icons

| 8            | Inverter has at least or                 | Inverter has at least one pending fault.                                        |  |  |  |  |
|--------------|------------------------------------------|---------------------------------------------------------------------------------|--|--|--|--|
| A            | Inverter has at least or                 | Inverter has at least one pending alarm.                                        |  |  |  |  |
| •            | <b>②</b> :                               | Inverter is running (motor speed may be 0 rpm).                                 |  |  |  |  |
| v            | • (flashing):                            | Inverter may be energized unexpectedly (for example, in frost protection mode). |  |  |  |  |
| <b>\( \)</b> | Motor rotates in the reversed direction. |                                                                                 |  |  |  |  |
| 2            | হ :                                      | Inverter is in HAND mode.                                                       |  |  |  |  |
|              | হ্ম (flashing):                          | Inverter is in JOG mode.                                                        |  |  |  |  |

# 5.1.2 Inverter menu structure

| Menu                           | Description                                                                                              |  |
|--------------------------------|----------------------------------------------------------------------------------------------------|--|
| 50/60 Hz selection menu        | This menu is visible only on first power-up or after a factor reset.                                     |  |
| Main menu                      |                                                                                                    |  |
| Display menu (default display) | Basic monitoring view of key parameters such as frequency, voltage, current, DC-link voltage, and so on. |  |
| Setup menu                     | Access to parameters for quick commissioning of the inverter system.                                     |  |
| Parameter menu                 | Access to all available inverter parameters.                                                             |  |

# 5.1 The built-in Basic Operator Panel (BOP)

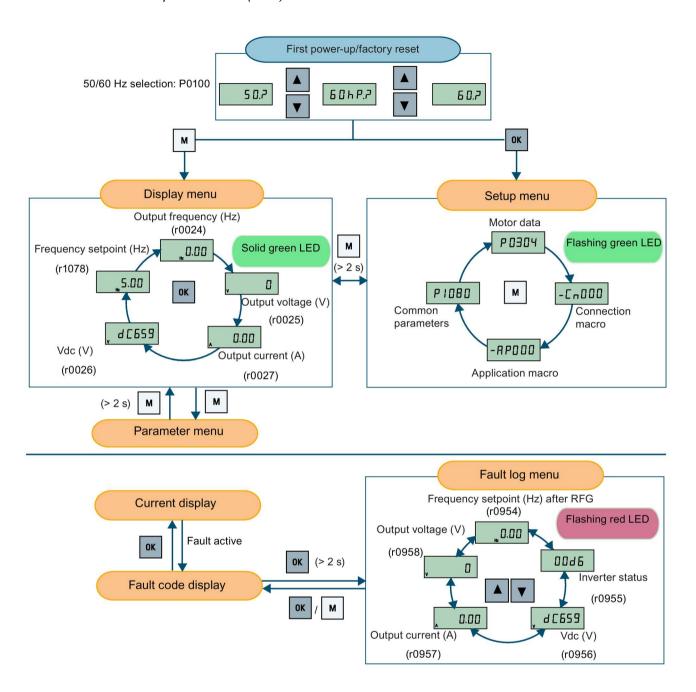

# 5.1.3 Viewing inverter status

The display menu provides a basic monitoring view of some key parameters such as frequency, voltage, current, and so on.

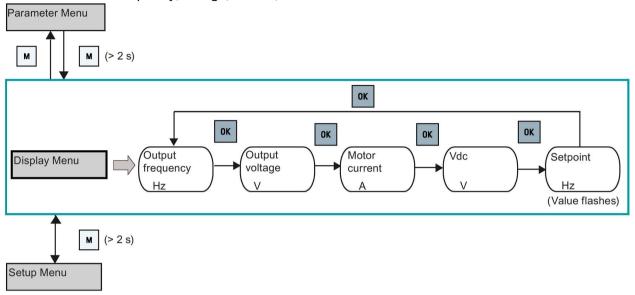

#### Note

- If you have set P0005 to a non-zero value which represents the parameter number selected in P0005, then the inverter displays the value of the selected parameter in the display menu by default. For more information about normal editing of parameters, see Section "Editing parameters (Page 53)".
- For detailed information about the display menu structure with active faults, see Section "Faults (Page 321)".

# 5.1.4 Editing parameters

This section describes how to edit the parameters.

## Parameter types

| Parameter type   |          | Description                                                                                                    |
|------------------|----------|----------------------------------------------------------------------------------------------------|
| CDS-dependent pa | rameters | <ul> <li>Dependent on Command Data Set (CDS)</li> <li>Always indexed with [02] *</li> <li>Available for CDS switching via P0810 and P0811</li> </ul> |
| DDS-dependent pa | rameters | <ul> <li>Dependent on Inverter Data Set (DDS)</li> <li>Always indexed with [02]</li> <li>Available for DDS switching via P0820 and P0821</li> </ul>  |
| rameters         |          | These parameters are indexed with the range of indices dependent on the individual parameter.                                                        |
|                  |          | These parameters are not indexed.                                                                                                    |

<sup>\*</sup> Each CDS-dependent parameter has only one default value, despite of their three indices. Exception: By default, P1076[0] and P1076[2] are set to 1 while P1076[1] is set to 0.

# Normal editing of parameters

#### Note

Pressing or for longer than two seconds to quickly increase or decrease the parameter numbers or indexes is only possible in the parameter menu.

This editing method is best suited when small changes are required to parameter numbers, indexes, or values.

- To increase or decrease the parameter number, index, or value, press ▲ or ▼ for less than two seconds.
- To quickly increase or decrease the parameter number, index, or value, press ▲ or ▼ for longer than two seconds.
- To confirm the setting, press
- To cancel the setting, press

#### Example:

## Editing parameter values

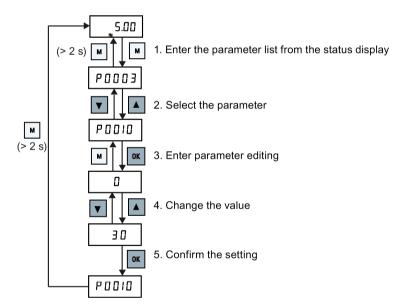

## Digit-by-digit editing

#### Note

Digit-by-digit editing of parameter numbers or indexes is only possible in the parameter menu.

Digit-by-digit editing can be performed on parameter numbers, parameter indexes, or parameter values. This editing method is best suited when large changes are required to parameter numbers, indexes, or values. For information about the inverter menu structure, refer to Section "Inverter menu structure (Page 51)".

- In any edit or scroll mode, digit-by-digit editing is entered by a long press (> 2 s) on ...
- The digit-by-digit editing always starts with the rightmost digit.
- Each digit is selected in turn by pressing ox.
- Pressing once moves the cursor to the rightmost digit of the current item.
- Pressing M twice in succession exits the digit-by-digit mode without changing the item being edited.
- Pressing on a digit when there are no further digits to the left saves the value.
- If more digits are required to the left, then these must be added by scrolling the existing leftmost digit above 9 to add more digits to the left.
- Pressing or for over two seconds enters fast digit scrolling.

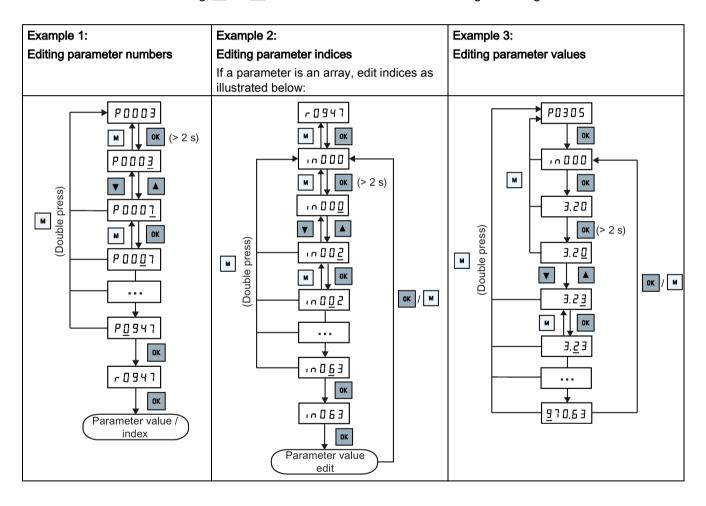

# 5.1.5 Screen displays

The following two tables show you basic screen displays:

| Screen infor-<br>mation | Display                                 | Meaning                                         |
|-------------------------|-----------------------------------------|-------------------------------------------------|
| "8 8 8 8 8"             | 88888                                   | Inverter is busy with internal data processing. |
| ""                      |                                         | Action not completed or not possible            |
| "Pxxxx"                 | P0304                                   | Writable parameter                              |
| "rxxxx"                 | r0026                                   | Read-only parameter                             |
| "inxxx"                 | 10001                                   | Indexed parameter                               |
| Hexadecimal number      | E 6 3 1                                 | Parameter value in hex format                   |
| "bxx x"                 | bit number signal state: 0: Low 1: High | Parameter value in bit format                   |
| "Fxxx"                  | F 395                                   | Fault code                                      |
| "Axxx"                  | R 9 3 0                                 | Alarm code                                      |
| "Cnxxx"                 | [000]                                   | Settable connection macro                       |
| "-Cnxxx"                | -[ 0 0 1 1                              | Current selected connection macro               |
| "APxxx"                 | RP030                                   | Settable application macro                      |
| "-APxxx"                | -RP0 10                                 | Current selected application macro              |

| "A"    | R     | "G"  | 9   | "N" | ר | "T" | Ł  |
|--------|-------|------|-----|-----|---|-----|----|
| "B"    | Ь     | "H"  | h   | "O" | 0 | "U" |    |
| "C"    |       | " "  | •   | "P" | P | "\" | L  |
| "D"    | Ь     | "J"  | ٦   | "Q" | 9 | "X" | Н  |
| "E"    | Ε     | "L"  | L   | "R" | ٢ | "Y" | 7  |
| "F"    | F     | "M"  | П   | "S" | 5 | "Z" | 2  |
| 0 to 9 | 0 123 | 1455 | 789 |     |   | "?" | ٦. |

# 5.1.6 LED states

The SINAMICS V20 has only one LED for status indications. The LED can display orange, green, or red.

If more than one inverter state exists, the LED displays in the following order of priority:

- Parameter cloning
- Commissioning mode
- All faults
- Ready (no fault)

For example, if there is an active fault when the inverter is in the commissioning mode, the LED flashes green at  $0.5\ Hz$ .

| Inverter state     | LED color                     |  |
|--------------------|-------------------------------|--|
| Power up           | Orange                        |  |
| Ready (no fault)   | Green                         |  |
| Commissioning mode | Slow flashing green at 0.5 Hz |  |
| All faults         | Fast flashing red at 2 Hz     |  |
| Parameter cloning  | Flashing orange at 1 Hz       |  |

# 5.2 Checking before power-on

Perform the following checks before you power on the inverter system:

- Check that all cables have been connected correctly and that all relevant product and plant/location safety precautions have been observed.
- Ensure that the motor and the inverter are configured for the correct supply voltage.
- Tighten all screws to the specified tightening torque.

# 5.3 Setting the 50/60 Hz selection menu

#### Note

The 50/60 Hz selection menu is visible only on first power-up or after a factory reset (P0970). You can make a selection using the BOP or exit the menu without making a selection, and the menu will not be displayed unless a factory reset is performed.

The motor base frequency also can be selected by changing P0100 to the desired value.

## **Functionality**

This menu is used to set the motor base frequency according to which region of the world that the motor is used in. The menu determines whether power settings (for example, rated motor power P0307) are expressed in [kW] or [hp].

| Parameter | Value | Description                                                    |
|-----------|-------|----------------------------------------------------------------|
| P0100     | 0     | Motor base frequency is 50 Hz ( <b>default</b> ) → Europe [kW] |
|           | 1     | Motor base frequency is 60 Hz → United States/Canada [hp]      |
|           | 2     | Motor base frequency is 60 Hz → United States/Canada [kW]      |

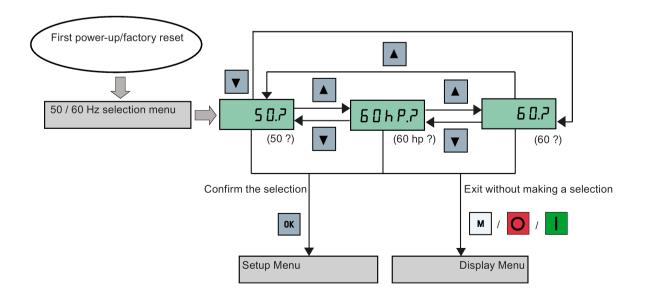

# 5.4 Starting the motor for test run

This section describes how to start the motor for a test run to check that the motor speed and rotation direction are correct.

#### Note

To run the motor, the inverter must be in the display menu (default display) and power-on default state with P0700 (selection of command source) = 1.

If you are now in the setup menu (the inverter displays "P0304"), press for over two seconds to exit the setup menu and enter the display menu.

You can start the motor in HAND or JOG mode.

# Starting the motor in HAND mode

- 1. Press I to start the motor.
- 2. Press oto stop the motor.

# Starting the motor in JOG mode

- 1. Press 

  + 

  to switch from HAND to JOG mode (the 

  icon flashes).
- 2. Press I to start the motor. Release I to stop the motor.

# 5.5 Quick commissioning

# 5.5.1 Quick commissioning through the setup menu

# 5.5.1.1 Structure of the setup menu

## Functionality of the setup menu

The setup menu guides you through the steps required for quick commissioning of the inverter system. It consists of the following four sub-menus:

|   | Sub-menu                    | Functionality                                                  |
|---|-----------------------------|----------------------------------------------------------------|
| 1 | Motor data                  | Sets nominal motor parameters for quick commissioning          |
| 2 | Connection macro selection  | Sets macros required for standard wiring arrangements          |
| 3 | Application macro selection | Sets macros required for certain common applications           |
| 4 | Common parameter selection  | Sets parameters required for inverter performance optimization |

# Menu structure

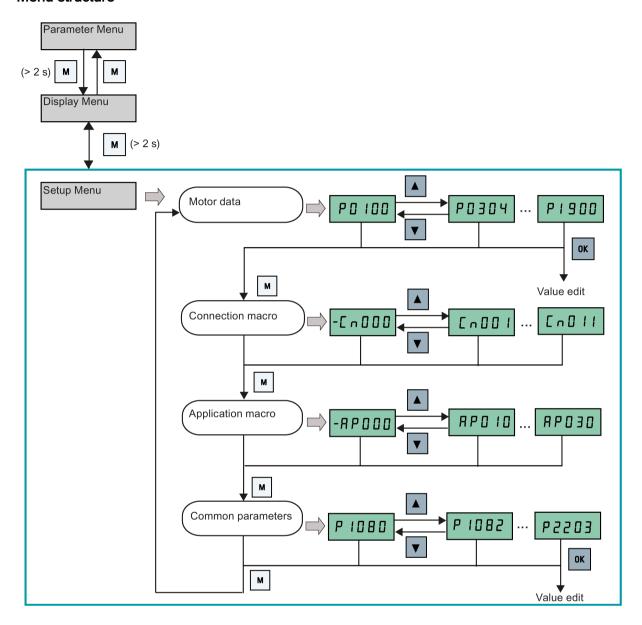

# 5.5.1.2 Setting motor data

# **Functionality**

This menu is designed for easy setup of nominal motor nameplate data.

# Text menu

If you set P8553 to 1, parameter numbers in this menu are replaced with short text.

# **Setting parameters**

## Note

In the table below, "•" indicates that the value of this parameter must be entered according to the rating plate of the motor.

| Parameter  | Access<br>level | Function                                                                                                    | Text menu<br>(if P8553 = 1) |
|------------|-----------------|----------------------------------------------------------------------------------------------------|-----------------------------|
| P0100      | 1               | 50 / 60 Hz selection =0: Europe [kW], 50 Hz (factory default) =1: North America [hp], 60 Hz =2: North America [kW], 60 Hz     | EU-US)                      |
| P0304[0] • | 1               | Rated motor voltage [V]  Note that the input of rating plate data must correspond with the wiring of the motor (star / delta) | MOT V)                      |
| P0305[0] • | 1               | Rated motor current [A]  Note that the input of rating plate data must correspond with the wiring of the motor (star / delta) | MOT A)                      |
| P0307[0] • | 1               | Rated motor power [kW / hp]  If P0100 = 0 or 2, motor power unit = [kW]  If P0100 = 1, motor power unit = [hp]                | P0100 = 0 or 2:             |
| P0308[0] • | 1               | Rated motor power factor (cosφ) Visible only when P0100 = 0 or 2                                                              | П [ • 5 ]<br>(M COS)        |

#### 5.5 Quick commissioning

| Parameter  | Access<br>level | Function                                                                                               | Text menu<br>(if P8553 = 1) |
|------------|-----------------|----------------------------------------------------------------------------------------------------|-----------------------------|
| P0309[0] • | 1               | Rated motor efficiency [%] Visible only when P0100 = 1 Setting 0 causes internal calculation of value. | Π EFF<br>(M EFF)            |
| P0310[0] • | 1               | Rated motor frequency [Hz]                                                                             | M FREQ)                     |
| P0311[0] • | 1               | Rated motor speed [RPM]                                                                                | П <b>- Р</b> П (М RPM)      |
| P1900      | 2               | Select motor data identification = 0: Disabled = 2: Identification of all parameters in standstill     | (MOT ID)                    |

# 5.5.1.3 Setting connection macros

## **NOTICE**

#### Connection macro settings

When commissioning the inverter, the connection macro setting is a one-off setting. Make sure that you proceed as follows before you change the connection macro setting to a value different from your last setting:

- 1. Do a factory reset (P0010 = 30, P0970 = 1)
- 2. Repeat the quick commissioning and change the connection macro

Failure to observe may cause the inverter to accept the parameter settings from both the currently and the previously selected macros, which may lead to undefined and unexplainable inverter operation.

However, communication parameters P2010, P2011, P2021 and P2023 for connection macros Cn010 and Cn011 are not reset automatically after a factory reset. If necessary, reset them manually.

After changing P2023 setting for Cn010 or Cn011, power-cycle the inverter. During the power-cycle, wait until LED has gone off or the display has gone blank (may take a few seconds) before re-applying power.

# **Functionality**

This menu selects which macro is required for standard wiring arrangements. The default one is "Cn000" for connection macro 0.

All connection macros only change the CDS0 (command data set 0) parameters. The CDS1 parameters are used for the BOP control.

| Connection macro | Description                                          | Display example                                      |
|------------------|------------------------------------------------------|------------------------------------------------------|
| Cn000            | Factory default setting. Makes no parameter changes. | - [ 0 0 0 0                                          |
| Cn001            | BOP as the only control source                       |                                                      |
| Cn002            | Control from terminals (PNP/NPN)                     |                                                      |
| Cn003            | Fixed speeds                                         | L 11 0 0 1                                           |
| Cn004            | Fixed speed in binary mode                           | The minus sign indicates that this macro is the cur- |
| Cn005            | Analog input and fixed frequency                     | rently selected macro.                               |
| Cn006            | External push button control                         |                                                      |
| Cn007            | External push button with analog setpoint            |                                                      |
| Cn008            | PID control with analog input reference              |                                                      |
| Cn009            | PID control with the fixed value reference           |                                                      |
| Cn010            | USS control                                          |                                                      |
| Cn011            | MODBUS RTU control                                   |                                                      |

# Setting connection macros

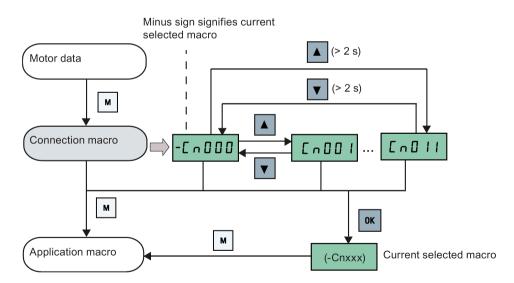

# Connection macro Cn001 - BOP as the only control source

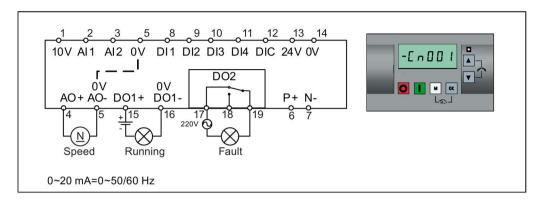

| Parameter | Description                      | Factory default | Default for Cn001 | Remarks               |
|-----------|----------------------------------|-----------------|-------------------|-----------------------|
| P0700[0]  | Selection of command source      | 1               | 1                 | ВОР                   |
| P1000[0]  | Selection of frequency           | 1               | 1                 | BOP MOP               |
| P0731[0]  | BI: Function of digital output 1 | 52.3            | 52.2              | Inverter running      |
| P0732[0]  | BI: Function of digital output 2 | 52.7            | 52.3              | Inverter fault active |
| P0771[0]  | CI: Analog output                | 21              | 21                | Actual frequency      |
| P0810[0]  | BI: CDS bit 0 (Hand/Auto)        | 0               | 0                 | Hand mode             |

# Connection macro Cn002 - Control from terminals (PNP/NPN)

External control - Potentiometer with setpoint

Both NPN and PNP can be realized with the same parameters. You can change the connection of the digital input common terminal to 24 V or 0 V to decide the mode.

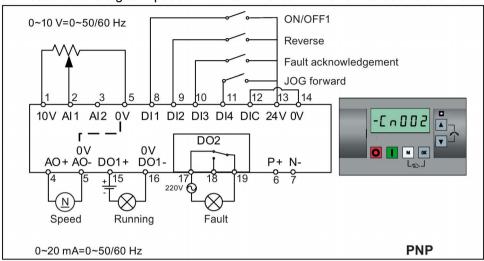

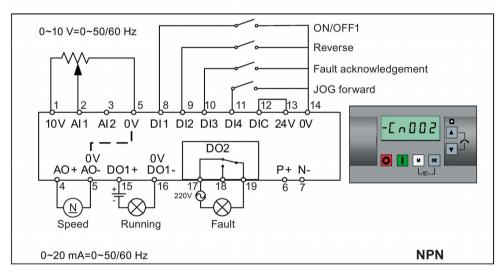

| Parameter | Description                      | Factory default | Default for Cn002 | Remarks                    |
|-----------|----------------------------------|-----------------|-------------------|----------------------------|
| P0700[0]  | Selection of command source      | 1               | 2                 | Terminal as command source |
| P1000[0]  | Selection of frequency           | 1               | 2                 | Analog as speed setpoint   |
| P0701[0]  | Function of digital input 1      | 0               | 1                 | ON/OFF                     |
| P0702[0]  | Function of digital input 2      | 0               | 12                | Reverse                    |
| P0703[0]  | Function of digital input 3      | 9               | 9                 | Fault acknowledgement      |
| P0704[0]  | Function of digital input 4      | 15              | 10                | JOG forward                |
| P0771[0]  | CI: Analog output                | 21              | 21                | Actual frequency           |
| P0731[0]  | BI: Function of digital output 1 | 52.3            | 52.2              | Inverter running           |
| P0732[0]  | BI: Function of digital output 2 | 52.7            | 52.3              | Inverter fault active      |

# Connection macro Cn003 - Fixed speeds

Three fixed speeds with ON/OFF1

If more than one fixed frequency is selected at the same time, the selected frequencies are summed, that is, FF1 + FF2 + FF3.

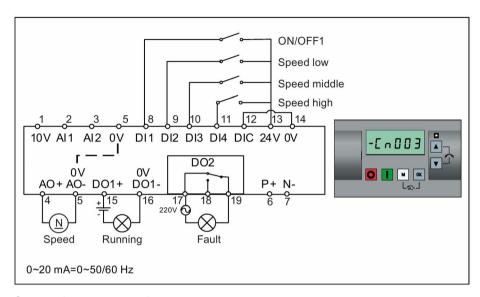

| Parameter | Description                         | Factory default | Default for Cn003 | Remarks                    |
|-----------|-------------------------------------|-----------------|-------------------|----------------------------|
| P0700[0]  | Selection of command source         | 1               | 2                 | Terminal as command source |
| P1000[0]  | Selection of frequency              | 1               | 3                 | Fixed frequency            |
| P0701[0]  | Function of digital input 1         | 0               | 1                 | ON/OFF                     |
| P0702[0]  | Function of digital input 2         | 0               | 15                | Fixed speed bit 0          |
| P0703[0]  | Function of digital input 3         | 9               | 16                | Fixed speed bit 1          |
| P0704[0]  | Function of digital input 4         | 15              | 17                | Fixed speed bit 2          |
| P1016[0]  | Fixed frequency mode                | 1               | 1                 | Direct selection mode      |
| P1020[0]  | BI: Fixed frequency selection bit 0 | 722.3           | 722.1             | DI2                        |
| P1021[0]  | BI: Fixed frequency selection bit 1 | 722.4           | 722.2             | DI3                        |
| P1022[0]  | BI: Fixed frequency selection bit 2 | 722.5           | 722.3             | DI4                        |
| P1001[0]  | Fixed frequency 1                   | 10              | 10                | Speed low                  |
| P1002[0]  | Fixed frequency 2                   | 15              | 15                | Speed middle               |
| P1003[0]  | Fixed frequency 3                   | 25              | 25                | Speed high                 |
| P0771[0]  | CI: Analog output                   | 21              | 21                | Actual frequency           |
| P0731[0]  | BI: Function of digital output 1    | 52.3            | 52.2              | Inverter running           |
| P0732[0]  | BI: Function of digital output 2    | 52.7            | 52.3              | Inverter fault active      |

# Connection macro Cn004 - Fixed speeds in binary mode

Fixed speeds with ON command in binary mode

Up to 16 different fixed frequency values (0 Hz, P1001 to P1015) can be selected by the fixed frequency selectors (P1020 to P1023).

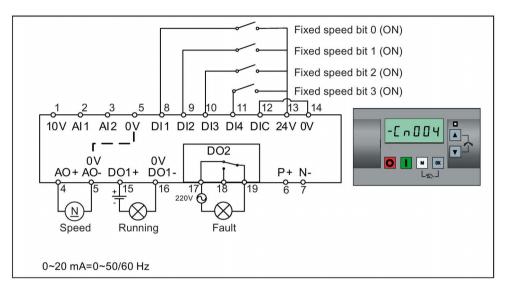

| Parameter | Description                         | Factory default | Default for Cn004 | Remarks                                     |
|-----------|-------------------------------------|-----------------|-------------------|---------------------------------------------|
| P0700[0]  | Selection of command source         | 1               | 2                 | Terminals as command source                 |
| P1000[0]  | Selection of frequency              | 1               | 3                 | Fixed frequency                             |
| P0701[0]  | Function of digital input 1         | 0               | 15                | Fixed speed bit 0                           |
| P0702[0]  | Function of digital input 2         | 0               | 16                | Fixed speed bit 1                           |
| P0703[0]  | Function of digital input 3         | 9               | 17                | Fixed speed bit 2                           |
| P0704[0]  | Function of digital input 4         | 15              | 18                | Fixed speed bit 3                           |
| P1001[0]  | Fixed frequency 1                   | 10              | 10                | Fixed speed 1                               |
| P1002[0]  | Fixed frequency 2                   | 15              | 15                | Fixed speed 2                               |
| P1003[0]  | Fixed frequency 3                   | 25              | 25                | Fixed speed 3                               |
| P1004[0]  | Fixed frequency 4                   | 50              | 50                | Fixed speed 4                               |
| P1016[0]  | Fixed frequency mode                | 1               | 2                 | Binary mode                                 |
| P0840[0]  | BI: ON/OFF1                         | 19.0            | 1025.0            | Inverter starts at the fixed speed selected |
| P1020[0]  | BI: Fixed frequency selection bit 0 | 722.3           | 722.0             | DI1                                         |
| P1021[0]  | BI: Fixed frequency selection bit 1 | 722.4           | 722.1             | DI2                                         |
| P1022[0]  | BI: Fixed frequency selection bit 2 | 722.5           | 722.2             | DI3                                         |
| P1023[0]  | BI: Fixed frequency selection bit 3 | 722.6           | 722.3             | DI4                                         |
| P0771[0]  | CI: Analog output                   | 21              | 21                | Actual frequency                            |
| P0731[0]  | BI: Function of digital output 1    | 52.3            | 52.2              | Inverter running                            |
| P0732[0]  | BI: Function of digital output 2    | 52.7            | 52.3              | Inverter fault active                       |

# Connection macro Cn005 - Analog input and fixed frequency

The analog input works as an additional setpoint.

If digital input 2 and digital input 3 are active together, the selected frequencies are summed, that is, FF1 + FF2.

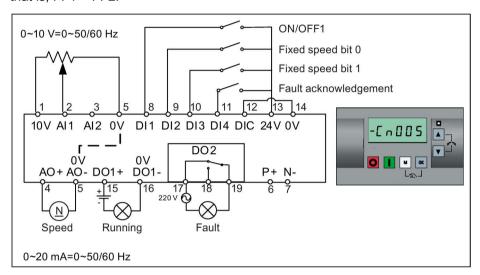

## **Function diagram**

When the fixed speed is selected, the additional setpoint channel from the analog is disabled. If there is no fixed speed setpoint, the setpoint channel connects to the analog input.

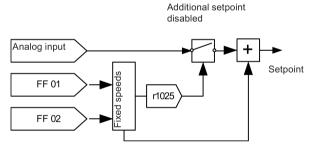

| Parameter | Description                         | Factory default | Default for Cn005 | Remarks                           |
|-----------|-------------------------------------|-----------------|-------------------|-----------------------------------|
| P0700[0]  | Selection of command source         | 1               | 2                 | Terminals as command source       |
| P1000[0]  | Selection of frequency              | 1               | 23                | Fixed frequency + analog setpoint |
| P0701[0]  | Function of digital input 1         | 0               | 1                 | ON/OFF                            |
| P0702[0]  | Function of digital input 2         | 0               | 15                | Fixed speed bit 0                 |
| P0703[0]  | Function of digital input 3         | 9               | 16                | Fixed speed bit 1                 |
| P0704[0]  | Function of digital input 4         | 15              | 9                 | Fault acknowledgement             |
| P1016[0]  | Fixed frequency mode                | 1               | 1                 | Direct selection mode             |
| P1020[0]  | BI: Fixed frequency selection bit 0 | 722.3           | 722.1             | DI2                               |
| P1021[0]  | BI: Fixed frequency selection bit 1 | 722.4           | 722.2             | DI3                               |

| Parameter | Description                      | Factory default | Default for Cn005 | Remarks                             |
|-----------|----------------------------------|-----------------|-------------------|-------------------------------------|
| P1001[0]  | Fixed frequency 1                | 10              | 10                | Fixed speed 1                       |
| P1002[0]  | Fixed frequency 2                | 15              | 15                | Fixed speed 2                       |
| P1074[0]  | BI: Disable additional setpoint  | 0               | 1025.0            | FF disables the additional setpoint |
| P0771[0]  | CI: Analog output                | 21              | 21                | Actual frequency                    |
| P0731[0]  | BI: Function of digital output 1 | 52.3            | 52.2              | Inverter running                    |
| P0732[0]  | BI: Function of digital output 2 | 52.7            | 52.3              | Inverter fault active               |

# Connection macro Cn006 - External push button control

Note that the command sources are pulse signals.

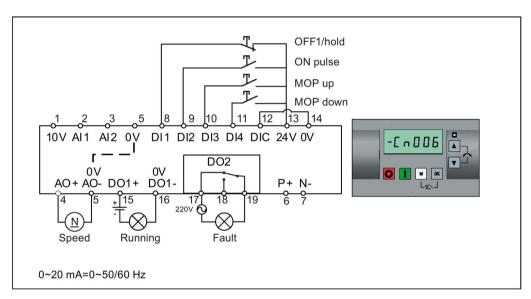

| Parameter | Description                      | Factory default | Default for Cn006 | Remarks                        |
|-----------|----------------------------------|-----------------|-------------------|--------------------------------|
| P0700[0]  | Selection of command source      | 1               | 2                 | Terminals as command source    |
| P1000[0]  | Selection of frequency           | 1               | 1                 | MOP as setpoint                |
| P0701[0]  | Function of digital input 1      | 0               | 2                 | OFF1/hold                      |
| P0702[0]  | Function of digital input 2      | 0               | 1                 | ON pulse                       |
| P0703[0]  | Function of digital input 3      | 9               | 13                | MOP up pulse                   |
| P0704[0]  | Function of digital input 4      | 15              | 14                | MOP down pulse                 |
| P0727[0]  | Selection of 2/3-wire method     | 0               | 3                 | 3-wire                         |
|           |                                  |                 |                   | ON pulse + OFF1/hold + Reverse |
| P0771[0]  | CI: Analog output                | 21              | 21                | Actual frequency               |
| P0731[0]  | BI: Function of digital output 1 | 52.3            | 52.2              | Inverter running               |
| P0732[0]  | BI: Function of digital output 2 | 52.7            | 52.3              | Inverter fault active          |
| P1040[0]  | Setpoint of the MOP              | 5               | 0                 | Initial frequency              |

# 5.5 Quick commissioning

| Parameter | Description                   | Factory default | Default for Cn006 | Remarks                                       |
|-----------|-------------------------------|-----------------|-------------------|-----------------------------------------------|
| P1047[0]  | MOP ramp-up time of the RFG   | 10              | 10                | Ramp-up time from zero to maximum frequency   |
| P1048[0]  | MOP ramp-down time of the RFG | 10              |                   | Ramp-down time from maximum frequency to zero |

# Connection macro Cn007 - External push buttons with analog control

Note that the command sources are pulse signals.

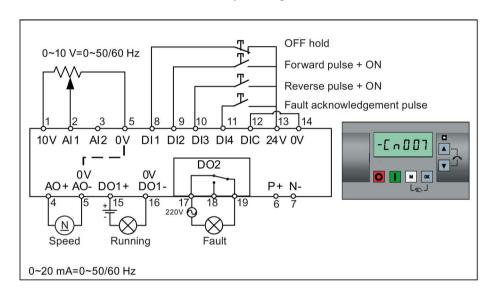

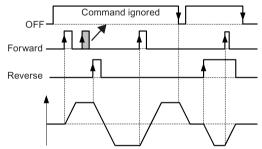

| Parameter | Description                  | Factory default | Default for Cn007 | Remarks                              |
|-----------|------------------------------|-----------------|-------------------|--------------------------------------|
| P0700[0]  | Selection of command source  | 1               | 2                 | Terminals as command source          |
| P1000[0]  | Selection of frequency       | 1               | 2                 | Analog                               |
| P0701[0]  | Function of digital input 1  | 0               | 1                 | OFF hold                             |
| P0702[0]  | Function of digital input 2  | 0               | 2                 | Forward pulse + ON                   |
| P0703[0]  | Function of digital input 3  | 9               | 12                | Reverse pulse + ON                   |
| P0704[0]  | Function of digital input 4  | 15              | 9                 | Fault acknowledgement                |
| P0727[0]  | Selection of 2/3-wire method | 0               | 2                 | 3-wire                               |
|           |                              |                 |                   | STOP + Forward pulse + Reverse pulse |

| Parameter | Description                      | Factory default | Default for Cn007 | Remarks               |
|-----------|----------------------------------|-----------------|-------------------|-----------------------|
| P0771[0]  | CI: Analog output                | 21              | 21                | Actual frequency      |
| P0731[0]  | BI: Function of digital output 1 | 52.3            | 52.2              | Inverter running      |
| P0732[0]  | BI: Function of digital output 2 | 52.7            | 52.3              | Inverter fault active |

# Connection macro Cn008 - PID control with analog reference

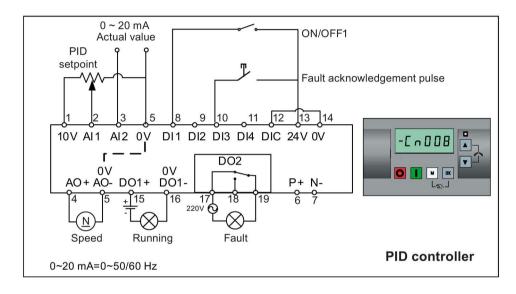

## Note

If a negative setpoint for the PID control is desired, change the setpoint and feedback wiring as needed.

When you switch to Hand mode from PID control mode, P2200 becomes 0 to disable the PID control. When you switch it back to Auto mode, P2200 becomes 1 to enable the PID control again.

| Parameter | Description                      | Factory default | Default for Cn008 | Remarks                     |
|-----------|----------------------------------|-----------------|-------------------|-----------------------------|
| P0700[0]  | Selection of command source      | 1               | 2                 | Terminals as command source |
| P0701[0]  | Function of digital input 1      | 0               | 1                 | ON/OFF                      |
| P0703[0]  | Function of digital input 3      | 9               | 9                 | Fault acknowledgement       |
| P2200[0]  | BI: Enable PID controller        | 0               | 1                 | Enable PID                  |
| P2253[0]  | CI: PID setpoint                 | 0               | 755.0             | PID setpoint = AI1          |
| P2264[0]  | CI: PID feedback                 | 755.0           | 755.1             | PID feedback = AI2          |
| P0756[1]  | Type of analog input             | 0               | 2                 | AI2, 0 mA to 20 mA          |
| P0771[0]  | CI: Analog output                | 21              | 21                | Actual frequency            |
| P0731[0]  | BI: Function of digital output 1 | 52.3            | 52.2              | Inverter running            |
| P0732[0]  | BI: Function of digital output 2 | 52.7            | 52.3              | Inverter fault active       |

# Connection macro Cn009 - PID control with the fixed value reference

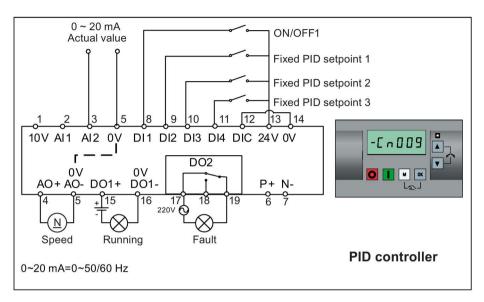

| Parameter | Description                         | Factory default | Default for Cn009 | Remarks                     |
|-----------|-------------------------------------|-----------------|-------------------|-----------------------------|
| P0700[0]  | Selection of command source         | 1               | 2                 | Terminals as command source |
| P0701[0]  | Function of digital input 1         | 0               | 1                 | ON/OFF                      |
| P0702[0]  | Function of digital input 2         | 0               | 15                | DI2 = PID fixed value 1     |
| P0703[0]  | Function of digital input 3         | 9               | 16                | DI3 = PID fixed value 2     |
| P0704[0]  | Function of digital input 4         | 15              | 17                | DI4 = PID fixed value 3     |
| P2200[0]  | BI: Enable PID controller           | 0               | 1                 | Enable PID                  |
| P2201[0]  | Fixed PID setpoint 1 [%]            | 10              | 10                | -                           |
| P2202[0]  | Fixed PID setpoint 2 [%]            | 20              | 20                | -                           |
| P2203[0]  | Fixed PID setpoint 3 [%]            | 50              | 50                | -                           |
| P2216[0]  | Fixed PID setpoint mode             | 1               | 1                 | Direct selection            |
| P2220[0]  | BI: Fixed PID setpoint select bit 0 | 722.3           | 722.1             | BICO connection DI2         |
| P2221[0]  | BI: Fixed PID setpoint select bit 1 | 722.4           | 722.2             | BICO connection DI3         |
| P2222[0]  | BI: Fixed PID setpoint select bit 2 | 722.5           | 722.3             | BICO connection DI4         |
| P2253[0]  | CI: PID setpoint                    | 0               | 2224              | PID setpoint = fixed value  |
| P2264[0]  | CI: PID feedback                    | 755.0           | 755.1             | PID feedback = AI2          |

#### Connection macro Cn010 - USS control

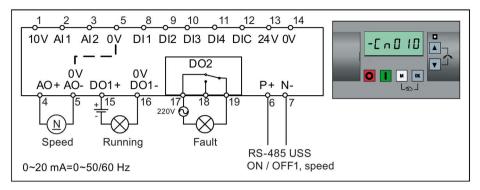

#### Connection macro settings:

| Parameter | Description                  | Factory default | Default for Cn010 | Remarks                     |
|-----------|------------------------------|-----------------|-------------------|-----------------------------|
| P0700[0]  | Selection of command source  | 1               | 5                 | RS485 as the command source |
| P1000[0]  | Selection of frequency       | 1               | 5                 | RS485 as the speed setpoint |
| P2023[0]  | RS485 protocol selection     | 1               | 1                 | USS protocol                |
| P2010[0]  | USS/MODBUS baudrate          | 6               | 8                 | Baudrate 38400 bps          |
| P2011[0]  | USS address                  | 0               | 1                 | USS address for inverter    |
| P2012[0]  | USS PZD length               | 2               | 2                 | Number of PZD words         |
| P2013[0]  | USS PKW length               | 127             | 127               | Variable PKW words          |
| P2014[0]  | USS/MODBUS telegram off time | 2000            | 500               | Time to receive data        |

### Connection macro Cn011 - MODBUS RTU control

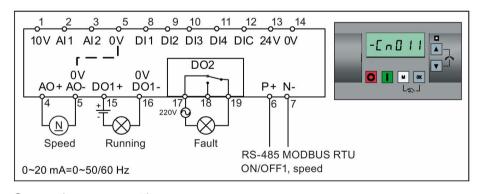

#### Connection macro settings:

| Parameter | Description                 | Factory default | Default for Cn011 | Remarks                     |
|-----------|-----------------------------|-----------------|-------------------|-----------------------------|
| P0700[0]  | Selection of command source | 1               | 5                 | RS485 as the command source |
| P1000[0]  | Selection of frequency      | 1               | 5                 | RS485 as the speed setpoint |
| P2023[0]  | RS485 protocol selection    | 1               | 2                 | MODBUS RTU protocol         |
| P2010[0]  | USS/MODBUS baudrate         | 6               | 6                 | Baudrate 9600 bps           |
| P2021[0]  | MODBUS address              | 1               | 1                 | MODBUS address for inverter |

#### 5.5 Quick commissioning

| Parameter | Description                  | Factory default | Default for Cn011 | Remarks                                          |
|-----------|------------------------------|-----------------|-------------------|--------------------------------------------------|
| P2022[0]  | MODBUS reply timeout         | 1000            | 1000              | Maximum time to send reply back to the master    |
| P2014[0]  | USS/MODBUS telegram off time | 2000            | 100               | Time to receive data                             |
| P2034     | MODBUS parity on RS485       | 2               | 2                 | Parity of MODBUS telegrams on RS485              |
| P2035     | MODBUS stop bits on RS485    | 1               | 1                 | Number of stop bits in MODBUS telegrams on RS485 |

#### 5.5.1.4 Setting application macros

#### **NOTICE**

#### Application macro settings

When commissioning the inverter, the application macro setting is a one-off setting. Make sure that you proceed as follows before you change the application macro setting to a value different from your last setting:

- 1. Do a factory reset (P0010 = 30, P0970 = 1)
- 2. Repeat the guick commissioning and change the application macro

Failure to observe may cause the inverter to accept the parameter settings from both the currently and the previously selected macros, which may lead to undefined and unexplainable operation.

#### **Functionality**

This menu defines certain common applications. Each application macro provides a set of parameter settings for a specific application. After you select an application macro, the corresponding settings are applied to the inverter to simplify the commissioning process.

The default application macro is "AP000" for application macro 0. If none of the application macros fits your application, select the one that is the closest to your application and make further parameter changes as desired.

| Application macro | Description                                          | Display example                                                           |
|-------------------|------------------------------------------------------|---------------------------------------------------------------------------|
| AP000             | Factory default setting. Makes no parameter changes. | -A P O O O                                                                |
| AP010             | Simple pump applications                             |                                                                           |
| AP020             | Simple fan applications                              | RPO IO                                                                    |
| AP021             | Compressor applications                              | 111 8 18                                                                  |
| AP030             | Conveyor applications                                | The minus sign indicates that this macro is the currently selected macro. |

### Setting application macros

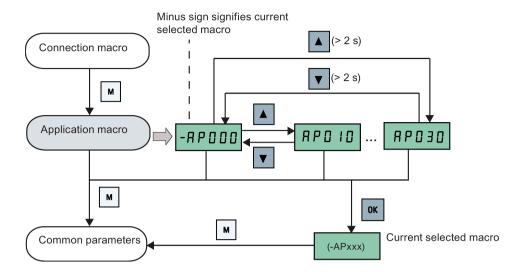

# Application macro AP010 - Simple pump applications

| Parameter | Description                             | Factory default | Default for AP010 | Remarks                                       |
|-----------|-----------------------------------------|-----------------|-------------------|-----------------------------------------------|
| P1080[0]  | Minimum frequency                       | 0               | 15                | Inverter running at a lower speed inhibited   |
| P1300[0]  | Control mode                            | 0               | 7                 | Quadratic V/f                                 |
| P1110[0]  | BI: Inhibit negative frequency setpoint | 0               | 1                 | Reverse pump rotation inhibited               |
| P1210[0]  | Automatic restart                       | 1               | 2                 | Restart after mains blackout                  |
| P1120[0]  | Ramp-up time                            | 10              | 10                | Ramp-up time from zero to maximum frequency   |
| P1121[0]  | Ramp-down time                          | 10              | 10                | Ramp-down time from maximum frequency to zero |

# Application macro AP020 - Simple fan applications

| Parameter | Description                             | Factory default | Default for AP020 | Remarks                                                                                                    |
|-----------|-----------------------------------------|-----------------|-------------------|----------------------------------------------------------------------------------------------------|
| P1110[0]  | BI: Inhibit negative frequency setpoint | 0               | 1                 | Reverse fan rotation inhibited                                                                                |
| P1300[0]  | Control mode                            | 0               | 7                 | Quadratic V/f                                                                                                 |
| P1200[0]  | Flying start                            | 0               | 2                 | Search for the speed of the running motor with a heavy inertia load so that the motor runs up to the setpoint |
| P1210[0]  | Automatic restart                       | 1               | 2                 | Restart after mains blackout                                                                                  |
| P1080[0]  | Minimum frequency                       | 0               | 20                | Inverter running at a lower speed inhibited                                                                   |
| P1120[0]  | Ramp-up time                            | 10              | 10                | Ramp-up time from zero to maximum frequency                                                                   |
| P1121[0]  | Ramp-down time                          | 10              | 20                | Ramp-down time from maximum frequency to zero                                                                 |

# Application macro AP021 - Compressor applications

| Parameter | Description        | Factory default | Default for AP021 | Remarks                                                                |
|-----------|--------------------|-----------------|-------------------|------------------------------------------------------------------------|
| P1300[0]  | Control mode       | 0               | 0                 | Linear V/f                                                             |
| P1080[0]  | Minimum frequency  | 0               | 10                | Inverter running at a lower speed inhibited                            |
| P1312[0]  | Starting boost     | 0               | 30                | Boost only effective when accelerating for the first time (standstill) |
| P1311[0]  | Acceleration boost | 0               | 0                 | Boost only effective when accelerating or braking                      |
| P1310[0]  | Continuous boost   | 50              | 50                | Additional boost over the complete frequency range                     |
| P1120[0]  | Ramp-up time       | 10              | 10                | Ramp-up time from zero to maximum frequency                            |
| P1121[0]  | Ramp-down time     | 10              | 10                | Ramp-down time from maximum frequency to zero                          |

# Application macro AP030 - Conveyor applications

| Parameter | Description    | Factory default | Default for AP030 | Remarks                                                                |
|-----------|----------------|-----------------|-------------------|------------------------------------------------------------------------|
| P1300[0]  | Control mode   | 0               | 1                 | V/f with FCC                                                           |
| P1312[0]  | Starting boost | 0               | 30                | Boost only effective when accelerating for the first time (standstill) |
| P1120[0]  | Ramp-up time   | 10              | 5                 | Ramp-up time from zero to maximum frequency                            |
| P1121[0]  | Ramp-down time | 10              | 5                 | Ramp-down time from maximum frequency to zero                          |

# 5.5.1.5 Setting common parameters

# **Functionality**

This menu provides some common parameters for inverter performance optimization.

#### Text menu

If you set P8553 to 1, parameter numbers in this menu are replaced with short text.

| Parameter | Access<br>level | Function                | Text menu<br>(if P8553 = 1) | Parameter | Access<br>level | Function                       | Text menu<br>(if P8553 =1) |
|-----------|-----------------|-------------------------|-----------------------------|-----------|-----------------|--------------------------------|----------------------------|
| P1080[0]  | 1               | Minimum motor frequency | (MIN F)                     | P1001[0]  | 2               | Fixed frequency setpoint 1     | F , H F 1                  |
| P1082[0]  | 1               | Maximum motor frequency | MAX F)                      | P1002[0]  | 2               | Fixed frequency setpoint 2     | F , H F 2                  |
| P1120[0]  | 1               | Ramp-up time            | r N P U P                   | P1003[0]  | 2               | Fixed frequency setpoint 3     | F , H F 3                  |
| P1121[0]  | 1               | Ramp-down time          | r N P d n (RMP DN)          | P2201[0]  | 2               | Fixed PID frequency setpoint 1 | <b>P . d F !</b> (PID F1)  |
| P1058[0]  | 2               | JOG frequency           | <b>J 9 P</b> (JOG P)        | P2202[0]  | 2               | Fixed PID frequency setpoint 2 | P                          |
| P1060[0]  | 2               | JOG ramp-up time        | J o 9 U P (JOG UP)          | P2203[0]  | 2               | Fixed PID frequency setpoint 3 | <b>P</b>                   |
| P1061[0]  | 2               | JOG ramp-down time      | Jog DN)                     |           |                 |                                |                            |

### 5.5.2 Quick commissioning through the parameter menu

As an alternative to quick commissioning through the setup menu, commissioning using the parameter menu provides the other solution for quick commissioning. This would be helpful for those who are used to commissioning the inverter in this way.

#### Quick commissioning methods

#### Conventional quick commissioning

This method requires you to complete quick commissioning with all the motor data given in the parameter setting table below.

#### Estimated quick commissioning

This method provides an easier way to complete quick commissioning with limited motor data. Instead of entering all the motor data, you enter the rated motor power (P0301, in kW) and then the inverter estimates and then sets the values of the rest of the motor data including P0304, P0305, P0307, P0308, P0310 and P0311.

#### Restrictions on the estimated quick commissioning:

- This functionality is recommended at the rated supply voltage.
- This functionality is designed around the data for Siemens motors 1LE0001, 1TL0001, 1LE1 and 1LA7 although it may make reasonable approximations for other motor types.
- This functionality gives an estimate of the motor data values; however, if the motor is
  to operate near the limits of its capability (rated power and current), then you must
  carry out the conventional quick commissioning.
- The value calculations only work with motors connected in star configuration and assume the supply frequency is 50 Hz.
- The calculations use the DC link voltage measurement and thus only work if mains is connected.
- The calculations are accurate only for 4-pole motors.
- The 87 Hz characteristic is not supported.

# **Setting parameters**

#### Note

In the table below, "•" indicates that you must enter the value of this parameter according to the rating plate of the motor when you carry out the conventional quick commissioning.

| Parameters for conventional quick commissioning | Parameters for estimated quick commissioning | Function                    | Setting                                                                                                    |
|-------------------------------------------------|----------------------------------------------|-----------------------------|----------------------------------------------------------------------------------------------------|
| P0003 = 3                                       | P0003 = 3                                    | User access level           | = 3 (Expert access level)                                                                                                    |
| P0010 = 1                                       | P0010 = 1                                    | Commissioning parameter     | = 1 (quick commissioning)                                                                                                    |
| P0100                                           | P0100 = 0                                    | 50 / 60 Hz selection        | Set a value, if necessary:                                                                                                    |
|                                                 |                                              |                             | =0: Europe [kW], 50 Hz (factory default)                                                                                                    |
|                                                 |                                              |                             | =1: North America [hp], 60 Hz                                                                                                    |
|                                                 |                                              |                             | =2: North America [kW], 60 Hz                                                                                                    |
|                                                 |                                              |                             | Note:                                                                                                    |
|                                                 |                                              |                             | Set this parameter to 0 if you want to carry out the estimated quick commissioning.                                                                                                    |
| P0301 = 0                                       | P0301 > 0                                    | Rated motor power [kW]      | Range: 0 to 2000                                                                                                    |
|                                                 |                                              |                             | = 0: Conventional quick commissioning (factory default)                                                                                                    |
|                                                 |                                              |                             | > 0: Estimated quick commissioning                                                                                                    |
|                                                 |                                              |                             | Once you set this parameter to a non-zero value, you only need to enter the rated motor power and then the inverter calculates and sets the values of the rest of the motor data (P0304, P0305, P0307, P0308, P0310 and P0311). |
| P0304[0] •                                      | -                                            | Rated motor voltage [V]     | Range: 10 to 2000                                                                                                    |
|                                                 |                                              |                             | Note:                                                                                                    |
|                                                 |                                              |                             | The input of rating plate data must correspond with the wiring of the motor (star / delta).                                                                                                    |
| P0305[0] •                                      | -                                            | Rated motor current [A]     | Range: 0.01 to 10000                                                                                                    |
|                                                 |                                              |                             | Note:                                                                                                    |
|                                                 |                                              |                             | The input of rating plate data must correspond with the wiring of the motor (star / delta).                                                                                                    |
| P0307[0] •                                      | -                                            | Rated motor power [kW / hp] | Range: 0.01 to 2000.0                                                                                                    |
|                                                 |                                              |                             | Note:                                                                                                    |
|                                                 |                                              |                             | If P0100 = 0 or 2, motor power unit = [kW]                                                                                                    |
|                                                 |                                              |                             | If P0100 = 1, motor power unit = [hp]                                                                                                    |
| P0308[0] •                                      | -                                            | Rated motor power factor    | Range: 0.000 to 1.000                                                                                                    |
|                                                 |                                              | (cosφ)                      | Note:                                                                                                    |
|                                                 |                                              |                             | This parameter is visible only when P0100 = 0 or 2.                                                                                                    |

# 5.5 Quick commissioning

| Parameters for conventional quick commissioning | Parameters for estimated quick commissioning | Function                             | Setting                                                                                                    |
|-------------------------------------------------|----------------------------------------------|--------------------------------------|----------------------------------------------------------------------------------------------------|
| P0309[0] •                                      | -                                            | Rated motor efficiency [%]           | Range: 0.0 to 99.9  Note:  Visible only when P0100 = 1  Setting 0 causes internal calculation of value.                                                                                                    |
| P0310[0] •                                      | -                                            | Rated motor frequency [Hz]           | Range: 12.00 to 550.00                                                                                                    |
| P0311[0] •                                      | -                                            | Rated motor speed [RPM]              | Range: 0 to 40000                                                                                                    |
| P0335[0]                                        | P0335[0]                                     | Motor cooling                        | Set according to the actual motor cooling method = 0: Self-cooled (factory default) = 1: Force-cooled = 2: Self-cooled and internal fan = 3: Force-cooled and internal fan                                                                     |
| P0640[0]                                        | P0640[0]                                     | Motor overload factor [%]            | Range: 10.0 to 400.0 (factory default: 150.0)  Note:  The parameter defines motor overload current limit relative to P0305 (rated motor current).                                                                                              |
| P0700[0]                                        | P0700[0]                                     | Selection of command source          | = 0: Factory default setting = 1: Operator panel (factory default) = 2: Terminal = 5: USS / MODBUS on RS485                                                                                                    |
| P1000[0]                                        | P1000[0]                                     | Selection of frequency set-<br>point | Range: 0 to 77 (factory default: 1)  = 0: No main setpoint  = 1: MOP setpoint  = 2: Analog setpoint  = 3: Fixed frequency  = 5: USS/MODBUS on RS485  = 7: Analog setpoint 2  For additional settings, see Chapter "Parameter list (Page 183)". |
| P1080[0]                                        | P1080[0]                                     | Minimum frequency [Hz]               | Range: 0.00 to 550.00 (factory default: 0.00)  Note: The value set here is valid for both clockwise and counter-clockwise rotation.                                                                                                    |
| P1082[0]                                        | P1082[0]                                     | Maximum frequency [Hz]               | Range: 0.00 to 550.00 (factory default: 50.00)  Note: The value set here is valid for both clockwise and counter-clockwise rotation                                                                                                    |
| P1120[0]                                        | P1120[0]                                     | Ramp-up time [s]                     | Range: 0.00 to 650.00 (factory default: 10.00)  Note:  The value set here means the time taken for motor to accelerate from standstill up to the maximum motor frequency (P1082) when no rounding is used.                                     |

| Parameters for conventional quick commissioning | Parameters for estimated quick commissioning | Function                      | Setting                                                                                                    |
|-------------------------------------------------|----------------------------------------------|-------------------------------|----------------------------------------------------------------------------------------------------|
| P1121[0]                                        | P1121[0]                                     | Ramp-down time [s]            | Range: 0.00 to 650.00 (factory default: 10.00) <b>Note:</b>                                                                                           |
|                                                 |                                              |                               | The value set here means the time taken for motor to decelerate from the maximum motor frequency (P1082) down to standstill when no rounding is used. |
| P1300[0]                                        | P1300[0]                                     | Control mode                  | = 0: V/f with linear characteristic (factory default)                                                                                                 |
|                                                 |                                              |                               | = 1: V/f with FCC                                                                                                    |
|                                                 |                                              |                               | = 2: V/f with quadratic characteristic                                                                                                    |
|                                                 |                                              |                               | = 3: V/f with programmable characteristic                                                                                                    |
|                                                 |                                              |                               | = 4: V/f with linear eco                                                                                                    |
|                                                 |                                              |                               | = 5: V/f for textile applications                                                                                                    |
|                                                 |                                              |                               | = 6: V/f with FCC for textile applications                                                                                                    |
|                                                 |                                              |                               | = 7: V/f with quadratic eco                                                                                                    |
|                                                 |                                              |                               | = 19: V/f control with independent voltage setpoint                                                                                                   |
| P3900 = 3                                       | P3900 = 3                                    | End of quick commissioning    | = 0: No quick commissioning (factory default)                                                                                                    |
|                                                 |                                              |                               | = 1: End quick commissioning with factory reset                                                                                                    |
|                                                 |                                              |                               | = 2: End quick commissioning                                                                                                    |
|                                                 |                                              |                               | = 3: End quick commissioning only for motor data                                                                                                    |
|                                                 |                                              |                               | Note:                                                                                                    |
|                                                 |                                              |                               | After completion of calculation, P3900 and P0010 are automatically reset to their original value 0.                                                   |
|                                                 |                                              |                               | The inverter displays "8.8.8.8.8" which indicates that it is busy with internal data processing.                                                      |
| P1900 = 2                                       | P1900 = 2                                    | Select motor data identifica- | = 0: Disabled (factory default)                                                                                                    |
|                                                 |                                              | tion                          | = 2: Identification of all parameters in standstill                                                                                                   |

#### 5.6.1 Overview of inverter functions

The list below provides an overview of the main functions that the SINAMICS V20 supports. For detailed description of individual parameters, see Chapter "Parameter list (Page 183)".

- 2/3 wire control (P0727)
- 50/60 Hz customization (Page 58) (P0100)
- Adjustable PWM modulation (P1800 to P1803)
- Analog input terminal function control (P0712, P0713, r0750 to P0762)
- Analog output terminal function control (P0773 to r0785)
- Automatic restart (Page 119) (P1210, P1211)
- BICO function (r3978)
- Blockage clearing mode (Page 113) (P3350 to P3353, P3361 to P3364)
- Cavitation protection (Page 127) (P2360 to P2362)
- Command and setpoint source selection (P0700, P0719, P1000 to r1025, P1070 to r1084)
- Command data set (CDS) and inverter data set (DDS) (r0050, r0051, P0809 to P0821)
- Condensation protection (Page 121) (P3854)
- Continuous boost, acceleration boost and starting boost level control (Page 88) (P1310 to P1316)
- DC coupling function (Page 130)
- DC-link voltage control (Page 106) (P0210, P1240 to P1257)
- Digital input terminal function control (P0701 to P0713, r0722, r0724)
- Digital output terminal function control (P0731, P0732, P0747, P0748)
- Dual ramp operation (Page 129) (r1119 to r1199, P2150 to P2166)
- Economy mode (Page 115) (P1300, r1348)
- Energy consumption monitoring (r0039, P0040, P0042, P0043)
- Fault and warning reaction setting (r0944 to P0952, P2100 to P2120, r3113, P3981)
- Flying start (Page 118) (P1200 to r1204)
- Free function blocks (FFBs) (Page 117) (P2800 to P2890)
- Frost protection (Page 120) (P3852, P3853)
- Hammer start mode (Page 111) (P3350 to P3354, P3357 to P3360)
- High/low overload (HO/LO) modes (Page 133) (P0205)

A new parameter P0205 is added to enable the HO/LO selection for heavy/low load applications.

- Imax control (Page 104) (P1340 to P1346)
- Inverter keep-running operation (P0503)
- Inverter status at fault (Page 321) (r0954, r0955, r0956, r0957 and r0958)

This function enables you to read the relevant fault information through parameters concerned.

- JOG mode operation (Page 87) (P1055 to P1061)
- List of modified parameters (P0004)

A new value is added to parameter P0004 to enable the parameter filter which allows you to view the modified parameters.

MODBUS parity/stop bit selection (P2034, P2035)

New parameters P2034 and P2035 are added to enable MODBUS parity/stop bit selection.

- Motor blocking, load missing, belt failure detection (Page 107) (P2177 to r2198)
- Motor brake controls (Page 92) (holding brake, DC brake, compound brake and dynamic brake) (P1215 to P1237)
- Motor frequency display scaling (P0511, r0512)
- Motor staging (Page 124) (P2370 to P2380)
- Motorized potentiometer (MOP) mode selection (P1031 to r1050)
- ON/OFF2 function for digital inputs (P0701)

A new value is added to parameter P0701 to run the motor with the ON command or cancel the inverter pulses with the OFF2 command.

- Parameter cloning (Page 343) (P0802 to P0804, P8458)
- PID controller (Page 90) (P2200 to P2355)
- Pre-configured connection macros and application macros (P0507, P0717) (see also "Setting connection macros (Page 62)" and "Setting application macros (Page 74)".)
- Programmable V/f coordinates (P1320 to P1333)
- Protection of user-defined parameters (P0011, P0012, P0013)
- Skip frequency and resonance damping (P1091 to P1101, P1338)
- Sleep (hibernation) mode (Page 122) (P2365 to P2367)
- Slip compensation (P1334 to P1338)
- Super torque mode (Page 109) (P3350 to P3356)
- Text menu display (P8553) (see also "Setting motor data (Page 61)" and "Setting common parameters (Page 77)".)
- User access level control (P0003)
- USS/MODBUS communication on RS485 (P2010 to P2037) (Page 169)
- Various stop mode selection (Page 84) (P0840 to P0886)
- Wobble function (Page 123) (P2940 to r2955)

### 5.6.2 Commissioning basic functions

#### 5.6.2.1 Selecting the stop mode

#### **Functionality**

Both the inverter and the user have to respond to a wide range of situations and stop the inverter if necessary. Thus operating requirements as well as inverter protective functions (e.g. electrical or thermal overload), or rather man-machine protective functions, have to be taken into account. Due to the different OFF functions (OFF1, OFF2, OFF3) the inverter can flexibly respond to the mentioned requirements. Note that after an OFF2 / OFF3 command, the inverter is in the state "ON inhibit". To switch the motor on again, you need a signal low  $\rightarrow$  high of the ON command.

#### OFF1

The OFF1 command is closely coupled to the ON command. When the ON command is withdrawn, OFF1 is directly activated. The inverter is braked by OFF1 with the ramp-down time P1121. If the output frequency falls below the parameter value P2167 and if the time in P2168 has expired, then the inverter pulses are cancelled.

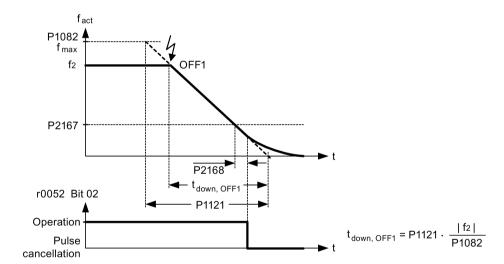

#### Note

- OFF1 can be entered using a wide range of command sources via BICO parameter P0840 (BI: ON / OFF1) and P0842 (BI: ON / OFF1 with reversing).
- BICO parameter P0840 is pre-assigned by defining the command source using P0700.
- The ON and the following OFF1 command must have the same source.
- If the ON / OFF1 command is set for more than one digital input, then only the digital input, that was last set, is valid.
- OFF1 is active low.
- When various OFF commands are selected simultaneously, the following priority applies: OFF2 (highest priority) OFF3 OFF1.
- OFF1 can be combined with DC current braking or compound braking.
- When the motor holding brake MHB (P1215) is activated, for an OFF1, P2167 and P2168 are not taken into account.

#### OFF2

The inverter pulses are immediately cancelled by the OFF2 command. Thus the motor coasts down and it is not possible to stop in a controlled way.

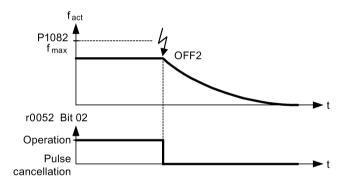

#### Note

- The OFF2 command can have one or several sources. The command sources are defined using BICO parameters P0844 (BI: 1. OFF2) and P0845 (BI: 2. OFF2).
- As a result of the pre-assignment (default setting), the OFF2 command is set to the BOP.
   This source is still available even if another command source is defined (e.g. terminal as command source → P0700 = 2 and OFF2 is selected using digital input 2 → P0702 = 3).
- · OFF2 is active low.
- When various OFF commands are selected simultaneously, the following priority applies:
   OFF2 (highest priority) OFF3 OFF1.

#### OFF3

The braking characteristics of OFF3 are identical with those of OFF1 with the exception of the independent OFF3 ramp-down time P1135. If the output frequency falls below parameter value P2167 and if the time in P2168 has expired, then the inverter pulses are cancelled as for the OFF1 command.

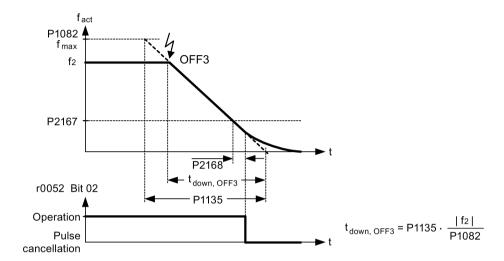

#### Note

- OFF3 can be entered using a wide range of command sources via BICO parameters P0848 (BI: 1. OFF3) and P0849 (BI: 2. OFF3).
- · OFF3 is active low.
- When various OFF commands are selected simultaneously, the following priority applies:
   OFF2 (highest priority) OFF3 OFF1

## 5.6.2.2 Running the inverter in JOG mode

### **Functionality**

The JOG function can be controlled by either the (built-in) BOP or the digital inputs. When controlled by the BOP, pressing the RUN button will cause the motor to start and rotate at the pre-set JOG frequency (P1058). The motor stops when the RUN button is released.

When using the digital inputs as the JOG command source, the JOG frequency is set by P1058 for JOG right and P1059 for JOG left.

The JOG function allows:

- to check the functionality of the motor and inverter after commissioning has been completed (first traversing motion, checking the direction of rotation, etc.)
- to bring a motor or a motor load into a specific position
- to traverse a motor, e.g. after a program has been interrupted

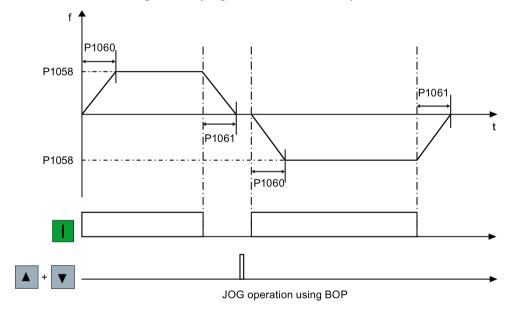

| Parameter | Function             | Setting                                                                                                  |  |
|-----------|----------------------|----------------------------------------------------------------------------------------------------|--|
| P1055[02] | BI: Enable JOG right | This parameter defines source of JOG right when P0719 = 0 (Auto selection of command / setpoint source). |  |
|           |                      | Factory default: 19.8                                                                                    |  |
| P1056[02] | BI: Enable JOG left  | This parameter defines source of JOG left when P0719 = 0 (Auto selection or command / setpoint source).  |  |
|           |                      | Factory default: 0                                                                                       |  |
| P1057     | JOG enable           | = 1: Jogging is enabled (default)                                                                        |  |
| P1058[02] | JOG frequency [Hz]   | This parameter determines the frequency at which the inverter will run while jogging is active.          |  |
|           |                      | Range: 0.00 to 550.00 (factory default: 5.00)                                                            |  |

| Parameter | Function                | Setting                                                                                            |  |
|-----------|-------------------------|----------------------------------------------------------------------------------------------------|--|
| P1059[02] | JOG frequency left [Hz] | This parameter determines the frequency at which the inverter will run while JOG left is selected. |  |
|           |                         | Range: 0.00 to 550.00 (factory default: 5.00)                                                      |  |
| P1060[02] | JOG ramp-up time [s]    | This parameter sets jog ramp-up time which is used while jogging is active.                        |  |
|           |                         | Range: 0.00 to 650.00 (factory default: 10.00)                                                     |  |
| P1061[02] | JOG ramp-down time [s]  | This parameter sets jog ramp-down time which is used while jogging is active                       |  |
|           |                         | Range: 0.00 to 650.00 (factory default: 10.00)                                                     |  |

### 5.6.2.3 Setting the voltage boost

### **Functionality**

For low output frequencies, the V/f characteristics only give a low output voltage. The ohmic resistances of the stator winding play a role at low frequencies, which are neglected when determining the motor flux in V/f control. This means that the output voltage can be too low in order to:

- implement the magnetization of the asynchronous motor
- hold the load
- overcome losses in the system.

The output voltage can be increased (boosted) in the inverter using the parameters as shown in the table below.

| Parameter | Boost type           | Description                                                                                                    |
|-----------|----------------------|----------------------------------------------------------------------------------------------------|
| P1310     | Continuous boost [%] | This parameter defines boost level relative to P0305 (rated motor current) applicable to both linear and quadratic V/f curves. |
|           |                      | Range: 0.0 to 250.0 (factory default: 50.0)                                                                                    |
|           |                      | The voltage boost is effective over the complete frequency range whereby the value continually decreases at high frequencies.  |
|           |                      | V Nmax                                                                                                    |
|           |                      | VConBoost Output voltage                                                                                                    |
|           |                      | 0 f <sub>n</sub> f <sub>max</sub> f (P0310) (P1082)                                                                            |

| Parameter | Boost type             | Description                                                                                                    |  |  |
|-----------|------------------------|----------------------------------------------------------------------------------------------------|--|--|
| P1311     | Acceleration boost [%] | This parameter applies boost relative to P0305 (rated motor current) following a positive setpoint change and drops back out once the setpoint is reached.                                                                                                    |  |  |
|           |                        | Range: 0.0 to 250.0 (factory default: 0.0)                                                                                                    |  |  |
|           |                        | The voltage boost is only effective when accelerating or braking.                                                                                                    |  |  |
|           |                        | V No Vn (P0304)  Vn Outout Vn Normal Vn Normal |  |  |
|           |                        | active                                                                                                    |  |  |
|           |                        |                                                                                                    |  |  |
|           |                        | f <sub>set</sub> f <sub>n</sub> f <sub>max</sub> f (P0310) (P1082)                                                                                                    |  |  |
| P1312     | Starting boost [%]     | This parameter applies a constant linear offset relative to P0305 (rated motor current) to active V/f curve (either linear or quadratic) after an ON command and is active until:  • ramp output reaches setpoint for the first time respectively  • setpoint is reduced to less than present ramp output Range: 0.0 to 250.0 (factory default: 0.0)  The voltage boost is only effective when accelerating for the first time (standstill).  Voltage boost is only effective when accelerating for the first time (standstill).  Voltage boost is only effective when accelerating for the first time (standstill).                                                                                                    |  |  |

### 5.6.2.4 Setting the PID controller

### **Functionality**

The integrated PID controller (technology controller) supports all kinds of simple process control tasks, e.g. controlling pressures, levels, or flowrates. The PID controller specifies the speed setpoint of the motor in such a way that the process variable to be controlled corresponds to its setpoint.

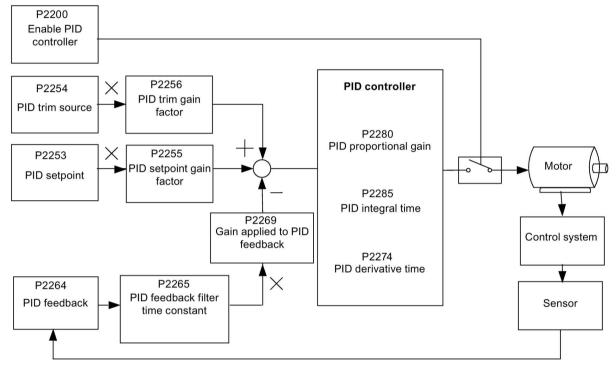

Related parameters for PID controller

| Parameter         | Function                      | Setting                                                                                                    |
|-------------------|-------------------------------|----------------------------------------------------------------------------------------------------|
| Main function par | rameters                      |                                                                                                    |
| P2200[02]         | BI: Enable PID controller     | This parameter allows user to enable / disable the PID controller. Setting to 1 enables the PID closed-loop controller. |
|                   |                               | Setting 1 automatically disables normal ramp times set in P1120 and P1121 and the normal frequency setpoints.           |
|                   |                               | Factory default: 0                                                                                                    |
| P2235[02]         | BI: Enable PID-MOP (UP-cmd)   | This parameter defines source of UP command.                                                                            |
|                   |                               | Possible sources: 19.13 (BOP), 722.x (Digital Input), 2036.13 (USS on RS485)                                            |
| P2236[02]         | BI: Enable PID-MOP (DOWN-cmd) | This parameter defines source of DOWN command.                                                                          |
|                   |                               | Possible sources: 19.14 (BOP), 722.x (Digital Input), 2036.14 (USS on RS485)                                            |

| Parameter      | Function                              | Setting                                                                                                    |  |  |  |
|----------------|---------------------------------------|----------------------------------------------------------------------------------------------------|--|--|--|
| Additional com | Additional commissioning parameters   |                                                                                                    |  |  |  |
| P2251          | PID mode                              | = 0: PID as setpoint (factory default)                                                                                             |  |  |  |
|                |                                       | = 1: PID as trim source                                                                                                    |  |  |  |
| P2253[02]      | CI: PID setpoint                      | This parameter defines setpoint source for PID setpoint input.                                                                     |  |  |  |
|                |                                       | Possible sources: 755[0] (Analog input 1), 2018.1 (USS PZD 2), 2224 (Actual fixed PID setpoint), 2250 (Output setpoint of PID-MOP) |  |  |  |
| P2254[02]      | CI: PID trim source                   | This parameter selects trim source for PID setpoint.                                                                               |  |  |  |
|                |                                       | Possible sources: 755[0] (Analog input 1), 2018.1 (USS PZD 2), 2224 (Actual fixed PID setpoint), 2250 (Output setpoint of PID-MOP) |  |  |  |
| P2255          | PID setpoint gain factor              | Range: 0.00 to 100.00 (factory default: 100.00)                                                                                    |  |  |  |
| P2256          | PID trim gain factor                  | Range: 0.00 to 100.00 (factory default: 100.00)                                                                                    |  |  |  |
| P2257          | Ramp-up time for PID setpoint [s]     | Range: 0.00 to 650.00 (factory default: 1.00)                                                                                      |  |  |  |
| P2258          | Ramp-down time for PID setpoint [s]   | Range: 0.00 to 650.00 (factory default: 1.00)                                                                                      |  |  |  |
| P2263          | PID controller type                   | = 0: D component on feedback signal (factory default)                                                                              |  |  |  |
|                |                                       | = 1: D component on error signal                                                                                                   |  |  |  |
| P2264[02]      | CI: PID feedback                      | Possible sources: 755[0] (Analog input 1), 2224 (Actual fixed PID setpoint), 2250 (Output setpoint of PID-MOP)                     |  |  |  |
|                |                                       | Factory default: 755[0]                                                                                                    |  |  |  |
| P2265          | PID feedback filter time constant [s] | Range: 0.00 to 60.00 (factory default: 0.00)                                                                                       |  |  |  |
| P2267          | Maximum value for PID feedback [%]    | Range: -200.00 to 200.00 (factory default: 100.00)                                                                                 |  |  |  |
| P2268          | Minimum value for PID feedback [%]    | Range: -200.00 to 200.00 (factory default: 0.00)                                                                                   |  |  |  |
| P2269          | Gain applied to PID feedback          | Range: 0.00 to 500.00 (factory default: 100.00)                                                                                    |  |  |  |
| P2270          | PID feedback function selector        | = 0: Disabled (factory default)                                                                                                    |  |  |  |
|                |                                       | = 1: Square root (root(x))                                                                                                    |  |  |  |
|                |                                       | = 2: Square (x*x)                                                                                                    |  |  |  |
|                |                                       | = 3: Cube (x*x*x)                                                                                                    |  |  |  |
| P2271          | PID transducer type                   | = 0 : Disabled (factory default)                                                                                                   |  |  |  |
|                |                                       | = 1: Inversion of PID feedback signal                                                                                              |  |  |  |
| P2274          | PID derivative time [s]               | Range: 0.000 to 60.000                                                                                                    |  |  |  |
|                |                                       | Factory default: 0.000 (the derivative time does not have any effect)                                                              |  |  |  |
| P2280          | PID proportional gain                 | Range: 0.000 to 65.000 (factory default: 3.000)                                                                                    |  |  |  |
| P2285          | PID integral time [s]                 | Range: 0.000 to 60.000 (factory default: 0.000)                                                                                    |  |  |  |
| P2291          | PID output upper limit [%]            | Range: -200.00 to 200.00 (factory default: 100.00)                                                                                 |  |  |  |
| P2292          | PID output lower limit [%]            | Range: -200.00 to 200.00 (factory default: 0.00)                                                                                   |  |  |  |
| P2293          | Ramp-up / -down time of PID limit [s] | Range: 0.00 to 100.00 (factory default: 1.00)                                                                                      |  |  |  |
| P2295          | Gain applied to PID output            | Range: -100.00 to 100.00 (factory default: 100.00)                                                                                 |  |  |  |
| P2350          | PID autotune enable                   | = 0: PID autotuning disabled (factory default)                                                                                     |  |  |  |
|                |                                       | = 1: PID autotuning via Ziegler Nichols (ZN) standard                                                                              |  |  |  |
|                |                                       | = 2: PID autotuning as 1 plus some overshoot (O/S)                                                                                 |  |  |  |
|                |                                       | = 3: PID autotuning as 2 little or no overshoot (O/S)                                                                              |  |  |  |
|                |                                       | = 4: PID autotuning PI only, quarter damped response                                                                               |  |  |  |

| Parameter     | Function                                | Setting                                      |  |  |
|---------------|-----------------------------------------|----------------------------------------------|--|--|
| P2354         | PID tuning timeout length [s]           | Range: 60 to 65000 (factory default: 240)    |  |  |
| P2355         | PID tuning offset [%]                   | Range: 0.00 to 20.00 (factory default: 5.00) |  |  |
| Output values |                                         |                                              |  |  |
| r2224         | CO: Actual fixed PID setpoint [%]       |                                              |  |  |
| r2225.0       | BO: PID fixed frequency status          |                                              |  |  |
| r2245         | CO: PID-MOP input frequency of the      | CO: PID-MOP input frequency of the RFG [%]   |  |  |
| r2250         | CO: Output setpoint of PID-MOP [%]      |                                              |  |  |
| r2260         | CO: PID setpoint after PID-RFG [%]      |                                              |  |  |
| P2261         | PID setpoint filter time constant [s]   |                                              |  |  |
| r2262         | CO: Filtered PID setpoint after RFG [%] |                                              |  |  |
| r2266         | CO: PID filtered feedback [%]           |                                              |  |  |
| r2272         | CO: PID scaled feedback [%]             |                                              |  |  |
| r2273         | CO: PID error [%]                       |                                              |  |  |
| r2294         | CO: Actual PID output [%]               |                                              |  |  |

#### 5.6.2.5 Setting the braking function

#### **Functionality**

The motor can be electrically or mechanically braked by the inverter via the following brakes:

- Electrical brakes
  - DC brake
  - Compound brake
  - Dynamic brake
- Mechanical brake
  - Motor holding brake

### DC braking

DC braking causes the motor to stop rapidly by applying a DC braking current (current applied also holds shaft stationary). For DC braking, a DC current is impressed in the stator winding which results in a significant braking torque for an asynchronous motor.

DC braking is selected as follows:

- Sequence 1: selected after OFF1 or OFF3 (the DC brake is released via P1233)
- Sequence 2: selected directly with the BICO parameter P1230

## Sequence 1

- 1. Enabled using P1233
- 2. DC braking is activated with the OFF1 or OFF3 command (see figure below)
- 3. The inverter frequency is ramped down along the parameterized OFF1 or OFF3 ramp down to the frequency at which DC braking is to start P1234.
- 4. The inverter pulses are inhibited for the duration of the de-magnetizing time P0347.
- 5. The required braking current P1232 is then impressed for the selected braking time P1233. The status is displayed using signal r0053 bit 00.

The inverter pulses are inhibited after the braking time has expired.

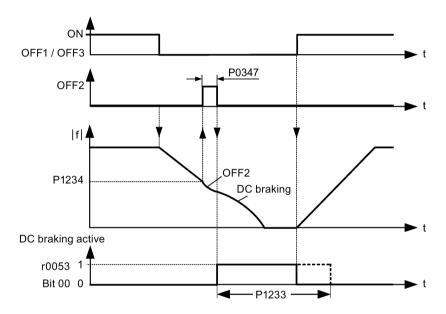

## Sequence 2

- 1. Enabled and selected with the BICO parameter P1230 (see figure below).
- 2. The inverter pulses are inhibited for the duration of the de-magnetizing time P0347.
- 3. The requested braking current P1232 is impressed for the time selected and the motor is braked. This state is displayed using signal r0053 bit 00.
- 4. After DC braking has been cancelled, the inverter accelerates back to the setpoint frequency until the motor speed matches the inverter output frequency.

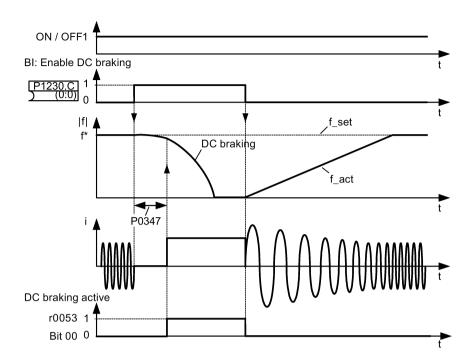

### **Setting parameters**

| Parameter | Function                        | Setting                                                                                                    |
|-----------|---------------------------------|----------------------------------------------------------------------------------------------------|
| P1230[02] | BI: Enable DC braking           | This parameter enables DC braking via a signal applied from an external source. The function remains active while external input signal is active. |
|           |                                 | Factory default: 0                                                                                                    |
| P1232[02] | DC braking current [%]          | This parameter defines level of DC current relative to rated motor current (P0305).                                                                |
|           |                                 | Range: 0 to 250 (factory default: 100)                                                                                                    |
| P1233[02] | Duration of DC braking [s]      | This parameter defines duration for which DC braking is active following an OFF1 or OFF3 command.                                                  |
|           |                                 | Range: 0.00 to 250.00 (factory default: 0.00)                                                                                                    |
| P1234[02] | DC braking start frequency [Hz] | This parameter sets the start frequency for DC braking.                                                                                            |
|           |                                 | Range: 0.00 to 550.00 (factory default: 550.00)                                                                                                    |
| P0347[02] | Demagnetization time [s]        | This parameter changes time allowed after OFF2 / fault condition, before pulses can be re-enabled.                                                 |
|           |                                 | Range: 0.000 to 20.000 (factory default: 1.000)                                                                                                    |

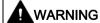

#### Motor overheat

For DC current braking, the motor kinetic energy is converted into thermal energy in the motor. If braking lasts too long, then the motor can overheat.

#### Note

The "DC braking" function is only practical for induction motors.

DC braking is not suitable to hold suspended loads.

While DC braking, there is no other way of influencing the inverter speed using an external control. When parameterizing and setting the inverter system, it should be tested using real loads as far as possible.

### Compound braking

For compound braking (enabled using P1236), DC braking is superimposed with regenerative braking (where the inverter regenerates into the DC-link supply as it brakes along a ramp). Effective braking is obtained without having to use additional components by optimizing the ramp-down time (P1121 for OFF1 or when braking from f1 to f2, P1135 for OFF3) and using compound braking P1236.

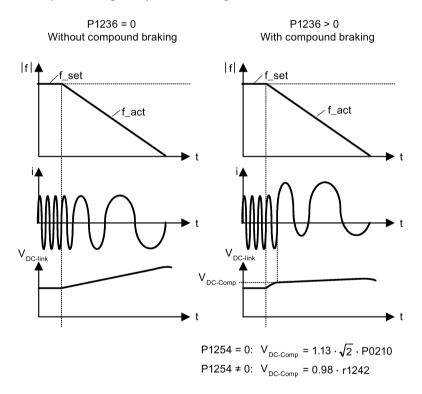

#### **Setting parameters**

| Parameter | Function                         | Setting                                                                                                    |
|-----------|----------------------------------|----------------------------------------------------------------------------------------------------|
| P1236[02] | Compound braking current [%]     | This parameter defines DC level superimposed on AC waveform after exceeding DC-link voltage threshold of compound braking. The value is entered in [%] relative to rated motor current (P0305). |
|           |                                  | Range: 0 to 250 (factory default: 0)                                                                                                    |
| P1254     | Auto detect Vdc switch-on levels | This parameter enables / disables auto-detection of switch-on levels for Vdc_max controller.                                                                                                    |
|           |                                  | = 0: Disabled                                                                                                    |
|           |                                  | = 1: Enabled (factory default)                                                                                                    |
|           |                                  | It is recommended to set P1254 = 1 (auto detection of Vdc switch-on levels enabled). Note that auto detection only works when the inverter has been in standby for over 20s.                    |

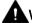

### **WARNING**

#### Motor overheat

For compound braking, regenerative braking is superimposed on the DC braking (braking along a ramp). This means that components of the kinetic energy of the motor and motor load are converted into thermal energy in the motor. This can cause the motor to overheat if this power loss is too high or if the brake operation takes too long!

#### Note

The compound braking depends on the DC link voltage only (see threshold in the above diagram). This will happen on OFF1, OFF3 and any regenerative condition. Compound braking is deactivated, if:

- · flying start is active
- · DC braking is active.

#### Dynamic braking

Dynamic braking converts the regenerative energy, which is released when the motor decelerates, into heat. An internal braking chopper or an external dynamic braking module, which can control an external braking resistor, is required for dynamic braking. The inverter or the external dynamic braking module controls the dynamic braking depending on the DC link voltage. Contrary to DC and compound braking, this technique requires that an external braking resistor is installed.

#### Frame size A / B / C

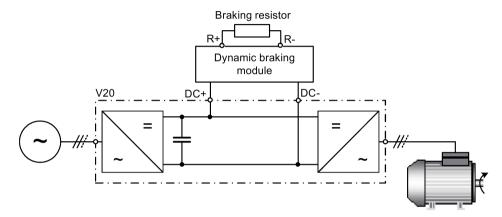

For more information about the dynamic braking module, see Appendix "Dynamic braking module (Page 354)".

#### Frame size D

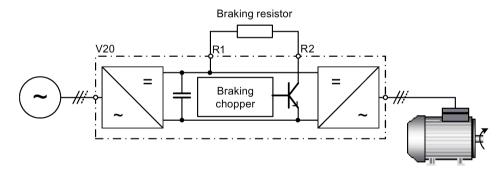

The continuous power  $P_{DB}$  and the duty cycle for the braking resistor can be modified using the dynamic braking module (for frame size A / B / C) or parameter P1237 (for frame size D).

#### **NOTICE**

## Damage to the braking resistor

The average power of the dynamic braking module (braking chopper) cannot exceed the power rating of the braking resistor.

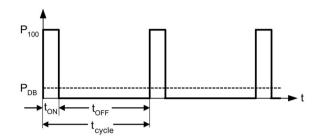

Dynamic braking switch-on level:

P1254 = 0:  $V_{DC-Chopper} = 1.13 \cdot \sqrt{2} \cdot P0210$ 

P1254 = 0: V<sub>DC-Chopper</sub> = 0.98 · r1242

| Duty cycle | ton (s)  | toff (s) | t <sub>cycle</sub> (s) | Ров  |
|------------|----------|----------|------------------------|------|
| 5%         | 12.0     | 228.0    | 240.0                  | 0.05 |
| 10%        | 12.6     | 114.0    | 126.6                  | 0.10 |
| 20%        | 14.2     | 57.0     | 71.2                   | 0.20 |
| 50%        | 22.8     | 22.8     | 45.6                   | 0.50 |
| 100%       | Infinite | 0        | Infinite               | 1.00 |

| Parameter | Function                         | Setting                                                                                                    |
|-----------|----------------------------------|----------------------------------------------------------------------------------------------------|
| P1237     | Dynamic braking                  | This parameter defines the rated duty cycle of the braking resistor (chopper resistor). Dynamic braking is active when the function is enabled and DC-link voltage exceeds the dynamic braking switch-on level.                                   |
|           |                                  | = 0: Disabled (factory default)                                                                                                    |
|           |                                  | = 1: 5% duty cycle                                                                                                    |
|           |                                  | = 2: 10% duty cycle                                                                                                    |
|           |                                  | = 3: 20% duty cycle                                                                                                    |
|           |                                  | = 4: 50% duty cycle                                                                                                    |
|           |                                  | = 5: 100% duty cycle                                                                                                    |
|           |                                  | <b>Note:</b> This parameter is only applicable for inverters of frame size D. For frame sizes A to C, the duty cycle of the braking resistor can be selected with the dynamic braking module.                                                     |
| P1240[02] | Configuration of Vdc controller  | This parameter enables / disables Vdc controller.                                                                                                    |
|           |                                  | = 0: Vdc controller disabled                                                                                                    |
|           |                                  | <b>Note:</b> This parameter must be set to 0 (Vdc controller disabled) to activate the dynamic braking.                                                                                                    |
| P1254     | Auto detect Vdc switch-on levels | This parameter enables / disables auto-detection of switch-on levels for Vdc_max controller.                                                                                                    |
|           |                                  | = 0: Disabled                                                                                                    |
|           |                                  | = 1: Enabled (factory default)                                                                                                    |
|           |                                  | It is recommended to set P1254 = 1 (auto detection of Vdc switch-on levels enabled). Note that auto detection only works when the inverter has been in standby for over 20s. When P1240 = 0, P1254 is only applicable for frame size D inverters. |

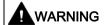

#### Risks with the use of inappropriate braking resistors

Braking resistors, which are to be mounted on the inverter, must be designed so that they can tolerate the power dissipated. If an unsuitable braking resistor is used, there is a danger of fire and the associated inverter will be significantly damaged.

### Motor holding brake

The motor holding brake prevents the motor from undesirable turning when the inverter is switched-off. The inverter has internal logic to control a motor holding brake.

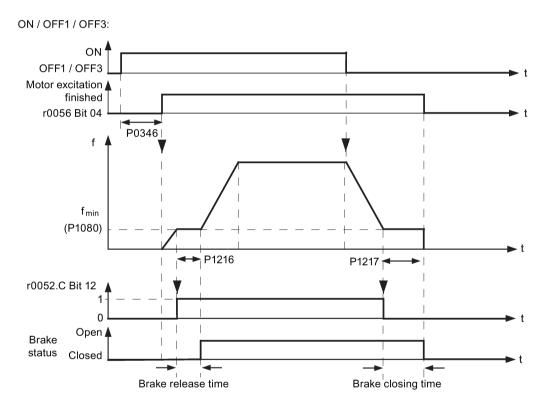

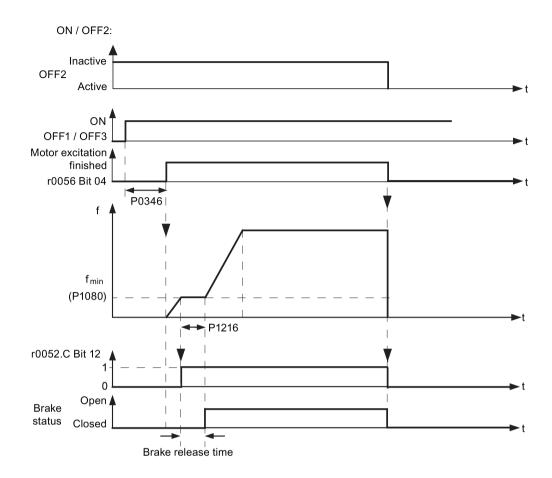

| Parameter                  | Function                         | Setting                                                                                                    |
|----------------------------|----------------------------------|----------------------------------------------------------------------------------------------------|
| P1215 Holding brake enable |                                  | This parameter enables / disables holding brake function. The motor holding brake (MHB) is controlled via status word 1 r0052 bit 12. |
|                            |                                  | = 0: Motor holding brake disabled (factory default)                                                                                   |
|                            |                                  | = 1: Motor holding brake enabled                                                                                                    |
| P1216                      | Holding brake release delay[s]   | This parameter defines period during which inverter runs at minimum frequency P1080 before ramping up.                                |
|                            |                                  | Range: 0.0 to 20.0 (factory default: 1.0)                                                                                             |
| P1217                      | Holding time after ramp down [s] | This parameter defines time for which inverter runs at minimum frequency (P1080) after ramping down.                                  |
|                            |                                  | Range: 0.0 to 20.0 (factory default: 1.0)                                                                                             |

#### Connecting the motor holding brake

The motor holding brake can be connected to the inverter via digital outputs (DO1/DO2). An additional relay is also required to allow the digital output to enable or disable the motor holding brake.

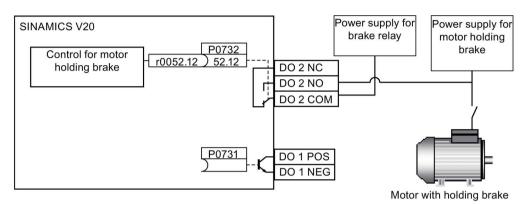

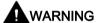

#### Potentially hazardous load

If the inverter controls the motor holding brake, then a commissioning may not be carried out for potentially hazardous loads (e.g. suspended loads for crane applications) unless the load has been secured.

It is not permissible to use the motor holding brake as operating brake. The reason for this is that generally it is only designed for a limited number of emergency braking operations.

### 5.6.2.6 Setting the ramp time

### **Functionality**

The ramp-function generator in the setpoint channel limits the speed of setpoint changes. This causes the motor to accelerate and decelerate more smoothly, thereby protecting the mechanical components of the driven machine.

## Setting ramp-up / down time

The ramp-up and ramp-down times can be set independently of each other by P1120 and P1121.

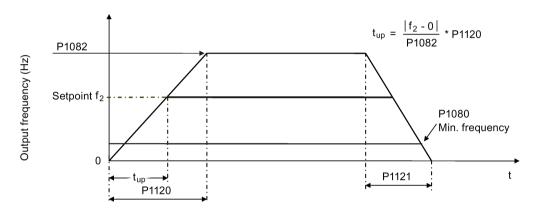

| Parameter | Function               | Setting                                                                                                    |
|-----------|------------------------|----------------------------------------------------------------------------------------------------|
| P1082[02] | Maximum frequency [Hz] | This parameter sets maximum motor frequency at which motor will run irrespective of the frequency setpoint.                                  |
|           |                        | Range: 0.00 to 550.00 (factory default: 50.00)                                                                                               |
| P1120[02] | Ramp-up time [s]       | This parameter sets the time taken for motor to accelerate from standstill up to maximum motor frequency (P1082) when no rounding is used.   |
|           |                        | Range: 0.00 to 650.00 (factory default: 10.00)                                                                                               |
| P1121[02] | Ramp-down time [s]     | This parameter sets the time taken for motor to decelerate from maximum motor frequency (P1082) down to standstill when no rounding is used. |
|           |                        | Range: 0.00 to 650.00 (factory default: 10.00)                                                                                               |

### Setting ramp-up / down rounding time

Rounding times are recommended, since they prevent an abrupt response, thus avoiding detrimental effects on the mechanics.

Rounding times are not recommended when analog inputs are used, since they would result in overshoot / undershoot in the inverter response.

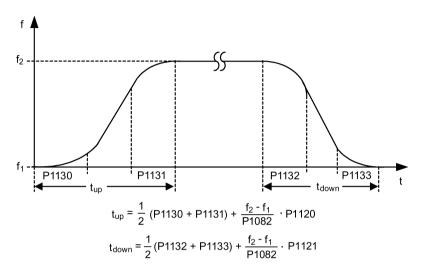

| Parameter | Function                            | Setting                                                     |
|-----------|-------------------------------------|-------------------------------------------------------------|
| P1130[02] | Ramp-up initial rounding time [s]   | This parameter defines rounding time at start of ramp-up.   |
|           |                                     | Range: 0.00 to 40.00 (factory default: 0.00)                |
| P1131[02] | Ramp-up final rounding time [s]     | This parameter defines rounding time at end of ramp-up.     |
|           |                                     | Range: 0.00 to 40.00 (factory default: 0.00)                |
| P1132[02] | Ramp-down initial rounding time [s] | This parameter defines rounding time at start of ramp-down. |
|           |                                     | Range: 0.00 to 40.00 (factory default: 0.00)                |
| P1133[02] | Ramp-down final rounding time [s]   | This parameter defines rounding time at end of ramp-down.   |
|           |                                     | Range: 0.00 to 40.00 (factory default: 0.00)                |

### 5.6.2.7 Setting the Imax controller

### **Functionality**

If ramp-up time is too short, the inverter may display the alarm A501 which means the output current is too high. The Imax controller reduces inverter current if the output current exceeds the maximum output current limit (r0067). This is achieved by reducing the inverter's output frequency or output voltage.

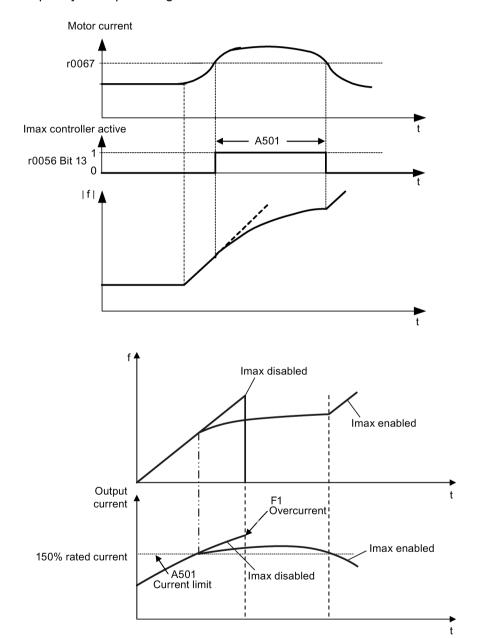

# **Setting parameters**

You only have to change the factory default settings of the Imax controller if the inverter tends to oscillate when it reaches the current limit or it is shut down due to overcurrent.

| Parameter | Function                                        | Setting                                                                                                    |
|-----------|-------------------------------------------------|----------------------------------------------------------------------------------------------------|
| P0305[02] | Rated motor current [A]                         | This parameter defines the nominal motor current from rating plate.                                                                                                    |
| P0640[02] | Motor overload factor [%]                       | This parameter defines motor overload current limit relative to P0305 (rated motor current).                                                                                                    |
| P1340[02] | Imax controller proportional gain               | This parameter defines the proportional gain of the Imax controller.                                                                                                    |
|           |                                                 | Range: 0.000 to 0.499 (factory default: 0.030)                                                                                                    |
| P1341[02] | Imax controller integral time [s]               | This parameter defines the integral time constant of the Imax controller. Setting P1341 to 0 disables the Imax controller.                                                                                      |
|           |                                                 | Range: 0.000 to 50.000 (factory default: 0.300)                                                                                                    |
| P1345[02] | Imax voltage controller proportional gain       | This parameter sets the proportional gain of Imax voltage controller. If the output current (r0068) exceeds the maximum current (r0067), the inverter is dynamically controlled by reducing the output voltage. |
|           |                                                 | Range: 0.000 to 5.499 (factory default: 0.250)                                                                                                    |
| P1346[02] | Imax voltage controller integral time [s]       | This parameter defines the integral time constant of the Imax voltage controller.                                                                                                    |
|           |                                                 | Range: 0.000 to 50.000 (factory default: 0.300)                                                                                                    |
| r0056.13  | Status of motor control: Imax controller active |                                                                                                    |

### 5.6.2.8 Setting the Vdc controller

### **Functionality**

If ramp-down time is too short, the inverter may display the alarm A911 which means the DC link voltage is too high. The Vdc controller dynamically controls the DC link voltage to prevent overvoltage trips on high inertia systems.

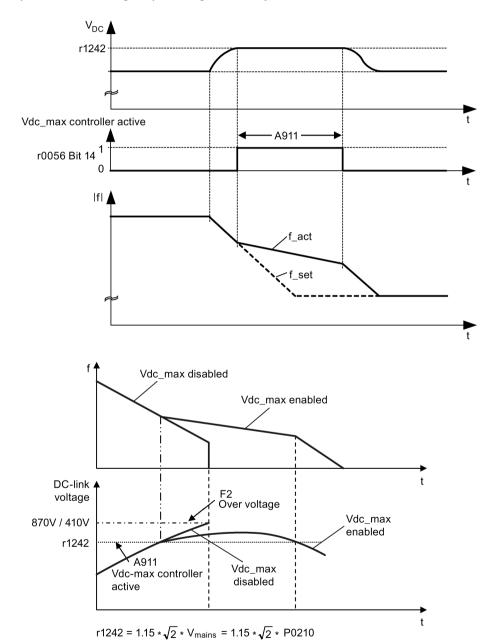

#### **Setting parameters**

| Parameter | Function                        | Setting                                                                                               |
|-----------|---------------------------------|----------------------------------------------------------------------------------------------------|
| P1240[02] | Configuration of Vdc controller | This parameter enables / disables Vdc controller.                                                     |
|           |                                 | = 0: Vdc controller disabled                                                                          |
|           |                                 | = 1: Vdc_max controller enabled (factory default)                                                     |
|           |                                 | = 2: Kinetic buffering (Vdc_min controller) enabled                                                   |
|           |                                 | = 3: Vdc_max controller and kinetic buffering (KIB) enabled                                           |
|           |                                 | <b>Note:</b> This parameter must be set to 0 (Vdc controller disabled) if a braking resistor is used. |
| P0210     | Supply voltage [V]              | This parameter defines the supply voltage. Its default value depends upon the type of inverter.       |
|           |                                 | Range:                                                                                                |
|           |                                 | 380 to 480 (for three phase AC 400 V inverters)                                                       |
|           |                                 | 200 to 240 (for single phase AC 230 V inverters)                                                      |

# 5.6.2.9 Setting the load torque monitoring function

### **Functionality**

The load torque monitoring function allows the mechanical force transmission between the motor and driven load to be monitored. This function can detect whether the driven load is blocked, or the force transmission has been interrupted.

The inverter monitors the load torque of the motor in different ways:

- Motor blocking detection
- No-load monitoring
- Speed-dependent load torque monitoring

| Parameter | Function                                   | Setting                                                                                                    |
|-----------|--------------------------------------------|----------------------------------------------------------------------------------------------------|
| P2177[02] | Delay time for motor is blocked [ms]       | Defines the delay time for identifying that the motor is blocked.                                                            |
|           |                                            | Range: 0 to 10000 (factory default: 10)                                                                                      |
| P2179     | Current limit for no load identified [%]   | This parameter defines the threshold current for A922 (no load applied to inverter) relative to P0305 (rated motor current). |
|           |                                            | Range: 0.0 to 10.0 (factory default: 3.0)                                                                                    |
| P2180     | Delay time for no-load identification [ms] | Defines the delay time for detecting a missing output load.                                                                  |
|           |                                            | Range: 0 to 10000 (factory default: 2000)                                                                                    |

| Parameter | Function                                   | Setting                                                                                                    |
|-----------|--------------------------------------------|----------------------------------------------------------------------------------------------------|
| P2181[02] | Load monitoring mode                       | The load monitoring is achieved by comparing the actual frequency / torque curve with a programmed envelope (defined by parameters P2182 to P2190). If the curve falls outside the envelope, a warning or trip is generated. |
|           |                                            | = 0: Load monitoring disabled (factory default)                                                                                                    |
|           |                                            | = 1: Warning: Low torque / frequency                                                                                                    |
|           |                                            | = 2: Warning: High torque / frequency                                                                                                    |
|           |                                            | = 3: Warning: High / low torque / frequency                                                                                                    |
|           |                                            | = 4: Trip: Low torque / frequency                                                                                                    |
|           |                                            | = 5: Trip: High torque / frequency                                                                                                    |
|           |                                            | = 6: Trip: High / low torque / frequency                                                                                                    |
| P2182[02] | Load monitoring threshold frequency 1 [Hz] | Range: 0.00 to 550.00 (factory default: 5.00)                                                                                                    |
| P2183[02] | Load monitoring threshold frequency 2 [Hz] | Range: 0.00 to 550.00 (factory default: 30.00)                                                                                                    |
| P2184[02] | Load monitoring threshold frequency 3 [Hz] | Range: 0.00 to 550.00 (factory default: 30.00)                                                                                                    |
| P2185[02] | Upper torque threshold 1 [Nm]              | Range: 0.0 to 99999.0 (factory default: value in r0333)                                                                                                    |
| P2186[02] | Lower torque threshold 1 [Nm]              | Range: 0.0 to 99999.0 (factory default: 0.0)                                                                                                    |
| P2187[02] | Upper torque threshold 2 [Nm]              | Range: 0.0 to 99999.0 (factory default: value in r0333)                                                                                                    |
| P2188[02] | Lower torque threshold 2 [Nm]              | Range: 0.0 to 99999.0 (factory default: 0.0)                                                                                                    |
| P2189[02] | Upper torque threshold 3 [Nm]              | Range: 0.0 to 99999.0 (factory default: value in r0333)                                                                                                    |
| P2190[02] | Lower torque threshold 3 [Nm]              | Range: 0.0 to 99999.0 (factory default: 0.0)                                                                                                    |
| P2192[02] | Load monitoring delay time [s]             | Range: 0 to 65 (factory default: 10)                                                                                                    |

# 5.6.3 Commissioning advanced functions

# 5.6.3.1 Starting the motor in super torque mode

# **Functionality**

This startup mode applies a torque pulse for a given time to help start the motor.

# Typical application field

Sticky pumps

| Parameter | Function                     | Setting                                                                                                    |
|-----------|------------------------------|----------------------------------------------------------------------------------------------------|
| P3350[02] | Super torque modes           | = 1: Enable super torque mode                                                                                                    |
|           |                              | <b>Note:</b> When the value of P3350 is changed, the value of P3353 is changed as follows:                                                        |
|           |                              | • P3350 = 2: P3353 = 0.0s                                                                                                    |
|           |                              | • P3350 ± 2: P3353 = default                                                                                                    |
|           |                              | The ramp time of 0s gives an additional 'kicking' effect when hammer start is in use.                                                             |
| P3351[02] | BI: Super torque enable      | This parameter defines the source of the super torque enable. The setting is effective when P3352 = 2.                                            |
|           |                              | Factory default: 0 (never enabled)                                                                                                    |
| P3352[02] | Super torque startup mode    | This parameter defines when the super torque function becomes active.                                                                             |
|           |                              | = 0: Enabled on first run after power-up                                                                                                    |
|           |                              | = 1: Enabled on every run                                                                                                    |
|           |                              | = 2: Enabled by digital input (enable source is defined by P3351; 0 = never enabled, 1 = enabled on every run)                                    |
| P3353[02] | Super torque ramp time [s]   | This parameter defines the ramp time to be used when ramping up to the super torque frequency.                                                    |
|           |                              | Range: 0.0 to 650.0 (factory default: 5.0)                                                                                                    |
| P3354[02] | Super torque frequency [Hz]  | This parameter defines the frequency at which the additional boost is applied for super torque mode.                                              |
|           |                              | Range: 0.0 to 550.0 (factory default: 5.0)                                                                                                    |
| P3355[02] | Super torque boost level [%] | This parameter sets the temporary boost level for super torque mode.                                                                              |
|           |                              | It applies boost in [%] relative to P0305 (rated motor current) once the super torque frequency has been reached for the time specified in P3356. |
|           |                              | Range: 0.0 to 200.0 (factory default: 150.0)                                                                                                    |
| P3356[02] | Super torque boost time [s]  | This parameter sets the time for which the additional boost is applied, when the output frequency is held at P3354.                               |
|           |                              | Range: 0.0 to 20.0 (factory default: 5.0)                                                                                                    |

### **Function diagram**

#### Description:

The Super Torque mode is enabled when an ON command is issued, and the following sequence is performed:

- Ramps up to P3354 Hz with the boost level specified by P1310, P1311, and P1312
- Maintains for P3356 s with the boost level specified by P3355
- Reverts boost level to that specified by P1310, P1311, and P1312
- Reverts to "normal" setpoint and allows output to ramp using P1120

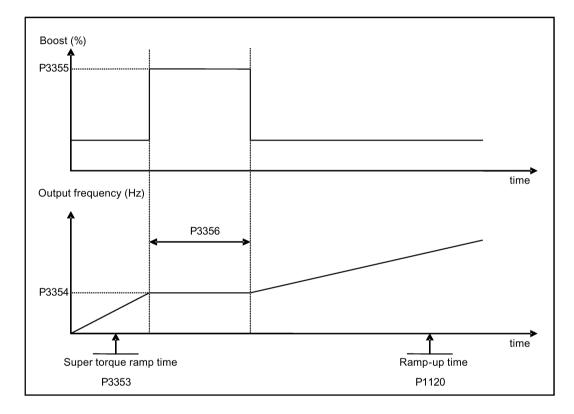

# 5.6.3.2 Starting the motor in hammer start mode

# **Functionality**

This startup mode applies a sequence of torque pulses to start the motor.

# Typical application field

Very sticky pumps

| Parameter | Function                     | Setting                                                                                                    |
|-----------|------------------------------|----------------------------------------------------------------------------------------------------|
| P3350[02] | Super torque modes           | = 2: Enable hammer start mode                                                                                                    |
|           |                              | <b>Note:</b> When the value of P3350 is changed, the value of P3353 is changed as follows:                                                        |
|           |                              | • P3350 = 2: P3353 = 0.0s                                                                                                    |
|           |                              | • P3350 ± 2: P3353 = default                                                                                                    |
|           |                              | The ramp time of 0s gives an additional 'kicking' effect when hammer start is in use.                                                             |
| P3351[02] | BI: Super torque enable      | This parameter defines the source of the super torque enable. The setting is effective when P3352 = 2.                                            |
|           |                              | Factory default: 0 (never enabled)                                                                                                    |
| P3352[02] | Super torque startup mode    | This parameter defines when the super torque function becomes active.                                                                             |
|           |                              | = 0: Enabled on first run after power-up                                                                                                    |
|           |                              | = 1: Enabled on every run                                                                                                    |
|           |                              | = 2: Enabled by digital input (enable source is defined by P3351; 0 = never enabled, 1 = enabled on every run)                                    |
| P3353[02] | Super torque ramp time [s]   | This parameter defines the ramp time to be used when ramping up to the super torque frequency.                                                    |
|           |                              | Range: 0.0 to 650.0 (factory default: 5.0)                                                                                                    |
| P3354[02] | Super torque frequency [Hz]  | This parameter defines the frequency at which the additional boost is applied for super torque mode.                                              |
|           |                              | Range: 0.0 to 550.0 (factory default: 5.0)                                                                                                    |
| P3357[02] | Hammer start boost level [%] | This parameter sets the temporary boost level for hammer start mode.                                                                              |
|           |                              | It applies boost in [%] relative to P0305 (rated motor current) once the super torque frequency has been reached for the time specified in P3356. |
|           |                              | Range: 0.0 to 200.0 (factory default: 150.0)                                                                                                    |
| P3358[02] | Number of hammer cycles      | This parameter defines the number of times the hammer start boost level is applied.                                                               |
|           |                              | Range: 1 to 10 (factory default: 5)                                                                                                    |

#### 5.6 Function commissioning

| Parameter | Function             | Setting                                                                                                    |
|-----------|----------------------|----------------------------------------------------------------------------------------------------|
| P3359[02] | Hammer on time [ms]  | This parameter sets the time for which the additional boost is applied for each repetition (must be at least 3 x motor magnetization time). |
|           |                      | Range: 0 to 1000 (factory default: 300)                                                                                                    |
| P3360[02] | Hammer off Time [ms] | This parameter sets the time for which the additional boost is removed for each repetition (must be at least 3 x motor magnetization time). |
|           |                      | Range: 0 to 1000 (factory default: 100)                                                                                                    |

### **Function diagram**

#### Description:

The hammer start mode is enabled when an ON command is issued, and the following sequence is performed:

- Ramp up to P3354 Hz with the boost level specified by P1310, P1311, and P1312
- Revert boost level to that specified by P1310, P1311, and P1312
- Revert to "normal" setpoint and allow output to ramp using P1120

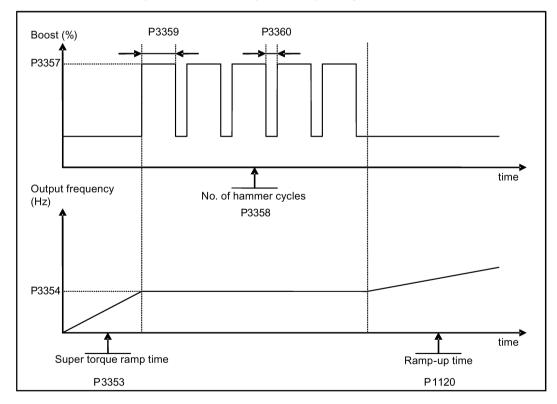

# 5.6.3.3 Starting the motor in blockage clearing mode

# **Functionality**

This startup mode momentarily reverses the motor rotation to clear a pump blockage.

# Typical application field

Pump clearing

| Parameter | Function                           | Setting                                                                                                    |
|-----------|------------------------------------|----------------------------------------------------------------------------------------------------|
| P3350[02] | Super torque modes                 | = 3: Enable blockage clearing mode                                                                                                    |
|           |                                    | <b>Note:</b> When the value of P3350 is changed, the value of P3353 is changed as follows:                                                               |
|           |                                    | • P3350 = 2: P3353 = 0.0s                                                                                                    |
|           |                                    | • P3350 ≠ 2: P3353 = default                                                                                                    |
|           |                                    | The ramp time of 0s gives an additional 'kicking' effect when hammer start is in use.                                                                    |
|           |                                    | If blockage clearing mode is enabled (P3350 = 3), make sure that reverse direction is not inhibited, i.e. P1032 = P1110 = 0.                             |
| P3351[02] | BI: Super torque enable            | This parameter defines the source of the super torque enable.  The setting is effective when P3352 = 2.                                                  |
|           |                                    | Factory default: 0 (never enabled)                                                                                                    |
| P3352[02] | Super torque startup mode          | This parameter defines when the super torque function becomes active.                                                                                    |
|           |                                    | = 0: Enabled on first run after power-up                                                                                                    |
|           |                                    | = 1: Enabled on every run                                                                                                    |
|           |                                    | = 2: Enabled by digital input (enable source is defined by P3351; 0 = never enabled, 1 = enabled on every run)                                           |
| P3353[02] | Super torque ramp time [s]         | This parameter defines the ramp time to be used when ramping up to the super torque frequency.                                                           |
|           |                                    | Range: 0.0 to 650.0 (factory default: 5.0)                                                                                                    |
| P3361[02] | Blockage clearing frequency [Hz]   | This parameter defines the frequency at which the inverter runs in the opposite direction to the setpoint during the blockage clearing reverse sequence. |
|           |                                    | Range: 0.0 to 550.0 (factory default: 5.0)                                                                                                    |
| P3362[02] | Blockage clearing reverse time [s] | This parameter sets the time for which the inverter runs in the opposite direction to the setpoint during the reverse sequence.                          |
|           |                                    | Range: 0.0 to 20.0 (factory default: 5.0)                                                                                                    |

#### 5.6 Function commissioning

| Parameter | Function                           | Setting                                                                                                    |
|-----------|------------------------------------|----------------------------------------------------------------------------------------------------|
| P3363[02] | Enable rapid ramp                  | This parameter selects whether the inverter ramps to, or starts directly from, the blockage clearing frequency                                      |
|           |                                    | = 0: Disable rapid ramp for blockage clearing (use ramp time specified in P3353)                                                                    |
|           |                                    | = 1: Enable rapid ramp for blockage clearing (jump to the reverse frequency - this introduces a "kicking" effect which helps to clear the blockage) |
|           |                                    | Range: 0 to 1 (factory default: 0)                                                                                                    |
| P3364[02] | Number of blockage clearing cycles | This parameter sets the number of times the blockage clearing reversing cycle is repeated.                                                          |
|           |                                    | Range: 1 to 10 (factory default: 1)                                                                                                    |

#### **Function diagram**

#### Description:

The blockage clearing mode is enabled when an ON command is issued, and the following sequence is performed:

- Ramp or step (depending on P3363) to P3361 Hz in opposite direction to the setpoint
- For P3364 repetitions:
  - Ramp down to 0 Hz using normal ramp time as specified in P1121
  - Ramp or step (depending on P3363) to P3361 Hz in opposite direction to the setpoint
- Revert to "normal" setpoint and allow output to ramp using P1120.

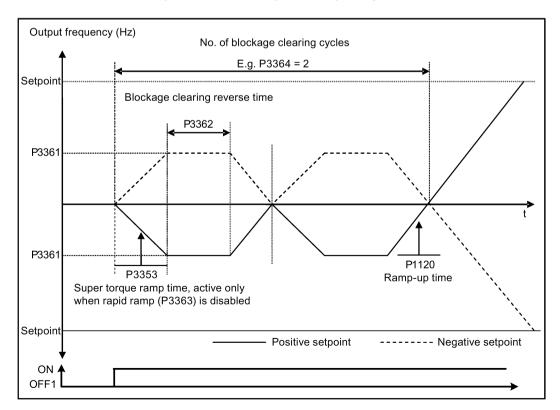

# 5.6.3.4 Running the inverter in economy mode

### **Functionality**

Economy mode works by slightly changing the output voltage either up or down in order to find the minimum input power.

#### Note

The economy mode optimization is only active when operating at the requested frequency setpoint. The optimization algorithm becomes active 5 seconds after the setpoint has been reached, and is disabled on a setpoint change or if the  $I_{max}$  or  $V_{max}$  controller is active.

### Typical applications

Motors with stable or slowly changing loads

#### **Setting parameters**

| Parameter | Function                | Setting                                                                                                    |
|-----------|-------------------------|----------------------------------------------------------------------------------------------------|
| P1300[02] | Control mode            | = 4: V/f Eco Mode with linear characteristic                                                                            |
|           |                         | = 7: V/f Eco Mode with quadratic characteristic                                                                         |
| r1348     | Economy mode factor [%] | This parameter displays the calculated economy mode factor (range: 80% to 120%) applied to the demanded output voltage. |
|           |                         | If this value is too low, the system may become unstable.                                                               |

### **Function diagram**

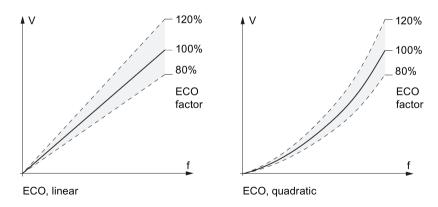

### 5.6.3.5 Setting the UL508C/UL61800-5-1-compliant motor overtemperature protection

#### **Functionality**

The function protects the motor from overtemperature. The function defines the reaction of the inverter when motor temperature reaches warning threshold. The inverter can remember the current motor temperature on power-down and reacts on the next power-up based on the setting in P0610. Setting any value in P0610 other than 0 or 4 will cause the inverter to trip (F11) if the motor temperature is 10% above the warning threshold P0604.

#### Note

In order to comply with UL508C/UL61800-5-1, parameter P0610 must not be changed from its factory setting of 6.

| Parameter | Function                                    | Setting                                                                                  |
|-----------|---------------------------------------------|------------------------------------------------------------------------------------------|
| P0610[02] | Motor I <sup>2</sup> t temperature reaction | This parameter defines reaction when motor temperature reaches warning threshold.        |
|           |                                             | Settings 0 to 2 do not recall the motors temperature (stored at power-down) on power-up: |
|           |                                             | = 0: Warning only                                                                        |
|           |                                             | = 1: Warning with Imax control (motor current reduced) and trip (F11)                    |
|           |                                             | = 2: Warning and trip (F11)                                                              |
|           |                                             | Settings 4 to 6 recall the motors temperature (stored at powerdown) on power-up:         |
|           |                                             | = 4: Warning only                                                                        |
|           |                                             | = 5: Warning with Imax control (motor current reduced) and trip (F11)                    |
|           |                                             | = 6: Warning and trip (F11)                                                              |

# 5.6.3.6 Setting the free function blocks (FFBs)

### **Functionality**

Additional signal interconnections in the inverter can be established by means of the free function blocks (FFBs). Every digital and analog signal available via BICO technology can be routed to the appropriate inputs of the free function blocks. The outputs of the free function blocks are also interconnected to other functions using BICO technology.

### Example

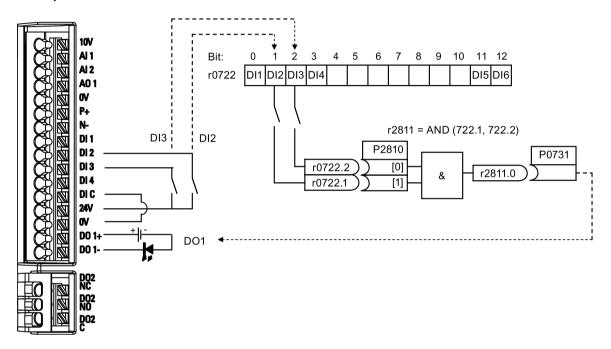

#### **Setting parameters**

| Parameter | Function                         | Setting                                                   |                                              |
|-----------|----------------------------------|-----------------------------------------------------------|----------------------------------------------|
| P0702     | Function of digital input 2      | = 99: Enable                                              | BICO parameterization for digital input 2    |
| P0703     | Function of digital input 3      | = 99: Enable                                              | BICO parameterization for digital input 3    |
| P2800     | Enable FFBs                      | = 1: Enable (general enable for all free function blocks) |                                              |
| P2801[0]  | Activate FFBs                    | = 1: Enable AND 1                                         |                                              |
| P2810[0]  | BI: AND 1                        | = 722.1                                                   | P2810[0] and P2810[1] define inputs of AND 1 |
| P2810[1]  |                                  | = 722.2                                                   | element, and output is r2811.0.              |
| P0731     | BI: Function of digital output 1 | This parameter defines source of digital output 1.        |                                              |
|           |                                  | = r2811.0: U                                              | se the AND (DI2, DI3) to switch on LED       |

For more information about FFBs and additional settings of individual parameter, see Chapter "Parameter list (Page 183)".

### 5.6.3.7 Setting the flying start function

### **Functionality**

The flying start function (enabled using P1200) allows the inverter to be switched onto a motor which is still spinning by rapidly changing the output frequency of the inverter until the actual motor speed has been found. Then, the motor runs up to setpoint using the normal ramp time.

Flying start must be used in cases where the motor may still be turning (e.g. after a short mains break) or can be driven by the load. Otherwise, overcurrent trips will occur.

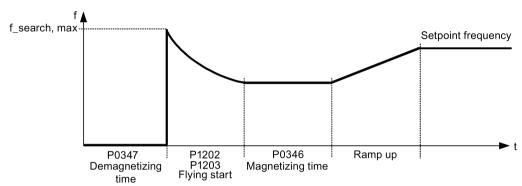

| Parameter | Function                        | Setting                                                                                                    |
|-----------|---------------------------------|----------------------------------------------------------------------------------------------------|
| P1200     | Flying start                    | Settings 1 to 3 search in both directions:                                                                                                    |
|           |                                 | = 0: Flying start disabled                                                                                                    |
|           |                                 | = 1: Flying start always active                                                                                                    |
|           |                                 | = 2: Flying start active after power on, fault, OFF2                                                                                                    |
|           |                                 | = 3: Flying start active after fault, OFF2                                                                                                    |
|           |                                 | Settings 4 to 6 search only in the direction of the setpoint:                                                                                                    |
|           |                                 | = 4: Flying start always active                                                                                                    |
|           |                                 | = 5: Flying start active after power on, fault, OFF2                                                                                                    |
|           |                                 | = 6: Flying start active after fault, OFF2                                                                                                    |
| P1202[02] | Motor-current: flying start [%] | This parameter defines search current used for flying start.                                                                                                    |
|           |                                 | Range: 10 to 200 (factory default: 100)                                                                                                    |
|           |                                 | <b>Note:</b> Search current settings in P1202 that are below 30% (and sometimes other settings in P1202 and P1203) may cause motor speed to be found prematurely or too late, which can result in F1 or F2 trips. |
| P1203[02] | Search rate: flying start [%]   | This parameter sets factor (in V/f mode only) by which the output frequency changes during flying start to synchronize with turning motor.                                                                        |
|           |                                 | Range: 10 to 500 (factory default: 100)                                                                                                    |
|           |                                 | <b>Note:</b> A higher value produces a flatter gradient and thus a longer search time. A lower value has the opposite effect.                                                                                     |

# 5.6.3.8 Setting the automatic restart function

### **Functionality**

After a power failure (F3 "Undervoltage"), the automatic restart function (enabled using P1210) automatically switches on the motor if an ON command is active. Any faults are automatically acknowledged by the inverter.

When it comes to power failures (line supply failure), then a differentiation is made between the following conditions:

- "Line undervoltage (mains brownout)" is a situation where the line supply is interrupted
  and returns before the built-in BOP display has gone dark (this is an extremely short line
  supply interruption where the DC link hasn't completely collapsed).
- "Line failure (mains blackout)" is a situation where the built-in BOP display has gone dark (this represents a longer line supply interruption where the DC link has completely collapsed) before the line supply returns.

| Parameter | Function                   | Setting                                                                                                    |
|-----------|----------------------------|----------------------------------------------------------------------------------------------------|
| P1210     | Automatic restart          | This parameter configures automatic restart function.                                                                  |
|           |                            | = 0: Disabled                                                                                                    |
|           |                            | = 1: Trip reset after power on, P1211 disabled                                                                         |
|           |                            | = 2: Restart after mains blackout, P1211 disabled                                                                      |
|           |                            | = 3: Restart after mains brownout or fault, P1211 enabled                                                              |
|           |                            | = 4: Restart after mains brownout, P1211 enabled                                                                       |
|           |                            | = 5: Restart after mains blackout and fault, P1211 disabled                                                            |
|           |                            | = 6: Restart after mains brown / blackout or fault, P1211 enabled                                                      |
|           |                            | = 7: Restart after mains brown / blackout or fault, trip when P1211 expires                                            |
|           |                            | = 8: Restart after mains brown / blackout with F3 and leave an interval in seconds determined by P1214, P1211 disabled |
| P1211     | Number of restart attempts | This parameter specifies number of times inverter will attempt to restart if automatic restart P1210 is activated.     |
|           |                            | Range: 0 to 10 (factory default: 3)                                                                                    |

### 5.6.3.9 Running the inverter in frost protection mode

### **Functionality**

If the surrounding temperature falls below a given threshold, motor turns automatically to prevent freezing.

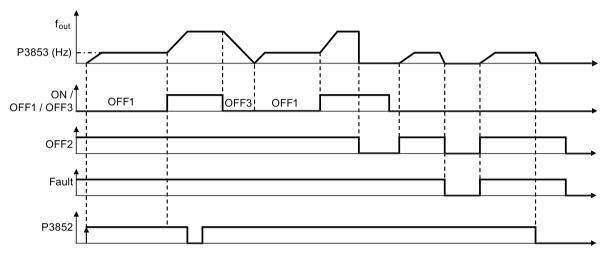

- OFF1 / OFF3: The frost protection function is disabled when OFF3 is activated and enabled again when OFF1 is activated.
- OFF2 / fault: The motor stops and the frost protection is deactivated.

| Parameter | Function                        | Setting                                                                                                    |
|-----------|---------------------------------|----------------------------------------------------------------------------------------------------|
| P3852[02] | BI: Enable frost protection     | This parameter defines command source of protection enable command. If binary input is equal to one, then protection will be initiated (factory default: 0). |
|           |                                 | If P3853 $\neq$ 0, frost protection is applied by applying the given frequency to the motor.                                                                 |
|           |                                 | Note that the protection function may be overridden under the following circumstances:                                                                       |
|           |                                 | • If inverter is running and protection signal becomes active, signal is ignored                                                                             |
|           |                                 | <ul> <li>If inverter is turning motor due to active protection signal<br/>and a RUN command is received, RUN command over-<br/>rides frost signal</li> </ul> |
|           |                                 | <ul> <li>Issuing an OFF command while protection is active will<br/>stop the motor</li> </ul>                                                                |
| P3853[02] | Frost protection frequency [Hz] | This parameter specifies the frequency applied to the motor when frost protection is active.                                                                 |
|           |                                 | Range: 0.00 to 550.00 (factory default: 5.00)                                                                                                    |

### 5.6.3.10 Running the inverter in condensation protection mode

#### **Functionality**

If an external condensation sensor detects excessive condensation, the inverter applies a DC current to keep the motor warm to prevent condensation.

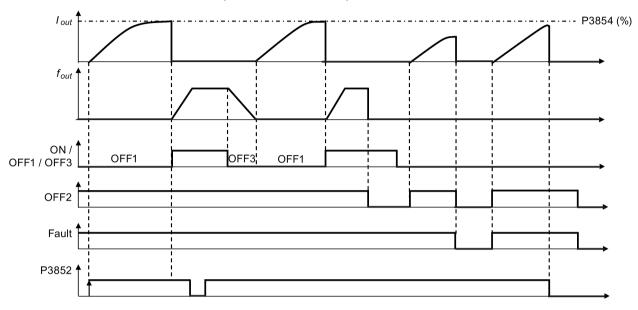

- OFF1 / OFF3: The condensation protection function is disabled when OFF3 is activated and enabled again when OFF1 is activated.
- OFF2 / fault: The motor stops and the condensation protection is deactivated.

| Parameter | Function                            | Setting                                                                                                    |
|-----------|-------------------------------------|----------------------------------------------------------------------------------------------------|
| P3852[02] | BI: Enable frost protection         | This parameter defines command source of protection enable command. If binary input is equal to one, then protection will be initiated (factory default: 0). |
|           |                                     | If P3853 = 0 and P3854 ≠ 0, condensation protection is applied by applying the given current to the motor.                                                   |
|           |                                     | Note that the protection function may be overridden under the following circumstances:                                                                       |
|           |                                     | If inverter is running and protection signal becomes active, signal is ignored                                                                               |
|           |                                     | If inverter is turning motor due to active protection signal<br>and a RUN command is received, RUN command over-<br>rides frost signal                       |
|           |                                     | Issuing an OFF command while protection is active will stop the motor                                                                                        |
| P3854[02] | Condensation protection current [%] | This parameter specifies the DC current (as a percentage of nominal current) which is applied to the motor when condensation protection is active.           |
|           |                                     | Range: 0 to 250 (factory default: 100)                                                                                                    |

### 5.6.3.11 Running the inverter in sleep mode

### **Functionality**

The motor is turned off if demand falls below threshold, and turned on if demand rises above threshold.

Required response of simple hibernation (sleep mode)

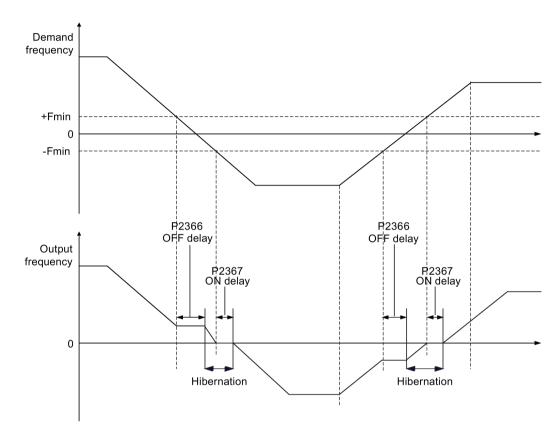

| Parameter | Function                        | Setting                                                                                                    |
|-----------|---------------------------------|----------------------------------------------------------------------------------------------------|
| P2365[02] | Hibernation enable / disable    | This parameter enables or disables the hibernation functionality.                                                                                                   |
|           |                                 | = 0: Disabled (factory default)                                                                                                    |
|           |                                 | = 1: Enabled                                                                                                    |
| P2366[02] | Delay before stopping motor [s] | With hibernation enabled, this parameter defines the delay before activating the sleep mode of the inverter.                                                        |
|           |                                 | Range: 0 to 254 (factory default: 5)                                                                                                    |
| P2367[02] | Delay before starting motor [s] | With hibernation enabled, this parameter defines the delay before "waking up" (disabling) the sleep mode of the inverter.                                           |
|           |                                 | Range: 0 to 254 (factory default: 2)                                                                                                    |
| P1080[02] | Minimum frequency [Hz]          | Sets minimum motor frequency at which motor will run irrespective of frequency setpoint. Value set here is valid both for clockwise and for anticlockwise rotation. |
|           |                                 | Range: 0.00 to 550.00 (factory default: 0.00)                                                                                                    |

## 5.6.3.12 Setting the wobble generator

### **Functionality**

The wobble generator executes predefined periodical disruptions superimposed on the main setpoint for technological usage in the fiber industry. The wobble function can be activated via P2940. It is independent of the setpoint direction, thus only the absolute value of the setpoint is relevant. The wobble signal is added to the main setpoint as an additional setpoint. During the change of the setpoint the wobble function is inactive. The wobble signal is also limited by the maximum frequency (P1082).

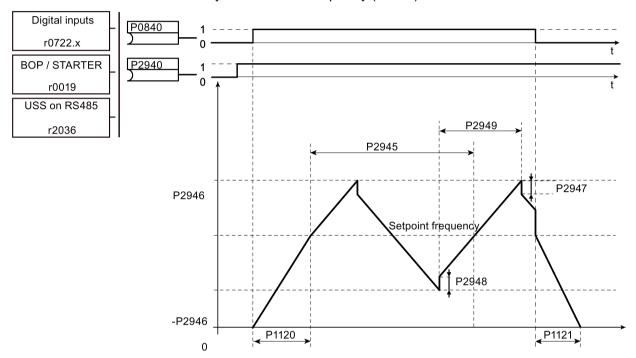

Wobble function disturb signal

| Parameter | Function                     | Setting                                                                                                    |
|-----------|------------------------------|----------------------------------------------------------------------------------------------------|
| P2940     | BI: Release wobble function  | This parameter defines the source to release the wobble function.                                                                                |
|           |                              | Factory default: 0.0                                                                                                    |
| P2945     | Wobble signal frequency [Hz] | This parameter sets the frequency of the wobble signal.                                                                                          |
|           |                              | Range: 0.001 to 10.000 (factory default: 1.000)                                                                                                  |
| P2946     | Wobble signal amplitude [%]  | This parameter sets the value for the amplitude of the wobble-<br>signal as a proportion of the present ramp function generator<br>(RFG) output. |
|           |                              | Range: 0.000 to 0.200 (factory default: 0.000)                                                                                                   |
| P2947     | Wobble signal decrement step | This parameter sets the value for decrement step at the end of the positive signal period.                                                       |
|           |                              | Range: 0.000 to 1.000 (factory default: 0.000)                                                                                                   |

#### 5.6 Function commissioning

| Parameter | Function                      | Setting                                                                                        |
|-----------|-------------------------------|------------------------------------------------------------------------------------------------|
| P2948     | Wobble signal increment step  | This parameter sets the value for the increment step at the end of the negative signal period. |
|           |                               | Range: 0.000 to 1.000 (factory default: 0.000)                                                 |
| P2949     | Wobble signal pulse width [%] | This parameter sets the relative widths of the rising and falling pulses.                      |
|           |                               | Range: 0 to 100 (factory default: 50)                                                          |

## 5.6.3.13 Running the inverter in motor staging mode

### **Functionality**

Motor staging allows the control of up to 2 additional staged pumps or fans, based on a PID control system. The complete system consists of one pump controlled by the inverter and up to 2 further pumps / fans controlled from contactors or motor starters. The contactors or motor starter are controlled by digital outputs from the inverter.

The diagram below shows a typical pumping system.

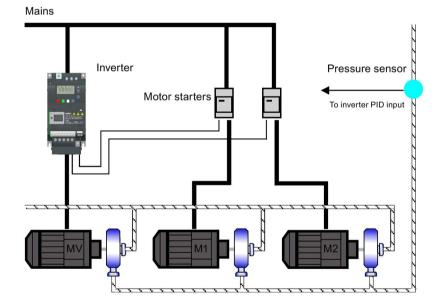

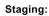

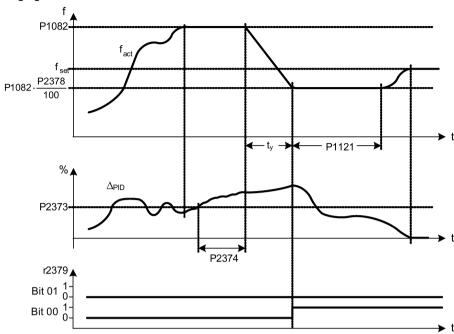

Condition for staging:

(a) 
$$f_{act} \ge P1082$$
  
(b)  $\Delta_{PID} \ge P2373$   
(c)  $f_{ab} > P2374$ 

$$t_y = \left(1 - \frac{P2378}{100}\right) \cdot P1121$$

#### Destaging:

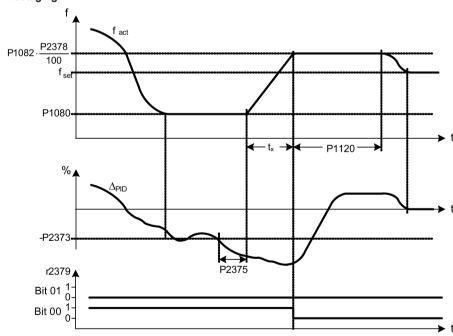

Condition for destaging:

(a) 
$$f_{act} \le P1080$$

(a) 
$$f_{act} \le P1080$$
  
(b)  $\Delta_{PID} \le -P2373$   
(c)  $t_{ab} > P2375$ 

$$tx = \left(\frac{P2378}{100} - \frac{P1080}{P1082}\right) \cdot P1120$$

| Parameter | Function                           | Setting                                                                                                    |
|-----------|------------------------------------|----------------------------------------------------------------------------------------------------|
| P2370[02] | Motor staging stop mode            | This parameter selects stop mode for external motors when motor staging is in use.                                                                                              |
|           |                                    | = 0: Normal stop (factory default)                                                                                                    |
|           |                                    | = 1: Sequence stop                                                                                                    |
| P2371[02] | Motor staging configuration        | This parameter selects configuration of external motors (M1, M2) used for motor staging feature.                                                                                |
|           |                                    | = 0: Motor staging disabled                                                                                                    |
|           |                                    | = 1: M1 = 1 x MV, M2 = Not fitted                                                                                                    |
|           |                                    | = 2: M1 = 1 x MV, M2 = 1 x MV                                                                                                    |
|           |                                    | = 3: M1 = 1 x MV, M2 = 2 x MV                                                                                                    |
| P2372[02] | Motor staging cycling              | This parameter enables motor cycling for the motor staging feature.                                                                                                    |
|           |                                    | = 0: Disabled (factory default)                                                                                                    |
|           |                                    | = 1: Enabled                                                                                                    |
| P2373[02] | Motor staging hysteresis [%]       | P2373 as a percentage of PID setpoint that PID error P2273 must be exceeded before staging delay starts.                                                                        |
|           |                                    | Range: 0.0 to 200.0 (factory default: 20.0)                                                                                                    |
| P2374[02] | Motor staging delay [s]            | This parameter defines the time that PID error P2273 must exceed motor staging hysteresis P2373 before staging occurs.                                                          |
|           |                                    | Range: 0 to 650 (factory default: 30)                                                                                                    |
| P2375[02] | Motor destaging delay [s]          | This parameter defines the time that PID error P2273 must exceed motor staging hysteresis P2373 before destaging occurs.                                                        |
|           |                                    | Range: 0 to 650 (factory default: 30)                                                                                                    |
| P2376[02] | Motor staging delay override [%]   | P2376 as a percentage of PID setpoint. When the PID error P2273 exceeds this value, a motor is staged / destaged irrespective of the delay timers.                              |
|           |                                    | Range: 0.0 to 200.0 (factory default: 25.0)                                                                                                    |
|           |                                    | <b>Note:</b> The value of this parameter must always be larger than staging hysteresis P2373.                                                                                   |
| P2377[02] | Motor staging lockout timer [s]    | This parameter defines the time for which delay override is prevented after a motor has been staged or destaged.                                                                |
|           |                                    | Range: 0 to 650 (factory default: 30)                                                                                                    |
| P2378[02] | Motor staging frequency f_st [%]   | This parameter sets the frequency at which the digital output is switched during a (de) staging event, as the inverter ramps from maximum to minimum frequency (or vice versa). |
|           |                                    | Range: 0.0 to 120.0 (factory default: 50.0)                                                                                                    |
| r2379.01  | CO / BO: Motor staging status word | This parameter displays output word from the motor staging feature that allows external connections to be made.                                                                 |
|           |                                    | Bit 00: Start motor 1 (yes for 1, no for 0)                                                                                                    |
|           |                                    | Bit 01: Start motor 2 (yes for 1, no for 0)                                                                                                    |

| Parameter | Function                    | Setting                                                |
|-----------|-----------------------------|--------------------------------------------------------|
| P2380[02] | Motor staging hours run [h] | This parameter displays hours run for external motors. |
|           |                             | Index:                                                 |
|           |                             | [0]: Motor 1 hrs run                                   |
|           |                             | [1]: Motor 2 hrs run                                   |
|           |                             | [2]: Not used                                          |
|           |                             | Range: 0.0 to 4294967295 (factory default: 0.0)        |

### 5.6.3.14 Running the inverter in cavitation protection mode

### **Functionality**

The cavitation protection will generate a fault / warning when cavitation conditions are deemed to be present. If the inverter gets no feedback from the pump transducer, it will trip to stop cavitation damage.

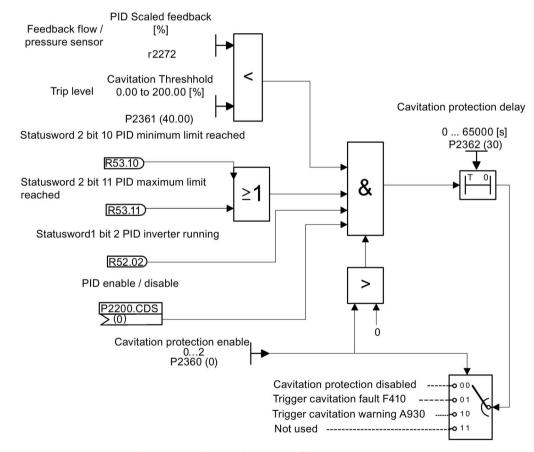

**Cavitation Protection Logic Diagram** 

#### **Setting parameters**

| Parameter | Function                       | Setting                                                                                                    |
|-----------|--------------------------------|----------------------------------------------------------------------------------------------------|
| P2360[02] | Enable cavitation protection   | This parameter enables the cavitation protection function.                                                             |
|           |                                | = 1: Fault                                                                                                    |
|           |                                | = 2: Warn                                                                                                    |
| P2361[02] | Cavitation threshold [%]       | This parameter defines the feedback threshold over which a fault / warning is triggered, as a percentage (%).          |
|           |                                | Range: 0.00 to 200.00 (factory default: 40.00)                                                                         |
| P2362[02] | Cavitation protection time [s] | This parameter sets the time for which cavitation conditions have to be present before a fault / warning is triggered. |
|           |                                | Range: 0 to 65000 (factory default: 30)                                                                                |

#### 5.6.3.15 Setting the user default parameter set

### **Functionality**

The user default parameter set allows a modified set of defaults, different to the factory defaults, to be stored. Following a parameter reset these modified default values would be used. An additional factory reset mode would be required to erase the user default values and restore the inverter to factory default parameter set.

## Creating the user default parameter set

- 1. Parameterize the inverter as required.
- 2. Set P0971 = 21, and the current inverter state is now stored as the user default.

#### Modifying the user default parameter set

- 1. Return the inverter to the default state by setting P0010 = 30 and P0970 = 1. The inverter is now in the user default state if configured, else factory default state.
- 2. Parameterize the inverter as required.
- 3. Set P0971 = 21 to store current state as the user default.

| Parameter | Function                | Setting                                                                                                    |
|-----------|-------------------------|----------------------------------------------------------------------------------------------------|
| P0010     | Commissioning parameter | This parameter filters parameters so that only those related to a particular functional group are selected. It must be set to 30 in order to store or delete user defaults. |
|           |                         | = 30: Factory setting                                                                                                    |
| P0970     | Factory reset           | This parameter resets all parameters to their user default / factory default values.                                                                                        |
|           |                         | = 1: Parameter reset to user defaults if stored else factory defaults                                                                                                    |
|           |                         | = 21: Parameter reset to factory defaults deleting user defaults if stored                                                                                                  |

| Parameter | Function                  | Setting                                                                 |
|-----------|---------------------------|-------------------------------------------------------------------------|
| P0971     | Transfer data from RAM to | This parameter transfers values from RAM to EEPROM.                     |
|           | EEPROM                    | = 1: Start transfer                                                     |
|           |                           | = 21: Start transfer and store parameter changes as user default values |

For information about restoring the inverter to factory defaults, refer to Section "Restoring to defaults (Page 134)".

#### 5.6.3.16 Setting the dual ramp function

### **Functionality**

The dual ramp function allows the user to parameterize the inverter so that it can switch from one ramp rate to another when ramping up or down to a setpoint. This may be useful for delicate loads, where starting to ramp with a fast ramp-up or ramp-down time may cause damage. The function works as follows:

#### Ramp up:

- Inverter starts ramp-up using ramp time from P1120
- When f act > P2157, switch to ramp time from P1060

#### Ramp down:

- Inverter starts ramp-down using ramp time from P1061
- When f\_act < P2159, switch to ramp time from P1121</li>

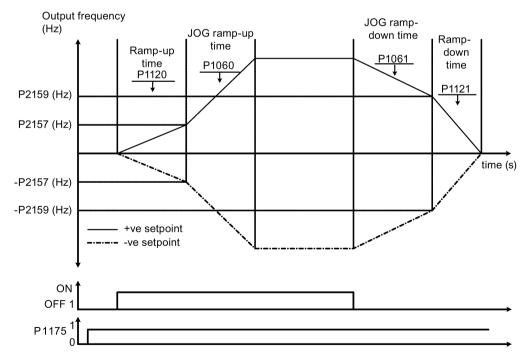

Note that the dual ramp algorithm uses r2198 bits 1 and 2 to determine ( $f_act > P2157$ ) and ( $f_act < P2159$ ).

#### **Setting parameters**

| Parameter | Function                     | Setting                                                                                                    |
|-----------|------------------------------|----------------------------------------------------------------------------------------------------|
| P1175[02] | BI: Dual ramp enable         | This parameter defines command source of dual ramp enable command. If binary input is equal to one, then the dual ramp will be applied. The factory default value is 0. |
| P1060[02] | JOG ramp-up time [s]         | This parameter sets the JOG ramp-up time.                                                                                                    |
|           |                              | Range: 0.00 to 650.00 (factory default: 10.00)                                                                                                    |
| P1061[02] | JOG ramp-down time [s]       | This parameter sets the JOG ramp-down time.                                                                                                    |
|           |                              | Range: 0.00 to 650.00 (factory default: 10.00)                                                                                                    |
| P1120[02] | Ramp-up time [s]             | This parameter sets the time taken for motor to accelerate from standstill up to maximum frequency (P1082) when no rounding is used.                                    |
|           |                              | Range: 0.00 to 650.00 (factory default: 10.00)                                                                                                    |
| P1121[02] | Ramp-down time [s]           | This parameter sets the time taken for motor to decelerate from maximum frequency (P1082) down to standstill when no rounding is used.                                  |
|           |                              | Range: 0.00 to 650.00 (factory default: 10.00)                                                                                                    |
| P2157[02] | Threshold frequency f_2 [Hz] | This parameter defines threshold_2 for comparing speed or frequency to thresholds.                                                                                      |
|           |                              | Range: 0.00 to 550.00 (factory default: 30.00)                                                                                                    |
| P2159[02] | Threshold frequency f_3 [Hz] | This parameter defines threshold_3 for comparing speed or frequency to thresholds.                                                                                      |
|           |                              | Range: 0.00 to 550.00 (factory default: 30.00)                                                                                                    |

#### 5.6.3.17 Setting the DC coupling function

#### **Functionality**

The SINAMICS V20 inverter provides the facility to electrically couple two equal-size inverters together by using the DC link connections. The key benefits of this connection are:

- Reducing energy costs by using regenerative energy from one inverter as driving energy in the second inverter.
- Reducing installation costs by allowing the inverters to share one common dynamic braking module when needed.
- In some applications, eliminating the need for the dynamic braking module.

In the most common application, shown in the following figure, linking two SINAMICS V20 inverters of equal size and rating allows the energy from one inverter, presently decelerating a load, to be fed into the second inverter across the DC link. This requires less energy to be sourced from the mains supply. In this scenario, the total electricity consumption is reduced.

#### Connection for DC coupling

The following figure illustrates the system connection using DC coupling.

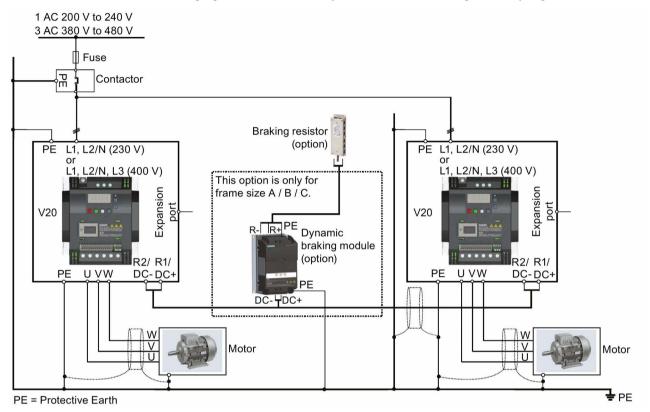

See Section "Terminal description (Page 38)" for the recommended cable cross-sections and screw tightening torques.

See the SINAMICS V20 Inverter Compact Operating Instructions for the recommended fuse types.

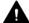

#### WARNING

#### Destruction of inverter

It is extremely important to ensure that the polarity of the DC link connections between the inverters is correct. If the polarity of the DC terminals' connections is reversed, it could result in the destruction of the inverter.

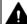

#### CAUTION

#### Safety awareness

The coupled SINAMICS V20 inverters must both be of equal power and supply voltage rating.

The coupled inverters must be connected to the mains supply through a single contactor and fuse arrangement rated for a single inverter of the type in use.

A maximum of two SINAMICS V20 inverters can be linked using the DC coupling methodology.

#### 5.6 Function commissioning

#### NOTICE

#### Integrated braking chopper

The integrated braking chopper within the frame size D inverter is only active if the inverter receives an ON command and is actually running. When the inverter is powered down, the regenerative energy cannot be pulsed to the external braking resistor.

#### Limitations and restrictions

- The maximum length of the coupling cable is 3 metres.
- For the inverters of frame sizes A to C, if a dynamic braking module is to be used, an
  additional connector with a current rating the same as the supply cable to one inverter
  must be used to connect the dynamic braking module wires to DC+ and DC- since the
  Inverter terminals may not support an additional connection.
- The cable rating to the dynamic braking module needs to be at least 9.5 A for a 5.5 kW full power rating (as measured using a minimum resistor value of 56 Ω). Screened cable should be used.
- For the inverters of frame size D for three phase, the dynamic braking circuit is selfcontained and only one external braking resistor has to be attached to one of the inverters. Refer to Appendix "Braking resistor (Page 357)" for the selection of an appropriate braking resistor.
- The compound braking must never be activated.

#### Note

#### Performance and potential energy savings

The performance and potential energy savings using the DC coupling function is highly dependent on the specific application. Therefore, Siemens makes no claim regarding the performance and energy saving potential of the DC coupling methodology.

#### Note

#### Standards and EMC disclaimers

The DC coupling configuration with the SINAMICS V20 inverters is not certified for use in UL / cUL applications.

No claims are made regarding the EMC performance of this configuration.

#### See also

Typical system connections (Page 34)

### 5.6.3.18 Setting high/low overload (HO/LO) mode

#### **Functionality**

Setting HO/LO overload enables you to select the low-overload mode for pumps and fans, the most important target applications of SINAMICS V20 inverters. Low-overload mode can improve the rated output current of the inverter and therefore allows the inverter to drive motors of higher power.

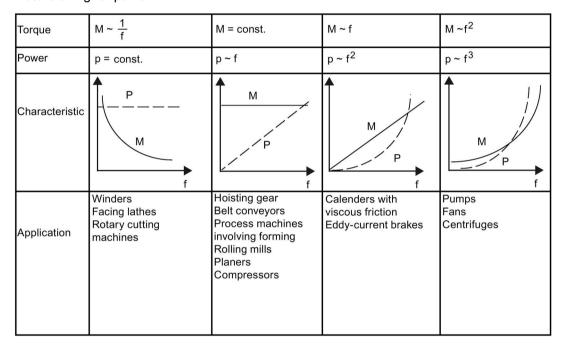

#### Typical application fields

- High overload: conveyors, agitators and centrifuges
- Low overload: pumps and fans

#### Power ratings

| Rated power rating (HO mode) | 18.5 kW | 22 kW |
|------------------------------|---------|-------|
| Rated power rating (LO mode) | 22 kW   | 30 kW |

Taking the 22 kW SINAMICS inverter as an example, when HO mode is selected, it means the rated power rating is 22 kW; when LO mode is selected, the rated power rating is changed to 30 kW.

HO mode

Overload capability: 150% of the rated output current for 60 s

Cycle time: 300 s

• LO mode:

Overload capability: 110% of the rated output current for 60 s

Cycle time: 300 s

#### **Setting parameter**

| Parameter | Function                     | Setting                                                                             |
|-----------|------------------------------|-------------------------------------------------------------------------------------|
| P0205     | Select inverter applications | This parameter selects the inverter applications on high overload and low overload: |
|           |                              | =0: high overload                                                                   |
|           |                              | =1: low overload                                                                    |

# **Function diagram**

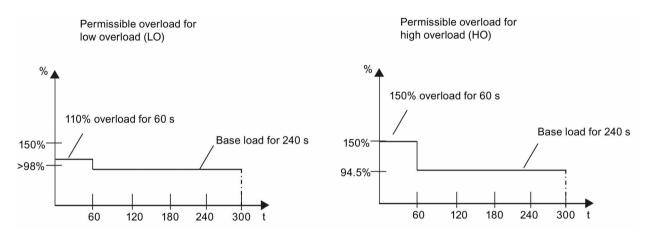

# 5.7 Restoring to defaults

### Restoring to factory defaults

| Parameter | Function                | Setting                                                                    |
|-----------|-------------------------|----------------------------------------------------------------------------|
| P0003     | User access level       | = 1 (standard user access level)                                           |
| P0010     | Commissioning parameter | = 30 (factory setting)                                                     |
| P0970     | Factory reset           | = 21: parameter reset to factory defaults deleting user defaults if stored |

### Restoring to user defaults

| Parameter | Function                | Setting                                                                |
|-----------|-------------------------|------------------------------------------------------------------------|
| P0003     | User access level       | = 1 (standard user access level)                                       |
| P0010     | Commissioning parameter | = 30 (factory setting)                                                 |
| P0970     | Factory reset           | = 1: parameter reset to user defaults if stored, else factory defaults |

After setting the parameter P0970, the inverter displays "8 8 8 8" and then the screen shows "P0970". P0970 and P0010 are automatically reset to their original value 0.

# Commissioning using SINAMICS V20 Smart Access

Using the optional SINAMICS V20 Smart Access (Page 383) to commission the inverter provides you with a smart commissioning solution.

SINAMICS V20 Smart Access is a Web server module with integrated Wi-Fi connectivity. It allows Web-based access to the inverter from a connected device (conventional PC with wireless network adapter installed, tablet or smart phone). This module is only for commissioning and thus cannot be used with the inverter permanently.

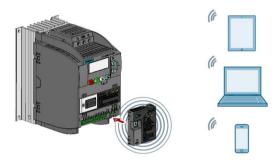

#### Note

To use SINAMICS V20 Smart Access to control the inverter, the supported inverter firmware version must be 3.92 or later.

With SINAMICS V20 Smart Access, you can easily perform the following operations via Web access to the inverter:

- Quick inverter commissioning (Page 145)
- Inverter parameterization (Page 150)
- Motor operation in JOG / HAND mode (Page 155)
- Inverter status monitoring (Page 157)
- Fault/alarm diagnostics (Page 158)
- Data backup and restore (Page 160)
- Wi-Fi configuration (Page 142)
- User interface language selection (Page 144)
- Web application and inverter firmware upgrade (Page 165)
- Inverter time synchronization with the connected device (Page 144)

# 6.1 System requirements

| Device with wireless net-<br>work adapter installed | Operating system        | Recommended Web browser                                                                                                    |
|-----------------------------------------------------|-------------------------|----------------------------------------------------------------------------------------------------|
| PC                                                  | Windows 7               | Google Chrome version 56.0 or later     Firefox version 53.0 or later                                                                                                    |
|                                                     |                         | • Filelox version 55.0 or later                                                                                                    |
|                                                     |                         | Internet Explorer version 11.0.9600 or later                                                                                                    |
| Smart phone/tablet                                  | Apple iOS 10.2 or later | Google Chrome version 55.0 or later  Firefore version 6.4 and the second second s |
|                                                     |                         | Firefox version 6.1 or later                                                                                                    |
|                                                     |                         | Safari                                                                                                    |
|                                                     | Android 7.0 or later    | Google Chrome version 58.0 or later                                                                                                    |
|                                                     |                         | Firefox version 53.0 or later                                                                                                    |

#### Supported minimum resolution

SINAMICS V20 Smart Access displays the pages in a format and size compatible with the device you use to access the Web pages. It supports a minimum resolution of 320 x 480 pixels.

# 6.2 Accessing the SINAMICS V20 Web pages

#### Note

Fitting SINAMICS V20 Smart Access to the inverter is required only when you desire to make Web-based access to the inverter from your PC or mobile device.

#### NOTICE

#### Damage to module due to improper installing or removing

Installing or removing SINAMICS V20 Smart Access when its power switch is in the "ON" position can cause damage to the module.

Make sure that you slide the power switch to "OFF" before installing/removing the module.

## 6.2.1 Overview of the steps

#### Note

#### Prerequisite

Before fitting SINAMICS V20 Smart Access to V20, if RS485 communication is present, then you must set P2010[1] = 12 via the BOP.

- 1. Fitting SINAMICS V20 Smart Access to the inverter (Page 137)
- 2. Establishing the wireless network connection (Page 137)
- 3. Accessing the Web pages (Page 139)

# 6.2.2 Fitting SINAMICS V20 Smart Access to the inverter

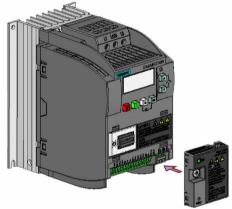

Recommended tightening torque: 0.8 Nm ± 10%

# 6.2.3 Establishing the wireless network connection

#### NOTICE

#### Unauthorized access to the inverter through SINAMICS V20 Smart Access

Unauthorized access to SINAMICS V20 through SINAMICS V20 Smart Access as a result of cyber-attacks could disrupt process operation.

Before logging on to the V20 Web pages, be sure to check the status LED on SINAMICS V20 Smart Access. If the status LED lights up green or flashes green, make sure that no unauthorized access has taken place. If unauthorized access does exist, switch off the power switch on SINAMICS V20 Smart Access and then switch it on again to restart the wireless network connection.

#### Operating sequence for first wireless network connection

- 1. Fit SINAMICS V20 Smart Access to the inverter and power on the module by sliding its switch to the "ON" position.
- 2. Activate the Wi-Fi interface inside your PC or mobile device. If you desire to establish the wireless network connection on your PC, additionally you check whether the automatic IP settings are activated.
- Search the wireless network SSID of SINAMICS V20: V20 smart access\_xxxxxx
   ("xxxxxx" stands for the last six characters of the MAC address of SINAMICS V20 Smart Access)
- Enter the wireless password to launch the connection (default password: 12345678).
   You can configure your own Wi-Fi name and channel. For more information, see Section "Configuring Wi-Fi (Page 142)".
- 5. Enter this address (http://192.168.1.1) in the URL bar of the browser on your PC or mobile device to open the V20 Web pages.
- 6. Enter a new password (8 to 12 characters limited to the following three categories of characters: ① letters: A-Z, a-z; ② numbers: 0-9; ③ special characters: \_, -, ~, !, @, #, \$, %, ^, &, and \*, and the space character is not allowed).

Note that this password setting page includes a password security level reminder. Three security levels are indicated as follows depending on the complexity of the new password:

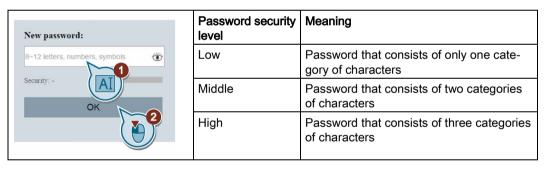

You can also click the symbol in the password input field to switch the password display between cleartext and ciphertext.

- 7. Confirm the password with the <OK> button. The module then restarts.
- 8. Enter the new Wi-Fi password to launch the connection.
- 9. Repeat Step 5 to access the V20 Web pages.

#### Wireless network connection examples

#### Note

#### Prerequisite

Make sure that your device is wireless-enabled.

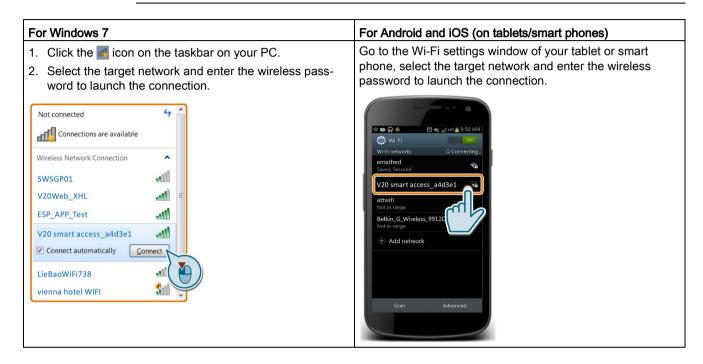

# 6.2.4 Accessing the Web pages

You can access the V20 Web pages from a PC or a mobile device. To access the V20 Web pages, proceed through the steps below:

- Make sure that you have connected your PC/mobile device to the wireless network of the SINAMICS V20.
- 2. Open a supported Web browser (Page 136) and enter the IP address of the SINAMICS V20: http://192.168.1.1.

The Web browser opens the home page for the SINAMICS V20.

#### Constraint

Some features of SINAMICS V20 Smart Access are restricted if you do not observe the following:

- The standard Web pages use JavaScript. If your Web browser settings have disabled JavaScript, you enable them.
- When accessing the V20 Web pages from a mobile device, do not use the landscape mode.

# 6.3 Overview of the Web pages

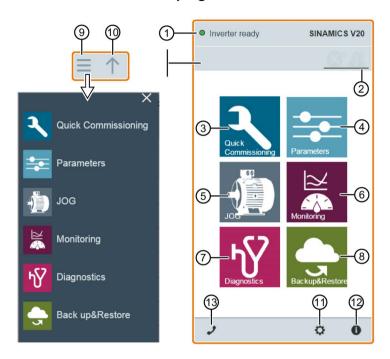

- (1) Connection status indication (Page 141)
- ② Fault/alarm indication (Page 158)
- (3) Quick commissioning wizard (Page 145)
- (4) Parameter settings (Page 150)
- (5) Motor test run in JOG / HAND mode (Page 155)
- (6) Inverter status monitoring (Page 157)
- (7) Diagnostics (Page 158) (faults, alarms, I/O status)
- (8) Data backup & restore (Page 160)
- (9) Navigation sidebar (visible only on lower-level pages)
- Back to the next higher-level page (visible only on lower-level pages)
- Optional Web access settings (Page 142) (Wi-Fi configuration, user interface language settings, time synchronization, and upgrade)
- ② Inverter identification data (Page 141)
- Support information (Page 167)

#### Note

From this section till Section 6.14, introduction to operation on the V20 Web page takes the operation on the PC as examples.

# 6.4 Viewing connection status

You can view the connection status at the upper-left corner of the V20 Web page. The connection status is updated every five seconds.

| Icon | Status       | Description                                                                                          |  |
|------|--------------|----------------------------------------------------------------------------------------------------|--|
|      | Connected    | Communication between the PC/mobile device and the inverter is established.                          |  |
|      |              | Note that the green status icon indicates one of the following actual inverter statuses (see r0002): |  |
|      |              | Commissioning mode                                                                                   |  |
|      |              | Inverter ready                                                                                       |  |
|      |              | Inverter fault active                                                                                |  |
|      |              | Inverter starting                                                                                    |  |
|      |              | Inverter running                                                                                     |  |
|      |              | Inverter stopping                                                                                    |  |
|      |              | Inverter inhibited                                                                                   |  |
| 0    | Disconnected | Communication between the PC/mobile device and the inverter is not established.                      |  |

# 6.5 Viewing inverter information

The inverter identification Web page displays identification information of the connected inverter:

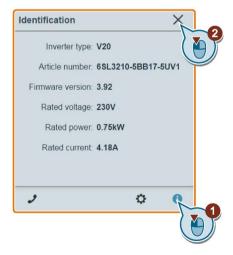

# 6.6 Making optional Web access settings

This dialog box provides the following options:

- Wi-Fi configuration (Page 142)
- User interface language selection (Page 144)
- Inverter time synchronization with the connected device (Page 144)
- Web application and firmware version upgrade (Page 144)
- Checking the additional information of the module (Page 145)

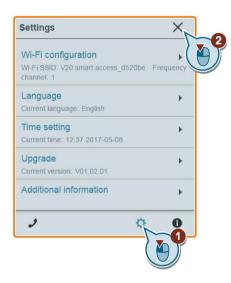

# 6.6.1 Configuring Wi-Fi

If you do not want to use the default Wi-Fi settings, you can make Wi-Fi configuration in the following dialog box:

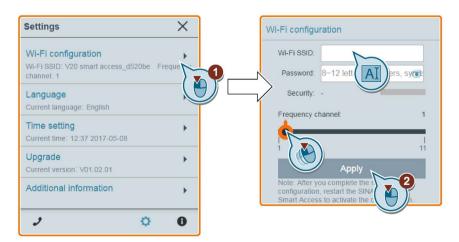

Note that the new Wi-Fi configuration can be effective only after SINAMICS V20 Smart Access restarts.

### Wi-Fi SSID (Service Set Identifier)

Default SSID: V20 smart access\_xxxxxx ("xxxxxx" stands for the last six characters of the MAC address of SINAMICS V20 Smart Access)

Example SSID: V20 smart access\_a4d3e1

#### Wi-Fi password

Default password: 12345678

Password restrictions: 8 to 12 characters which are limited to A-Z, a-z, 0-9,  $\_$ , -,  $\sim$ , !, @, #, \$, %,  $^{\wedge}$ , & and \*. Note that the space character is not allowed.

Note that this password setting page includes a password security level indicator. Three security levels are indicated as follows depending on the complexity of the new password:

| Password security level | Meaning                                                   |  |
|-------------------------|-----------------------------------------------------------|--|
| Low                     | Password that consists of only one category of characters |  |
| Middle                  | Password that consists of two categories of characters    |  |
| High                    | Password that consists of three categories of characters  |  |

You can also click the symbol in the password input field to switch the password display between cleartext and ciphertext.

#### Frequency channel

Default channel: channel 1.

Total channels: 11. Each channel stands for a transmitting frequency. The frequency difference between two adjacent channels is 5 MHz. You can select a desired channel with the slider.

#### Resetting Wi-Fi configuration

When the inverter is in power-on state, pressing the reset button on SINAMICS V20 Smart Access resets the Wi-Fi configuration to defaults.

#### Note

Check and make sure the status LED lights up solid green/solid yellow or flashes green before pressing the reset button to reset the Wi-Fi configuration. After you press the reset button, make sure you keep the button pressed until the status LED flashes yellow. Only then can the Wi-Fi configuration be reset successfully with the reset button.

# 6.6.2 Changing the display language

The Web page supports the following user interface languages: English (default), Chinese, German, Italian, and French. Select the desired one from the following list:

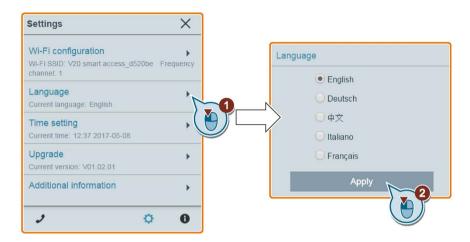

# 6.6.3 Synchronizing the time

When the connection between the inverter and the PC/mobile device is established, the Web page can display the current time and date information of the connected PC/mobile device (see below). You can enable time synchronization between the inverter and the connected PC/mobile device to record the occurrence time of inverter faults/alarms. When you enable synchronization, the inverter receives the time of day from the connected PC/mobile device.

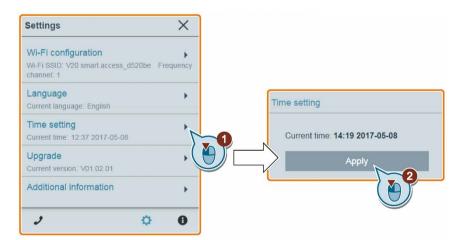

### 6.6.4 Upgrading

Upgrading includes conventional upgrading and basic upgrading. For detailed information, see Section "Upgrading Web application and SINAMICS V20 Smart Access firmware versions (Page 165)".

# 6.6.5 Checking the additional information

Additional information of the Web application and the Smart Access module is provided in the following dialog box. You can use such information for diagnostics and service purpose.

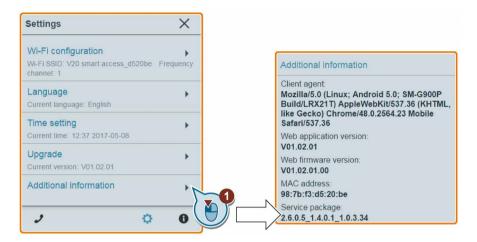

# 6.7 Quick commissioning

The quick commissioning function enables you to set motor parameters, connection macros, and application macros of the SINAMICS V20 inverter.

## Operating sequence

- 1. Open the quick commissioning Web page by selecting the quick commissioning wizard icon from either the home page or the navigation sidebar.
- 2. Proceed as follows. Quick commissioning will change the following three groups of parameters at a time.

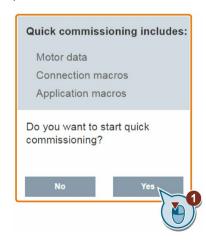

#### 6.7 Quick commissioning

3. Perform a factory reset of the inverter if the current settings of the inverter are unknown.

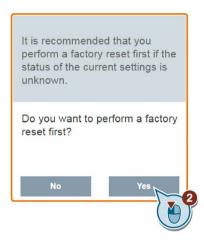

4. Change motor parameters (Page 61) settings, if desired.

Note that there are three methods to edit parameter values (see example below for changing the P0100 and P0304 values):

- Directly select the desired option (example: P0100).
- Move the slider to select the desired value (example: P0304).
- Use the on-screen numeric keypad (example: P0304). Be aware that continuous clicking on the Delete key (the "x" sign key) on the numeric keypad deletes the current parameter value.

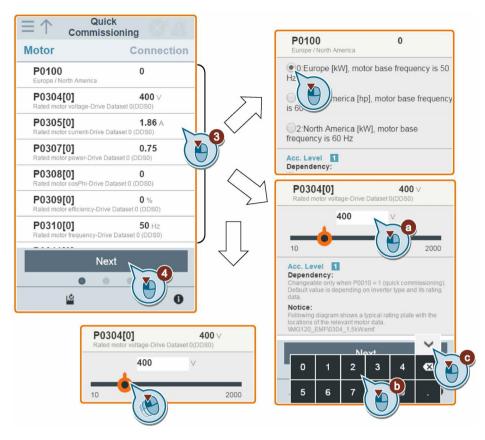

). Select the desired connection macro (Page 62).

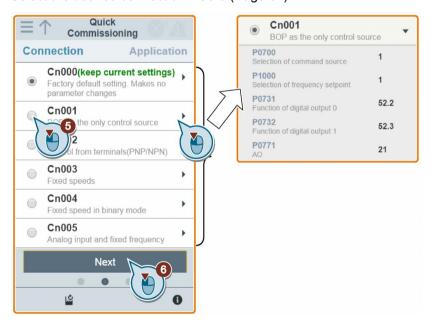

#### 6.7 Quick commissioning

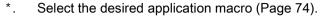

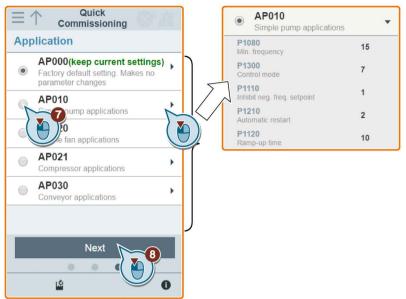

+. Confirm to start writing parameter settings to the inverter. SINAMICS V20 Smart Access then starts the automatic optimization process.

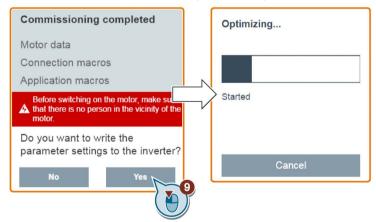

8. Confirm completion of the quick commissioning when the following window appears. If the Web page indicates that the optimization fails, you can select to try optimization again.

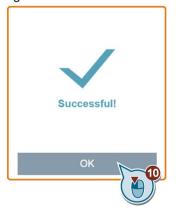

- . After the quick commissioning finishes successfully, the Web page switches to the following page where you can change the settings of the user-defined parameters, if desired. If you have not defined any parameter as a user-defined parameter, the common parameters (Page 77) are added to this parameter group automatically.

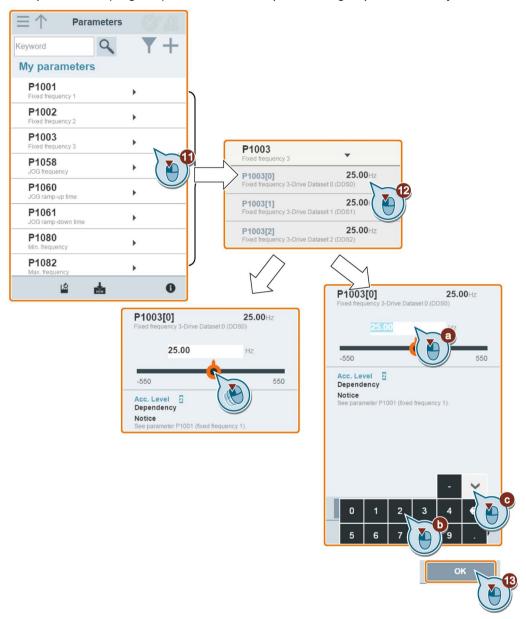

# 6.8 Setting parameters

You can open the parameters Web page by selecting the parameters icon from either the home page or the navigation sidebar.

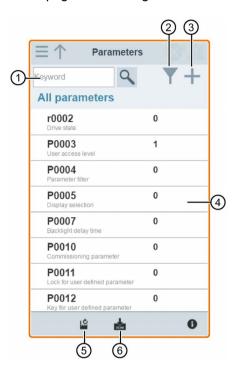

- (1) Searching parameters
- ② Filtering parameters by group
- ③ Specifying user-defined parameters
- 4 Editing parameters
- ⑤ Resetting parameters
- 6 Saving parameters

#### **Editing parameters**

The figure below shows different methods for editing parameters. Note that when editing a BICO parameter (example: P0810), if you do not want to quickly navigate to a value by entering the first number(s), skip step 2.

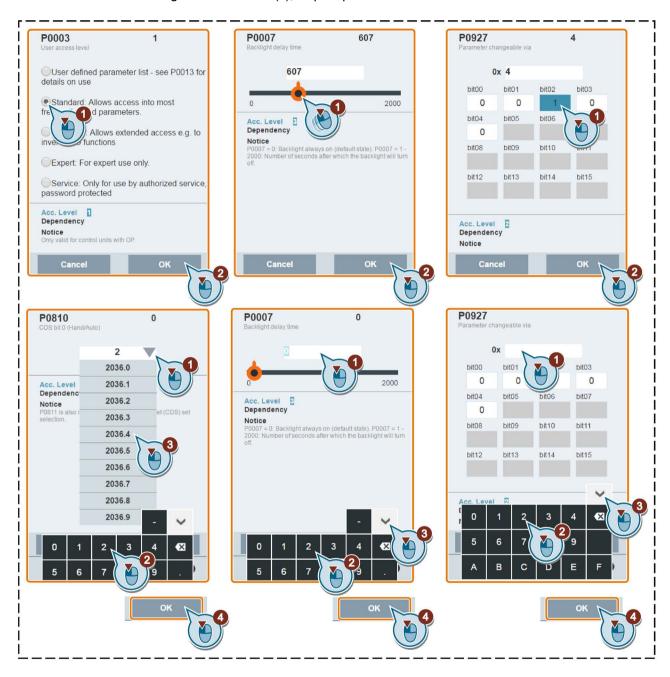

#### Searching parameters

You can search parameters by entering a key word, that is, either a complete parameter number or part of it. If you do not enter any key word and then select the magnifying glass icon, the page shows the list of all parameters visible on the Web page.

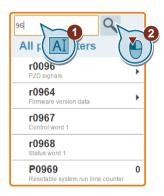

#### Filtering parameters

You can view and set parameters in the target parameter group.

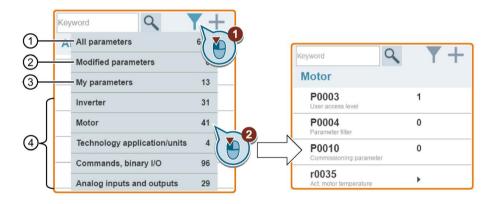

- Complete list of all visible parameters
- 2) List of all modified parameters
- ③ User-defined parameters
- (4) Other parameter groups

## Specifying user-defined parameters

If you desire to define certain parameters (including any specific indexed parameters) in a target group to be user-defined parameters, proceed as the example given below:

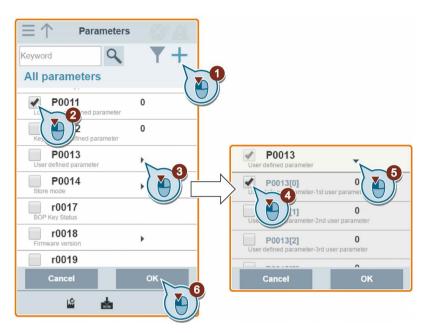

Note that all successfully defined parameters will go to the following parameter group:

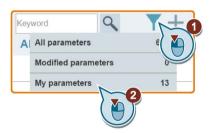

#### Resetting parameters to defaults

You can select to reset all parameters to either user defaults or factory defaults.

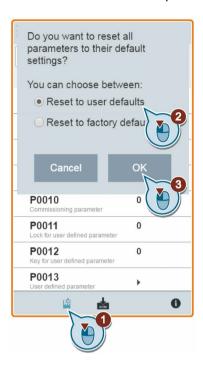

# Saving parameters to EEPROM

You can select to save all parameter settings to EEPROM only or save to EEPROM as new user defaults.

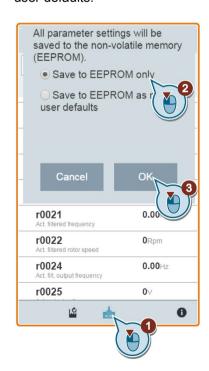

# 6.9 Starting motor test run (JOG / HAND)

You use this Web page to start the motor test run in JOG or HAND mode.

#### Operating sequence

- 1. Open the JOG Web page by selecting the JOG icon from either the home page or the navigation sidebar.
- 2. Proceed as follows to get the control of the motor.

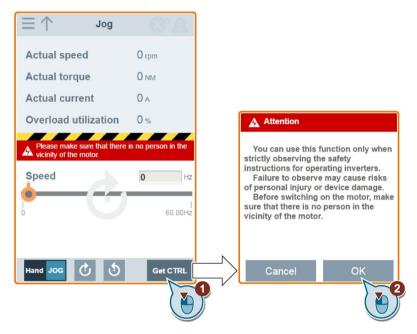

3. Run the motor in JOG or HAND mode (default mode: JOG). Note that if desired, you can also test the motor rotation direction with the corresponding button ("①"). The page shows the currently selected rotation direction ("②").

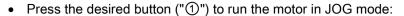

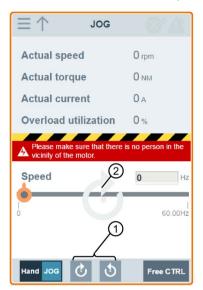

• Proceed as follows to run the motor in HAND mode:

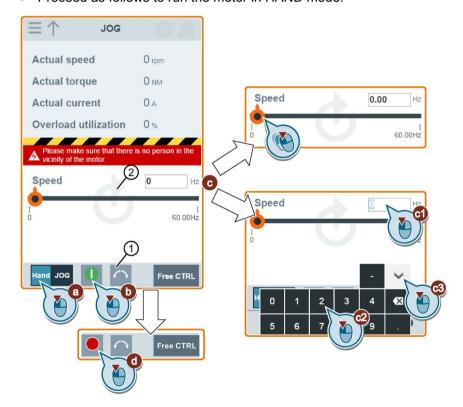

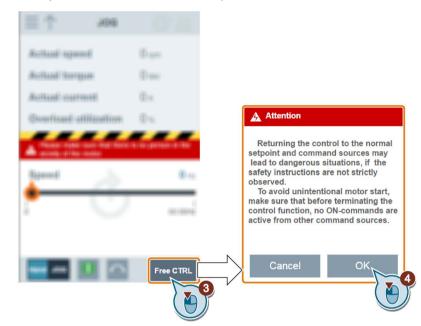

4. After you finish the motor test run, proceed as follows to return the control of the motor:

Note that before returning the control, make sure there is no inverter output and the motor stops running.

# 6.10 Monitoring inverter status

You can open the inverter status monitoring Web page by selecting the monitoring icon from either the home page or the navigation sidebar.

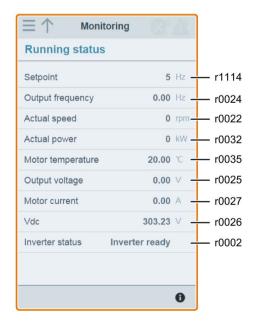

# 6.11 Diagnosing

You can open the diagnostics Web page by selecting the diagnostics icon from either the home page or the navigation sidebar. On this page, you can view faults/alarms, acknowledge all faults or send all faults by e-mail; you can also view I/O status and status bit information.

## Meaning of fault/alarm icons

Fault and alarm icons are shown on the upper-right corner of the V20 Web page. See the following example for possible icon display:

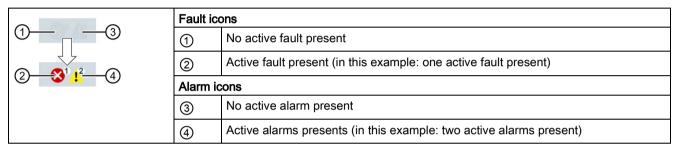

If the fault/alarm icon indicates presence of active faults/alarms, always go to the diagnostics page to view the detailed information.

# Fault/alarm diagnostics

On this subpage, you can view detailed fault/alarm information, acknowledge all faults, or send all faults by e-mail (recommended on PC).

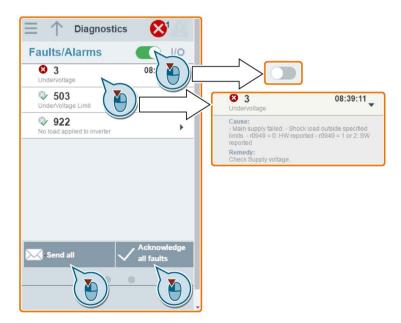

You can use the filter button to display all faults and alarms or the active ones only.

| Button status | Description                                |  |
|---------------|--------------------------------------------|--|
|               | Displays the active faults and alarms only |  |
|               | Displays all faults and alarms             |  |

Note: The module does not read the updates of active faults or alarms from the inverter until you collapse all faults and alarms.

For more information about the maximum number of faults/alarms that can be recorded, see parameters r0947/r2110 in Section "Parameter list (Page 183)".

#### I/O status diagnostics

This subpage displays the detailed I/O status information.

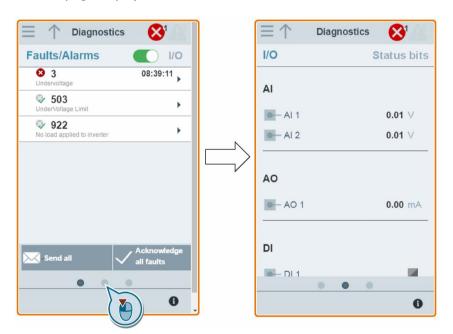

#### Relevant parameters

| Parameter | Function                               |
|-----------|----------------------------------------|
| r0722.012 | CO/BO: Digital input values            |
| r0747.01  | CO/BO: State of digital outputs        |
| r0752[01] | Actual analog input [V] or [mA]        |
| P0756[01] | Type of analog input                   |
| P0771[0]  | CI: Analog output                      |
| r0774[0]  | Actual analog output value [V] or [mA] |

#### Status bit diagnostics

This subpage displays the detailed status bit information.

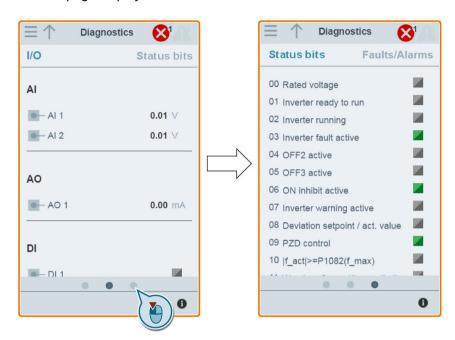

#### Relevant parameters

| Parameter | Function                      |
|-----------|-------------------------------|
| r0052.015 | CO / BO: Active status word 1 |
| r0053.011 | CO / BO: Active status word 2 |

# 6.12 Backing up and restoring

You can open the backup & restore Web page by selecting the backup & restore icon from either the home page or the navigation sidebar.

## 6.12.1 Backing up

You can use the backup page to back up the desired parameters to SINAMICS V20 Smart Access and download it (\*.xml file) to your local drive (recommended on PC).

#### Note

The backup process backs up all parameters of access levels ≤ 4 and allows you to back up a maximum of 20 files to SINAMICS V20 Smart Access. In case of any further backup attempt, a message appears prompting you to delete some of the existing backup files.

- 1. Open the backup & restore Web page by selecting the backup & restore icon from either the home page or the navigation sidebar.
- 2. Proceed as follows to back up the selected parameter file to SINAMICS V20 Smart Access.

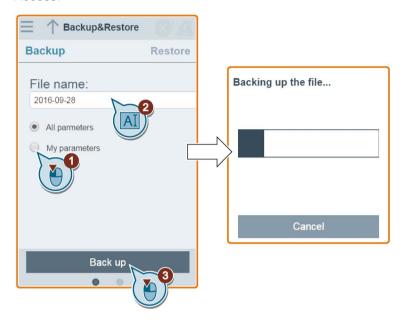

Character restrictions for the file name: maximum 30 characters which are limited to A-Z, a-z, 0-9, \_, -, (, ), dot, or space. If an existing backup file has the same name as the new file you desire to back up, a message prompts asking you if you want to overwrite the existing file.

#### Note:

When you perform the backup operation on a mobile device, if the menus and buttons on the Web page disappear after you finish editing the backup file name, then you can click in the blank area of the Web page to restore them.

#### 6.12 Backing up and restoring

3. When the following window appears, proceed as follows to complete the backup process. If the Web page indicates that the backup fails, you can select to back up again. Note that download to your local drive (recommended on PC) is only an optional step. If you attempt to download from the V20 Web page via the supported Internet Explorer Web browser, the V20 Web page then opens the file. You must save the backed-up file to your local drive manually.

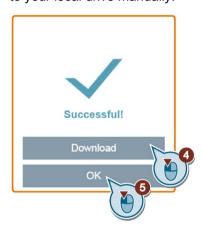

# 6.12.2 Restoring

You can use the restore page to upload, download, delete, and/or restore the selected file (\*.xml file).

#### Note

The restore process restores all parameters of access levels  $\leq 4$ .

#### Uploading an existing file (recommended on PC)

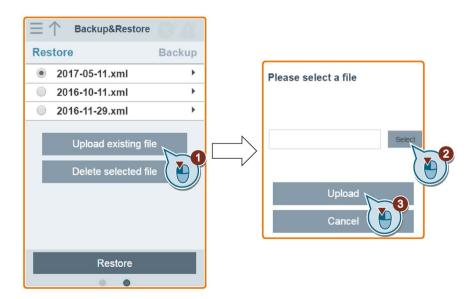

## Downloading an existing file (recommended on PC)

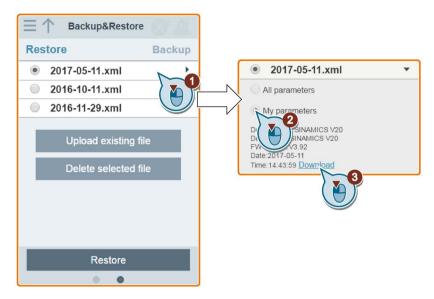

If you attempt to download from the V20 Web page via the supported Internet Explorer Web browser, the V20 Web page then opens the file. You must save the backed-up file to your local drive manually.

## Deleting a selected file

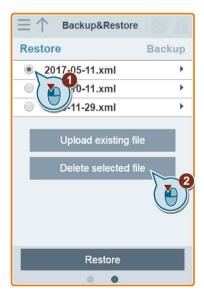

#### Restoring the selected file

1. Proceed as follows to start restoring.

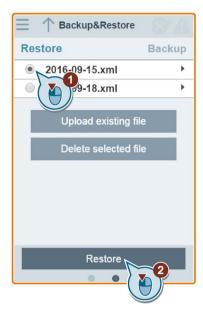

2. The restore process completes when the following window appears. If the Web page indicates that the restoring fails, you can select to try restoring again.

Then you can choose to save the parameter settings to the non-volatile memory in the following window:

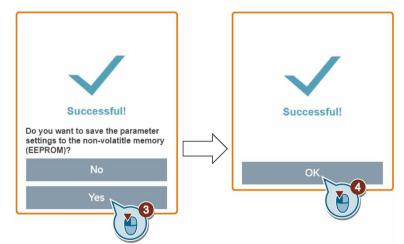

# 6.13 Upgrading Web application and SINAMICS V20 Smart Access firmware versions

Upgrading on the V20 Web page always upgrades both the V20 Web application version and the SINAMICS V20 Smart Access firmware version at the same time.

There are two upgrading methods for selection:

- Conventional upgrading
- Basic upgrading (applicable when conventional upgrading cannot be performed)

#### Conventional upgrading

- 1. Download the target upgrade file (\*.bin file) from the following Web site to your local drive (recommended on PC):
  - https://support.industry.siemens.com/cs/ww/en/ps/13208
- 2. Access the V20 Web page: http://192.168.1.1. Proceed as follows to perform the upgrade. Note that you must select the upgrade file downloaded to your local drive.

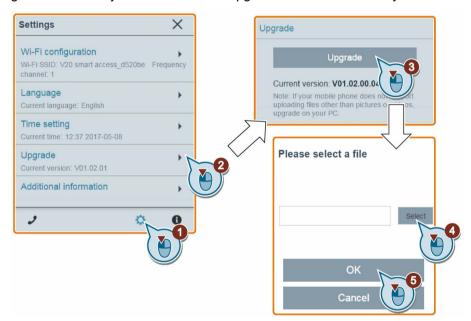

3. Confirm completion of the upgrading process when the following window appears. If the Web page indicates that the upgrading fails, you can select to try upgrading again.

#### 6.13 Upgrading Web application and SINAMICS V20 Smart Access firmware versions

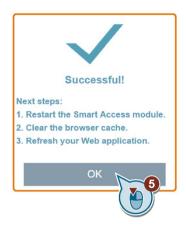

- 4. Restart SINAMICS V20 Smart Access.
- 5. Clear the Web browser cache.
- 6. Refresh your Web application.

#### **Basic upgrading**

- 1. Download the target upgrade file (\*.bin file) from the following Web site to your local drive (recommended on PC):
  - https://support.industry.siemens.com/cs/ww/en/ps/13208
- 2. Power off SINAMICS V20 Smart Access by sliding its power switch to "OFF". Keep the reset button pressed and then slide the power switch to "ON".
- 3. Open the following Web site specific for basic upgrading: http://192.168.1.1/factory/basicupgrade.html
- 4. Proceed as follows:

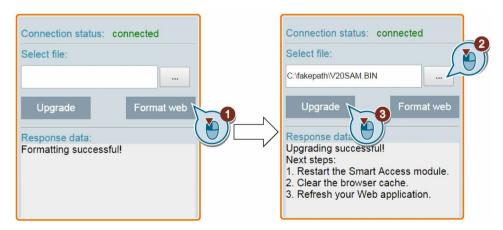

- Restart SINAMICS V20 Smart Access.
- 6. Clear the Web browser cache.
- 7. Refresh your Web application.

# 6.14 Checking the support information

Proceed as follows to check the support information in case of any service need:

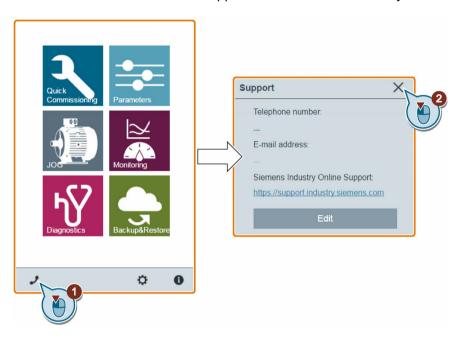

## Editing the support information

You can also edit the telephone number and E-mail address of the service support by proceeding as follows:

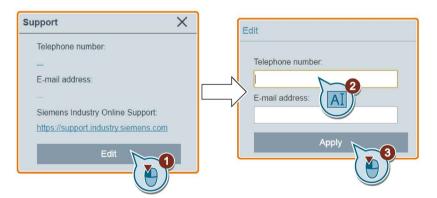

Make sure you observe the following rules when entering the telephone number and E-mail address to pass the validity check:

- For telephone number: up to 22 characters starting with "+" and limited to numbers, space, and "-";
- For E-mail address: up to 48 characters starting with numbers or letters.

Communicating with the PLC

The SINAMICS V20 supports communication with Siemens PLCs over USS on RS485. You can parameterize whether the RS485 interface shall apply USS or MODBUS RTU protocol. USS is the default bus setting. A screened twisted pair cable is recommended for the RS485 communication.

Make sure that you terminate the bus correctly by fitting a 120 R bus termination resistor between the bus terminals (P+, N-) of the device at one end of the bus and a termination network between the bus terminals of the device at the other end of the bus. The termination network should be a 1.5 k resistor from 10 V to P+, 120 R from P+ to N- and 470 R from N- to 0 V. A suitable termination network is available from your Siemens dealer.

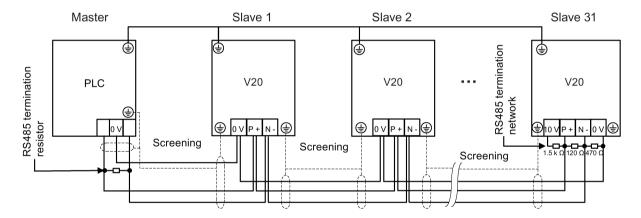

#### 7.1 USS communication

#### Overview

One PLC (master) can connect a maximum of 31 inverters (slaves) through the serial link and control them with the USS serial bus protocol. A slave can never transmit without first being initiated by the master so that direct information transfer between individual slaves is not possible.

Data exchanging:

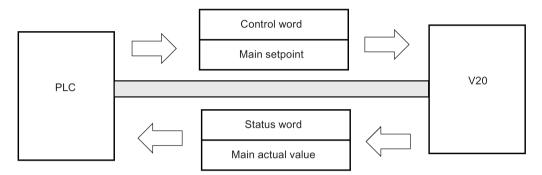

The messages are always sent in the following format (half-duplex communication):

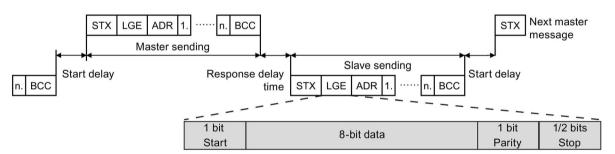

- Response delay time: 20 ms
- Start delay time: depends on baud rate (minimum operation time for 2-character string: 0.12 to 2.3 ms)
- Message transfer sequence:
  - master polls slave 1, then slave 1 responds
  - master polls slave 2, then slave 2 responds
- Fixed framing characters that cannot be altered:
  - 8 data bits
  - 1 parity bit
  - 1 or 2 stop bits

| Abbreviation | Significance    | Length           | Explanation                  |
|--------------|-----------------|------------------|------------------------------|
| STX          | Start of text   | ASCII characters | 02 hex                       |
| LGE          | Telegram length | 1 byte           | Contains the telegram length |

| Abbreviation | Significance          | Length      | Explanation                                                     |
|--------------|-----------------------|-------------|-----------------------------------------------------------------|
| ADR          | Address               | 1 byte      | Contains the slave address and the telegram type (binary coded) |
| 1 n.         | Net characters        | Each 1 byte | Net data, contents are dependent on the request                 |
| BCC          | Block check character | 1 byte      | Data security characters                                        |

# Request and response IDs

Request and response IDs are written in bits 12 to 15 of the PKW (parameter ID value) part of USS telegram.

# Request IDs (master → slave)

| Request ID | Description                                                     | Response ID |          |
|------------|-----------------------------------------------------------------|-------------|----------|
|            |                                                                 | positive    | negative |
| 0          | No request                                                      | 0           | 7/8      |
| 1          | Request parameter value                                         | 1/2         | 7/8      |
| 2          | Modify parameter value (word)                                   | 1           | 7/8      |
| 3          | Modify parameter value (double word)                            | 2           | 7/8      |
| 4          | Request descriptive element                                     | 3           | 7/8      |
| 6          | Request parameter value (array)                                 | 4/5         | 7/8      |
| 7          | Modify parameter value (array, word)                            | 4           | 7/8      |
| 8          | Modify parameter value (array, double word)                     | 5           | 7/8      |
| 9          | Request number of array elements                                | 6           | 7/8      |
| 11         | Modify parameter value (array, double word) and store in EEPROM | 5           | 7/8      |
| 12         | Modify parameter value (array, word) and store in EEPROM        | 4           | 7/8      |
| 13         | Modify parameter value (double word) and store in EEPROM        | 2           | 7/8      |
| 14         | Modify parameter value (word) and store in EEPROM               | 1           | 7/8      |

## Response IDs (slave → master)

| Response ID | Description                                                              |
|-------------|--------------------------------------------------------------------------|
| 0           | No response                                                              |
| 1           | Transfer parameter value (word)                                          |
| 2           | Transfer parameter value (double word)                                   |
| 3           | Transfer descriptive element                                             |
| 4           | Transfer parameter value (array, word)                                   |
| 5           | Transfer parameter value (array, double word)                            |
| 6           | Transfer number of array elements                                        |
| 7           | Request cannot be processed, task cannot be executed (with error number) |
| 8           | No master controller status/no parameter change rights for PKW interface |

## 7.1 USS communication

# Error numbers in response ID 7 (request cannot be processed)

| No.     | Description                                                                                                    |
|---------|----------------------------------------------------------------------------------------------------|
| 0       | Illegal PNU (illegal parameter number; parameter number not available)                                                                               |
| 1       | Parameter value cannot be changed (parameter is read-only)                                                                                           |
| 2       | Lower or upper limit violated (limit exceeded)                                                                                                    |
| 3       | Wrong sub-index                                                                                                    |
| 4       | No array                                                                                                    |
| 5       | Wrong parameter type/incorrect data type                                                                                                    |
| 6       | Setting is not allowed (parameter value can only be reset to zero)                                                                                   |
| 7       | The descriptive element is not changeable and can only be read                                                                                       |
| 9       | Descriptive data not available                                                                                                    |
| 10      | Access group incorrect                                                                                                    |
| 11      | No parameter change rights. See parameter P0927. Must have status as master control.                                                                 |
| 12      | Incorrect password                                                                                                    |
| 17      | The current inverter operating status does not permit the request processing                                                                         |
| 18      | Other error                                                                                                    |
| 20      | Illegal value. Change request for a value which is within the limits, but it is not allowed for other reasons (parameter with defined single values) |
| 101     | Parameter is currently deactivated; parameter has no function in the present inverter status                                                         |
| 102     | Communication channel width is insufficient for response; dependent on the number of PKW and the maximum net data length of the inverter             |
| 104     | Illegal parameter value                                                                                                    |
| 105     | Parameter is indexed                                                                                                    |
| 106     | Request is not included/task is not supported                                                                                                    |
| 109     | PKW request access timeout/number of retries is exceeded/wait for response from CPU side                                                             |
| 110     | Parameter value cannot be changed (parameter is locked)                                                                                              |
| 200/201 | Changed lower/upper limits exceeded                                                                                                    |
| 202/203 | No display on the BOP                                                                                                    |
| 204     | The available access authorization does not cover parameter changes                                                                                  |
| 300     | Array elements differ                                                                                                    |

# Basic inverter settings

| Parameter | Function                | Setting                                                                                |
|-----------|-------------------------|----------------------------------------------------------------------------------------|
| P0010     | Commissioning parameter | = 30: restores to factory settings                                                     |
| P0970     | Factory reset           | Possible settings:                                                                     |
|           |                         | = 1: resets all parameters (not user defaults) to their default                        |
|           |                         | values                                                                                 |
|           |                         | = 21: resets all parameters and all user defaults to factory                           |
|           |                         | reset state                                                                            |
|           |                         | <b>Note:</b> Parameters P2010, P2011, P2023 retain their values after a factory reset. |
| P0003     | User access level       | = 3                                                                                    |

| Parameter | Function                            | Setting                                                                                                    |
|-----------|-------------------------------------|----------------------------------------------------------------------------------------------------|
| P0700     | Selection of command source         | = 5: USS/MODBUS on RS485                                                                                                    |
|           |                                     | Factory default: 1 (operator panel)                                                                                                    |
| P1000     | Selection of frequency setpoint     | = 5: USS/MODBUS on RS485                                                                                                    |
|           |                                     | Factory default: 1 (MOP setpoint)                                                                                                    |
| P2023     | RS485 protocol selection            | = 1: USS (factory default)                                                                                                    |
|           |                                     | <b>Note:</b> After changing P2023, powercycle the inverter. During the powercycle, wait until LED has gone off or the display has gone blank (may take a few seconds) before reapplying power. If P2023 has been changed via a PLC, make sure the change has been saved to EEPROM via P0971. |
| P2010[0]  | USS/MODBUS baudrate                 | Possible settings:                                                                                                    |
|           |                                     | = 6: 9600 bps (factory default)                                                                                                    |
|           |                                     | = 7: 19200 bps                                                                                                    |
|           |                                     | = 8: 38400 bps                                                                                                    |
|           |                                     |                                                                                                    |
|           |                                     | = 12: 115200 bps                                                                                                    |
| P2011[0]  | USS address                         | Sets the unique address for the inverter.                                                                                                    |
|           |                                     | Range: 0 to 31 (factory default: 0)                                                                                                    |
| P2012[0]  | USS PZD (process data) length       | Defines the number of 16-bit words in PZD part of USS telegram.                                                                                                    |
|           |                                     | Range: 0 to 8 (factory default: 2)                                                                                                    |
| P2013[0]  | USS PKW (parameter ID value) length | Defines the number of 16-bit words in PKW part of USS telegram.                                                                                                    |
|           |                                     | Possible settings:                                                                                                    |
|           |                                     | = 0, 3, 4: 0, 3 or 4 words                                                                                                    |
|           |                                     | = 127: variable length (factory default)                                                                                                    |
| P2014[0]  | USS/MODBUS telegram off time [ms]   | If time set to 0, no fault is generated (i.e. watchdog disabled).                                                                                                    |
| r2024[0]  | USS/MODBUS error statistics         | The state of the telegram information on RS485 is reported regardless of the protocol set in P2023.                                                                                                    |
| r2031[0]  |                                     |                                                                                                    |
| r2018[07] | CO: PZD from USS/MODBUS on RS485    | Displays process data received via USS/MODBUS on RS485.                                                                                                    |
| P2019[07] | CI: PZD to USS/MODBUS on RS485      | Displays process data transmitted via USS/MODBUS on RS485.                                                                                                    |
| P2034     | MODBUS parity on RS485              | Sets the parity of MODBUS telegrams on RS485.                                                                                                    |
|           |                                     | Possible settings:                                                                                                    |
|           |                                     | = 0: no parity                                                                                                    |
|           |                                     | = 1: odd parity                                                                                                    |
|           |                                     | = 2: even parity                                                                                                    |

#### 7.2 MODBUS communication

| Parameter | Function                  | Setting                                                    |
|-----------|---------------------------|------------------------------------------------------------|
| P2035     | MODBUS stop bits on RS485 | Sets the number of stop bits in MODBUS telegrams on RS485. |
|           |                           | Possible settings:                                         |
|           |                           | = 1: 1 stop bit                                            |
|           |                           | = 2: 2 stop bits                                           |

## 7.2 MODBUS communication

#### Overview

In MODBUS, only the master can start a communication and the slave will answer it. There are two ways of sending a message to a slave. One is unicast mode (address 1 to 247), where the master addresses the slave directly; the other is broadcast mode (address 0), where the master addresses all slaves.

When a slave has received a message, which was addressed at it, the Function Code tells it what to do. For the task defined by the Function Code, the slave may receive some data. And for error checking a CRC code is also included.

After receiving and processing a unicast message, the MODBUS slave will send a reply, but only if no error was detected in the received message. If a processing error occurs, the slave will reply with an error message. The following fixed framing characters in a message cannot be altered: 8 data bits, 1 parity bit, and 1 or 2 stop bits.

| Start pause        |  |  |  |  |  |
|--------------------|--|--|--|--|--|
| >= 3.5             |  |  |  |  |  |
| Character run time |  |  |  |  |  |
|                    |  |  |  |  |  |

| Application Data Unit |               |             |         |          |  |  |
|-----------------------|---------------|-------------|---------|----------|--|--|
| Slave                 | Pro           | CF          | RC      |          |  |  |
| Address               | Function Code | Data        | 2 by    | /tes     |  |  |
| 1 byte                | 1 byte        | 0 252 bytes | CRC low | CRC high |  |  |

| End pause     |
|---------------|
| >= 3.5        |
| Character run |
| time          |
|               |

#### **Supported Function Codes**

The SINAMICS V20 supports only three Function Codes. If a request with an unknown Function Code is received, an error message will be returned.

#### FC3 - Read Holding Registers

When a message with FC = 0x03 is received, then 4 bytes of data are expected, that is, FC3 has 4 bytes of data:

- · 2 bytes for the starting address of register
- 2 bytes for the number of registers

| Byte 1  | Byte 2    | Byte 3        | Byte 4        | Byte 5 | Byte 6              | Byte 7 | Byte 8 |  |
|---------|-----------|---------------|---------------|--------|---------------------|--------|--------|--|
| Address | FC (0x03) | Start address | Start address |        | Number of registers |        | CRC    |  |
|         |           | High          | Low           | High   | Low                 | High   | Low    |  |

#### Inverter response

| Byte 1  | Byte 2    | Byte 3   | Byte 4       | Byte 5 | <br>Byte N*2 -<br>1 | Byte N*2 | Byte N*2 +<br>1 | Byte N*2 + 2 |
|---------|-----------|----------|--------------|--------|---------------------|----------|-----------------|--------------|
| Address | FC (0x03) | Number   | Register 1 v | /alue  | <br>Register N v    | alue     | CRC             |              |
|         |           | of bytes | High         | Low    | High                | Low      | High            | Low          |

## FC6 - Write Single Register

When a message with FC = 0x06 is received, then 4 bytes of data are expected, that is, FC6 has 4 bytes of data:

- 2 bytes for the starting address of register
- 2 bytes for the register value

| Byte 1  | Byte 2    | Byte 3        | Byte 4 | Byte 5             | Byte 6 | Byte 7 | Byte 8 |
|---------|-----------|---------------|--------|--------------------|--------|--------|--------|
| Address | FC (0x06) | Start address |        | New register value |        | CRC    |        |
|         |           | High          | Low    | High               | Low    | High   | Low    |

#### Inverter response

| Byte 1  | Byte 2    | Byte 3        | Byte 4 | Byte 5             | Byte 6 | Byte 7 | Byte 8 |
|---------|-----------|---------------|--------|--------------------|--------|--------|--------|
| Address | FC (0x06) | Start address |        | New register value |        | CRC    |        |
|         |           | High          | Low    | High               | Low    | High   | Low    |

#### FC16 - Write Multiple Registers

When a message with FC = 0x10 is received, then 5 + N bytes of data are expected, that is, FC16 has 5 + N bytes of data:

- · 2 bytes for the starting address of register
- 2 bytes for the number of registers
- 1 byte for the byte count
- N bytes for the register values

| Byte 1  | Byte 2       | Byte 3    | Byte 4 | Byte 5                   | Byte 6 | Byte 7          | <br>Byte N -   | Byte N  | Byte N + | Byte N + |
|---------|--------------|-----------|--------|--------------------------|--------|-----------------|----------------|---------|----------|----------|
| Address | FC<br>(0x10) | Start add | ress   | Number of regis-<br>ters |        | Number of bytes | <br>Register N | l value | CRC      |          |
|         |              | High      | Low    | High                     | Low    |                 | High           | Low     | High     | Low      |

#### Inverter response

| Byte 1  | Byte 2    | Byte 3        | Byte 4 | Byte 5              | Byte 6 | Byte 7 | Byte 8 |
|---------|-----------|---------------|--------|---------------------|--------|--------|--------|
| Address | FC (0x10) | Start address |        | Number of registers |        | CRC    |        |
|         |           | High          | Low    | High                | Low    | High   | Low    |

#### **Exception Responses**

If an error is detected through the MODBUS processing, the slave will respond with the FC of the request, but with most significant bit of the FC high and with the Exception Code in the data field. However, any error detected on the global address 0 does not result in a response since all slaves cannot respond at once.

If an error is detected within the received message (for example, parity error, incorrect CRC and so on), then NO response is sent to the master.

Note that if a request with FC16 is received which contains a write that the inverter cannot perform (including write to a zero entry), other valid writes will still be performed even though an exception response is returned.

The following MODBUS Exception Codes are supported by SINAMICS V20:

| Exception Code | MODBUS name           | Meaning                                                                     |
|----------------|-----------------------|-----------------------------------------------------------------------------|
| 01             | Illegal function code | The function code is not supported – only FC3, FC6 and FC16 are supported.  |
| 02             | Illegal data address  | An invalid address was queried.                                             |
| 03             | Illegal data value    | An invalid data value was recognized.                                       |
| 04             | Slave device failure  | An unrecoverable error occurred while the device was processing the action. |

The table below shows the cases in which an Exception Code is returned:

| Error description                          | Exception Code |
|--------------------------------------------|----------------|
| Unknown Function Code                      | 01             |
| Read registers, which are out of boundary  | 02             |
| Write register, which is out of boundary   | 02             |
| Read request of too many registers (>125)  | 03             |
| Write request of too many registers (>123) | 03             |
| Incorrect message length                   | 03             |
| Write to a read-only register              | 04             |
| Write register, error in parameter access  | 04             |
| Read register, error in Parameter Manager  | 04             |
| Write to a zero entry                      | 04             |
| Unknown error                              | 04             |

# Basic inverter settings

| Parameter | Function                             | Setting                                                                                                    |
|-----------|--------------------------------------|----------------------------------------------------------------------------------------------------|
| P0010     | Commissioning parameter              | = 30: restores to factory settings                                                                                                    |
| P0970     | Factory reset                        | Possible settings:                                                                                                    |
|           |                                      | = 1: resets all parameters (not user defaults) to their default                                                                                                    |
|           |                                      | values                                                                                                    |
|           |                                      | = 21: resets all parameters and all user defaults to factory                                                                                                    |
|           |                                      | reset state                                                                                                    |
|           |                                      | <b>Note:</b> Parameters P2010, P2021, P2023 retain their values after a factory reset.                                                                                                    |
| P0003     | User access level                    | = 3                                                                                                    |
| P0700     | Selection of command source          | = 5: USS / MODBUS on RS485                                                                                                    |
|           |                                      | Factory default: 1 (operator panel)                                                                                                    |
| P2010[0]  | USS / MODBUS baudrate                | Possible settings:                                                                                                    |
|           |                                      | = 6: 9600 bps (factory default)                                                                                                    |
|           |                                      | = 7: 19200 bps                                                                                                    |
|           |                                      | = 8: 38400 bps                                                                                                    |
|           |                                      |                                                                                                    |
|           |                                      | =12: 115200 bps                                                                                                    |
| P2014[0]  | USS/MODBUS telegram off time [ms]    | If time set to 0, no fault is generated (i.e. watchdog disabled).                                                                                                    |
| P2021     | Modbus address                       | Sets the unique address for the inverter.                                                                                                    |
|           |                                      | Range: 1 to 247 (factory default: 1)                                                                                                    |
| P2022     | Modbus reply timeout [ms]            | Range: 0 to 10000 (factory default: 1000)                                                                                                    |
| P2023     | RS485 protocol selection             | = 2: Modbus                                                                                                    |
|           |                                      | Factory default: 1 (USS)                                                                                                    |
|           |                                      | <b>Note:</b> After changing P2023, powercycle the inverter. During the powercycle, wait until LED has gone off or the display has gone blank (may take a few seconds) before reapplying power. If P2023 has been changed via a PLC, make sure the change has been saved to EEPROM via P0971. |
| r2024[0]  | USS/MODBUS error statistics          | The state of the telegram information on RS485 is reported                                                                                                    |
|           |                                      | regardless of the protocol set in P2023.                                                                                                    |
| r2031[0]  |                                      |                                                                                                    |
| r2018[07] | CO: PZD from USS/ MODBUS on<br>RS485 | Displays process data received via USS/MODBUS on RS485.                                                                                                    |
| P2019[07] | CI: PZD to USS/MODBUS on RS485       | Displays process data transmitted via USS/MODBUS on RS485.                                                                                                    |

#### 7.2 MODBUS communication

| Parameter | Function                  | Setting                                                    |
|-----------|---------------------------|------------------------------------------------------------|
| P2034     | MODBUS parity on RS485    | Sets the parity of MODBUS telegrams on RS485.              |
|           |                           | Possible settings:                                         |
|           |                           | = 0: no parity                                             |
|           |                           | = 1: odd parity                                            |
|           |                           | = 2: even parity                                           |
| P2035     | MODBUS stop bits on RS485 | Sets the number of stop bits in MODBUS telegrams on RS485. |
|           |                           | Possible settings:                                         |
|           |                           | = 1: 1 stop bit                                            |
|           |                           | = 2: 2 stop bits                                           |

# Mapping table

The table below shows registers that the SINAMICS V20 inverter supports. "R", "W", and "R/W" in the "Access" column stand for read, write, and read/write respectively.

HSW (speed setpoint), HIW (actual speed), STW (control word), and ZSW (status word) refer to control data. For more information, see parameters r2018 and P2019 in Chapter "Parameter list (Page 183)".

| Register No. |        | Description                | Ac-  | Unit | Scaling | Range or On/Off |      | Read    | Write        |
|--------------|--------|----------------------------|------|------|---------|-----------------|------|---------|--------------|
| Inverter     | MODBUS |                            | cess |      | factor  | text            |      |         |              |
| 0            | 40001  | Watchdog time              | R/W  | ms   | 1       | 0 - 6553        | 5    | -       | -            |
| 1            | 40002  | Watchdog action            | R/W  | -    | 1       | -               |      | -       | -            |
| 2            | 40003  | Frequency setpoint         | R/W  | %    | 100     | 0.00 - 10       | 0.00 | HSW     | HSW          |
| 3            | 40004  | Run enable                 | R/W  | -    | 1       | 0 - 1           |      | STW:3   | STW:3        |
| 4            | 40005  | Forward/reverse command    | R/W  | -    | 1       | 0 - 1           |      | STW:11  | STW:11       |
| 5            | 40006  | Start command              | R/W  | -    | 1       | 0 - 1           |      | STW:0   | STW:0        |
| 6            | 40007  | Fault acknowledge-<br>ment | R/W  | -    | 1       | 0 - 1           |      | STW:7   | STW:7        |
| 7            | 40008  | PID setpoint reference     | R/W  | %    | 100     | -200.0 - 200.0  |      | P2240   | P2240        |
| 8            | 40009  | PID enable                 | R/W  | -    | 1       | 0 - 1           |      | r0055.8 | (BICO) P2200 |
| 9            | 40010  | Current limit              | R/W  | %    | 10      | 10.0 - 400.0    |      | P0640   | P0640        |
| 10           | 40011  | Acceleration time          | R/W  | s    | 100     | 0.00 - 650.0    |      | P1120   | P1120        |
| 11           | 40012  | Deceleration time          | R/W  | s    | 100     | 0.00 - 650.0    |      | P1121   | P1121        |
| 12           | 40013  | (Reserved)                 |      |      |         |                 |      |         |              |
| 13           | 40014  | Digital output 1           | R/W  | -    | 1       | HIGH            | LOW  | r0747.0 | (BICO) P0731 |
| 14           | 40015  | Digital output 2           | R/W  | -    | 1       | HIGH            | LOW  | r0747.1 | (BICO) P0732 |
| 15           | 40016  | Reference frequency        | R/W  | Hz   | 100     | 1.00 - 550.00   |      | P2000   | P2000        |
| 16           | 40017  | PID upper limit            | R/W  | %    | 100     | -200.0 - 200.0  |      | P2291   | P2291        |
| 17           | 40018  | PID lower limit            | R/W  | %    | 100     | -200.0 - 200.0  |      | P2292   | P2292        |
| 18           | 40019  | Proportional gain          | R/W  | -    | 1000    | 0.000 - 65.000  |      | P2280   | P2280        |
| 19           | 40020  | Integral gain              | R/W  | s    | 1       | 0 - 60          |      | P2285   | P2285        |

| Register No. |        | Description              | Ac-  | Unit | Scaling | Range or On/Off |                | Read     | Write    |
|--------------|--------|--------------------------|------|------|---------|-----------------|----------------|----------|----------|
| Inverter     | MODBUS | Ī .                      | cess |      | factor  | text            |                |          |          |
| 20           | 40021  | Differential gain        | R/W  | -    | 1       | 0 - 60          | 0 - 60         |          | P2274    |
| 21           | 40022  | Feedback gain            | R/W  | %    | 100     | 0.00 - 50       | 0.00 - 500.00  |          | P2269    |
| 22           | 40023  | Low pass                 | R/W  | -    | 100     | 0.00 - 60       | .00            | P2265    | P2265    |
| 23           | 40024  | Frequency output         | R    | Hz   | 100     | -327.68 -       | 327.67         | r0024    | r0024    |
| 24           | 40025  | Speed                    | R    | RPM  | 1       | -16250 -        | 16250          | r0022    | r0022    |
| 25           | 40026  | Current                  | R    | Α    | 100     | 0 - 163.8       | 3              | r0027    | r0027    |
| 26           | 40027  | Torque                   | R    | Nm   | 100     | -325.00 -       | 325.00         | r0031    | r0031    |
| 27           | 40028  | Actual power             | R    | kW   | 100     | 0 - 327.6       | 7              | r0032    | r0032    |
| 28           | 40029  | Total kWh                | R    | kWh  | 1       | 0 - 32767       | i              | r0039    | r0039    |
| 29           | 40030  | DC bus voltage           | R    | V    | 1       | 0 - 32767       | i              | r0026    | r0026    |
| 30           | 40031  | Reference                | R    | Hz   | 100     | -327.68 -       | 327.67         | r0020    | r0020    |
| 31           | 40032  | Rated power              | R    | kW   | 100     | 0 - 327.6       | 7              | r0206    | r0206    |
| 32           | 40033  | Voltage output           | R    | V    | 1       | 0 - 32767       | ,              | r0025    | r0025    |
| 33           | 40034  | Forward/reverse          | R    | -    | 1       | FWD             | REV            | ZSW:14   | ZSW:14   |
| 34           | 40035  | Stop/run                 | R    | -    | 1       | STOP            | RUN            | ZSW:2    | ZSW:2    |
| 35           | 40036  | Run at maximum frequency | R    | -    | 1       | MAX             | NO             | ZSW:10   | ZSW:10   |
| 36           | 40037  | Control mode             | R    | -    | 1       | SERIAL          | LOCAL          | ZSW:9    | ZSW:9    |
| 37           | 40038  | Enabled                  | R    | -    | 1       | ON              | OFF            | ZSW:0    | ZSW:0    |
| 38           | 40039  | Ready to run             | R    | -    | 1       | READY           | OFF            | ZSW:1    | ZSW:1    |
| 39           | 40040  | Analog input 1           | R    | %    | 100     | -300.0 - 3      | -300.0 - 300.0 |          | r0754[0] |
| 40           | 40041  | Analog input 2           | R    | %    | 100     | -300.0 - 300.0  |                | r0754[1] | r0754[1] |
| 41           | 40042  | Analog output 1          | R    | %    | 100     | -100.0 - 100.0  |                | r0774[0] | r0774[0] |
| 43           | 40044  | Actual frequency         | R    | %    | 100     | -100.0 - 1      | -100.0 - 100.0 |          | HIW      |
| 44           | 40045  | PID setpoint output      | R    | %    | 100     | -100.0 - 100.0  |                | r2250    | r2250    |
| 45           | 40046  | PID output               | R    | %    | 100     | -100.0 - 100.0  |                | r2294    | r2294    |
| 46           | 40047  | PID feedback             | R    | %    | 100     | -100.0 - 1      | -100.0 - 100.0 |          | r2266    |
| 47           | 40048  | Digital input 1          | R    | -    | 1       | HIGH            | LOW            | r0722.0  | r0722.0  |
| 48           | 40049  | Digital input 2          | R    | -    | 1       | HIGH            | LOW            | r0722.1  | r0722.1  |
| 49           | 40050  | Digital input 3          | R    | -    | 1       | HIGH            | LOW            | r0722.2  | r0722.2  |
| 50           | 40051  | Digital input 4          | R    | -    | 1       | HIGH            | LOW            | r0722.3  | r0722.3  |
| 53           | 40054  | Fault                    | R    | -    | 1       | FAULT           | OFF            | ZSW:3    | ZSW:3    |
| 54           | 40055  | Last fault               | R    | -    | 1       | 0 - 32767       |                | r0947[0] | r0947[0] |
| 55           | 40056  | Fault 1                  | R    | -    | 1       | 0 - 32767       |                | r0947[1] | r0947[1] |
| 56           | 40057  | Fault 2                  | R    | -    | 1       | 0 - 32767       |                | r0947[2] | r0947[2] |
| 57           | 40058  | Fault 3                  | R    | -    | 1       | 0 - 32767       |                | r0947[3] | r0947[3] |
| 58           | 40059  | Warning                  | R    | -    | 1       | WARN OK         |                | ZSW:7    | ZSW:7    |
| 59           | 40060  | Last warning             | R    | -    | 1       | 0 - 32767       |                | r2110    | r2110    |
| 60           | 40061  | Inverter version         | R    | -    | 100     | 0.00 - 32       | 0.00 - 327.67  |          | r0018    |
| 61           | 40062  | Inverter model           | R    | _    | 1       | 0 - 32767       | •              | r0201    | r0201    |
| 99           | 40100  | STW                      | R/W  | -    | 1       |                 |                | PZD 1    | PZD 1    |

# 7.2 MODBUS communication

| Register No. |        | Description          | Ac-  | Unit | Scaling | Range or On/Off  |           | Read     | Write        |
|--------------|--------|----------------------|------|------|---------|------------------|-----------|----------|--------------|
| Inverter     | MODBUS | -<br>                | cess |      | factor  | text             |           |          |              |
| 100          | 40101  | HSW                  | R/W  | -    | 1       |                  |           | PZD 2    | PZD 2        |
| 109          | 40110  | ZSW                  | R    | -    | 1       |                  |           | PZD 1    | PZD 1        |
| 110          | 40111  | HIW                  | R    | -    | 1       |                  |           |          | PZD 2        |
| 199          | 40200  | Digital output 1     | R/W  | -    | 1       | HIGH             | LOW       | r0747.0  | (BICO) P0731 |
| 200          | 40201  | Digital output 2     | R/W  | -    | 1       | HIGH             | LOW       | r0747.1  | (BICO) P0732 |
| 219          | 40220  | Analog output 1      | R    | %    | 100     | -100.0 - 1       | 100.0     | r0774[0] | r0774[0]     |
| 239          | 40240  | Digital input 1      | R    | -    | 1       | HIGH             | LOW       | r0722.0  | r0722.0      |
| 240          | 40241  | Digital input 2      | R    | -    | 1       | HIGH             | LOW       | r0722.1  | r0722.1      |
| 241          | 40242  | Digital input 3      | R    | -    | 1       | HIGH             | LOW       | r0722.2  | r0722.2      |
| 242          | 40243  | Digital input 4      | R    | -    | 1       | HIGH             | LOW       | r0722.3  | r0722.3      |
| 259          | 40260  | Analog input 1       | R    | %    | 100     | -300.0 - 3       | 300.0     | r0754[0] | r0754[0]     |
| 260          | 40261  | Analog input 2       | R    | %    | 100     | -300.0 - 3       | 300.0     | r0754[1] | r0754[1]     |
| 299          | 40300  | Inverter model       | R    | -    | 1       | 0 - 32767        | 7         | r0201    | r0201        |
| 300          | 40301  | Inverter version     | R    | -    | 100     | 0.00 - 32        | 7.67      | r0018    | r0018        |
| 319          | 40320  | Rated power          | R    | kW   | 100     | 0 - 327.6        | 7         | r0206    | r0206        |
| 320          | 40321  | Current limit        | R/W  | %    | 10      | 10.0 - 400.0     |           | P0640    | P0640        |
| 321          | 40322  | Acceleration time    | R/W  | s    | 100     | 0.00 - 650.0     |           | P1120    | P1120        |
| 322          | 40323  | Deceleration time    | R/W  | s    | 100     | 0.00 - 650.0     |           | P1121    | P1121        |
| 323          | 40324  | Reference frequency  | R/W  | Hz   | 100     | 1.00 - 650.0     |           | P2000    | P2000        |
| 339          | 40340  | Reference            | R    | Hz   | 100     | -327.68 - 327.67 |           | r0020    | r0020        |
| 340          | 40341  | Speed                | R    | RPM  | 1       | -16250 - 16250   |           | r0022    | r0022        |
| 341          | 40342  | Frequency output     | R    | Hz   | 100     | -327.68 - 327.67 |           | r0024    | r0024        |
| 342          | 40343  | Voltage output       | R    | V    | 1       | 0 - 32767        |           | r0025    | r0025        |
| 343          | 40344  | DC bus voltage       | R    | V    | 1       | 0 - 32767        |           | r0026    | r0026        |
| 344          | 40345  | Current              | R    | Α    | 100     | 0 - 163.83       |           | r0027    | r0027        |
| 345          | 40346  | Torque               | R    | Nm   | 100     | -325.00 - 325.00 |           | r0031    | r0031        |
| 346          | 40347  | Actual power         | R    | kW   | 100     | 0 - 327.67       |           | r0032    | r0032        |
| 347          | 40348  | Total kWh            | R    | kWh  | 1       | 0 - 32767        |           | r0039    | r0039        |
| 348          | 40349  | Hand/auto            | R    | -    | 1       | HAND             | AUTO      | r0807    | r0807        |
| 399          | 40400  | Fault 1              | R    | -    | 1       | 0 - 32767        | 0 - 32767 |          | r0947[0]     |
| 400          | 40401  | Fault 2              | R    | -    | 1       | 0 - 32767        |           | r0947[1] | r0947[1]     |
| 401          | 40402  | Fault 3              | R    | -    | 1       | 0 - 32767        |           | r0947[2] | r0947[2]     |
| 402          | 40403  | Fault 4              | R    | -    | 1       | 0 - 32767        |           | r0947[3] | r0947[3]     |
| 403          | 40404  | Fault 5              | R    | -    | 1       | 0 - 32767        |           | r0947[4] | r0947[4]     |
| 404          | 40405  | Fault 6              | R    | -    | 1       | 0 - 32767        |           | r0947[5] | r0947[5]     |
| 405          | 40406  | Fault 7              | R    | -    | 1       | 0 - 32767        |           | r0947[6] | r0947[6]     |
| 406          | 40407  | Fault 8              | R    | -    | 1       | 0 - 32767        |           | r0947[7] | r0947[7]     |
| 407          | 40408  | Warning              | R    | -    | 1       | 0 - 32767        |           | r2110[0] | r2110[0]     |
| 498          | 40499  | Parameter error code | R    | -    | 1       | 0 - 254          |           | -        | -            |
| 499          | 40500  | PID enable           | R/W  | -    | 1       | 0 - 1            |           | r0055.8  | (BICO) P2200 |

| Register | No.    | Description            | Ac-  | Unit | Scaling | Range or On/Off | Read  | Write |  |
|----------|--------|------------------------|------|------|---------|-----------------|-------|-------|--|
| Inverter | MODBUS |                        | cess |      | factor  | text            |       |       |  |
| 500      | 40501  | PID setpoint reference | R/W  | %    | 100     | -200.0 - 200.0  | P2240 | P2240 |  |
| 509      | 40510  | Low pass               | R/W  | -    | 100     | 0.00 - 60.0     | P2265 | P2265 |  |
| 510      | 40511  | Feedback gain          | R/W  | %    | 100     | 0.00 - 500.00   | P2269 | P2269 |  |
| 511      | 40512  | Proportional gain      | R/W  | -    | 1000    | 0.000 - 65.000  | P2280 | P2280 |  |
| 512      | 40513  | Integral gain          | R/W  | s    | 1       | 0 - 60          | P2285 | P2285 |  |
| 513      | 40514  | Differential gain      | R/W  | -    | 1       | 0 - 60          | P2274 | P2274 |  |
| 514      | 40515  | PID upper limit        | R/W  | %    | 100     | -200.0 - 200.0  | P2291 | P2291 |  |
| 515      | 40516  | PID lower limit        | R/W  | %    | 100     | -200.0 - 200.0  | P2292 | P2292 |  |
| 519      | 40520  | PID setpoint output    | R    | %    | 100     | -100.0 - 100.0  | r2250 | r2250 |  |
| 520      | 40521  | PID feedback           | R    | %    | 100     | -100.0 - 100.0  | r2266 | r2266 |  |
| 521      | 40522  | PID output             | R    | %    | 100     | -100.0 - 100.0  | r2294 | r2294 |  |
| 549      | 40550  | Parameter number       | RW   | -    | 1       | 0 - 65535       | -     | -     |  |
| 550      | 40551  | Parameter index        | RW   | -    | 1       | 0 - 65535       | -     | -     |  |
| 551      | 40552  | Reserved               | RO   | -    | -       | -               | -     | -     |  |
| 553      | 40554  | Parameter upper word   | RW   | -    | 1       | 0 - 65535       | -     | -     |  |
| 554      | 40555  | Parameter lower word   | RW   | -    | 1       | 0 - 65535       | -     | -     |  |
| 557      | 40558  | Parameter upper word   | RO   | -    | 1       | 0 - 65535       | -     | -     |  |
| 558      | 40559  | Parameter lower word   | RO   | -    | 1       | 0 - 65535       | -     | -     |  |

## Program example

The program below gives an example of calculating the CRC for MODBUS RTU.

```
unsigned int crc_16 (unsigned char *buffer, unsigned int length)
{
  unsigned int i, j, temp_bit, temp_int, crc;
  crc = 0xFFFF;
  for ( i = 0; i < length; i++ )
   {
    temp_int = (unsigned char) *buffer++;
    crc ^= temp_int;
    for ( j = 0; j < 8; j++ )
    {
        temp_bit = crc & 0x0001;
        crc >>= 1;
        if ( temp_bit != 0 )
        crc ^= 0xA001;
    }
}
```

### 7.2 MODBUS communication

### Parameter scaling

Due to the limits of the integer data in the MODBUS protocol, it is necessary to convert the inverter parameters before transmitting them. This is done by scaling, so that a parameter, which has a position after decimal point, is multiplied by a factor, to get rid of the fractional part. The scaling factor is as defined in the above table.

### **BICO** parameters

The updating of BICO parameters will also be done in the parameter processing in the background. Because of the limitations of the register value, it is only possible to write a '0' or a '1' to a BICO parameter. This will set BICO input to a static value of either '0' or '1'. The previous connection to another parameter is lost. Reading the BICO parameter will return the current value of the BICO output.

For example: MODBUS register number 40200. Writing a value 0 or 1 to that register will set the BICO input P0731 statically to that value. Reading will return the BICO output, which is stored in r0747.0.

### **Fault**

The inverter displays the fault F72 when the following three conditions are met:

- The parameter P2014 (USS/MODBUS telegram off time) is not equal to 0.
- Process data has been received from the master since the inverter's start-up.
- The time between receipts of two consecutive process data telegrams exceeds the value of P2014.

# 8.1 Introduction to parameters

#### Parameter number

Numbers prefixed with an "r" indicate that the parameter is a "read-only" parameter.

Numbers prefixed with a "P" indicate that the parameter is a "writable" parameter.

**[index]** indicates that the parameter is an indexed parameter and specifies the range of indices available. If the index is [0...2] and the meaning is not listed, then see "Data set".

**.0...15** indicates that the parameter has several bits, which can be evaluated or connected individually.

### Data set

#### Note

The "Index" chapter at the end of this manual provides complete lists of CDS/DDS parameters.

In the inverter, the parameters which are used to define the sources for commands and setpoints are combined in the **Command Data Set** (CDS), while the parameters for the open and closed-loop control of the motor are combined in the **Inverter Data Set** (DDS).

The inverter can be operated from different signal sources by switching over the command data sets. When switching over the inverter data sets, it is possible to switch between different inverter configurations (control type, motor).

Three independent settings are possible for each data set. These settings can be made using the index [0...2] of the particular parameter.

| Index | CDS                | DDS                 |
|-------|--------------------|---------------------|
| [0]   | Command data set 0 | Inverter data set 0 |
| [1]   | Command data set 1 | Inverter data set 1 |
| [2]   | Command data set 2 | Inverter data set 2 |

SINAMICS V20 has an integrated copy function which is used to transfer data sets. This can be used to copy CDS / DDS parameters corresponding to the particular application.

| Copy CDS | Copy DDS | Remarks                                               |
|----------|----------|-------------------------------------------------------|
| P0809[0] | P0819[0] | The data set which is to be copied (source)           |
| P0809[1] | P0819[1] | The data set into which data is to be copied (target) |
| P0809[2] | P0819[2] | = 1: Start copying                                    |
|          |          | = 0: Copying completed                                |

#### 8.1 Introduction to parameters

For example, copying of all values from CDS0 to CDS2 can be accomplished by the following procedure:

- 1. Set P0809[0] = 0: copy from CDS0
- 2. Set P0809[1] = 2: copy to CDS2
- 3. Set P0809[2] = 1: start copy

#### Command data set

The command data sets are changed over using the BICO parameters P0810 and P0811, whereby the active command data set is displayed in parameter r0050. Changeover is possible in both the "Ready" and the "Run" states.

| P0810 = 0      | CDS0 |
|----------------|------|
| P0811 = 0      |      |
| P0810 = 1      | CDS1 |
| P0811 = 0      |      |
| P0810 = 0 or 1 | CDS2 |
| P0811 = 1      |      |

#### Inverter data set

The inverter data sets are changed over using the BICO parameters P0820 and P0821, whereby the active inverter data set is displayed in parameter r0051. Inverter data sets can only be changed over in the "Ready" state.

| P0820 = 0      | DDS0 |
|----------------|------|
| P0821 = 0      |      |
| P0820 = 1      | DDS1 |
| P0821 = 0      |      |
| P0820 = 0 or 1 | DDS2 |
| P0821 = 1      |      |

### BI, BO, CI, CO, CO/BO in parameter names

#### Note

The "Index" chapter at the end of this manual provides groups of the BICO parameters.

Certain parameter names include the following abbreviated prefixes: BI, BO, CI, CO and CO/BO followed by a colon. These abbreviations have the following meanings:

| ВІ | = | P9999 (0) | Binector input: Parameter selects the source of a binary signal  Each BI parameter can connect as the input to any BO or CO/BO parameter. |
|----|---|-----------|----------------------------------------------------------------------------------------------------|
| ВО | = | r9999     | Binector output: Parameter connects as a binary signal                                                                                    |
|    |   |           | Each BO parameter can connect as the output to any BI parameter.                                                                          |

| CI    | = | r9999<br>(999:9) | Connector input: Parameter selects the source of an analog signal Each CI parameter can connect as the input to any CO or CO/BO parameter. |
|-------|---|------------------|----------------------------------------------------------------------------------------------------|
| СО    | = | r9999 [99]>      | Connector output: Parameter connects as an analog signal                                                                                   |
|       |   |                  | Each CO parameter can connect as the output to any CI parameter.                                                                           |
| CO/BO | = | r9999<br>r9999   | Connector/binector output: Parameter connects as an analog signal and/or as a binary signal                                                |
|       |   |                  | Each CO/BO parameter can connect as the output to any BI or CI parameter.                                                                  |

### **BICO** example

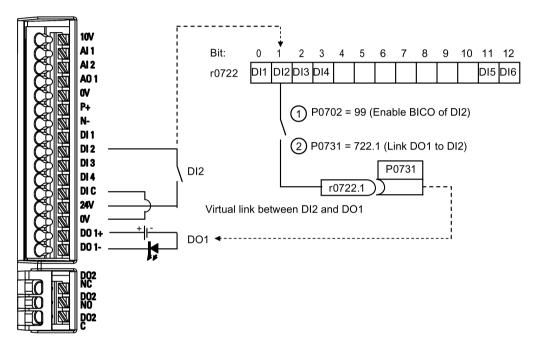

BICO or the binary interconnection technology can help the user to connect internal function and values to realize more customized features.

BICO functionality is a different, more flexible way of setting and combining input and output functions. It can be used in most cases in conjunction with the simple, access level 2 settings.

The BICO system allows complex functions to be programmed. Boolean and mathematical relationships can be set up between inputs (digital, analog, serial etc.) and outputs (inverter current, frequency, analog output, digital outputs, etc.).

The default parameter that a BI or CI parameter is connected to is shown in the Factory default column of the parameter list.

## Access level (P0003)

Defines the level of user access to parameter sets.

| Access level | Description                 | Remarks                                                                                             |
|--------------|-----------------------------|----------------------------------------------------------------------------------------------------|
| 0            | User-defined parameter list | Defines a limited set of parameters to which the end user has access. See P0013 for details on use. |
| 1            | Standard                    | Allows access into most frequently used parameters.                                                 |
| 2            | Extended                    | Allows extended access to more parameters.                                                          |
| 3            | Expert                      | For expert use only.                                                                                |
| 4            | Service                     | Only for use by authorized service personnel, password protected.                                   |

## Data type

The data types available are shown in the table below.

| U8    | 8-bit unsigned               |
|-------|------------------------------|
| U16   | 16-bit unsigned              |
| U32   | 32-bit unsigned              |
| I16   | 16-bit integer               |
| 132   | 32-bit integer               |
| Float | 32-bit floating point number |

Depending on the data type of the BICO input parameter (signal sink) and BICO output parameter (signal source) the following combinations are possible when creating BICO interconnections:

|                       | BICO input parameter |         |              |         |  |  |  |
|-----------------------|----------------------|---------|--------------|---------|--|--|--|
|                       | CI parameter         |         | BI parameter |         |  |  |  |
| BICO output parameter | U32/I16              | U32/I32 | U32/Float    | U32/Bin |  |  |  |
| CO: U8                | √                    | √       | -            | -       |  |  |  |
| CO: U16               | √                    | √       | -            | -       |  |  |  |
| CO: U32               | √                    | √       | -            | -       |  |  |  |
| CO: I16               | √                    | √       | -            | -       |  |  |  |
| CO: I32               | √                    | √       | -            | -       |  |  |  |
| CO: Float             | √                    | √       | √            | -       |  |  |  |
| BO: U8                | -                    | -       | -            | √       |  |  |  |
| BO: U16               | -                    | -       | -            | √       |  |  |  |
| BO: U32               | -                    | -       | -            | √       |  |  |  |
| BO: I16               | -                    | -       | -            | √       |  |  |  |
| BO: I32               | -                    | -       | -            | √       |  |  |  |
| BO: Float             | -                    | -       | -            | -       |  |  |  |

### Legend:

√: BICO interconnection permitted

-: BICO interconnection not permitted

### Scaling

Specification of the reference quantity with which the signal value will be converted automatically.

Reference quantities, corresponding to 100 %, are required for the statement of physical units as percentages. These reference quantities are entered in P2000 to P2004.

In addition to P2000 to P2004 the following normalizations are used:

TEMP: 100 °C = 100 %
PERCENT: 1.0 = 100 %
4000H: 4000 hex = 100 %

### Can be changed

Inverter state in which the parameter is changeable. Three states are possible:

• Commissioning: C, C(1) or C(30)

• Run: U

· Ready to run: T

This indicates when the parameter can be changed. One, two or all three states may be specified. If all three states are specified, this means that it is possible to change this parameter setting in all three inverter states. C shows the parameter is changeable whatever P0010 equals; C(1) shows that the parameter is changeable only when P0010 = 1; C(30) shows that the parameter is changeable only when P0010 = 30.

| Parameter | Function                                     | Range                                                       | Factory default                                                          | Can be changed | Scaling | Data<br>set | Data<br>type | Acc.<br>Level |  |  |  |
|-----------|----------------------------------------------|-------------------------------------------------------------|--------------------------------------------------------------------------|----------------|---------|-------------|--------------|---------------|--|--|--|
| r0002     | Inverter state                               | -                                                           | -                                                                        | -              | -       | -           | U16          | 2             |  |  |  |
|           | Displays actual inverter state.              |                                                             |                                                                          |                |         |             |              |               |  |  |  |
|           | 0 Commissioning mode (P0010 ≠ 0)             |                                                             |                                                                          |                |         |             |              |               |  |  |  |
|           | 1                                            | Inverter ready                                              |                                                                          |                |         |             |              |               |  |  |  |
|           | 2                                            | Inverter fault active                                       |                                                                          |                |         |             |              |               |  |  |  |
|           | 3                                            | Inverter starting (visible only while pre-charging DC link) |                                                                          |                |         |             |              |               |  |  |  |
|           | 4                                            | Inverter running                                            |                                                                          |                |         |             |              |               |  |  |  |
|           | 5                                            | Stopping (ramping down)                                     |                                                                          |                |         |             |              |               |  |  |  |
|           | 6                                            | Inverter inhibited                                          |                                                                          |                |         |             |              |               |  |  |  |
| P0003     | User access level                            | 0 - 4                                                       | 1                                                                        | U, T           | -       | -           | U16          | 1             |  |  |  |
|           | Defines user access level to parameter sets. |                                                             |                                                                          |                |         |             |              |               |  |  |  |
|           | 0                                            | User defined parameter list - see P0013 for details on use  |                                                                          |                |         |             |              |               |  |  |  |
|           | 1                                            | Standard: Alle                                              | Standard: Allows access into most frequently used parameters             |                |         |             |              |               |  |  |  |
|           | 2                                            | Extended: All                                               | Extended: Allows extended access, for example, to inverter I/O functions |                |         |             |              |               |  |  |  |

| Parameter   | Function                                                                                                    | Range                                                                                                 | Factory default | Can be changed     | Scaling         | Data<br>set | Data<br>type | Acc.<br>Level |  |  |  |
|-------------|----------------------------------------------------------------------------------------------------|----------------------------------------------------------------------------------------------------|-----------------|--------------------|-----------------|-------------|--------------|---------------|--|--|--|
|             | 3                                                                                                    | Expert: For exp                                                                                       | ert use onl     | у                  |                 |             |              |               |  |  |  |
|             | 4                                                                                                    | Service: Only for                                                                                     | or use by a     | uthorized service  | e, password p   | rotected    | t            |               |  |  |  |
| P0004       | Parameter filter                                                                                                    | 0 - 24                                                                                                | 0               | U, T               | -               | -           | U16          | 1             |  |  |  |
|             | Filters parameters according to functionality to enable a more focused approach to commissioning.                      |                                                                                                    |                 |                    |                 |             |              |               |  |  |  |
|             | 0                                                                                                    | All parameters                                                                                        |                 |                    |                 |             |              |               |  |  |  |
|             | 2                                                                                                    | Inverter                                                                                              |                 |                    |                 |             |              |               |  |  |  |
|             | 3                                                                                                    | Motor                                                                                                 |                 |                    |                 |             |              |               |  |  |  |
|             | 5                                                                                                    | Technology ap                                                                                         | plication / u   | nits               |                 |             |              |               |  |  |  |
|             | 7                                                                                                    | Commands, bir                                                                                         | nary I/O        |                    |                 |             |              |               |  |  |  |
|             | 8                                                                                                    | Analog input ar                                                                                       | nd analog o     | utput              |                 |             |              |               |  |  |  |
|             | 10                                                                                                    | Setpoint chann                                                                                        | el / RFG        |                    |                 |             |              |               |  |  |  |
|             | 12                                                                                                    | Inverter feature                                                                                      | s               |                    |                 |             |              |               |  |  |  |
|             | 13                                                                                                    | 13 Motor control                                                                                      |                 |                    |                 |             |              |               |  |  |  |
|             | 19                                                                                                    | 9 Motor identification                                                                                |                 |                    |                 |             |              |               |  |  |  |
|             | 20                                                                                                    | Communication                                                                                         |                 |                    |                 |             |              |               |  |  |  |
|             | 21                                                                                                    | Warnings / faults / monitoring                                                                        |                 |                    |                 |             |              |               |  |  |  |
|             | 22                                                                                                    | Technology controller                                                                                 |                 |                    |                 |             |              |               |  |  |  |
|             | 24                                                                                                    | List of modified                                                                                      | parameter       | S                  |                 |             |              |               |  |  |  |
| P0005       | Parameter display selection                                                                                            | 0 - 9580                                                                                              | 0               | C, U, T            | -               | -           | U16          | 2             |  |  |  |
|             | Selects default display                                                                                                | Selects default display parameter (inverter display).                                                 |                 |                    |                 |             |              |               |  |  |  |
| Example:    | The inverter displays th                                                                                               | ne value of the pa                                                                                    | arameter se     | lected here by d   | efault.         |             |              |               |  |  |  |
| Notice:     | If you have set P0005 the displays the value of the non-zero value which dunchanged.                                   | e selected paran                                                                                      | neter as the    | default display    | value; if you h | ave set     | P0005        | to 0 or a     |  |  |  |
| P0007       | Backlight delay time                                                                                                   | 0 - 2000                                                                                              | 0               | U, T               | -               | -           | U16          | 3             |  |  |  |
|             | Defines time period after which the backlight of the operator panel display turns off if no buttons have been pressed. |                                                                                                    |                 |                    |                 |             |              |               |  |  |  |
|             | 0                                                                                                    | Backlight alway                                                                                       | /s on           |                    |                 |             |              |               |  |  |  |
|             | 1 - 2000                                                                                                    | Number of sec                                                                                         | onds after v    | which the backlig  | ht turns off.   |             |              |               |  |  |  |
| P0010       | Commissioning pa-<br>rameter                                                                                           | 0 - 30                                                                                                | 0               | Т                  | -               | -           | U16          | 1             |  |  |  |
|             | Filters parameters so the                                                                                              | nat only those rel                                                                                    | ated to a pa    | articular function | al group are s  | elected     |              | •             |  |  |  |
|             | 0                                                                                                    | Filters parameters so that only those related to a particular functional group are selected.  0 Ready |                 |                    |                 |             |              |               |  |  |  |
|             | 1                                                                                                    | Quick commiss                                                                                         | ioning          |                    |                 |             |              |               |  |  |  |
|             | 2                                                                                                    | Inverter                                                                                              |                 |                    |                 |             |              |               |  |  |  |
|             | 29                                                                                                    | Download                                                                                              |                 |                    |                 |             |              |               |  |  |  |
|             | 30                                                                                                    | Factory setting                                                                                       |                 |                    |                 |             |              |               |  |  |  |
| Dependency: | Reset to 0 for inverter to P0003 (user access lev                                                                      | o run.                                                                                                | nes access      | to parameters.     |                 |             |              |               |  |  |  |

| Parameter  | Function                                                                                                    | Range                                 | Factory<br>default                      | Can be changed                                                                                                    | Scaling                             | Data<br>set        | Data<br>type | Acc.<br>Level          |  |  |
|------------|----------------------------------------------------------------------------------------------------|---------------------------------------|-----------------------------------------|----------------------------------------------------------------------------------------------------|-------------------------------------|--------------------|--------------|------------------------|--|--|
| Note:      | • P0010 = 1                                                                                                    |                                       |                                         |                                                                                                    | •                                   | •                  |              |                        |  |  |
|            | The inverter can be portant parameters tered one after the done by setting P39 cally.                                                                                                    | (e.g.: P0304, P0<br>other. The end of | 305, etc.) a<br>f quick com             | re visible. The value of the value of the visioning and the visioning and the vision of the vision of the vision o | alue of these  <br>he start of inte | parame<br>ernal ca | ters mus     | st be en-<br>n will be |  |  |
|            | • P0010 = 2                                                                                                    |                                       |                                         |                                                                                                    |                                     |                    |              |                        |  |  |
|            | For service purpose                                                                                                    | es only.                              |                                         |                                                                                                    |                                     |                    |              |                        |  |  |
|            | • P0010 = 30                                                                                                    |                                       |                                         |                                                                                                    |                                     |                    |              |                        |  |  |
|            | When resetting the                                                                                                    | parameters or us                      | ser default v                           | alues of inverter                                                                                                    | r P0010 must                        | be set t           | o 30.        |                        |  |  |
|            | Resetting of the parameters will be started by setting parameter P0970 = 1. The inverter will autom cally reset all its parameters to their default settings. This can prove beneficial if you experience prolems during parameter setup and wish to start again. |                                       |                                         |                                                                                                    |                                     |                    |              |                        |  |  |
|            | Resetting of the use<br>automatically reset<br>about 60 seconds.                                                                                                    |                                       |                                         |                                                                                                    |                                     |                    |              |                        |  |  |
| P0011      | Lock for user-defined parameter                                                                                                    | 0 - 65535                             | 0                                       | U, T                                                                                                    | -                                   | -                  | U16          | 3                      |  |  |
|            | See P0013                                                                                                    | _                                     |                                         |                                                                                                    |                                     |                    |              |                        |  |  |
| P0012      | Key for user-defined parameter                                                                                                    | 0 - 65535                             | 0                                       | U, T                                                                                                    | -                                   | -                  | U16          | 3                      |  |  |
|            | See P0013                                                                                                    | 1                                     | 1                                       |                                                                                                    | T                                   | ,                  |              | 1                      |  |  |
| P0013[019] | User-defined parameter                                                                                                    | 0 - 65535                             | [016] 0<br>[17] 3<br>[18] 10<br>[19] 12 | U, T                                                                                                    | -                                   | -                  | U16          | 3                      |  |  |
|            | Defines a limited set of                                                                                                    | parameters to w                       | 1                                       | d user has acces                                                                                                    | SS.                                 |                    |              | I.                     |  |  |
|            | Instructions for use:                                                                                                    |                                       |                                         |                                                                                                    |                                     |                    |              |                        |  |  |
|            | 1. Set P0003 = 3 (exp                                                                                                    | ert user).                            |                                         |                                                                                                    |                                     |                    |              |                        |  |  |
|            | 2. Go to P0013 indices                                                                                                    | •                                     | -                                       |                                                                                                    |                                     |                    |              |                        |  |  |
|            | 3. Enter into P0013 inc                                                                                                    | dex 0 to 16 the p                     | arameters i                             | required to be vis                                                                                                    | sible in the us                     | er-defin           | ed list.     |                        |  |  |
|            | The following value:                                                                                                    | s are fixed and c                     | annot be ch                             | nanged:                                                                                                    |                                     |                    |              |                        |  |  |
|            | - P0013 index 17 =                                                                                                    | 3 (user access le                     | evel)                                   |                                                                                                    |                                     |                    |              |                        |  |  |
|            | - P0013 index 18 =                                                                                                    | 10 (commissioni                       | ng paramet                              | er filter)                                                                                                    |                                     |                    |              |                        |  |  |
|            | - P0013 index 19 =                                                                                                    | 12 (key for user                      | defined par                             | ameter)                                                                                                    |                                     |                    |              |                        |  |  |
|            | 4. Set P0003 = 0 to ac                                                                                                    | tivate the user d                     | efined para                             | meter.                                                                                                    |                                     |                    |              |                        |  |  |
| Index:     | [0]                                                                                                    | 1st user param                        | eter                                    |                                                                                                    |                                     |                    |              |                        |  |  |
|            | [1]                                                                                                    | 2nd user paran                        | neter                                   |                                                                                                    |                                     |                    |              |                        |  |  |
|            |                                                                                                    |                                       |                                         |                                                                                                    |                                     |                    |              |                        |  |  |
|            | [19]                                                                                                    | 20th user parai                       | meter                                   |                                                                                                    |                                     |                    |              |                        |  |  |

| Parameter   | Function                                                                                                    |                                                                                                    | Range                                                                            | Factory<br>default                                                           | Can be changed    | Scaling             | Data<br>set | Data<br>type | Acc.<br>Level |  |  |  |  |
|-------------|----------------------------------------------------------------------------------------------------|----------------------------------------------------------------------------------------------------|----------------------------------------------------------------------------------|------------------------------------------------------------------------------|-------------------|---------------------|-------------|--------------|---------------|--|--|--|--|
| Dependency: | First, set P0 ter.                                                                                                    | 011 ("lock"                                                                                                    | ) to a different va                                                              | llue then Po                                                                 | 0012 ("key") to p | revent change       | es to use   | er-defin     | ed parame     |  |  |  |  |
|             | Then, set PO                                                                                                    | 0003 to 0 to                                                                                                    | activate the use                                                                 | er-defined li                                                                | st.               |                     |             |              |               |  |  |  |  |
|             |                                                                                                    |                                                                                                    | ser-defined para                                                                 |                                                                              | •                 | -                   |             | defined      | parameter     |  |  |  |  |
| D004450 01  | 1                                                                                                    | her parame                                                                                                    | eters) is to set P0                                                              |                                                                              |                   | 70011 ("lock")<br>T | ).<br>      | 1110         | Τ.            |  |  |  |  |
| P0014[02]   | Store mode                                                                                                    |                                                                                                    | 0 - 1                                                                            | 0                                                                            | U, T              | -                   | -           | U16          | 3             |  |  |  |  |
|             |                                                                                                    | re mode for                                                                                                    | T.                                                                               | arameters. The store mode can be configured for all interfaces under "Index" |                   |                     |             |              |               |  |  |  |  |
|             | 0                                                                                                    |                                                                                                    | Volatile ( RAM) Non-volatile (EEPROM)                                            |                                                                              |                   |                     |             |              |               |  |  |  |  |
|             | 1                                                                                                    |                                                                                                    | ,                                                                                | •                                                                            |                   |                     |             |              |               |  |  |  |  |
| Index:      | [0]                                                                                                    |                                                                                                    | USS/Modbus o                                                                     |                                                                              |                   |                     |             |              |               |  |  |  |  |
|             | [1]                                                                                                    |                                                                                                    | USS on RS232 (reserved)                                                          |                                                                              |                   |                     |             |              |               |  |  |  |  |
|             | [2]                                                                                                    | [2] Reserved  An independent store request may be part of the serial communications (for example, PKE bits 15-12 of |                                                                                  |                                                                              |                   |                     |             |              |               |  |  |  |  |
| Note:       |                                                                                                    |                                                                                                    | equest may be p<br>table below for a                                             |                                                                              |                   |                     | npie, Pi    | KE bits      | 15-12 of      |  |  |  |  |
|             | Value of P00                                                                                                    | 014 [x]                                                                                                    | Store request v                                                                  | /ia USS                                                                      |                   |                     | Result      | t            |               |  |  |  |  |
|             | RAM                                                                                                    |                                                                                                    | EEPROM                                                                           |                                                                              |                   |                     | EEPR        | OM           |               |  |  |  |  |
|             | EEPROM                                                                                                    |                                                                                                    | EEPROM                                                                           |                                                                              |                   |                     | EEPR        | EPROM        |               |  |  |  |  |
|             | RAM                                                                                                    |                                                                                                    | RAM                                                                              |                                                                              |                   |                     | RAM         | √l           |               |  |  |  |  |
|             | EEPROM                                                                                                    |                                                                                                    | RAM                                                                              |                                                                              |                   |                     | EEPR        | OM           |               |  |  |  |  |
|             | When transferring parameter P0014, the inverter uses its processor to carry-out internal calculation Communications - both via USS as well as Modbus - are interrupted for the time that it takes to mal these calculations. |                                                                                                    |                                                                                  |                                                                              |                   |                     |             |              |               |  |  |  |  |
| r0017       | CO / BO: BO status                                                                                                    | OP button                                                                                                    | -                                                                                | -                                                                            | -                 | -                   | -           | U16          | 3             |  |  |  |  |
|             | Shows the in                                                                                                    | nmediate s                                                                                                    | tatus of the BOF                                                                 | buttons.                                                                     |                   |                     |             |              |               |  |  |  |  |
|             | Bit                                                                                                    | Signal na                                                                                                    | ame                                                                              |                                                                              |                   | 1 signal            |             | 0 sign       | al            |  |  |  |  |
|             | 00                                                                                                    | Run butt                                                                                                    | on                                                                               |                                                                              |                   | Yes                 |             | No           |               |  |  |  |  |
|             | 01                                                                                                    | Stop but                                                                                                    | ton                                                                              |                                                                              |                   | Yes                 |             | No           |               |  |  |  |  |
|             | 02                                                                                                    | HAND/A                                                                                                    | UTO button com                                                                   | bination (O                                                                  | K + M)            | Yes                 |             | No           |               |  |  |  |  |
|             | 03                                                                                                    | OK butto                                                                                                    | n                                                                                |                                                                              |                   | Yes                 |             | No           |               |  |  |  |  |
|             | 05                                                                                                    | Up butto                                                                                                    | n                                                                                |                                                                              |                   | Yes                 |             | No           |               |  |  |  |  |
|             | 06                                                                                                    | Down bu                                                                                                    | tton                                                                             |                                                                              |                   | Yes                 |             | No           |               |  |  |  |  |
|             | 07                                                                                                    | Run/stop                                                                                                    | latch                                                                            |                                                                              |                   | Yes                 |             | No           |               |  |  |  |  |
| Note:       |                                                                                                    |                                                                                                    | , will remain high if the run button has been pressed and released. It will only |                                                                              |                   |                     |             |              | e reset       |  |  |  |  |
| r0018       | Firmware ve                                                                                                    | rsion                                                                                                    | -                                                                                | -                                                                            | -                 | -                   | -           | Float        | 1             |  |  |  |  |
|             |                                                                                                    |                                                                                                    | er of installed firr                                                             | nware.                                                                       |                   | 1                   |             | 1            | ı             |  |  |  |  |
| r0019.014   | CO / BO: Oppanel contro                                                                                                    | erator                                                                                                    | -                                                                                | -                                                                            | -                 | -                   | -           | U16          | 3             |  |  |  |  |
|             |                                                                                                    |                                                                                                    | ator panel comm<br>ecting to BICO in                                             |                                                                              |                   | re used as the      | sourc       | e" code      | s for key-    |  |  |  |  |

| Parameter | Function                    |                                  | Range                                | Factory<br>default | Can be changed      | Scaling          | Data<br>set | Data<br>type | Acc.<br>Level |
|-----------|-----------------------------|----------------------------------|--------------------------------------|--------------------|---------------------|------------------|-------------|--------------|---------------|
|           | Bit                         | Signal na                        | ime                                  |                    |                     | 1 signal         |             | 0 signa      | al            |
|           | 00                          | ON / OFF                         | <del>-</del> 1                       |                    |                     | Yes              |             | No           |               |
|           | 01                          | OFF2: EI                         | ectrical stop                        |                    |                     | No               |             | Yes          |               |
|           | 08                          | JOG righ                         | t                                    |                    |                     | Yes              |             | No           |               |
|           | 11                          | Reverse                          | (setpoint inversi                    | on)                |                     | Yes              |             | No           |               |
|           | 13                          | Motor po                         | tentiometer MOF                      | P up               |                     | Yes              |             | No           |               |
|           | 14                          | Motor po                         | tentiometer MOI                      | P down             |                     | Yes              |             | No           |               |
| Note:     |                             | O technology<br>e relevant co    | is used to allocommand.              | ate functior       | s to panel butto    | ns, this param   | eter dis    | plays th     | e actual      |
| r0020     | CO: Freque                  |                                  | -                                    | -                  | -                   | -                | -           | Float        | 3             |
|           |                             |                                  | cy setpoint (inpu                    |                    |                     |                  |             |              | red           |
| r0021     | CO: Actual frequency [      |                                  | -                                    | -                  | -                   | -                | -           | Float        | 2             |
|           |                             | ctual inverter<br>imitation in \ | output frequenc<br>//f mode).        | cy (r0024) e       | xcluding slip cor   | mpensation (a    | nd reso     | nance d      | amping,       |
| r0022     | Actual filter speed [RPI    |                                  | -                                    | -                  | -                   | -                | -           | Float        | 3             |
|           |                             |                                  | or speed based overy 128 ms.         | on r0021 (fi       | tered output fred   | quency [Hz] x    | 120 / ทเ    | ımber o      | f poles).     |
| Note:     | This calcula                | ation makes                      | no allowance fo                      | r load-depe        | ndent slip.         |                  |             |              |               |
| r0024     | CO: Actual output frequency |                                  | -                                    | -                  | -                   | -                | -           | Float        | 3             |
|           |                             |                                  | output frequency<br>r0021. This valu |                    |                     |                  |             |              | limitation    |
| r0025     | CO: Actual voltage [V]      | output                           | -                                    | -                  | -                   | -                | -           | Float        | 2             |
|           | Displays filt (r0072).      | tered [rms] v                    | oltage applied to                    | o motor. Thi       | s value is availa   | ble filtered (r0 | 025) ar     | d unfilte    | ered          |
| r0026[0]  | CO: Actual<br>DC-link volt  |                                  | -                                    | -                  | -                   | -                | -           | Float        | 2             |
|           | Displays filt               | tered DC-link                    | voltage. This v                      | alue is avai       | lable filtered (r00 | 026) and unfilt  | ered (r0    | 070).        |               |
| Index:    | [0]                         |                                  | Compensation                         | DC voltage         | channel             |                  |             |              |               |
| Note:     | r0026[0] = I                | Main DC-link                     | voltage                              |                    | _                   |                  |             |              |               |
| r0027     | CO: Actual current [A]      | output                           | -                                    | -                  | -                   | P2002            | -           | Float        | 2             |
|           | Displays rm                 | ns value of m                    | notor current. Th                    | is value is a      | available filtered  | (r0027) and u    | nfiltered   | d (r0068     | ).            |
| r0028     | CO: Motor modulus           | current                          | -                                    | -                  | -                   | P2002            | -           | Float        | 4             |
|           | Displays es                 | stimated rms                     | value of motor                       | current calc       | ulated from dclir   | nk current.      |             |              |               |
| r0031     | CO: Actual                  |                                  | -                                    | -                  | -                   | _                | -           | Float        | 2             |

| Parameter   | Function                                                                                                    | Range                                  | Factory<br>default | Can be changed     | Scaling        | Data<br>set | Data<br>type | Acc.<br>Level |  |
|-------------|----------------------------------------------------------------------------------------------------|----------------------------------------|--------------------|--------------------|----------------|-------------|--------------|---------------|--|
| Note:       | The electrical torque is to windage and friction a                                                                                                    |                                        |                    |                    |                | asured      | on the s     | shaft. Due    |  |
| r0032       | CO: Actual filtered power                                                                                                    | -                                      | -                  | -                  | r2004          | -           | Float        | 2             |  |
|             | Displays (mechanical) seration for Europe / Nor<br>P_mech = 2 * Pi * f * M<br>r0032[kW] = (2 * Pi / 10<br>r0032[hp] = r0032[kW] /                                                                                                    | th America).<br>><br>00) * (r0022 / 60 |                    |                    | p] depending ( | on settii   | ng for P     | 0100 (op-     |  |
| r0035[02]   | CO: Actual motor temperature [°C]                                                                                                    | -                                      | -                  | -                  | -              | DDS         | Float        | 2             |  |
|             | Displays calculated mot                                                                                                    | or temperature.                        |                    |                    |                |             |              |               |  |
| r0036       | CO: Inverter overload utilization [%]                                                                                                    | -                                      | -                  | -                  | PERCENT        | -           | Float        | 3             |  |
|             | Displays inverter overload utilization calculated via the l²t model.  The actual l²t value relative to the maximum possible l²t value supplies utilization in [%].  If the current exceeds the threshold for P0294 (inverter l²t overload warning), warning A505 (inverter l² generated and the output current of the inverter reduced via P0290 (inverter overload reaction).  If 100 % utilization is exceeded, fault F5 (inverter l²t) is tripped. |                                        |                    |                    |                |             |              |               |  |
| -0027[0 4]  |                                                                                                    | Ceeded, lauit Fo                       | (inverter i        | t) is tripped.     | 1              |             |              |               |  |
| r0037[01]   | CO: Inverter tempera-<br>ture [°C]                                                                                                    | -                                      | -                  | -                  | -              | -           | Float        | 3             |  |
|             | Displays measured hea model.                                                                                                    | t sink temperatu                       | re and calc        | ulated junction to | emperature of  | IGBTs       | based        | on thermal    |  |
| Index:      | [0]                                                                                                    | Measured heat                          | sink tempe         | erature            |                |             |              |               |  |
|             | [1]                                                                                                    | Total Chip June                        | ction Tempe        | erature            |                |             |              |               |  |
| Note:       | The values are updated                                                                                                    | every 128 ms.                          |                    |                    |                |             |              |               |  |
| r0038       | CO: Filtered power factor                                                                                                    | 1                                      | -                  | -                  | -              | -           | Float        | 3             |  |
|             | Displays the filtered pov                                                                                                    | ver factor.                            |                    |                    |                |             |              |               |  |
| r0039       | CO: Energy con-<br>sumpt. meter [kWh]                                                                                                    | -                                      | -                  | -                  | -              | -           | Float        | 2             |  |
|             | Displays electrical energy sumption meter).                                                                                                    | gy used by inver                       | ter since di       | splay was last re  | eset (see P004 | 10 - res    | et energ     | y con-        |  |
| Dependency: | Value is reset when P00                                                                                                    | 040 = 1 (reset er                      | nergy consu        | umption meter).    |                |             |              |               |  |
| P0040       | Reset energy con-<br>sumpt. and energy<br>saved meter                                                                                                    | 0 - 1                                  | 0                  | Т                  | -              | -           | U16          | 2             |  |
|             | Resets value of r0039 (                                                                                                    | energy consump                         | tion meter)        | and r0043 (ene     | rgy saved me   | ter) to z   | ero.         |               |  |
|             | 0                                                                                                    | No reset                               |                    |                    |                |             |              |               |  |
|             | 1                                                                                                    | Reset r0039 to                         | 0                  |                    |                |             |              |               |  |
| P0042[01]   | Energy saving scaling                                                                                                    | 0.000 -<br>100.00                      | 0.000              | Т                  | -              | -           | Float        | 2             |  |
|             | Scales the calculated en                                                                                                    | nergy saved valu                       | ıe                 |                    |                |             |              |               |  |
| Index:      | [0]                                                                                                    | Factor for kWh                         |                    | conversion         |                |             |              |               |  |
|             | [1]                                                                                                    | Factor for kWh                         | to CO2 cor         | nversion           |                |             |              |               |  |

| Parameter | Function               |                 | Range                      | Factory default            | Can be changed  | Scaling        | Data<br>set | Data<br>type | Acc.<br>Level |
|-----------|------------------------|-----------------|----------------------------|----------------------------|-----------------|----------------|-------------|--------------|---------------|
| r0043[02] | Energy sav             | ed [kWh]        | -                          | -                          | -               | -              | -           | Float        | 2             |
|           | Displays ca            | alculated ene   | ergy saved                 |                            |                 |                |             |              |               |
| Index:    | [0]                    |                 | Energy saving              | in kWh                     |                 |                |             |              |               |
|           | [1]                    |                 | Energy saving              | in currency                | ,               |                |             |              |               |
|           | [2]                    |                 | Energy saving              | in CO2                     |                 |                |             |              |               |
| r0050     | CO / BO: A mand data   |                 | -                          | -                          | -               | -              | -           | U16          | 2             |
|           | Displays cu            | irrently active | e command data             | a set.                     |                 |                |             |              |               |
|           | 0                      |                 | Command data               | a set 0 (CD                | S)              |                |             |              |               |
|           | 1                      |                 | Command data               | a set 1 (CD                | S)              |                |             |              |               |
|           | 2                      |                 | Command data               | a set 2 (CD                | S)              |                |             |              |               |
| Note:     | See P0810              |                 |                            |                            |                 |                |             |              |               |
| r0051[01] | CO: Active data set (D |                 | -                          | -                          | -               | -              | -           | U16          | 2             |
|           | Displays cu            | irrently selec  | ted and active i           | nverter data               | a set (DDS).    |                |             |              |               |
|           | 0                      |                 | Inverter data s            | et 0 (DDS0                 | )               |                |             |              |               |
|           | 1                      |                 | Inverter data set 1 (DDS1) |                            |                 |                |             |              |               |
|           | 2                      |                 | Inverter data s            | Inverter data set 2 (DDS2) |                 |                |             |              |               |
| Index:    | [0]                    |                 | Selected inver             | ter data set               |                 |                |             |              |               |
|           | [1]                    |                 | Active inverter            | data set                   |                 |                |             |              |               |
| Note:     | See P0820              |                 |                            |                            |                 |                |             |              |               |
| r0052.015 | CO / BO: A<br>word 1   | ctive status    | -                          | -                          | -               | -              | -           | U16          | 2             |
|           | Displays fire          | st active stat  | tus word of inve           | rter (bit forn             | nat) and can be | used to diagno | ose inve    | erter sta    | tus.          |
|           | Bit                    | Signal na       | ıme                        |                            |                 | 1 signal       |             | 0 signal     |               |
|           | 00                     | Inverter r      | eady                       |                            |                 | Yes            |             | No           |               |
|           | 01                     | Inverter r      | eady to run                |                            |                 | Yes            |             | No           |               |
|           | 02                     | Inverter r      | unning                     |                            |                 | Yes            |             | No           |               |
|           | 03                     | Inverter f      | ault active                |                            |                 | Yes            |             | No           |               |
|           | 04                     | OFF2 ac         | tive                       |                            |                 | No             |             | Yes          |               |
|           | 05                     | OFF3 ac         | tive                       |                            |                 | No             |             | Yes          |               |
|           | 06                     | ON inhibi       | it active                  |                            |                 | Yes            |             | No           |               |
|           | 07                     | Inverter v      | varning active             |                            |                 | Yes            |             | No           |               |
|           | 08                     | Deviation       | setpoint / act. v          | /alue                      |                 | No             |             | Yes          |               |
|           | 09                     | PZD conf        | trol                       |                            |                 | Yes            | -           | No           |               |
|           | 10                     | f_act  >=       | P1082 (f_max)              |                            |                 | Yes            |             | No           |               |
|           | 11                     | Warning:        | Motor current /            | torque limit               |                 | No             |             | Yes          |               |
|           | 12                     | Brake op        | en                         |                            |                 | Yes            |             | No           |               |
|           | 13                     | Motor ov        | erload                     |                            |                 | No             |             | Yes          |               |
|           | 14                     | Motor rur       | ns right                   |                            |                 | Yes            |             | No           |               |
|           | 15                     | Inverter of     | overload                   |                            |                 | No             |             | Yes          |               |

| Parameter   | Function                     |                                                                                                    | Range             | Factory default | Can be changed    | Scaling        | Data<br>set | Data<br>type | Acc.<br>Level |  |  |  |  |
|-------------|------------------------------|----------------------------------------------------------------------------------------------------|-------------------|-----------------|-------------------|----------------|-------------|--------------|---------------|--|--|--|--|
| Dependency: | r0052 bit 03<br>High = No Fa |                                                                                                    | ult active": Outp | out of bit 3 (  | Fault) will be in | nverted on dig | ital output | (Low =       | Fault,        |  |  |  |  |
|             | r0052 bit 06<br>NOT OFF3.    | "On inhibit"                                                                                           | is active with C  | OFF2 or OF      | F3 and becom      | es disabled wi | ith OFF1,   | NOT O        | FF2 and       |  |  |  |  |
| Note:       | See r2197 a                  | nd r2198.                                                                                              |                   |                 |                   |                |             |              |               |  |  |  |  |
| 0053.011    | CO / BO: Ac<br>word 2        | tive status                                                                                            | -                 | -               | -                 | -              | -           | U16          | 2             |  |  |  |  |
|             | Displays sec                 | ond status                                                                                             | word of inverter  | r (in bit form  | nat).             |                |             |              |               |  |  |  |  |
|             | Bit                          | Signal na                                                                                              | me                |                 |                   | 1 signal       |             | 0 sign       | al            |  |  |  |  |
|             | 00                           | DC brake                                                                                               | active            |                 |                   | Yes            |             | No           |               |  |  |  |  |
|             | 01                           | f_act  > F                                                                                             | P2167 (f_off)     |                 |                   | Yes            |             | No           |               |  |  |  |  |
|             | 02                           | f_act  > F                                                                                             | P1080 (f_min)     |                 |                   | Yes            |             | No           |               |  |  |  |  |
|             | 03                           | Act. curre                                                                                             | ent  r0068  >= P  | 2170            |                   | Yes            |             | No           |               |  |  |  |  |
|             | 04                           | f_act  > F                                                                                             | P2155 (f_1)       |                 |                   | Yes            |             | No           |               |  |  |  |  |
|             | 05                           | f_act  <=                                                                                              | P2155 (f_1)       |                 |                   | Yes            |             | No           |               |  |  |  |  |
|             | 06                           | f_act >= s                                                                                             | setpoint (f_set)  |                 |                   | Yes            | No          |              |               |  |  |  |  |
|             | 07                           | Act. unfilt                                                                                            | . Vdc < P2172     |                 |                   | Yes            |             | No           |               |  |  |  |  |
|             | 08                           | Act. unfilt                                                                                            | . Vdc > P2172     |                 |                   | Yes            |             | No           | No            |  |  |  |  |
|             | 09                           | Ramping                                                                                                | finished          |                 |                   | Yes            |             | No           |               |  |  |  |  |
|             | 10                           | PID outpu                                                                                              | ut r2294 == P22   | 292 (PID_m      | in)               | Yes            |             | No           |               |  |  |  |  |
|             | 11                           | PID output r2294 == P2291 (PID_max) Yes                                                                |                   |                 |                   |                |             | No           |               |  |  |  |  |
| Notice:     | r0053 bit 00                 |                                                                                                    | active" ==> see   | •               | ,                 |                |             | ı            |               |  |  |  |  |
| Note:       | See r2197 a                  | nd r2198.                                                                                              |                   |                 |                   |                |             |              |               |  |  |  |  |
| r0054.015   | CO / BO: Ac                  | tive con-                                                                                              | -                 | -               | -                 | -              | -           | U16          | 3             |  |  |  |  |
|             | Displays first active.       | Displays first control word of inverter (in bit format) and can be used to diagnose which commands are |                   |                 |                   |                |             |              |               |  |  |  |  |
|             | Bit                          | Signal na                                                                                              | me                |                 |                   | 1 signal       |             | 0 signal     |               |  |  |  |  |
|             | 00                           | ON/OFF1                                                                                                |                   |                 |                   | Yes            |             | No           |               |  |  |  |  |
|             | 01                           | OFF2: ele                                                                                              | ectrical stop     |                 |                   | No             |             | Yes          |               |  |  |  |  |
|             | 02                           | OFF3: fas                                                                                              | st stop           |                 |                   | No             |             | Yes          |               |  |  |  |  |
|             | 03                           | Pulse ena                                                                                              | -                 |                 |                   | Yes            |             | No           |               |  |  |  |  |
|             | 04                           | RFG ena                                                                                                | ble               |                 |                   | Yes            |             | No           |               |  |  |  |  |
|             | 05                           | RFG star                                                                                               |                   |                 |                   | Yes            |             | No           |               |  |  |  |  |
|             | 06                           | Setpoint of                                                                                            |                   |                 |                   | Yes            |             | No           |               |  |  |  |  |
|             | 07                           | Fault ack                                                                                              |                   |                 |                   | Yes            |             | No           |               |  |  |  |  |
|             | 08                           | JOG right                                                                                              |                   |                 |                   | Yes            |             | No           |               |  |  |  |  |
|             | 09                           | JOG left                                                                                               |                   |                 |                   | Yes            |             | No           |               |  |  |  |  |
|             | 10                           | Control fr                                                                                             | om PLC            |                 |                   | Yes            |             | No           |               |  |  |  |  |
|             | 11                           |                                                                                                    | (setpoint inversi | ion)            |                   | Yes            |             | No           |               |  |  |  |  |
|             | 13                           |                                                                                                    | entiometer MO     |                 |                   | Yes            |             | No           |               |  |  |  |  |
|             | 14                           | <u> </u>                                                                                               | entiometer MO     |                 |                   | Yes            |             |              | No            |  |  |  |  |

| Parameter | Function                                                                                         |                             | Range              | Factory default | Can be changed | Scaling          | Data<br>set | Data<br>type | Acc.<br>Level |  |
|-----------|--------------------------------------------------------------------------------------------------|-----------------------------|--------------------|-----------------|----------------|------------------|-------------|--------------|---------------|--|
|           | 15                                                                                               | CDS Bit                     | 0 (Hand / Auto)    |                 |                | Yes              |             | No           |               |  |
| Notice:   | r0054 is id                                                                                      | dentical to r20             | 36 if USS is se    | lected as co    | mmand sourc    | e via P0700 or   | P0719.      |              |               |  |
| r0055.015 | CO / BO: trol word 2                                                                             | Active con-                 | -                  | -               | -              | -                | -           | U16          | 3             |  |
|           | Displays a are active                                                                            |                             | trol word of inve  | erter (in bit f | ormat) and ca  | n be used to di  | agnose v    | vhich co     | mmands        |  |
|           | Bit                                                                                              | Signal na                   | ame                |                 |                | 1 signal         |             | 0 sign       | al            |  |
|           | 00                                                                                               | Fixed fre                   | quency Bit 0       |                 |                | Yes              |             | No           |               |  |
|           | 01                                                                                               | Fixed fre                   | quency Bit 1       |                 |                | Yes              |             | No           |               |  |
|           | 02                                                                                               | Fixed fre                   | quency Bit 2       |                 |                | Yes              |             | No           |               |  |
|           | 03                                                                                               | Fixed fre                   | quency Bit 3       |                 |                | Yes              |             | No           |               |  |
|           | 04                                                                                               | Inverter                    | data set (DDS)     | Bit 0           |                | Yes              |             | No           |               |  |
|           | 05                                                                                               | Inverter                    | data set (DDS)     | Bit 1           |                | Yes              |             | No           |               |  |
|           | 06                                                                                               | Quick sto                   | op disable         |                 |                | Yes              |             | No           |               |  |
|           | 08                                                                                               | Enable F                    | DIP                |                 |                | Yes              |             | No           |               |  |
|           | 09                                                                                               | Enable D                    | C brake            |                 |                | Yes              |             | No           |               |  |
|           | 13                                                                                               | External                    | fault 1            |                 |                | No               |             | Yes          |               |  |
|           | 15                                                                                               | Commar                      | nd data set (CD    | S) Bit 1        |                | Yes              |             | No           |               |  |
| Notice:   | r0055 is id                                                                                      | dentical to r20             | 37 if USS is se    | lected as co    | mmand sourc    | e via P0700 or   | P0719.      |              |               |  |
| r0056.015 | CO / BO:<br>motor con                                                                            |                             | -                  | -               | -              | -                | -           | U16          | 3             |  |
|           | Displays status of motor control (in bit format), which can be used to diagnose inverter status. |                             |                    |                 |                |                  |             |              |               |  |
|           | Bit                                                                                              | Signal na                   | ame                |                 |                | 1 signal         |             | 0 sign       | al            |  |
|           | 00                                                                                               | Init. cont                  | rol finished       |                 |                | Yes              |             | No           |               |  |
|           | 01                                                                                               | Motor de                    | magnetizing fin    | nished          |                | Yes              |             | No           |               |  |
|           | 02                                                                                               | Pulses e                    | nabled             |                 |                | Yes              |             | No           |               |  |
|           | 03                                                                                               | Voltage :                   | soft start select  |                 |                | Yes              | Yes         |              |               |  |
|           | 04                                                                                               | Motor ex                    | citation finished  | d               |                | Yes              |             | No           |               |  |
|           | 05                                                                                               | Starting                    | boost active       |                 |                | Yes              |             | No           |               |  |
|           | 06                                                                                               | Accelera                    | tion boost activ   | e               |                | Yes              |             | No           |               |  |
|           | 07                                                                                               | Frequen                     | cy is negative     |                 |                | Yes              |             | No           |               |  |
|           | 08                                                                                               | Field we                    | akening active     |                 |                | Yes              |             | No           |               |  |
|           | 09                                                                                               | Volts set                   | point limited      |                 |                | Yes              |             | No           |               |  |
|           | 10                                                                                               | Slip frequ                  | uency limited      |                 |                | Yes              |             | No           |               |  |
|           | 11                                                                                               | f_out > f_                  | _max Freq. limit   | ted             |                | Yes              |             | No           |               |  |
|           | 12                                                                                               | Phase re                    | versal selected    | 1               |                | Yes              |             | No           |               |  |
|           | 13                                                                                               | Imax cor                    | troller active / t | orque limit r   | eached         | Yes              |             | No           |               |  |
|           | 14                                                                                               | Vdc_max                     | controller activ   | ve              |                | Yes              |             | No           |               |  |
|           | 15                                                                                               | KIB (Vdc                    | _min control) a    | ctive           |                | Yes              |             | No           |               |  |
| Notice:   |                                                                                                  | controller (ronit in r0067. | 056 bit 13) will   | be activated    | d when the act | tual output curr | ent (r002   | 7) exce      | eds the       |  |

| Parameter   | Function                                                                                                    | Range              | Factory default | Can be changed      | Scaling          | Data<br>set | Data<br>type | Acc.<br>Level |  |  |  |  |  |
|-------------|----------------------------------------------------------------------------------------------------|--------------------|-----------------|---------------------|------------------|-------------|--------------|---------------|--|--|--|--|--|
| r0066       | CO: Actual output frequency [Hz]                                                                                          | -                  | -               | -                   | -                | -           | Float        | 3             |  |  |  |  |  |
|             | Displays actual output f                                                                                                  | requency in Hz.    | This value      | is available filter | ed (r0024) and   | d unfilte   | red (r00     | 066).         |  |  |  |  |  |
| Note:       | The output frequency is mum frequency).                                                                                   | limited by the v   | alues enter     | ed in P1080 (mir    | nimum freque     | ncy) and    | d P1082      | ! (maxi-      |  |  |  |  |  |
| r0067       | CO: Actual output current limit [A]                                                                                       | -                  | -               | -                   | P2002            | -           | Float        | 3             |  |  |  |  |  |
|             | Displays valid maximum output current of inverter.                                                                        |                    |                 |                     |                  |             |              |               |  |  |  |  |  |
|             | r0067 is influenced/determined by the following factors:                                                                  |                    |                 |                     |                  |             |              |               |  |  |  |  |  |
|             | Inverter application P0205                                                                                                |                    |                 |                     |                  |             |              |               |  |  |  |  |  |
|             | Rated motor current P0305                                                                                                 |                    |                 |                     |                  |             |              |               |  |  |  |  |  |
|             | Motor overload factor P0640                                                                                               |                    |                 |                     |                  |             |              |               |  |  |  |  |  |
|             | Motor protection in a                                                                                                    | dependency of F    | 20610           |                     |                  |             |              |               |  |  |  |  |  |
|             | r0067 is less than or                                                                                                    | -                  |                 | current r0209       |                  |             |              |               |  |  |  |  |  |
|             | Inverter protection in dependency of P0290                                                                                |                    |                 |                     |                  |             |              |               |  |  |  |  |  |
| Note:       | A reduction of r0067 may indicate an inverter overload or a motor overload.                                               |                    |                 |                     |                  |             |              |               |  |  |  |  |  |
| r0068       | CO: Output current [A]                                                                                                    |                    |                 |                     | P2002            | 1_          | Float        | 3             |  |  |  |  |  |
| 10000       | Displays unfiltered [rms] value of motor current. This value is available filtered (r0027) and unfiltered (r0068).        |                    |                 |                     |                  |             |              |               |  |  |  |  |  |
| Note:       | Used for process control purposes (in contrast to r0027, which is filtered and is used to display the value through USS). |                    |                 |                     |                  |             |              |               |  |  |  |  |  |
| r0069[05]   | CO: Actual phase currents [A]                                                                                             | -                  | -               | -                   | P2002            | -           | Float        | 4             |  |  |  |  |  |
|             | Displays measured phase currents.                                                                                         |                    |                 |                     |                  |             |              |               |  |  |  |  |  |
| Index:      | [0]                                                                                                    | U_Phase / Emi      | tter1/          |                     |                  |             |              |               |  |  |  |  |  |
|             | [1]                                                                                                    | Dclink / Emitter   | <sup>2</sup>    |                     |                  |             |              |               |  |  |  |  |  |
|             | [2]                                                                                                    | Dclink             |                 |                     |                  |             |              |               |  |  |  |  |  |
|             | [3]                                                                                                    | Offset U_phase     | e / Emitter     |                     |                  |             |              |               |  |  |  |  |  |
|             | [4]                                                                                                    | Offset dclink      |                 |                     |                  |             |              |               |  |  |  |  |  |
|             | [5]                                                                                                    | Not used           |                 |                     |                  |             |              |               |  |  |  |  |  |
| r0070       | CO: Actual DC-link voltage [V]                                                                                            | -                  | -               | -                   | -                | -           | Float        | 3             |  |  |  |  |  |
|             | Displays DC-link voltage                                                                                                  | e. This value is a | available filt  | ered (r0026) and    | d unfiltered (rC | 070).       |              |               |  |  |  |  |  |
| Note:       | Used for process contro                                                                                                   | ol purposes (in c  | ontrast to r0   | 0026 (actual DC-    | link voltage),   | which is    | filtered     | ).            |  |  |  |  |  |
| r0071       | CO: Maximum output voltage [V]                                                                                            | -                  | -               | -                   | -                | -           | Float        | 3             |  |  |  |  |  |
|             | Displays maximum outp                                                                                                    | out voltage.       |                 |                     |                  |             |              |               |  |  |  |  |  |
| Dependency: | Actual maximum output                                                                                                    | voltage depend     | ls on the ac    | tual input supply   | voltage.         |             |              |               |  |  |  |  |  |
| r0072       | CO: Actual output voltage [V]                                                                                             | -                  | -               | -                   | -                | -           | Float        | 3             |  |  |  |  |  |
|             | Displays output voltage                                                                                                   | . This value is a  | vailable filte  | red (r0025) and     | unfiltered (r00  | 72).        |              |               |  |  |  |  |  |
| r0074       | CO: Actual modulation [%]                                                                                                 | -                  | -               | -                   | PERCENT          | -           | Float        | 4             |  |  |  |  |  |

| Parameter   | Function                                                                                 | Range              | Factory default | Can be changed    | Scaling         | Data<br>set | Data<br>type | Acc.<br>Level |  |  |  |  |  |
|-------------|------------------------------------------------------------------------------------------|--------------------|-----------------|-------------------|-----------------|-------------|--------------|---------------|--|--|--|--|--|
|             | Displays actual modulate fundamental componen                                            |                    |                 |                   |                 |             |              | de of the     |  |  |  |  |  |
| r0078       | CO: Actual current Isq [A]                                                               | 1                  | -               | -                 | P2002           | -           | Float        | 3             |  |  |  |  |  |
|             | Displays component of (r0078).                                                           | torque generatin   | g current.      | Γhis value is ava | ilable filtered | (r0030)     | and unf      | iltered       |  |  |  |  |  |
| r0080       | CO: Actual torque [Nm]                                                                   | -                  | -               | -                 | -               | -           | Float        | 4             |  |  |  |  |  |
|             | Displays actual torque. This value is available filtered (r0031) and unfiltered (r0080). |                    |                 |                   |                 |             |              |               |  |  |  |  |  |
| r0084       | CO: Actual air gap flux [%]                                                              | 1                  | -               | -                 | PERCENT         | -           | Float        | 4             |  |  |  |  |  |
|             | Displays air gap flux rel                                                                | ative to the rated | d motor flux    |                   |                 |             |              |               |  |  |  |  |  |
| r0085       | CO: Actual re-active current [A]                                                         | -                  | -               | -                 | P2002           | -           | Float        | 3             |  |  |  |  |  |
|             | Displays re-active (imaginary part) of motor current.                                    |                    |                 |                   |                 |             |              |               |  |  |  |  |  |
| Dependency: | Applies when V/f contro                                                                  | l is selected in F | 1300 (cont      | rol mode); other  | wise, the disp  | lay show    | ws the v     | alue zero.    |  |  |  |  |  |
| r0086       | CO: Actual active current [A]                                                            | -                  | -               | -                 | P2002           | -           | Float        | 3             |  |  |  |  |  |
|             | Displays active (real pa                                                                 | rt) of motor curre | ent.            |                   |                 |             |              |               |  |  |  |  |  |
| Dependency: | See r0085                                                                                |                    |                 |                   |                 |             |              |               |  |  |  |  |  |
| r0087       | CO: Actual power factor                                                                  | -                  | -               | -                 | -               | -           | Float        | 3             |  |  |  |  |  |
|             | Displays the actual power factor.                                                        |                    |                 |                   |                 |             |              |               |  |  |  |  |  |
| r0094       | CO: Transformation angle [°]                                                             | -                  | 0.0             | -                 | 4000H           | -           | Float        | 3             |  |  |  |  |  |
|             | Displays the transforma                                                                  | tion angle (flux a | angle in VC     | mode or angle f   | from frequenc   | y in Vf r   | node).       |               |  |  |  |  |  |
| P0095[09]   | CI: Display PZD sig-<br>nals                                                             | 0 -<br>4294967295  | 0               | Т                 | 4000H           | -           | U32          | 3             |  |  |  |  |  |
|             | Selects source of displa                                                                 | y for PZD signa    | ls.             |                   |                 | •           | •            |               |  |  |  |  |  |
| Index:      | [0]                                                                                      | 1st PZD signal     |                 |                   |                 |             |              |               |  |  |  |  |  |
|             | [1]                                                                                      | 2nd PZD signa      | l               |                   |                 |             |              |               |  |  |  |  |  |
|             |                                                                                          |                    |                 |                   |                 |             |              |               |  |  |  |  |  |
|             | [9]                                                                                      | 10th PZD signa     | al              |                   |                 |             |              |               |  |  |  |  |  |
| r0096[09]   | PZD signals [%]                                                                          | -                  | -               | -                 | -               | -           | Float        | 3             |  |  |  |  |  |
|             | Displays PZD signals.                                                                    |                    | •               |                   | •               | •           | •            | •             |  |  |  |  |  |
| Index:      | [0]                                                                                      | 1st PZD signal     |                 |                   |                 |             |              |               |  |  |  |  |  |
|             | [1]                                                                                      | 2nd PZD signa      | I               |                   |                 |             |              |               |  |  |  |  |  |
|             |                                                                                          |                    |                 |                   |                 |             |              |               |  |  |  |  |  |
|             | [9]                                                                                      | 10th PZD signa     | al              |                   |                 |             |              |               |  |  |  |  |  |
| Note:       | r0096 = 100 % correspo                                                                   | onds to 4000 hex   | ζ.              |                   |                 |             |              |               |  |  |  |  |  |
| P0100       | Europe / North Ameri-<br>ca                                                              | 0 - 2              | 0               | C(1)              | -               | -           | U16          | 1             |  |  |  |  |  |

| Parameter                                                                                                    | Function                                                                        |             | Range                                   | Factory default                                  | Can be changed                             | Scaling          | Data<br>set | Data<br>type | Acc.<br>Level |  |  |  |  |
|----------------------------------------------------------------------------------------------------|---------------------------------------------------------------------------------|-------------|-----------------------------------------|--------------------------------------------------|--------------------------------------------|------------------|-------------|--------------|---------------|--|--|--|--|
|                                                                                                    | The default s                                                                   | ettings for | -                                       | frequency I                                      | sed in [kW] or [h<br>P0310 and maxir<br>0. |                  | -           |              | -             |  |  |  |  |
|                                                                                                    | 0                                                                               |             | Europe [kW], m                          | notor base t                                     | frequency is 50 H                          | Ηz               |             |              |               |  |  |  |  |
|                                                                                                    | 1                                                                               |             | North America                           | [hp], motor                                      | base frequency                             | is 60 Hz         |             |              |               |  |  |  |  |
|                                                                                                    | 2                                                                               |             | North America                           | [kW], moto                                       | r base frequency                           | ∕ is 60 Hz       |             |              |               |  |  |  |  |
| Dependency:                                                                                                    | Where:                                                                          |             |                                         |                                                  |                                            |                  |             |              |               |  |  |  |  |
|                                                                                                    | Stop inverter first (i.e. disable all pulses) before you change this parameter. |             |                                         |                                                  |                                            |                  |             |              |               |  |  |  |  |
|                                                                                                    |                                                                                 |             |                                         |                                                  |                                            |                  |             |              |               |  |  |  |  |
| <ul> <li>Changing P0100 resets all rated motor parameters as well as other parameters that<br/>rated motor parameters (see P0340 - calculation of motor parameters).</li> </ul> |                                                                                 |             |                                         |                                                  |                                            |                  |             |              |               |  |  |  |  |
| r0191[02]                                                                                                    | Configuration                                                                   | n inverter  | -                                       | 0                                                | -                                          | -                | -           | U32          | 4             |  |  |  |  |
|                                                                                                    | i                                                                               |             | lware configurat                        | vare configuration (SZL vector) of the inverter. |                                            |                  |             |              |               |  |  |  |  |
| Index:                                                                                                    | [0]                                                                             |             | SZL vector of inverter and power module |                                                  |                                            |                  |             |              |               |  |  |  |  |
|                                                                                                    | [1]                                                                             |             | SZL vector of inverter                  |                                                  |                                            |                  |             |              |               |  |  |  |  |
|                                                                                                    | [2]                                                                             |             | SZL vector of p                         | ower modu                                        | ıle                                        |                  |             |              |               |  |  |  |  |
| P0199                                                                                                    | Equipment system number                                                         |             | 0 - 255                                 | 0                                                | U, T                                       | -                | -           | U16          | 4             |  |  |  |  |
|                                                                                                    | Equipment sy                                                                    | ystem num   | ber. This param                         | eter has no                                      | operation effect                           | (only for factor | ory purp    | oses).       |               |  |  |  |  |
| P0201[02]                                                                                                    | Actual power code number                                                        |             | 0 - 65535                               | 0                                                | Т                                          | -                | -           | U16          | 3             |  |  |  |  |
|                                                                                                    | Identifies har                                                                  | dware vari  | ant.                                    |                                                  |                                            |                  |             |              |               |  |  |  |  |
| Index:                                                                                                    | [0]                                                                             |             | Inverter code                           |                                                  |                                            |                  |             |              |               |  |  |  |  |
|                                                                                                    | [1]                                                                             |             | Functionality ve                        | ersion - last                                    | digit of the artic                         | le number        |             |              |               |  |  |  |  |
|                                                                                                    | [2]                                                                             |             | Last used inve                          | rter ID                                          |                                            |                  |             |              |               |  |  |  |  |
| Notice:                                                                                                    | Parameter P                                                                     | 0201 = 0 ir | dicates that no                         | power mod                                        | ule has been ide                           | ntified.         |             |              |               |  |  |  |  |
| r0204                                                                                                    | Power modul tures                                                               | le fea-     | -                                       | 0                                                | -                                          | -                | -           | U32          | 3             |  |  |  |  |
|                                                                                                    | Displays hard                                                                   | dware featu | ures of power mo                        | odule.                                           |                                            |                  |             |              |               |  |  |  |  |
|                                                                                                    | Bit                                                                             | Signal na   | me                                      |                                                  |                                            | 1 signal         |             | 0 sign       | al            |  |  |  |  |
|                                                                                                    | 00                                                                              | DC input    | voltage                                 |                                                  |                                            | Yes              |             | No           |               |  |  |  |  |
|                                                                                                    | 01                                                                              | RFI filter  |                                         |                                                  |                                            | Yes              |             | No           |               |  |  |  |  |
|                                                                                                    | 02                                                                              | Active lin  | e module                                |                                                  |                                            | Yes              |             | No           |               |  |  |  |  |
|                                                                                                    | 03                                                                              | SLM         |                                         |                                                  |                                            | Yes              |             | No           |               |  |  |  |  |
|                                                                                                    | 04                                                                              | BLM with    | thryistor                               |                                                  |                                            | Yes              |             | No           |               |  |  |  |  |
|                                                                                                    | 05                                                                              | BLM with    | diode                                   |                                                  |                                            | Yes              |             | No           |               |  |  |  |  |
|                                                                                                    | 06                                                                              | Water co    | oled                                    |                                                  |                                            | Yes              |             | No           |               |  |  |  |  |
|                                                                                                    | 07                                                                              | F3E inve    | ter                                     |                                                  |                                            | Yes              |             | No           |               |  |  |  |  |
|                                                                                                    | 12                                                                              | Safe brak   | xe                                      |                                                  |                                            | Yes              |             | No           |               |  |  |  |  |
|                                                                                                    | 13                                                                              | Safety en   | abled                                   |                                                  |                                            | Yes              |             | No           |               |  |  |  |  |
|                                                                                                    | 14                                                                              | Integrate   | d output filter                         |                                                  |                                            | Yes              |             | No           |               |  |  |  |  |

| Parameter | Function                                                                                                    |                                                                                                    | Range                      | Factory<br>default | Can I                   |                               | Scaling   | Data<br>set               | Data<br>type | Acc.<br>Level |  |
|-----------|----------------------------------------------------------------------------------------------------|----------------------------------------------------------------------------------------------------|----------------------------|--------------------|-------------------------|-------------------------------|-----------|---------------------------|--------------|---------------|--|
| Note:     | Parameter r02                                                                                                    | 04 = 0 in                                                                                                    | dicates that               | no power modi      | ıle has                 | been ide                      | entified. |                           |              |               |  |
| P0205     | Inverter applic                                                                                                    | ation                                                                                                    | 0 - 1                      | 0                  | C1                      |                               | -         | -                         | U16          | 3             |  |
|           | Selects inverted<br>The inverter alload. The relations shown in the fo                                                                    | nd motor<br>tionship b                                                                                                    | requirement<br>etween spec |                    |                         |                               |           |                           |              |               |  |
|           | Torque                                                                                                    | $M \sim \frac{1}{f}$                                                                                                    |                            | M = const.         |                         | M ~ f                         |           | M ~f <sup>2</sup>         |              |               |  |
|           | Power                                                                                                    | p = cons                                                                                                    | t.                         | p ~ f              | $p \sim f$ $p \sim f^2$ |                               |           | p ~ f <sup>3</sup>        |              |               |  |
|           |                                                                                                    |                                                                                                    | M f                        | M                  |                         |                               | M P       |                           | M /P         |               |  |
|           | Application                                                                                                    | Winders<br>Facing la<br>Rotary cu<br>machines                                                                                                    | utting Process machin      |                    |                         | Calende<br>viscous<br>Eddy-cu |           | Pumps<br>Fans<br>Centrifu | ges          |               |  |
|           | HO mode is can be contive displace Low overloe LO mode is pumps. Lov Higher Higher Higher Higher F0205 is P0305 P0307 P0640 It is recomme | HO mode is used if the application needs a high overload on the whole frequency range. Many loads can be considered to be high overloads. Typical high overloads are conveyors, compressors and postive displacement pumps. |                            |                    |                         |                               |           |                           |              |               |  |
|           |                                                                                                    | ımeter wi                                                                                                    |                            | len by changin     | g this s                | equence                       |           |                           |              |               |  |
| Values:   | 0                                                                                                    |                                                                                                    | High overlo                | oad                |                         |                               |           |                           |              |               |  |

| Parameter   | Function                                                               | Range              | Factory<br>default | Can be changed    | Scaling         | Data<br>set | Data<br>type | Acc.<br>Level |
|-------------|------------------------------------------------------------------------|--------------------|--------------------|-------------------|-----------------|-------------|--------------|---------------|
|             | 1                                                                      | Low overload       |                    |                   |                 | •           |              |               |
| Notice:     | Use setting 1 (low over                                                | load) only for low | /-overload a       | pplications (for  | example, pun    | nps and     | fans).       |               |
|             | If it is used for high-ove motor.                                      | erload application | s, I2t warni       | ng will be produc | ced too late, o | causing     | overhea      | iting in the  |
| Note:       | This parameter selects setting (see P0970).                            | inverter applicat  | ion for FSE        | only. The param   | neter value is  | not rese    | et by the    | factory       |
| r0206       | Rated inverter power [kW] / [hp]                                       | -                  | -                  | -                 | -               | -           | Float        | 2             |
|             | Displays nominal rated                                                 | motor power fro    | m inverter.        |                   |                 |             |              |               |
| Dependency: | Value is displayed in [k                                               | W] or [hp] depen   | ding on set        | ting for P0100 (c | peration for I  | Europe /    | North A      | lmerica).     |
| r0207[02]   | Rated inverter current [A]                                             | -                  | -                  | -                 | -               | -           | Float        | 2             |
|             | Displays rated inverter                                                | current.           |                    |                   |                 |             |              |               |
| Index:      | [0]                                                                    | Rated inverter     | current            |                   |                 |             |              |               |
|             | [1]                                                                    | Rated LO curre     | ent                |                   |                 |             |              |               |
|             | [2]                                                                    | Rated HO curre     | ent                |                   |                 |             |              |               |
| Note:       | The rated high overloa motors (IEC) for the se tion with the HO applic | lected load cycle  | (see diagra        |                   |                 |             |              |               |
|             | %<br><b>↑</b>                                                          |                    |                    | Sho               | rt-time current |             |              |               |
|             | r0207[0] 100%                                                          | Rated inve         | rter current (     | continuous)       |                 |             |              |               |
|             | 94.5%                                                                  | Base load          | current (with      | overload capabili | ty)             |             |              |               |
|             | -                                                                      | 60 s ◀             | 240 s -            |                   | -               | <b>→</b> t  |              |               |
| r0208       | Rated inverter voltage [V]                                             | -                  | -                  | -                 | -               | -           | U32          | 2             |
|             | Displays nominal AC s                                                  | upply voltage of i | nverter.           |                   |                 |             |              |               |
| Note:       | r0208 = 230: 200 V to                                                  | 240 V (tolerance:  | -10% to +1         | 0%)               |                 |             |              |               |
|             | r0208 = 400: 380 V to                                                  | 480 V (tolerance:  | -15% to +1         | 0%)               |                 |             |              |               |

| Parameter   | Function                                                                                                    | Range                                                                                                    | Factory<br>default | Can be changed  | Scaling          | Data<br>set | Data<br>type | Acc.<br>Level |  |  |  |
|-------------|----------------------------------------------------------------------------------------------------|----------------------------------------------------------------------------------------------------|--------------------|-----------------|------------------|-------------|--------------|---------------|--|--|--|
| r0209       | Maximum inverter current [A]                                                                                                    | -                                                                                                    | -                  | -               | -                | -           | Float        | 2             |  |  |  |
|             | Displays maximum output                                                                                                    | current of invert                                                                                                    | er.                |                 |                  |             |              |               |  |  |  |
| Dependency: | r0209 depends on the der altitude. The data of derat                                                                                                    |                                                                                                    |                    |                 |                  | ounding     | temperat     | ture and      |  |  |  |
| P0210       | Supply voltage [V]                                                                                                    | 380 - 480                                                                                                    | 400                | Т               | -                | -           | U16          | 3             |  |  |  |
|             | P0210 defines the supply correspond to the supply                                                                                                    |                                                                                                    |                    |                 | he type of inv   | erter. If F | 0210 do      | es not        |  |  |  |
| Dependency: | Optimizes Vdc controller, otherwise cause DC-link of                                                                                                    |                                                                                                    | •                  | vn time if reg  | enerative ene    | rgy from    | motor w      | ould          |  |  |  |
|             | Reducing the value enable                                                                                                    | es controller to c                                                                                                    | ut in earlier      | and reduce t    | he risk of ove   | voltage.    |              |               |  |  |  |
|             | Set P1254 ("Auto detect \ are then derived directly fi                                                                                                    |                                                                                                    |                    |                 | r Vdc controll   | er and co   | ompound      | l braking     |  |  |  |
|             | • Vdc_min switch-on level (r1246) = P1245 * sqrt(2) * P0210                                                                                                    |                                                                                                    |                    |                 |                  |             |              |               |  |  |  |
|             | • Vdc_max switch-on level (r1242) = 1.15 * sqrt(2) * P0210                                                                                                    |                                                                                                    |                    |                 |                  |             |              |               |  |  |  |
|             | Dynamic braking switch-on level = 1.13 * sqrt(2) * P0210                                                                                                    |                                                                                                    |                    |                 |                  |             |              |               |  |  |  |
|             | Compound braking switch-on level = 1.13 * sqrt(2) * P0210                                                                                                    |                                                                                                    |                    |                 |                  |             |              |               |  |  |  |
|             | Set P1254 ("Auto detect Vare then derived from r007                                                                                                    |                                                                                                    | ,                  | ut-in levels fo | r Vdc controll   | er and co   | ompound      | l braking     |  |  |  |
|             | Vdc_min switch-on lev                                                                                                    | el (r1246) = P12                                                                                                    | 45 * r0070         |                 |                  |             |              |               |  |  |  |
|             | Vdc_max switch-on lev                                                                                                    | vel (r1242) = 1.1                                                                                                    | 5 * r0070          |                 |                  |             |              |               |  |  |  |
|             | Dynamic braking switch                                                                                                    |                                                                                                    |                    |                 |                  |             |              |               |  |  |  |
|             | Compound braking sw                                                                                                    | ritch-on level = 0                                                                                                    | .98 * r1242        |                 |                  |             |              |               |  |  |  |
|             | Auto-detection calculation pulses are enabled, the ca                                                                                                    |                                                                                                    |                    |                 |                  | -           | over 20s     | s. When       |  |  |  |
| Note:       | For best results, it is recommended that auto-detection of Vdc switch-on levels (P1254 = 1) is used. Setting P1254 = 0 is only recommended when there is a high degree of fluctuation of the DC-link when the motor is being driven. In this case, ensure the setting of P0210 is correct. |                                                                                                    |                    |                 |                  |             |              |               |  |  |  |
|             |                                                                                                    | If mains voltage is higher than value entered, automatic deactivation of the Vdc controller may occur to avoid acceleration of the motor. A warning will be issued in this case (A910). |                    |                 |                  |             |              |               |  |  |  |
|             | Default value is depending                                                                                                    | g on inverter type                                                                                                    | e and its rat      | ing data.       |                  | 1           |              | 1             |  |  |  |
| r0231[01]   | Maximum cable length [m]                                                                                                    | -                                                                                                    | -                  | -               | -                | -           | U16          | 3             |  |  |  |
|             | Indexed parameter to disp                                                                                                    | lay maximum al                                                                                                    | lowable cab        | le length bety  | ween inverter    | and mot     | or.          |               |  |  |  |
| Index:      | [0] Maximum allowed unscreened cable length                                                                                                    |                                                                                                    |                    |                 |                  |             |              |               |  |  |  |
|             | [1] Maximum allowed screened cable length                                                                                                    |                                                                                                    |                    |                 |                  |             |              |               |  |  |  |
| Notice:     |                                                                                                    |                                                                                                    |                    |                 |                  |             |              |               |  |  |  |
| P0290       | Inverter overload reaction                                                                                                    | 0 - 3                                                                                                    | 2                  | Т               | -                | -           | U16          | 3             |  |  |  |
|             | Selects reaction of inverte                                                                                                    | r to an internal t                                                                                                    | hermal over        | load condition  | n.               |             |              |               |  |  |  |
|             | 0 Reduce output frequency and output current                                                                                                    |                                                                                                    |                    |                 |                  |             |              |               |  |  |  |
|             | 1                                                                                                    | No reduction, t                                                                                                    | rip (F4 / 5/ 6     | 3) when therm   | nal limits reach | ned         |              |               |  |  |  |
|             | 2                                                                                                    | 2 Reduce pulse frequency, output current and output frequency                                                                                                    |                    |                 |                  |             |              |               |  |  |  |
|             | Reduce pulse frequency only and trip (F6) when overload too high                                                                                                    |                                                                                                    |                    |                 |                  |             |              |               |  |  |  |

| Parameter          | Function                                                                                                    |                                                                                                    | Range                                                                                  | Factory<br>default                                       | Can be changed                                                                                                    | Scaling                                                       | Data<br>set              | Data<br>type                    | Acc.<br>Level          |
|--------------------|----------------------------------------------------------------------------------------------------|----------------------------------------------------------------------------------------------------|----------------------------------------------------------------------------------------|----------------------------------------------------------|----------------------------------------------------------------------------------------------------|---------------------------------------------------------------|--------------------------|---------------------------------|------------------------|
| Dependency:        | <ul><li>Heat sink</li><li>IGBT Jur</li><li>Delta ten</li><li>Inverter I</li></ul>                                                                                                    | k temperature<br>nction tempera<br>nperature betw                                                       | perature                                                                               | verter overlo                                            | oad protection d F4. or F6. temperature; ad reaction                                                                                                    |                                                               | and F6.                  | type                            | Level                  |
| Notice:            | This is for or fans.  For setting overtempy P0290 = 0:  With pulse event of P0290 = 2, 3:  The pulse low 2 Hz                                                                                                    | on of output free or example values P0290 = 0 perature.  see frequencies r0027 greater 3: e frequency P | equency is only educed on 2, the I-max sabove nominal than r0067 (cure 1800 is reduced | oad applicat<br>controller w<br>, pulse frequent limit). | ions with a qualification in the upon the uency will be used to the control of the control of th | uadratic torque se output curre reduced to nor reduced to nor | nt limit (i<br>minal imr | r0067) ii<br>mediate<br>equency | n case of<br>ly in the |
|                    | <ul> <li>The actual pulse frequency is displayed in r1801[0] and the minimal pulse frequency displayed in r1801[1].</li> <li>Inverter I²t acts upon output current and output frequency, but not on pulse frequency A trip will always result, if the action taken does not sufficiently reduce internal tempera</li> </ul> |                                                                                                    |                                                                                        |                                                          |                                                                                                    |                                                               |                          |                                 | NIOTI IS               |
| P0291[02]          | Inverter prot                                                                                                    | ection                                                                                                  | 0 - 7                                                                                  | 1                                                        | Т                                                                                                    | -                                                             | DDS                      | U16                             | 4<br>z. The            |
|                    |                                                                                                    | •                                                                                                    | ises at frequenc                                                                       |                                                          | •                                                                                                    | 1 signal                                                      |                          | 0 sign                          |                        |
|                    | 00                                                                                                    | <u> </u>                                                                                                | ency reduced be                                                                        | ow 2 Hz                                                  |                                                                                                    | Yes                                                           |                          | No                              |                        |
|                    | 01                                                                                                    | Reserved                                                                                                |                                                                                        |                                                          |                                                                                                    | Yes                                                           |                          | No                              |                        |
|                    | 02 Phase loss detection enable Yes No                                                                                                    |                                                                                                    |                                                                                        |                                                          |                                                                                                    |                                                               |                          |                                 |                        |
| <b>Note:</b> P0292 | See P0290 Inverter temporaring [°C]                                                                                                    |                                                                                                    | 0 - 25                                                                                 | 5                                                        | U, T                                                                                                    | -                                                             | -                        | U16                             | 3                      |

| Parameter   | Function                                                                                                    | Range                                                                                                    | Factory       | Can be           | Scaling        | Data      | Data    | Acc.   |  |  |
|-------------|----------------------------------------------------------------------------------------------------|----------------------------------------------------------------------------------------------------|---------------|------------------|----------------|-----------|---------|--------|--|--|
|             | Defines the terror and the set                                                                                                    | <br>                                                                                                    | default       | changed          | -1 1 11        | set       | type    | Level  |  |  |
|             | Defines the temperature of ing threshold (A504) of the changed by the user.                                                                                    |                                                                                                    |               |                  |                |           |         |        |  |  |
| P0294       | Inverter I2t warning [%]                                                                                                    | 10.0 - 100.0                                                                                                    | 95.0          | U, T             | -              | _         | Float   | 3      |  |  |
|             | Defines the [%] value at w                                                                                                    | hich warning A5                                                                                                    | 05 (inverter  | I2t) is genera   | ted.           |           |         | _      |  |  |
|             | Inverter I <sup>2</sup> t calculation is used to determine a maximum tolerable period for inverter overload.                                                   |                                                                                                    |               |                  |                |           |         |        |  |  |
|             | The I <sup>2</sup> t calculation value is                                                                                                    | deemed = 100                                                                                                    | % when this   | s maximum to     | lerable period | is reach  | ed.     |        |  |  |
| Dependency: | The output current of t                                                                                                    | he inverter has b                                                                                                    | een reduce    | ed.              |                |           |         |        |  |  |
|             | <ul> <li>The output current of the inverter has been reduced.</li> <li>The value of l²t does not exceed 100 %.</li> </ul>                                      |                                                                                                    |               |                  |                |           |         |        |  |  |
| Note:       | P0294 = 100 % correspon                                                                                                    | ds to stationary                                                                                                    | nominal loa   | d.               |                |           |         |        |  |  |
| P0295       | Inverter fan off delay time [s]                                                                                                    | 0 - 3600                                                                                                    | 0             | U, T             | -              | -         | U16     | 3      |  |  |
|             | Defines inverter fan switch                                                                                                    | n off delay time i                                                                                                    | n seconds a   | ıfter inverter h | as stopped.    |           |         |        |  |  |
| Note:       | Setting to 0, inverter fan w                                                                                                    | vill switch off whe                                                                                                    | en the invert | er stops, that   | means no del   | ay.       |         |        |  |  |
| P0301[02]   | Easy motor data, rated motor power [kW]                                                                                                    | 0 - 2000                                                                                                    | 0             | C(1)             | -              | DDS       | Float   | 1      |  |  |
|             | Rated motor power from the rating plate. No other data is necessary. If this parameter is used, the rest of the motor data are then estimated by the firmware. |                                                                                                    |               |                  |                |           |         |        |  |  |
| Dependency: | Changeable only when PO                                                                                                    | 0010 = 1 (quick o                                                                                                    | commissioni   | ing).            |                |           |         |        |  |  |
| Caution:    |                                                                                                    | This functionality is only valid with 50 Hz supply, star configuration on 4-pole motors. You must set this parameter to zero if you desire to set the other motor data. |               |                  |                |           |         |        |  |  |
| P0304[02]   | Rated motor voltage [V]                                                                                                    | 10 - 2000                                                                                                    | 400           | C(1)             | -              | DDS       | U16     | 1      |  |  |
|             | Nominal motor voltage fro                                                                                                    | m rating plate.                                                                                                    |               |                  |                |           |         |        |  |  |
| Dependency: | Changeable only when P0010 = 1 (quick commissioning).                                                                                                    |                                                                                                    |               |                  |                |           |         |        |  |  |
|             | Default value is depending on inverter type and its rating data.                                                                                               |                                                                                                    |               |                  |                |           |         |        |  |  |
| Caution:    | The input of rating plate dedita wiring is used for the                                                                                                    | ata must corresp                                                                                                    | ond with th   | e wiring of the  |                | delta). T | his mea | ns, if |  |  |

| Parameter                                | Function                                                                                                    | Range                                                                                                    | Factory default                                                                                                    | Can be changed                          | Scaling                    | Data<br>set | Data<br>type | Acc.<br>Level  |  |  |
|------------------------------------------|----------------------------------------------------------------------------------------------------|----------------------------------------------------------------------------------------------------|----------------------------------------------------------------------------------------------------|-----------------------------------------|----------------------------|-------------|--------------|----------------|--|--|
| Note:                                    | Following diagram shows a typical rating plate with the locations of the relevant motor data.                                                                                                    |                                                                                                    |                                                                                                    |                                         |                            |             |              |                |  |  |
|                                          |                                                                                                    | D-91056 Erl 50 Hz 1,5 kl c) so, c) 220-24c 386 6,2-5,4/-,6-3                                                                                                    | ange n 16kg:<br>230/400 V ∆/Y  <br>V 5,9/3,4 A<br>0,81 1420/min  <br>-420 V \//Y                                              | 1,                                      | EC/EN 60034 EFF            | (E)         |              |                |  |  |
| P0305[02]                                | Rated motor current [A]                                                                                                    | 0.01 -<br>10000.00                                                                                                    | 1.86                                                                                                    | C(1)                                    | -                          | DDS         | Float        | 1              |  |  |
|                                          | Nominal motor current from                                                                                                    | om rating plate.                                                                                                    |                                                                                                    |                                         |                            |             |              |                |  |  |
| Dependency:                              | Changeable only when P                                                                                                    | ` •                                                                                                    |                                                                                                    | •                                       |                            |             |              |                |  |  |
|                                          | Depends also on P0320 (motor magnetization current).                                                                                                    |                                                                                                    |                                                                                                    |                                         |                            |             |              |                |  |  |
| Note:                                    | The maximum value of P Asynchronous motor: P0                                                                                                    | •                                                                                                    | )9                                                                                                    |                                         |                            |             |              |                |  |  |
|                                          | Asynchronous motor: P0 It is recommended that the not be lower than: (1 / 8) When the relation of the receded 1.5 an additional monic current waves.  Imax.Inv r0209 0.7 · r0209 1.5  Default value is depending                                                                                                    | 2.5 2.5 g on inverter typ                                                                                                    | (rated moto<br>(7)<br>rrent P0305<br>is applied.                                                                              | and half of t<br>This is neces          | he maximal i               | nverter cu  | urrent (r0:  | 209)<br>n har- |  |  |
|                                          | Asynchronous motor: P0 It is recommended that the not be lower than: (1 / 8) When the relation of the exceeds 1.5 an additional monic current waves.  Imax.inv r0209 0.7 · r0209 1.5  Default value is depending Rated motor power                                                                                                    | 305_max = P020<br>  ne ratio of P0305<br>  <= (P0305 / r020<br>  nominal motor cu<br>  I current derating<br>  2.5                                                                                                    | (rated moto (7)) rrent P0305 is applied.                                                                                      | and half of t                           | he maximal i               | nverter cu  | ırrent (r0   | 209)           |  |  |
| P0307[02]                                | Asynchronous motor: P0 It is recommended that the not be lower than: (1 / 8) When the relation of the receded 1.5 an additional monic current waves.  Imax.Inv r0209 0.7 · r0209 1.5  Default value is depending                                                                                                    | 2.5 2.6 rom rating on inverter typ 2.000.00 V / hp] from rating on in [hp].                                                                                                    | (rated moto 7)  rrent P0305 is applied.                                                                                       | and half of the This is necesting data. | he maximal i               | nverter cu  | urrent (r0:  | 209)<br>n har- |  |  |
| P0307[02]  Dependency:  Note:            | Asynchronous motor: PO It is recommended that the not be lower than: (1 / 8) When the relation of the receded 1.5 an additional monic current waves.  Imax.Inv r0209 0.7 · r0209  1.5  Default value is depending Rated motor power  Nominal motor power [kV] If P0100 = 1, values will be                                                                                                    | 2.5 2.6  g on inverter typ  0.01 - 2000.00  V / hp] from rating  0010 = 1 (quick o                                                                                                    | (rated moto (7)) rrent P0305 is applied.                                                                                      | ing data.  C(1)                         | he maximal i               | nverter cu  | urrent (r0:  | 209)<br>n har- |  |  |
| P0307[02]  Dependency:  Note:            | Asynchronous motor: PO It is recommended that the not be lower than: (1 / 8) When the relation of the exceeds 1.5 an additional monic current waves.  Imax,Inv r0209 0.7 · r0209  0.7 · r0209  Nominal motor power  Nominal motor power [kV] If P0100 = 1, values will the Changeable only when P                                                                                                    | 2.5 2.6  g on inverter typ  0.01 - 2000.00  V / hp] from rating  0010 = 1 (quick o                                                                                                    | (rated moto (7)) rrent P0305 is applied.                                                                                      | ing data.  C(1)                         | he maximal i               | nverter cu  | urrent (r0:  | 209)<br>n har- |  |  |
| P0307[02]  Dependency:  Note:            | Asynchronous motor: PO It is recommended that the not be lower than: (1 / 8) When the relation of the receded 1.5 an additional monic current waves.  Imax,Inv r0209 0.7 · r0209  0.7 · r0209  Default value is depending Rated motor power  Nominal motor power [kV] If P0100 = 1, values will the Changeable only when P Default value is depending the position of the received power in the power in the power in th | 2.5 2.F  ag on inverter typ  0.01 - 2000.00  V / hp] from rating  the in [hp].  0.000 - 1.000                                                                                                    | (rated moto (7)) rrent P0305 is applied.  20305 209 e and its rat 0.75 g plate.  commissionic and its rat 0.000               | ing data.  C(1)  ing data.              | he maximal insary to prote | DDS         | Float        | 209)<br>n har- |  |  |
| P0307[02]  Dependency:                   | Asynchronous motor: PO It is recommended that the not be lower than: (1 / 8) When the relation of the exceeds 1.5 an additional monic current waves.  Imax.inv r0209 0.7·r0209  0.7·r0209  Nominal motor power  Nominal motor power [kV] If P0100 = 1, values will the Changeable only when P Default value is depending Rated motor cosp                                                                                                    | 2.5 2.5 2.6 ro  ag on inverter typ 0.01 - 2000.00  V / hp] from rating on inverter typ 0.010 = 1 (quick on the content of the content of the | (rated moto (7)) rrent P0305 ris applied.  20305 209 e and its rat 0.75 g plate.  commissionic and its rat 0.000 ating plate. | ing data.  C(1)  ing data.  C(1)        | he maximal insary to prote | DDS         | Float        | 209)<br>n har- |  |  |
| P0307[02]  Dependency:  Note:  P0308[02] | Asynchronous motor: PO It is recommended that the not be lower than: (1 / 8) When the relation of the exceeds 1.5 an additional monic current waves.  Imax.Inv r0209 0.7 · r0209  0.7 · r0209  Nominal motor power  Nominal motor power [kV] If P0100 = 1, values will the Changeable only when P Default value is depending Rated motor cosφ Nominal motor power face                                                                                                    | 2.5 2.6  g on inverter typ  0.01 - 2000.00  V / hp] from rating the in [hp].  0.010 = 1 (quick of the properties of the properties of the | (rated moto (7)) rrent P0305 ris applied.  20305 e and its rat 0.75 commissioni e and its rat 0.000 ating plate. commissioni  | ing data.  C(1)  ing data.  C(1)        | he maximal insary to prote | DDS         | Float        | 209)<br>n har- |  |  |

| Parameter   | Function                                                                           | Range                                                                            | Factory default | Can be changed | Scaling          | Data<br>set | Data<br>type | Acc.<br>Level |  |  |  |  |
|-------------|------------------------------------------------------------------------------------|----------------------------------------------------------------------------------|-----------------|----------------|------------------|-------------|--------------|---------------|--|--|--|--|
| P0309[02]   | Rated motor efficiency [%]                                                         | 0.0 - 99.9                                                                       | 0.0             | C(1)           | -                | DDS         | Float        | 1             |  |  |  |  |
|             | Nominal motor efficiency                                                           | from rating plate                                                                |                 |                |                  |             |              |               |  |  |  |  |
| Dependency: | Changeable only when Po                                                            | 0010 = 1 (quick o                                                                | commission      | ing).          |                  |             |              |               |  |  |  |  |
|             | Visible only when P0100 = 1, (i.e. motor power entered in [hp]).                   |                                                                                  |                 |                |                  |             |              |               |  |  |  |  |
|             | Setting 0 causes internal                                                          | Setting 0 causes internal calculation of value. The value is displayed in r0332. |                 |                |                  |             |              |               |  |  |  |  |
| P0310[02]   | Rated motor frequency [Hz]                                                         | 12.00 -<br>550.00                                                                | 50.00           | C(1)           | -                | DDS         | Float        | 1             |  |  |  |  |
|             | Nominal motor frequency                                                            | from rating plate                                                                | <del>)</del> .  |                |                  |             |              |               |  |  |  |  |
| Dependency: | Changeable only when Po                                                            | 0010 = 1 (quick o                                                                | commission      | ing).          |                  |             |              |               |  |  |  |  |
|             | Pole pair number recalcul                                                          | Pole pair number recalculated automatically if parameter is changed.             |                 |                |                  |             |              |               |  |  |  |  |
| Note:       | Changes to P0310 can int                                                           | fluence the maxi                                                                 | mum motor       | frequency. F   | or further info  | rmation s   | see P108     | 32.           |  |  |  |  |
| P0311[02]   | Rated motor speed [RPM]                                                            | 0 - 40000                                                                        | 1395            | C(1)           | -                | DDS         | U16          | 1             |  |  |  |  |
| Donandana.  | Nominal motor speed from                                                           | n rating plate.                                                                  |                 |                | •                |             |              |               |  |  |  |  |
| Dependency: | Changeable only when P0010 = 1 (quick commissioning).                              |                                                                                  |                 |                |                  |             |              |               |  |  |  |  |
| . ,         | Setting 0 causes internal calculation of value.                                    |                                                                                  |                 |                |                  |             |              |               |  |  |  |  |
|             | Slip compensation in V/f control requires rated motor speed for correct operation. |                                                                                  |                 |                |                  |             |              |               |  |  |  |  |
|             | Pole pair number recalculated automatically if parameter is changed.               |                                                                                  |                 |                |                  |             |              |               |  |  |  |  |
| Note:       | Default value is depending                                                         | g on inverter typ                                                                | e and its rat   | ing data.      |                  |             |              |               |  |  |  |  |
| r0313[02]   | Motor pole pairs                                                                   | -                                                                                | -               | -              | -                | DDS         | U16          | 3             |  |  |  |  |
|             | Displays number of motor                                                           | pole pairs that t                                                                | he inverter     | is currently u | sing for interna | al calcula  | tions.       |               |  |  |  |  |
| Dependency: | Recalculated automaticall changed. r0313 = 1: 2-pole motor r0313 = 2: 4-pole motor | y when P0310 (                                                                   | rated motor     | frequency) o   | or P0311 (rated  | l motor s   | peed) is     |               |  |  |  |  |
| P0314[02]   | Motor pole pair number                                                             | 0 - 99                                                                           | 0               | C(1)           | -                | DDS         | U16          | 3             |  |  |  |  |
|             | Specifies number of pole                                                           | pairs of motor.                                                                  | I               | 1 , ,          | - 1              | I.          |              | 1             |  |  |  |  |
| Dependency: | Changeable only when Po                                                            |                                                                                  | commission      | ing).          |                  |             |              |               |  |  |  |  |
| , ,         | Setting 0 causes r0313 (cr0313.                                                    | · · ·                                                                            |                 |                | uring operation  | . Setting   | to > 0 o     | verrides      |  |  |  |  |
|             | P0314 = 1: 2-pole motor                                                            |                                                                                  |                 |                |                  |             |              |               |  |  |  |  |
|             | P0314 = 2: 4-pole motor                                                            |                                                                                  |                 |                |                  |             |              |               |  |  |  |  |
| P0320[02]   | Motor magnetizing current [%]                                                      | 0.0 - 99.0                                                                       | 0.0             | C, T           | -                | DDS         | Float        | 3             |  |  |  |  |
|             | Defines motor magnetizat                                                           | ion current relat                                                                | ive to P030     | 5 (rated moto  | or current).     |             |              |               |  |  |  |  |
| Dependency: | Setting 0 causes calculation quick commissioning). The                             |                                                                                  |                 |                | ng plate) or by  | P3900 =     | 1 - 3 (er    | d of          |  |  |  |  |
| r0330[02]   | Rated motor slip [%]                                                               | -                                                                                | T-              | -              | PERCENT          | DDS         | Float        | 3             |  |  |  |  |
|             | Displays nominal motor sl<br>r0330[%] = ((P0310 - r031                             |                                                                                  |                 |                | ncy) and P0311   | 1 (rated r  | notor spe    | eed).         |  |  |  |  |

| Parameter   | Function                                                                                                    | Range               | Factory default | Can be changed | Scaling       | Data<br>set | Data<br>type | Acc.<br>Level |  |  |  |
|-------------|----------------------------------------------------------------------------------------------------|---------------------|-----------------|----------------|---------------|-------------|--------------|---------------|--|--|--|
| r0331[02]   | Rated magnetization current [A]                                                                                                    | -                   | -               | -              | -             | DDS         | Float        | 3             |  |  |  |
|             | Displays calculated magne                                                                                                    | etizing current o   | f motor.        |                |               |             |              |               |  |  |  |
| r0332[02]   | Rated power factor                                                                                                    | -                   | -               | -              | -             | DDS         | Float        | 3             |  |  |  |
|             | Displays power factor for i                                                                                                    | motor.              |                 |                |               |             |              |               |  |  |  |
| Dependency: | Value is calculated international displayed.                                                                                                    | ally if P0308 (rate | ed motor co     | osφ) set to 0; | otherwise, va | lue entere  | ed in Po     | 0308 is       |  |  |  |
| r0333[02]   | Rated motor torque [Nm] DDS Float 3                                                                                                    |                     |                 |                |               |             |              |               |  |  |  |
|             | Displays rated motor torque.                                                                                                    |                     |                 |                |               |             |              |               |  |  |  |
| Dependency: | Value is calculated from P0307 (rated motor power) and P0311 (rated motor speed). r0333[Nm] = (P0307[kW] * 1000) / ((P0311[1 / min] / 60) * 2 * Pi) |                     |                 |                |               |             |              |               |  |  |  |
| P0335[02]   | Motor cooling                                                                                                    | 0 - 3               | 0               | C, T           | -             | DDS         | U16          | 2             |  |  |  |
|             | Selects motor cooling system used.                                                                                                    |                     |                 |                |               |             |              |               |  |  |  |
|             | 0                                                                                                    | Self-cooled: Sh     | naft mounte     | d fan attache  | ed motor      |             |              |               |  |  |  |
|             | 1                                                                                                    | Force-cooled:       | Separately      | powered cod    | oling fan     |             |              |               |  |  |  |
|             | 2                                                                                                    | Self-cooled and     | d internal fa   | ın             |               |             |              |               |  |  |  |
|             | 3                                                                                                    | Force-cooled a      | nd internal     | fan            |               |             |              |               |  |  |  |
| P0340[02]   | Calculation of motor parameters                                                                                                    | 0 - 4               | 0               | Т              | -             | DDS         | U16          | 2             |  |  |  |
|             | Calculates various motor                                                                                                    | parameters.         |                 | II.            | <b>.</b>      | <b>.</b>    |              | <b>.</b>      |  |  |  |
|             |                                                                                                    |                     |                 | P0340 =        | P0340 = 2     | P0340       | = 3 F        | P0340 = 4     |  |  |  |
|             | P0341[02] Motor inertia                                                                                                    | [kg*m^2]            |                 | х              |               |             |              |               |  |  |  |
|             | P0342[02] Total / motor                                                                                                    | inertia ratio       |                 | х              |               |             |              |               |  |  |  |
|             | P0344[02] Motor weight                                                                                                    |                     |                 | х              |               |             |              |               |  |  |  |
|             | P0346[02] Magnetization                                                                                                    | n time              |                 | х              |               | х           |              |               |  |  |  |
|             | P0347[02] Demagnetiza                                                                                                    | tion time           |                 | х              |               | х           |              |               |  |  |  |
|             | P0350[02] Stator resista                                                                                                    | nce (line-to-line)  | )               | х              | Х             |             |              |               |  |  |  |
|             | P0352[02] Cable resista                                                                                                    | nce                 |                 | х              | Х             |             |              |               |  |  |  |
|             | P0354[02] Rotor resista                                                                                                    | nce                 |                 | х              | Х             |             |              |               |  |  |  |
|             | P0356[02] Stator leakag                                                                                                    | e inductance        |                 | Х              | Х             |             |              |               |  |  |  |
|             | P0358[02] Rotor leakage                                                                                                    | e inductance        |                 | х              | Х             |             |              |               |  |  |  |
|             | P0360[02] Main inducta                                                                                                    | nce                 |                 | х              | Х             |             |              |               |  |  |  |
|             | P0625[02] Surrounding                                                                                                    | motor temperatu     | ıre             | х              | Х             |             |              |               |  |  |  |
|             | P1253[02] Controller ou                                                                                                    | tput limitation     |                 | х              |               | х           |              |               |  |  |  |
|             | P1316[02] Boost end fre                                                                                                    | equency             |                 | х              |               | х           |              |               |  |  |  |
|             | P1338[02] Resonance d                                                                                                    | lamping gain V/f    |                 | х              |               | х           |              | х             |  |  |  |
|             | P1341[02] Imax controll                                                                                                    | er integral time    |                 | х              |               | х           |              | х             |  |  |  |
|             | P1345[02] Imax voltage                                                                                                    | ctrl. prop. gain    |                 | х              |               | х           |              | х             |  |  |  |
|             | P1346[02] Imax voltage                                                                                                    | ctrl. integral time | е               | х              |               | х           |              | х             |  |  |  |
|             | P2002[02] Reference cu                                                                                                    | ırrent              |                 | х              |               |             |              |               |  |  |  |
|             | P2003[02] Reference to                                                                                                    | rque                |                 | х              |               |             |              |               |  |  |  |

| Parameter   | Function                                                                                                    | Range                                  | Factory default | Can be changed | Scaling         | Data<br>set | Data<br>type | Acc.<br>Level |  |  |  |  |
|-------------|----------------------------------------------------------------------------------------------------|----------------------------------------|-----------------|----------------|-----------------|-------------|--------------|---------------|--|--|--|--|
|             | P2185[02] Upper torque                                                                                                    | threshold 1                            |                 | х              |                 |             |              |               |  |  |  |  |
|             | P2187[02] Upper torque                                                                                                    | threshold 2                            |                 | х              |                 |             |              |               |  |  |  |  |
|             | P2189[02] Upper torque                                                                                                    | threshold 3                            |                 | х              |                 |             |              |               |  |  |  |  |
|             | 0                                                                                                    | No calculation                         |                 |                |                 |             |              |               |  |  |  |  |
|             | 1                                                                                                    | Complete parameterization              |                 |                |                 |             |              |               |  |  |  |  |
|             | 2                                                                                                    | Calculation of equivalent circuit data |                 |                |                 |             |              |               |  |  |  |  |
|             | 3 Calculation of V/f control data                                                                                                    |                                        |                 |                |                 |             |              |               |  |  |  |  |
|             | 4                                                                                                    |                                        |                 |                |                 |             |              |               |  |  |  |  |
| Note:       | This parameter is required match in Power ratings of rectly. In these cases use When transferring P0340,                                                                                                    | Inverter to Moto P1900.                | r it is possib  | le that r038   | 4 and r0386 ma  | ay not be   | calculat     | ted cor-      |  |  |  |  |
|             | tions to the inverter may be interrupted.  The faults can be acknowledged as soon as the calculations have been completed in the inverter. I                                                                                                    |                                        |                 |                |                 |             |              |               |  |  |  |  |
|             | The faults can be acknow calculations can take appropriate the can be acknown.                                                                                                    |                                        |                 | lations have   | been complete   | ed in the   | inverter.    | These         |  |  |  |  |
| P0341[02]   | Motor inertia [kg*m^2]                                                                                                    | 0.0001 -<br>1000.0                     | 0.0018          | U, T           | -               | DDS         | Float        | 3             |  |  |  |  |
|             | Sets no-load inertia of motor.                                                                                                    |                                        |                 |                |                 |             |              |               |  |  |  |  |
|             | Together with P0342 (inertia ratio total / motor) and P1496 (scaling factor acceleration), this value produces the acceleration torque (r1518), which can be added to any additional torque produced from a BICO source (P1511), and incorporated in the torque control function. |                                        |                 |                |                 |             |              |               |  |  |  |  |
| Dependency: | This parameter is influence                                                                                                    | ed by automatic                        | calculations    | s defined by   | P0340.          |             |              |               |  |  |  |  |
| Note:       | The result of P0341 * P0342 is included in the speed controller calculation.                                                                                                    |                                        |                 |                |                 |             |              |               |  |  |  |  |
|             | P0341 * P0342 = total motor inertia                                                                                                    |                                        |                 |                |                 |             |              |               |  |  |  |  |
|             | P1496 = 100 % activates acceleration pre-control for the speed controller and calculates the torque from P0341 and P0342.                                                                                                    |                                        |                 |                |                 |             |              |               |  |  |  |  |
| P0342[02]   | Total / motor inertia ratio                                                                                                    | 1.000 -<br>400.00                      | 1.000           | U, T           | -               | DDS         | Float        | 3             |  |  |  |  |
|             | Specifies ratio between total inertia (load + motor) and motor inertia.                                                                                                    |                                        |                 |                |                 |             |              |               |  |  |  |  |
| Dependency: | See P0341                                                                                                    |                                        |                 |                |                 |             |              |               |  |  |  |  |
| P0344[02]   | Motor weight [kg]                                                                                                    | 1.0 - 6500.0                           | 9.4             | U, T           | -               | DDS         | Float        | 3             |  |  |  |  |
|             | Specifies motor weight [kg                                                                                                    | <b>3</b> ].                            |                 |                |                 |             |              |               |  |  |  |  |
| Dependency: | See P0341                                                                                                    |                                        |                 |                |                 |             |              |               |  |  |  |  |
| Note:       | This value is used in the motor thermal model. It is normally calculated automatically from P0340 (motor parameters) but can also be entered manually. Default value is depending on inverter type and its rating data.                                                           |                                        |                 |                |                 |             |              |               |  |  |  |  |
| r0345[02]   | Motor start-up time [s]                                                                                                    | -                                      | -               | -              | -               | DDS         | Float        | 3             |  |  |  |  |
|             | Displays motor start-up tir the time taken to reach ra                                                                                                    |                                        |                 |                |                 |             |              |               |  |  |  |  |
| P0346[02]   | Magnetization time [s]                                                                                                    | 0.000 -<br>20.000                      | 1.000           | U, T           | -               | DDS         | Float        | 3             |  |  |  |  |
|             | Sets magnetization time [s], i.e. waiting time between pulse enable and start of ramp-up. Motor magnetization builds up during this time. Magnetization time is normally calculated automatically from the motor data and corresponds to the rotor time constant.                 |                                        |                 |                |                 |             |              |               |  |  |  |  |
|             |                                                                                                    |                                        |                 | s normany Co   | aiculateu auton | lialically  | rom tne      | motor         |  |  |  |  |

|                                                         | Function                                                                                                    | Range                                                                                                    | Factory<br>default                                                                                                    | Can be changed                                                                                          | Scaling                                                                             | Data<br>set                              | Data<br>type                       | Acc.<br>Level                  |  |  |  |
|---------------------------------------------------------|----------------------------------------------------------------------------------------------------|----------------------------------------------------------------------------------------------------|----------------------------------------------------------------------------------------------------|----------------------------------------------------------------------------------------------------|-------------------------------------------------------------------------------------|------------------------------------------|------------------------------------|--------------------------------|--|--|--|
| Notice:                                                 | An excessive reduction of                                                                                                    | this time can re-                                                                                                    | sult in insuff                                                                                                    | icient motor n                                                                                          | nagnetization.                                                                      |                                          |                                    |                                |  |  |  |
| Note:                                                   | If boost settings are highe on inverter type and its rat                                                                                                    |                                                                                                    | agnetizatior                                                                                                    | time may be                                                                                             | reduced. Defa                                                                       | ault valu                                | e is depe                          | ending                         |  |  |  |
| P0347[02]                                               | Demagnetization time [s]                                                                                                    | 0.000 -<br>20.000                                                                                                    | 1.000                                                                                                    | U, T                                                                                                    | -                                                                                   | DDS                                      | Float                              | 3                              |  |  |  |
|                                                         | Changes time allowed after                                                                                                    | Changes time allowed after OFF2 / fault condition, before pulses can be re-enabled.                                                                                                    |                                                                                                    |                                                                                                    |                                                                                     |                                          |                                    |                                |  |  |  |
| Dependency:                                             | See P0341                                                                                                    |                                                                                                    |                                                                                                    |                                                                                                    |                                                                                     |                                          |                                    |                                |  |  |  |
| Notice:                                                 | _                                                                                                    | Not active following a normally completed ramp-down, e.g. after OFF1, OFF3 or JOG. Overcurrent trips will occur if the time is decreased excessively.                                                                                                    |                                                                                                    |                                                                                                    |                                                                                     |                                          |                                    |                                |  |  |  |
| Note:                                                   | The demagnetization time is approximately 2.5 x rotor time constant in seconds. Default value is depending on inverter type and its rating data.                                                                                                    |                                                                                                    |                                                                                                    |                                                                                                    |                                                                                     |                                          |                                    | lepend-                        |  |  |  |
| P0350[02]                                               | Stator resistance (line) [Ω]                                                                                                    | 0.00001 -<br>2000.0                                                                                                    | 2.0000                                                                                                    | U, T                                                                                                    | -                                                                                   | DDS                                      | Float                              | 3                              |  |  |  |
|                                                         | Stator resistance value for resistance.                                                                                                    | Stator resistance value for connected motor (line value). The parameter value doesn't include the cable                                                                                                    |                                                                                                    |                                                                                                    |                                                                                     |                                          |                                    |                                |  |  |  |
| Dependency:                                             | See P0341                                                                                                    |                                                                                                    |                                                                                                    |                                                                                                    |                                                                                     |                                          |                                    |                                |  |  |  |
| Note:                                                   | There are three ways to d                                                                                                    | etermine the val                                                                                                    | ue for this p                                                                                                    | arameter:                                                                                               |                                                                                     |                                          |                                    |                                |  |  |  |
| vote.                                                   | Calculate using                                                                                                    |                                                                                                    |                                                                                                    |                                                                                                    |                                                                                     |                                          |                                    |                                |  |  |  |
|                                                         | P0340 = 1 (data entered from rating plate) or                                                                                                    |                                                                                                    |                                                                                                    |                                                                                                    |                                                                                     |                                          |                                    |                                |  |  |  |
|                                                         | <ul> <li>P0010 = 1, P3900 = 1, 2 or 3 (end of quick commissioning).</li> </ul>                                                                                                    |                                                                                                    |                                                                                                    |                                                                                                    |                                                                                     |                                          |                                    |                                |  |  |  |
|                                                         | <ul> <li>Measure using P1900 = 2 (standard motor data identification - value for stator resistance is overwritten).</li> </ul>                                                                                                    |                                                                                                    |                                                                                                    |                                                                                                    |                                                                                     |                                          |                                    |                                |  |  |  |
|                                                         | Measure manually using an Ohmmeter.                                                                                                    |                                                                                                    |                                                                                                    |                                                                                                    |                                                                                     |                                          |                                    |                                |  |  |  |
|                                                         |                                                                                                    |                                                                                                    |                                                                                                    |                                                                                                    |                                                                                     |                                          |                                    |                                |  |  |  |
|                                                         | Since the manually measured value has to be divide                                                                                                    | ured resistor is a                                                                                                    | line-to-line                                                                                                    |                                                                                                    |                                                                                     |                                          |                                    |                                |  |  |  |
|                                                         | Since the manually measu                                                                                                    | ured resistor is a<br>ed by two and th<br>50 is the one obt                                                                                                    | line-to-line<br>le cable res                                                                                                    | istor of a line                                                                                         | has to be subt                                                                      | racted fr                                | om that                            | value.                         |  |  |  |
| P0352[02]                                               | Since the manually measured value has to be divided.  The value entered in P035                                                                                                    | ured resistor is a<br>ed by two and th<br>50 is the one obt                                                                                                    | line-to-line<br>le cable res                                                                                                    | istor of a line                                                                                         | has to be subt                                                                      | racted fr                                | om that                            | value.                         |  |  |  |
| P0352[02]                                               | Since the manually measured value has to be divided. The value entered in P035 inverter type and its rating                                                                                                    | ured resistor is a ed by two and the foliation is the one obto data.  0.0 - 120.0  e between invertiges.                                                                                                    | line-to-line<br>te cable res<br>ained by the<br>0.0<br>ter and mote                                                                                                    | istor of a line e method last  U, T  or for one pha                                                     | has to be subtused. Default                                                         | racted fr<br>value is<br>DDS<br>correspo | om that<br>dependi<br>Float        | value.<br>ng on<br>3           |  |  |  |
| P0352[02]  Dependency:                                  | Since the manually measured value has to be divided. The value entered in P035 inverter type and its rating Cable resistance [Ω]  Describes cable resistance                                                                                                    | ured resistor is a ed by two and the foliation is the one obto data.  0.0 - 120.0  e between invertiges.                                                                                                    | line-to-line<br>te cable res<br>ained by the<br>0.0<br>ter and mote                                                                                                    | istor of a line e method last  U, T  or for one pha                                                     | has to be subtused. Default                                                         | racted fr<br>value is<br>DDS<br>correspo | om that<br>dependi<br>Float        | value.<br>ng on<br>3           |  |  |  |
|                                                         | Since the manually measured value has to be divided. The value entered in P035 inverter type and its rating.  Cable resistance [Ω]  Describes cable resistance sistance of the cable between                                                                                                    | ured resistor is a ed by two and the foliation is the one obto data.  0.0 - 120.0  e between invertiges.                                                                                                    | line-to-line<br>te cable res<br>ained by the<br>0.0<br>ter and mote                                                                                                    | istor of a line e method last  U, T  or for one pha                                                     | has to be subtused. Default                                                         | racted fr<br>value is<br>DDS<br>correspo | om that<br>dependi<br>Float        | value.<br>ng on<br>3           |  |  |  |
| Dependency:                                             | Since the manually measured value has to be divided. The value entered in P035 inverter type and its rating Cable resistance [Ω]  Describes cable resistance sistance of the cable between See P0341                                                                                                    | ured resistor is a ed by two and the foliate one obtodata.  0.0 - 120.0  e between inverteen the inverter                                                                                                    | line-to-line le cable res ained by the 0.0 ter and mote and the mo                                                                                                    | U, T or for one phator, relative to                                                                     | has to be subtused. Default                                                         | DDS corresponded                         | om that dependi                    | value.<br>ng on<br>3<br>he re- |  |  |  |
| Dependency:                                             | Since the manually measured value has to be divided to the value entered in P035 inverter type and its rating to the value entered in P035 inverter type and its rating to the cable resistance [Ω]. Describes cable resistance sistance of the cable between See P0341  Rotor resistance [Ω]                                                                                                    | ured resistor is a ed by two and the foliate one obtodata.  0.0 - 120.0  e between inverted the inverter of the inverter of th | 0.0 ter and mote and the mo                                                                                                    | U, T or for one phator, relative to U, T e value).                                                      | has to be subtused. Default  - se. The value the rated imp  -                       | DDS corresponded ance.                   | om that dependi                    | value.<br>ng on<br>3<br>he re- |  |  |  |
| <b>Dependency:</b> P0354[02]                            | Since the manually measured value has to be divided the value entered in P035 inverter type and its rating Cable resistance [Ω]  Describes cable resistance sistance of the cable between See P0341  Rotor resistance [Ω]  Sets rotor resistance of measurements is influenced by Stator leakage induct-                                                                                                    | ured resistor is a ed by two and the foliate one obtodata.  0.0 - 120.0  e between inverted the inverter of the inverter of th | 0.0 ter and mote and the mo                                                                                                    | U, T or for one phator, relative to U, T e value).                                                      | has to be subtused. Default  - se. The value the rated imp  -                       | DDS corresponded ance.                   | om that dependi                    | value.<br>ng on<br>3<br>he re- |  |  |  |
| Dependency: P0354[02] Dependency:                       | Since the manually measured value has to be divided the value entered in P035 inverter type and its rating Cable resistance [Ω]  Describes cable resistance sistance of the cable between See P0341  Rotor resistance [Ω]  Sets rotor resistance of measurements in fluenced by                                                                                                    | ured resistor is a ed by two and the foliate one obtour data.  0.0 - 120.0  e between inverted the inverter of the inverter of the inverter of the inverter of automatic calculation.                                                                                                    | 10.0 sircuit (phasmodel or definations definations def | U, T or for one phator, relative to U, T e value). termined using ned by P0340 U, T                     | has to be subtused. Default  - se. The value the rated imp  - g P1900 (moto).       | DDS correspondedance.  DDS               | Float Float Float conds to t float | yalue. ng on  3 he re-         |  |  |  |
| Dependency: P0354[02] Dependency:                       | Since the manually measured value has to be divided. The value entered in P035 inverter type and its rating Cable resistance [Ω]  Describes cable resistance sistance of the cable between See P0341  Rotor resistance [Ω]  Sets rotor resistance of measured automatically uparameter is influenced by Stator leakage inductance [mH]                                                                                                    | ured resistor is a ed by two and the foliate one obtour data.  0.0 - 120.0  e between inverted the inverter of the inverter of the inverter of the inverter of automatic calculation.                                                                                                    | 10.0 sircuit (phasmodel or definations definations def | U, T or for one phator, relative to U, T e value). termined using ned by P0340 U, T                     | has to be subtused. Default  - se. The value the rated imp  - g P1900 (moto).       | DDS correspondedance.  DDS               | Float Float Float conds to t float | yalue. ng on  3 he re-         |  |  |  |
| Dependency: P0354[02]  Dependency: P0356[02]            | Since the manually measured value has to be divided. The value entered in P035 inverter type and its rating.  Cable resistance [Ω]  Describes cable resistance sistance of the cable betw. See P0341  Rotor resistance [Ω]  Sets rotor resistance of measured automatically uparameter is influenced by Stator leakage inductance [mH]  Sets stator leakage inductance stator leakage inductance stator leakage inducta | ured resistor is a ed by two and the foliate one obtour data.  0.0 - 120.0  e between inverted the inverter of the inverter of the inverter of the inverter of automatic calculation.                                                                                                    | 10.0 sircuit (phasmodel or definations definations def | U, T or for one phator, relative to U, T e value). termined using ned by P0340 U, T                     | has to be subtused. Default  - se. The value the rated imp  - g P1900 (moto).       | DDS corresponded ance.                   | Float Float Float conds to t float | yalue. ng on  3 he re-         |  |  |  |
| Dependency: P0354[02] Dependency: P0356[02] Dependency: | Since the manually measured value has to be divided the value entered in P035 inverter type and its rating Cable resistance [Ω]  Describes cable resistance sistance of the cable between See P0341  Rotor resistance [Ω]  Sets rotor resistance of measurements influenced by Stator leakage inductance [mH]  Sets stator leakage inductance P0354  Rotor leakage inductance inductance Inductance Inducta | ured resistor is a ed by two and the foliate of two and the foliate of two and the foliate of two and the foliate of two and the foliate of two and two and tw | line-to-line le cable res ained by the  0.0 ter and mote and the mo  10.0 circuit (phas model or dei ulations defii 10.000 quivalent cir                                                                                                    | U, T or for one phator, relative to U, T e value). termined using ned by P0340 U, T cuit (phase value). | has to be subtused. Default  - se. The value the rated imp  - g P1900 (moto) alue). | DDS correspondedance.  DDS DDS DDS       | Float Float ication). Float        | yalue. ng on  3 he re-  3 This |  |  |  |
| Dependency: P0354[02] Dependency: P0356[02] Dependency: | Since the manually measured value has to be divided. The value entered in P035 inverter type and its rating Cable resistance [Ω]  Describes cable resistance sistance of the cable between See P0341  Rotor resistance [Ω]  Sets rotor resistance of manual cally uparameter is influenced by Stator leakage inductance [mH]  Sets stator leakage inductance [mH]                                                                                                    | ured resistor is a ed by two and the foliate of two and the foliate of two and the foliate of two and the foliate of two and the foliate of two and two and tw | line-to-line le cable res ained by the  0.0 ter and mote and the mo  10.0 circuit (phas model or dei ulations defii 10.000 quivalent cir                                                                                                    | U, T or for one phator, relative to U, T e value). termined using ned by P0340 U, T cuit (phase value). | has to be subtused. Default  - se. The value the rated imp  - g P1900 (moto) alue). | DDS correspondedance.  DDS DDS DDS       | Float Float ication). Float        | yalue. ng on  3 he re-  3 This |  |  |  |

| Parameter   | Function                                                                              | Range                     | Factory        | Can be           | Scaling          | Data       | Data     | Acc.  |  |
|-------------|---------------------------------------------------------------------------------------|---------------------------|----------------|------------------|------------------|------------|----------|-------|--|
|             |                                                                                       |                           | default        | changed          |                  | set        | type     | Level |  |
|             | Sets main inductance of the                                                           | ne motor equiva           | lent circuit ( | phase value)     | -                |            |          |       |  |
| Dependency: | See P0354                                                                             |                           |                |                  |                  |            |          |       |  |
| Caution:    | The data of equivalent circ available therefore must be                               |                           |                |                  |                  |            |          |       |  |
| r0370[02]   | Stator resistance [%]                                                                 | -                         | -              | -                | PERCENT          | DDS        | Float    | 4     |  |
|             | Displays standardized sta                                                             | tor resistance of         | motor equi     | valent circuit   | (phase value)    |            |          |       |  |
| r0372[02]   | Cable resistance [%]                                                                  | -                         | -              | -                | PERCENT          | DDS        | Float    | 4     |  |
|             | Displays standardized cab % of the stator resistance.                                 |                           | motor equi     | valent circuit   | (phase value).   | It is esti | mated to | be 20 |  |
| r0373[02]   | Rated stator resistance [%]                                                           | -                         | -              | -                | PERCENT          | DDS        | Float    | 4     |  |
|             | Displays rated stator resis                                                           | tance of the mo           | tor equivale   | nt circuit (pha  | ase value).      |            |          |       |  |
| r0374[02]   | Rotor resistance [%]                                                                  | -                         | -              | -                | PERCENT          | DDS        | Float    | 4     |  |
|             | Displays standardized roto                                                            | or resistance of t        | the motor e    | quivalent circ   | uit (phase valu  | ıe).       |          |       |  |
| r0376[02]   | Rated rotor resistance [%]                                                            | -                         | -              | -                | PERCENT          | DDS        | Float    | 4     |  |
|             | Displays rated rotor resista                                                          | ance of the moto          | or equivalen   | nt circuit (phas | se value).       | •          | •        |       |  |
| r0377[02]   | Total leakage reactance [%]                                                           | -                         | -              | -                | PERCENT          | DDS        | Float    | 4     |  |
|             | Displays standardized total                                                           | al leakage reacta         | ance of the    | motor equiva     | lent circuit (ph | ase valu   | e).      | •     |  |
| r0382[02]   | Main reactance [%]                                                                    | -                         | -              | -                | PERCENT          | DDS        | Float    | 4     |  |
|             | Displays standardized ma                                                              | in reactance of t         | the motor e    | quivalent circ   | uit (phase valu  | ıe).       | •        |       |  |
| r0384[02]   | Rotor time constant [ms]                                                              | -                         | -              | -                | -                | DDS        | Float    | 3     |  |
|             | Displays calculated rotor t                                                           | ime constant.             |                | u.               | •                |            | •        |       |  |
| r0386[02]   | Total leakage time con-<br>stant [ms]                                                 | -                         | -              | -                | -                | DDS        | Float    | 4     |  |
|             | Displays total leakage time                                                           | e constant of mo          | otor.          |                  |                  |            |          |       |  |
| r0395       | CO: Total stator resistance [%]                                                       | -                         | -              | -                | PERCENT          | -          | Float    | 3     |  |
|             | Displays stator resistance                                                            | of motor of com           | bined stato    | r / cable resis  | stance.          |            |          |       |  |
| P0503[02]   | Enable Keep-running<br>Operation                                                      | 0 - 1                     | 0              | Т                | -                | -          | U16      | 3     |  |
|             | Enables keep-running ope<br>ble existing de-rating featu<br>warnings disabled) to mas | ures, and the au          | tomatic rest   | art function. I  |                  |            |          |       |  |
|             | 0                                                                                     | Keep-running r            | mode disab     | led              |                  |            |          |       |  |
|             | T                                                                                     | Keep-running mode enabled |                |                  |                  |            |          |       |  |
|             | 1                                                                                     | Keep-running r            | TIOGE CHADI    | <del>ou</del>    |                  |            |          |       |  |
| Index:      | [0]                                                                                   | Inverter data s           |                |                  |                  |            |          |       |  |
| Index:      |                                                                                       |                           | et 0 (DDS0)    | )                |                  |            |          |       |  |

| Parameter | Function                                                                                                    | Range                                                                            | Factory default                  | Can be changed   | Scaling                                                                                                    | Data<br>set | Data<br>type | Acc.<br>Level |  |  |  |
|-----------|----------------------------------------------------------------------------------------------------|----------------------------------------------------------------------------------|----------------------------------|------------------|----------------------------------------------------------------------------------------------------|-------------|--------------|---------------|--|--|--|
| Notice:   | P0503 = 1                                                                                                    | •                                                                                |                                  |                  |                                                                                                    |             |              | •             |  |  |  |
|           | Sets the following parame                                                                                                    | eter values to mir                                                               | nimize likelil                   | nood of a trip:  |                                                                                                    |             |              |               |  |  |  |
|           | • P0290 = 2 (inverter ov                                                                                                    | erload reaction:                                                                 | reduce puls                      | se frequency,    | output current                                                                                                    | and out     | put frequ    | iency)        |  |  |  |
|           | • P1210 = 7 (automatic expires)                                                                                                    | restart function:                                                                | restart after                    | mains brown      | - /blackout or                                                                                                    | fault, trip | when P       | 1211          |  |  |  |
|           | • P1211 = 10 (number of                                                                                                    | • P1211 = 10 (number of times inverter will attempt to restart)                  |                                  |                  |                                                                                                    |             |              |               |  |  |  |
|           | • P1240 = 3 (configuration of Vdc controller: Vdc_max controller and kinetic buffering (KIB) enabled)                                                                                                    |                                                                                  |                                  |                  |                                                                                                    |             |              |               |  |  |  |
|           | P0503 = 0                                                                                                    |                                                                                  |                                  |                  |                                                                                                    |             |              |               |  |  |  |
|           | Resets the parameters to their default values:                                                                                                    |                                                                                  |                                  |                  |                                                                                                    |             |              |               |  |  |  |
|           | • P0290 = 2 (inverter ov                                                                                                    | erload reaction:                                                                 | reduce puls                      | se frequency,    | output current                                                                                                    | and out     | put frequ    | iency)        |  |  |  |
|           | • P1210 = 1 (automatic                                                                                                    | restart function:                                                                | trip reset af                    | ter power on,    | P1211 disable                                                                                                    | ed)         |              |               |  |  |  |
|           | • P1211 = 3 (number of                                                                                                    | times inverter w                                                                 | ill attempt to                   | o restart)       |                                                                                                    |             |              |               |  |  |  |
|           | P1240 = 1(configuration of Vdc controller: Vdc_max controller enabled)                                                                                                    |                                                                                  |                                  |                  |                                                                                                    |             |              |               |  |  |  |
| Note:     | See also P0290, P1210, F                                                                                                    | P1211, P1240, a                                                                  | nd P2113                         |                  |                                                                                                    |             |              |               |  |  |  |
| P0507     | Application macro                                                                                                    | 0 - 255                                                                          | 0                                | C(1)             | -                                                                                                    | -           | U16          | 1             |  |  |  |
|           | Selects a given Application macro, which is a set of parameter values for a given application. There are a number of application macros covering a set of basic applications such as simple pump, conveyor, compressor etc.                                                                                                    |                                                                                  |                                  |                  |                                                                                                    |             |              |               |  |  |  |
| Note:     | Please note that to guarant should only be changed d                                                                                                    |                                                                                  |                                  |                  |                                                                                                    | ation ma    | cro num      | ber           |  |  |  |
| P0511[02] | Scaling for display                                                                                                    | 0.00 - 100.00                                                                    | [0] 1.00<br>[1] 1.00<br>[2] 0.00 | U, T             | -                                                                                                    | -           | Float        | 3             |  |  |  |
|           | Allows operator to enter the                                                                                                    | Allows operator to enter the scaling factors for the display of motor frequency. |                                  |                  |                                                                                                    |             |              |               |  |  |  |
|           | •                                                                                                    | Index 0 = value of multiplier (a)                                                |                                  |                  |                                                                                                    |             |              |               |  |  |  |
|           | Index 1 = value of divisor (b)                                                                                                    |                                                                                  |                                  |                  |                                                                                                    |             |              |               |  |  |  |
|           | Index 2 = value of constar                                                                                                    | nt (c)                                                                           |                                  |                  |                                                                                                    |             |              |               |  |  |  |
|           | With the parameter set to and external BOPs is scaled to scaled to | ed accordingly.                                                                  | Note - the u                     | ınits "Hz" is no |                                                                                                    |             |              |               |  |  |  |
| Index:    | [0]                                                                                                    | Multiplier for So                                                                | caling for dis                   | splay            |                                                                                                    |             |              |               |  |  |  |
|           | [1]                                                                                                    | Divider for Sca                                                                  |                                  |                  |                                                                                                    |             |              |               |  |  |  |
|           | [2]                                                                                                    | Constant for So                                                                  | caling for di                    | splay            |                                                                                                    |             |              |               |  |  |  |
| r0512     | CO: Scaled filtered frequency                                                                                                    | -                                                                                | -                                | -                | -                                                                                                    | -           | Float        | 2             |  |  |  |
|           | Displays actual inverter of frequency limitation in V/f                                                                                                    |                                                                                  | (r0024) excl                     | uding slip cor   | npensation (a                                                                                                    | nd reson    | ance da      | mping,        |  |  |  |
| P0604[02] | Threshold motor tem-<br>perature [°C]                                                                                                    | 0.0 - 200.0                                                                      | 130.0                            | U, T             | -                                                                                                    | DDS         | Float        | 2             |  |  |  |
|           | perature [ O]                                                                                                    | l .                                                                              |                                  |                  | Enters warning threshold for motor temperature protection. The trip temperature defined is always 10 % higher than the warning threshold P0604. When actual motor temperature exceeds warning temperature then inverter reacts as defined in P0610. |             |              |               |  |  |  |
|           | Enters warning threshold higher than the warning the                                                                                                    | reshold P0604.                                                                   |                                  |                  |                                                                                                    |             |              |               |  |  |  |

| Parameter                                                            | Function                                                                                                    | Range                                                                                                    | Factory default                                                                                                    | Can be changed                                                                                           | Scaling                                                                             | Data<br>set                 | Data<br>type                        | Acc.<br>Level   |  |  |  |
|----------------------------------------------------------------------|----------------------------------------------------------------------------------------------------|----------------------------------------------------------------------------------------------------|----------------------------------------------------------------------------------------------------|----------------------------------------------------------------------------------------------------|-------------------------------------------------------------------------------------|-----------------------------|-------------------------------------|-----------------|--|--|--|
| P0610[02]                                                            | Motor I <sup>2</sup> t temperature reaction                                                                                                    | 0 - 6                                                                                                    | 6                                                                                                    | Т                                                                                                    | -                                                                                   | DDS                         | U16                                 | 3               |  |  |  |
|                                                                      | Defines reaction when mo                                                                                                    | tor temperature                                                                                                    | reaches wa                                                                                                    | rning thresho                                                                                            | old.                                                                                |                             |                                     |                 |  |  |  |
|                                                                      | 0                                                                                                    | Warning only. I on power up                                                                                                    | Does not re                                                                                                    | call the moto                                                                                            | r temperature                                                                       | (stored a                   | t power                             | down)           |  |  |  |
|                                                                      | 1                                                                                                    | Warning with Imax control (motor current reduced) and trip (F11). Does not recall the motor temperature (stored at power down) on power up                                               |                                                                                                    |                                                                                                    |                                                                                     |                             |                                     |                 |  |  |  |
|                                                                      | 2                                                                                                    | Warning and tr<br>down) on power                                                                                                    |                                                                                                    | es not recall                                                                                            | the motor tem                                                                       | nperature                   | (stored                             | at powe         |  |  |  |
|                                                                      | 4                                                                                                    | Warning only. I<br>up                                                                                                    | Recalls the                                                                                                    | motor tempe                                                                                              | rature (stored                                                                      | at power                    | down) c                             | n power         |  |  |  |
|                                                                      | 5                                                                                                    | Warning with Ir<br>motor tempera                                                                                                    |                                                                                                    | •                                                                                                    | ,                                                                                   |                             | 11). Rec                            | alls the        |  |  |  |
|                                                                      | 6                                                                                                    | Warning and tr<br>on power up                                                                                                    | ip (F11). Re                                                                                                    | ecalls the mot                                                                                           | tor temperatur                                                                      | e (stored                   | at powe                             | r down)         |  |  |  |
| Dependency: Trip level = P0604 (motor temperature threshold) * 110 % |                                                                                                    |                                                                                                    |                                                                                                    |                                                                                                    |                                                                                     |                             |                                     |                 |  |  |  |
|                                                                      | When temperature reached tion is done.  • P0610 = 1 (Warning, In When temperature reached frequency and trips F11, via P0610 = 2 (Warning and When temperature reached F11, when temperature expenses of motor I <sup>2</sup> t is danger of overheating. I <sup>2</sup> t operation:  The measured motor curron This temperature is derived The reaction to the warning round for particularly useful.                                                                                                    | max reduction and session was warning level when temperatured trip F11) are warning level acceeds the trip less to calculate the ent is displayed and from a calculate g can be changed. | nd Trip) defined in Ference and the exceeds the defined in Ference and the exceeding the exceeding t | 20604, the invite trip level. 20604, the invite perature and the motor tempising motor the default using | verter displays verter displays disable the in perature in °C ermal model. g P0610. | warning warning verter if t | A511, re A511 ar he motor yed in r0 | educe  ad trips |  |  |  |
| P0622[02]                                                            | Magnetizing time for temp id after start up [ms]                                                                                                    | 0.000 - 20000                                                                                                    | 0.000                                                                                                    | U, T                                                                                                    | -                                                                                   | DDS                         | Float                               | 3               |  |  |  |
|                                                                      | Specifies the magnetization                                                                                                    | on time for stator                                                                                                    | resistance                                                                                                    | identification                                                                                           |                                                                                     |                             | 4                                   | •               |  |  |  |
| r0623[02]                                                            | CO: Display for the identified stator resistance [Ω]                                                                                                    | -                                                                                                    | -                                                                                                    | -                                                                                                    | -                                                                                   | DDS                         | Float                               | 4               |  |  |  |
|                                                                      | Display of the actual ident                                                                                                    | ified stator resist                                                                                                    | tance after t                                                                                                    | emperature i                                                                                             | dentification.                                                                      | •                           | _                                   | •               |  |  |  |
| P0625[02]                                                            | Surrounding motor temperature [°C]                                                                                                    | -40.0 - 80.0                                                                                                    | 20.0                                                                                                    | C, U, T                                                                                                  | -                                                                                   | DDS                         | Float                               | 3               |  |  |  |
|                                                                      | Surrounding temperature value when the motor is contained to the contained to the contained |                                                                                                    |                                                                                                    |                                                                                                    | •                                                                                   |                             | -                                   | the             |  |  |  |
| Dependency:                                                          | value when the motor is cold. A motor identification has to be made after changing the value.  This parameter is influenced by automatic calculations defined by P0340.                                                                                                    |                                                                                                    |                                                                                                    |                                                                                                    |                                                                                     |                             |                                     |                 |  |  |  |

| Parameter   | Function                                              | Range                                                                                                    | Factory<br>default | Can be changed   | Scaling        | Da-<br>ta<br>set | Data<br>type | Acc.<br>Level |
|-------------|-------------------------------------------------------|----------------------------------------------------------------------------------------------------|--------------------|------------------|----------------|------------------|--------------|---------------|
| P0626[02]   | Overtemperature stator iron [°C]                      | 20.0 - 200.0                                                                                                    | 50.0               | U, T             | -              | DD<br>S          | Float        | 4             |
|             | Overtemperature of stator                             | iron.                                                                                                    |                    |                  |                |                  |              |               |
| Note:       | Temperature rises are val due to inverter operation ( |                                                                                                    |                    |                  |                |                  | peratur      | e rises       |
| P0627[02]   | Overtemperature stator winding [°C]                   | 20.0 - 200.0                                                                                                    | 80.0               | U, T             | -              | DD<br>S          | Float        | 4             |
|             | Overtemperature of the st motor identification has to |                                                                                                    |                    |                  | he value whe   | n the mo         | otor is co   | old. A        |
| Note:       | See P0626                                             |                                                                                                    |                    |                  |                |                  |              |               |
| P0628[02]   | Overtemperature rotor winding [°C]                    | 20.0 - 200.0                                                                                                    | 100.0              | U, T             | -              | DD<br>S          | Float        | 4             |
|             | Overtemperature of the ro                             | otor winding.                                                                                                    |                    |                  |                |                  |              |               |
| Note:       | See P0626                                             |                                                                                                    |                    |                  |                |                  |              |               |
| r0630[02]   | CO: Motor model sur-<br>rounding temp. [°C]           | -                                                                                                    | -                  | -                | -              | DD<br>S          | Float        | 4             |
|             | Displays the surrounding                              | temperature of t                                                                                                    | he motor ma        | ass model.       |                |                  |              |               |
| r0631[02]   | CO: Stator iron temperature [°C]                      | -                                                                                                    | -                  | -                | -              | DD<br>S          | Float        | 4             |
|             | Displays the iron tempera                             | ture of the moto                                                                                                    | r mass mode        | el.              |                |                  |              |               |
| r0632[02]   | CO: Stator winding temperature [°C]                   | -                                                                                                    | -                  | -                | -              | DD<br>S          | Float        | 4             |
|             | Displays the stator windin                            | g temperature c                                                                                                    | f the motor r      | mass model.      |                |                  |              |               |
| r0633[02]   | CO: Rotor winding temperature [°C]                    | -                                                                                                    | -                  | -                | -              | DD<br>S          | Float        | 4             |
|             | Displays the rotor winding                            | temperature of                                                                                                    | the motor m        | ass model.       |                |                  |              |               |
| P0640[02]   | Motor overload factor [%]                             | 10.0 - 400.0                                                                                                    | 150.0              | C, U, T          | -              | DD<br>S          | Float        | 2             |
|             | Defines motor overload co                             | urrent limit relati                                                                                                    | ve to P0305        | (rated motor of  | current).      |                  |              |               |
| Dependency: | Limited to maximum inver P0640_max = (min(r0209       |                                                                                                    |                    | ted motor curr   | ent (P0305),   | whicheve         | er is the    | lower.        |
| Note:       | Changes to P0640 will be                              | effective only a                                                                                                    | fter the next      | off state.       |                |                  |              |               |
| P0700[02]   | Selection of command source                           | 0 - 5                                                                                                    | 1                  | C, T             | -              | CD<br>S          | U16          | 1             |
|             | Selects digital command s                             | source.                                                                                                    |                    |                  |                |                  |              |               |
|             | 0                                                     | Factory defaul                                                                                                    | t setting          |                  |                |                  |              |               |
|             | 1                                                     | Operator pane                                                                                                    | l (keypad)         |                  |                |                  |              |               |
|             | 2                                                     | Terminal                                                                                                    |                    |                  |                |                  |              |               |
|             | 5                                                     | USS / MODBL                                                                                                    | JS on RS485        | 5                |                |                  |              |               |
| Dependency: | ters: P0701, (function of P1021, P1022, P1023, P1     | er sets (to default) all settings on item selected. These are the following parametric of digital input), P0840, P0842, P0844, P0845, P0848, P0849, P0852, P1020, P1035, P1036, P1055, P1056, P1074, P1110, P1113, P1124, P1140, P1141, P2104, P2106, P2200, P2220, P2221, P2222, P2223, P2235, P2236 |                    |                  |                |                  |              |               |
| Caution:    | Be aware, by changing of                              | P0700 all BI pa                                                                                                    | rameters are       | e reset to the o | lefault value. |                  |              |               |

| Parameter   | Function                                                                                                    | Range   | Factory<br>default | Can be changed | Scaling            | Da-<br>ta<br>set | Data<br>type | Acc.<br>Level |  |  |  |
|-------------|----------------------------------------------------------------------------------------------------|---------|--------------------|----------------|--------------------|------------------|--------------|---------------|--|--|--|
| Note:       | RS485 also supports MODBUS protocol as well as USS. All USS options on RS485 are also applicable to MODBUS.                                                                                                    |         |                    |                |                    |                  |              |               |  |  |  |
|             | If P0700 = 0, the values of to their defaults: P0701, P                                                                                                    |         |                    |                | digital input fund | ction w          | ill be res   | stricted      |  |  |  |
| P0701[02]   | Function of digital input 1                                                                                                    | 0 - 99  | 0                  | Т              | -                  | CD<br>S          | U16          | 2             |  |  |  |
|             | Selects function of digital input 1.                                                                                                    |         |                    |                |                    |                  |              |               |  |  |  |
|             | 0 Digital input disabled                                                                                                    |         |                    |                |                    |                  |              |               |  |  |  |
|             | 1 ON / OFF1                                                                                                    |         |                    |                |                    |                  |              |               |  |  |  |
|             | 2 ON reverse / OFF1                                                                                                    |         |                    |                |                    |                  |              |               |  |  |  |
|             | 3 OFF2 - coast to standstill                                                                                                    |         |                    |                |                    |                  |              |               |  |  |  |
|             | 4 OFF3 - quick ramp-down                                                                                                    |         |                    |                |                    |                  |              |               |  |  |  |
|             | 5 ON / OFF2                                                                                                    |         |                    |                |                    |                  |              |               |  |  |  |
|             | 9 Fault acknowledge                                                                                                    |         |                    |                |                    |                  |              |               |  |  |  |
|             | 10 JOG right                                                                                                    |         |                    |                |                    |                  |              |               |  |  |  |
|             | 11 JOG left                                                                                                    |         |                    |                |                    |                  |              |               |  |  |  |
|             | 12                                                                                                    | Reverse |                    |                |                    |                  |              |               |  |  |  |
|             | 13 MOP up (increase frequency)                                                                                                    |         |                    |                |                    |                  |              |               |  |  |  |
|             | 14 MOP down (decrease frequency)                                                                                                    |         |                    |                |                    |                  |              |               |  |  |  |
|             | 15 Fixed frequency selector bit0                                                                                                    |         |                    |                |                    |                  |              |               |  |  |  |
|             | 16 Fixed frequency selector bit1                                                                                                    |         |                    |                |                    |                  |              |               |  |  |  |
| -           | 17 Fixed frequency selector bit2                                                                                                    |         |                    |                |                    |                  |              |               |  |  |  |
|             | 18 Fixed frequency selector bit3                                                                                                    |         |                    |                |                    |                  |              |               |  |  |  |
| -           | 22 QuickStop Source 1                                                                                                    |         |                    |                |                    |                  |              |               |  |  |  |
| -           | 23                                                                                                    |         |                    |                |                    |                  |              |               |  |  |  |
| -           | 24 QuickStop Override                                                                                                    |         |                    |                |                    |                  |              |               |  |  |  |
|             | 25 DC brake enable                                                                                                    |         |                    |                |                    |                  |              |               |  |  |  |
|             | 27 Enable PID                                                                                                    |         |                    |                |                    |                  |              |               |  |  |  |
|             | 29 External trip                                                                                                    |         |                    |                |                    |                  |              |               |  |  |  |
|             | 33 Disable additional freq setpoint                                                                                                    |         |                    |                |                    |                  |              |               |  |  |  |
|             | 99 Enable BICO parameterization                                                                                                    |         |                    |                |                    |                  |              |               |  |  |  |
| Dependency: | Resetting 99 (enable BICO parameterization) requires:                                                                                                    |         |                    |                |                    |                  |              |               |  |  |  |
| . ,         | P0700 command source or                                                                                                    |         |                    |                |                    |                  |              |               |  |  |  |
|             | <ul> <li>P0010 = 1, P3900 = 1, 2 or 3 (quick commissioning) or</li> </ul>                                                                                                    |         |                    |                |                    |                  |              |               |  |  |  |
|             | <ul> <li>P0010 = 30, P0970 = 1 factory reset in order to reset</li> </ul>                                                                                                    |         |                    |                |                    |                  |              |               |  |  |  |
| Note:       | "ON / OFF1" can only be selected for one digital input (e.g. P0700 = 2 and P0701 = 1). Configuring DI2 with P0702 = 1 will disable digital input 1 by setting P0701 = 0. Only the last activated digital input serves as a command source. "ON / OFF1" on a digital input can be combined with "ON reverse / OFF1" on another digital input. |         |                    |                |                    |                  |              |               |  |  |  |
| P0702[02]   | Function of digital input 2                                                                                                    | 0 - 99  | 0                  | Т              | -                  | CD               | U16          | 2             |  |  |  |

| Parameter | Function                                                                                                    | Range            | Factory<br>default | Can be changed | Scaling | Da-<br>ta<br>set | Data<br>type | Acc.<br>Level |  |  |  |
|-----------|----------------------------------------------------------------------------------------------------|------------------|--------------------|----------------|---------|------------------|--------------|---------------|--|--|--|
|           | Selects function of digital input 2.                                                                                                    |                  |                    |                |         |                  |              |               |  |  |  |
|           | See P0701.                                                                                                    |                  |                    |                |         |                  |              |               |  |  |  |
| P0703[02] | Function of digital input 3                                                                                                    | 0 - 99           | 9                  | Т              | -       | CD<br>S          | U16          | 2             |  |  |  |
|           | Selects function of digital                                                                                                    | input 3.         |                    |                |         |                  |              |               |  |  |  |
|           | See P0701.                                                                                                    |                  |                    |                |         |                  |              |               |  |  |  |
| P0704[02] | Function of digital input 4                                                                                                    | 0 - 99           | 15                 | Т              | -       | CD<br>S          | U16          | 2             |  |  |  |
|           | Selects function of digital input 4.                                                                                                    |                  |                    |                |         |                  |              |               |  |  |  |
|           | See P0701.                                                                                                    |                  |                    |                |         |                  |              |               |  |  |  |
| P0712[02] | Analog / digital input 1                                                                                                    | 0 - 99           | 0                  | Т              | -       | CD<br>S          | U16          | 2             |  |  |  |
|           | Selects function of digital input AI1 (via analog input). See P0701.                                                                                                    |                  |                    |                |         |                  |              |               |  |  |  |
| Note:     | See P0701. Signals above 4 V are active; signals below 1.6 V are inactive.                                                                                                    |                  |                    |                |         |                  |              |               |  |  |  |
| P0713[02] | Analog / digital input 2                                                                                                    | 0 - 99           | 0                  | Т              | -       | CD<br>S          | U16          | 2             |  |  |  |
|           | Selects function of digital input Al2 (via analog input).                                                                                                    |                  |                    |                |         |                  |              |               |  |  |  |
|           | See P0701.                                                                                                    |                  |                    |                |         |                  |              |               |  |  |  |
| Note:     | See P0701. Signals above                                                                                                    | e 4 V are active | ; signals belo     | w 1.6 V are in | active. |                  |              |               |  |  |  |
| P0717     | Connection macro                                                                                                    | 0 - 255          | 0                  | C(1)           | -       | -                | U16          | 1             |  |  |  |
|           | Selects a given connection macro, which is a set of parameter values for a given set of control connections. There are a number of connection macros which define basic control connection settings such as Terminals, BOP, PID with analog setpoint etc.                                                                                   |                  |                    |                |         |                  |              |               |  |  |  |
| Note:     | Please note that to guarar should only be changed d                                                                                                    |                  |                    |                |         | ction ma         | acro nur     | nber          |  |  |  |
| P0719[02] | Selection of command & frequency setpoint                                                                                                    | 0 - 57           | 0                  | Т              | -       | CD<br>S          | U16          | 4             |  |  |  |
|           | Central switch to select control command source for inverter. Switches command and setpoint source between freely programmable BICO parameters and fixed command / setpoint profiles. Command and setpoint sources can be changed independently. The tens digit chooses the command source and the units digit chooses the setpoint source. |                  |                    |                |         |                  |              |               |  |  |  |
|           | 0 Cmd = BICO parameter, Setpoint = BICO parameter                                                                                                    |                  |                    |                |         |                  |              |               |  |  |  |
|           | 1 Cmd = BICO parameter, Setpoint = MOP setpoint                                                                                                    |                  |                    |                |         |                  |              |               |  |  |  |
|           | 2 Cmd = BICO parameter, Setpoint = Analog setpoint                                                                                                    |                  |                    |                |         |                  |              |               |  |  |  |
|           | 3 Cmd = BICO parameter, Setpoint = Fixed frequency                                                                                                    |                  |                    |                |         |                  |              |               |  |  |  |
|           | 4 Cmd = BICO parameter, Setpoint = USS on RS232 (reserved)                                                                                                    |                  |                    |                |         |                  |              |               |  |  |  |
|           | 5 Cmd = BICO parameter, Setpoint = USS/MODBUS on RS485                                                                                                    |                  |                    |                |         |                  |              |               |  |  |  |
|           | 7 Cmd = BICO parameter, Setpoint = Analog setpoint 2                                                                                                    |                  |                    |                |         |                  |              |               |  |  |  |
|           | 40 Cmd = USS on RS232 (reserved), Setpoint = BICO parameter                                                                                                    |                  |                    |                |         |                  |              |               |  |  |  |
|           | 41 Cmd = USS on RS232 (reserved), Setpoint = MOP setpoint                                                                                                    |                  |                    |                |         |                  |              |               |  |  |  |
|           | 42 Cmd = USS on RS232 (reserved), Setpoint = Analog setpoint                                                                                                    |                  |                    |                |         |                  |              |               |  |  |  |
|           | 43 Cmd = USS on RS232 (reserved), Setpoint = Fixed frequency                                                                                                    |                  |                    |                |         |                  |              |               |  |  |  |

| Parameter   | Function                                                                                                    |                              | Range                                                             | Factory<br>default                                  | Can be changed | Scaling           | Da-<br>ta<br>set | Data<br>type | Acc.<br>Level |  |  |
|-------------|----------------------------------------------------------------------------------------------------|------------------------------|-------------------------------------------------------------------|-----------------------------------------------------|----------------|-------------------|------------------|--------------|---------------|--|--|
|             | 44                                                                                                    |                              | Cmd = USS on RS232 (reserved), Setpoint = USS on RS232 (reserved) |                                                     |                |                   |                  |              |               |  |  |
|             | 45                                                                                                    |                              | Cmd = USS on RS232 (reserved), Setpoint = USS/MODBUS on RS485     |                                                     |                |                   |                  |              |               |  |  |
|             | 47                                                                                                    |                              | Cmd = USS on RS232 (reserved), Setpoint = Analog setpoint 2       |                                                     |                |                   |                  |              |               |  |  |
|             | 50                                                                                                    |                              | Cmd = USS/MODBUS on RS485, Setpoint = BICO parameter              |                                                     |                |                   |                  |              |               |  |  |
|             | 51                                                                                                    |                              | Cmd = USS/MODBUS on RS485, Setpoint = MOP setpoint                |                                                     |                |                   |                  |              |               |  |  |
|             | 52                                                                                                    |                              | Cmd = USS/MODBUS on RS485, Setpoint = Analog setpoint             |                                                     |                |                   |                  |              |               |  |  |
|             | 53                                                                                                    |                              | Cmd = USS/M                                                       | ODBUS on R                                          | S485, Setpoir  | nt = Fixed frequ  | ency             |              |               |  |  |
|             | 54                                                                                                    |                              | Cmd = USS/M                                                       | IODBUS on RS485, Setpoint = USS on RS232 (reserved) |                |                   |                  |              |               |  |  |
|             | 55                                                                                                    |                              | Cmd = USS/M                                                       | ODBUS on R                                          | S485, Setpoir  | nt = USS/MODE     | MODBUS on RS485  |              |               |  |  |
|             | 57                                                                                                    |                              | Cmd = USS/M                                                       | ODBUS on R                                          | S485, Setpoir  | nt = Analog set   | setpoint 2       |              |               |  |  |
| Dependency: | P0719 has higher priority than P0700 and P1000.                                                                                                    |                              |                                                                   |                                                     |                |                   |                  |              |               |  |  |
|             | If set to a value other than 0 (i.e. BICO parameter is not the setpoint source), P0844 / P0848 (first source of OFF2 / OFF3) are not effective; instead, P0845 / P0849 (second source of OFF2 / OFF3) apply and the OFF commands are obtained via the particular source defined. |                              |                                                                   |                                                     |                |                   |                  |              |               |  |  |
| Notice:     | BICO connections made previously remain unchanged.                                                                                                    |                              |                                                                   |                                                     |                |                   |                  |              |               |  |  |
| Notice.     | Particularly useful when e.g. changing command source temporarily from P0700 = 2.  Settings in P0719 (contrary to P0700 settings) do not reset the digital inputs (P0701, P0702,)                                                                                                |                              |                                                                   |                                                     |                |                   |                  |              |               |  |  |
| r0720       |                                                                                                    | •                            | _                                                                 | _                                                   | _ Line digita  |                   | _                | U16          | 3             |  |  |
| 10720       | Number of digital inputs   -   -   -   -   U16   3   Displays number of digital inputs.                                                                                                    |                              |                                                                   |                                                     |                |                   |                  |              |               |  |  |
| r0722.012   | CO / BO: D                                                                                                    |                              | -                                                                 | -                                                   | -              | -                 | -                | U16          | 2             |  |  |
|             | Displays status of digital inputs.                                                                                                    |                              |                                                                   |                                                     |                |                   |                  |              |               |  |  |
|             | Bit                                                                                                    | Signal name                  | )                                                                 |                                                     |                | 1 signal 0 signal |                  |              | al            |  |  |
|             | 00                                                                                                    | Digital input                | 1                                                                 |                                                     |                | Yes               |                  | No           |               |  |  |
|             | 01                                                                                                    | Digital input                | 2                                                                 |                                                     |                | Yes               |                  | No           |               |  |  |
|             | 02                                                                                                    |                              |                                                                   |                                                     |                |                   | Yes              |              | No            |  |  |
|             | 03                                                                                                    |                              |                                                                   |                                                     |                |                   | Yes              |              | No            |  |  |
|             | 11 Analog input 1                                                                                                    |                              |                                                                   |                                                     |                | Yes               |                  | No           |               |  |  |
|             | 12                                                                                                    | Yes No                       |                                                                   |                                                     |                |                   |                  |              |               |  |  |
| Note:       | +                                                                                                    | Analog input lit when signal |                                                                   |                                                     |                |                   |                  |              |               |  |  |
| P0724       | Debounce time for digital inputs                                                                                                    |                              | 0 - 3                                                             | 3                                                   | Т              | -                 | -                | U16          | 3             |  |  |
|             | Defines debounce time (filtering time) used for digital inputs.                                                                                                    |                              |                                                                   |                                                     |                |                   |                  |              |               |  |  |
|             | 0                                                                                                    |                              | No debounce time                                                  |                                                     |                |                   |                  |              |               |  |  |
|             | 1                                                                                                    |                              | 2.5 ms debounce time                                              |                                                     |                |                   |                  |              |               |  |  |
|             | 2                                                                                                    |                              | 8.2 ms debounce time                                              |                                                     |                |                   |                  |              |               |  |  |
|             | 3                                                                                                    |                              | 12.3 ms debounce time                                             |                                                     |                |                   |                  |              |               |  |  |
| P0727[02]   | Selection of method                                                                                                    | f 2 / 3-wire                 | 0 - 3                                                             | 0                                                   | C, T           | -                 | CD<br>S          | U16          | 2             |  |  |

| Parameter | Function                                                                                                    | Range                                                                        | Factory<br>default                         | Can be changed | Scaling   | Da-<br>ta<br>set | Data<br>type | Acc.<br>Level |
|-----------|----------------------------------------------------------------------------------------------------|------------------------------------------------------------------------------|--------------------------------------------|----------------|-----------|------------------|--------------|---------------|
|           | Determines the control philosophy. The control 2 / 3-wire control allow  • 2-wire control with using ON / OFF1 at Control commands    Control commands   REV | ol philosophies exclus to start, stop and Siemens standard and REV as permar | ude each othe<br>reverse the in<br>control | er.            |           |                  |              | ntrol         |
|           |                                                                                                    | <del>-                                    </del>                             |                                            | Command ign    | ored OFF1 |                  |              |               |
|           | 2-wire control     using ON_FWD are     Control commands     ON_R      f_out                                                                                 | 1 11                                                                         | nanent signal                              | OFF1           | OFF1 O    | t<br>teFF1       |              |               |

| Parameter | Function                                                          | Range           | Factory<br>default | Can be changed                         | Scaling                                          | Da-<br>ta<br>set | Data<br>type | Acc.<br>Level |  |  |
|-----------|-------------------------------------------------------------------|-----------------|--------------------|----------------------------------------|--------------------------------------------------|------------------|--------------|---------------|--|--|
|           | 3-wire control                                                    |                 |                    |                                        |                                                  |                  |              |               |  |  |
|           | using STOP as pe                                                  | rmanent signal, | FWD and REVP       | as pulses                              |                                                  |                  |              |               |  |  |
|           | STOP                                                              |                 |                    | <b>*</b>                               |                                                  |                  |              |               |  |  |
|           |                                                                   | Command ig      | gnored             |                                        |                                                  |                  |              |               |  |  |
|           | Control FWDF commands                                             |                 |                    | <u> </u>                               |                                                  | <b>•</b>         |              |               |  |  |
|           | REVP                                                              | İ               | Л                  |                                        |                                                  |                  |              |               |  |  |
|           | REVP                                                              |                 | <del>- [</del>     | 1                                      | <del>-                                    </del> | <b>•</b>         |              |               |  |  |
|           | £ 5.14 Å                                                          |                 |                    | <br>                                   |                                                  |                  |              |               |  |  |
|           | f_out ♠                                                           |                 |                    | 1                                      |                                                  |                  |              |               |  |  |
|           | 0                                                                 |                 | -                  |                                        | t                                                |                  |              |               |  |  |
|           |                                                                   |                 |                    | \\\\\\\\\\\\\\\\\\\\\\\\\\\\\\\\\\\\\\ | FF1 OF                                           | F1               |              |               |  |  |
|           | 3 wire control                                                    |                 |                    |                                        |                                                  |                  |              |               |  |  |
|           | using OFF1 / HOLD and REV as permanent signal, ON as pulse signal |                 |                    |                                        |                                                  |                  |              |               |  |  |
|           | using Off 171102                                                  | b and they as p | Command i          | · ·                                    | Signal                                           |                  |              |               |  |  |
|           | ON_F                                                              | PULSE 📗         | A L                | gnorea                                 |                                                  |                  |              |               |  |  |
|           |                                                                   |                 |                    |                                        |                                                  |                  |              |               |  |  |
|           | Control OFF1 commands                                             | / HOLD          |                    |                                        | <u> </u>                                         | <b>•</b>         |              |               |  |  |
|           | REV                                                               |                 |                    |                                        |                                                  |                  |              |               |  |  |
|           | TKE V                                                             |                 |                    |                                        | !!!                                              |                  |              |               |  |  |
|           | £ 5.14 Å                                                          |                 |                    | ļ                                      |                                                  |                  |              |               |  |  |
|           | f_out ♠                                                           | /               |                    | į                                      |                                                  |                  |              |               |  |  |
|           | 0                                                                 |                 | <u> </u>           |                                        | , Vi                                             |                  |              |               |  |  |
|           |                                                                   |                 |                    |                                        | OFF1 C                                           | DFF1             |              |               |  |  |
|           | 0                                                                 | Siemens (s      | start / dir)       |                                        |                                                  |                  |              |               |  |  |
|           | 1                                                                 | 2-wire (fwd     | / rev)             |                                        |                                                  |                  |              |               |  |  |
|           | 2                                                                 | 3-wire (fwd     |                    |                                        |                                                  |                  |              |               |  |  |
|           | 3                                                                 | 3-wire (star    | t / dir)           |                                        |                                                  |                  |              |               |  |  |
| Note:     | Where:                                                            |                 |                    |                                        |                                                  |                  |              |               |  |  |
|           | P denotes Pulse                                                   |                 |                    |                                        |                                                  |                  |              |               |  |  |
|           | FWD denotes FOF                                                   |                 |                    |                                        |                                                  |                  |              |               |  |  |
|           | REV denotes REV  When any of the cents                            |                 | aalaatad uaina F   | 10707 the cott                         | ing for the digite                               | مما امما         | ıta (D07     | 04            |  |  |
|           | When any of the contr<br>P0704) are redefined                     |                 | selected using F   | orzr, me sen                           | ing for the digita                               | ы трс            | ils (PU7     | 01-           |  |  |
|           | Settings of P0701                                                 | P0727 = 0 (Sier | nens Standard      | P0727 = 1                              | P0727 = 2                                        | (3-              | P0727        | 7 = 3 (3-     |  |  |
|           | - P0704                                                           | Cont            | rol)               | (2-wire                                | wire Contro                                      | ol)              | wire (       | Control)      |  |  |
|           | = 1 (P0840)                                                       | ON / 0          | )FF1               | Control) ON_FWD                        | STOP                                             |                  | ON           | PULSE         |  |  |
|           | = 2 (P0842)                                                       | ON_REV          |                    | ON_REV                                 | FWDP                                             |                  |              | / HOLD        |  |  |

| Parameter   | Function                                                                                   |                                                                                                    | Range                  | Factory<br>default | Can be changed | Scaling                                                  | Da-<br>ta<br>set | Data<br>type | Acc.<br>Level |  |
|-------------|--------------------------------------------------------------------------------------------|----------------------------------------------------------------------------------------------------|------------------------|--------------------|----------------|----------------------------------------------------------|------------------|--------------|---------------|--|
|             | = 12 (P11                                                                                  | 13)                                                                                                    | REV                    |                    | REV            | REVP                                                     |                  | R            | EV            |  |
|             |                                                                                            |                                                                                                    |                        |                    | •              | P0840), ON_REV / OFF1 (P0842) and REV e set accordingly. |                  |              |               |  |
|             | The ON/OFF                                                                                 | -2 functionality                                                                                                    | y is not supporte      | ed in 2/3 wire     | modes. Do no   | ot select ON/OF                                          | F2 ur            | nless P0     | 727 = 0.      |  |
|             | Regarding th                                                                               | ne use of fixed                                                                                                    | frequencies se         | e P1000 and        | P1001.         |                                                          |                  |              |               |  |
| r0730       | Number of d                                                                                | ligital outputs                                                                                                    | -                      | -                  | -              | -                                                        | -                | U16          | 3             |  |
|             | Displays nur                                                                               | mber of digital                                                                                                    | outputs.               |                    |                |                                                          |                  |              |               |  |
| P0731[02]   | BI: Function output 1                                                                      | of digital                                                                                                    | 0 -<br>4294967295      | 52.3               | U, T           | -                                                        | CD<br>S          | U32 /<br>Bin | 2             |  |
|             | Defines sour                                                                               | rce of digital o                                                                                                    | utput 1.               |                    |                |                                                          |                  |              |               |  |
| Notice:     | An inverse lo                                                                              | ogic can be re                                                                                                    | alized by inverti      | ng the digital     | outputs in P0  | 748.                                                     |                  |              |               |  |
| Note:       | low when a f<br>Monitor func<br>Motor holdin                                               | Output of fault bit 52.3 is inverted on digital output. Therefore, with P0748 = 0, the low when a fault is triggered, and when there is no fault, it is set to high.  Monitor functions ==> see r0052, r0053  Motor holding brake ==> see P1215  DC-Brake ==> see P1232, P1233 |                        |                    |                |                                                          |                  | output is    | set to        |  |
| P0732[02]   | BI: Function of digital output 2                                                           |                                                                                                    | 0 -<br>4294967295      | 52.7               | U, T           | -                                                        | CD<br>S          | U32 /<br>Bin | 2             |  |
|             | Defines sour                                                                               | rce of digital o                                                                                                    | utput 2.               |                    |                |                                                          |                  |              |               |  |
| r0747.01    | CO / BO: Sta                                                                               | ate of digital                                                                                                    | -                      | -                  | -              | -                                                        | =                | U16          | 3             |  |
|             | Displays status of digital outputs (also includes inversion of digital outputs via P0748). |                                                                                                    |                        |                    |                |                                                          |                  |              |               |  |
|             | Bit                                                                                        | Signal name                                                                                                    | 1                      |                    |                | 1 signal                                                 |                  | 0 signal     |               |  |
|             | 00                                                                                         | Digital outpu                                                                                                    | t 1 energized          |                    |                | Yes                                                      |                  | No           |               |  |
|             | 01                                                                                         | Digital outpu                                                                                                    | t 2 energized          |                    | Yes No         |                                                          |                  |              |               |  |
| Dependency: | _                                                                                          | il: Contacts op                                                                                                    |                        |                    |                |                                                          |                  |              |               |  |
|             | Bit = 1 signa                                                                              | l: Contacts clo                                                                                                    | osed                   | T                  | T              | T                                                        |                  |              | T             |  |
| P0748       | Invert digital                                                                             | outputs                                                                                                    | -                      | 0000 bin           | U, T           | -                                                        | -                | U16          | 3             |  |
|             |                                                                                            |                                                                                                    | es of digital outp     | ut for a given     | function.      | Т                                                        |                  | 1            |               |  |
|             | Bit                                                                                        | Signal name                                                                                                    |                        |                    |                | 1 signal                                                 |                  | 0 signa      | al            |  |
|             | 00                                                                                         | Invert digital                                                                                                    | •                      |                    |                | Yes                                                      |                  | No           |               |  |
|             | 01                                                                                         | Invert digital                                                                                                    | output 2               | I                  | 1              | Yes                                                      | 1                | No           |               |  |
| r0750       | 1                                                                                          | nalog inputs                                                                                                    | -                      | -                  | -              | -                                                        | -                | U16          | 3             |  |
|             |                                                                                            |                                                                                                    | g inputs availabl      | e.                 | 1              | Т                                                        | 1                | 1            | T             |  |
| r0751.09    | analog input                                                                               |                                                                                                    | -                      | -                  | -              | -                                                        | -                | U16          | 3             |  |
|             |                                                                                            | tus of analog                                                                                                    |                        |                    |                | l                                                        |                  |              |               |  |
|             | Bit                                                                                        | Signal name                                                                                                    |                        |                    |                | 1 signal                                                 |                  | 0 signal     |               |  |
|             | 00                                                                                         | 00 Signal lost on analog inpu                                                                                                    |                        |                    |                | Yes                                                      |                  | No           |               |  |
|             | 01                                                                                         | <u> </u>                                                                                                    | n analog input 2       |                    |                | Yes                                                      |                  | No           |               |  |
|             | 08                                                                                         |                                                                                                    | lost on analog input 1 |                    |                | Yes                                                      |                  | No           |               |  |
|             | 09 No signal lost on analog input 2                                                        |                                                                                                    |                        |                    |                | Yes No                                                   |                  |              |               |  |

| Parameter   | Function                                                                       | Range                                                                                 | Factory<br>default | Can be changed | Scaling         | Da-<br>ta<br>set | Data<br>type | Acc.<br>Level |  |  |  |
|-------------|--------------------------------------------------------------------------------|---------------------------------------------------------------------------------------|--------------------|----------------|-----------------|------------------|--------------|---------------|--|--|--|
| r0752[01]   | Actual analog input [V] or [mA]                                                | -                                                                                     | -                  | -              | -               | -                | Float        | 2             |  |  |  |
|             | Displays smoothed analog                                                       | g input value ir                                                                      | n volts or milli   | on amps befor  | e the scaling l | block.           |              |               |  |  |  |
| Index:      | [0]                                                                            | Analog input 1 (Al1)                                                                  |                    |                |                 |                  |              |               |  |  |  |
|             | [1]                                                                            | Analog input                                                                          | 2 (AI2)            |                |                 |                  |              |               |  |  |  |
| P0753[01]   | Smooth time analog input [ms]                                                  | 0 - 10000                                                                             | 3                  | U, T           | -               | -                | U16          | 3             |  |  |  |
|             | Defines filter time (PT1 fil                                                   | ter) for analog                                                                       | input.             |                |                 |                  |              |               |  |  |  |
| Index:      | See r0752                                                                      |                                                                                       |                    |                |                 |                  |              |               |  |  |  |
| Note:       | Increasing this time (smooth                                                   | oth) reduces jit                                                                      | ter but slows      | down respons   | e to the analo  | g input.         |              |               |  |  |  |
|             | P0753 = 0: No filtering                                                        | 0753 = 0: No filtering                                                                |                    |                |                 |                  |              |               |  |  |  |
| r0754[01]   | Actual analog input value after scaling [%]                                    | -                                                                                     | -                  | -              | -               | -                | Float        | 2             |  |  |  |
|             | Shows smoothed value or                                                        | f analog input a                                                                      | after scaling b    | olock.         |                 |                  |              |               |  |  |  |
| Index:      | See r0752                                                                      |                                                                                       |                    |                |                 |                  |              |               |  |  |  |
| Dependency: | P0757 to P0760 define ra                                                       | nge (analog in                                                                        | put scaling).      |                |                 |                  |              |               |  |  |  |
| r0755[01]   | CO: Actual analog input after scaling [4000h]                                  | -                                                                                     | -                  | -              | 4000H           | -                | I16          | 2             |  |  |  |
|             | Displays analog input, scaled using ASPmin and ASPmax (ASP = analog setpoint). |                                                                                       |                    |                |                 |                  |              |               |  |  |  |
|             | Analog setpoint (ASP) fro a maximum analog setpo                               |                                                                                       | scaling block      | can vary from  | minimum anal    | og setpo         | oint (ASI    | Pmin) to      |  |  |  |
|             | The largest magnitude (va                                                      | alue without siç                                                                      | gn) of ASPmi       | n and ASPmax   | defines the s   | caling of        | f 16384.     |               |  |  |  |
|             | By associating r0755 with ly by the inverter.                                  | an internal va                                                                        | lue (e.g. frequ    | uency setpoint | ), a scaled val | ue is cal        | culated      | internal-     |  |  |  |
|             | The frequency value is calculated using the following equation:                |                                                                                       |                    |                |                 |                  |              |               |  |  |  |
| ı           | r0755 [Hz] = (r0755 [hex]                                                      | r0755 [Hz] = (r0755 [hex] / 4000 [hex]) * P2000 * (max ( ASP_max ,  ASP_min ) / 100%) |                    |                |                 |                  |              |               |  |  |  |

| Parameter   | Function                                                                                                    | Range                                                   | Factory<br>default                                     | Can be changed                | Scaling                            | Da-<br>ta<br>set   | Data<br>type         | Acc.<br>Level  |  |  |  |
|-------------|----------------------------------------------------------------------------------------------------|---------------------------------------------------------|--------------------------------------------------------|-------------------------------|------------------------------------|--------------------|----------------------|----------------|--|--|--|
| Example:    | Case a: ASPmin = 300 %, ASPmax = 100 % then 16384 represents 300 %. This parameter will vary from 5461 to 16384. Case b: ASPmin = -200 %, ASPmax = 100 % then 16384 represents 200 %. This parameter will vary from -16384 to +8192.                                                                                                    |                                                         |                                                        |                               |                                    |                    |                      |                |  |  |  |
|             | 4000 h = max ( ASP <sub>max</sub>  ,  ASP <sub>min</sub>  )                                                                                                    |                                                         |                                                        |                               |                                    |                    |                      |                |  |  |  |
|             | ASP <sub>max</sub> 300% 4000 h ≘ 16384<br>300% a                                                                                                    | V mA 20 mA                                              | 300% ASP <sub>max</sub> 100% 0 ASP <sub>min</sub> 200% |                               | b 10 V 20 n                        |                    |                      |                |  |  |  |
| Index:      | See r0752                                                                                                    |                                                         |                                                        |                               |                                    |                    |                      |                |  |  |  |
| Note:       | This value is used as an point (this may be at 10 \ P0757 to P0760 (analog                                                                                                    | /). ASPmin repr                                         |                                                        |                               |                                    |                    |                      |                |  |  |  |
| P0756[01]   | Type of analog input                                                                                                    | 0 - 4                                                   | 0                                                      | Т                             | -                                  | -                  | U16                  | 2              |  |  |  |
|             | Defines type of analog input and also enables analog input monitoring.                                                                                                    |                                                         |                                                        |                               |                                    |                    |                      |                |  |  |  |
|             | 0 Unipolar voltage input (0 to 10 V)                                                                                                    |                                                         |                                                        |                               |                                    |                    |                      |                |  |  |  |
|             | 1                                                                                                    | <del> </del>                                            | ige input with r                                       |                               | to 10 V)                           |                    |                      |                |  |  |  |
|             | 2                                                                                                    | <u> </u>                                                | ent input (0 to 2                                      | ,                             |                                    |                    |                      |                |  |  |  |
|             | 3                                                                                                    | <del> </del>                                            | ent input with n                                       |                               | to 20 mA)                          |                    |                      |                |  |  |  |
|             | 4                                                                                                    | Bipolar voltag                                          | e input (-10 V                                         | to 10 V)                      |                                    |                    |                      |                |  |  |  |
| Index:      | See r0752                                                                                                    |                                                         |                                                        |                               |                                    |                    |                      |                |  |  |  |
| Dependency: | The monitoring function i (see P0757 to P0760).                                                                                                    | s disabled if the                                       | analog scaling                                         | g block is pro                | grammed to ou                      | itput ne           | gative s             | etpoints       |  |  |  |
| Notice:     | When monitoring is enabled and a deadband defined (P0761), a fault condition will be generated (F80) if the analog input voltage falls below 50 % of the deadband voltage. It is not possible to select the bipolar voltage for analog input 2.  For P0756 = 4, you need to ensure the analog input scaling, for example, if you desire to obtain an output frequency within the range of -50 Hz to 50 Hz, you can set parameters P0757 to P0760 within their negative ranges (examples: P0757 = -10 V, P0758 = -100%). |                                                         |                                                        |                               |                                    |                    |                      |                |  |  |  |
| Note:       | See P0757 to P0760 (an                                                                                                    |                                                         |                                                        | •                             |                                    |                    |                      |                |  |  |  |
|             | In current mode, if the in analog input 2. This will rings for the channel cond fault has been reset then                                                                                                    | out exceeds 24r<br>esult in channel<br>erned will no lo | nA, the inverte<br>switching bac<br>nger be update     | k to voltage ned until the fa | node. Analog ii<br>ult (F80) has b | nput pa<br>een res | rameter<br>set. Once | read-<br>e the |  |  |  |
|             | ladit has been reset their                                                                                                    | the input will sv                                       | VILCIT DACK TO CI                                      | urrent mode a                 | and normanea                       | uniya v            | viii resur           | HE.            |  |  |  |

| Function                                                                                                    | Range                                                                                                    | Factory<br>default                                                                                                    | Can be changed                                                                                                    | Scaling                                                                                                    | Da-<br>ta<br>set                                                                                                    | Data<br>type               | Acc.<br>Level                                                                                                    |  |  |  |
|----------------------------------------------------------------------------------------------------|----------------------------------------------------------------------------------------------------|----------------------------------------------------------------------------------------------------|----------------------------------------------------------------------------------------------------|----------------------------------------------------------------------------------------------------|----------------------------------------------------------------------------------------------------|----------------------------|----------------------------------------------------------------------------------------------------|--|--|--|
| y2 which determine the st                                                                                                    | raight line. The                                                                                                    |                                                                                                    |                                                                                                    |                                                                                                    |                                                                                                    |                            |                                                                                                    |  |  |  |
| See r0752                                                                                                    |                                                                                                    |                                                                                                    |                                                                                                    |                                                                                                    |                                                                                                    |                            |                                                                                                    |  |  |  |
| <ul><li>Analog setpoints may</li><li>ASPmax represents hi</li><li>ASPmin represents low</li></ul>                                                                                                    | be larger than 1<br>ighest analog set<br>west analog set                                                                                                    | 00 %.<br>etpoint (this m<br>point (this may                                                                                                    | ay be at 10 V<br>y be at 0 V or                                                                                                    | or 20 mA).<br>20 mA).                                                                                                    | 0/,                                                                                                    |                            |                                                                                                    |  |  |  |
| Value y1 of analog input scaling [%]                                                                                                    | -99999.9 -<br>99999.9                                                                                                    | 0.0                                                                                                    | U, T                                                                                                    | -                                                                                                    | -                                                                                                    | Float                      | 2                                                                                                    |  |  |  |
| Sets value of y1 as descri                                                                                                    | bed in P0757 (a                                                                                                    | nalog input so                                                                                                    | caling)                                                                                                    |                                                                                                    |                                                                                                    |                            |                                                                                                    |  |  |  |
| See r0752                                                                                                    |                                                                                                    |                                                                                                    |                                                                                                    |                                                                                                    |                                                                                                    |                            |                                                                                                    |  |  |  |
| Affects P2000 to P2003 (r to be generated.                                                                                                    | eference freque                                                                                                    | ency, voltage,                                                                                                    | current or tor                                                                                                    | que) depending                                                                                                    | on w                                                                                                    | hich set                   | point is                                                                                                    |  |  |  |
| Value x2 of analog input scaling                                                                                                    | -20 - 20                                                                                                    | 10                                                                                                    | U, T                                                                                                    | -                                                                                                    | -                                                                                                    | Float                      | 2                                                                                                    |  |  |  |
| Sets value of x2 as descri                                                                                                    | bed in P0757 (a                                                                                                    | ınalog input so                                                                                                    | caling).                                                                                                    |                                                                                                    |                                                                                                    |                            |                                                                                                    |  |  |  |
| See r0752                                                                                                    |                                                                                                    |                                                                                                    |                                                                                                    |                                                                                                    |                                                                                                    |                            |                                                                                                    |  |  |  |
| The value x2 of analog input scaling P0759 must be greater than the value x1 of analog input scaling P0757.                                                                                                    |                                                                                                    |                                                                                                    |                                                                                                    |                                                                                                    |                                                                                                    |                            |                                                                                                    |  |  |  |
| Value y2 of analog input scaling [%]                                                                                                    | -99999.9 -<br>99999.9                                                                                                    | 100.0                                                                                                    | U, T                                                                                                    | -                                                                                                    | -                                                                                                    | Float                      | 2                                                                                                    |  |  |  |
| Sets value of y2 as descri                                                                                                    | bed in P0757 (a                                                                                                    | ınalog input so                                                                                                    | caling).                                                                                                    |                                                                                                    |                                                                                                    |                            |                                                                                                    |  |  |  |
| See r0752                                                                                                    |                                                                                                    |                                                                                                    |                                                                                                    |                                                                                                    |                                                                                                    |                            |                                                                                                    |  |  |  |
| See P0758                                                                                                    |                                                                                                    |                                                                                                    |                                                                                                    |                                                                                                    |                                                                                                    |                            |                                                                                                    |  |  |  |
| Width of analog input deadband                                                                                                    | 0 - 20                                                                                                    | 0                                                                                                    | U, T                                                                                                    | -                                                                                                    | -                                                                                                    | Float                      | 2                                                                                                    |  |  |  |
| Defines width of deadbane                                                                                                    | d on analog inpi                                                                                                    | ut.                                                                                                    |                                                                                                    |                                                                                                    |                                                                                                    |                            |                                                                                                    |  |  |  |
| 0 Hz to 50 Hz):  • P2000 = 50 Hz  • P0759 = 8 V P0760 =  • P0757 = 2 V P0758 =  • P0761 = 2 V  • P0756 = 0 or 1  The following example pro "holding point" 0.2 V wide  • P2000 = 50 Hz  • P0759 = 8.75 V P0760 | 75 %<br>0 %<br>oduces a 0 V to<br>(0.1 V to each s                                                                                                    | 10 V analog i                                                                                                    | nput (-50 Hz t                                                                                                    | o +50 Hz) with                                                                                                    | cente                                                                                                    | r zero aı                  | nd a                                                                                                    |  |  |  |
|                                                                                                    | P0757 - P0760 configure y2 which determine the st value x1 of analog input s See r0752  • Analog setpoints repre • Analog setpoints may • ASPmax represents he • ASPmin represents loe • Default values provide  Value y1 of analog input scaling [%]  Sets value of y1 as descrited be generated.  Value x2 of analog input scaling  Sets value of x2 as descrited be generated.  Value x2 of analog input scaling  Sets value of y2 as descrited be generated.  Value y2 of analog input scaling [%]  Sets value of y2 as descrited be generated.  Value y2 of analog input scaling [%]  Sets value of y2 as descrited be generated.  Value y2 of analog input scaling [%]  Sets value of y2 as descrited be generated.  P0757  Value y2 of analog input scaling [%]  Sets value of y2 as descrited be generated.  P0759  See P0758  Width of analog input deadband  Defines width of deadband  The following example produced be produced be produc | P0757 - P0760 configure the input scaling y2 which determine the straight line. The value x1 of analog input scaling P0757.  See r0752  • Analog setpoints represent a [%] of th end Analog setpoints may be larger than 1 end ASPmax represents highest analog set end ASPmin represents lowest analog set end ASPmin represents lowest analog set end ASPmin represents lowest analog set end ASPmin represents lowest analog set end ASPmin represents lowest analog set end ASPmin represents lowest analog set end ASPmin represents lowest analog set end ASPmin represents lowest analog set end ASPmin represents lowest analog set end ASPmin represents lowest analog set end ASPmin represents lowest analog set end ASPmin represents lowest analog set end ASPmin represents lowest analog set end End ASPmin represents lowest analog set end End ASPmin represents lowest analog set end End End End End End End End End End E | P0757 - P0760 configure the input scaling. x1 is the firs y2 which determine the straight line. The value x2 of ar value x1 of analog input scaling P0757.  See r0752  • Analog setpoints represent a [%] of the normalized • Analog setpoints may be larger than 100 %. • ASPmax represents highest analog setpoint (this ma) • ASPmin represents lowest analog setpoint (this ma) • Default values provide a scaling of 0 V or 0 mA = 0  Value y1 of analog input scaling [%]  Sets value of y1 as described in P0757 (analog input scaling [%]  See r0752  Affects P2000 to P2003 (reference frequency, voltage, to be generated.  Value x2 of analog input scaling P0759 must be greater of the value x2 of analog input scaling P0757.  Value y2 of analog input scaling P0759 must be greater of the value x2 of analog input scaling P0759.  See r0752  The value x2 of analog input scaling P0759 must be greater of y2 as described in P0757 (analog input scaling [%])  Sets value of y2 as described in P0757 (analog input scaling [%])  Sets value of y2 as described in P0757 (analog input scaling [%])  Sets value of y2 as described in P0757 (analog input scaling [%])  Sets value of y2 as described in P0757 (analog input scaling [%])  Sets value of y2 as described in P0757 (analog input scaling [%])  Sets value of y2 as described in P0757 (analog input scaling [%])  Sets value of y2 as described in P0757 (analog input scaling [%])  Set value of y2 as described in P0757 (analog input scaling [%])  Set value of y2 as described in P0757 (analog input scaling [%])  Set value of y2 as described in P0757 (analog input scaling [%])  Set value of y2 as described in P0757 (analog input scaling [%])  Set value of y2 as described in P0757 (analog input scaling P0759 must be greater of the portion of the portion of the portion of the portion of the portion of the portion of the portion of the portion of the portion of the portion of the portion of the portion of the portion of the portion of the portion of the portion of the portion of the portion of the portion | P0757 - P0760 configure the input scaling. x1 is the first value of the y2 which determine the straight line. The value x2 of analog input scaling P0757.  See r0752  • Analog setpoints represent a [%] of the normalized frequency in leading setpoints may be larger than 100 %.  • ASPmax represents highest analog setpoint (this may be at 10 Verage of the possibility of the possibility of the p | P0757 - P0760 configure the input scaling. x1 is the first value of the two pairs of va y2 which determine the straight line. The value x2 of analog input scaling P0759 muvalue x1 of analog input scaling P0757.  See r0752  • Analog setpoints represent a [%] of the normalized frequency in P2000.  • Analog setpoints may be larger than 100 %.  • ASPmax represents highest analog setpoint (this may be at 10 V or 20 mA).  • ASPmin represents lowest analog setpoint (this may be at 0 V or 20 mA).  • Default values provide a scaling of 0 V or 0 mA = 0 %, and 10 V or 20 mA = 100  Value y1 of analog input   -99999.9   0.0   U, T   -  scaling [%]  Sets value of y1 as described in P0757 (analog input scaling)  Sets value of x2 as described in P0757 (analog input scaling).  See r0752  Affects P2000 to P2003 (reference frequency, voltage, current or torque) depending to be generated.  Value x2 of analog input   -20 - 20   10   U, T   -  scaling   Sets value of x2 as described in P0757 (analog input scaling).  See r0752  The value x2 of analog input   -9999.9 -   100.0   U, T   -  scaling   Shall   9999.9 -   100.0   U, T   -  scaling   Shall   9999.9 | default   changed   ta set | P0757 - P0760 configure the input scaling. x1 is the first value of the two pairs of variants x1 / y1 y2 which determine the straight line. The value x2 of analog input scaling P0759 must be greater value x1 of analog input scaling P0757.  See r0752  • Analog setpoints represent a [%] of the normalized frequency in P2000. • Analog setpoints may be larger than 100 %. • ASPmax represents highest analog setpoint (this may be at 10 V or 20 mA). • ASPmin represents lowest analog setpoint (this may be at 0 V or 20 mA). • ASPmin represents lowest analog setpoint (this may be at 0 V or 20 mA). • ASPmin represents lowest analog setpoint (this may be at 0 V or 20 mA). • Default values provide a scaling of 0 V or 0 mA = 0 %, and 10 V or 20 mA = 100 %.  Value y1 of analog input |  |  |  |

| Parameter   | Function                                                                             | Range             | Factory<br>default                            | Can be changed | Scaling          | Da-<br>ta<br>set | Data<br>type | Acc.<br>Level |  |  |
|-------------|--------------------------------------------------------------------------------------|-------------------|-----------------------------------------------|----------------|------------------|------------------|--------------|---------------|--|--|
| Index:      | See r0752                                                                            |                   |                                               |                |                  |                  |              |               |  |  |
| Notice:     | Deadband starts from 0 V input scaling) are positive point of intersection (x axis   | or negative res   | pectively. How                                | vever, deadb   | and is active in | both c           | lirections   | s from        |  |  |
| Note:       | P0761[x] = 0: No deadbar                                                             | nd active.        |                                               |                |                  |                  |              |               |  |  |
|             | Minimum frequency P1080 should be zero when using center zero setup.                 |                   |                                               |                |                  |                  |              |               |  |  |
|             | There is no hysteresis at the end of the deadband.                                   |                   |                                               |                |                  |                  |              |               |  |  |
| P0762[01]   | Delay for loss of signal action [ms]                                                 | 0 - 10000         | 10                                            | U, T           | -                | -                | U16          | 3             |  |  |
|             | Defines time delay between loss of analog setpoint and appearance of fault code F80. |                   |                                               |                |                  |                  |              |               |  |  |
| Index:      | See r0752                                                                            |                   |                                               |                |                  |                  |              |               |  |  |
| Note:       | Expert users can choose t                                                            | he desired read   | ne desired reaction to F80 (default is OFF2). |                |                  |                  |              |               |  |  |
| r0770       | Number of analog output                                                              | -                 | -                                             | -              | -                | -                | U16          | 3             |  |  |
|             | Displays number of analog                                                            | g outputs availa  | ble.                                          |                |                  |                  |              |               |  |  |
| P0771[0]    | Cl: Analog output                                                                    | 0 -<br>4294967295 | 21[0]                                         | U, T           | -                | -                | U32          | 2             |  |  |
|             | Defines function of the ana                                                          | alog output.      |                                               |                |                  |                  |              |               |  |  |
| Index:      | [0]                                                                                  | Analog output     | 1 (AO1)                                       |                |                  |                  |              |               |  |  |
| Setting:    | 21                                                                                   | CO: Actual fre    | quency (scale                                 | d to P2000)    |                  |                  |              |               |  |  |
|             | 24                                                                                   | CO: Actual out    | tput frequency                                | (scaled to F   | 2000)            |                  |              |               |  |  |
|             | 25                                                                                   | CO: Actual out    | tput voltage (s                               | caled to P20   | 01)              |                  |              |               |  |  |
|             | 26                                                                                   | CO: Actual DC     | C-link voltage (                              | scaled to P2   | 001)             |                  |              |               |  |  |
|             | 27                                                                                   | CO: Actual out    | tput current (s                               | caled to P20   | 02)              |                  |              |               |  |  |
| P0773[0]    | Smooth time analog output [ms]                                                       | 0 - 1000          | 2                                             | U, T           | -                | -                | U16          | 2             |  |  |
|             | Defines smoothing time for using a PT1 filter.                                       | r analog output   | signal. This p                                | arameter en    | ables smoothin   | g for a          | nalog ou     | utput         |  |  |
| Index:      | See P0771                                                                            |                   |                                               |                |                  |                  |              |               |  |  |
| Dependency: | P0773 = 0: Deactivates file                                                          | ter.              |                                               |                |                  |                  |              |               |  |  |

| Parameter   | Function                                                                                                    | Range                                                                                                    | Factory default | Can be changed | Scaling        | Data<br>set | Data<br>type | Acc.<br>Level |  |  |  |  |
|-------------|----------------------------------------------------------------------------------------------------|----------------------------------------------------------------------------------------------------|-----------------|----------------|----------------|-------------|--------------|---------------|--|--|--|--|
| r0774[0]    | Actual analog output value [V] or [mA]                                                                                                    | -                                                                                                    | -               | -              | -              | -           | Float        | 2             |  |  |  |  |
|             | Shows value of analog ou                                                                                                    | tput after filterin                                                                                                    | g and scaling   | J.             |                |             |              |               |  |  |  |  |
| Index:      | See P0771                                                                                                    |                                                                                                    |                 |                |                |             |              |               |  |  |  |  |
| Note:       | The analog output is only (4/5) a voltage output with                                                                                                    |                                                                                                    |                 |                | nal resistor o | f 500 Ω to  | the term     | ninals        |  |  |  |  |
| P0775[0]    | Permit absolute value                                                                                                    | 0 - 1                                                                                                    | 0               | Т              | -              | -           | U16          | 2             |  |  |  |  |
|             | Decides if the absolute value of the analog output is used. If enabled, this parameter will take the absolute value to be outputed. If the value was originally negative then the corresponding bit in r0785 is set, otherwise it is cleared. |                                                                                                    |                 |                |                |             |              |               |  |  |  |  |
| Index:      | See P0771                                                                                                    | ee P0771                                                                                                    |                 |                |                |             |              |               |  |  |  |  |
| P0777[0]    | Value x1 of analog output scaling [%]                                                                                                    | -99999 -<br>99999                                                                                                    | 0.0             | U, T           | -              | -           | Float        | 2             |  |  |  |  |
|             | P0771 (analog output con                                                                                                    | refines x1 output characteristic. Scaling block is responsible for adjustment of output value defined in 0771 (analog output connector input). $x1$ is the first value of the two pairs of variants $x1 / y1$ and $x2 / y2$ which determine the straight line. The two points P1 ( $x1$ , $y1$ ) and P2 ( $x2$ , $y2$ ) can be chosen freely. |                 |                |                |             |              |               |  |  |  |  |
| Note:       | See P0771                                                                                                    |                                                                                                    |                 |                |                |             |              |               |  |  |  |  |
| Dependency: | See P0758                                                                                                    |                                                                                                    |                 |                |                |             |              |               |  |  |  |  |
| P0778[0]    | Value y1 of analog output scaling                                                                                                    | 0 - 20                                                                                                    | 0               | U, T           | -              | -           | Float        | 2             |  |  |  |  |
|             | Defines y1 of output chara                                                                                                    | acteristic.                                                                                                    |                 |                |                |             |              |               |  |  |  |  |
| Index:      | See P0771                                                                                                    |                                                                                                    |                 |                |                |             |              |               |  |  |  |  |
| P0779[0]    | Value x2 of analog output scaling [%]                                                                                                    | -99999 -<br>99999                                                                                                    | 100.0           | U, T           | -              | -           | Float        | 2             |  |  |  |  |
|             | Defines x2 of output chara                                                                                                    | acteristic.                                                                                                    |                 |                |                |             |              |               |  |  |  |  |
| Index:      | See P0771                                                                                                    |                                                                                                    |                 |                |                |             |              |               |  |  |  |  |
| Dependency: | See P0758                                                                                                    |                                                                                                    |                 |                |                |             |              |               |  |  |  |  |
| P0780[0]    | Value y2 of analog output scaling                                                                                                    | 0 - 20                                                                                                    | 20              | U, T           | -              | -           | Float        | 2             |  |  |  |  |
|             | Defines y2 of output chara                                                                                                    | acteristic.                                                                                                    |                 |                |                |             |              |               |  |  |  |  |
| Index:      | See P0771                                                                                                    |                                                                                                    |                 |                |                |             |              |               |  |  |  |  |
| P0781[0]    | Width of analog output deadband                                                                                                    | 0 - 20                                                                                                    | 0               | U, T           | -              | -           | Float        | 2             |  |  |  |  |
|             | Sets width of dead-band f                                                                                                    | or analog outpu                                                                                                    | t.              |                |                |             |              |               |  |  |  |  |
| Index:      | See P0771                                                                                                    |                                                                                                    |                 |                |                |             |              |               |  |  |  |  |
| r0785.0     | CO / BO: Status word of analog output                                                                                                    | -                                                                                                    | -               | -              | -              | -           | U16          | 2             |  |  |  |  |
|             | Displays status of analog                                                                                                    | output. Bit 0 ind                                                                                                    | licates that th | e value of a   | nalog output   | 1 is negat  | ive.         |               |  |  |  |  |
|             | Bit Signal name                                                                                                    | )                                                                                                    |                 |                | 1 signal       |             | 0 signa      | al            |  |  |  |  |
|             | 00 Analog outp                                                                                                    | ut 1 negative                                                                                                    |                 |                | Yes            |             | No           |               |  |  |  |  |
| P0802       | Transfer data from EEPROM                                                                                                    | 0 - 2                                                                                                    | 0               | C(30)          | -              | -           | U16          | 3             |  |  |  |  |
|             | Transfers values from the be possible.                                                                                                    | inverter to exte                                                                                                    | rnal device w   | hen P0802      | ≠ 0. P0010 m   | nust be se  | t to 30 fo   | r this to     |  |  |  |  |
|             | 0                                                                                                    | Disabled                                                                                                    |                 |                |                |             |              |               |  |  |  |  |

| Parameter | Function                                                                                                    |                                                    | Range                               | Factory<br>default   | Can be changed | Scaling       | Data<br>set | Data<br>type | Acc.<br>Level |  |  |
|-----------|----------------------------------------------------------------------------------------------------|----------------------------------------------------|-------------------------------------|----------------------|----------------|---------------|-------------|--------------|---------------|--|--|
|           | 2                                                                                                    |                                                    | Start data trans                    | sfer to the SD       | card           |               |             |              |               |  |  |
| Note:     | Parameter is                                                                                                    | s automatically                                    | reset to 0 (defa                    | ault) after tran     | sfer.          |               |             |              |               |  |  |
|           | P0010 will b                                                                                                    | e reset to 0 or                                    | successful cor                      | npletion.            |                |               |             |              |               |  |  |
|           | Ensure that                                                                                                    | enough space                                       | exists on the S                     | D card before        | transferrin    | g data (8kb). |             |              |               |  |  |
| P0803     | Transfer date                                                                                                    | ta to                                              | 0 - 3                               | 0                    | C(30)          | -             | -           | U16          | 3             |  |  |
|           | 0                                                                                                    |                                                    | Disabled                            |                      |                |               |             |              |               |  |  |
|           | 2 Start data transfer from the SD card                                                                                                    |                                                    |                                     |                      |                |               |             |              |               |  |  |
|           | 3 Start data transfer from the SD card (except the motor data)                                                                                  |                                                    |                                     |                      |                |               |             |              |               |  |  |
|           |                                                                                                    |                                                    | es from the SD oter. See P0802      |                      |                | /hen P0803 ≠  | 0. P0010    | must be      | e set to      |  |  |
| Note:     | Parameter is                                                                                                    | s automatically                                    | reset to 0 (defa                    | ault) after tran     | sfer.          |               |             |              |               |  |  |
|           | P0010 will b                                                                                                    | P0010 will be reset to 0 on successful completion. |                                     |                      |                |               |             |              |               |  |  |
| P0804     | Select Clone                                                                                                    | e file                                             | 0 - 99                              | 0                    | C(30)          | -             | -           | U16          | 3             |  |  |
|           | Select clone file to upload / download.  if P0804 = 0, then the file name is clone00.bin  if P0804 = 1, then the file name is clone01.bin  etc. |                                                    |                                     |                      |                |               |             |              |               |  |  |
| P0806     | BI: Inhibit pa                                                                                                    | anel access                                        | 0 -<br>4294967295                   | 0                    | U, T           | -             | -           | U32          | 3             |  |  |
|           | Binector inp                                                                                                    | ut to lock conti                                   | rol panel access                    | through exte         | rnal client.   |               |             |              |               |  |  |
| r0807.0   | BO: Display cess                                                                                                    | s client ac-                                       | -                                   | -                    | -              | -             | -           | U16          | 3             |  |  |
|           | Binector output to display whether command and setpoint source is connected to an external client.                                              |                                                    |                                     |                      |                |               |             |              |               |  |  |
|           | Bit                                                                                                    | Signal name                                        | )                                   |                      |                | 1 signal      |             | 0 signa      | al            |  |  |
|           | 00                                                                                                    | Master contr                                       | ol active                           |                      |                | Yes           |             | No           |               |  |  |
| P0809[02] | Copy comm<br>(CDS)                                                                                                    | and data set                                       | 0 - 2                               | [0] 0 [1] 1<br>[2] 0 | Т              | -             | -           | U16          | 2             |  |  |
|           |                                                                                                    |                                                    | a set (CDS)' fun<br>d of the manual |                      | of all comr    | nand data set | s (CDS) p   | aramete      | ers is        |  |  |
| Example:  | P0809[0] =                                                                                                    | 0 Copy from C<br>2 Copy to CDS                     |                                     | can be accor         | nplished by    | the following | g procedui  | e:           |               |  |  |
| Index:    | [0]                                                                                                    |                                                    | Copy from CD                        | <br>S                |                |               |             |              |               |  |  |
|           | [1]                                                                                                    |                                                    | Copy to CDS                         |                      |                |               |             |              |               |  |  |
|           | [2]                                                                                                    |                                                    | Start copy                          |                      |                |               |             |              |               |  |  |
| Note:     |                                                                                                    | n index 2 is au                                    | itomatically rese                   | et to '0' after e    | xecution of    | function.     |             |              |               |  |  |
| P0810     |                                                                                                    | d data set bit                                     | 0 -<br>4294967295                   | 0                    | U, T           | -             | -           | U32          | 2             |  |  |
|           |                                                                                                    | S is displayed                                     | from which to re<br>in r0054.15 (Cl |                      |                |               |             |              |               |  |  |
| Setting:  | 722.0                                                                                                    |                                                    | Digital input 1                     | (requires P07        | 01 to be se    | t to 99, BICO | )           |              |               |  |  |

| Parameter   | Function                                                                                                    | Range                                                        | Factory<br>default   | Can be changed | Scaling        | Data<br>set | Data<br>type | Acc.<br>Level |  |  |  |
|-------------|----------------------------------------------------------------------------------------------------|--------------------------------------------------------------|----------------------|----------------|----------------|-------------|--------------|---------------|--|--|--|
|             | 722.1                                                                                                    | Digital input 2                                              | (requires P07        | 02 to be se    | t to 99, BICO  | )           |              |               |  |  |  |
|             | 722.2                                                                                                    | Digital input 3                                              | (requires P07        | 03 to be se    | t to 99, BICO  | )           |              |               |  |  |  |
| Note:       | P0811 is also relevant for                                                                                                    | command data                                                 | set (CDS) sel        | ection.        |                |             |              |               |  |  |  |
| P0811       | BI: command data set bit                                                                                                    | 0 -<br>4294967295                                            | 0                    | U, T           | -              | -           | U32          | 2             |  |  |  |
|             | Selects command source                                                                                                    | from which to re                                             | ead Bit 1 for so     | electing a c   | ommand data    | a set (see  | P0810).      |               |  |  |  |
| Setting:    | See P0810.                                                                                                    |                                                              |                      |                |                |             |              |               |  |  |  |
| Note:       | P0810 is also relevant for                                                                                                    | P0810 is also relevant for command data set (CDS) selection. |                      |                |                |             |              |               |  |  |  |
| P0819[02]   | Copy inverter data set (DDS)                                                                                                    | 0 - 2                                                        | [0] 0 [1] 1<br>[2] 0 | Т              | -              | -           | U16          | 2             |  |  |  |
|             | Calls 'Copy inverter data s                                                                                                    |                                                              | on. The list of      | all inverter   | data set (DD   | S) param    | eters is s   | shown in      |  |  |  |
| Example:    | Copying of all values from P0819[0] = 0 Copy from DP0819[1] = 2 Copy to DD9P0819[2] = 1 Start copy                                                                                                    | DS0                                                          | can be accor         | mplished by    | the following  | g procedu   | re:          |               |  |  |  |
| Index:      | [0]                                                                                                    | Copy from DD                                                 | S                    |                |                |             |              |               |  |  |  |
|             | [1]                                                                                                    | Copy to DDS                                                  |                      |                |                |             |              |               |  |  |  |
|             | [2]                                                                                                    | Start copy                                                   |                      |                |                |             |              |               |  |  |  |
| Note:       | See P0809                                                                                                    |                                                              |                      |                |                |             |              |               |  |  |  |
| P0820       | BI: inverter data set bit 0                                                                                                    | 0 -<br>4294967295                                            | 0                    | Т              | -              | -           | U32          | 3             |  |  |  |
|             | Selects command source<br>selected inverter data set<br>(DDS) is displayed in para                                                                                                    | (DDS) is display                                             |                      |                |                |             |              |               |  |  |  |
| Setting:    | See P0810                                                                                                    |                                                              |                      |                |                |             |              |               |  |  |  |
| Note:       | P0821 is also relevant for                                                                                                    | inverter data se                                             | t (DDS) selec        | tion.          |                |             |              |               |  |  |  |
| P0821       | BI: inverter data set bit 1                                                                                                    | 0 -<br>4294967295                                            | 0                    | Т              | -              | -           | U32          | 3             |  |  |  |
|             | Selects command source                                                                                                    | from which Bit 1                                             | I for selecting      | an inverter    | data set is to | be read i   | n (see P     | 0820).        |  |  |  |
| Setting:    | See P0810                                                                                                    |                                                              |                      |                |                |             |              |               |  |  |  |
| Note:       | P0820 is also relevant for                                                                                                    | inverter data se                                             | t (DDS) selec        | tion.          |                |             |              |               |  |  |  |
| P0840[02]   | BI: ON / OFF1                                                                                                    | 0 -<br>4294967295                                            | 19.0                 | Т              | -              | CDS         | U32          | 3             |  |  |  |
|             | Allows ON / OFF1 comma parameter number of the parameter.                                                                                                    |                                                              |                      |                |                |             |              |               |  |  |  |
| Setting:    | See P0810                                                                                                    |                                                              |                      |                |                |             |              |               |  |  |  |
| Dependency: | For digital inputs as command source BICO requires P0700 set to 2 (enable BICO). The default setting (ON right) is digital input 1 (722.0). Alternative source possible only when function of digital input 1 is changed (via P0701) before changing value of P0840. |                                                              |                      |                |                |             |              |               |  |  |  |
| P0842[02]   | BI: ON reverse / OFF1                                                                                                    | 0 -<br>4294967295                                            | 0                    | Т              | -              | CDS         | U32          | 3             |  |  |  |
|             | Allows ON / OFF1 reverse command source to be selected using BICO. In general a positive frequency setpoint is run up counterclockwise (negative frequency).                                                                                                    |                                                              |                      |                |                |             |              | uency         |  |  |  |

| Parameter   | Function                                                                                                    | Range                                                                                                    | Factory<br>default | Can be changed | Scaling          | Data<br>set  | Data<br>type | Acc.<br>Level |  |
|-------------|----------------------------------------------------------------------------------------------------|----------------------------------------------------------------------------------------------------|--------------------|----------------|------------------|--------------|--------------|---------------|--|
| Setting:    | See P0810                                                                                                    |                                                                                                    |                    |                |                  |              |              |               |  |
| P0843[02]   | BI: ON/OFF2                                                                                                    | 0 -<br>4294967295                                                                                                | 1                  | Т              | -                | CDS          | U32 /<br>Bin | 3             |  |
|             | Allows ON/OFF2 commar parameter.                                                                                                    | d source to be                                                                                                   | selected using     | BICO. The      | e default settir | ng 1.0 will  | disable      | this          |  |
| Setting:    | See P0810                                                                                                    |                                                                                                    |                    |                |                  |              |              |               |  |
| Dependency: | For digital inputs as command source BICO requires P0700 set to 2 (enable BICO). If one of the digital inputs is selected for ON/OFF2, the inverter will not run unless the digital input is active. OFF2 means immediate pulse-disabling; the motor is coasting. OFF2 is low-active, i.e. :0 = Pulse disabling. 1 = Pulses enabled. (As long as there are no other OFF conditions active). |                                                                                                    |                    |                |                  |              |              |               |  |
| Note:       | The ON/OFF2 functionalit                                                                                                    | y is not supporte                                                                                                | ed in 2/3 wire     | modes. Do      | not select ON    | N/OFF2 ur    | less P0      | 727 = 0.      |  |
| P0844[02]   | BI: 1. OFF2                                                                                                    | 0 -<br>4294967295                                                                                                | 19.1               | Т              | -                | CDS          | U32          | 3             |  |
|             | Defines first source of OF                                                                                                    | F2 when P0719                                                                                                    | = 0 (BICO).        |                |                  |              |              |               |  |
| Setting:    | See P0810                                                                                                    |                                                                                                    |                    |                |                  |              |              |               |  |
| Dependency: | If one of the digital inputs                                                                                                    | If one of the digital inputs is selected for OFF2, the inverter will not run unless the digital input is active. |                    |                |                  |              |              |               |  |
| Note:       | OFF2 means immediate pulse-disabling; the motor is coasting. OFF2 is low-active, i.e.:  0 = Pulse disabling.  1 = Operating condition.                                                                                                    |                                                                                                    |                    |                |                  |              |              |               |  |
| P0845[02]   | BI: 2. OFF2                                                                                                    | 0 -                                                                                                    | 1                  | Т              | -                | CDS          | U32          | 3             |  |
|             |                                                                                                    | 4294967295                                                                                                    |                    |                |                  |              |              |               |  |
|             | Defines second source of                                                                                                    | OFF2.                                                                                                    |                    |                |                  |              |              |               |  |
| Setting:    | See P0810                                                                                                    |                                                                                                    |                    |                |                  |              |              |               |  |
| Dependency: | In contrast to P0844 (first tion of command and frequency                                                                                                    |                                                                                                    |                    | ter is alway   | s active, inde   | pendent o    | of P0719     | (selec-       |  |
| Note:       | See P0844                                                                                                    |                                                                                                    |                    |                |                  |              |              |               |  |
| P0848[02]   | Bl: 1. OFF3                                                                                                    | 0 -<br>4294967295                                                                                                | 1                  | Т              | -                | CDS          | U32          | 3             |  |
|             | Defines first source of OF                                                                                                    | F3 when P0719                                                                                                    | = 0 (BICO).        |                |                  |              |              |               |  |
| Setting:    | See P0810                                                                                                    |                                                                                                    |                    |                |                  |              |              |               |  |
| Dependency: | If one of the digital inputs                                                                                                    | is selected for C                                                                                                | FF3, the inve      | rter will not  | run unless th    | e digital ir | put is a     | ctive.        |  |
| Note:       | OFF3 means quick ramp-                                                                                                    | down to 0.                                                                                                    |                    |                |                  |              |              |               |  |
|             | OFF3 is low-active, i.e.                                                                                                    |                                                                                                    |                    |                |                  |              |              |               |  |
|             | 0 = Quick ramp-down.                                                                                                    |                                                                                                    |                    |                |                  |              |              |               |  |
|             | 1 = Operating condition.                                                                                                    |                                                                                                    | T                  |                | т                |              | 1            | 1             |  |
| P0849[02]   | BI: 2. OFF3                                                                                                    | 0 -<br>4294967295                                                                                                | 1                  | Т              | -                | CDS          | U32          | 3             |  |
|             | Defines second source of                                                                                                    | OFF3.                                                                                                    |                    |                |                  |              |              |               |  |
| Setting:    | See P0810                                                                                                    |                                                                                                    |                    |                |                  |              |              |               |  |
| Dependency: | In contrast to P0848 (first source of OFF3), this parameter is always active, independent of P0719 (selection of command and frequency setpoint). See P0848.                                                                                                    |                                                                                                    |                    |                |                  |              |              |               |  |
| Note:       | See P0848                                                                                                    |                                                                                                    |                    |                |                  |              |              |               |  |
| P0852[02]   | BI: Pulse enable                                                                                                    | 0 -<br>4294967295                                                                                                | 1                  | Т              | -                | CDS          | U32          | 3             |  |

| Parameter   | Function                  |                                                                                                    | Range                                            | Factory<br>default          | Can be changed | Scaling       | Data<br>set | Data<br>type | Acc.<br>Level |  |  |
|-------------|---------------------------|----------------------------------------------------------------------------------------------------|--------------------------------------------------|-----------------------------|----------------|---------------|-------------|--------------|---------------|--|--|
|             | Defines sou               | rce of pulse e                                                                                                    | nable / disable s                                | signal.                     |                |               |             |              |               |  |  |
| Setting:    | See P0810                 |                                                                                                    |                                                  |                             |                |               |             |              |               |  |  |
| Dependency: | Active only               | when P0719 =                                                                                                    | 0 (Auto selection                                | on of commar                | nd / setpoin   | t source).    |             |              |               |  |  |
| P0881[02]   | BI: Quick st              | op source 1                                                                                                    | 0 -<br>4294967295                                | 1                           | Т              | -             | CDS         | U32          | 3             |  |  |
|             |                           | stop source ing P0886 = 2                                                                                                    | 1 command to b<br>).                             | e selected us               | ing BICO.      | Γhe signal is | expected    | to be act    | tive low      |  |  |
| Setting:    | See P0810                 |                                                                                                    |                                                  |                             |                |               |             |              |               |  |  |
| P0882[02]   | BI: Quick st              | op source 2                                                                                                    | 0 -<br>4294967295                                | 1                           | Т              | -             | CDS         | U32          | 3             |  |  |
|             |                           | lows quick stop source 2 command to be selected using BICO. The signal is expected to be active low efault setting P0886 = 2). |                                                  |                             |                |               |             |              |               |  |  |
| Setting:    | See P0810                 | e P0810                                                                                                    |                                                  |                             |                |               |             |              |               |  |  |
| P0883[02]   | BI: Quick st              | op override                                                                                                    | 0 -<br>4294967295                                | 0                           | Т              | -             | CDS         | U32          | 3             |  |  |
|             | Allows quick active high. | Illows quick stop override command source to be selected using BICO. The signal is expected to be ctive high.                  |                                                  |                             |                |               |             |              |               |  |  |
| Setting:    | See P0810                 |                                                                                                    |                                                  |                             |                |               |             |              |               |  |  |
| P0886[02]   | Quick stop i              | nput type                                                                                                    | 0 - 4                                            | 2                           | Т              | -             | CDS         | U16          | 3             |  |  |
|             | Control Wor               | d for selecting                                                                                                    | the quick stop                                   | input type.                 | •              | •             | W.          |              | . N           |  |  |
|             | 0                         | 0 Quick stop not selected                                                                                                    |                                                  |                             |                |               |             |              |               |  |  |
|             | 1                         |                                                                                                    | Quick stop inp                                   | ut active high              |                |               |             |              |               |  |  |
|             | 2                         |                                                                                                    |                                                  | Quick stop input active low |                |               |             |              |               |  |  |
|             | 3                         |                                                                                                    | Quick stop inp                                   |                             | ge triggered   |               |             |              |               |  |  |
|             | 4                         |                                                                                                    | Quick stop inp                                   |                             |                |               |             |              |               |  |  |
| P0927       | Parameter o               | -                                                                                                    | 0 - 31                                           | 31                          | U, T           | -             | -           | U16          | 2             |  |  |
|             | ly protect the            | e inverter from                                                                                                    | hich can be use<br>unauthorized roassword protec | nodification o              |                |               | eter allows | s the use    | r to easi-    |  |  |
|             | Bit                       | Signal name                                                                                                    | •                                                |                             |                | 1 signal      |             | 0 sign       | <br>al        |  |  |
|             | 00                        | Not used                                                                                                    |                                                  |                             |                | Yes           |             | No           |               |  |  |
|             | 01                        |                                                                                                    | ing built-in BOP                                 | and external                | BOP)           | Yes           |             | No           |               |  |  |
|             | 02                        | USS on RS2                                                                                                    |                                                  |                             |                | Yes           |             | No           |               |  |  |
|             | 03                        | USS on RS4                                                                                                    |                                                  |                             |                | Yes           |             | No           |               |  |  |
|             | 04                        |                                                                                                    | nal on RS485                                     |                             |                | Yes           |             | No           |               |  |  |
| Example:    | Default: All I            |                                                                                                    |                                                  |                             |                |               |             |              |               |  |  |
|             |                           |                                                                                                    | parameters to b                                  | e changed vi                | a any interf   | ace.          |             |              |               |  |  |
| r0944       | Total number              |                                                                                                    | -                                                | -                           | -              | -             | -           | U16          | 3             |  |  |
|             |                           | total number                                                                                                    | of messages av                                   | /ailable.                   | 1              |               | 1           |              | 4             |  |  |
| r0947[063]  | CO: Last fai              |                                                                                                    | -                                                | _                           | _              | -             | _           | U16          | 2             |  |  |

| Parameter  | Function                                                                                                    | Range                                                    | Factory<br>default                                     | Can be changed             | Scaling                                       | Data<br>set               | Data<br>type         | Acc.<br>Level   |
|------------|----------------------------------------------------------------------------------------------------|----------------------------------------------------------|--------------------------------------------------------|----------------------------|-----------------------------------------------|---------------------------|----------------------|-----------------|
|            | Displays fault history.                                                                                                    | Fault clear                                              |                                                        | Fault o                    | lear                                          |                           |                      |                 |
|            |                                                                                                    | T dant cical                                             |                                                        | T duit o                   | <u> </u>                                      |                           |                      |                 |
|            | Immediate active fa                                                                                                    | ults Pr                                                  | evious active fa                                       | aults                      | 21                                            |                           |                      |                 |
|            |                                                                                                    |                                                          |                                                        |                            |                                               |                           |                      |                 |
|            | r0947 0 1 2 3 4 5                                                                                                    | 6 7 8 9 1<br>†                                           | 0 11 12 13                                             | 14 15                      | <u> 6                                    </u> |                           |                      |                 |
|            | r0954 0 1 2 )                                                                                                    |                                                          |                                                        |                            | ]                                             |                           |                      |                 |
|            | r0955 0 1 2                                                                                                    |                                                          |                                                        |                            |                                               |                           |                      |                 |
|            | r0956 0 1 2 Faul                                                                                                    | t information reco                                       | ord                                                    |                            |                                               |                           |                      |                 |
|            | r0957 0 1 2                                                                                                    |                                                          |                                                        |                            |                                               |                           |                      |                 |
|            | r0958 0 1 2                                                                                                    |                                                          |                                                        |                            |                                               |                           |                      |                 |
| Index:     | [0]                                                                                                    | Recent fault tri                                         | p, fault 1                                             |                            |                                               |                           |                      |                 |
|            |                                                                                                    |                                                          |                                                        |                            |                                               |                           |                      |                 |
|            | [7]                                                                                                    | Recent fault tri                                         |                                                        |                            |                                               |                           |                      |                 |
|            | [8]                                                                                                    | Recent fault tri                                         | p -1, fault 1                                          |                            |                                               |                           |                      |                 |
|            |                                                                                                    |                                                          | 4 6 11 0                                               |                            |                                               |                           |                      |                 |
|            | [15]                                                                                                    | Recent fault tri                                         |                                                        |                            |                                               |                           |                      |                 |
|            | [16]                                                                                                    | Recent fault tri                                         | p -2, fault 1                                          |                            |                                               |                           |                      |                 |
|            | [23]                                                                                                    | Recent fault tri                                         | n -2 fault 8                                           |                            |                                               |                           |                      |                 |
|            | [20]                                                                                                    | recome radic ar                                          | p 2, iddit 0                                           |                            |                                               |                           |                      |                 |
|            | [63]                                                                                                    | Recent fault tri                                         | p -7. fault 8                                          |                            |                                               |                           |                      |                 |
| Notice:    | It is possible that this para<br>most likely due to a SAFE<br>this parameter and it make<br>condition and then the inver-<br>ty function is activated"). | meter is empty<br>condition still ex<br>es no sense to g | but a fault is s<br>xisting in the s<br>so back to a R | system. In t<br>EADY state | his situation t<br>e. First remov             | he fault is<br>e the reas | cleared<br>on for th | from<br>ne SAFE |
| Note:      | The function "inverter staturameters being monitored Therefore if a hardware triues which caused the trip.                                               | at the point of a                                        | fault occurrin                                         | g. Some re                 | corded paran                                  | neters are                | filtered             | values.         |
| Example:   | If a hardware overvoltage r0956 may appear to be u time to rise to the trip leve tripped to protect itself.                                              | nder the trip limi                                       | it. In this case                                       | , the filtere              | d DC link valu                                | e had not                 | had end              | ough            |
| r0948[063] | Fault time                                                                                                    | -                                                        | -                                                      | -                          | -                                             | -                         | U32                  | 3               |
|            | Time stamp to indicate wh                                                                                                    | en a fault has o                                         | ccurred.                                               |                            |                                               |                           |                      |                 |
|            | P0969 (system run time co                                                                                                    | ounter) is the po                                        | ssible source                                          | of the time                | stamp.                                        |                           |                      |                 |
| Index:     | [0]                                                                                                    | Recent fault tri                                         | p, fault time                                          | : 1                        |                                               |                           |                      |                 |

| Parameter   | Function                                                                                                    | Range                                                                 | Factory<br>default | Can be changed | Scaling                               | Data<br>set  | Data<br>type | Acc.<br>Level |  |  |
|-------------|----------------------------------------------------------------------------------------------------|-----------------------------------------------------------------------|--------------------|----------------|---------------------------------------|--------------|--------------|---------------|--|--|
|             |                                                                                                    |                                                                       |                    |                |                                       |              |              | •             |  |  |
|             | [7]                                                                                                    | Recent fault tri                                                      | p, fault time      | 8 :            |                                       |              |              |               |  |  |
|             | [8]                                                                                                    | Recent fault tri                                                      | p -1, fault time   | e 1            |                                       |              |              |               |  |  |
|             |                                                                                                    |                                                                       |                    |                |                                       |              |              |               |  |  |
|             | [15]                                                                                                    | Recent fault tri                                                      | p -1, fault time   | e 8            |                                       |              |              |               |  |  |
|             | [16]                                                                                                    | Recent fault tri                                                      | p -2, fault time   | e 1            |                                       |              |              |               |  |  |
|             |                                                                                                    |                                                                       |                    |                |                                       |              |              |               |  |  |
|             | [23]                                                                                                    | Recent fault tri                                                      | p -2, fault time   | e 8            |                                       |              |              |               |  |  |
|             |                                                                                                    |                                                                       |                    |                |                                       |              |              |               |  |  |
|             | [63]                                                                                                    | Recent fault tri                                                      | p -7, fault time   | e 8            |                                       |              |              |               |  |  |
| r0949[063]  | CO: Fault value                                                                                                    | _                                                                     | -                  | Ī <u>-</u>     | _                                     | _            | U32          | 3             |  |  |
|             | Displays inverter fault valu                                                                                          | ıes. It is for serv                                                   | rice purposes      | and indicat    | es the type of                        | f fault repo | 1            | 1 -           |  |  |
|             | * *                                                                                                    | ented. They are listed in the code where faults are reported.         |                    |                |                                       |              |              |               |  |  |
| Index:      | [0]                                                                                                    | Recent fault trip, fault value 1                                      |                    |                |                                       |              |              |               |  |  |
|             |                                                                                                    |                                                                       | ,                  |                |                                       |              |              |               |  |  |
|             | [7] Recent fault trip, fault value 8                                                                                  |                                                                       |                    |                |                                       |              |              |               |  |  |
|             | [8]                                                                                                    | Recent fault trip, fault value 8  Recent fault trip -1, fault value 1 |                    |                |                                       |              |              |               |  |  |
|             |                                                                                                    | Recent fault trip -1, fault value 1                                   |                    |                |                                       |              |              |               |  |  |
|             | [15]                                                                                                    | Recent fault tri                                                      | in -1 fault valu   | ıe 8           |                                       |              |              |               |  |  |
|             | [16]                                                                                                    | Recent fault tri                                                      | •                  |                |                                       |              |              |               |  |  |
|             | † -                                                                                                    | recent laut th                                                        | p -z, iault vait   | 10 1           |                                       |              |              |               |  |  |
|             | [23]                                                                                                    | Recent fault tri                                                      | in -2 fault valu   | 10 g           |                                       |              |              |               |  |  |
|             |                                                                                                    | Recent laun th                                                        | p -z, iault valt   | ue o           |                                       |              |              |               |  |  |
|             |                                                                                                    | Docont foult tri                                                      | in 7 fault valu    | 10.0           |                                       |              |              |               |  |  |
| P0952       | [63]                                                                                                    | Recent fault tri                                                      | 0                  | T              |                                       |              | U16          | 3             |  |  |
| P0952       | Total number of trips                                                                                                 |                                                                       |                    |                | -                                     | -            | 016          | 3             |  |  |
|             | Displays number of trips s                                                                                            |                                                                       |                    | •              | Ir (° )                               |              |              |               |  |  |
| Dependency: | Setting 0 resets fault histo                                                                                          |                                                                       |                    |                | · · · · · · · · · · · · · · · · · · · |              |              |               |  |  |
| Note:       | If the source of a non-mor<br>source first and then place<br>has a non-zero value after<br>second factory reset or se | es the fault into the factory research                                | the fault histor   | y during a     | factory reset.                        | That mea     | ns P095      | 2 still       |  |  |
| r0954[02]   | CO: Freq. setpoint after RFG at fault [Hz]                                                                            | -                                                                     | -                  | -              | -                                     | -            | Float        | 3             |  |  |
|             | Displays the setpoint after                                                                                           | RFG when the                                                          | first instantan    | eous fault     | occurs (see r                         | 1170).       |              |               |  |  |
| Index:      | [0]                                                                                                    | Recent trip - F                                                       | ault informatio    | on             |                                       |              |              |               |  |  |
|             | [1]                                                                                                    | Recent trip - 1                                                       | Fault informa      | tion           |                                       |              |              |               |  |  |
|             | [2]                                                                                                    | Recent trip - 2 Fault information                                     |                    |                |                                       |              |              |               |  |  |
| Note:       | Only one set of fault inform<br>r0947[07], r0954[1] corre                                                             |                                                                       |                    |                |                                       |              |              | to            |  |  |
| r0955[02]   | CO/BO: Status word 2 at fault                                                                                         | 1                                                                     | -                  | -              | -                                     | -            | U16          | 3             |  |  |
|             | Displays status word 2 wh                                                                                             | en the first insta                                                    | antaneous fau      | It occurs (s   | ee r0053).                            |              |              |               |  |  |
| Index:      | [0]                                                                                                    | Recent trip - F                                                       | ault information   | on .           | -                                     |              |              |               |  |  |
|             | 1                                                                                                    | · '                                                                   |                    |                |                                       |              |              |               |  |  |

| Parameter | Function                                                                                                    | Range                                      | Factory default                                                                                                    | Can be changed | Scaling       | Data<br>set | Data<br>type | Acc.<br>Leve |  |  |
|-----------|----------------------------------------------------------------------------------------------------|--------------------------------------------|----------------------------------------------------------------------------------------------------|----------------|---------------|-------------|--------------|--------------|--|--|
|           | [1]                                                                                                    | Recent trip - 1                            | Fault informa                                                                                                    | tion           |               |             |              |              |  |  |
|           | [2]                                                                                                    | Recent trip - 2                            | Fault informa                                                                                                    | tion           |               |             |              |              |  |  |
| Note:     | Only one set of fault information of the control of the control of |                                            |                                                                                                    |                |               |             |              | to           |  |  |
| r0956[02] | CO: DC-link voltage at fault [V]                                                                                                    | -                                          | -                                                                                                    | -              | -             | -           | Float        | 3            |  |  |
|           | Displays the DC link volta                                                                                                    | ge when the firs                           | t instantaneou                                                                                                    | us fault occ   | urs (see r002 | 6).         |              |              |  |  |
| Index:    | [0]                                                                                                    | Recent trip - Fault information            |                                                                                                    |                |               |             |              |              |  |  |
|           | [1]                                                                                                    | Recent trip - 1 Fault information          |                                                                                                    |                |               |             |              |              |  |  |
|           | [2]                                                                                                    | Recent trip - 2                            | Fault informa                                                                                                    | tion           |               |             |              |              |  |  |
| Note:     |                                                                                                    |                                            | ation is stored per block of instantaneous faults. r0956[0] corresponds to sponds to r0947[815] and r0956[2] corresponds to r0947[1623]. |                |               |             |              |              |  |  |
| r0957[02] | CO: Act. output current at fault [A]                                                                                                    | -                                          | -                                                                                                    | -              | -             | -           | Float        | 3            |  |  |
|           | Displays the output current RMS when the first instantaneous fault occurs (see r0027).                                                                                                    |                                            |                                                                                                    |                |               |             |              |              |  |  |
| Index:    | [0]                                                                                                    | Recent trip - F                            | ault information                                                                                                    | n              |               |             |              |              |  |  |
|           | [1]                                                                                                    | Recent trip - 1                            | Fault informa                                                                                                    | tion           |               |             |              |              |  |  |
|           | [2]                                                                                                    | Recent trip - 2 Fault information          |                                                                                                    |                |               |             |              |              |  |  |
| Note:     | Only one set of fault information of the control of the control of |                                            |                                                                                                    |                |               |             |              | to           |  |  |
| r0958[02] | CO: Act. output voltage at fault [V]                                                                                                    | O: Act. output voltage   -   -   -   -   - |                                                                                                    |                |               |             |              | 3            |  |  |
|           | Displays the output voltage                                                                                                    | e when the first                           | instantaneous                                                                                                    | s fault occu   | rs (see r0025 | i).         |              |              |  |  |
| Index:    | [0]                                                                                                    | Recent trip - Fault information            |                                                                                                    |                |               |             |              |              |  |  |
|           | [1]                                                                                                    | Recent trip - 1 Fault information          |                                                                                                    |                |               |             |              |              |  |  |
|           | [2]                                                                                                    | Recent trip - 2                            | Fault informa                                                                                                    | tion           |               |             |              |              |  |  |
| Note:     | Only one set of fault information of the control of the control of |                                            |                                                                                                    |                |               |             |              | to           |  |  |
| r0964[06] | Firmware version data                                                                                                    | -                                          | -                                                                                                    | -              | -             | -           | U16          | 3            |  |  |
|           | Firmware version data.                                                                                                    |                                            |                                                                                                    |                |               |             |              |              |  |  |
| Index:    | [0]                                                                                                    | Company (Sie                               | mens = 42)                                                                                                    |                |               |             |              |              |  |  |
|           | [1]                                                                                                    | Product type (                             | V20 = 8001)                                                                                                    |                |               |             |              |              |  |  |
|           | [2]                                                                                                    | Firmware version                           |                                                                                                    |                |               |             |              |              |  |  |
|           | [3]                                                                                                    | Firmware date                              | (year)                                                                                                    |                |               |             |              |              |  |  |
|           | [4]                                                                                                    | Firmware date                              | (day / month)                                                                                                    | )              |               |             |              |              |  |  |
|           | [5]                                                                                                    | Number of inve                             |                                                                                                    |                |               |             |              |              |  |  |
|           | [6]                                                                                                    | Firmware vers                              |                                                                                                    |                |               |             |              |              |  |  |
| r0967     | Control word 1                                                                                                    | -                                          | -                                                                                                    | _              | -             | -           | U16          | 3            |  |  |
|           | Displays control word 1. See r0054 for the bit field description.                                                                                                    |                                            |                                                                                                    |                |               |             |              |              |  |  |
| r0968     | Status word 1                                                                                                    | -                                          | _                                                                                                    | _              | _             | _           | U16          | 3            |  |  |
|           | Displays active status wo tive. See r0052 for the bit                                                                                                    |                                            |                                                                                                    | an be used     | to diagnose   | which con   | nmands       | are ac-      |  |  |

| Parameter   | Function                                                                                                    | Range             | Factory<br>default | Can be changed | Scaling        | Data<br>set | Data<br>type | Acc.<br>Level |  |  |
|-------------|----------------------------------------------------------------------------------------------------|-------------------|--------------------|----------------|----------------|-------------|--------------|---------------|--|--|
| P0969       | Resettable system run time counter                                                                                                    | 0 -<br>4294967295 | 0                  | Т              | -              | -           | U32          | 3             |  |  |
|             | Resettable system run tin                                                                                                    | ne counter.       |                    |                |                |             |              |               |  |  |
| P0970       | Factory reset                                                                                                    | 0 - 21            | 0                  | C(30)          | -              | -           | U16          | 1             |  |  |
|             | P0970 = 1 resets all para                                                                                                    | meters (not user  | defaults) to t     | heir default   | values.        |             |              |               |  |  |
|             | P0970 = 21 resets all parameters and all user defaults to Factory Reset state.                                                                                                    |                   |                    |                |                |             |              |               |  |  |
|             | When resetting all parame                                                                                                    | eters by setting  | P0970 = 1 or       | P0970 = 21     | , please note  | the follow  | ving asp     | ects:         |  |  |
|             | When you reset parameters through the BOP, parameters in both RAM and EEPROM are reset.                                                                                                    |                   |                    |                |                |             |              |               |  |  |
|             | • When you select USS/MODBUS communication on RS485 and the volatile storage mode (P0014[0] = 0), only parameters in RAM are reset.                                                                                                    |                   |                    |                |                |             |              |               |  |  |
|             | When you select USS/MODBUS communication on RS485 and the non-volatile storage mode (P0014[0] =1), parameters in both RAM and EEPROM are reset.                                                                                                    |                   |                    |                |                |             |              |               |  |  |
|             | 0                                                                                                    | Disabled          |                    |                |                |             |              |               |  |  |
|             | 1 Parameter reset                                                                                                    |                   |                    |                |                |             |              |               |  |  |
|             | 21                                                                                                    | User Default F    | arameter Re        | set            |                |             |              |               |  |  |
| Dependency: | First set P0010 = 30 (fact                                                                                                    | ory settings).    |                    |                |                |             |              |               |  |  |
|             | Stop inverter (i.e. disable                                                                                                    | all pulses) befor | e you can res      | set paramet    | ers to default | values.     |              |               |  |  |
| Note:       | The following parameters                                                                                                    | retain their valu | es after a fac     | tory reset:    |                |             |              |               |  |  |
|             | r0039 CO: Energy cor                                                                                                    | sumption meter    | [kWh]              |                |                |             |              |               |  |  |
|             | P0014 Store mode                                                                                                    |                   |                    |                |                |             |              |               |  |  |
|             | P0100 Europe / North                                                                                                    | America           |                    |                |                |             |              |               |  |  |
|             | P0205 Inverter application                                                                                                    | ation             |                    |                |                |             |              |               |  |  |
|             | • P2010 USS / MODBU                                                                                                    | S baudrate        |                    |                |                |             |              |               |  |  |
|             | P2011 USS address                                                                                                    |                   |                    |                |                |             |              |               |  |  |
|             | P2021 MODBUS additional property of the property of the p | ess               |                    |                |                |             |              |               |  |  |
|             | • P2023 RS485 protoco                                                                                                    | l selection       |                    |                |                |             |              |               |  |  |
|             | P8458 Clone control                                                                                                    |                   |                    |                |                |             |              |               |  |  |
|             | When transferring P0970, tions are interrupted for the                                                                                                    |                   | •                  | •              |                | lculations  | . Comm       | unica-        |  |  |
| P0971       | Transfer data from RAM to EEPROM                                                                                                    | 0 - 21            | 0                  | U, T           | -              | -           | U16          | 3             |  |  |
|             | Transfers values from RA                                                                                                    | M to EEPROM       | when set to 1      |                |                | -           |              |               |  |  |
|             | Transfers new user default values from RAM to EEPROM when set to 21.                                                                                                    |                   |                    |                |                |             |              |               |  |  |
|             | 0 Disabled                                                                                                    |                   |                    |                |                |             |              |               |  |  |
|             | 1 Start transfer                                                                                                    |                   |                    |                |                |             |              |               |  |  |
|             | 21 Start User Defaults transfer                                                                                                    |                   |                    |                |                |             |              |               |  |  |

| Parameter  | Function                                              | Range                                                        | Factory<br>default | Can be changed | Scaling         | Data<br>set | Data<br>type | Acc.<br>Level |  |  |
|------------|-------------------------------------------------------|--------------------------------------------------------------|--------------------|----------------|-----------------|-------------|--------------|---------------|--|--|
| Note:      | All values in RAM are tran                            | sferred to EEPF                                              | ROM.               |                | •               | 1           |              | 1             |  |  |
|            | Parameter is automatically                            | y reset to 0 (def                                            | ault) after suc    | cessful tran   | nsfer.          |             |              |               |  |  |
|            | The storage from RAM to                               |                                                              |                    |                |                 |             | reset, if    | the           |  |  |
|            | transfer was successful. D                            | ouring the reset                                             | process comr       | nunications    | will be interri | upted.      |              |               |  |  |
|            | BOP displays 88888                                    |                                                              |                    |                |                 |             |              |               |  |  |
|            | After completion of the tra<br>(BOP, USS or Modbus Ma |                                                              |                    |                | en the inverte  | er and exte | ernal pe     | ripherals     |  |  |
| r0980[099] | List of available parame-                             | 0 - 65535                                                    | 981                |                | _               | _           | U16          | 4             |  |  |
| 10900[099] | ter numbers                                           | 0 - 03333                                                    | 301                |                | -               |             | 010          | -             |  |  |
|            | Contains 100 parameter n                              | umbers index 0                                               | - 99.              | I              | l               |             | 1            | 1             |  |  |
| Index:     | [0]                                                   | Parameter 1                                                  |                    |                |                 |             |              |               |  |  |
|            | [1] Parameter 2                                       |                                                              |                    |                |                 |             |              |               |  |  |
|            |                                                       |                                                              |                    |                |                 |             |              |               |  |  |
|            | [98]                                                  | Parameter 99                                                 |                    |                |                 |             |              |               |  |  |
|            | [99]                                                  | Next paramete                                                | er list            |                |                 |             |              |               |  |  |
| Note:      | The parameter list array h                            | as 2 elements to                                             | o reduce men       | nory consur    | nption. On ea   | ch access   | s to an e    | lement        |  |  |
|            | index 0 - 99, the individua                           |                                                              |                    |                |                 |             | n. The la    | st ele-       |  |  |
|            | ment contains the number                              |                                                              |                    | rray, 0 indic  | ates end of li  | st.         | 1            | T.            |  |  |
| r0981[099] | List of available parame-                             | 0 - 65535                                                    | 982                | -              | -               | -           | U16          | 4             |  |  |
|            |                                                       | ter numbers  Contains 100 parameter numbers index 100 - 199. |                    |                |                 |             |              |               |  |  |
| Index:     | See r0980                                             | idilibera ilidex 1                                           | 00 100.            |                |                 |             |              |               |  |  |
| Note:      | See r0980                                             |                                                              |                    |                |                 |             |              |               |  |  |
| r0982[099] | List of available parame-                             | 0 - 65535                                                    | 983                | _              | _               | _           | U16          | 4             |  |  |
| 10002[000] | ter numbers                                           | 0 00000                                                      |                    |                |                 |             | 010          | -             |  |  |
|            | Contains 100 parameter n                              | umbers index 2                                               | 00 - 299.          |                |                 |             |              |               |  |  |
| Index:     | See r0980                                             |                                                              |                    |                |                 |             |              |               |  |  |
| Note:      | See r0980                                             |                                                              |                    |                |                 |             |              |               |  |  |
| r0983[099] | List of available parameter numbers                   | 0 - 65535                                                    | 984                | -              | -               | -           | U16          | 4             |  |  |
|            | Contains 100 parameter n                              | umbers index 3                                               | 00 - 399.          |                |                 |             |              |               |  |  |
| Index:     | See r0980                                             |                                                              |                    |                |                 |             |              |               |  |  |
| Note:      | See r0980                                             |                                                              |                    |                |                 |             |              |               |  |  |
| r0984[099] | List of available parameter numbers                   | 0 - 65535                                                    | 985                | -              | -               | -           | U16          | 4             |  |  |
|            | Contains 100 parameter n                              | umbers index 4                                               | 00 - 499.          |                |                 |             |              |               |  |  |
| Index:     | See r0980                                             |                                                              |                    |                |                 |             |              |               |  |  |
| Note:      | See r0980                                             |                                                              |                    |                |                 |             |              |               |  |  |
| r0985[099] | List of available parameter numbers                   | 0 - 65535                                                    | 986                | -              | -               | -           | U16          | 4             |  |  |
|            | Contains 100 parameter n                              | umbers index 5                                               | 00 - 599.          |                |                 |             |              |               |  |  |
| Index:     | See r0980                                             |                                                              |                    |                |                 |             |              |               |  |  |
| Note:      | See r0980                                             |                                                              |                    |                |                 |             |              |               |  |  |

| Parameter  | Function                                                                                           | Range                                                                                                    | Factory default | Can be changed       | Scaling | Data<br>set | Data<br>type | Acc.<br>Level |
|------------|----------------------------------------------------------------------------------------------------|----------------------------------------------------------------------------------------------------|-----------------|----------------------|---------|-------------|--------------|---------------|
| r0986[099] | List of available parameter numbers                                                                | 0 - 65535                                                                                                    | 987             | -                    | -       | -           | U16          | 4             |
|            | Contains 100 parameter n                                                                           | umbers index                                                                                                    | 600 - 699.      |                      |         |             |              |               |
| Index:     | See r0980                                                                                          |                                                                                                    |                 |                      |         |             |              |               |
| Note:      | See r0980                                                                                          |                                                                                                    |                 |                      |         |             |              |               |
| r0987[099] | List of available parameter numbers                                                                | 0 - 65535                                                                                                    | 988             | -                    | -       | -           | U16          | 4             |
|            | Contains 100 parameter n                                                                           | umbers index                                                                                                    | 700 - 799.      |                      |         |             |              |               |
| Index:     | See r0980                                                                                          |                                                                                                    |                 |                      |         |             |              |               |
| Note:      | See r0980                                                                                          |                                                                                                    |                 |                      |         |             |              |               |
| r0988[099] | List of available parameter numbers                                                                | 0 - 65535                                                                                                    | 989             | -                    | -       | -           | U16          | 4             |
|            | Contains 100 parameter n                                                                           | umbers index                                                                                                    | 800 - 899.      |                      |         |             |              |               |
| Index:     | See r0980                                                                                          |                                                                                                    |                 |                      |         |             |              |               |
| Note:      | See r0980                                                                                          |                                                                                                    |                 |                      |         |             |              |               |
| r0989[099] | List of available parameter numbers                                                                | 0 - 65535                                                                                                    | 0               | -                    | -       | -           | U16          | 4             |
|            | Contains 100 parameter n                                                                           | umbers index                                                                                                    | 900 - 999.      |                      |         |             |              |               |
| Index:     | See r0980                                                                                          |                                                                                                    |                 |                      |         |             |              |               |
| Note:      | See r0980                                                                                          |                                                                                                    |                 |                      |         |             |              |               |
| P1000[02]  | Selection of frequency                                                                             | 0 - 77                                                                                                    | 1               | C, T                 | -       | CDS         | U16          | 1             |
|            | setpoint                                                                                           |                                                                                                    |                 |                      |         |             |              |               |
|            | Selects frequency setpoin position) and the additional denote main setpoints that Output frequency | al setpoint is gi                                                                                                    | iven by the m   | ost significan       |         |             |              |               |
|            | Selects frequency setpoin position) and the additional denote main setpoints that                  | al setpoint is gi                                                                                                    | onal            | ost significan       |         |             | on). Singl   |               |
|            | Selects frequency setpoin position) and the additional denote main setpoints that                  | al setpoint is git have no additional Additional Additional Setpoint is given by the set of the set of the set | onal            | ost significan<br>t. |         |             |              |               |
|            | Selects frequency setpoin position) and the additional denote main setpoints that Output frequency | Addition setpoint  Main setpoint                                                                                                    | onal nt Actu    | ost significan<br>t. |         |             | on). Singl   |               |
|            | Selects frequency setpoin position) and the additional denote main setpoints that Output frequency | al setpoint is git have no additional Additional Additional Setpoint is given by the set of the set of the set | ooint           | ost significan<br>t. |         |             | on). Singl   |               |

| Parameter                                                                                                    | Function                                                                                                    | Range                                                             | Factory<br>default             | Can be changed | Scaling   | Data<br>set     | Data<br>type | Acc.<br>Level |  |
|----------------------------------------------------------------------------------------------------|----------------------------------------------------------------------------------------------------|-------------------------------------------------------------------|--------------------------------|----------------|-----------|-----------------|--------------|---------------|--|
|                                                                                                    | 3                                                                                                    | Fixed frequer                                                     | ісу                            | <u>*</u>       |           | •               | · • •        |               |  |
|                                                                                                    | 5                                                                                                    | USS/MODBU                                                         | S on RS485                     |                |           |                 |              |               |  |
|                                                                                                    | 7                                                                                                    | Analog setpo                                                      | int 2                          |                |           |                 |              |               |  |
|                                                                                                    | 10                                                                                                    | No main setp                                                      | oint + MOP se                  | tpoint         |           |                 |              |               |  |
|                                                                                                    | 11                                                                                                    | MOP setpoint                                                      | t + MOP setpoi                 | nt             |           |                 |              |               |  |
|                                                                                                    | 12                                                                                                    | Analog setpo                                                      | Analog setpoint + MOP setpoint |                |           |                 |              |               |  |
|                                                                                                    | 13                                                                                                    | Fixed frequency + MOP setpoint USS/MODBUS on RS485 + MOP setpoint |                                |                |           |                 |              |               |  |
|                                                                                                    | 15                                                                                                    |                                                                   |                                |                |           |                 |              |               |  |
|                                                                                                    | 17                                                                                                    | Analog setpo                                                      | int 2 + MOP se                 | tpoint         |           |                 |              |               |  |
|                                                                                                    | 20                                                                                                    | No main setp                                                      | oint + Analog s                | etpoint        |           |                 |              |               |  |
|                                                                                                    | 21                                                                                                    | MOP setpoint                                                      | t + Analog setp                | oint           |           |                 |              |               |  |
|                                                                                                    | 22                                                                                                    | Analog setpo                                                      | int + Analog se                | tpoint         |           |                 |              |               |  |
|                                                                                                    | 23                                                                                                    | Fixed frequer                                                     | ıcy + Analog se                | etpoint        |           |                 |              |               |  |
|                                                                                                    | 25                                                                                                    | USS/MODBU                                                         | S on RS485 +                   | Analog set     | point     |                 |              |               |  |
|                                                                                                    | 27                                                                                                    | Analog setpo                                                      | int 2 + Analog                 | setpoint       |           |                 |              |               |  |
|                                                                                                    | 30                                                                                                    | No main setp                                                      | oint + Fixed fre               | equency        |           |                 |              |               |  |
|                                                                                                    | 31                                                                                                    | MOP setpoint                                                      | + Fixed freque                 | ency           |           |                 |              |               |  |
|                                                                                                    | 32                                                                                                    | Analog setpo                                                      | int + Fixed freq               | luency         |           |                 |              |               |  |
|                                                                                                    | 33                                                                                                    | Fixed frequer                                                     | cy + Fixed free                | quency         |           |                 |              |               |  |
|                                                                                                    | 35                                                                                                    | USS/MODBU                                                         | S on RS485 +                   | Fixed frequ    | uency     |                 |              |               |  |
|                                                                                                    | 37                                                                                                    | Analog setpo                                                      | int 2 + Fixed fro              | equency        |           |                 |              |               |  |
|                                                                                                    | 50                                                                                                    | No main setp                                                      | oint + USS/MC                  | DBUS on I      | RS485     |                 |              |               |  |
|                                                                                                    | 51                                                                                                    | MOP setpoint                                                      | + USS/MODE                     | SUS on RS4     | 185       |                 |              |               |  |
|                                                                                                    | 52                                                                                                    | Analog setpo                                                      | int + USS/MOD                  | DBUS on R      | S485      |                 |              |               |  |
|                                                                                                    | 53                                                                                                    | Fixed frequer                                                     | ncy + USS/MOI                  | DBUS on R      | S485      |                 |              |               |  |
|                                                                                                    | 55                                                                                                    | USS/MODBU                                                         | S on RS485 +                   | USS/MOD        | BUS on RS | <del>1</del> 85 |              |               |  |
|                                                                                                    | 57                                                                                                    | Analog setpo                                                      | int 2 + USS/MO                 | DDBUS on       | RS485     |                 |              |               |  |
|                                                                                                    | 70                                                                                                    | No main setp                                                      | oint + Analog s                | etpoint 2      |           |                 |              |               |  |
|                                                                                                    | 71                                                                                                    | MOP setpoint                                                      | + Analog setp                  | oint 2         |           |                 |              |               |  |
|                                                                                                    | 72                                                                                                    | Analog setpo                                                      | int + Analog se                | tpoint 2       |           |                 |              |               |  |
|                                                                                                    | 73                                                                                                    | Fixed frequer                                                     | ıcy + Analog se                | etpoint 2      |           |                 |              |               |  |
|                                                                                                    | 75                                                                                                    | USS/MODBU                                                         | S on RS485 +                   | Analog set     | point 2   |                 |              |               |  |
|                                                                                                    | 77                                                                                                    | Analog setpo                                                      | int 2 + Analog                 | setpoint 2     |           |                 |              |               |  |
| Dependency:                                                                                                   | Related parameter: P                                                                                                    | 1074 (BI: Disable a                                               | dditional setpo                | oint)          |           |                 |              |               |  |
| Caution:                                                                                                    | Changing this parameter sets (to default) all settings on item selected. These are the following parameters: P1070, P1071, P1075, P1076                                                                                                    |                                                                   |                                |                |           |                 | irame-       |               |  |
| If P1000 = 1 or 1X, and P1032 (inhibit reverse direction of MOP) = 1, then reverse motor direction inhibited. |                                                                                                    |                                                                   |                                |                |           |                 |              |               |  |
| Note:                                                                                                    | RS485 also supports MODBUS protocol as well as USS. All USS options on RS485 are also applicate MODBUS. To alter the setpoint using the BOP when the command source P0700 is not set to 1, you check that P1035 is set to r0019 bit 13 and P1036 is set to r0019 bit 14. |                                                                   |                                |                |           |                 |              |               |  |

| Parameter   | Function                                                                                                    | Range                                                                        | Factory default | Can be changed   | Scaling     | Data<br>set | Data<br>type | Acc.<br>Level |  |  |
|-------------|----------------------------------------------------------------------------------------------------|------------------------------------------------------------------------------|-----------------|------------------|-------------|-------------|--------------|---------------|--|--|
| P1001[02]   | Fixed frequency 1 [Hz]                                                                                                    | -550.00 -<br>550.00                                                          | 10.00           | U, T             | -           | DDS         | Float        | 2             |  |  |
|             | Defines fixed frequency s                                                                                                    | etpoint 1. There                                                             | are 2 types     | of fixed frequ   | uencies:    |             |              |               |  |  |
|             | Direct selection (P101)                                                                                                    | 6 = 1):                                                                      |                 |                  |             |             |              |               |  |  |
|             | <ul> <li>In this mode of open</li> </ul>                                                                                             | eration 1 Fixed                                                              | Frequency s     | selector (P102   | 20 to P1023 | ) selects 1 | fixed free   | quency.       |  |  |
|             | <ul> <li>If several inputs are active together, the selected frequencies are summed. E.g.: FF1 + FF2 + FF</li> <li>+ FF4.</li> </ul> |                                                                              |                 |                  |             |             |              |               |  |  |
|             | Binary coded selection (P1016 = 2):                                                                                                  |                                                                              |                 |                  |             |             |              |               |  |  |
|             | - Up to 16 different                                                                                                    | Up to 16 different fixed frequency values can be selected using this method. |                 |                  |             |             |              |               |  |  |
| Dependency: | Select fixed frequency op                                                                                                    | eration (using P                                                             | 21000).         |                  |             |             |              |               |  |  |
|             | Inverter requires ON com to P0840 to start.                                                                                          | · -                                                                          | •               | direct selection | on. Therefo | re r1025 m  | nust be co   | nnected       |  |  |
| Note:       | Fixed frequencies can be                                                                                                    | selected using                                                               | the digital in  | puts.            |             |             |              |               |  |  |
| P1002[02]   | Fixed frequency 2 [Hz]                                                                                                    | -550.00 -<br>550.00                                                          | 15.00           | U, T             | -           | DDS         | Float        | 2             |  |  |
|             | Defines fixed frequency s                                                                                                    | etpoint 2.                                                                   |                 |                  |             |             |              |               |  |  |
| Note:       | See P1001                                                                                                    |                                                                              |                 |                  |             |             |              |               |  |  |
| P1003[02]   | Fixed frequency 3 [Hz]                                                                                                    | -550.00 -<br>550.00                                                          | 25.00           | U, T             | -           | DDS         | Float        | 2             |  |  |
|             | Defines fixed frequency s                                                                                                    | etpoint 3.                                                                   |                 |                  |             |             |              |               |  |  |
| Note:       | See P1001                                                                                                    |                                                                              | -               |                  |             |             |              |               |  |  |
| P1004[02]   | Fixed frequency 4 [Hz]                                                                                                    | -550.00 -<br>550.00                                                          | 50.00           | U, T             | -           | DDS         | Float        | 2             |  |  |
|             | Defines fixed frequency s                                                                                                    | etpoint 4.                                                                   |                 |                  |             |             |              |               |  |  |
| Note:       | See P1001                                                                                                    |                                                                              | •               | 1                | 1           |             | _            |               |  |  |
| P1005[02]   | Fixed frequency 5 [Hz]                                                                                                    | -550.00 -<br>550.00                                                          | 0.00            | U, T             | -           | DDS         | Float        | 2             |  |  |
|             | Defines fixed frequency s                                                                                                    | etpoint 5.                                                                   |                 |                  |             |             |              |               |  |  |
| Note:       | See P1001                                                                                                    | 1                                                                            | T               |                  |             |             |              |               |  |  |
| P1006[02]   | Fixed frequency 6 [Hz]                                                                                                    | -550.00 -<br>550.00                                                          | 0.00            | U, T             | -           | DDS         | Float        | 2             |  |  |
|             | Defines fixed frequency s                                                                                                    | etpoint 6.                                                                   |                 |                  |             |             |              |               |  |  |
| Note:       | See P1001                                                                                                    |                                                                              |                 |                  |             |             | T            | 1.            |  |  |
| P1007[02]   | Fixed frequency 7 [Hz]                                                                                                    | -550.00 -<br>550.00                                                          | 0.00            | U, T             | -           | DDS         | Float        | 2             |  |  |
|             | Defines fixed frequency s                                                                                                    | etpoint 7.                                                                   |                 |                  |             |             |              |               |  |  |
| Note:       | See P1001                                                                                                    | T                                                                            |                 |                  | T           | T           | 1            | T.            |  |  |
| P1008[02]   | Fixed frequency 8 [Hz]                                                                                                    | -550.00 -<br>550.00                                                          | 0.00            | U, T             | -           | DDS         | Float        | 2             |  |  |
|             | Defines fixed frequency s                                                                                                    | etpoint 8.                                                                   |                 |                  |             |             |              |               |  |  |
| Note:       | See P1001                                                                                                    | T                                                                            | T               |                  |             | 1           | 1            | 1_            |  |  |
| P1009[02]   | Fixed frequency 9 [Hz]                                                                                                    | -550.00 -<br>550.00                                                          | 0.00            | U, T             | -           | DDS         | Float        | 2             |  |  |
|             | Defines fixed frequency s                                                                                                    | etpoint 9.                                                                   |                 |                  |             |             |              |               |  |  |
| Note:       | See P1001                                                                                                    |                                                                              |                 |                  |             |             |              |               |  |  |

| Parameter   | Function                            | Range               | Factory de-<br>fault | Can be changed | Scaling     | Data<br>set | Data<br>type | Acc.<br>Level |
|-------------|-------------------------------------|---------------------|----------------------|----------------|-------------|-------------|--------------|---------------|
| P1010[02]   | Fixed frequency 10 [Hz]             | -550.00 -<br>550.00 | 0.00                 | U, T           | -           | DDS         | Float        | 2             |
|             | Defines fixed frequency s           | etpoint 10.         |                      |                |             |             |              |               |
| Note:       | See P1001                           |                     |                      |                |             |             |              |               |
| P1011[02]   | Fixed frequency 11 [Hz]             | -550.00 -<br>550.00 | 0.00                 | U, T           | -           | DDS         | Float        | 2             |
|             | Defines fixed frequency s           | etpoint 11.         |                      |                |             |             |              |               |
| Note:       | See P1001                           |                     |                      |                |             |             |              |               |
| P1012[02]   | Fixed frequency 12 [Hz]             | -550.00 -<br>550.00 | 0.00                 | U, T           | -           | DDS         | Float        | 2             |
|             | Defines fixed frequency s           | etpoint 12.         |                      |                |             |             |              |               |
| Note:       | See P1001                           |                     |                      |                |             |             |              |               |
| P1013[02]   | Fixed frequency 13 [Hz]             | -550.00 -<br>550.00 | 0.00                 | U, T           | -           | DDS         | Float        | 2             |
|             | Defines fixed frequency s           | etpoint 13.         |                      |                |             |             |              |               |
| Note:       | See P1001                           |                     |                      |                |             | 1           | •            |               |
| P1014[02]   | Fixed frequency 14 [Hz]             | -550.00 -<br>550.00 | 0.00                 | U, T           | -           | DDS         | Float        | 2             |
|             | Defines fixed frequency s           | etpoint 14.         |                      |                |             |             |              |               |
| Note:       | See P1001                           |                     |                      |                |             |             |              |               |
| P1015[02]   | Fixed frequency 15 [Hz]             | -550.00 -<br>550.00 | 0.00                 | U, T           | -           | DDS         | Float        | 2             |
|             | Defines fixed frequency s           | etpoint 15.         |                      |                |             |             |              |               |
| Note:       | See P1001                           |                     |                      |                |             |             |              |               |
| P1016[02]   | Fixed frequency mode                | 1 - 2               | 1                    | T              | -           | DDS         | U16          | 2             |
|             | Fixed frequencies can be            | selected in two     | different modes      | s. P1016 de    | fines the m | ode.        |              |               |
|             | 1                                   | Direct selection    | n                    |                |             |             |              |               |
|             | 2                                   | Binary selection    | on                   |                |             |             |              |               |
| Note:       | See P1001 for description           | of how to use t     | ixed frequencie      | es.            |             |             |              |               |
| P1020[02]   | BI: Fixed frequency selection Bit 0 | 0 -<br>4294967295   | 722.3                | Т              | -           | CDS         | U32          | 3             |
|             | Defines origin of fixed free        | quency selection    | ٦.                   |                |             |             |              |               |
| Setting:    | 722.0                               | Digital input 1     | (requires P070       | 1 to be set t  | o 99, BICO  | )           |              |               |
|             | 722.1                               | Digital input 2     | (requires P070       | 2 to be set t  | o 99, BICO  | )           |              |               |
|             | 722.2                               | Digital input 3     | (requires P070       | 3 to be set t  | o 99, BICO  | )           |              |               |
| Dependency: |                                     |                     |                      |                |             |             |              | 1             |
| P1021[02]   | BI: Fixed frequency selection Bit 1 | 0 -<br>4294967295   | 722.4                | Т              | -           | CDS         | U32          | 3             |
|             | See P1020                           | _                   |                      |                | 1           | 1           |              | T             |
| P1022[02]   | BI: Fixed frequency selection Bit 2 | 0 -<br>4294967295   | 722.5                | Т              | -           | CDS         | U32          | 3             |
|             | See P1020                           |                     |                      |                |             |             |              |               |
| P1023[02]   | BI: Fixed frequency selection Bit 3 | 0 -<br>4294967295   | 722.6                | Т              | -           | CDS         | U32          | 3             |

| Parameter | Function                                                                                              | Range                          | Factory de-<br>fault | Can be changed | Scaling      | Data<br>set | Data<br>type | Acc.<br>Level |  |  |
|-----------|----------------------------------------------------------------------------------------------------|--------------------------------|----------------------|----------------|--------------|-------------|--------------|---------------|--|--|
|           | See P1020                                                                                             |                                |                      |                |              |             |              |               |  |  |
| r1024     | CO: Actual fixed frequency [Hz]                                                                       | -                              | -                    | -              | -            | -           | Float        | 3             |  |  |
|           | Displays sum total of                                                                                 | selected fixed fr              | equencies.           |                |              |             |              |               |  |  |
| r1025.0   | BO: Fixed frequency status                                                                            | -                              | -                    | -              | -            | -           | U16          | 3             |  |  |
|           | Displays the status of                                                                                | fixed frequencie               | es.                  |                |              |             |              |               |  |  |
|           | Bit Signal r                                                                                          | ame                            |                      |                | 1 signal     |             | 0 signa      | al            |  |  |
|           | 00 Status of F                                                                                        |                                |                      |                | Yes          |             | No           |               |  |  |
| P1031[02] | MOP mode                                                                                              | 0 - 3                          | 1                    | U, T           | -            | DDS         | U16          | 2             |  |  |
|           | MOP mode specificat                                                                                   | ion.                           | <b>"</b>             |                |              |             | l .          |               |  |  |
|           | Bit Signal na                                                                                         |                                |                      |                | 1 signal     |             | 0 signa      | al            |  |  |
|           | +                                                                                                    | t store active                 |                      |                | Yes          |             | No           |               |  |  |
|           | 00 Setpoint st                                                                                        |                                | ecessarv             |                | Yes          |             | No           |               |  |  |
| Note:     | Defines the operation                                                                                 |                                |                      | eter. See P1   |              |             |              |               |  |  |
| P1032     | Inhibit reverse direction of MOP                                                                      |                                | 1                    | Т              | -            | -           | U16          | 2             |  |  |
|           | Inhibits reverse setpoint selection of the MOP.                                                       |                                |                      |                |              |             |              |               |  |  |
|           | ·                                                                                                    | 0 Reverse direction is allowed |                      |                |              |             |              |               |  |  |
|           | 1                                                                                                    |                                | irection inhibited   |                |              |             |              |               |  |  |
| Note:     | It is possible to chang quency).  Setting 0 enables a classification frequency.  If P1032 = 1 and P10 | nange of motor o               | direction using the  | motor poten    | itiometer se | etpoint (in |              |               |  |  |
| P1035[02] | BI: Enable MOP (UP-command)                                                                           | 0 -<br>42949672                | 19.13<br>95          | Т              | -            | CDS         | U32          | 3             |  |  |
|           | Defines source for mo                                                                                 | otor potentiomet               | er setpoint increas  | e frequency    |              | •           | •            | •             |  |  |
| Setting:  | 722.0                                                                                                 |                                | ut 1 (requires P070  |                |              | D)          |              |               |  |  |
|           | 722.1                                                                                                 | Digital inpu                   | ut 2 (requires P070  | 02 to be set t | to 99, BICC  | D)          |              |               |  |  |
|           | 722.2                                                                                                 | Digital inpu                   | ut 3 (requires P070  | 03 to be set t | to 99, BICC  | ))          |              |               |  |  |
| Notice:   | If this command is en Hz. When the signal i P1047.                                                    |                                |                      |                | •            |             | -            | -             |  |  |
| P1036[02] | BI: Enable MOP (DOWN-command)                                                                         | 0 -<br>42949672                | 19.14<br>95          | Т              | -            | CDS         | U32          | 3             |  |  |
|           | Defines source for mo                                                                                 | otor potentiomet               | er setpoint decrea   | se frequency   | /.           |             |              |               |  |  |
| Setting:  | See P1035                                                                                             |                                |                      |                |              |             |              |               |  |  |
| Notice:   | If this command is en Hz. When the signal i P1048.                                                    |                                |                      |                |              |             |              |               |  |  |
| P1040[02] | Setpoint of the MOP                                                                                   | [ <b>Hz]</b> -550.00 - 550.00  | 5.00                 | U, T           | -            | DDS         | Float        | 2             |  |  |
|           | Determines setpoint f                                                                                 | or motor potenti               | ometer control (P1   | 000 = 1).      |              |             |              |               |  |  |

| Parameter                            | Function                                                                                                    | Range                                                                                                    | Factory de-<br>fault                                                     | Can be changed             | Scaling                    | Data<br>set                | Data<br>type                | Acc.<br>Level               |  |  |  |
|--------------------------------------|----------------------------------------------------------------------------------------------------|----------------------------------------------------------------------------------------------------|--------------------------------------------------------------------------|----------------------------|----------------------------|----------------------------|-----------------------------|-----------------------------|--|--|--|
| Dependency:                          | Motor potentiometer (P10                                                                                                    | 40) must be cho                                                                                                    | sen as main se                                                           | tpoint or ac               | lditional set <sub>l</sub> | point (usin                | g P1000                     | )).                         |  |  |  |
| Note:                                | If motor potentiometer set tion will be inhibited by de set P1032 = 0.                                                                                                    |                                                                                                    |                                                                          |                            |                            |                            |                             |                             |  |  |  |
|                                      | A short press of the 'up' or 0.1 Hz. A longer press wil                                                                                                    |                                                                                                    |                                                                          |                            |                            | quency se                  | tpoint in                   | steps of                    |  |  |  |
|                                      | The start value gets active (for the MOP output) only at the start of the MOP. P1031 influences the start value behavior as follows:                                                                                                    |                                                                                                    |                                                                          |                            |                            |                            |                             |                             |  |  |  |
|                                      | P1031 = 0: Last MOP setpoint not saved in P1040                                                                                                    |                                                                                                    |                                                                          |                            |                            |                            |                             |                             |  |  |  |
|                                      | MOP UP/DOWN requi                                                                                                    | res an ON com                                                                                                    | mand to become                                                           | e active.                  |                            |                            |                             |                             |  |  |  |
|                                      | <ul> <li>MOP UP/DOWN requires an ON command to become active.</li> <li>P1031 = 1: Last MOP setpoint saved in P1040 on every OFF</li> </ul>                                                                                                    |                                                                                                    |                                                                          |                            |                            |                            |                             |                             |  |  |  |
|                                      | MOP UP/DOWN requires an ON command to become active (default).                                                                                                    |                                                                                                    |                                                                          |                            |                            |                            |                             |                             |  |  |  |
|                                      | <ul> <li>MOP UP/DOWN requires an ON command to become active (default).</li> <li>P1031 = 2: Last MOP setpoint not saved in P1040</li> </ul>                                                                                                    |                                                                                                    |                                                                          |                            |                            |                            |                             |                             |  |  |  |
|                                      | · ·                                                                                                    |                                                                                                    |                                                                          |                            |                            |                            |                             |                             |  |  |  |
|                                      | <ul> <li>MOP UP/DOWN active without additional ON command.</li> <li>P1031 = 3: Last MOP setpoint saved in P1040 on powering-up</li> </ul>                                                                                                    |                                                                                                    |                                                                          |                            |                            |                            |                             |                             |  |  |  |
|                                      | MOP UP/DOWN active without additional ON command.                                                                                                    |                                                                                                    |                                                                          |                            |                            |                            |                             |                             |  |  |  |
| P1041[02]                            | BI: MOP select setpoint automatically / manually                                                                                                    | 0 -<br>4294967295                                                                                                    | 0                                                                        | Т                          | -                          | CDS                        | U32                         | 3                           |  |  |  |
|                                      | Sets the signal source to ofter in the manual mode the lift using the automatic mode.                                                                                                    | e setpoint is cha                                                                                                    | inged using two                                                          | signals for                | up and dov                 | vn e.g. P1                 | 035 and                     |                             |  |  |  |
|                                      | ter in the manual mode the                                                                                                    | e setpoint is cha                                                                                                    | inged using two                                                          | signals for                | up and dov                 | vn e.g. P1                 | 035 and                     |                             |  |  |  |
| Notice:                              | ter in the manual mode the lf using the automatic mode on the manually and the least section of the least section of the least section  | e setpoint is cha<br>de the setpoint r                                                                                                    | inged using two                                                          | signals for<br>inected via | up and dov                 | vn e.g. P1<br>tor input (l | 035 and<br>P1042).          | P1036.                      |  |  |  |
| <b>Notice:</b><br>P1042[02]          | ter in the manual mode the lf using the automatic mode of the manually automatically                                                                                                    | e setpoint is cha<br>de the setpoint r                                                                                                    | inged using two                                                          | signals for                | up and dov                 | vn e.g. P1                 | 035 and                     |                             |  |  |  |
|                                      | ter in the manual mode the lf using the automatic mode on the manually and the least section of the least section of the least section  | e setpoint is chade the setpoint r  21042  0 - 4294967295                                                                                                    | inged using two<br>nust be intercor                                      | signals for<br>inected via | up and dov<br>the connec   | vn e.g. P1<br>tor input (l | 035 and<br>P1042).<br>U32   | P1036.                      |  |  |  |
|                                      | ter in the manual mode the lif using the automatic mode on the manually one of the manually of the manually refer to: P1035, P1036, Find the manual mode of the manual mode of the mode of the mode of the mode of the mode of the mode of the mode of the mode of the mode of the mode | e setpoint is chade the setpoint r  21042  0 - 4294967295                                                                                                    | inged using two<br>nust be intercor                                      | signals for<br>inected via | up and dov<br>the connec   | vn e.g. P1<br>tor input (l | 035 and<br>P1042).<br>U32   | P1036.                      |  |  |  |
| P1042[02]                            | ter in the manual mode the lif using the automatic mode of the control of the life using the automatic mode of the life using the automatically are life in the life using the life using  | e setpoint is chade the setpoint r  21042  0 - 4294967295                                                                                                    | inged using two<br>nust be intercor                                      | signals for<br>inected via | up and dov<br>the connec   | vn e.g. P1<br>tor input (l | 035 and<br>P1042).<br>U32   | P1036.                      |  |  |  |
| P1042[02]  Notice:                   | ter in the manual mode the lif using the automatic mode of the second of the second of | e setpoint is chade the setpoint received by the setpoint of the setpoint of the setpoint of the setpoint of the setting compared to the setting compared to the setting compa | nged using two nust be intercor  0 he motorized po                       | T the setting              | r up and dov<br>the connec | vn e.g. P1 tor input (I    | U32<br>U32<br>U32<br>U32    | 3 select-                   |  |  |  |
| P1042[02]  Notice:                   | ter in the manual mode the lif using the automatic mode of the using the automatic mode of the using the automatic mode of the using the automatically. Refer to: P1035, P1036, Find the using the using the u | e setpoint is chade the setpoint received by the setpoint of the setpoint of the setpoint of the setpoint of the setting compared to the setting compared to the setting compa | nged using two nust be intercor  0 he motorized po                       | T the setting              | r up and dov<br>the connec | vn e.g. P1 tor input (I    | U32<br>U32<br>U32<br>U32    | 3 select-                   |  |  |  |
| P1042[02]  Notice: P1043[02]         | ter in the manual mode the lif using the automatic mode of the using the automatic mode of the using the automatic mode of the using the automatically. Refer to: P1035, P1036, Find the Cl: MOP auto setpoint.  Sets the signal source for ed.  Refer to: P1041  Bl: MOP accept rampgenerator setpoint.  Sets the signal source for ter. The value becomes efforter.                                                                                                    | e setpoint is chade the setpoint received by the setpoint of the setpoint of the setpoint of the setpoint of the setting compared to the setting compared to the setting compa | nged using two nust be intercor  0 he motorized po                       | T the setting              | r up and dov<br>the connec | vn e.g. P1 tor input (I    | U32<br>U32<br>U32<br>U32    | 3 select-                   |  |  |  |
| Notice: P1042[02]  Notice: P1043[02] | ter in the manual mode the lif using the automatic mode of the using the automatic mode of the using the automatic mode of the using the automatically. Refer to: P1035, P1036, Find the Climor of the using the using t | e setpoint is chade the setpoint rede the setpoint rede the setpoint rede the setpoint rede the setpoint of the setpoint of the setpoint of the setting comflective for a 0 / 4294967295                                                                                                    | onust be intercor  he motorized po  mand to accept 1 edge of the se      | T the setting etting comm  | r up and dov<br>the connec | cDS  cDS  cDS  cDS  cDS    | U32 U32 U32 U32 U32 U32 U32 | P1036.  3 select- 3 tiome-  |  |  |  |
| Notice: P1042[02]  Notice: P1043[02] | ter in the manual mode the lif using the automatic mode of the using the automatic mode of the using the automatic mode of the using the automatically. The sets the signal source for ed.  Refer to: P1041  Bl: MOP accept rampgenerator setpoint  Sets the signal source for ter. The value becomes ed.  Refer to: P1044  Cl: MOP rampgenerator setpoint  Sets the signal source for ter. The value becomes ed.                                                                                                    | e setpoint is chade the setpoint rede the setpoint rede the setpoint rede the setpoint rede the setpoint of the setpoint of the setpoint of the setting comflective for a 0 / 4294967295                                                                                                    | onust be intercor  he motorized po  mand to accept 1 edge of the se      | T the setting etting comm  | r up and dov<br>the connec | cDS  cDS  cDS  cDS  cDS    | U32 U32 U32 U32 U32 U32 U32 | P1036.  3 select- 3 tiome-  |  |  |  |
| Notice: P1044[02]  Notice: P1044[02] | ter in the manual mode the lif using the automatic mode of the using the automatic mode of the using the automatic mode of the using the automatically. Refer to: P1035, P1036, Find the Cl: MOP auto setpoint.  Sets the signal source for ed.  Refer to: P1041  Bl: MOP accept rampgenerator setpoint. Sets the signal source for ter. The value becomes ed. Refer to: P1044  Cl: MOP rampgenerator setpoint. Sets the signal source for the setting command.                                                                                                    | e setpoint is chade the setpoint rede the setpoint rede the setpoint rede the setpoint rede the setpoint of the setpoint of the setpoint of the setting comflective for a 0 / 4294967295                                                                                                    | onust be intercor  he motorized po  mand to accept 1 edge of the se      | T the setting etting comm  | r up and dov<br>the connec | cDS  cDS  cDS  cDS  cDS    | U32 U32 U32 U32 U32 U32 U32 | P1036.  3 select- 3 tiome-  |  |  |  |
| Notice: P1044[02]  Notice: P1044[02] | ter in the manual mode the lif using the automatic mode of the using the automatic mode of the using the automatic mode of the using the automatic mode of the using the automatically. Refer to: P1035, P1036, Find the Cl: MOP auto setpoint.  Sets the signal source for the using the using the usin | e setpoint is chade the setpoint rede the setpoint rede the setpoint rede the setpoint rede the setpoint of the setpoint of the setpoint of the setting comfective for a 0 / 4294967295 the setpoint value -                                                                                                    | o  nust be intercor  o  he motorized po  mand to accept 1 edge of the se | T the setting etting comm  | r up and dov<br>the connec | cDS  cDS  cDS  cDS  cDS    | U32 U32 U32 U32 U32 U32 U32 | P1036.  3 select-  3 tiome- |  |  |  |

| Parameter   | Function                                                                                          | Range             | Factory de-<br>fault | Can be changed | Scaling        | Data<br>set | Data<br>type | Acc.<br>Level |
|-------------|---------------------------------------------------------------------------------------------------|-------------------|----------------------|----------------|----------------|-------------|--------------|---------------|
|             | Sets the ramp-up time for up to limit defined in P108                                             |                   |                      |                | . The setpo    | int is char | nged fror    | n zero        |
| Notice:     | Refer to: P1048, P1082                                                                            |                   |                      |                |                |             |              |               |
| P1048[02]   | MOP ramp-down time of the RFG [s]                                                                 | 0.00 - 1000.0     | 10.00                | U, T           | -              | DDS         | Float        | 2             |
|             | Sets the ramp-down time defined in P1082 down to                                                  |                   |                      | tion genera    | tor. The set   | point is cl | nanged f     | rom limit     |
| Notice:     | Refer to: P1047, P1082                                                                            |                   |                      |                |                |             |              |               |
| r1050       | CO: Actual output freq. of the MOP [Hz]                                                           | -                 | -                    | -              | -              | -           | Float        | 2             |
|             | Displays output frequency                                                                         | of motor poten    | tiometer setpoir     | nt.            |                |             |              |               |
| P1055[02]   | BI: Enable JOG right                                                                              | 0 -<br>4294967295 | 19.8                 | Т              | -              | CDS         | U32          | 3             |
|             | Defines source of JOG rig                                                                         | ht when P0719     | = 0 (Auto selec      | tion of com    | mand / setp    | oint sour   | ce).         |               |
| P1056[02]   | BI: Enable JOG left                                                                               | 0 -<br>4294967295 | 0                    | Т              | -              | CDS         | U32          | 3             |
|             | Defines source of JOG lef                                                                         | t when P0719 =    | 0 (Auto selecti      | on of comm     | nand / setpo   | int source  | e).          |               |
| P1057       | JOG enable                                                                                        | 0 - 1             | 1                    | Т              | -              | -           | U16          | 3             |
|             | While JOG enable is '0' Jo                                                                        | ogging (P1056 a   | nd P1055) is di      | sabled. Wh     | en '1' Joggi   | ng is ena   | bled.        |               |
| P1058[02]   | JOG frequency [Hz]                                                                                | 0.00 - 550.00     | 5.00                 | U, T           | -              | DDS         | Float        | 2             |
|             | erator panel for jogging us<br>While jogging, P1058 dete<br>creased as long as 'JOG I<br>reached. | ermines the freq  | uency at which       | the inverter   | r will run. Th | ne motor s  | speed is     | in-           |
| Dependency: | P1060 and P1061 set up rounding type (P1134) and                                                  |                   |                      |                |                | ng times    | (P1130 -     | P1133),       |
| P1059[02]   | JOG frequency left [Hz]                                                                           | 0.00 - 550.00     | 5.00                 | U, T           | -              | DDS         | Float        | 2             |
|             | While JOG left is selected                                                                        | , this parameter  | determines the       | frequency      | at which the   | e inverter  | will run.    |               |
| Dependency: | P1060 and P1061 set up                                                                            | and down ramp     | times respectiv      | ely for jogg   | ing.           |             |              |               |
| P1060[02]   | JOG ramp-up time [s]                                                                              | 0.00 - 650.00     | 10.00                | U, T           | -              | DDS         | Float        | 2             |
|             | Sets jog ramp-up time. Th                                                                         | is is the time us | ed while joggin      | g is active.   |                |             |              |               |
| Dependency: | See also P3350, P3353.                                                                            |                   |                      |                |                |             |              |               |
| Notice:     | Ramp times will be used a                                                                         | as follows:       |                      |                |                |             |              |               |
|             | • P1060 / P1061 : JOG                                                                             | mode is active    |                      |                |                |             |              |               |
|             | • P1120 / P1121 : Norm                                                                            | al mode (ON / 0   | OFF) is active       |                |                |             |              |               |
|             | • P1060 / P1061 : Norm                                                                            | al mode (ON / 0   | OFF) and P1124       | 1 is active    |                |             |              |               |
|             | The rounding of P1130 - F                                                                         | P1133 also appl   | ies to the JOG i     | ramping.       |                |             |              |               |
| Note:       | If the SuperTorque function                                                                       | on is enabled, th | e inverter will in   | itially ramp   | using the v    | alue in P3  | 3353.        |               |
| P1061[02]   | JOG ramp-down time [s]                                                                            | 0.00 - 650.00     | 10.00                | U, T           | -              | DDS         | Float        | 2             |
|             | Sets ramp-down time. Thi                                                                          | s is the time use | ed while jogging     | is active.     |                |             |              |               |
| Dependency: | See also P3350, P3353.                                                                            |                   |                      |                |                |             |              |               |
| Note:       | See P1060                                                                                         |                   |                      |                |                |             |              |               |

| Parameter   | Function                                                                                                    | Range                                                                     | Factory de-<br>fault    | Can be changed | Scaling      | Data<br>set | Data<br>type | Acc.<br>Level |  |  |  |
|-------------|----------------------------------------------------------------------------------------------------|---------------------------------------------------------------------------|-------------------------|----------------|--------------|-------------|--------------|---------------|--|--|--|
| P1070[02]   | CI: Main setpoint                                                                                                    | 0 -<br>4294967295                                                         | 1050[0]                 | Т              | -            | CDS         | U32          | 3             |  |  |  |
|             | Defines source of main se                                                                                               | etpoint.                                                                  |                         |                |              |             |              |               |  |  |  |
| Setting:    | 755                                                                                                    | Analog input 1                                                            | setpoint                |                |              |             |              |               |  |  |  |
|             | 1024                                                                                                    | Fixed frequence                                                           | cy setpoint             |                |              |             |              |               |  |  |  |
|             | 1050                                                                                                    | Motor potentiometer (MOP) setpoint                                        |                         |                |              |             |              |               |  |  |  |
| P1071[02]   | CI: Main setpoint scaling                                                                                               | 0 -<br>4294967295                                                         | 1                       | Т              | 4000H        | CDS         | U32          | 3             |  |  |  |
|             | Defines source of the mai                                                                                               | in setpoint scaling.                                                      |                         |                |              |             |              |               |  |  |  |
| Setting:    | See P1070                                                                                                    |                                                                           |                         | _              |              |             |              | •             |  |  |  |
| P1074[02]   | BI: Disable additional setpoint                                                                                         | 0 -<br>4294967295                                                         | 0                       | U, T           | -            | CDS         | U32          | 3             |  |  |  |
|             | Disables additional setpoi                                                                                              | nt.                                                                       |                         |                |              |             |              |               |  |  |  |
| Setting:    | See P1070                                                                                                    |                                                                           |                         | _              |              |             |              | •             |  |  |  |
| P1075[02]   | CI: Additional setpoint                                                                                                 | 0 -<br>4294967295                                                         | 0                       | Т              | -            | CDS         | U32          | 3             |  |  |  |
| Dattin      | Defines source of the add                                                                                               | Defines source of the additional setpoint (to be added to main setpoint). |                         |                |              |             |              |               |  |  |  |
| Setting:    | See P1070                                                                                                    |                                                                           |                         |                |              |             |              |               |  |  |  |
| P1076[02]   | CI: Additional setpoint scaling                                                                                         | 0 -<br>4294967295                                                         | [0] 1<br>[1] 0<br>[2] 1 | Т              | 4000H        | CDS         | U32          | 3             |  |  |  |
|             | Defines source of scaling                                                                                               | for additional se                                                         | tpoint (to be a         | dded to mai    | n setpoint). |             | •            |               |  |  |  |
| Setting:    | 1                                                                                                    | Scaling of 1.0                                                            | (100%)                  |                |              |             |              |               |  |  |  |
|             | 755                                                                                                    | Analog input 1                                                            | setpoint                |                |              |             |              |               |  |  |  |
|             | 1024                                                                                                    | Fixed frequence                                                           | cy setpoint             |                |              |             |              |               |  |  |  |
|             | 1050                                                                                                    | MOP setpoint                                                              |                         |                |              |             |              |               |  |  |  |
| r1078       | CO: Total frequency setpoint [Hz]                                                                                       | -                                                                         | -                       | -              | -            | -           | Float        | 3             |  |  |  |
|             | Displays sum of main and                                                                                                | additional setpo                                                          | oints.                  |                |              |             |              |               |  |  |  |
| r1079       | CO: Selected frequency setpoint [Hz]                                                                                    | -                                                                         | -                       | -              | -            | -           | Float        | 3             |  |  |  |
|             | Displays selected frequen                                                                                               | cy setpoint. Foll                                                         | owing frequen           | cy setpoints   | are display  | ed:         |              |               |  |  |  |
|             | r1078 Total frequency                                                                                                   | setpoint                                                                  |                         |                |              |             |              |               |  |  |  |
|             | P1058 JOG frequency                                                                                                    | right                                                                     |                         |                |              |             |              |               |  |  |  |
|             | P1059 JOG frequency                                                                                                    | P1059 JOG frequency left                                                  |                         |                |              |             |              |               |  |  |  |
| Dependency: | P1055 (BI: Enable JOG right) or P1056 (BI: Enable JOG left) define command source of JOG right or JO left respectively. |                                                                           |                         |                |              |             |              | nt or JOG     |  |  |  |
| Note:       | P1055 = 0 and P1056 = 0                                                                                                 | ==> Total frequ                                                           | ency setpoint           | is selected.   |              |             |              |               |  |  |  |
| P1080[02]   | Minimum frequency [Hz]                                                                                                  | 0.00 - 550.00                                                             | 0.00                    | C, U, T        | _            | DDS         | Float        | 1             |  |  |  |

| Parameter   | Function                                                                                                    | Range                                                                                     | Factory de-<br>fault                                                            | Can be changed                                             | Scaling                                                    | Data<br>set                                              | Data<br>type                    | Acc.<br>Level                   |  |  |  |
|-------------|----------------------------------------------------------------------------------------------------|-------------------------------------------------------------------------------------------|---------------------------------------------------------------------------------|------------------------------------------------------------|------------------------------------------------------------|----------------------------------------------------------|---------------------------------|---------------------------------|--|--|--|
|             | Sets minimum motor frequency P1080 repring input, MOP, FF, Uthe frequency band + ramps. Dwelling in the f_act upper minimum                                                                                                    | esents a masking fr<br>ISS with the excepti<br>/-P1080 is run thro<br>e frequency band is | requency of 0 History<br>on of the JOG to<br>ugh in optimum<br>not possible. Fu | z for all frec<br>arget value<br>time by me<br>urthermore, | quency targe<br>source (and<br>eans of the a<br>an oversho | et value so<br>alogous to<br>acceleration<br>ot of the a | ources e<br>P1091)<br>on / dece | .g. ana-<br>. Thus<br>eleration |  |  |  |
| Note:       | Value set here is valid                                                                                                    | both for clockwise                                                                        | and for anticloc                                                                | for anticlockwise rotation.                                |                                                            |                                                          |                                 |                                 |  |  |  |
|             | Under certain conditions (e.g. ramping, current limiting), motor can run below minimum frequency.                                                                                                    |                                                                                           |                                                                                 |                                                            |                                                            |                                                          |                                 |                                 |  |  |  |
| P1082[02]   | Maximum frequency [                                                                                                    | <b>Hz]</b> 0.00 - 550.00                                                                  | 50.00                                                                           | C, T                                                       | -                                                          | DDS                                                      | Float                           | 1                               |  |  |  |
|             | Sets maximum motor frequency at which motor will run irrespective of the frequency setpoint. The value set here is valid for both clockwise and anticlockwise rotation.  Furthermore, the monitoring function  f_act  >= P1082 (r0052 bit 10, see example below) is affected by this parameter.                                                                                                    |                                                                                           |                                                                                 |                                                            |                                                            |                                                          |                                 |                                 |  |  |  |
| Example:    | f_act     P1082     P1082 - 3 Hz     If_act   ≥ P1082 (f_max r0052 1     Bit 10 0                                                                                                    | )                                                                                         |                                                                                 |                                                            |                                                            | <b>-</b> t                                               |                                 |                                 |  |  |  |
| Dependency: | The maximum value of P1082 also depends on the nominal frequency: Max. P1082 = min (15*P0310, 550.0 Hz). As consequence P1082 can be affected if P0310 is changed to a smaller value. The maximum frequency and the pulse frequency depending on each other. The maximum frequency affects the pulse frequency according to the following table.                                                                                                    |                                                                                           |                                                                                 |                                                            |                                                            |                                                          |                                 |                                 |  |  |  |
|             | -                                                                                                    | 0.111                                                                                     | 1 4111                                                                          | P1800                                                      | 0.111                                                      |                                                          | 0 10                            |                                 |  |  |  |
|             |                                                                                                    | 2 kHz                                                                                     | 4 kHz                                                                           |                                                            | 6 kHz                                                      | _                                                        | 8 - 16                          |                                 |  |  |  |
|             | f <sub>max</sub> P1082                                                                                                    | 0 - 133.3 Hz                                                                              | 0 - 266.6                                                                       | Hz                                                         | 0 - 400 H                                                  | IZ                                                       | 0 - 550                         | ).0 Hz                          |  |  |  |
|             | Example: If P1082 is set to 350 Hz a pulse frequency from at least 6 kHz is necessary. If P1800 is smaller than 6 kHz the parameter is changed P1800 = 6 kHz. The maximum output frequency of inverter can be exceeded if one of the following is active: $-P1335 \pm 0 \text{ (Slip compensation active):}$ $f_{max} \text{ (P1335)} = f_{max} + f_{slip,max} = P1082 + \frac{P1336}{100} \cdot \frac{r0330}{100} \cdot P0310$ $-P1200 \pm 0 \text{ (Flying restart active):}$ $f_{max} \text{ (P1200)} = f_{max} + 2 \cdot f_{slip,nom} = P1082 + 2 \cdot \frac{r0330}{100} \cdot P0310$ |                                                                                           |                                                                                 |                                                            |                                                            |                                                          |                                 |                                 |  |  |  |

| Parameter | Function                                                                                                    | Range             | Factory de-<br>fault | Can be changed | Scaling       | Data<br>set | Data<br>type | Acc.<br>Level |  |  |  |  |
|-----------|----------------------------------------------------------------------------------------------------|-------------------|----------------------|----------------|---------------|-------------|--------------|---------------|--|--|--|--|
| Note:     | When using the setpoint s                                                                                                    | ource             |                      |                |               |             |              | •             |  |  |  |  |
|           | Analog Input                                                                                                    |                   |                      |                |               |             |              |               |  |  |  |  |
|           | • USS                                                                                                    |                   |                      |                |               |             |              |               |  |  |  |  |
|           | the setpoint frequency (in                                                                                                    | Hz) is cyclically | calculated using     | g              |               |             |              |               |  |  |  |  |
|           | a percentage value(e.g                                                                                                    | g. for the analog | input r0754)         |                |               |             |              |               |  |  |  |  |
|           | a hexadecimal value (e.g. for the USS r2018[1])                                                                                                    |                   |                      |                |               |             |              |               |  |  |  |  |
|           | and the reference freq                                                                                                    | uency P2000.      |                      |                |               |             |              |               |  |  |  |  |
|           | If for example P1082 = 80<br>P0758 = 0 %, P0759 = 10<br>analog input. When Quick                                                                                                    | V, P0760 = 100    | 0 %, a setpoint f    | requency c     | f 50 Hz will  | be applie   | d at 10 \    | of the        |  |  |  |  |
| r1084     | Resultant maximum frequency [Hz]                                                                                                    | -                 | -                    | -<br>-         | -             | -           | Float        | 3             |  |  |  |  |
|           | Displays resultant maximu                                                                                                    | ım freguency.     |                      |                | I             | <u> </u>    |              |               |  |  |  |  |
| P1091[02] | Skip frequency [Hz]                                                                                                    | 0.00 - 550.00     | 0.00                 | U, T           | -             | DDS         | Float        | 3             |  |  |  |  |
| •         | Defines skip frequency 1 v in + / -P1101 (skip frequen                                                                                                    | which avoids eff  | ects of mechani      | L              | nce and sup   | presses f   | requenc      | ies with-     |  |  |  |  |
| Notice:   | Stationary operation is not possible within the suppressed frequency range; the range is merely passed through (on the ramp). For example, if P1091 = 10 Hz and P1101 = 2 Hz, it is not possible to operate continuously between 10 Hz + / - 2 Hz (i.e. between 8 and 12 Hz). |                   |                      |                |               |             |              |               |  |  |  |  |
| Note:     | The function is disabled if                                                                                                    | P1091 = 0.        |                      |                |               |             |              |               |  |  |  |  |
| 21092[02] | Skip frequency 2 [Hz]                                                                                                    | 0.00 - 550.00     | 0.00                 | U, T           | -             | DDS         | Float        | 3             |  |  |  |  |
|           | Defines skip frequency 2 v<br>in + / -P1101 (skip frequen                                                                                                    |                   | ects of mechani      | ical resona    | nce and sup   | presses f   | requenc      | ies with-     |  |  |  |  |
| Note:     | See P1091                                                                                                    | 1                 | 1                    | 1              | 1             | T           | ı            | 1             |  |  |  |  |
| P1093[02] | Skip frequency 3 [Hz]                                                                                                    | 0.00 - 550.00     | 0.00                 | U, T           | -             | DDS         | Float        | 3             |  |  |  |  |
|           | Defines skip frequency 3 v in + / -P1101 (skip frequen                                                                                                    |                   | ects of mechani      | ical resona    | nce and sup   | presses f   | requenc      | ies with-     |  |  |  |  |
| Note:     | See P1091                                                                                                    | 1                 | 1                    | T              | T             | Т           | T            | 1             |  |  |  |  |
| P1094[02] | Skip frequency 4 [Hz]                                                                                                    | 0.00 - 550.00     | 0.00                 | U, T           | -             | DDS         | Float        | 3             |  |  |  |  |
|           | Defines skip frequency 4 v in + / -P1101 (skip frequen                                                                                                    |                   | ects of mechani      | ical resona    | nce and sup   | presses f   | requenc      | ies with-     |  |  |  |  |
| Note:     | See P1091                                                                                                    | T                 | 1                    | 1              | 1             | 1           |              | 1             |  |  |  |  |
| P1101[02] | Skip frequency band-<br>width [Hz]                                                                                                    | 0.00 - 10.00      | 2.00                 | U, T           | -             | DDS         | Float        | 3             |  |  |  |  |
|           | Delivers frequency bandw                                                                                                    | idth to be applie | ed to skip freque    | encies.        |               |             |              |               |  |  |  |  |
| Note:     | See P1091                                                                                                    |                   | 1.                   | 1_             | 1             | 1           |              | 1 _           |  |  |  |  |
| P1110[02] | BI: Inhibit negative frequency setpoint                                                                                                    | 0 -<br>4294967295 | 0                    | Т              | -             | CDS         | U32          | 3             |  |  |  |  |
|           | This parameter suppresse to the set-point channel. If accelerated by a positive                                                                                                    | a minimum fred    | quency (P1080)       | and a nega     | ative setpoir |             |              |               |  |  |  |  |
| Setting:  | 0 Disabled                                                                                                    |                   |                      |                |               |             |              |               |  |  |  |  |
|           | 1                                                                                                    | Enabled           |                      |                |               |             |              |               |  |  |  |  |
| P1113[02] | BI: Reverse                                                                                                    | 0 -<br>4294967295 | 19.11                | Т              | -             | CDS         | U32          | 3             |  |  |  |  |

| Parameter   | Function                                                                                                    | Range                             | Factory de-<br>fault | Can be changed | Scaling       | Data<br>set | Data<br>type | Acc.<br>Level |  |  |  |
|-------------|----------------------------------------------------------------------------------------------------|-----------------------------------|----------------------|----------------|---------------|-------------|--------------|---------------|--|--|--|
|             | Defines source of reverse                                                                                                    | command used                      | l when P0719 =       |                | lection of co | ommand /    |              | source).      |  |  |  |
| Setting:    | 722.0                                                                                                    |                                   | (requires P0701      | ,              |               |             |              |               |  |  |  |
|             | 722.1                                                                                                    | · ·                               | (requires P0702      |                |               |             |              |               |  |  |  |
|             | 722.2                                                                                                    | · ·                               | (requires P0703      |                |               |             |              |               |  |  |  |
| r1114       | CO: Freq. setpoint after direction control [Hz]                                                                                                    | -                                 | -                    | -              | -             | -           | Float        | 3             |  |  |  |
|             | Displays setpoint frequence                                                                                                    | cy after change                   | of direction.        |                |               |             |              |               |  |  |  |
| r1119       | CO: Freq. setpoint be-<br>fore RFG [Hz] Float 3                                                                                                    |                                   |                      |                |               |             |              |               |  |  |  |
|             | Displays frequency setpointions, e.g.:  P1110 Bl: Inhibit neg.: P1091 - P1094 skip free P1080 min. frequency, P1082 max. frequency                                                                                                    | freq. setpoint, equencies,        |                      | ·              | tor after mo  | dification  | by other     | func-         |  |  |  |
|             | This value is available filte                                                                                                    | red (r0020) and                   | unfiltered (r111     | 19).           | 1             |             | 1            |               |  |  |  |
| P1120[02]   | Ramp-up time [s]                                                                                                    | 0.00 - 650.00                     | 10.00                | C, U, T        | -             | DDS         | Float        | 1             |  |  |  |
|             | Time taken for motor to accelerate from standstill up to maximum motor frequency (P1082) when no                                                                                                    |                                   |                      |                |               |             |              |               |  |  |  |
| <u> </u>    | rounding is used. Setting the ramp-up time too short can cause the inverter to trip (overcurrent F1).  Rounding times (P1130 - P1133) and rounding type (P1134) will also have influence on the ramp.                                                                                                    |                                   |                      |                |               |             |              |               |  |  |  |
| Dependency: | See also P3350, P3353.                                                                                                    | P1133) and rou                    | nding type (P11      | 34) Will als   | o nave influ  | ence on tr  | ne ramp.     |               |  |  |  |
| Notice:     | Ramp times will be used a                                                                                                    | mode is active<br>al mode (ON / 0 | •                    | l is active    |               |             |              |               |  |  |  |
| Note:       | If an external frequency setpoint with set ramp rates is used (e.g. from a PLC), the best way to achieve optimum inverter performance is to set ramp times in P1120 and P1121 slightly shorter than those of the PLC. Changes to P1120 will be immediately effective. If the SuperTorque function is enabled, the inverte will initially ramp using the value in P3353.                                                                |                                   |                      |                |               |             |              |               |  |  |  |
| P1121[02]   | Ramp-down time [s]                                                                                                    | 0.00 - 650.00                     | 10.00                | C, U, T        | -             | DDS         | Float        | 1             |  |  |  |
|             | Time taken for motor to decelerate from maximum motor frequency (P1082) down to standstill when no rounding is used.                                                                                                    |                                   |                      |                |               |             |              |               |  |  |  |
| Dependency: | See also P3350, P3353.                                                                                                    |                                   |                      |                |               |             |              |               |  |  |  |
| Notice:     | Setting the ramp-down time too short can cause the inverter to trip (overcurrent F1 / overvoltage F2).  See P1120                                                                                                    |                                   |                      |                |               |             |              |               |  |  |  |
| Note:       | Changes to P1121 will be<br>See P1120                                                                                                    | immediately eff                   | ective.              |                |               |             |              |               |  |  |  |
| P1124[02]   | BI: Enable JOG ramp times                                                                                                    | 0 -<br>4294967295                 | 0                    | Т              | -             | CDS         | U32          | 3             |  |  |  |
|             | Defines source for switchin P1121) as applied to the F                                                                                                    | ng between jog                    |                      |                |               |             | mes (P1      | 120,          |  |  |  |
| Dependency: | See also P1175.                                                                                                    |                                   |                      |                |               |             |              |               |  |  |  |
| Notice:     | P1124 does not have any impact when JOG mode is selected. In this case, jog ramp times (P1060, P1061) will be used all the time. If the Dual Ramp function is selected using P1175, ramp times will switch between normal (P1120, P1121) and JOG (P1060, P1061) ramp times, depending on the settings of P2150, P2157 and P2159. Therefore, it is not recommended that JOG ramp is selected at the same time as Dual Ramp.  See P1120. |                                   |                      |                |               |             |              |               |  |  |  |

| Parameter                                         | Function                                                                                                    | Range                                                                                                    | Factory de-<br>fault                                                                                                    | Can be changed                                                                                                    | Scaling                                      | Data<br>set                                                            | Data<br>type                                                                                                    | Acc.<br>Level                           |  |  |  |  |
|---------------------------------------------------|----------------------------------------------------------------------------------------------------|----------------------------------------------------------------------------------------------------|----------------------------------------------------------------------------------------------------|----------------------------------------------------------------------------------------------------|----------------------------------------------|------------------------------------------------------------------------|----------------------------------------------------------------------------------------------------|-----------------------------------------|--|--|--|--|
| P1130[02]                                         | Ramp-up initial rounding time [s]                                                                                                    | 0.00 - 40.00                                                                                                    | 0.00                                                                                                    | U, T                                                                                                    | -                                            | DDS                                                                    | Float                                                                                                    | 2                                       |  |  |  |  |
|                                                   | Defines rounding time in s                                                                                                    | econds at start                                                                                                    | of ramp-up.                                                                                                    |                                                                                                    |                                              |                                                                        |                                                                                                    |                                         |  |  |  |  |
| Notice:                                           | Rounding times are recome ffects on the mechanics.                                                                                                    |                                                                                                    |                                                                                                    | •                                                                                                    | •                                            |                                                                        |                                                                                                    |                                         |  |  |  |  |
|                                                   | Rounding times are not re / undershoot in the inverte                                                                                                    | commended wher response.                                                                                                    | nen analog inpu                                                                                                    | ts are used                                                                                                    | , since they                                 | would re                                                               | sult in ov                                                                                                    | ershoot                                 |  |  |  |  |
| Note:                                             | If short or zero ramp times (P1120, P1121 < P1130, P1131, P1132, P1133) are set, the total ramp up time (t_up) or ramp down time (t_down) will not depend on P1130.                                                                                                    |                                                                                                    |                                                                                                    |                                                                                                    |                                              |                                                                        |                                                                                                    |                                         |  |  |  |  |
| P1131[02]                                         | Ramp-up final rounding time [s]                                                                                                    | 0.00 - 40.00                                                                                                    | 0.00                                                                                                    | U, T                                                                                                    | -                                            | DDS                                                                    | Float                                                                                                    | 2                                       |  |  |  |  |
|                                                   | Defines rounding time at e                                                                                                    | end of ramp-up.                                                                                                    |                                                                                                    |                                                                                                    |                                              |                                                                        |                                                                                                    |                                         |  |  |  |  |
| Notice:                                           | See P1130                                                                                                    |                                                                                                    |                                                                                                    |                                                                                                    |                                              |                                                                        |                                                                                                    |                                         |  |  |  |  |
| P1132[02]                                         | Ramp-down initial rounding time [s]                                                                                                    | 0.00 - 40.00                                                                                                    | 0.00                                                                                                    | U, T                                                                                                    | -                                            | DDS                                                                    | Float                                                                                                    | 2                                       |  |  |  |  |
|                                                   | Defines rounding time at s                                                                                                    | Defines rounding time at start of ramp-down.                                                                                                    |                                                                                                    |                                                                                                    |                                              |                                                                        |                                                                                                    |                                         |  |  |  |  |
| Notice:                                           | See P1130                                                                                                    |                                                                                                    |                                                                                                    |                                                                                                    |                                              |                                                                        |                                                                                                    |                                         |  |  |  |  |
| P1133[02]                                         | Ramp-down final round-<br>ing time [s]                                                                                                    | 0.00 - 40.00                                                                                                    | 0.00                                                                                                    | U, T                                                                                                    | -                                            | DDS                                                                    | Float                                                                                                    | 2                                       |  |  |  |  |
|                                                   | Defines rounding time at end of ramp-down.                                                                                                    |                                                                                                    |                                                                                                    |                                                                                                    |                                              |                                                                        |                                                                                                    |                                         |  |  |  |  |
| Notice:                                           | See P1130                                                                                                    |                                                                                                    |                                                                                                    |                                                                                                    |                                              |                                                                        |                                                                                                    |                                         |  |  |  |  |
|                                                   |                                                                                                    |                                                                                                    |                                                                                                    |                                                                                                    |                                              |                                                                        |                                                                                                    |                                         |  |  |  |  |
| P1134[02]                                         | Rounding type  Defines the smoothing who new setpoint, OFF1, OFF3 and                                                                                                    |                                                                                                    |                                                                                                    |                                                                                                    |                                              |                                                                        |                                                                                                    |                                         |  |  |  |  |
|                                                   | Defines the smoothing who new setpoint, OFF1, OFF3                                                                                                    | ich is active by<br>3, REV). This sr                                                                                                    | setpoint modific                                                                                                    | ations duri                                                                                                    |                                              | tion or de                                                             | celeratio                                                                                                    | n (e.g.                                 |  |  |  |  |
|                                                   | Defines the smoothing who new setpoint, OFF1, OFF3 and  P1134 = 0, P1132 > 0, P1133 > 0  the setpoint is not yet to                                                                                                    | ich is active by 3, REV). This sr and reached.                                                                                                    | setpoint modific<br>noothing is app                                                                                                    | ations duri                                                                                                    |                                              | tion or de                                                             | celeratio                                                                                                    | n (e.g.                                 |  |  |  |  |
|                                                   | Defines the smoothing who new setpoint, OFF1, OFF3 and P1134 = 0, P1132 > 0, P1133 > 0                                                                                                    | ich is active by 3, REV). This sr and reached.                                                                                                    | setpoint modific<br>noothing is app                                                                                                    | ations duri                                                                                                    |                                              | tion or de                                                             | celeratio                                                                                                    | n (e.g.                                 |  |  |  |  |
|                                                   | Defines the smoothing when new setpoint, OFF1, OFF3 and  • P1134 = 0,  • P1132 > 0, P1133 > 0  • the setpoint is not yet to 0  1  Effect only when P1130 (F                                                                                                    | ich is active by 3, REV). This sr and reached.  Continuous sn Discontinuous Ramp-up initial r                                                                                                    | setpoint modifice moothing is apposed moothing smoothing counding time) counding time)                                                                                                    | rations during lied, if the notes of the notes of the not | notor is ram                                 | tion or de<br>nped-up o                                                | celeratio<br>r ramped                                                                                                    | n (e.g.<br>I-down                       |  |  |  |  |
| P1134[02]                                         | Defines the smoothing who new setpoint, OFF1, OFF3 and  P1134 = 0, P1132 > 0, P1133 > 0 the setpoint is not yet to the setpoint is not yet to the yet to the | ich is active by 3, REV). This sr and reached.  Continuous sn Discontinuous Ramp-up initial r                                                                                                    | setpoint modifice moothing is apposed moothing smoothing counding time) counding time)                                                                                                    | rations during lied, if the notes of the notes of the not | notor is ram                                 | tion or de<br>nped-up o                                                | celeratio<br>r ramped                                                                                                    | n (e.g.<br>I-down                       |  |  |  |  |
| P1134[02]  Dependency:                            | Defines the smoothing when new setpoint, OFF1, OFF3 and  P1134 = 0, P1132 > 0, P1133 > 0  the setpoint is not yet to the setpoint is not yet to the setpoint | ich is active by 3, REV). This sr and reached.  Continuous sm Discontinuous Ramp-up initial rng time) or P113 0.00 - 650.00 rom maximum fon OFF3 ramp-5 is however inc                                                                                                    | noothing smoothing counding time) counding time) co | or P1131 (Ranging of F) final round C, U, T                                                                                                    | amp-up finding time) >                       | al roundir 0 s.  DDS  and. Sett                                        | r ramped g time) c                                                                                                    | or P1132<br>2<br>1130 and of ap-        |  |  |  |  |
| P1134[02]  Dependency:                            | Defines the smoothing when new setpoint, OFF1, OFF3 and  P1134 = 0, P1132 > 0, P1133 > 0  the setpoint is not yet to the setpoint is not yet to the setpoint | ich is active by 3, REV). This sr and reached.  Continuous sm Discontinuous Ramp-up initial rng time) or P113 0.00 - 650.00 rom maximum fon OFF3 ramp-to is however inc  f_2  / P1082)                                                                                                  | setpoint modifice moothing is appoint moothing smoothing counding time) counding time) counding  | or P1131 (Range of F1131) (Range of F1131) (Range of F1131) (Range of F131) (Range of F131) (R | amp-up finding time) >                       | al roundir 0 s.  DDS  and. Sett                                        | r ramped g time) c                                                                                                    | or P1132<br>2<br>1130 and of ap-        |  |  |  |  |
| P1134[02]  Dependency: P1135[02]                  | Defines the smoothing when new setpoint, OFF1, OFF3 and  P1134 = 0, P1132 > 0, P1133 > 0 the setpoint is not yet of the setpoint is not yet of the setpoint  | ich is active by 3, REV). This sr and reached.  Continuous sm Discontinuous Ramp-up initial rng time) or P113 0.00 - 650.00 rom maximum fon OFF3 ramp-to is however inc  f_2  / P1082)                                                                                                  | setpoint modifice moothing is appoint moothing smoothing counding time) counding time) counding  | or P1131 (Range of F1131) (Range of F1131) (Range of F1131) (Range of F131) (Range of F131) (R | amp-up finding time) >                       | al roundir 0 s.  DDS  and. Sett                                        | r ramped g time) c                                                                                                    | or P1132<br>2<br>1130 and of ap-        |  |  |  |  |
| P1134[02]  Dependency: P1135[02]  Note:           | Defines the smoothing when new setpoint, OFF1, OFF3 and  P1134 = 0, P1132 > 0, P1133 > 0  the setpoint is not yet to the setpoint is not yet to the setpoint | and reached.  Continuous sm Discontinuous Ramp-up initial r ng time) or P11:  0.00 - 650.00  rom maximum f on OFF3 ramp- is however inc  f_2  / P1082) ed if the Vdc_ma  0 - 4294967295  of RFG enable                                                                                  | noothing smoothing smoothing sounding time) counding time) counding time) counding to the total state of the total state of the | or P1131 (Rations during lied, if the note of the note of the note | amp-up finding time) > FF3 commial ramp-down | al roundir 0 s. DDS and. Settem rounditime: t_do                       | r ramped r ramped r r | or P1132<br>2<br>1130 and of ap-<br>3 = |  |  |  |  |
| P1134[02]  Dependency: P1135[02]  Note:           | Defines the smoothing when new setpoint, OFF1, OFF3 and  P1134 = 0, P1132 > 0, P1133 > 0  the setpoint is not yet of the setpoint is not yet of the setpoint | and reached.  Continuous sm Discontinuous Ramp-up initial r ng time) or P11:  0.00 - 650.00  rom maximum f on OFF3 ramp- is however inc  f_2  / P1082) ed if the Vdc_ma  0 - 4294967295  of RFG enable                                                                                  | noothing smoothing smoothing sounding time) counding time) counding time) counding to the total state of the total state of the | or P1131 (Rations during lied, if the note of the note of the note | amp-up finding time) > FF3 commial ramp-down | al roundir 0 s. DDS and. Settem rounditime: t_do                       | r ramped r ramped r r | or P1132<br>2<br>1130 and of ap-<br>3 = |  |  |  |  |
| P1134[02]  Dependency: P1135[02]  Note: P1140[02] | Defines the smoothing when new setpoint, OFF1, OFF3 and  P1134 = 0, P1132 > 0, P1133 > 0  the setpoint is not yet of the setpoint is not yet of the setpoint | ich is active by 3, REV). This sr and reached.  Continuous sm Discontinuous Ramp-up initial rng time) or P113 0.00 - 650.00  rom maximum fon OFF3 ramp-o is however inc  f_2  / P1082) ed if the Vdc_max 0 - 4294967295  of RFG enable G output will be 0 - 4294967295  of RFG start co | setpoint modifice moothing is appoint moothing smoothing smoothing ounding time) of the set immediately set immediately mmand (RFG:                                                                                                    | or P1131 (Ran final round C, U, T or Still for C istic. An initiotal OFF3 red.                                                                                                    | amp-up finding time) >                       | al roundir 0 s.  DDS  and. Sett own round time: t_do  CDS  ator). If b | r ramped r ramped r r | or P1132  2 1130 and of ap-3 =  3 ut is |  |  |  |  |

| Parameter   | Function                                                                                                    | Range                | Factory de-<br>fault | Can be changed | Scaling               | Data<br>set   | Data<br>type | Acc.<br>Level |  |  |  |  |
|-------------|----------------------------------------------------------------------------------------------------|----------------------|----------------------|----------------|-----------------------|---------------|--------------|---------------|--|--|--|--|
|             | Defines command sou                                                                                                    | rce of RFG enable    |                      |                | ramp functi           |               |              |               |  |  |  |  |
|             | input is equal to zero,                                                                                                    | he RFG input will I  | be set to zero a     | nd the RFG     | output will           | ramp-dov      | vn to zer    | o             |  |  |  |  |
| r1170       | CO: Frequency setpoil after RFG [Hz]                                                                                                    | nt -                 | -                    | -              | -                     | -             | Float        | 3             |  |  |  |  |
|             | Displays overall freque                                                                                                    | ncy setpoint after   | ramp generator       |                |                       |               |              |               |  |  |  |  |
| P1175[02]   | BI: Dual ramp enable                                                                                                    | 0 -<br>4294967295    | 0                    | Т              | -                     | CDS           | U32          | 3             |  |  |  |  |
|             | Defines command source of dual ramp enable command. If binary input is equal to one, then the dual ramp will be applied. This works as follows: |                      |                      |                |                       |               |              |               |  |  |  |  |
|             | Ramp-up:                                                                                                    |                      |                      |                |                       |               |              |               |  |  |  |  |
|             | Inverter starts ramp-up using ramp time from P1120                                                                                              |                      |                      |                |                       |               |              |               |  |  |  |  |
|             | <ul> <li>When f_act &gt; P2157, switch to ramp time from P1060</li> </ul>                                                                       |                      |                      |                |                       |               |              |               |  |  |  |  |
|             | Ramp-down:                                                                                                    |                      |                      |                |                       |               |              |               |  |  |  |  |
|             | Inverter starts ramp-down using ramp time from P1061                                                                                            |                      |                      |                |                       |               |              |               |  |  |  |  |
|             | <ul> <li>When f_act &lt; P2159, switch to ramp time from P1121</li> </ul>                                                                       |                      |                      |                |                       |               |              |               |  |  |  |  |
|             | Output frequency                                                                                                    |                      |                      |                |                       |               |              |               |  |  |  |  |
|             | (Hz)                                                                                                    | JOG ram              | au-aı                |                | OG ramp-<br>lown time | _             |              |               |  |  |  |  |
|             | 1 1                                                                                                    | Ramp-up time         |                      | 1              | own time              | Ramp-<br>down |              |               |  |  |  |  |
|             |                                                                                                    | time P1060           |                      | $\overline{}$  | P1061                 | time          |              |               |  |  |  |  |
|             |                                                                                                    | P1120                | 7                    |                | •                     |               |              |               |  |  |  |  |
|             | P2159 (Hz)                                                                                                    | <del>+</del>         |                      |                | $\overline{}$         | P1121<br>I    |              |               |  |  |  |  |
|             |                                                                                                    |                      |                      |                |                       | \'            |              |               |  |  |  |  |
|             | P2157 (Hz)                                                                                                    |                      |                      |                |                       |               |              |               |  |  |  |  |
|             |                                                                                                    |                      |                      |                |                       |               |              |               |  |  |  |  |
|             | \ \ \ \ \ \ \ \ \ \ \ \ \ \ \ \ \ \ \                                                                                                    |                      |                      |                |                       |               | time (s)     |               |  |  |  |  |
|             | -P2157 (Hz)                                                                                                    |                      |                      |                |                       |               | 11110 (3)    |               |  |  |  |  |
|             | -F 2 137 (112)                                                                                                    |                      |                      |                |                       | 100           |              |               |  |  |  |  |
|             | -P2159 (Hz)                                                                                                    |                      |                      |                |                       | /             |              |               |  |  |  |  |
|             | +\                                                                                                    | ve setpoint          | <b>、</b>             |                |                       |               |              |               |  |  |  |  |
|             | ve setpoint                                                                                                    |                      |                      |                |                       |               |              |               |  |  |  |  |
|             |                                                                                                    |                      |                      |                |                       |               |              |               |  |  |  |  |
|             | ON↑ _                                                                                                    |                      |                      |                |                       |               |              |               |  |  |  |  |
|             | OFF 1                                                                                                    |                      |                      |                |                       |               | <b>→</b>     |               |  |  |  |  |
|             | P1175 1 1                                                                                                    |                      |                      |                |                       |               |              |               |  |  |  |  |
| Dependency: | See P2150, P2157, P2                                                                                                    | 159, r2198.          |                      |                |                       |               |              |               |  |  |  |  |
| Note:       | The dual ramp algorith                                                                                                    | m uses r2198 bits    | 1 and 2 to dete      | rmine (f_act   | > P2157) a            | and (f_act    | < P2159      | ). P215       |  |  |  |  |
|             | is used to apply hyster                                                                                                    | esis to these settin | igs, so the user     | may wish to    | change th             | ie value o    | f this par   | ameter        |  |  |  |  |
|             | to make the dual ramp                                                                                                    |                      | ponsive. It is no    | t recommer     | ided that th          | e dual rar    | np functi    | on is         |  |  |  |  |
|             | used in conjunction wit                                                                                                    | h JOG ramp.          |                      |                |                       |               |              |               |  |  |  |  |
|             | See P1124.                                                                                                    | 1                    | 1                    | 1              |                       | 1             |              |               |  |  |  |  |
| r1199.712   | CO / BO: RFG status                                                                                                    | -                    | -                    | -              | -                     | -             | U16          | 3             |  |  |  |  |
|             | word                                                                                                    |                      | (050)                | 1              | <u> </u>              | 1             |              | 1             |  |  |  |  |
|             | Displays status of ram                                                                                                    |                      | or (RFG).            |                | 1                     |               | 1            |               |  |  |  |  |
|             | Bit Signal na                                                                                                    | ime                  |                      |                | 1 signal              |               | 0 signa      | al            |  |  |  |  |
|             | 07 Ramp #0                                                                                                    | active               |                      |                | Yes                   |               | No           |               |  |  |  |  |
|             | 08 Ramp #1                                                                                                    | active               |                      | Yes No         |                       | No            | 0            |               |  |  |  |  |

| Parameter | Function               |                                                                    | Range                                                     | Factory de-<br>fault | Can be changed | Scaling        | Data<br>set | Data<br>type | Acc.<br>Level |  |
|-----------|------------------------|--------------------------------------------------------------------|-----------------------------------------------------------|----------------------|----------------|----------------|-------------|--------------|---------------|--|
|           | 09                     | Ramping fin                                                        | ished                                                     |                      |                | Yes            |             | No           |               |  |
|           | 10                     | Direction rig                                                      | ht / left                                                 |                      |                | Yes            |             | No           |               |  |
|           | 11                     | f_act > P215                                                       | 7(f_2)                                                    |                      |                | Yes            |             | No           |               |  |
|           | 12                     | f_act < P215                                                       |                                                           |                      |                | Yes            |             | No           |               |  |
| Note:     | See P2157              | and P2159.                                                         | \ <u> </u>                                                |                      |                |                |             |              |               |  |
| P1200     | Flying start           |                                                                    | 0 - 6                                                     | 0                    | U, T           | _              | - U16 2     |              | 2             |  |
|           |                        |                                                                    | ning motor by ra                                          |                      |                |                |             |              |               |  |
|           | 0                      |                                                                    | Flying start disabled                                     |                      |                |                |             |              |               |  |
|           | 1                      |                                                                    | Flying start alv                                          | vays active; sea     | rches in bo    | th directions  | S           |              |               |  |
|           | 2                      |                                                                    | Flying start act                                          | tive after power     | on, fault, O   | FF2; search    | nes in botl | n directio   | ns            |  |
|           | 3                      |                                                                    | Flying start act                                          | tive after fault, C  | FF2; searc     | hes in both    | directions  | 6            |               |  |
|           | 4                      | Flying start always active; searches in direction of setpoint only |                                                           |                      |                |                | y           |              |               |  |
|           | 5                      |                                                                    | Flying start act                                          | tive after power     | on, fault, O   | FF2; search    | nes in dire | ction of     | setpoint      |  |
|           | 6                      |                                                                    | Flying start act                                          | ive after fault, C   | FF2; searc     | hes in direc   | ction of se | tpoint or    | ıly           |  |
| Notice:   |                        |                                                                    | in cases where<br>Otherwise, ove                          |                      |                | ng (e.g. afte  | er a short  | mains br     | eak) or       |  |
| Note:     |                        | motors with high                                                   | n inertia loads. S<br>t.                                  | Settings 1 to 3 s    | earch in bo    | th directions  | s. Settings | s 4 to 6 s   | earch         |  |
| P1202[02] | Motor-curre<br>[%]     | ent: flying start                                                  | 10 - 200                                                  | 100                  | U, T           | -              | DDS         | U16          | 3             |  |
|           | Defines sea            | arch current us                                                    | ed for flying star                                        | t. Value is in [%    | ] based on     | rated moto     | r current ( | P0305).      |               |  |
| Note:     | very high. I           | However, searc                                                     | ent may improve<br>th current setting<br>cause motor sp   | gs in P1202 that     | are below      | 30% (and s     | sometimes   | other s      | ettings       |  |
| P1203[02] | Search rate [%]        | e: flying start                                                    | 10 - 500                                                  | 100                  | U, T           | -              | DDS         | U16          | 3             |  |
|           | with turning           | motor. This va                                                     | nly) by which the<br>alue is entered in<br>the time taken | n [%]. It defines    | the recipro    | cal initial gr |             |              |               |  |
| Example:  | For a moto             | r with 50 Hz, 13                                                   | 350 rpm, 100 %                                            | would produce        | a maximun      | n search tim   | ne of 600 i | ns.          |               |  |
| Note:     | A higher va<br>effect. | alue produces a                                                    | ı flatter gradient                                        | and thus a long      | er search t    | ime. A lowe    | r value ha  | s the op     | posite        |  |
| r1204     | Status work            | d: flying start                                                    | -                                                         | -                    | -              | -              | -           | U16          | 4             |  |
|           | Bit parame             | ter for checking                                                   | and monitoring                                            | states during s      | earch.         |                |             |              |               |  |
|           | Bit                    | Signal name                                                        |                                                           |                      |                | 1 signal       |             | 0 signa      | <u>l</u>      |  |
|           | 00                     | Current app                                                        |                                                           |                      |                | Yes            |             | No           |               |  |
|           | 01                     |                                                                    | d not be applied                                          | l                    |                | Yes            |             | No           |               |  |
|           | 02                     | Voltage redu                                                       |                                                           |                      |                | Yes            |             | No           |               |  |
|           | 03                     | Slope-filter s                                                     |                                                           |                      |                | Yes            |             | No           |               |  |
|           | 04                     | Current less                                                       |                                                           |                      |                | Yes            |             | No           |               |  |
|           | 05                     | Current-min                                                        |                                                           |                      |                | Yes            |             | No           |               |  |
|           | 07                     | Speed could                                                        | not be found                                              |                      |                | Yes            |             | No           |               |  |

| Parameter                                                                                                    | Function                                                                                                    | Range                                                                                                    | Fact<br>ory<br>de-<br>fault                              | Can be changed        | Scaling            | Data set           | Data<br>type | Acc.<br>Level |  |  |  |
|----------------------------------------------------------------------------------------------------|----------------------------------------------------------------------------------------------------|----------------------------------------------------------------------------------------------------|----------------------------------------------------------|-----------------------|--------------------|--------------------|--------------|---------------|--|--|--|
| P1210                                                                                                    | Automatic restart                                                                                                    | 0 - 8                                                                                                    | 1                                                        | U, T                  | -                  | -                  | U16          | 2             |  |  |  |
|                                                                                                    | Configures automatic                                                                                                    | restart func                                                                                                    | tion.                                                    |                       |                    |                    |              |               |  |  |  |
|                                                                                                    | 0                                                                                                    | Disabled                                                                                                    |                                                          |                       |                    |                    |              |               |  |  |  |
|                                                                                                    | 1                                                                                                    | Trip reset                                                                                                    | after p                                                  | oower on, P1211 dis   | abled              |                    |              |               |  |  |  |
|                                                                                                    | 2                                                                                                    | Restart after mains blackout, P1211 disabled                                                                      |                                                          |                       |                    |                    |              |               |  |  |  |
|                                                                                                    | 3                                                                                                    | Restart af                                                                                                    | ter ma                                                   | ins brownout or faul  | t, P1211 enal      | oled               |              |               |  |  |  |
|                                                                                                    | 4                                                                                                    | Restart af                                                                                                    | ter ma                                                   | ins brownout, P121    | 1 enabled          |                    |              |               |  |  |  |
|                                                                                                    | 5                                                                                                    | Restart af                                                                                                    | ter ma                                                   | ins blackout and fau  | ılt, P1211 disa    | abled              |              |               |  |  |  |
|                                                                                                    | 6                                                                                                    | Restart af                                                                                                    | ter ma                                                   | ins brown- /blackou   | t or fault, P12    | 11 enabled         |              |               |  |  |  |
|                                                                                                    | 7                                                                                                    | Restart af                                                                                                    | ter ma                                                   | ins brown- /blackou   | t or fault, trip v | when P1211 exp     | ires         |               |  |  |  |
|                                                                                                    | 8                                                                                                    | Restart after mains brown-/blackout with F3 and leave an interval in seconds of termined by P1214, P1211 disabled |                                                          |                       |                    |                    |              |               |  |  |  |
| Dependen-<br>cy:                                                                                                    | Automatic restart req                                                                                                    | uires consta                                                                                                    | uires constant ON command via a digital input wire link. |                       |                    |                    |              |               |  |  |  |
| Caution:                                                                                                    | P1210 > 2 can cause                                                                                                    | the motor to                                                                                                    | resta                                                    | rt automatically with | out toggling th    | ne ON command      | d!           |               |  |  |  |
| Notice:                                                                                                    | A "mains brownout" i is reapplied.                                                                                                    | s a very sho                                                                                                    | rt main                                                  | s break, where the I  | DC link has no     | ot fully collapsed | before the   | e power       |  |  |  |
|                                                                                                    | A "mains blackout" is a long mains break, where the DC link has fully collapsed before the power is reapplied.                                                                                                    |                                                                                                    |                                                          |                       |                    |                    |              |               |  |  |  |
|                                                                                                    | "Delay Time" is the ti                                                                                                    |                                                                                                    |                                                          |                       | Γhe "Delay Tiι     | me" of first atten | npt is 1 sec | cond,         |  |  |  |
|                                                                                                    | The "Number of Resiquit fault.                                                                                                    | tart Attempts                                                                                                    | " can b                                                  | oe set in P1211. This | s is the number    | er of restarts the | inverter w   | ill try to    |  |  |  |
|                                                                                                    | When faults are quit P1211 and "Delay Ti                                                                                                    |                                                                                                    |                                                          |                       | n, "Number of      | f Restart Attemp   | ts" will be  | reset to      |  |  |  |
|                                                                                                    | P1210 = 0:                                                                                                    |                                                                                                    |                                                          |                       |                    |                    |              |               |  |  |  |
|                                                                                                    | Automatic restart is o                                                                                                    | lisabled.                                                                                                    |                                                          |                       |                    |                    |              |               |  |  |  |
|                                                                                                    | P1210 = 1:                                                                                                    |                                                                                                    |                                                          |                       |                    |                    |              |               |  |  |  |
|                                                                                                    | The inverter will ackrethe inverter must be command has been to                                                                                                    | fully powered                                                                                                    | -                                                        |                       |                    | •                  |              |               |  |  |  |
|                                                                                                    | P1210 = 2:                                                                                                    |                                                                                                    |                                                          |                       |                    |                    |              |               |  |  |  |
|                                                                                                    | The inverter will acknowledge the fault F3 at power on after blackout and restarts the inverter. It is necessary that the ON command is wired via a digital input (digital input).  P1210 = 3:                                                                                               |                                                                                                    |                                                          |                       |                    |                    |              |               |  |  |  |
| For these settings it is fundamental that the inverter only restarts if it has been in a RUN stathe faults (F3, etc.). The inverter will acknowledge the fault and restarts the inverter after a benecessary that the ON command is wired via a digital input (digital input). |                                                                                                    |                                                                                                    |                                                          |                       |                    |                    |              |               |  |  |  |
|                                                                                                    | P1210 = 4:                                                                                                    |                                                                                                    |                                                          |                       |                    |                    |              |               |  |  |  |
|                                                                                                    | For these settings it is fundamental that the inverter only restarts if it has been in a RUN state at the the fault (F3). The inverter will acknowledge the fault and restarts the inverter after a brownout. It is a sary that the ON command is wired via a digital input (digital input). |                                                                                                    |                                                          |                       |                    |                    |              |               |  |  |  |

| Parameter | Function                                                                                                    | Range          | Fact<br>ory<br>de-<br>fault                   | Can be changed         | Scaling          | Data set              | Data<br>type | Acc.<br>Level |  |  |  |  |
|-----------|----------------------------------------------------------------------------------------------------|----------------|-----------------------------------------------|------------------------|------------------|-----------------------|--------------|---------------|--|--|--|--|
|           | P1210 = 5:                                                                                                    |                |                                               |                        |                  | I                     | I            |               |  |  |  |  |
|           | The inverter will acknown necessary that the ON                                                                                                    |                |                                               |                        |                  | and restarts the in   | nverter. I   | t is          |  |  |  |  |
|           | P1210 = 6:                                                                                                    |                |                                               | (50 ( ) (              | 6                |                       |              |               |  |  |  |  |
|           | The inverter will acknowledge the faults (F3 etc.) at power on after blackout or brownout and restarts the inverter. It is necessary that the ON command is wired via a digital input (digital input). Setting 6 causes the motor to restart immediately.  P1210 = 7:  The inverter will acknowledge the faults (F3 etc.) at power on after blackout or brownout and restarts the inverter. It is necessary that the ON command is wired via a digital input (digital input). Setting 7 causes the motor to restart immediately.  The difference between this mode and Mode 6 is that the fault status bit (r0052.3) is not set until the numb of restarts defined by P1211 have been exhausted. |                |                                               |                        |                  |                       |              |               |  |  |  |  |
|           |                                                                                                    |                |                                               |                        |                  |                       |              |               |  |  |  |  |
|           |                                                                                                    |                |                                               |                        |                  |                       |              |               |  |  |  |  |
|           |                                                                                                    |                |                                               |                        |                  |                       |              |               |  |  |  |  |
|           | Flying start must be us can be driven by the lo                                                                                                    |                |                                               | e the motor may stil   | I be turning (e. | g. after a short ma   | ains brea    | k) or         |  |  |  |  |
|           | P1210 = 8:                                                                                                    |                |                                               |                        |                  |                       |              |               |  |  |  |  |
|           | The inverter will acknowledge the fault (F3) at power on after blackout or brownout and restarts the inverter. It is necessary that the ON command is wired via a digital input (DI). Setting 8 causes the motor to restart immediately. The interval between restarts is determined by P1214.                                                                                                    |                |                                               |                        |                  |                       |              |               |  |  |  |  |
| P1211     | Number of restart attempts                                                                                                    | 0 - 10         | 3                                             | U, T                   | -                | -                     | U16          | 3             |  |  |  |  |
|           | Specifies number of tin                                                                                                    | nes inverte    | r will a                                      | ttempt to restart if a | utomatic resta   | rt P1210 is activat   | ed.          |               |  |  |  |  |
| P1214     | Restart time interval [s]                                                                                                    | 0 - 1000       | 30                                            | -                      | -                | -                     | U16          | 3             |  |  |  |  |
|           | Selects the restart inte                                                                                                    | rval when ເ    | using F                                       | 21210=8.               |                  |                       |              |               |  |  |  |  |
| P1215     | Holding brake enable                                                                                                    | 0 - 1          | 0                                             | C, T                   | -                | -                     | U16          | 2             |  |  |  |  |
|           | Enables / disables hold r0052 bit 12. This signs                                                                                                    |                |                                               |                        | g brake (MHB)    | ) is controlled via s | status wo    | ord 1         |  |  |  |  |
|           | status word of the status.                                                                                                    | serial interfa | ace (e.                                       | g. USS)                |                  |                       |              |               |  |  |  |  |
|           | digital outputs (e.g.                                                                                                    | DO1: ==>       | P0731                                         | I = 52.C (r0052 bit 1  | 2))              |                       |              |               |  |  |  |  |
|           | 0                                                                                                    | Motor hole     | ding br                                       | ake disabled           |                  |                       |              |               |  |  |  |  |
|           | 1                                                                                                    | Motor hole     | ding br                                       | ake enabled            |                  |                       |              |               |  |  |  |  |
| Caution:  | If the inverter controls hazardous loads (e.g.                                                                                                    |                |                                               |                        |                  |                       |              | entially      |  |  |  |  |
|           | It is not permissible to limited number of eme                                                                                                    |                |                                               |                        | ng brake, as it  | is generally only     | designed     | for a         |  |  |  |  |
| P1216     | Holding brake re-<br>lease delay[s]                                                                                                    | 0.0 -<br>20.0  | 1.0                                           | C, T                   | -                | -                     | Float        | 2             |  |  |  |  |
|           | Defines period during v                                                                                                    | which inver    | ter run                                       | s at minimum freque    | ency P1080 be    | efore ramping up.     |              |               |  |  |  |  |
| P1217     | Holding time after ramp down [s]                                                                                                    | 0.0 -<br>20.0  | 1.0                                           | C, T                   | -                | -                     | Float        | 2             |  |  |  |  |
|           | Defines time for which                                                                                                    | inverter rui   | ns at m                                       | ninimum frequency (    | P1080) after r   | amping down.          |              |               |  |  |  |  |
| Note:     | If P1217 > P1227, P12                                                                                                    | 27 will take   | If P1217 > P1227, P1227 will take precedence. |                        |                  |                       |              |               |  |  |  |  |

| Parameter | Function                                                                                                    | Range                                                     | Fact<br>ory<br>de-<br>fault        | Can be changed                                                        | Scaling                                        | Data set                                                     | Data<br>type                   | Acc.<br>Level                |  |  |  |
|-----------|----------------------------------------------------------------------------------------------------|-----------------------------------------------------------|------------------------------------|-----------------------------------------------------------------------|------------------------------------------------|--------------------------------------------------------------|--------------------------------|------------------------------|--|--|--|
| P1218[02] | BI: Motor holding brake override                                                                                                    | 0 -<br>4294967<br>295                                     | 0                                  | U, T                                                                  | -                                              | CDS                                                          | U32                            | 3                            |  |  |  |
|           | Enables the motor hold control.                                                                                                    | ding brake                                                | output                             | to be overridden, al                                                  | lowing the bra                                 | ke to be opened ι                                            | ınder sep                      | parate                       |  |  |  |
| P1227[02] | Zero speed detection monitoring time [s]                                                                                                    | 0.0 -<br>300.0                                            | 4.0                                | U, T                                                                  | -                                              | DDS                                                          | Float                          | 2                            |  |  |  |
|           | Sets the monitoring tin<br>When braking with OF<br>has fallen below P216<br>then the pulses are ca                                                                                                    | F1 or OFF3<br>7. After this                               | 3, stan                            | dstill is identified after                                            |                                                |                                                              |                                |                              |  |  |  |
| Note:     | P1227 = 300.0: function<br>P1227 = 0.0: pulses ar<br>If P1217 > P1227, P12                                                                                                    | e locked in                                               | nmedia                             | =                                                                     |                                                |                                                              |                                |                              |  |  |  |
| P1230[02] | BI: Enable DC brak-<br>ing                                                                                                    | 0 -<br>4294967<br>295                                     | 0                                  | U, T                                                                  | -                                              | CDS                                                          | U32                            | 3                            |  |  |  |
|           | Enables DC braking vi input signal is active. I applied also holds sha When the DC braking applied until the motor time). If this delay is to                                                                                       | OC braking<br>ft stationary<br>signal is ap<br>has been s | cause<br>/).<br>plied,<br>sufficie | s the motor to stop r<br>the inverter output p<br>ently demagnetized. | apidly by applouses are bloc<br>This delay tim | ying a DC braking<br>ked and the DC c<br>e is set in P0347 ( | current<br>urrent is<br>demagn | (current<br>not<br>etization |  |  |  |
| Caution:  | braking current - relation With the DC braking, to overheat if it remains in                                                                                                    | ne kinetic e                                              | nergy                              | of the motor is conv                                                  | erted into hea                                 | -                                                            | inverter                       | could                        |  |  |  |
| P1232[02] | DC braking current [%]                                                                                                    | 0 - 250                                                   | 100                                | U, T                                                                  | -                                              | DDS                                                          | U16                            | 2                            |  |  |  |
|           | Defines level of DC cu<br>the following depender<br>• OFF1 / OFF3 ==>                                                                                                    | ncies:                                                    | e to ra                            | ited motor current (F                                                 | P0305). The D                                  | C braking can be                                             | issued ol                      | oserving                     |  |  |  |
|           | • BICO ==> see P12                                                                                                    | 30                                                        |                                    |                                                                       |                                                |                                                              |                                |                              |  |  |  |
| P1233[02] | Duration of DC braking [s]                                                                                                    | 0.00 -<br>250.00                                          | 0.00                               | U, T                                                                  | -                                              | DDS                                                          | Float                          | 2                            |  |  |  |
|           | Defines duration for wh                                                                                                    | nich DC bra                                               | king is                            | s active following an                                                 | OFF1 or OFF                                    | 3 command.                                                   |                                |                              |  |  |  |
|           | When an OFF1 or OFF                                                                                                    |                                                           |                                    | <u>-</u>                                                              | -                                              |                                                              | -                              |                              |  |  |  |
|           | When the output freque for the time duration see                                                                                                    |                                                           |                                    | value set in P1234,                                                   | the inverter in                                | jects a DC braking                                           | g current                      | P1232                        |  |  |  |
| Caution:  | See P1230                                                                                                    |                                                           |                                    |                                                                       |                                                |                                                              |                                |                              |  |  |  |
| Notice:   | The DC braking function                                                                                                    | on causes t                                               | he mo                              | tor to stop rapidly by                                                | y applying a D                                 | C braking current.                                           |                                |                              |  |  |  |
|           | When the DC braking signal is applied, the inverter output pulses are blocked and the DC current not applied until the motor has been sufficiently demagnetized (demagnetization time is calculated automatically from motor data). |                                                           |                                    |                                                                       |                                                |                                                              |                                |                              |  |  |  |
| Note:     | P1233 = 0 means that                                                                                                    | DC braking                                                | j is no                            | t activated.                                                          |                                                |                                                              |                                |                              |  |  |  |

| Parameter        | Function                                                                                                    | Range                   | Fact<br>ory<br>de-<br>fault | Can be changed                                  | Scaling                       | Data set              | Data<br>type | Acc.<br>Level |  |  |  |
|------------------|----------------------------------------------------------------------------------------------------|-------------------------|-----------------------------|-------------------------------------------------|-------------------------------|-----------------------|--------------|---------------|--|--|--|
| P1234[02]        | DC braking start frequency [Hz]                                                                                                    | 0.00 -<br>550.00        | 550.<br>00                  | U, T                                            | -                             | DDS                   | Float        | 2             |  |  |  |
|                  | Sets start frequency fo                                                                                                    | r DC brakir             | ng.                         |                                                 |                               |                       |              |               |  |  |  |
|                  | When an OFF1 or OFF                                                                                                    | 3 comman                | nd is re                    | ceived by the invert                            | er, the output                | frequency starts to   | o ramp to    | o 0 Hz.       |  |  |  |
|                  | When the output frequency reaches the value set in start frequency of DC braking P1234, the inverter injects a DC braking current P1232 for the time duration set in P1233. |                         |                             |                                                 |                               |                       |              |               |  |  |  |
| P1236[02]        | Compound braking current [%]                                                                                                    | 0 - 250                 | 0                           | U, T                                            | -                             | DDS                   | U16          | 2             |  |  |  |
|                  | Defines DC level supe<br>braking. The value is e<br>level (V_DC,Comp):                                                                                                    |                         |                             |                                                 |                               |                       |              |               |  |  |  |
|                  | If P1254 = 0> V_DC                                                                                                    | Comp = 1.               | 13 * sc                     | qrt(2) * V_mains = 1.                           | 13 * sqrt(2) *                | P0210                 |              |               |  |  |  |
|                  | otherwise V_DC,Comp                                                                                                    |                         |                             |                                                 |                               |                       |              |               |  |  |  |
|                  | The Compound Brake<br>the ramp) after OFF1 c<br>energy returned to the<br>efficient braking withou                                                                          | or OFF3. The motor. The | nis ena<br>ough d           | ables braking with co<br>optimization of the ra | ontrolled moto<br>mp-down tim | or frequency and a    | minimur      | n of          |  |  |  |
| Dependen-<br>cy: | Compound braking de OFF3 and any regener                                                                                                    |                         |                             |                                                 | e threshold a                 | bove). This will ha   | ppen on      | OFF1,         |  |  |  |
|                  | DC braking is active                                                                                                    |                         |                             |                                                 |                               |                       |              |               |  |  |  |
|                  | Flying start is active                                                                                                    |                         |                             |                                                 |                               |                       |              |               |  |  |  |
| Notice:          | Increasing the value w overcurrent trip may re                                                                                                    |                         | / impro                     | ove braking performa                            | ance; howeve                  | r, if you set the val | ue too h     | igh, an       |  |  |  |
|                  | If used with dynamic b                                                                                                    | raking enal             | oled as                     | s well compound bra                             | king will take                | priority.             |              |               |  |  |  |
|                  | If used with the Vdc_max controller enabled the inverter behavior when braking may be worsened particula ly with high values of compound braking.                           |                         |                             |                                                 |                               |                       |              |               |  |  |  |
| Note:            | P1236 = 0 means that                                                                                                    | compound                | brakir                      | ng is not activated.                            |                               |                       |              |               |  |  |  |
| P1237            | Dynamic braking                                                                                                    | 0 - 5                   | 0                           | U, T                                            | -                             | -                     | U16          | 2             |  |  |  |
|                  | Dynamic braking abso                                                                                                    | rbs the bra             | king ei                     | nergy in a chopper r                            | esistor.                      |                       |              | _             |  |  |  |
|                  | This parameter defines the rated duty cycle of the braking resistor (chopper resistor).                                                                                     |                         |                             |                                                 |                               |                       |              |               |  |  |  |
|                  | Dynamic braking is act switch-on level.                                                                                                    | ive when th             | ne fund                     | ction is enabled and                            | DC-link volta                 | ge exceeds the dy     | namic bi     | aking         |  |  |  |
|                  | Dynamic braking switc                                                                                                    | h-on level (            | (V_DC                       | ,Chopper) :                                     |                               |                       |              |               |  |  |  |
|                  | If P1254 = 0> V_DC                                                                                                    |                         |                             | , –                                             | : 1.13 * sqrt(2               | !) * P0210            |              |               |  |  |  |
|                  | otherwise V_DC,Chop                                                                                                    | per = 0.98              | * r1242                     | 2                                               |                               |                       |              |               |  |  |  |
|                  | 0                                                                                                    | Disabled                |                             |                                                 |                               |                       |              |               |  |  |  |
|                  | 1                                                                                                    | 5 % duty                |                             |                                                 |                               |                       |              |               |  |  |  |
|                  | 2 10 % duty cycle                                                                                                    |                         |                             |                                                 |                               |                       |              |               |  |  |  |
|                  | 3                                                                                                    | 20 % duty               |                             |                                                 |                               |                       |              |               |  |  |  |
|                  | 4                                                                                                    | 50 % duty               |                             |                                                 |                               |                       |              |               |  |  |  |
|                  | 5                                                                                                    | 100 % du                | ty cycl                     | е                                               |                               |                       |              |               |  |  |  |

| Parameter        | Function                                                                                                    | Range                                                                                                    | Fact<br>ory<br>de-<br>fault | Can be changed        | Scaling         | Data set             | Data<br>type | Acc.<br>Level |  |  |  |
|------------------|----------------------------------------------------------------------------------------------------|----------------------------------------------------------------------------------------------------|-----------------------------|-----------------------|-----------------|----------------------|--------------|---------------|--|--|--|
| Note:            | This parameter is only braking resistor can be (Page 354)").                                                                                                    |                                                                                                    |                             |                       |                 |                      |              |               |  |  |  |
| Dependen-<br>cy: | If dynamic braking is u pound braking will take                                                                                                    |                                                                                                    | C brak                      | ing enabled as well   | as compoun      | d braking, DC brak   | ing and c    | com-          |  |  |  |
|                  | <u> </u>                                                                                                    |                                                                                                    | ~                           | ^                     |                 |                      |              |               |  |  |  |
|                  | DC braking no                                                                                                    | Comp                                                                                                    | pound                       | Dynami                | ic              |                      |              |               |  |  |  |
|                  | DC braking no                                                                                                    | bra                                                                                                    | king<br>86 > 0 _            | no braking<br>P1237 > |                 |                      |              |               |  |  |  |
|                  | ?                                                                                                    |                                                                                                    | ?                           | ?                     | 9               |                      |              |               |  |  |  |
|                  | yes                                                                                                    |                                                                                                    | yes                         | ye                    | s               |                      |              |               |  |  |  |
|                  | <b>V</b> DC braking                                                                                                    | Compound                                                                                                    | <b>▼</b><br>d brakin        | g Dynamic bra         | aking           | Disabled             |              |               |  |  |  |
|                  | enabled                                                                                                    | enab                                                                                                    |                             | enabled               |                 | Disabled             |              |               |  |  |  |
| Notice:          | approached. The duty operate at this level in                                                                                                    | t Chopper, ON = $\frac{X}{100} \cdot t_{Chopper}$                                                                                     |                             |                       |                 |                      |              |               |  |  |  |
|                  |                                                                                                    | uty cycle<br>onitoring                                                                                                    |                             | A                     | larm A535       |                      |              |               |  |  |  |
|                  | The threshold for the vivil be limited when it vivil be limited when it vivil be limited when the limited when the limite |                                                                                                    |                             |                       |                 | at 95 % duty cycle.  | The duty     | y cycle       |  |  |  |
| P1240[02]        | Configuration of Vdc controller                                                                                                    | 0 - 3                                                                                                    | 1                           | C, T                  | -               | DDS                  | U16          | 3             |  |  |  |
|                  | Enables / disables Vdo                                                                                                    |                                                                                                    |                             | •                     | nically control | s the DC link voltag | ge to pre    | vent          |  |  |  |
|                  | 0                                                                                                    | Vdc contr                                                                                                    |                             |                       |                 |                      |              |               |  |  |  |
|                  | 1                                                                                                    |                                                                                                    |                             | ller enabled          |                 |                      |              |               |  |  |  |
|                  | 2                                                                                                    |                                                                                                    |                             | (Vdc_min controller   | r) enabled      |                      |              |               |  |  |  |
|                  | 3                                                                                                    |                                                                                                    |                             |                       |                 | nabled               |              |               |  |  |  |
| Caution:         | If P1245 increased too                                                                                                    | Vdc_max controller and kinetic buffering (KIB) enabled P1245 increased too much, it may interfere with the inverter normal operation. |                             |                       |                 |                      |              |               |  |  |  |

| Parameter        | Function                                                                                                    | Range        | Fact<br>ory<br>de-<br>fault | Can be changed         | Scaling        | Data set            | Data<br>type | Acc.<br>Level |  |  |  |  |
|------------------|----------------------------------------------------------------------------------------------------|--------------|-----------------------------|------------------------|----------------|---------------------|--------------|---------------|--|--|--|--|
| Note:            | Vdc_max controller                                                                                                    | •            |                             |                        | 1              |                     | <b>.</b>     | •             |  |  |  |  |
|                  | Vdc_max controller limits (r1242).                                                                                                    | automatic    | ally inc                    | reases ramp-down       | times to keep  | the DC-link volta   | ge (r0026    | 6) within     |  |  |  |  |
|                  | Vdc_min controller:                                                                                                    |              |                             |                        |                |                     |              |               |  |  |  |  |
|                  | Vdc_min is activated if DC-link voltage falls below the switch on level P1245. The kinetic energy of the motor is then used to buffer the DC-link voltage, thus causing deceleration of the inverter. If the inverter trips with F3 immediately, try increasing the dynamic factor P1247 first. If still tripping with F3 try then increasing the switch on level P1245. |              |                             |                        |                |                     |              |               |  |  |  |  |
| r1242            | CO: Switch-on level of Vdc_max [V]                                                                                                    | -            | -                           | -                      | -              | -                   | Float        | 3             |  |  |  |  |
|                  | Displays switch-on level of Vdc_max controller.                                                                                                    |              |                             |                        |                |                     |              |               |  |  |  |  |
|                  | Following equation is only valid, if P1254 = 0:                                                                                                    |              |                             |                        |                |                     |              |               |  |  |  |  |
|                  | r1242 = 1.15 * sqrt(2) *                                                                                                    | ' V_mains :  | = 1.15                      | * sqrt(2) * P0210      |                |                     |              |               |  |  |  |  |
|                  | otherwise r1242 is inte                                                                                                    | rnally calcu | ılated.                     |                        |                |                     |              |               |  |  |  |  |
| P1243[02]        | Dynamic factor of Vdc_max [%]                                                                                                    | 10 - 200     | 100                         | U, T                   | -              | DDS                 | U16          | 3             |  |  |  |  |
|                  | Defines dynamic factor for DC link controller.                                                                                                    |              |                             |                        |                |                     |              |               |  |  |  |  |
| Dependen-<br>cy: | P1243 = 100 % means P1250, P1251 and P1252 (gain, integration time and differential time) are used as set. Otherwise, these are multiplied by P1243 (dynamic factor of Vdc_max).                                                                                                    |              |                             |                        |                |                     |              |               |  |  |  |  |
| Note:            | Vdc controller adjustm                                                                                                    | ent is calcu | lated a                     | automatically from n   | notor and inve | erter data.         |              |               |  |  |  |  |
| P1245[02]        | Switch on level kinet-<br>ic buffering [%]                                                                                                    | 65 - 95      | 76                          | U, T                   | -              | DDS                 | U16          | 3             |  |  |  |  |
|                  | Enter switch-on level for                                                                                                    | or kinetic b | uffering                    | g (KIB) in [%] relativ | e to supply v  | oltage (P0210).     |              |               |  |  |  |  |
|                  | r1246[V] = (P1245[%] / 100) * sqrt(2) * P0210                                                                                                    |              |                             |                        |                |                     |              |               |  |  |  |  |
| Warning:         | Increasing the value too much, may interfere with the inverter normal operation.                                                                                                    |              |                             |                        |                |                     |              |               |  |  |  |  |
| Note:            | P1254 has no effect on the switch-on-level for kinetic buffering.                                                                                                    |              |                             |                        |                |                     |              |               |  |  |  |  |
|                  | P1245 default for the s                                                                                                    | ingle phas   | e varia                     | nts is 74%.            |                |                     |              |               |  |  |  |  |
| r1246[02]        | CO: Switch-on level kinetic buffering [V]                                                                                                    | -            | -                           | -                      | -              | DDS                 | Float        | 3             |  |  |  |  |
|                  | Displays switch-on lever value in r1246, kinetic to keep Vdc within the dervoltage.                                                                                                    | buffering w  | ill be a                    | ctivated. That mear    | ns the motor t | frequency will be r | educed in    | n order       |  |  |  |  |
| P1247[02]        | Dynamic factor of kinetic buffering [%]                                                                                                    | 10 - 200     | 100                         | U, T                   | -              | DDS                 | U16          | 3             |  |  |  |  |
|                  | Enters dynamic factor<br>and P1252 (gain, integ<br>P1247 (dynamic factor                                                                                                    | ration time  | and di                      |                        |                |                     |              |               |  |  |  |  |
| Note:            | Vdc controller adjustm                                                                                                    | ent is calcu | lated a                     | automatically from m   | notor and inve | erter data.         |              |               |  |  |  |  |
| P1250[02]        | Gain of Vdc controller                                                                                                    |              | 1.00                        |                        | -              | DDS                 | Float        | 3             |  |  |  |  |
|                  | 1                                                                                                    | ntroller.    |                             | •                      | •              | •                   |              | <u> </u>      |  |  |  |  |

| Parameter        | Function                                                                                                    | Range                                                           | Fact<br>ory<br>de-<br>fault  | Can be changed                                                                                                  | Scaling                                       | Data set                                         | Data<br>type | Acc.<br>Level |  |  |  |  |
|------------------|----------------------------------------------------------------------------------------------------|-----------------------------------------------------------------|------------------------------|----------------------------------------------------------------------------------------------------|-----------------------------------------------|--------------------------------------------------|--------------|---------------|--|--|--|--|
| P1251[02]        | Integration time Vdc controller [ms]                                                                                                    | 0.1 -<br>1000.0                                                 | 40.0                         | U, T                                                                                                    | -                                             | DDS                                              | Float        | 3             |  |  |  |  |
|                  | Enters integral time co                                                                                                    | nstant for V                                                    | /dc co                       | ntroller.                                                                                                    | _                                             | <b>,</b>                                         |              |               |  |  |  |  |
| P1252[02]        | Differential time Vdc controller [ms]                                                                                                    | 0.0 -<br>1000.0                                                 | 1.0                          | U, T                                                                                                    | -                                             | DDS                                              | Float        | 3             |  |  |  |  |
|                  | Enters differential time                                                                                                    | constant fo                                                     | or Vdc                       | controller.                                                                                                    |                                               |                                                  |              |               |  |  |  |  |
| P1253[02]        | Vdc controller output limitation [Hz]                                                                                                    | 0.00 -<br>550.00                                                | 10.0<br>0                    | U, T                                                                                                    | -                                             | DDS                                              | Float        | 3             |  |  |  |  |
|                  | Limits maximum effect                                                                                                    | of Vdc_ma                                                       | x cont                       | roller.                                                                                                    |                                               |                                                  |              |               |  |  |  |  |
| Dependen-<br>cy: | This parameter is influence                                                                                                    | enced by a                                                      | utoma                        | tic calculations defin                                                                                          | ed by P0340.                                  |                                                  |              |               |  |  |  |  |
| Note:            | The Factory setting de                                                                                                    | pends on ir                                                     | verter                       | power.                                                                                                    |                                               |                                                  |              |               |  |  |  |  |
| P1254            | Auto detect Vdc<br>switch-on levels                                                                                                    | 0 - 1                                                           | 1                            | C, T                                                                                                    | -                                             | -                                                | U16          | 3             |  |  |  |  |
| 1                | Enables / disables automended to set P1254 = ommended when there that the auto detection                                                                                                    | = 1 (auto-de<br>e is a high c                                   | etectio<br>degree            | n of Vdc switch-on le<br>of fluctuation of the                                                                  | evels enabled<br>DC-link when                 | ). Setting P1254 =<br>the motor is being         | 0 is only    | / rec-        |  |  |  |  |
|                  | 0 Disabled                                                                                                    |                                                                 |                              |                                                                                                    |                                               |                                                  |              |               |  |  |  |  |
|                  | 1                                                                                                    | Enabled                                                         |                              |                                                                                                    |                                               |                                                  |              |               |  |  |  |  |
| Dependen-<br>cy: | See P0210                                                                                                    |                                                                 |                              |                                                                                                    |                                               |                                                  |              |               |  |  |  |  |
| P1256[02]        | Reaction of kinetic buffering                                                                                                    | 0 - 2                                                           | 0                            | C, T                                                                                                    | -                                             | DDS                                              | U16          | 3             |  |  |  |  |
|                  | Enters reaction for kine<br>frequency limit defined<br>tion is produced, invert                                                                                                    | in P1257 is                                                     | s used                       | to either hold the sp                                                                                           |                                               |                                                  |              |               |  |  |  |  |
|                  | 0                                                                                                    | Maintain [                                                      | DC-link                      | until trip                                                                                                    |                                               |                                                  |              |               |  |  |  |  |
|                  | 1                                                                                                    | Maintain [                                                      | DC-link                      | until trip / stop                                                                                               |                                               |                                                  |              |               |  |  |  |  |
|                  | 2                                                                                                    | Control st                                                      | ор                           |                                                                                                    |                                               |                                                  |              |               |  |  |  |  |
| Noto:            | P1256 = 0:  Maintain DC-link voltage until mains is returned or inverter is tripped with undervoltage. The frequency is kept above the frequency limit provided in P1257.  P1256 = 1:  Maintain DC-link voltage until mains is returned or inverter is tripped with undervoltage or pulses are disa- |                                                                 |                              |                                                                                                    |                                               |                                                  |              |               |  |  |  |  |
| Note:            | Maintain DC-link voltag<br>kept above the frequen<br>P1256 = 1:                                                                                                    | ncy limit pro                                                   | vided                        | in P1257.                                                                                                    |                                               |                                                  |              |               |  |  |  |  |
| IVUIE.           | Maintain DC-link voltag<br>kept above the frequen<br>P1256 = 1:                                                                                                    | ncy limit pro                                                   | ovided<br>ns is r            | in P1257.<br>eturned or inverter is                                                                             |                                               |                                                  |              |               |  |  |  |  |
| NOIE.            | Maintain DC-link voltage kept above the frequent P1256 = 1: Maintain DC-link voltage bled when frequency factors                                                                                                    | ncy limit pro<br>ge until mai<br>alls below t                   | ovided<br>ns is r<br>he limi | in P1257.<br>eturned or inverter is<br>t in P1257.                                                              | s tripped with (                              | undervoltage or pu                               |              |               |  |  |  |  |
| NOIE.            | Maintain DC-link voltage kept above the frequent P1256 = 1: Maintain DC-link voltage bled when frequency face P1256 = 2:                                                                                                    | ncy limit proget until mai alls below the frequency led or unde | ns is rehe limi              | in P1257.  eturned or inverter is t in P1257.  o standstill even what down under the co                         | s tripped with uen mains returentrol of Vdc_r | undervoltage or pu<br>n.<br>nin controller until | ulses are    | disa-<br>mit. |  |  |  |  |
| P1257[02]        | Maintain DC-link voltage kept above the frequent P1256 = 1:  Maintain DC-link voltage bled when frequency far P1256 = 2:  This option ramps down If mains do not return, Then pulses are disable                                                                                                    | ncy limit proget until mai alls below the frequency led or unde | ns is rehe limi              | eturned or inverter is<br>t in P1257.<br>o standstill even who<br>at down under the co<br>ge has occurred. If n | s tripped with uen mains returentrol of Vdc_r | undervoltage or pu<br>n.<br>nin controller until | ulses are    | disa-<br>mit. |  |  |  |  |

| Parameter | Function                             | Range        | Fact<br>ory<br>de-<br>fault | Can be changed       | Scaling       | Data set           | Data<br>type | Acc.<br>Level |  |  |  |
|-----------|--------------------------------------|--------------|-----------------------------|----------------------|---------------|--------------------|--------------|---------------|--|--|--|
| P1300[02] | Control mode                         | 0 - 19       | 0                           | C, T                 | -             | DDS                | U16          | 2             |  |  |  |
|           | Parameter to select the by inverter. | e control me | ethod.                      | Controls relationshi | p between spe | eed of motor and v | oltage s     | upplied       |  |  |  |
|           | 0                                    | V/f with lin | with linear characteristic  |                      |               |                    |              |               |  |  |  |
|           | 1                                    | V/f with F0  | f with FCC                  |                      |               |                    |              |               |  |  |  |
|           | 2                                    | V/f with qu  | ıadrati                     | c characteristic     |               |                    |              |               |  |  |  |
|           | 3                                    | V/f with pr  | ogram                       | mable characteristic | ;             |                    |              |               |  |  |  |
|           | 4                                    | V/f with lin | ear ec                      | co                   |               |                    |              |               |  |  |  |
|           | 5                                    | V/f for text | ile app                     | olications           |               |                    |              |               |  |  |  |
|           | 6                                    | V/f with F0  | CC for                      | textile applications |               |                    |              |               |  |  |  |
|           | 7                                    | V/f with qu  | ıadrati                     | c eco                |               |                    |              |               |  |  |  |
|           | 19                                   | V/f control  | with i                      | ndependent voltage   | setpoint      |                    |              |               |  |  |  |

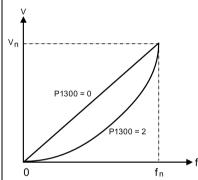

Note:

P1300 = 1: V/f with FCC (flux current control)

- Maintains motor flux current for improved efficiency
- If FCC is chosen, linear V/f is active at low frequencies

P1300 = 2: V/f with a quadratic characteristic

· Suitable for centrifugal fans / pumps

P1300 = 3: V/f with a programmable characteristic

User defined characteristic (see P1320)

P1300 = 4: V/f with linear characteristic and Economy Mode

- Linear characteristic with Economy Mode
- Modifies the output voltage to reduce power consumption

P1300 = 5,6: V/f for textile applications

- Slip compensation disabled.
- Imax controller modifies the output voltage only.
- Imax controller does not influence the output frequency.

P1300 = 7: V/f with quadratic characteristic and Economy Mode

- Quadratic characteristic with Economy Mode
- Modifies the output voltage to reduce power consumption

P1300 = 19: V/f control with independent voltage setpoint

| Parameter | Function Range Fact Can be changed ory de-fault |                                  |                 |          | Scaling               | 1            | Data                                             | a se            | t             |               |        | Dat<br>type                                       |                | Acc.<br>Level |           |
|-----------|-------------------------------------------------|----------------------------------|-----------------|----------|-----------------------|--------------|--------------------------------------------------|-----------------|---------------|---------------|--------|---------------------------------------------------|----------------|---------------|-----------|
|           |                                                 | wing table pre<br>ependencies:   | sents an o      | vervie   | w of control paramet  | ers (V/f) th | nat ca                                           | n be            | e m           | odi           | fie    | d ir                                              | relat          | ions          | ship to   |
|           | Par No.                                         | Parameter nam                    | пе              |          |                       |              | Level                                            | V/f             |               |               |        |                                                   |                |               |           |
|           |                                                 |                                  |                 |          |                       |              |                                                  |                 | 300           |               |        | _                                                 |                |               |           |
|           | P1300[3]                                        | Control mode                     |                 |          |                       |              | <del>                                     </del> |                 |               |               |        |                                                   | 6 19           |               |           |
|           | P1310[3]                                        | Continuous boo                   | et              |          |                       |              | 2                                                | X               |               | -             | x<br>x | _                                                 | x x<br>x x     |               |           |
|           | P1311[3]                                        | Acceleration bo                  |                 |          |                       |              | 2                                                | X               | $\overline{}$ | -             | $\neg$ | _                                                 | X X            |               |           |
|           | P1312[3]                                        | Starting boost                   |                 |          |                       |              | 2                                                | T <sub>x</sub>  | _             | _             | _      | _                                                 | <del>x x</del> |               |           |
|           | P1316[3]                                        | Boost end frequ                  | ency            |          |                       |              | 3                                                | х               | -             | _             | х      | _                                                 | x x            |               |           |
|           | P1320[3]                                        | Programmable                     | V/f freq. coord | i. 1     |                       |              | 3                                                | -               | -             | -             | X ·    | - I                                               |                |               |           |
|           | P1321[3]                                        | Programmable                     |                 |          |                       |              | 3                                                | F               | _             | _             | X ·    | 4                                                 |                |               |           |
|           | P1322[3]                                        | Programmable '                   |                 |          |                       |              | 3                                                | <del> </del>  - | _             | -             | х      | -4:                                               | 4-1            |               |           |
|           | P1323[3]                                        | Programmable '                   |                 |          |                       |              | 3                                                | 1-              | -             | _             | X ·    | - -                                               | 4-1            |               |           |
|           | P1324[3]                                        | Programmable '                   |                 |          |                       |              | 3                                                | +-              |               | -             | X .    | +                                                 | +-             |               |           |
|           | P1325[3]                                        | Programmable '                   |                 | . 3      |                       |              | 3                                                | ╀               | -             | +             | X      | +                                                 | 4-1            |               |           |
|           | P1330[3]                                        | CI: Voltage setp                 |                 |          |                       |              | 3                                                | -               | -             | -             | _      | +                                                 | – x            |               |           |
|           |                                                 | Start frequency                  |                 |          |                       |              | 3                                                | +-              | Х             | -             | _      | <del>-                                     </del> | x –            |               |           |
|           | P1335[3]<br>P1336[3]                            | Slip compensat<br>CO: Slip limit | 1011            |          |                       |              | 2                                                | X               | -             | $\overline{}$ | X ·    | -+                                                | +-             |               |           |
|           | P1338[3]                                        | Resonance dan                    | nning gain V/f  |          |                       |              | 3                                                | X               | <del>`</del>  | _             | X ·    | <del>-    </del>                                  | +++            |               |           |
|           | P1340[3]                                        | Imax freq. contr                 |                 |          |                       |              | 3                                                | Î               |               | _             |        | x :                                               | x x            |               |           |
|           | P1341[3]                                        | Imax controller                  |                 |          |                       |              | 3                                                | X               | _             | _             | x      | _                                                 | x x            |               |           |
|           | P1345[3]                                        | Imax controller                  |                 |          |                       |              | 3                                                | х               | -             | х             | х      | <b>x</b> :                                        | хх             |               |           |
|           | P1346[3]                                        | lmax voltage cti                 |                 | Э        |                       |              | 3                                                | Х               | Х             | х             | х      | <b>x</b> :                                        | хх             |               |           |
|           | P1350[3]                                        | Voltage soft sta                 | rt              |          |                       |              | 3                                                | Х               | Х             | х             | х      | x   :                                             | x x            |               |           |
| P1310[02] | Continuo                                        | us boost [%]                     | 0.0 -<br>250.0  | 50.0     | U, T                  | PERCEN       | IT I                                             | DDS             | 3             |               |        |                                                   | Flo            | at            | 2         |
|           | Defines b                                       | poost level in                   | %] relative     | to P03   | 305 (rated motor cur  | rent) appli  | cable                                            | to l            | oth           | ı lir         | nea    | ar a                                              | ınd qı         | adra          | atic V/f  |
|           |                                                 | itput frequenc<br>be too low foi |                 |          | tage is low to keep t | he flux lev  | el cor                                           | nsta            | nt. I         | Ho            | we     | vei                                               | r, the         | outp          | out volt- |
|           | • magn                                          | etization the a                  | asynchrono      | ous mo   | tor                   |              |                                                  |                 |               |               |        |                                                   |                |               |           |
|           | • hold t                                        | he load                          |                 |          |                       |              |                                                  |                 |               |               |        |                                                   |                |               |           |
|           | • overc                                         | ome losses ir                    | the syster      | n.       |                       |              |                                                  |                 |               |               |        |                                                   |                |               |           |
|           |                                                 | rter output vol<br>ain the magne |                 | e incre  | ased via P1310 for    | the compe    | nsatio                                           | on c            | f lo          | sse           | es,    | ho                                                | ld loa         | ds a          | it 0 Hz   |
|           | The mag                                         | nitude of the b                  | oost in Vo      | It at a  | frequency of zero is  | defined as   | follo                                            | ws:             |               |               |        |                                                   |                |               |           |
|           | _                                               | oost,100 = P0                    |                 |          | • •                   |              | Ī                                                |                 |               |               |        |                                                   |                |               |           |
|           | Where:                                          |                                  |                 | -        |                       |              |                                                  |                 |               |               |        |                                                   |                |               |           |
|           | Rsadj = s                                       | stator resistan                  | ce adjuste      | d for te | mperature             |              |                                                  |                 |               |               |        |                                                   |                |               |           |
|           | Rsadj = (                                       | r0395 / 100) *                   | (P0304 / (      | sqrt(3)  | * P0305)) * P0305     | * sqrt(3)    |                                                  |                 |               |               |        |                                                   |                |               |           |

| Parameter          | Function                                                                                                    | Range                                                                                                    | Fact<br>ory<br>de-<br>fault | Can be changed        | Scaling         | Data set            | Data<br>type | Acc.<br>Level |  |  |  |  |  |
|--------------------|----------------------------------------------------------------------------------------------------|----------------------------------------------------------------------------------------------------|-----------------------------|-----------------------|-----------------|---------------------|--------------|---------------|--|--|--|--|--|
| Note:              | Increasing the boost le                                                                                                    | vels increa                                                                                                    | ses m                       | otor heating (especi  | ally at standst | ill).               |              |               |  |  |  |  |  |
|                    | Setting in P0640 (moto                                                                                                    | or overload                                                                                                    | factor                      | [%]) limits the boost | t:              |                     |              |               |  |  |  |  |  |
|                    | sum(V_Boost) / (P030                                                                                                    |                                                                                                    |                             |                       |                 |                     |              |               |  |  |  |  |  |
|                    | The boost values are combined when continuous boost (P1310) used in conjunction with other boost parameters (acceleration boost P1311 and starting boost P1312). However priorities are allocated to these parameters as follows: |                                                                                                    |                             |                       |                 |                     |              |               |  |  |  |  |  |
|                    | P1310 > P1311 > P1312 The total boost is limited by following equation:                                                                                                    |                                                                                                    |                             |                       |                 |                     |              |               |  |  |  |  |  |
|                    |                                                                                                    |                                                                                                    |                             |                       |                 |                     |              |               |  |  |  |  |  |
|                    | sum(V_Boost) <= 3 * F                                                                                                    | R_S * I_Mot                                                                                                    | = 3 *                       | P0305 * Rsadj         |                 |                     |              |               |  |  |  |  |  |
| P1311[02]          | Acceleration boost [%]                                                                                                    | 0.0 -<br>250.0                                                                                                    | 0.0                         | U, T                  | PERCENT         | DDS                 | Float        | 2             |  |  |  |  |  |
|                    |                                                                                                    | Applies boost in [%] relative to P0305 (rated motor current) following a positive setpoint change and drops back out once the setpoint is reached.                                                                      |                             |                       |                 |                     |              |               |  |  |  |  |  |
|                    | P1311 will only produce boost during ramping, and is therefore useful for additional torque during acceleration and deceleration.                                                                                                 |                                                                                                    |                             |                       |                 |                     |              |               |  |  |  |  |  |
|                    | As opposed to P1312, which is only active on the first acceleration issued after the ON command, P1311 is always effect during an acceleration and deceleration when issued.                                                      |                                                                                                    |                             |                       |                 |                     |              |               |  |  |  |  |  |
|                    | The magnitude of the boost in volt at a frequency of zero is defined as follows:                                                                                                    |                                                                                                    |                             |                       |                 |                     |              |               |  |  |  |  |  |
|                    | V_AccBoost,100 = P0305 * Rsadj * (P1311 / 100)                                                                                                    |                                                                                                    |                             |                       |                 |                     |              |               |  |  |  |  |  |
|                    | Where:                                                                                                    |                                                                                                    |                             |                       |                 |                     |              |               |  |  |  |  |  |
|                    | Rsadj = stator resistance adjusted for temperature                                                                                                    |                                                                                                    |                             |                       |                 |                     |              |               |  |  |  |  |  |
|                    | Rsadj = (r0395 / 100)                                                                                                    | * (P0304 / (                                                                                                    | sqrt(3)                     | * P0305)) * P0305     | * sqrt(3)       |                     |              |               |  |  |  |  |  |
| Note:              | See P1310                                                                                                    |                                                                                                    |                             |                       |                 |                     |              |               |  |  |  |  |  |
| P1312[02]          | Starting boost [%]                                                                                                    | 0.0 -<br>250.0                                                                                                    | 0.0                         | U, T                  | PERCENT         | DDS                 | Float        | 2             |  |  |  |  |  |
|                    | Applies a constant line linear or quadratic) after                                                                                                    |                                                                                                    |                             |                       |                 | ent)) to active V/f | curve (eit   | her           |  |  |  |  |  |
|                    | 1. ramp output reache                                                                                                    | es setpoint                                                                                                    | for the                     | first time respective | ely             |                     |              |               |  |  |  |  |  |
|                    | 2. setpoint is reduced                                                                                                    | to less tha                                                                                                    | n pres                      | ent ramp output       |                 |                     |              |               |  |  |  |  |  |
|                    |                                                                                                    | is useful for starting loads with high inertia. Setting the starting boost (P1312) too high will cause the rter to limit the current, which will in turn restrict the output frequency to below the setpoint frequency. |                             |                       |                 |                     |              |               |  |  |  |  |  |
|                    | The magnitude of the                                                                                                    | poost in vol                                                                                                    | t at a f                    | requency of zero is   | defined as foll | ows:                |              |               |  |  |  |  |  |
|                    | V_StartBoost,100 = P0                                                                                                    | )305 * Rsad                                                                                                    | dj * (P1                    | 1312 / 100)           |                 |                     |              |               |  |  |  |  |  |
|                    | Where:                                                                                                    |                                                                                                    |                             |                       |                 |                     |              |               |  |  |  |  |  |
|                    | 1                                                                                                    | co adjusto                                                                                                    | d for te                    | emperature            |                 |                     |              |               |  |  |  |  |  |
|                    | Rsadj = stator resistan                                                                                                    | ce aujustet                                                                                                    |                             |                       |                 |                     |              |               |  |  |  |  |  |
|                    | Rsadj = stator resistan<br>Rsadj = (r0395 / 100)                                                                                                    | =                                                                                                    | sqrt(3)                     | * P0305)) * P0305     | * sqrt(3)       |                     |              |               |  |  |  |  |  |
| Note:              | -                                                                                                    | =                                                                                                    | sqrt(3)                     | * P0305)) * P0305     | * sqrt(3)       |                     |              | _             |  |  |  |  |  |
| <b>Note:</b> r1315 | Rsadj = (r0395 / 100)                                                                                                    | =                                                                                                    | sqrt(3)<br>-                | * P0305)) * P0305     | * sqrt(3)       | -                   | Float        | 4             |  |  |  |  |  |
|                    | Rsadj = (r0395 / 100) See P1310 CO: Total boost volt-                                                                                                    | (P0304 / (                                                                                                    | -                           | * P0305)) * P0305     | * sqrt(3)       | -                   | Float        | 4             |  |  |  |  |  |

| Parameter        | Function                                                                                                    | Range                                                                                                    | Fact<br>ory<br>de-<br>fault | Can be changed          | Scaling        | Data set            | Data<br>type  | Acc.<br>Level |  |  |  |  |  |
|------------------|----------------------------------------------------------------------------------------------------|----------------------------------------------------------------------------------------------------|-----------------------------|-------------------------|----------------|---------------------|---------------|---------------|--|--|--|--|--|
|                  | Defines point at which to P0310 (rated motor                                                                                                 |                                                                                                    |                             |                         |                |                     | d in [%] ı    | relative      |  |  |  |  |  |
|                  | V_Boost,min = 2 * (3 +                                                                                                    | (153 / sqrt                                                                                                    | (P_Mo                       | tor))                   |                |                     |               |               |  |  |  |  |  |
| Dependen-<br>cy: | This parameter is influence                                                                                                    | enced by a                                                                                                    | utoma                       | tic calculations defin  | ed by P0340.   |                     |               |               |  |  |  |  |  |
| Note:            | The expert user may c frequency.                                                                                                    | hange this                                                                                                    | value                       | to alter the shape of   | the curve, e.g | . to increase torqu | ue at a pa    | articular     |  |  |  |  |  |
|                  | Default value is depen-                                                                                                    | ding on inv                                                                                                    | erter ty                    | pe and its rating da    | ta.            | <b>,</b>            |               |               |  |  |  |  |  |
| P1320[02]        | Programmable V/f freq. coord. 1 [Hz]                                                                                                    | 0.00 -<br>550.00                                                                                                    | 0.00                        | Т                       | -              | DDS                 | Float         | 3             |  |  |  |  |  |
|                  |                                                                                                    | Sets the frequency of the first point of V/f coordinates (P1320 / 1321 to P1324 / 1325) to define V/f characteristic. These parameter pairs can be used to provide correct torque at correct frequency.  To set parameter, select P1300 = 3 (V/f with programmable characteristic). The acceleration boost and |                             |                         |                |                     |               |               |  |  |  |  |  |
| Dependen-<br>cy: | To set parameter, sele starting boost defined i                                                                                              |                                                                                                    |                             |                         |                |                     |               | and           |  |  |  |  |  |
| Note:            | Linear interpolation wil                                                                                                    | l be applied                                                                                                    | d betwe                     | een the individual da   | ata points.    |                     |               |               |  |  |  |  |  |
|                  | V/f with programmable characteristic (P1300 = 3) has 3 programmable points and 2 non-programmable points. The 2 non-programmable points are: |                                                                                                    |                             |                         |                |                     |               |               |  |  |  |  |  |
|                  | Continuous boost F                                                                                                    | P1310 at 0                                                                                                    | Hz                          |                         |                |                     |               |               |  |  |  |  |  |
|                  | <ul> <li>Rated motor voltag</li> </ul>                                                                                                    | e P0304 at                                                                                                    | rated                       | motor frequency P0      | 310            |                     |               |               |  |  |  |  |  |
| P1321[02]        | Programmable V/f volt. coord. 1 [V]                                                                                                    | 0.0 -<br>3000.0                                                                                                    | 0.0                         | U, T                    | -              | DDS                 | Float         | 3             |  |  |  |  |  |
|                  | See P1320                                                                                                    |                                                                                                    |                             |                         |                |                     |               |               |  |  |  |  |  |
| P1322[02]        | Programmable V/f freq. coord. 2 [Hz]                                                                                                    | 0.00 -<br>550.00                                                                                                    | 0.00                        | Т                       | -              | DDS                 | Float         | 3             |  |  |  |  |  |
|                  | See P1320                                                                                                    |                                                                                                    |                             |                         |                |                     |               |               |  |  |  |  |  |
| P1323[02]        | Programmable V/f volt. coord. 2 [V]                                                                                                    | 0.0 -<br>3000.0                                                                                                    | 0.0                         | U, T                    | -              | DDS                 | Float         | 3             |  |  |  |  |  |
|                  | See P1320                                                                                                    |                                                                                                    |                             |                         |                |                     |               |               |  |  |  |  |  |
| P1324[02]        | Programmable V/f freq. coord. 3 [Hz]                                                                                                    | 0.00 -<br>550.00                                                                                                    | 0.00                        | Т                       | -              | DDS                 | Float         | 3             |  |  |  |  |  |
|                  | See P1320                                                                                                    |                                                                                                    |                             |                         |                |                     |               |               |  |  |  |  |  |
| P1325[02]        | Programmable V/f volt. coord. 3 [V]                                                                                                    | 0.0 -<br>3000.0                                                                                                    | 0.0                         | U, T                    | -              | DDS                 | Float         | 3             |  |  |  |  |  |
|                  | See P1320                                                                                                    |                                                                                                    |                             |                         |                |                     |               |               |  |  |  |  |  |
| P1330[02]        | CI: Voltage setpoint                                                                                                    | 0 -<br>4294967<br>295                                                                                                    | 0                           | Т                       | -              | CDS                 | U32           | 3             |  |  |  |  |  |
|                  | BICO parameter for se                                                                                                    | lecting sou                                                                                                    | rce of                      | voltage setpoint for    | independent \  | //f control (P1300  | = 19).        |               |  |  |  |  |  |
| P1333[02]        | Start frequency for FCC [%]                                                                                                    | 0.0 -<br>100.0                                                                                                    | 10.0                        | U, T                    | PERCENT        | DDS                 | Float         | 3             |  |  |  |  |  |
|                  | Defines start frequency (P0310).                                                                                                    | at which F                                                                                                    | CC (fl                      | lux current control) is | s enabled as [ | %] of rated motor   | frequenc      | у             |  |  |  |  |  |
| Notice:          | If this value is too low,                                                                                                    | the system                                                                                                    | may b                       | pecome unstable.        |                |                     | · <del></del> |               |  |  |  |  |  |

| Parameter        | Function                                                                                 | Range                                                                                                    | Fact<br>ory<br>de-<br>fault | Can be changed         | Scaling                           | Data set                                                 | Data<br>type | Acc.<br>Level      |  |  |
|------------------|------------------------------------------------------------------------------------------|----------------------------------------------------------------------------------------------------|-----------------------------|------------------------|-----------------------------------|----------------------------------------------------------|--------------|--------------------|--|--|
| P1334[02]        | Slip compensation activation range [%]                                                   | 1.0 -<br>20.0                                                                                                    | 6.0                         | U, T                   | PERCENT                           | DDS                                                      | Float        | 3                  |  |  |
|                  | To set the frequency a motor rated frequency The upper threshold w                       | P0310.                                                                                                    | _                           |                        | The percenta                      | ge value of P1334                                        | 1 refers t   | o the              |  |  |
|                  | Range of slip compensat                                                                  | ion:                                                                                                    |                             | f <sub>out</sub>       |                                   |                                                          |              |                    |  |  |
|                  | P1335 P1334 P1334                                                                        | -4% 100°                                                                                                    |                             |                        | with                              | n slip compensation<br>nout slip compensati<br>set<br>fn |              |                    |  |  |
| Dependen-<br>cy: | Slip compensation (P1                                                                    | 335) active                                                                                                    | ).                          |                        |                                   |                                                          |              |                    |  |  |
| Note:            | See P1335. The starting frequency                                                        | ee P1335. he starting frequency of the slip compensation is P1334 * P0310.                                                                              |                             |                        |                                   |                                                          |              |                    |  |  |
| P1335[02]        | Slip compensation [%]                                                                    | 0.0 -<br>600.0                                                                                                    | 0.0                         | U, T                   | PERCENT                           | DDS                                                      | Float        | 2                  |  |  |
|                  | Parameter dynamically of motor load.  In the V/f-control, the n frequency. For a given   | notor frequ                                                                                                    | ency w<br>quency            | vill always be less th | an the inverte<br>by will drop as | r output frequency<br>load is increased.                 | due to t     | he slip<br>havior, |  |  |
|                  | typical for induction mo<br>and fine-tune the slip of                                    |                                                                                                    |                             | pensated using slip    | compensation                      | n. P1335 can be us                                       | sed to er    | nable              |  |  |
| Dependen-<br>cy: | Gain adjustment enabl P1335 > 0, P1336 > 0,                                              |                                                                                                    | -                           |                        | ed.                               |                                                          |              |                    |  |  |
| Notice:          | The applied value of th                                                                  | e slip com                                                                                                    | pensat                      | ion (scaled by P133    | 5) is limited by                  | / following equation                                     | n:           |                    |  |  |
| Note:            | P1335 = 0 %:<br>Slip compensation disa<br>P1335 = 50 % - 70 %:<br>Full slip compensation | Slip compensation disabled. P1335 = 50 % - 70 %: Full slip compensation at cold motor (partial load). P1335 = 100 % (standard setting for warm stator): |                             |                        |                                   |                                                          |              |                    |  |  |
| P1336[02]        | Slip limit [%]                                                                           | 0 - 600                                                                                                    | 250                         | U, T                   | -                                 | DDS                                                      | U16          | 2                  |  |  |
|                  | Compensation slip limi                                                                   | l .                                                                                                    |                             |                        | slip), which is                   | 1                                                        | 1            | int.               |  |  |
| Dependen-<br>cy: | Slip compensation (P1                                                                    | 335) active                                                                                                    | ).                          |                        |                                   |                                                          |              |                    |  |  |
| r1337            | CO: V/f slip frequen-<br>cy [%]                                                          | -                                                                                                    | -                           | -                      | PERCENT                           | -                                                        | Float        | 3                  |  |  |
|                  | Displays actual compe                                                                    | nsated mo                                                                                                    | tor slip                    | as [%]. f_slip [Hz] =  | r1337 [%] * P                     | 0310 / 100                                               |              |                    |  |  |

| controller (see P1340 and P1341) and a voltage controller (see P1345 and P1346).                                                                                                    |                                                                                                    | Acc.<br>Level |  |  |  |  |  |  |  |  |  |  |
|----------------------------------------------------------------------------------------------------|----------------------------------------------------------------------------------------------------|---------------|--|--|--|--|--|--|--|--|--|--|
| Defines resonance damping gain for V/f. The di / dt of the active current will be scaled by P1338 increases the resonance damping circuit decreases the inverter output frequency.  Dependency:  This parameter is influenced by automatic calculations defined by P0340.  The resonance circuit damps oscillations of the active current which frequently occur during notion. In V/f modes (see P1300), the resonance damping circuit is active in a range from approx of rated motor frequency (P0310). If the value of P1338 is too high, this will cause instability (for effect).  P1340[02] Imax controller proportional gain of the I_max controller.  The Imax controller reduces inverter current if the output current exceeds the maximum motor of (r0067).  In linear V/f, parabolic V/f, FCC, and programmable V/f modes the I_max controller uses both a controller (see P1340 and P1341) and a voltage controller (see P1345 and P1346).  The frequency controller seeks to reduce current by limiting the inverter output frequency (to a ramp-up time so not successfully remove the overcurrent condition, the inverter output voltage using the I_max voltage controller.  When the overcurrent condition has been removed successfully, frequency limiting is removed in ramp-up time set in P1120.  In linear V/f for textiles, FCC for textiles, or external V/f modes only the I_max voltage controller reduce current (see P1345 and P1346).  Note:  The I_max controller can be disabled by setting the frequency controller integral time P1341 to disables both the frequency and voltage controller will take no action to reduce current but overcurre will still be generated, and the inverter will trip in excessive overcurrent or overload conditions.  P1341[02] Imax controller integral time constant of the I_max controller will take no action to reduce current but overcurre will still be generated, and the inverter will trip in excessive overcurrent or overload conditions.  P1341[02] Imax controller integral time constant of the I_max controller enhanced integ       |                                                                                                    |               |  |  |  |  |  |  |  |  |  |  |
| Increases the resonance damping circuit decreases the inverter output frequency.                                                                                                    | at                                                                                                    | 3             |  |  |  |  |  |  |  |  |  |  |
| Note:  The resonance circuit damps oscillations of the active current which frequently occur during notion. In V/ f modes (see P1300), the resonance damping circuit is active in a range from approx of rated motor frequency (P0310). If the value of P1338 is too high, this will cause instability (for effect).  P1340[02] Imax controller proportional gain of the I_max controller.  Proportional gain of the I_max controller.  The Imax controller reduces inverter current if the output current exceeds the maximum motor of (r0067).  In linear V/f, parabolic V/f, FCC, and programmable V/f modes the I_max controller uses both a controller (see P1340 and P1341) and a voltage controller (see P1345 and P1346).  The frequency controller seeks to reduce current by limiting the inverter output frequency (to a rate two times nominal slip frequency).  If this action does not successfully remove the overcurrent condition, the inverter output voltage using the I_max voltage controller.  When the overcurrent condition has been removed successfully, frequency limiting is removed a ramp-up time set in P1120.  In linear V/f for textiles, FCC for textiles, or external V/f modes only the I_max voltage controller reduce current (see P1345 and P1346).  Note:  The I_max controller can be disabled by setting the frequency controller integral time P1341 to disables both the frequency and voltage controllers.  Note that when disabled, the I_max controller will take no action to reduce current but overcurrent will still be generated, and the inverter will trip in excessive overcurrent or overload conditions.  P1341[02] Imax controller integral time constant of the I_max controller.  P1340 = 0 and P1341 > 0: frequency controller enhanced integral  P1340 > 0 and P1341 > 0: frequency controller normal PI control                                                                                                    | If di                                                                                                    | / dt          |  |  |  |  |  |  |  |  |  |  |
| tion. In V/ f modes (see P1300), the resonance damping circuit is active in a range from approx of rated motor frequency (P0310). If the value of P1338 is too high, this will cause instability (for effect).  P1340[02] Imax controller proportional gain of the I_max controller.  The Imax controller reduces inverter current if the output current exceeds the maximum motor of (r0067).  In linear V/f, parabolic V/f, FCC, and programmable V/f modes the I_max controller uses both a controller (see P1340 and P1341) and a voltage controller (see P1345 and P1346).  The frequency controller seeks to reduce current by limiting the inverter output frequency (to a rich the two times nominal slip frequency).  If this action does not successfully remove the overcurrent condition, the inverter output voltage using the I_max voltage controller.  When the overcurrent condition has been removed successfully, frequency limiting is removed tramp-up time set in P1120.  In linear V/f for textiles, FCC for textiles, or external V/f modes only the I_max voltage controller reduce current (see P1345 and P1346).  Note: The I_max controller can be disabled by setting the frequency controller integral time P1341 to disables both the frequency and voltage controllers.  Note that when disabled, the I_max controller will take no action to reduce current but overcurrent will still be generated, and the inverter will trip in excessive overcurrent or overload conditions.  P1341[02] Imax controller integral  Integral time constant of the I_max controller.  P1341 = 0: I_max controller disabled  P1340 > 0 and P1341 > 0: frequency controller enhanced integral  P1340 > 0 and P1341 > 0: frequency controller normal PI control  This parameter is influenced by automatic calculations defined by P0340.                                                                                                    |                                                                                                    |               |  |  |  |  |  |  |  |  |  |  |
| Proportional gain 0.499 0 Proportional gain of the I_max controller.  The Imax controller reduces inverter current if the output current exceeds the maximum motor of (r0067).  In linear V/f, parabolic V/f, FCC, and programmable V/f modes the I_max controller uses both a controller (see P1340 and P1341) and a voltage controller (see P1345 and P1346).  The frequency controller seeks to reduce current by limiting the inverter output frequency (to a rather two times nominal slip frequency).  If this action does not successfully remove the overcurrent condition, the inverter output voltage using the I_max voltage controller.  When the overcurrent condition has been removed successfully, frequency limiting is removed ramp-up time set in P1120.  In linear V/f for textiles, FCC for textiles, or external V/f modes only the I_max voltage controller reduce current (see P1345 and P1346).  Note:  The I_max controller can be disabled by setting the frequency controller integral time P1341 to disables both the frequency and voltage controllers.  Note that when disabled, the I_max controller will take no action to reduce current but overcurre will still be generated, and the inverter will trip in excessive overcurrent or overload conditions.  P1341[02] Imax controller integral time [s]  Integral time constant of the I_max controller.  P1341 = 0: I_max controller disabled  P1340 > 0 and P1341 > 0: frequency controller enhanced integral  P1340 > 0 and P1341 > 0: frequency controller normal PI control  This parameter is influenced by automatic calculations defined by P0340.                                                                                                    | 6 % t                                                                                                    | to 80 %       |  |  |  |  |  |  |  |  |  |  |
| The Imax controller reduces inverter current if the output current exceeds the maximum motor of (r0067).  In linear V/f, parabolic V/f, FCC, and programmable V/f modes the I_max controller uses both a controller (see P1340 and P1341) and a voltage controller (see P1345 and P1346).  The frequency controller seeks to reduce current by limiting the inverter output frequency (to a right the two times nominal slip frequency).  If this action does not successfully remove the overcurrent condition, the inverter output voltage using the I_max voltage controller.  When the overcurrent condition has been removed successfully, frequency limiting is removed ramp-up time set in P1120.  In linear V/f for textiles, FCC for textiles, or external V/f modes only the I_max voltage controller reduce current (see P1345 and P1346).  Note:  The I_max controller can be disabled by setting the frequency controller integral time P1341 to disables both the frequency and voltage controllers.  Note that when disabled, the I_max controller will take no action to reduce current but overcurred will still be generated, and the inverter will trip in excessive overcurrent or overload conditions.  P1341[02] Imax controller integral time [s] 0.000 - 0.30 U, T - DDS Fidure [s] DDS Fidure [s] DDS | at                                                                                                    | 3             |  |  |  |  |  |  |  |  |  |  |
| (r0067).  In linear V/f, parabolic V/f, FCC, and programmable V/f modes the I_max controller uses both a controller (see P1340 and P1341) and a voltage controller (see P1345 and P1346).  The frequency controller seeks to reduce current by limiting the inverter output frequency (to a right the two times nominal slip frequency).  If this action does not successfully remove the overcurrent condition, the inverter output voltage using the I_max voltage controller.  When the overcurrent condition has been removed successfully, frequency limiting is removed ramp-up time set in P1120.  In linear V/f for textiles, FCC for textiles, or external V/f modes only the I_max voltage controller reduce current (see P1345 and P1346).  Note:  The I_max controller can be disabled by setting the frequency controller integral time P1341 to disables both the frequency and voltage controllers.  Note that when disabled, the I_max controller will take no action to reduce current but overcurre will still be generated, and the inverter will trip in excessive overcurrent or overload conditions.  P1341[02] Imax controller integral time constant of the I_max controller.  • P1341 = 0: I_max controller disabled  • P1340 = 0 and P1341 > 0: frequency controller enhanced integral  • P1340 > 0 and P1341 > 0: frequency controller normal PI control  Dependen-  This parameter is influenced by automatic calculations defined by P0340.                                                                                                    |                                                                                                    |               |  |  |  |  |  |  |  |  |  |  |
| controller (see P1340 and P1341) and a voltage controller (see P1345 and P1346).  The frequency controller seeks to reduce current by limiting the inverter output frequency (to a reduce two times nominal slip frequency).  If this action does not successfully remove the overcurrent condition, the inverter output voltage using the I_max voltage controller.  When the overcurrent condition has been removed successfully, frequency limiting is removed ramp-up time set in P1120.  In linear V/f for textiles, FCC for textiles, or external V/f modes only the I_max voltage controller reduce current (see P1345 and P1346).  Note:  The I_max controller can be disabled by setting the frequency controller integral time P1341 to a disables both the frequency and voltage controllers.  Note that when disabled, the I_max controller will take no action to reduce current but overcurred will still be generated, and the inverter will trip in excessive overcurrent or overload conditions.  P1341[02] Imax controller integral time [s]  Integral time constant of the I_max controller.  P1340 = 0 and P1341 > 0: frequency controller enhanced integral  P1340 > 0 and P1341 > 0: frequency controller normal PI control  Dependen-  This parameter is influenced by automatic calculations defined by P0340.                                                                                                    | ırrent                                                                                                    | t             |  |  |  |  |  |  |  |  |  |  |
| the two times nominal slip frequency).  If this action does not successfully remove the overcurrent condition, the inverter output voltage using the I_max voltage controller.  When the overcurrent condition has been removed successfully, frequency limiting is removed ramp-up time set in P1120.  In linear V/f for textiles, FCC for textiles, or external V/f modes only the I_max voltage controller reduce current (see P1345 and P1346).  Note:  The I_max controller can be disabled by setting the frequency controller integral time P1341 to a disables both the frequency and voltage controllers.  Note that when disabled, the I_max controller will take no action to reduce current but overcurre will still be generated, and the inverter will trip in excessive overcurrent or overload conditions.  P1341[02] Imax controller integral time [s]  Integral time constant of the I_max controller.  P1340 = 0 and P1341 > 0: frequency controller enhanced integral  P1340 > 0 and P1341 > 0: frequency controller normal PI control  Dependen-  This parameter is influenced by automatic calculations defined by P0340.                                                                                                    | In linear V/f, parabolic V/f, FCC, and programmable V/f modes the I_max controller uses both a frequency controller (see P1340 and P1341) and a voltage controller (see P1345 and P1346). |               |  |  |  |  |  |  |  |  |  |  |
| using the I_max voltage controller.  When the overcurrent condition has been removed successfully, frequency limiting is removed ramp-up time set in P1120.  In linear V/f for textiles, FCC for textiles, or external V/f modes only the I_max voltage controller reduce current (see P1345 and P1346).  Note:  The I_max controller can be disabled by setting the frequency controller integral time P1341 to a disables both the frequency and voltage controllers.  Note that when disabled, the I_max controller will take no action to reduce current but overcurre will still be generated, and the inverter will trip in excessive overcurrent or overload conditions.  P1341[02] Imax controller integral time [s]  Integral time constant of the I_max controller.  P1341 = 0: I_max controller disabled  P1340 = 0 and P1341 > 0: frequency controller enhanced integral  P1340 > 0 and P1341 > 0: frequency controller normal PI control  This parameter is influenced by automatic calculations defined by P0340.                                                                                                    | The frequency controller seeks to reduce current by limiting the inverter output frequency (to a minimum of the two times nominal slip frequency).                                        |               |  |  |  |  |  |  |  |  |  |  |
| ramp-up time set in P1120.  In linear V/f for textiles, FCC for textiles, or external V/f modes only the I_max voltage controller reduce current (see P1345 and P1346).  Note:  The I_max controller can be disabled by setting the frequency controller integral time P1341 to a disables both the frequency and voltage controllers.  Note that when disabled, the I_max controller will take no action to reduce current but overcurred will still be generated, and the inverter will trip in excessive overcurrent or overload conditions.  P1341[02] Imax controller integral time [s]  Integral time constant of the I_max controller.  P1341 = 0: I_max controller disabled  P1340 = 0 and P1341 > 0: frequency controller normal PI control  Dependen-  This parameter is influenced by automatic calculations defined by P0340.                                                                                                    | s red                                                                                                    | duced         |  |  |  |  |  |  |  |  |  |  |
| reduce current (see P1345 and P1346).  Note:  The I_max controller can be disabled by setting the frequency controller integral time P1341 to a disables both the frequency and voltage controllers.  Note that when disabled, the I_max controller will take no action to reduce current but overcurred will still be generated, and the inverter will trip in excessive overcurrent or overload conditions.  P1341[02] Imax controller integral time [s]  Integral time constant of the I_max controller.  P1341 = 0: I_max controller disabled  P1340 = 0 and P1341 > 0: frequency controller normal PI control  Dependen-  This parameter is influenced by automatic calculations defined by P0340.                                                                                                    | sing 1                                                                                                    | the           |  |  |  |  |  |  |  |  |  |  |
| disables both the frequency and voltage controllers.  Note that when disabled, the I_max controller will take no action to reduce current but overcurre will still be generated, and the inverter will trip in excessive overcurrent or overload conditions.  P1341[02] Imax controller integral time [s]                                                                                                    | s use                                                                                                    | ed to         |  |  |  |  |  |  |  |  |  |  |
| will still be generated, and the inverter will trip in excessive overcurrent or overload conditions.  P1341[02] Imax controller integral time [s]                                                                                                    | ero. 7                                                                                                    | This          |  |  |  |  |  |  |  |  |  |  |
| Integral time constant of the I_max controller.  • P1341 = 0: I_max controller disabled  • P1340 = 0 and P1341 > 0: frequency controller normal PI control  Dependen-  This parameter is influenced by automatic calculations defined by P0340.                                                                                                    | ıt waı                                                                                                    | rnings        |  |  |  |  |  |  |  |  |  |  |
| <ul> <li>P1341 = 0: I_max controller disabled</li> <li>P1340 = 0 and P1341 &gt; 0: frequency controller enhanced integral</li> <li>P1340 &gt; 0 and P1341 &gt; 0: frequency controller normal PI control</li> </ul> Dependen- This parameter is influenced by automatic calculations defined by P0340.                                                                                                    | at                                                                                                    | 3             |  |  |  |  |  |  |  |  |  |  |
| <ul> <li>P1340 = 0 and P1341 &gt; 0: frequency controller enhanced integral</li> <li>P1340 &gt; 0 and P1341 &gt; 0: frequency controller normal PI control</li> </ul> Dependen- This parameter is influenced by automatic calculations defined by P0340.                                                                                                    |                                                                                                    |               |  |  |  |  |  |  |  |  |  |  |
| <ul> <li>P1340 = 0 and P1341 &gt; 0: frequency controller enhanced integral</li> <li>P1340 &gt; 0 and P1341 &gt; 0: frequency controller normal PI control</li> </ul> Dependen- This parameter is influenced by automatic calculations defined by P0340.                                                                                                    |                                                                                                    |               |  |  |  |  |  |  |  |  |  |  |
| • P1340 > 0 and P1341 > 0: frequency controller normal PI control  Dependen- This parameter is influenced by automatic calculations defined by P0340.                                                                                                    |                                                                                                    |               |  |  |  |  |  |  |  |  |  |  |
| ·                                                                                                    |                                                                                                    |               |  |  |  |  |  |  |  |  |  |  |
| <u>~j·</u>                                                                                                    |                                                                                                    |               |  |  |  |  |  |  |  |  |  |  |
| Note: See P1340 for further information. The Factory setting depends on inverter power.                                                                                                    |                                                                                                    |               |  |  |  |  |  |  |  |  |  |  |

| Parameter   | Function                                                                                                    | Range                                 | Factory default | Can be changed  | Scaling        | Data set      | Data<br>type | Acc.<br>Level |  |  |  |  |
|-------------|----------------------------------------------------------------------------------------------------|---------------------------------------|-----------------|-----------------|----------------|---------------|--------------|---------------|--|--|--|--|
| r1343       | CO: Imax controller frequency output [Hz]                                                                                                    | -                                     | -               | -               | -              | -             | Float        | 3             |  |  |  |  |
|             | Displays effective frequen                                                                                                    | cy limitation.                        |                 |                 |                |               |              |               |  |  |  |  |
| Dependency: | If I_max controller not in o                                                                                                    | peration, paran                       | neter norm      | ally shows ma   | ximum freque   | ency P1082    | 2.           |               |  |  |  |  |
| r1344       | CO: Imax controller voltage output [V]                                                                                                    | -                                     | -               | -               | -              | -             | Float        | 3             |  |  |  |  |
|             | Displays amount by which                                                                                                    | the I_max con                         | troller is re   | ducing the inv  | erter output v | oltage.       | _            | _             |  |  |  |  |
| P1345[02]   | Imax voltage controller proportional gain                                                                                                    | 0.000 -<br>5.499                      | 0.250           | U, T            | -              | DDS           | Float        | 3             |  |  |  |  |
|             | If the output current (r006) by reducing the output vol                                                                                                    |                                       |                 |                 |                |               |              | trolled       |  |  |  |  |
| Dependency: | This parameter is influence                                                                                                    | ed by automati                        | c calculation   | ns defined by   | P0340.         |               |              |               |  |  |  |  |
| Note:       | See P1340 for further info                                                                                                    | rmation. The Fa                       | actory setti    | ng depends o    | n inverter pov | ver.          |              |               |  |  |  |  |
| P1346[02]   | Imax voltage controller integral time [s]                                                                                                    | 0.000 -<br>50.000                     | 0.300           | U, T            | -              | DDS           | Float        | 3             |  |  |  |  |
|             | Integral time constant of the                                                                                                    | ne I_max voltag                       | ge controlle    | r.              |                |               |              |               |  |  |  |  |
|             | P1341 = 0: I_max controller disabled                                                                                                    |                                       |                 |                 |                |               |              |               |  |  |  |  |
|             | • P1345 = 0 and P1346                                                                                                    | · · · · · · · · · · · · · · · · · · · |                 |                 |                |               |              |               |  |  |  |  |
|             | • P1345 > 0 and P1346                                                                                                    | > 0: I_max volt                       | age contro      | ller normal PI  | control        |               |              |               |  |  |  |  |
| Dependency: | This parameter is influence                                                                                                    | ed by automati                        | c calculatio    | ns defined by   | P0340.         |               |              |               |  |  |  |  |
| Note:       | See P1340 for further information. The Factory setting depends on inverter power.                                                                                                    |                                       |                 |                 |                |               |              |               |  |  |  |  |
| r1348       | Economy mode factor [%]                                                                                                    | -                                     | -               | -               | PERCENT        | -             | Float        | 2             |  |  |  |  |
|             | Displays the calculated ed                                                                                                    | conomy mode fa                        | actor (rang     | e 80%-120%)     | applied to the | e demande     | d output     | volts.        |  |  |  |  |
|             | Economy mode is used to find the most efficient operating point for a given load. It does this by a continuous method of hill climbing optimization. Hill climbing optimization works by slightly changing the output volts either up or down and monitoring the change in input power. If the input power has decreased, the algorithm changes the output volts in the same direction. If the input power has increased then the algorithm adjusts the output volts in the other direction. Using this algorithm, the software should be able to find the minimum point on the graph between input power and output volts. |                                       |                 |                 |                |               |              |               |  |  |  |  |
| Notice:     | If this value is too low, the                                                                                                    | system may be                         | ecome uns       | table.          | 1              | 1             |              |               |  |  |  |  |
| P1350[02]   | Voltage soft start                                                                                                    | 0 - 1                                 | 0               | U, T            | -              | DDS           | U16          | 3             |  |  |  |  |
|             | Sets whether voltage is but boost voltage (OFF).                                                                                                    | uilt up smoothly                      | during ma       | gnetization tin | ne (ON) or wh  | nether it sin | nply jum     | ps to         |  |  |  |  |
|             | 0                                                                                                    | OFF                                   |                 |                 |                |               |              |               |  |  |  |  |
|             | 1                                                                                                    | ON                                    |                 |                 |                |               |              |               |  |  |  |  |
| Note:       | The settings for this paran                                                                                                    | neter bring ben                       | efits and di    | awbacks:        |                |               |              |               |  |  |  |  |
|             | • P1350 = 0: OFF (jump                                                                                                    | to boost voltag                       | ge)             |                 |                |               |              |               |  |  |  |  |
|             | Benefit: flux is built up                                                                                                    | quickly                               |                 |                 |                |               |              |               |  |  |  |  |
|             | Drawback: motor may                                                                                                    | move                                  |                 |                 |                |               |              |               |  |  |  |  |
|             | • P1350 = 1: ON (smooth                                                                                                    |                                       | -up)            |                 |                |               |              |               |  |  |  |  |
|             | Benefit: motor less like                                                                                                    | •                                     | P/              |                 |                |               |              |               |  |  |  |  |
|             | Drawback: flux build-u                                                                                                    | n takan langar                        |                 |                 |                |               |              |               |  |  |  |  |

| Parameter   | Function                                                                                                    |                                                                                                    | Range                              | Factory<br>default | Can be changed    | Scaling        | Data set     | Data<br>type | Acc.<br>Level |  |  |  |  |
|-------------|----------------------------------------------------------------------------------------------------|----------------------------------------------------------------------------------------------------|------------------------------------|--------------------|-------------------|----------------|--------------|--------------|---------------|--|--|--|--|
| P1780[02]   | Control word adaption                                                                                                    | d of Rs/Rr-                                                                                                    | 0 - 1                              | 1                  | U, T              | -              | DDS          | U16          | 3             |  |  |  |  |
|             |                                                                                                    |                                                                                                    | on of stator and speed errors in   |                    |                   |                |              |              | e regula-     |  |  |  |  |
|             | Bit                                                                                                    | Signal name                                                                                                    | )                                  |                    |                   |                | 1 signal     |              |               |  |  |  |  |
|             | 00                                                                                                    | Enable therr                                                                                                    | mal Rs/Rr-adap                     | t.                 |                   | Yes            |              | No           |               |  |  |  |  |
| P1800[02]   | Pulse freque                                                                                                    | ency [kHz]                                                                                                    | 2 - 16                             | 4                  | U, T              | -              | DDS          | U16          | 2             |  |  |  |  |
|             | Sets pulse fr                                                                                                    | requency of po                                                                                                    | ower switches i                    | n inverter.        | The frequency     | can be char    | nged in step | os of 2 k    | Hz.           |  |  |  |  |
| Dependency: | The minimulule.                                                                                                    | The minimum / maximum / default values of the pulse frequency are determined by the used power mod-                                                                                                    |                                    |                    |                   |                |              |              |               |  |  |  |  |
|             |                                                                                                    | furthermore the minimum pulse frequency depends on the parameterization of P1082 (maximum freuency) and P0310 (rated motor frequency).                                                                                                    |                                    |                    |                   |                |              |              |               |  |  |  |  |
| Note:       | ing characte                                                                                                    | he pulse frequency is increased, maximum inverter current r0209 can be reduced (derating). The derat-<br>characteristic depends on the type and power of the inverter.                                                                                |                                    |                    |                   |                |              |              |               |  |  |  |  |
|             | losses and r                                                                                                    | silent operation is not absolutely necessary, lower pulse frequencies may be selected to reduce inverter isses and radio-frequency emissions.  Index certain circumstances, the inverter may reduce the pulse frequency to provide protection against |                                    |                    |                   |                |              |              |               |  |  |  |  |
|             | overtempera                                                                                                    | ture (see P02                                                                                                    | ces, the inverter<br>290 and P0291 |                    | ce the pulse fr   | equency to p   | rovide prot  |              | 1             |  |  |  |  |
| r1801[01]   | CO: Pulse fr                                                                                                    |                                                                                                    | -                                  | -                  | -                 | -              | -            | U16          | 3             |  |  |  |  |
|             |                                                                                                    |                                                                                                    | it pulse frequen                   |                    |                   | nverter.       |              |              |               |  |  |  |  |
|             |                                                                                                    | r1801[0] displays the actual inverter pulse frequency. r1801[1] displays the minimum inverter pulse frequency which can be reached when the functions "motor                                                                                          |                                    |                    |                   |                |              |              |               |  |  |  |  |
|             |                                                                                                    |                                                                                                    | mum inverter p<br>overload reacti  |                    |                   |                |              |              |               |  |  |  |  |
| Index:      | [0]                                                                                                    |                                                                                                    | Actual pulse f                     | requency           |                   |                |              |              |               |  |  |  |  |
|             | [1]                                                                                                    |                                                                                                    | Minimum puls                       | se frequenc        | у                 |                |              |              |               |  |  |  |  |
| Notice:     |                                                                                                    | n conditions (<br>e frequency).                                                                                                    | inverter overter                   | mperature,         | see P0290), tl    | his can differ | from the va  | alues se     | lected in     |  |  |  |  |
| P1802       | Modulator m                                                                                                    | ode                                                                                                    | 1 - 3                              | 3                  | U, T              | -              | -            | U16          | 3             |  |  |  |  |
|             | Selects inve                                                                                                    | rter modulato                                                                                                    | r mode.                            |                    |                   |                |              |              |               |  |  |  |  |
|             | 1                                                                                                    |                                                                                                    | Asymmetric S                       | SVM                |                   |                |              |              |               |  |  |  |  |
|             | 2                                                                                                    |                                                                                                    | Space vector                       | modulation         | 1                 |                |              |              |               |  |  |  |  |
|             | 3                                                                                                    |                                                                                                    | SVM / ASVM                         | controlled         | mode              |                |              |              |               |  |  |  |  |
| Notice:     | modulati                                                                                                    | on (SVM), but                                                                                                    | ctor modulation                    | egular rotat       | ion at very low   | v speeds.      |              |              |               |  |  |  |  |
|             | <ul> <li>Space vector modulation (SVM) with over-modulation may produce current waveform distortion at h<br/>output voltages.</li> </ul> |                                                                                                    |                                    |                    |                   |                |              |              |               |  |  |  |  |
|             | Space ve<br>to motor.                                                                                                    |                                                                                                    | ion (SVM) witho                    | out over-mo        | odulation will re | educe maxim    | um output    | voltage      | available     |  |  |  |  |
| P1803[02]   | Maximum m<br>[%]                                                                                                    | odulation                                                                                                    | 20.0 - 150.0                       | 106.0              | U, T              | -              | DDS          | Float        | 3             |  |  |  |  |
|             | Sets maximum modulation index.                                                                                                    |                                                                                                    |                                    |                    |                   |                |              |              |               |  |  |  |  |
| Note:       | P1803 = 100                                                                                                    | %: Limit for                                                                                                    | over-control (fo                   | r ideal inve       | rter without sv   | vitching delay | ·).          |              |               |  |  |  |  |
| P1810       | Control word                                                                                                    | d Vdc control                                                                                                    | 0 - 3                              | 3                  | U, T              | _              | _            | U16          | 3             |  |  |  |  |

| Parameter   | Function                                                                                                    |                                                                                                    | Range                                      | Factory default | Can be changed  | Scaling      | Data set   | Data<br>type | Acc.<br>Level |  |  |  |
|-------------|----------------------------------------------------------------------------------------------------|----------------------------------------------------------------------------------------------------|--------------------------------------------|-----------------|-----------------|--------------|------------|--------------|---------------|--|--|--|
|             | Configures                                                                                                    | Vdc filtering ar                                                                                                    | nd compensation                            | on.             |                 |              |            |              |               |  |  |  |
|             | Bit                                                                                                    | Signal name                                                                                                    | )                                          |                 |                 | 1 signal     |            | 0 signa      | al            |  |  |  |
|             | 00                                                                                                    | Enable Vdc                                                                                                    | average filter                             |                 |                 | Yes          |            | No           |               |  |  |  |
|             | 01                                                                                                    | Enable Vdc                                                                                                    | compensation                               |                 |                 | Yes          |            | No           |               |  |  |  |
| Note:       | P1810 defa                                                                                                    | ult for the sing                                                                                                    | le phase variar                            | nts is 2.       |                 |              |            |              |               |  |  |  |
| P1820[02]   | Reverse ou sequence                                                                                                    | tput phase                                                                                                    | 0 - 1                                      | 0               | Т               | -            | DDS        | U16          | 2             |  |  |  |
|             | Changes se                                                                                                    | equence of pha                                                                                                    | ases without ch                            | anging set      | point polarity. |              |            |              |               |  |  |  |
|             | 0                                                                                                    |                                                                                                    | Forward                                    |                 |                 |              |            |              |               |  |  |  |
|             | 1                                                                                                    |                                                                                                    | Reverse the I                              | Motor           |                 |              |            |              |               |  |  |  |
| Note:       | See P1000                                                                                                    |                                                                                                    |                                            |                 |                 |              |            |              |               |  |  |  |
| P1825       | On-state vo                                                                                                    | ltage of IGBT                                                                                                    | 0.0 - 20.0                                 | 0.9             | U, T            | -            | -          | Float        | 4             |  |  |  |
|             | Corrects on-state voltage                                                                                                    |                                                                                                    | of the IGBTs.                              |                 |                 |              |            |              |               |  |  |  |
| P1828       | Gating unit [µs]                                                                                                    | dead time                                                                                                    | 0.00 - 3.98                                | 0.01            | U, T            | -            | -          | Float        | 4             |  |  |  |
|             | Sets compe                                                                                                    | ensation time o                                                                                                    | f gating unit in                           | terlock.        |                 |              |            |              |               |  |  |  |
| P1900       | Select motor fication                                                                                                    | or data identi-                                                                                                    | 0 - 2                                      | 0               | C, T            | -            | -          | U16          | 2             |  |  |  |
|             | Performs m                                                                                                    | otor data iden                                                                                                    | tification.                                |                 |                 |              |            |              |               |  |  |  |
|             | 0                                                                                                    |                                                                                                    | Disabled                                   |                 |                 |              |            |              |               |  |  |  |
|             | 2                                                                                                    |                                                                                                    | Identification                             | of all paran    | neters in stand | dstill       |            |              |               |  |  |  |
| Dependency: | No measure                                                                                                    | ement if motor                                                                                                    | data incorrect.                            |                 |                 |              |            |              |               |  |  |  |
|             | P1900 = 2:                                                                                                    | Calculated val                                                                                                    | ue for stator re                           | sistance (s     | ee P0350) is o  | overwritten. |            |              |               |  |  |  |
| Notice:     | When the identification is finished P1900 is set to 0. When choosing the setting for measurement, observe the following:                                                                                                    |                                                                                                    |                                            |                 |                 |              |            |              |               |  |  |  |
|             | shown in the                                                                                                    |                                                                                                    | ted as P0350  <br>rameters belov<br>ation. |                 | •               | •            |            |              | -             |  |  |  |
| Note:       | Before sele                                                                                                    | cting motor da                                                                                                    | ta identificatior                          | n, "Quick co    | mmissioning"    | has to be pe | rformed in | advance      |               |  |  |  |
|             | Since the cable length of the applications differs in a wide range, the preset resistor P0352 is only a rougl estimation. Better results of the motor identification can be achieved by specifying the cable resistor before the start of the motor identification by measuring / calculating. |                                                                                                    |                                            |                 |                 |              |            |              |               |  |  |  |
|             |                                                                                                    | Once enabled (P1900 > 0), A541 generates a warning that the next ON command will initiate measurement of motor parameters. |                                            |                 |                 |              |            |              |               |  |  |  |
|             |                                                                                                    |                                                                                                    | a USS as well<br>. These calcula           |                 |                 | •            |            | nat it tak   | es to         |  |  |  |
| P1909[02]   | Control wor data identifi                                                                                                    |                                                                                                    | 0 - 65519                                  | 23552           | U, T            | -            | DDS        | U16          | 4             |  |  |  |
|             | Control wor                                                                                                    | Control word of motor data identification.                                                                                 |                                            |                 |                 |              |            | 1            |               |  |  |  |
|             | Bit                                                                                                    | Signal name                                                                                                    | )                                          |                 |                 | 1 signal     | 0 signal   |              |               |  |  |  |
|             | 00                                                                                                    | Estimation of Xs                                                                                                    |                                            |                 |                 | Yes          | No         |              |               |  |  |  |
|             | 01                                                                                                    | Motor ID at 2 kHz                                                                                                    |                                            |                 |                 | Yes          | No         |              |               |  |  |  |
|             | 02                                                                                                    | Estimation of                                                                                                    | f Tr                                       |                 |                 | Yes          |            | No           |               |  |  |  |

| Parameter | Function                                                                                                    |                                      | Range                                                       | Factory default | Can be changed | Scaling        | Data set     | Data<br>type | Acc.<br>Level |  |  |  |
|-----------|----------------------------------------------------------------------------------------------------|--------------------------------------|-------------------------------------------------------------|-----------------|----------------|----------------|--------------|--------------|---------------|--|--|--|
|           | 03                                                                                                    | Estimation o                         | f Lsigma                                                    |                 |                | Yes            |              | No           |               |  |  |  |
|           | 05                                                                                                    | Det. Tr meas                         | s. with 2 freq.                                             |                 |                | Yes            |              | No           |               |  |  |  |
|           | 06                                                                                                    | Measuremen                           | nt of on voltage                                            | )               |                | Yes            |              | No           |               |  |  |  |
|           | 07                                                                                                    | Deadtime de                          | tection from R                                              | s measurer      | nent           | Yes            |              | No           |               |  |  |  |
|           | 08                                                                                                    | MotID with h                         | w deadtime co                                               | mp activ        |                | Yes            | No           |              |               |  |  |  |
|           | 09                                                                                                    | No deadtime                          | detection with                                              | 2 freq          |                | Yes            |              | No           |               |  |  |  |
|           | 10                                                                                                    | Detect Ls wi                         | th LsBlock met                                              | hod             |                | Yes            |              | No           |               |  |  |  |
|           | 11                                                                                                    | MotID adapt                          | ion of magnetiz                                             | zing current    |                | Yes            |              | No           |               |  |  |  |
|           | 12                                                                                                    | MotID adapt                          | ion of main reactance                                       |                 |                | Yes            |              | No           |               |  |  |  |
|           | 13                                                                                                    | MotID switch                         | off saturation                                              | curve optin     | า.             | Yes            |              | No           |               |  |  |  |
|           | 14                                                                                                    | MotID satura                         | tion curve opti                                             | m. all frame    | esizes         | Yes            |              | No           |               |  |  |  |
|           | 15                                                                                                    | MotID satura                         | ation curve opti                                            | m. big fram     | esizes         | Yes            |              | No           |               |  |  |  |
| P1910     | Select moto fication                                                                                                    | r data identi-                       | 0 - 23                                                      | 0               | Т              | -              | -            | U16          | 4             |  |  |  |
|           | Performs a                                                                                                    | motor data ide                       | data identification with extended figures.                  |                 |                |                |              |              |               |  |  |  |
|           | Performs sta                                                                                                    | ator resistance                      | measuring.                                                  |                 |                |                |              |              |               |  |  |  |
|           | 0                                                                                                    |                                      | Disabled                                                    |                 |                |                |              |              |               |  |  |  |
|           | 1                                                                                                    |                                      | Identification of all parameters with parameter change      |                 |                |                |              |              |               |  |  |  |
|           | 2                                                                                                    |                                      | Identification of all parameters without parameter change   |                 |                |                |              |              |               |  |  |  |
|           | 3                                                                                                    |                                      | Identification of saturation curve with parameter change    |                 |                |                |              |              |               |  |  |  |
|           | 4                                                                                                    |                                      | Identification of saturation curve without parameter change |                 |                |                |              |              |               |  |  |  |
|           | 5                                                                                                    |                                      | Identification of XsigDyn without parameter change          |                 |                |                |              |              |               |  |  |  |
|           | 6                                                                                                    |                                      | Identification of Tdead without parameter change            |                 |                |                |              |              |               |  |  |  |
|           | 7                                                                                                    |                                      | Identification of Rs without parameter change               |                 |                |                |              |              |               |  |  |  |
|           | 8                                                                                                    |                                      | Identification of Xs without parameter change               |                 |                |                |              |              |               |  |  |  |
|           | 9                                                                                                    |                                      | Identification of Tr without parameter change               |                 |                |                |              |              |               |  |  |  |
|           | 10                                                                                                    |                                      | Identification of Xsigma without parameter change           |                 |                |                |              |              |               |  |  |  |
|           | 20                                                                                                    |                                      | Set voltage vector                                          |                 |                |                |              |              |               |  |  |  |
|           | 21                                                                                                    |                                      | Set voltage vector without filtering in r0069               |                 |                |                |              |              |               |  |  |  |
|           | 22                                                                                                    |                                      | Set voltage vector rectangle signal                         |                 |                |                |              |              |               |  |  |  |
|           | 23                                                                                                    |                                      | Set voltage vector triangle signal                          |                 |                |                |              |              |               |  |  |  |
| Notice:   | changed wh<br>finished P19                                                                                                    | ile the motor ion 10 is set to 0.    | ding brake is no<br>dentification with<br>When choosin      | th P1900 is     | active (P190   | 0 = 2 or 3). W | /hen the ide | entificati   |               |  |  |  |
|           | "with parameter change"                                                                                                    |                                      |                                                             |                 |                |                |              |              |               |  |  |  |
|           | means that the value is actually adopted as P0350 parameter setting and applied to the control as wel as being shown in the read-only parameters below. |                                      |                                                             |                 |                |                |              |              |               |  |  |  |
|           | "without parameter change"                                                                                                    |                                      |                                                             |                 |                |                |              |              |               |  |  |  |
|           |                                                                                                    | hat the value is<br>dentified stator | s only displayed resistance).                               | d, i.e. show    | n for checking | g purposes in  | the read-o   | nly para     | meter         |  |  |  |
|           | The value is                                                                                                    | not applied to                       | the control.                                                |                 |                |                |              |              |               |  |  |  |

| Parameter   | Function                                                                                                    | Range                                               | Factory default | Can be changed                 | Scaling                         | Data set     | Data<br>type | Acc.<br>Level |  |  |  |  |
|-------------|----------------------------------------------------------------------------------------------------|-----------------------------------------------------|-----------------|--------------------------------|---------------------------------|--------------|--------------|---------------|--|--|--|--|
| Dependency: | No measurement if motor                                                                                                    | data incorrect.                                     | -               |                                | -                               | •            |              |               |  |  |  |  |
|             | P1910 = 1: Calculated val                                                                                                    | ue for stator re                                    | sistance (s     | ee P0350) is                   | overwritten.                    |              |              |               |  |  |  |  |
| Note:       | See P1900                                                                                                    |                                                     |                 |                                | _                               |              |              |               |  |  |  |  |
| r1912[0]    | Identified stator resistance [Ω]                                                                                                    | -                                                   | -               | -                              | -                               | -            | Float        | 4             |  |  |  |  |
|             | Displays measured stator                                                                                                    | resistance valu                                     | ue (line-to-l   | ine). This valu                | e also includ                   | es the cable | e resista    | nces.         |  |  |  |  |
| Index:      | [0] U_phase  If the value identified (Rs = stator resistance) does not lie within the range 0.1 % < Rs [p. u.] < 100 % faul                                                                                                    |                                                     |                 |                                |                                 |              |              |               |  |  |  |  |
| Notice:     | If the value identified (Rs: message 41 (motor data in this case).                                                                                                    |                                                     |                 |                                |                                 |              |              |               |  |  |  |  |
| Note:       | This value is measured us                                                                                                    | sing P1900 = 2                                      | •               |                                |                                 |              |              |               |  |  |  |  |
| r1920[0]    | Identified dynamic leak-<br>age inductance                                                                                                    | -                                                   | -               | -                              | -                               | -            | Float        | 4             |  |  |  |  |
|             | Displays identified total dy                                                                                                    | splays identified total dynamic leakage inductance. |                 |                                |                                 |              |              |               |  |  |  |  |
| Index:      | [0]                                                                                                    | U_phase                                             |                 |                                |                                 |              |              |               |  |  |  |  |
| r1925[0]    | Identified on-state voltage [V]                                                                                                    | -                                                   | -               | -                              | -                               | -            | Float        | 4             |  |  |  |  |
|             | Displays identified on-state voltage of IGBT.                                                                                                    |                                                     |                 |                                |                                 |              |              |               |  |  |  |  |
| Index:      | [0] U_phase                                                                                                    |                                                     |                 |                                |                                 |              |              |               |  |  |  |  |
| Notice:     | If the identified on-state voltage does not lie within the range 0.0V < 10V fault message 41 (motor data identification failure) is issued. P0949 provides further information (fault value = 20 in this case).                                                                     |                                                     |                 |                                |                                 |              |              |               |  |  |  |  |
| r1926       | Identified gating unit dead time [µs]                                                                                                    | -                                                   | -               | -                              | -                               | -            | Float        | 2             |  |  |  |  |
|             | Displays identified dead ti                                                                                                    | me of gating ur                                     | nit interlock   | •                              |                                 |              |              |               |  |  |  |  |
| P2000[02]   | Reference frequency [Hz]                                                                                                    | 1.00 -<br>550.00                                    | 50.00           | Т                              | -                               | DDS          | Float        | 2             |  |  |  |  |
|             | P2000 represents the referencentage or a hexadecime Where:  • hexadecimal 4000 H =                                                                                                    | mal value.                                          |                 |                                | /hich are disp                  | layed / tran | sferred      | as a          |  |  |  |  |
|             | <ul> <li>percentage 100 % ==&gt;</li> </ul>                                                                                                    | , -                                                 |                 | •                              |                                 |              |              |               |  |  |  |  |
| Example:    | If a BICO connection is mathe parameters (standardi automatic conversion to the                                                                                                    | ade between to<br>zed (Hex) or p                    | wo paramet      | ers or alterna                 |                                 |              |              |               |  |  |  |  |
|             | r0021 P2                                                                                                    | 2019<br>[0]<br>[1]<br>[2]<br>[3]<br>V[Hex]          | -PZD on<br>85   | $y[Hex] = \frac{r0021}{P2000}$ | <u>[Hz]</u><br>[Hz] · 4000[Hex] |              |              |               |  |  |  |  |
|             | $\begin{array}{c c} \hline & r2018 \\ \hline \hline (I) \\ \hline RS485 \\ \hline & [0] \\ \hline & [1] \\ \hline & [2] \\ \hline & [3] \\ \hline & y[Hz] \\ \hline \end{array} \\ \begin{array}{c} P1070 \\ \hline 4000[Hex] \\ \hline \end{array} \\ P2000 \\ \hline \end{array}$ |                                                     |                 |                                |                                 |              |              |               |  |  |  |  |

| Parameter   | Function                                                      | Range                                                                                                    | Factory default | Can be changed   | Scaling        | Data set     | Data<br>type | Acc.<br>Level |  |  |  |
|-------------|---------------------------------------------------------------|----------------------------------------------------------------------------------------------------|-----------------|------------------|----------------|--------------|--------------|---------------|--|--|--|
| Dependency: | When Quick Commissionii                                       | ng is carried ou                                                                                               | ıt, P2000 is    | changed as f     | ollows: P200   | 0 = P1082.   |              |               |  |  |  |
| Caution:    | P2000 represents the refe                                     | rence frequenc                                                                                                 | y of the ab     | ove mentione     | d interfaces.  |              |              |               |  |  |  |
|             | A maximum frequency set                                       | point of 2*P200                                                                                                | 00 can be a     | pplied via the   | correspondir   | ng interface | ·.           |               |  |  |  |
|             | Unlike P1082 (Maximum F ence frequency.                       | requency) this                                                                                                 | limits the in   | nverter freque   | ncy internally | independe    | ent of the   | e refer-      |  |  |  |
|             | By modification of P2000 i                                    | t will also adap                                                                                               | t the paran     | neter to the ne  | w settings.    |              |              |               |  |  |  |
|             | PZD f (Hex)                                                   | PZD f (Hex)  P1082  Setpoint channel f act f act, limit control                                                |                 |                  |                |              |              |               |  |  |  |
|             | Analog f (%)                                                  | 1 [112]                                                                                                    | ' <u>-</u>      |                  |                |              |              |               |  |  |  |
|             |                                                               | Normalization Limitation                                                                                       |                 |                  |                |              |              |               |  |  |  |
|             | $f[Hz] = \frac{f(Hex)}{4000(Hex)} \cdot P2000 = -\frac{1}{2}$ | $Iz] = \frac{f(Hex)}{4000(Hex)} \cdot P2000 = \frac{f(\%)}{100\%} \cdot P2000$ f_act,limit = min(P1082, f_act) |                 |                  |                |              |              |               |  |  |  |
| Notice:     | Reference parameters are manner.                              | intended as a                                                                                                  | n aid to pre    | senting setpoi   | nt and actua   | l value sign | als in a     | uniform       |  |  |  |
|             | This also applies to fixed s                                  | ettings entered                                                                                                | l as a perce    | entage.          |                |              |              |               |  |  |  |
|             | A value of 100 % corresponding values.                        | onds to a proce                                                                                                | ss data val     | ue of 4000H, o   | or 4000 0000   | H in the ca  | se of do     | uble          |  |  |  |
|             | In this respect, the following                                | ng parameters a                                                                                                | are availab     | le:              |                |              |              |               |  |  |  |
|             | P2000 Reference frequency                                     | Hz                                                                                                    |                 |                  |                |              |              |               |  |  |  |
|             | P2001 Reference voltage                                       | V                                                                                                    |                 |                  |                |              |              |               |  |  |  |
|             | P2002 Reference current                                       | А                                                                                                    |                 |                  |                |              |              |               |  |  |  |
|             | P2003 Reference torque                                        | Nm                                                                                                    |                 |                  |                |              |              |               |  |  |  |
|             | P2004 Reference power                                         | kW                                                                                                    | f(P0100)        |                  |                |              |              |               |  |  |  |
| Note:       | Changes to P2000 result i                                     | n a new calcula                                                                                                | ation of P20    | 004.             |                |              |              |               |  |  |  |
| P2001[02]   | Reference voltage [V]                                         | 10 - 2000                                                                                                    | 1000            | Т                | -              | DDS          | U16          | 3             |  |  |  |
|             | Full-scale output voltage (i                                  | i.e. 100 %) use                                                                                                | d over seri     | al link (corresp | onds to 4000   | DH).         |              |               |  |  |  |
| Example:    | $ \begin{array}{c ccccccccccccccccccccccccccccccccccc$        |                                                                                                    |                 |                  |                |              |              |               |  |  |  |
| Note:       | Changes to P2001 result i                                     | n a new calcula                                                                                                | ation of P20    | 004.             |                |              |              |               |  |  |  |
| P2002[02]   | Reference current [A]                                         | 0.10 -<br>10000.0                                                                                              | 0.10            | Т                | -              | DDS          | Float        | 3             |  |  |  |
|             | Full-scale output current u                                   | sed over serial                                                                                                | link (corres    | sponds to 400    | 0H).           |              |              |               |  |  |  |

| Parameter   | Function                                                                                                    | Range                                                  | Factory default | Can be changed | Scaling       | Data set | Data<br>type | Acc.<br>Level |  |
|-------------|----------------------------------------------------------------------------------------------------|--------------------------------------------------------|-----------------|----------------|---------------|----------|--------------|---------------|--|
| Example:    |                                                                                                    | nay differ. In this                                    | s case an a     |                | ersion to the |          |              |               |  |
| Dependency: | This parameter is influence                                                                                                    | ced by automati                                        | c calculation   | ns defined by  | P0340.        |          |              |               |  |
| Note:       | Changes to P2002 result                                                                                                    | in a new calcul                                        | ation of P20    | 004.           |               |          |              | _             |  |
| P2003[02]   | Reference torque [Nm]                                                                                                    | 0.10 -<br>99999.0                                      | 0.75            | Т              | -             | DDS      | Float        | 3             |  |
|             | Full-scale reference torqu                                                                                                    | e used over the                                        | e serial link   | (corresponds   | to 4000H).    |          |              |               |  |
| Example:    |                                                                                                    | may differ. In the                                     | his case an     |                | nversion to t |          |              |               |  |
| Dependency: | This parameter is influence                                                                                                    | ced by automati                                        | c calculatio    | ns defined by  | P0340.        |          |              |               |  |
| Note:       | Changes to P2003 result                                                                                                    | Changes to P2003 result in a new calculation of P2004. |                 |                |               |          |              |               |  |
| P2004[02]   | Reference power                                                                                                    | 0.01 -<br>2000.0                                       | 0.75            | Т              | -             | DDS      | Float        | 3             |  |
|             | Full-scale reference power                                                                                                    | er used over the                                       | serial link     | (corresponds   | to 4000H).    |          |              |               |  |
| Example:    | If a BICO connection is methods physical (i.e. kW / hp) values a room of the physical (i.e. kW / hp) values a room of the physical (i.e. kW / hp) values a r | ues) may differ.<br>051<br>[0]                         | In this cas     |                | c conversion  |          |              |               |  |
| P2010[01]   | USS / MODBUS bau-<br>drate                                                                                                    | 6 - 12                                                 | 6               | U, T           | -             | -        | U16          | 2             |  |
|             | Sets baud rate for USS /                                                                                                    | MODBUS comr                                            | nunication.     |                |               |          |              |               |  |
|             | 6                                                                                                    | 9600 bps                                               |                 |                |               |          |              |               |  |
|             | 7                                                                                                    | 19200 bps                                              |                 |                |               |          |              |               |  |
|             | 8                                                                                                    | 38400 bps                                              |                 |                |               |          |              |               |  |
|             | 9                                                                                                    | 57600 bps                                              |                 |                |               |          |              |               |  |
|             | 10 76800 bps                                                                                                    |                                                        |                 |                |               |          |              |               |  |

| Parameter | Function                                                       | Range                                          | Factory default             | Can be changed   | Scaling        | Data set     | Data<br>type | Acc.<br>Level |  |
|-----------|----------------------------------------------------------------|------------------------------------------------|-----------------------------|------------------|----------------|--------------|--------------|---------------|--|
|           | 11                                                             | 93750 bps                                      |                             |                  |                |              |              |               |  |
|           | 12                                                             | 115200 bps                                     |                             |                  |                |              |              |               |  |
| Index:    | [0]                                                            | USS / MODB                                     | US on RS4                   | 85               |                |              |              |               |  |
|           | [1]                                                            | USS on RS23                                    | SS on RS232 (reserved)      |                  |                |              |              |               |  |
| Notice:   | Before fitting SINAMICS \ P2010[1] = 12 via the BO             |                                                | ess to V20,                 | if RS485 com     | nmunication is | present, th  | nen you      | must set      |  |
| Note:     | This parameter, index 0, v                                     | will alter the bau                             | udrate on R                 | RS485 regardle   | ess of the pro | tocol selec  | ted in P     | 2023.         |  |
| P2011[01] | USS address                                                    | 0 - 31                                         | 0                           | U, T             | -              | -            | U16          | 2             |  |
|           | Sets unique address for ir                                     | nverter.                                       |                             |                  |                |              |              |               |  |
| Index:    | [0]                                                            | USS on RS48                                    | 35                          |                  |                |              |              |               |  |
|           | [1]                                                            | USS on RS23                                    | 32 (reserve                 | d)               |                |              |              |               |  |
| Note:     | You can connect up to a f with the USS serial bus p            |                                                | ters via the                | serial link (i.e | . 31 inverters | in total) an | d contro     | ol them       |  |
| P2012[01] | USS PZD length                                                 | 0 - 8                                          | 2                           | U, T             | -              | -            | U16          | 3             |  |
| Index:    | continually exchanged be main setpoint, and to continually [0] |                                                | 35                          |                  | part of the US | SS telegran  | n is used    | d for the     |  |
| Notice:   | USS protocol consists of tively.                               | PZD and PKW  ISS telegram — rameter PKW  PWE F | Process date PZD PKE FIND S | be changed b     | B PZD4         | P2012 and    | ਤੇ P2013     | respec-       |  |

| Parameter | Function                                                                                                    | Range            | Factory<br>default                                                                                                    | Can be changed       | Scaling       | Data set     | Data<br>type | Acc.<br>Level |  |
|-----------|----------------------------------------------------------------------------------------------------|------------------|----------------------------------------------------------------------------------------------------|----------------------|---------------|--------------|--------------|---------------|--|
|           | PZD transmits a control v                                                                                                    | vord and setpoi  | nt or status                                                                                                    | word and actu        | ual values.   |              |              |               |  |
|           | The number of PZD-word either:                                                                                                    | ls in a USS-tele | gram are d                                                                                                    | etermined by         | P2012, where  | the first tv | vo word      | s are         |  |
|           | a) control word and main                                                                                                    | setpoint or      |                                                                                                    |                      |               |              |              |               |  |
|           | b) status word and actua                                                                                                    | l value.         |                                                                                                    |                      |               |              |              |               |  |
|           | When P2012 is greater o fault setting).                                                                                                    | r equal to 4 the | additional o                                                                                                    | ontrol word is       | transferred a | is the 4th F | PZD-wor      | d (de-        |  |
|           | STW HSW<br>ZSW HIW                                                                                                    | STW2             |                                                                                                    |                      |               |              |              |               |  |
|           | PZD1                                                                                                    | ZD3 PZD4         |                                                                                                    |                      |               |              |              |               |  |
|           | STW Control word ZSW Status word PZD Process data                                                                                                    | HSW<br>HIW       |                                                                                                    | tpoint<br>tual value |               |              |              |               |  |
| P2013[01] | USS PKW length                                                                                                    | 0 - 127          | 127                                                                                                    | U, T                 | -             | -            | U16          | 3             |  |
|           | Defines the number of 16-bit words in PKW part of USS telegram. The PKW area can be varied. Depending on the particular requirement, 3-word, 4-word or variable word lengths can be parameterized. The PKW part of the USS telegram is used to read and write individual parameter values. |                  |                                                                                                    |                      |               |              |              |               |  |
|           | 0 No words                                                                                                    |                  |                                                                                                    |                      |               |              |              |               |  |
|           | 3                                                                                                    | 3 words          | words                                                                                                    |                      |               |              |              |               |  |
|           | 4                                                                                                    | 4 words          |                                                                                                    |                      |               |              |              |               |  |
|           | 127                                                                                                    | Variable         |                                                                                                    |                      |               |              |              |               |  |
| Example:  |                                                                                                    |                  |                                                                                                    | Dat                  | a type        |              |              |               |  |
|           |                                                                                                    | U16 (1           | 6 Bit)                                                                                                    | U32                  | (32 Bit)      | Fle          | oat (32 l    | 3it)          |  |
|           | P2013 = 3                                                                                                    | X                |                                                                                                    | Parameter            | access fault  | Paramet      | er acce      | ss fault      |  |
|           | P2013 = 4                                                                                                    | X                |                                                                                                    |                      | Χ             |              | Χ            |               |  |
|           | P2013 = 127                                                                                                    | X                |                                                                                                    |                      | Χ             |              | Χ            |               |  |
| Index:    | [0]                                                                                                    | USS on RS48      | 35                                                                                                    |                      |               |              |              |               |  |
|           | [1]                                                                                                    | USS on RS23      | 32 (reserved                                                                                                    | <u>(k</u>            |               |              |              |               |  |
| Notice:   | PKE Para<br>IND Sub<br>PWE Para                                                                                                    | 1                | changed by the user via P2012 and P2013 a USS-telegram. Setting P2013 to 3 or 4 do nd 4 = four words). When P2013 set to 127 required. |                      |               | eter-        |              |               |  |

| Parameter | Function                                                                                                    | Range            | Factory<br>default | Can be changed      | Scaling        | Data set            | Data<br>type | Acc.<br>Level |  |  |
|-----------|----------------------------------------------------------------------------------------------------|------------------|--------------------|---------------------|----------------|---------------------|--------------|---------------|--|--|
|           | If a fixed PKW length is se                                                                                                    | elected only one | e paramete         | r value can be      | transferred.   |                     |              |               |  |  |
|           | In the case of indexed par all indices transferred in a                                                                                   |                  |                    | variable PKW        | length if you  | ı wish to ha        | ve the v     | alues of      |  |  |
|           | In selecting the fixed PKW this PKW length.                                                                                               | length, it is im | portant to e       | ensure the val      | ue in questio  | n can be tra        | ansferre     | d using       |  |  |
|           | P2013 = 3, fixes PKW len                                                                                                    | gth, but does n  | ot allow acc       | cess to many        | parameter va   | alues.              |              |               |  |  |
|           | A parameter fault is gener inverter state will not be a                                                                                   |                  | out-of-range       | e value is used     | d, the value v | vill not be a       | ccepted      | but the       |  |  |
|           | Useful for applications who                                                                                                    | ere parameters   | are not ch         | anged, but MI       | M3s are also   | used.               |              |               |  |  |
|           | Broadcast mode is not pos                                                                                                    | ssible with this | setting.           |                     |                |                     |              |               |  |  |
|           | P2013 = 4, fixes PKW len                                                                                                    | gth.             |                    |                     |                |                     |              |               |  |  |
|           | Allows access to all paran                                                                                                    | neters, but inde | xed param          | eters can only      | be read one    | index at a          | time.        |               |  |  |
|           | Word order for single word                                                                                                    | d values are dif | ferent to se       | tting 3 or 127      | see example    | e below.            |              |               |  |  |
|           | P2013 = 127, most useful                                                                                                    | setting.         |                    |                     |                |                     |              |               |  |  |
|           | PKW reply length varies d                                                                                                    | epending on th   | e amount o         | of information      | needed.        |                     |              |               |  |  |
|           | Can read fault information and all indices of a parameter with a single telegram with this setting.  Example:                             |                  |                    |                     |                |                     |              |               |  |  |
|           |                                                                                                    |                  |                    |                     |                |                     |              |               |  |  |
|           | Set P0700 to value 5 (P07                                                                                                    | 700 = 2BC (hex   | :))                | <u> </u>            |                |                     |              |               |  |  |
|           |                                                                                                    | P2013            | 3 = 3              | P20                 | P2013 = 4      |                     | 2013 = 1     | 27            |  |  |
|           | Master → SINAMICS                                                                                                    | 22BC 0000 00     | 006                | 22BC 0000 0000 0006 |                | 22BC 0000 0006 0000 |              |               |  |  |
|           | SINAMICS → Master                                                                                                    | 12BC 0000 00     | 006                | 12BC 0000 0000 0006 |                | 12BC 0000 0006      |              | <b>ò</b>      |  |  |
| P2014[01] | USS / MODBUS tele-<br>gram off time [ms]                                                                                                  | 0 - 65535        | 2000               | Т                   | -              | -                   | U16          | 3             |  |  |
|           | Index 0 defines a time T_off after which a fault will be generated (F72) if no telegram is received via the USS / MODBUS channel RS485.   |                  |                    |                     |                |                     |              |               |  |  |
|           | Index 1 defines a time T_off after which a fault will be generated (F71) if no telegram is received via the USS channel RS232 (reserved). |                  |                    |                     |                |                     |              |               |  |  |
| Index:    | [0]                                                                                                    | USS / MODBI      | US on RS4          | 85                  |                |                     |              |               |  |  |
|           | [1]                                                                                                    | USS on RS23      | 32 (reserve        | d)                  |                |                     |              |               |  |  |
| Notice:   | If time set to 0, no fault is                                                                                                    | generated (i.e.  | watchdog o         | disabled).          |                |                     |              |               |  |  |
| Note:     | The telegram off time will                                                                                                    | function on RS   | 485 regard         | ess of the pro      | tocol set in F | 2023.               |              |               |  |  |
| r2018[07] | CO: PZD from<br>USS/MODBUS on<br>RS485                                                                                                    | -                | -                  | -                   | 4000H          | -                   | U16          | 3             |  |  |
|           | Displays process data received via USS/MODBUS on RS485.                                                                                   |                  |                    |                     |                |                     |              |               |  |  |

| Parameter | Function      | Range                                                     | Factory default                                                | Can be changed                                                                                          | Scaling                                                                                                  | Data set                                                                                                    | Data<br>type                                 | Acc.<br>Level |
|-----------|---------------|-----------------------------------------------------------|----------------------------------------------------------------|----------------------------------------------------------------------------------------------------|----------------------------------------------------------------------------------------------------|----------------------------------------------------------------------------------------------------|----------------------------------------------|---------------|
|           | USS on RS485: | <u>l</u>                                                  |                                                                | , <b>3</b> -                                                                                            | 1                                                                                                    | 1                                                                                                    | 1-71                                         | <u>,</u>      |
|           |               | or potentiomet                                            | ble eledge  PLC point inversion) ometer MOP up ometer MOP down |                                                                                                    |                                                                                                    |                                                                                                    |                                              |               |
|           | STW2          |                                                           | LGE STX                                                        | STX Start of text<br>LGE Length<br>ADR Address<br>PKW Parameter I<br>PZD Process dat<br>BCC Block check | Bit Fix Bit Fix Bit Fix Bit Fix Bit Fix Bit Fix Bit Dr Dr Bit Dr Bit Bit Bit Bit Bit Bit Bit Bit Bit Bit | t 00  ked frequence t 01 ked frequence t 02 ked frequence t 03 ked frequence t 04 ive data set t 05 ive data set t 08 D enabled t 09 C brake enab | ey Bit 1 ey Bit 2 ey Bit 3 (DDS) Bi (DDS) Bi |               |
|           | -             | USS telegram ——                                           |                                                                | STW Control wor                                                                                         |                                                                                                    | t 12<br>rque control                                                                                                    |                                              |               |
|           |               | JSS on RS485                                              | -                                                              | Ex<br>Bit                                                                                               | Bit 13 External fault 1 Bit 15 Command data set (CDS) Bit                                                |                                                                                                    |                                              |               |
|           |               | <b>PZI</b><br>the first PZD word ong valid. For this reas | f the telegran                                                 |                                                                                                    | S so that the d                                                                                          | converter will                                                                                                    | accept t                                     | he            |

| Parameter | Function                                                                                                    | Range                                                                                                    | Factory default      | Can be changed                                                                                   | Scaling                                                                                                    | Data set                                                                                                    | Data<br>type                                                                                                    | Acc.<br>Level |
|-----------|----------------------------------------------------------------------------------------------------|----------------------------------------------------------------------------------------------------|----------------------|--------------------------------------------------------------------------------------------------|----------------------------------------------------------------------------------------------------|----------------------------------------------------------------------------------------------------|----------------------------------------------------------------------------------------------------|---------------|
|           | MODBUS on RS485:  HSW (spe 40003 or 40004 40006 40004 40100 STW)  MODI                                                                                                    | eed setpoint) 40101  7 8 9 10 11 1  0007 40009 TW7 STW1  BUS telegram — BUS on RS485  M bled) p-function genero-power-up)  sible) | default  12 13 14 15 | r2018 [0] [1] [1] [1] [2] [3] [4] [5] [6] [7] [7] [7] [8] [9] [9] [9] [9] [9] [9] [9] [9] [9] [9 | Bit 03 1=Enable of can be ena 0=Inhibit of pulses) Bit 04 1=Operation ramp-funct enabled) 0=Inhibit ramoutput to zo the set the ramoutput to zo the generator of function get between the set of the set of the s | pperation (publed) peration (car on condition ion generate amp-function peration (car on condition ion generate amp-function pero) he ramp-functi freeze the ra perator outp setpoint etpoint (set to ion generate vieldge faults perved perved pontrol via PL of rot rever perved potorized pote | type  ulses  ncel  (the or can be a generator or can be a generator or can be a generato | Dr            |
|           | 1=No OFF3 (enable is positive of the cancellation and power-on                                                                                                    | OFF3 ramp p113                                                                                                    | 5, then pulse        | )                                                                                                |                                                                                                    | otorized pote                                                                                                    | entiomete                                                                                                    | er,           |
|           |                                                                                                    | T                                                                                                    |                      |                                                                                                  | Bit 15 Rese                                                                                                    | erved                                                                                                    |                                                                                                    |               |
| Index:    | [0]                                                                                                    | Received wor                                                                                                    |                      |                                                                                                  |                                                                                                    |                                                                                                    |                                                                                                    |               |
|           |                                                                                                    |                                                                                                    | u I                  |                                                                                                  |                                                                                                    |                                                                                                    |                                                                                                    |               |
|           | [7]                                                                                                    | Received wor                                                                                                    | d 7                  |                                                                                                  |                                                                                                    |                                                                                                    |                                                                                                    |               |
| Note:     | Restrictions:  If the above serial inte transferred in the 1st F  If the setpoint source i 2nd PZD-word.                                                                                                    | PZD-word.                                                                                                    |                      |                                                                                                  |                                                                                                    |                                                                                                    |                                                                                                    |               |
|           | <ul> <li>When P2012 is greater than or equal to 4 the additional control word (2nd control word) must the ferred in the 4th PZD-word, if the above serial interface controls the inverter (P0700 or P0719)</li> </ul> |                                                                                                    |                      |                                                                                                  |                                                                                                    |                                                                                                    |                                                                                                    |               |

| Parameter | Function                                                                                                    | Range                                                                                                    | Factory default                                                                 | Can be changed                                                     | Scaling                                                                                                    | Data set                                                                                                    | Data<br>type        | Acc.<br>Level |  |  |  |
|-----------|----------------------------------------------------------------------------------------------------|----------------------------------------------------------------------------------------------------|---------------------------------------------------------------------------------|--------------------------------------------------------------------|----------------------------------------------------------------------------------------------------|----------------------------------------------------------------------------------------------------|---------------------|---------------|--|--|--|
| P2019[07] | CI: PZD to USS /<br>MODBUS on RS485                                                                                                    | -                                                                                                    | 52[0]                                                                           | Т                                                                  | 4000H                                                                                                    | -                                                                                                    | U32 /<br>I16        | 3             |  |  |  |
|           | Displays process data to                                                                                                    | ransmitted via                                                                                                    | USS/MODBL                                                                       | JS on RS485                                                        |                                                                                                    |                                                                                                    |                     |               |  |  |  |
|           | USS on RS485:                                                                                                    |                                                                                                    |                                                                                 |                                                                    |                                                                                                    |                                                                                                    |                     |               |  |  |  |
|           | Bit 00 DC brak Bit 01 Act. freq Bit 02 Act. freq Bit 03 Act. curr Bit 04 Act. freq Bit 05 Act. freq Bit 07 Act. Vdc Bit 08 Act. Vdc Bit 09 Ramping Bit 10 PID outp Bit 11 PID outp Bit 14 Downloa Bit 15 Downloa | . r0021 > P2167 . r0021 > P1080 ent r0027 >= P2 . r0021 >= P215 . r0021 >= setpor r0026 < P2172 r0026 > P2172 g finished out r2294 == P22 dd data set 0 from dd data set 1 from dd data set 1 from dd data | P2019 P11 P2019 P12 P13 P14 P15 P15 P16 P17 P17 P17 P17 P17 P17 P17 P17 P17 P17 | Bi<br>Bi<br>Bi<br>Bi<br>Bi<br>Bi<br>Bi<br>Bi<br>Bi<br>PZD4<br>ZSW2 | t 00 Drive read t 01 Drive read t 02 Drive runn t 03 Drive fault t 04 OFF2 acti t 05 OFF3 acti t 06 ON inhibit t 07 Drive warr t 08 Deviation t 09 PZD contr t 10 Maximum t 11 Warning: N t 12 Motor hold t 13 Motor over t 14 Motor runs t 15 Inverter ov PZD3 PZD2 HIW P2012 PVS data Param USS tele USS on | y to run ing active ve active setpoint/act. v ol frequency rea Motor current I ding brake acti rload s right verload  PZD1 ZSW1 | iched<br>imit<br>ve | TX.           |  |  |  |
|           | Note:<br>P2019[0] = 52, P2019[1] = 21, P2019[3] = 53 are default settings.                                                                                                    |                                                                                                    |                                                                                 |                                                                    |                                                                                                    |                                                                                                    |                     |               |  |  |  |

| Parameter | Function                    | Range                                                       | Factory default   | Can be changed        | Scaling                  | Data set      | Data<br>type | Acc.<br>Level |  |  |  |
|-----------|-----------------------------|-------------------------------------------------------------|-------------------|-----------------------|--------------------------|---------------|--------------|---------------|--|--|--|
|           | MODBUS on RS485:            |                                                             |                   |                       |                          |               |              |               |  |  |  |
|           |                             |                                                             |                   | HIW (actua            | I speed)                 |               |              |               |  |  |  |
|           |                             |                                                             |                   | 40044 or 40           | 0111                     |               |              |               |  |  |  |
|           |                             |                                                             |                   | 1                     |                          |               |              |               |  |  |  |
|           |                             |                                                             |                   | and the second second |                          |               |              |               |  |  |  |
|           | CO/BO: Act StatWd1          | P2019 !                                                     | androne           | •                     |                          |               |              |               |  |  |  |
|           | <u>r0052</u> [0]            |                                                             |                   |                       |                          |               |              |               |  |  |  |
|           |                             | [1]                                                         |                   |                       |                          |               |              |               |  |  |  |
|           | r0021                       | <u> </u>                                                    |                   | . 🛚 🗎                 |                          |               | Ĺ            |               |  |  |  |
|           | CO: Act. frequency [Hz]     | :                                                           | Bit: 0 1          | 2 3 4 5               | 6 7 8 9                  | 10 11 12 13   | 14 15        |               |  |  |  |
|           |                             | · [7]                                                       | //                |                       |                          |               |              |               |  |  |  |
|           |                             | <u> </u>                                                    | //                |                       |                          |               |              |               |  |  |  |
|           |                             | į                                                           | 40038 /<br>ZSW0 / |                       |                          |               |              |               |  |  |  |
|           |                             | ļ                                                           |                   |                       |                          |               |              |               |  |  |  |
|           |                             | į                                                           |                   | 10035 40054           |                          |               | 40034        |               |  |  |  |
|           |                             | !                                                           | ZSW1 Z            | ZSW2 ZSW3             | ZSW7 ZSW                 | 9 ZSW9 Z      | ZSW14        |               |  |  |  |
|           |                             | ļ                                                           | 1                 |                       | 40110                    |               |              |               |  |  |  |
|           |                             | 1                                                           | _                 | MOI                   | ZSW<br>MODRUS tologram   |               |              |               |  |  |  |
|           | → MODBUS telegram →         |                                                             |                   |                       |                          |               |              |               |  |  |  |
|           | Mapping from parame         | eter P2019 —                                                | •                 | —— MODB               | US on RS485              |               |              |               |  |  |  |
|           | ZSW (status word):          |                                                             |                   | Bit 09 1=0            | Control reques           | ted           |              |               |  |  |  |
|           | Bit 00 1=Ready to power-u   | ab                                                          |                   |                       | or n comparis            | on value      |              |               |  |  |  |
|           | Bit 01 1=Ready to operate   | (DC link loaded,                                            | pulses blocke     | ed) reached/e         | xceeded                  |               |              |               |  |  |  |
|           | Bit 02 1=Operation enable   | ed (drive follows n                                         | _set)             | Bit 11 1=1            | , M, or P limit          | not reached   |              |               |  |  |  |
|           | Bit 03 1=Fault present      |                                                             |                   | Bit 12 Res            | served<br>Io motor overt | emperatura    | alarm        |               |  |  |  |
|           | Bit 04 1=No coast down a    | ctive (OFF2 inacti                                          | ve)               | יום ו דו              | o motor overt            | omperature :  | ulai III     |               |  |  |  |
|           | Bit 05 1=No fast stop activ | re (OFF3 inactive)                                          |                   | Bit 14                |                          |               |              |               |  |  |  |
|           | Bit 06 1=Power-on inhibit   | active                                                      |                   | 1=Motor r             | otates forward           | ls (n_act >=  | 0)           |               |  |  |  |
|           | Bit 07 1=Alarm present      |                                                             |                   | 0=Motor r             | otates backwa            | ards (n_act < | 0)           |               |  |  |  |
|           | Bit 08 1=Speed setpoint -   | actual value devia                                          | ation within      | Rit 15 1=N            | lo alarm, therr          | nal overload  |              |               |  |  |  |
|           | tolerance t_off             |                                                             |                   | power uni             |                          | nai ovenodu   | ,            |               |  |  |  |
| Index:    | [0]                         | Transmitted                                                 | word 0            |                       |                          |               |              |               |  |  |  |
|           | [1]                         | Transmitted                                                 | word 1            |                       |                          |               |              |               |  |  |  |
|           |                             |                                                             |                   |                       |                          |               |              |               |  |  |  |
|           | [7]                         | Transmitted                                                 | word 7            |                       |                          |               |              |               |  |  |  |
| Note:     | If r0052 not indexed, dis   | f r0052 not indexed, display does not show an index (".0"). |                   |                       |                          |               |              |               |  |  |  |

| Parameter | Function                                           | Range                                                                                                    | Factory default | Can be changed | Scaling        | Data set    | Data<br>type | Acc.<br>Level |  |  |  |
|-----------|----------------------------------------------------|----------------------------------------------------------------------------------------------------|-----------------|----------------|----------------|-------------|--------------|---------------|--|--|--|
| P2021     | Modbus address                                     | 1 - 247                                                                                                    | 1               | Т              | -              | -           | U16          | 2             |  |  |  |
|           | Sets unique address for in                         | verter.                                                                                                    |                 |                |                |             |              |               |  |  |  |
| P2022     | Modbus reply timeout [ms]                          | 0 - 10000                                                                                                    | 1000            | U, T           | -              | -           | U16          | 3             |  |  |  |
|           | The time in which the inveneeds more time than spe |                                                                                                    |                 |                |                |             |              |               |  |  |  |
| P2023     | RS485 protocol selection                           | 0 - 3                                                                                                    | 1               | Т              | -              | -           | U16          | 1             |  |  |  |
|           | Select the protocol which                          | runs on the RS                                                                                                    | 485 link.       |                |                |             |              |               |  |  |  |
|           | 0 None                                             |                                                                                                    |                 |                |                |             |              |               |  |  |  |
|           | 1 USS                                              |                                                                                                    |                 |                |                |             |              |               |  |  |  |
|           | 2                                                  | Modbus                                                                                                    |                 |                |                |             |              |               |  |  |  |
|           | 3                                                  | Script termina                                                                                                    | Script terminal |                |                |             |              |               |  |  |  |
| Notice:   | display has gone blank (m                          | After changing P2023, powercycle the inverter. During the powercycle, wait until LED has gone off or the display has gone blank (may take a few seconds) before re-applying power. If P2023 has been changed via a PLC, make sure the change has been saved to EEPROM via P0971. |                 |                |                |             |              |               |  |  |  |
| r2024[01] | USS / MODBUS error-<br>free telegrams              | -                                                                                                    | -               | -              | -              | -           | U16          | 3             |  |  |  |
|           | Displays number of error-f                         | ree USS / MOI                                                                                                    | DBUS teleg      | rams received  | d.             |             |              |               |  |  |  |
| Index:    | [0]                                                | USS / MODBI                                                                                                    | JS on RS4       | 85             |                |             |              |               |  |  |  |
|           | [1]                                                | USS on RS23                                                                                                    | 2 (reserve      | d)             |                |             |              |               |  |  |  |
| Note:     | The state of the telegram                          | nformation on                                                                                                    | RS485 is re     | eported regard | dless of the p | rotocol set | in P202      | 3.            |  |  |  |
| r2025[01] | USS / MODBUS rejected telegrams                    | -                                                                                                    | -               | -              | -              | -           | U16          | 3             |  |  |  |
|           | Displays number of USS /                           | MODBUS tele                                                                                                    | grams reje      | cted.          |                |             |              |               |  |  |  |
| Index:    | See r2024                                          |                                                                                                    |                 |                |                |             |              |               |  |  |  |
| Note:     | See r2024                                          |                                                                                                    |                 |                |                |             |              |               |  |  |  |
| r2026[01] | USS / MODBUS character frame error                 | -                                                                                                    | -               | -              | -              | -           | U16          | 3             |  |  |  |
|           | Displays number of USS /                           | MODBUS cha                                                                                                    | racter fram     | e errors.      |                |             |              |               |  |  |  |
| Index:    | See r2024                                          |                                                                                                    |                 |                |                |             |              |               |  |  |  |
| Note:     | See r2024                                          | See r2024                                                                                                    |                 |                |                |             |              |               |  |  |  |
| r2027[01] | USS / MODBUS overrun error                         | -                                                                                                    | -               | -              | -              | -           | U16          | 3             |  |  |  |
|           | Displays number of USS /                           | MODBUS with                                                                                                    | overrun ei      | ror.           |                |             |              |               |  |  |  |
| Index:    | See r2024                                          |                                                                                                    |                 |                |                |             |              |               |  |  |  |
| Note:     | See r2024                                          |                                                                                                    |                 |                |                |             |              |               |  |  |  |

| Parameter | Function                                                                                       | Range                                                           | Factory default | Can be changed  | Scaling      | Data set       | Data<br>type | Acc.<br>Level |  |  |
|-----------|------------------------------------------------------------------------------------------------|-----------------------------------------------------------------|-----------------|-----------------|--------------|----------------|--------------|---------------|--|--|
| r2028[01] | USS / MODBUS parity error                                                                      | -                                                               | -               | -               | -            | -              | U16          | 3             |  |  |
|           | Displays number of USS                                                                         | / MODBUS tel                                                    | legrams with    | n parity error. |              |                |              |               |  |  |
| Index:    | See r2024                                                                                      |                                                                 |                 |                 |              |                |              |               |  |  |
| Note:     | See r2024                                                                                      |                                                                 |                 |                 |              |                |              |               |  |  |
| r2029[01] | USS start not identified                                                                       | -                                                               | -               | -               | -            | -              | U16          | 3             |  |  |
|           | Displays number of USS                                                                         | telegrams with                                                  | n unidentifie   | d start.        |              |                |              |               |  |  |
| Index:    | See r2024                                                                                      |                                                                 |                 |                 |              |                |              |               |  |  |
| Note:     | Not used on MODBUS.                                                                            |                                                                 |                 |                 |              |                |              |               |  |  |
| r2030[01] | USS / MODBUS BCC /<br>CRC error                                                                | -                                                               | -               | -               | -            | -              | U16          | 3             |  |  |
|           | Displays number of USS                                                                         | Displays number of USS / MODBUS telegrams with BCC / CRC error. |                 |                 |              |                |              |               |  |  |
| Index:    | See r2024                                                                                      | 24                                                              |                 |                 |              |                |              |               |  |  |
| Note:     | See r2024                                                                                      |                                                                 |                 |                 |              |                |              |               |  |  |
| r2031[01] | USS / MODBUS length error                                                                      | -                                                               | -               | -               | -            | -              | U16          | 3             |  |  |
|           | Displays number of USS                                                                         | / MODBUS tel                                                    | legrams with    | n incorrect ler | ngth.        |                |              |               |  |  |
| Index:    | See r2024                                                                                      |                                                                 |                 |                 |              |                |              |               |  |  |
| Note:     | See r2024                                                                                      |                                                                 |                 |                 |              |                |              |               |  |  |
| P2034     | MODBUS parity on RS485                                                                         | 0 - 2                                                           | 2               | U, T            | -            | -              | U16          | 2             |  |  |
|           | Parity of MODBUS telegr                                                                        | ams on RS48                                                     | 5.              |                 |              |                |              |               |  |  |
|           | 0                                                                                              | No parity                                                       |                 |                 |              |                |              |               |  |  |
|           | 1                                                                                              | Odd parity                                                      |                 |                 |              |                |              |               |  |  |
|           | 2                                                                                              | Even parity                                                     |                 |                 |              |                |              |               |  |  |
| Note:     | Also see P2010 for baud                                                                        | rate and P203                                                   | 5 for stop bit  | t settings. Yo  | u must set P | 2034 to 0 if F | 2035=2       | 2             |  |  |
| P2035     | MODBUS stop bits on RS485                                                                      | 1 - 2                                                           | 1               | U, T            | -            | -              | U16          | 2             |  |  |
|           | Number of stop bits in MODBUS telegrams on RS485.                                              |                                                                 |                 |                 |              |                |              |               |  |  |
|           | 1 stop bit                                                                                     |                                                                 |                 |                 |              |                |              |               |  |  |
|           | 2 2 stop bits                                                                                  |                                                                 |                 |                 |              |                |              |               |  |  |
| Note:     | Also see P2010 for baudrate and P2034 for parity settings. You must set P2035 to 2 if P2034=0. |                                                                 |                 |                 |              |                |              |               |  |  |

| Parameter   | Function                                         |                                                                                                    | Range                            | Factory default | Can be changed | Scaling       | Data set     | Data<br>type | Acc.<br>Level |  |
|-------------|--------------------------------------------------|----------------------------------------------------------------------------------------------------|----------------------------------|-----------------|----------------|---------------|--------------|--------------|---------------|--|
| r2036.015   | BO: CtrlWrd1<br>MODBUS on                        |                                                                                                    | -                                | -               | -              | -             | -            | U16          | 3             |  |
|             | Displays contr<br>r0054 for the l                |                                                                                                    | om USS / MOD<br>ription.         | BUS on R        | S485 (i.e. wo  | rd 1 within U | SS / MODBL   | JS = PZ      | D1). See      |  |
| Dependency: | See P2012                                        |                                                                                                    |                                  |                 |                |               |              |              |               |  |
| r2037.015   | BO: CtrlWrd2<br>on RS485 (US                     |                                                                                                    | -                                | -               | -              | -             | -            | U16          | 3             |  |
|             | Displays contr<br>description.                   | ol word 2 fro                                                                                                    | om USS on RS                     | 485 (i.e. w     | ord 4 within U | JSS = PZD4)   | . See r0055  | for the I    | oit field     |  |
| Dependency: | See P2012                                        |                                                                                                    |                                  |                 |                |               |              |              |               |  |
| Note:       |                                                  | enable the external fault (r2037 bit 13) facility via USS, the following parameters must be set:  P2012 = 4  P2106 = 1 |                                  |                 |                |               |              |              |               |  |
| r2067.012   | CO / BO: Digitivalues status                     | tal input                                                                                                    | -                                | -               | -              | -             | -            | U16          | 3             |  |
|             | Displays statu                                   | s of digital ir                                                                                                    | nputs.                           |                 |                |               |              |              |               |  |
|             | Bit Signal name                                  |                                                                                                    |                                  |                 |                | 1 signal      |              | 0 sign       | al            |  |
|             | 00 Digital input 1                               |                                                                                                    |                                  |                 |                | Yes           |              | No           |               |  |
|             | 01                                               | 01 Digital input 2                                                                                                    |                                  |                 |                |               |              | No           |               |  |
|             | 02                                               | Digital input                                                                                                    | 3                                |                 |                | Yes           | No           |              |               |  |
|             | 03                                               | Digital input                                                                                                    | 4                                |                 |                | Yes           | No           |              |               |  |
|             | 11                                               | Digital input                                                                                                    | Al1                              |                 |                | Yes           |              | No           |               |  |
|             | 12 I                                             | Digital input                                                                                                    | Al2                              |                 |                | Yes           |              | No           |               |  |
| Note:       | This is used for                                 | or BICO con                                                                                                    | nection without                  | t software i    | ntervention.   |               |              |              |               |  |
| P2100[02]   | Alarm number                                     | selection                                                                                                    | 0 - 65535                        | 0               | Т              | -             | -            | U16          | 3             |  |
|             | Selects up to                                    | 3 faults or w                                                                                                    | arnings for nor                  | n-default re    | actions.       |               |              |              |               |  |
| Example:    |                                                  |                                                                                                    | s to be carried desired reaction |                 |                |               |              |              | o be          |  |
| Index:      | [0]                                              |                                                                                                    | Fault Number                     | · 1             |                |               |              |              |               |  |
|             | [1]                                              |                                                                                                    | Fault Number                     | · 2             |                |               |              |              |               |  |
|             | [2]                                              |                                                                                                    | Fault Number                     | · 3             |                |               |              |              |               |  |
| Note:       | All fault codes have a default reaction to OFF2. |                                                                                                    |                                  |                 |                |               |              |              |               |  |
|             | Some fault co tions.                             | des caused                                                                                                    | by hardware tr                   | ips (e.g. ov    | ercurrent) ca  | nnot be chan  | ged from the | e defaul     | t reac-       |  |

| Parameter | Function                                                                                            | Range                                 | Factory default           | Can be changed  | Scaling        | Data set    | Data<br>type | Acc.<br>Level |  |  |
|-----------|----------------------------------------------------------------------------------------------------|---------------------------------------|---------------------------|-----------------|----------------|-------------|--------------|---------------|--|--|
| P2101[02] | Stop reaction value                                                                                 | 0 - 4                                 | 0                         | Т               | -              | -           | U16          | 3             |  |  |
|           | Sets inverter stop reaction parameter specifies the s                                               |                                       |                           | •               |                | ,           |              | exed          |  |  |
|           | 0                                                                                                   | No reaction, no                       | display                   |                 |                |             |              |               |  |  |
|           | 1                                                                                                   | OFF1 stop read                        | tion                      |                 |                |             |              |               |  |  |
|           | 2                                                                                                   | OFF2 stop read                        | tion                      |                 |                |             |              |               |  |  |
|           | 3                                                                                                   | OFF3 stop read                        | tion                      |                 |                |             |              |               |  |  |
|           | 4                                                                                                   | No reaction, wa                       | No reaction, warning only |                 |                |             |              |               |  |  |
| Index:    | [0]                                                                                                 | Stop reaction value 1                 |                           |                 |                |             |              |               |  |  |
|           | [1]                                                                                                 | Stop reaction value 2                 |                           |                 |                |             |              |               |  |  |
|           | [2]                                                                                                 | Stop reaction va                      | Stop reaction value 3     |                 |                |             |              |               |  |  |
| Note:     | Settings 1 - 3 are only av                                                                          | ailable for fault co                  | des.                      |                 |                |             |              |               |  |  |
|           | Setting 4 is only available                                                                         | for warnings.                         |                           |                 |                |             |              |               |  |  |
|           | Index 0 (P2101) refers to                                                                           | o fault / warning in index 0 (P2100). |                           |                 |                |             |              |               |  |  |
| P2103[02] | BI: 1. Faults acknowl-<br>edgement                                                                  | 0 -<br>4294967295                     | 722.2                     | Т               | -              | CDS         | U32          | 3             |  |  |
|           | Defines first source of fau                                                                         | It acknowledgem                       | ent.                      |                 |                |             |              |               |  |  |
| Setting:  | 722.0                                                                                               | Digital input 1 (r                    | equires P                 | 0701 to be se   | et to 99, BICC | ))          |              |               |  |  |
|           | 722.1                                                                                               | Digital input 2 (r                    | equires P                 | 0702 to be se   | et to 99, BICC | ))          |              |               |  |  |
|           | 722.2                                                                                               | Digital input 3 (r                    | equires P                 | 0703 to be se   | et to 99, BICC | ))          |              |               |  |  |
| P2104[02] | BI: 2. Faults acknowl-<br>edgement                                                                  | 0 -<br>4294967295                     | 0                         | Т               | -              | CDS         | U32          | 3             |  |  |
|           | Selects second source of                                                                            | fault acknowledg                      | ement.                    |                 |                |             |              |               |  |  |
| Setting:  | See P2103                                                                                           |                                       |                           |                 |                |             |              |               |  |  |
| P2106[02] | BI: External fault                                                                                  | 0 -<br>4294967295                     | 1                         | Т               | -              | CDS         | U32          | 3             |  |  |
|           | Selects source of externa                                                                           | l faults.                             |                           |                 |                |             |              |               |  |  |
| Setting:  | See P2103                                                                                           |                                       |                           |                 |                |             |              |               |  |  |
| r2110[03] | CO: Warning number                                                                                  | -                                     | -                         | -               | -              | -           | U16          | 2             |  |  |
|           | Displays warning informa                                                                            | tion.                                 |                           |                 |                |             |              |               |  |  |
|           | A maximum of 2 active w viewed.                                                                     | arnings (indices 0                    | and 1) an                 | d 2 historica   | l warnings (in | dices 2 and | d 3) may     | be            |  |  |
| Index:    | [0]                                                                                                 | Recent Warning                        | gs, warn                  | ing 1           |                |             |              |               |  |  |
|           | [1]                                                                                                 | Recent Warning                        | gs, warn                  | ing 2           |                |             |              |               |  |  |
|           | [2]                                                                                                 | Recent Warnings -1, warning 3         |                           |                 |                |             |              |               |  |  |
|           | [3]                                                                                                 | Recent Warnings -1, warning 4         |                           |                 |                |             |              |               |  |  |
| Notice:   | Indices 0 and 1 are not st                                                                          | ored.                                 |                           |                 |                |             |              |               |  |  |
| Note:     | The LED indicates the warning status in this case. The keypad will flash while a warning is active. |                                       |                           |                 |                |             |              |               |  |  |
| P2111     | Total number of warn-ings                                                                           | 0 - 4                                 | 0                         | Т               | -              | -           | U16          | 3             |  |  |
|           | Displays number of warni                                                                            | ng (up to 4) since                    | last reset                | . Set to 0 to r | eset the warr  | ing history |              | •             |  |  |
| P2113[02] | Disable inverter warn-ings                                                                          | 0 - 1                                 | 0                         | Т               | -              | -           | U16          | 3             |  |  |

| Parameter | Function                                                                                                    | Range                                                                                                    | Factory default          | Can be changed | Scaling         | Data set      | Data<br>type | Acc.<br>Level |  |  |  |
|-----------|----------------------------------------------------------------------------------------------------|----------------------------------------------------------------------------------------------------|--------------------------|----------------|-----------------|---------------|--------------|---------------|--|--|--|
|           | Switches off reporting of i running operation.                                                                                                    | nverter warnings.                                                                                                    | Can be u                 | sed in conjun  | ction with P0   | 503 as an     | adjunct      | to keep-      |  |  |  |
|           | 1                                                                                                    | Inverter warning                                                                                                    | gs disable               | d              |                 |               |              |               |  |  |  |
|           | 0                                                                                                    | Inverter warning                                                                                                    | gs enabled               | d              |                 |               |              |               |  |  |  |
| Index:    | [0]                                                                                                    | Inverter data se                                                                                                    | t 0 (DDS0                | )              |                 |               |              |               |  |  |  |
|           | [1]                                                                                                    | Inverter data se                                                                                                    | t 1 (DDS1                | )              |                 |               |              |               |  |  |  |
|           | [2]                                                                                                    | Inverter data se                                                                                                    | verter data set 2 (DDS2) |                |                 |               |              |               |  |  |  |
| Note:     | See also P0503                                                                                                    |                                                                                                    |                          |                |                 |               |              |               |  |  |  |
| r2114[01] | Run time counter                                                                                                    | -                                                                                                    | -                        | -              | -               | -             | U16          | 3             |  |  |  |
|           | Displays run time counter                                                                                                    |                                                                                                    |                          |                |                 |               |              |               |  |  |  |
|           | It is the total time the inve                                                                                                    |                                                                                                    |                          |                |                 | off, the valu | e is sav     | ed, and       |  |  |  |
|           |                                                                                                    | r2114[0] by 65536 and then add it to the value in r2114[1]. The resultant answer will means that r2114[0] is not days. Total powerup time = 65536 * r2114[0] + r2114[1] |                          |                |                 |               |              |               |  |  |  |
| Example:  | If r2114[0] = 1 and r2114[                                                                                                    | 1] = 20864                                                                                                    |                          |                |                 |               |              |               |  |  |  |
|           | We get 1 * 65536 + 20864                                                                                                    | 4 = 86400 second                                                                                                    | ds which e               | quals 1 day.   |                 |               |              |               |  |  |  |
| Index:    | [0]                                                                                                    | System Time, Seconds, Upper Word                                                                                                    |                          |                |                 |               |              |               |  |  |  |
|           | [1]                                                                                                    | System Time, S                                                                                                    | Seconds, L               | ower Word      |                 |               |              |               |  |  |  |
| P2115[02] | Real time clock                                                                                                    | 0 - 65535                                                                                                    | 257                      | Т              | -               | -             | U16          | 4             |  |  |  |
|           | Displays real time.                                                                                                    |                                                                                                    |                          |                |                 | •             |              |               |  |  |  |
|           | All inverters require an on-board clock function with which fault conditions may be time-stamped and logged. However, they have no battery backed Real Time Clock (RTC). Inverters may support a software driven RTC which requires synchronization with the RTC supplied via a serial interface.       |                                                                                                    |                          |                |                 |               |              |               |  |  |  |
|           | The time is stored in a word array parameter P2115. The time will be set by USS Protocol standard "wor array parameter write" telegrams. Once the last word is received in index 2, the software will start running the timer itself using internal running 1 millisecond tic. Hence becoming like RTC. |                                                                                                    |                          |                |                 |               |              |               |  |  |  |
|           | If power-cycle takes place                                                                                                    | e, then the real tin                                                                                                    | ne must be               | e sent again t | to the inverter | r.            |              |               |  |  |  |
|           | Time is maintained in a w fault report logs.                                                                                                    | ord array parame                                                                                                    | eter and er              | coded as foll  | ows - the sar   | me format v   | vill be u    | sed in        |  |  |  |
|           | Index                                                                                                    | High                                                                                                    | Byte (MSI                | В)             |                 | Low Byte (    | LSB)         |               |  |  |  |
|           | 0                                                                                                    | Seco                                                                                                    | onds (0 - 5              | 9)             |                 | Minutes (0    | - 59)        |               |  |  |  |
|           | 1                                                                                                    | Ног                                                                                                    | ırs (0 - 23)             | )              |                 | Days (1 -     | 31)          |               |  |  |  |
|           | 2                                                                                                    | Mor                                                                                                    | nth (1 - 12              | )              |                 | Years (00 -   | 250)         |               |  |  |  |
|           | The values are in binary f                                                                                                    | orm.                                                                                                    |                          |                |                 |               |              |               |  |  |  |
| Index:    | [0]                                                                                                    | Real Time, Sec                                                                                                    | onds + Mi                | nutes          |                 |               |              |               |  |  |  |
| -         | [1]                                                                                                    | Real Time, Hou                                                                                                    | ırs + Days               |                |                 |               |              |               |  |  |  |
|           | [2]                                                                                                    | Real Time, Mor                                                                                                    | nth + Year               |                |                 |               |              |               |  |  |  |
| P2120     | Indication counter                                                                                                    | 0 - 65535                                                                                                    | 0                        | U, T           | -               |               | U16          | 4             |  |  |  |
|           | Indicates total number of event occurs.                                                                                                    | fault / warning ev                                                                                                    | ents. This               | parameter is   | incremented     | whenever      | a fault /    | warning       |  |  |  |
| P2150[02] | Hysteresis frequency f_hys [Hz]                                                                                                    | 0.00 - 10.00                                                                                                    | 3.00                     | U, T           | -               | DDS           | Float        | 3             |  |  |  |
|           | Defines hysteresis level a                                                                                                    | pplied for compa                                                                                                    | ring fregue              | encv and spe   | ed to thresho   | ıld.          |              |               |  |  |  |

| Parameter   | Function                                                                                                    | Range                                                                  | Factory default | Can be changed | Scaling         | Data set     | Data<br>type | Acc.<br>Level |  |  |
|-------------|----------------------------------------------------------------------------------------------------|------------------------------------------------------------------------|-----------------|----------------|-----------------|--------------|--------------|---------------|--|--|
| Dependency: | See P1175.                                                                                                    |                                                                        |                 |                |                 |              |              |               |  |  |
| Note:       | If P1175 is set, P2150 is a                                                                                       | also used to conti                                                     | ol the Dua      | al Ramp funct  | tion.           |              |              |               |  |  |
| P2151[02]   | CI: Speed setpoint for messages                                                                                   | 0 -<br>4294967295                                                      | 1170[0]         | U, T           | -               | DDS          | U32          | 3             |  |  |
|             | Selects the source of setp quency deviation (see mo                                                               |                                                                        |                 | uency is com   | pared with thi  | s frequency  | y to dete    | ct fre-       |  |  |
| P2155[02]   | Threshold frequency f_1 [Hz]                                                                                      | 0.00 - 550.00                                                          | 30.00           | U, T           | -               | DDS          | Float        | 3             |  |  |
|             | Sets a threshold for comp<br>status bits 4 and 5 in statu                                                         | •                                                                      |                 | ency to thres  | hold values f   | _1. This thr | eshold o     | ontrols       |  |  |
| P2156[02]   | Delay time of threshold freq f_1 [ms]                                                                             | 0 - 10000                                                              | 10              | U, T           | -               | DDS          | U16          | 3             |  |  |
|             | Sets delay time prior to threshold frequency f_1 comparison (P2155).                                              |                                                                        |                 |                |                 |              |              |               |  |  |
| P2157[02]   | Threshold frequency f_2 [Hz]                                                                                      | 0.00 - 550.00                                                          | 30.00           | U, T           | -               | DDS          | Float        | 2             |  |  |
|             | Threshold_2 for comparing speed or frequency to thresholds.                                                       |                                                                        |                 |                |                 |              |              |               |  |  |
| Dependency: | See P1175.                                                                                                    |                                                                        |                 |                |                 |              |              |               |  |  |
| Note:       | If P1175 is set, P2157 is a                                                                                       | If P1175 is set, P2157 is also used to control the Dual Ramp function. |                 |                |                 |              |              |               |  |  |
| P2158[02]   | Delay time of threshold freq f_2 [ms]                                                                             | 0 - 10000                                                              | 10              | U, T           | -               | DDS          | U16          | 2             |  |  |
|             | When comparing speed or frequency to threshold f_2 (P2157) this is the time delay before status bits are cleared. |                                                                        |                 |                |                 |              |              |               |  |  |
| P2159[02]   | Threshold frequency f_3 [Hz]                                                                                      | 0.00 - 550.00                                                          | 30.00           | U, T           | -               | DDS          | Float        | 2             |  |  |
|             | Threshold_3 for comparing                                                                                         | g speed or freque                                                      | ency to thr     | esholds.       |                 |              |              |               |  |  |
| Dependency: | See P1175.                                                                                                    |                                                                        |                 |                |                 |              |              |               |  |  |
| Note:       | If P1175 is set, P2159 is a                                                                                       | also used to conti                                                     | ol the Dua      | al Ramp funct  | tion.           |              |              |               |  |  |
| P2160[02]   | Delay time of threshold freq f_3 [ms]                                                                             | 0 - 10000                                                              | 10              | U, T           | -               | DDS          | U16          | 2             |  |  |
|             | When comparing speed o set.                                                                                       |                                                                        |                 | 3 (P2159) this | is the time d   | elay before  | status       | oits are      |  |  |
| P2162[02]   | Hysteresis freq. for over-<br>speed [Hz]                                                                          | 0.00 - 25.00                                                           | 3.00            | U, T           | -               | DDS          | Float        | 3             |  |  |
|             | Hysteresis speed (frequer maximum frequency.                                                                      | ncy) for overspee                                                      | d detectio      | n. For V/f cor | ntrol modes th  | e hysteres   | is acts b    | elow the      |  |  |
| P2164[02]   | Hysteresis frequency deviation [Hz]                                                                               | 0.00 - 10.00                                                           | 3.00            | U, T           | -               | DDS          | Float        | 3             |  |  |
|             | Hysteresis frequency for c<br>quency controls bit 8 in sta                                                        |                                                                        |                 | n (from setpo  | oint) or freque | ncy or spe   | ed. This     | fre-          |  |  |
| P2166[02]   | Delay time ramp up completed [ms]                                                                                 | 0 - 10000                                                              | 10              | U, T           | -               | DDS          | U16          | 3             |  |  |
|             | Delay time for signal that indicates completion of ramp-up.                                                       |                                                                        |                 |                |                 |              |              |               |  |  |
| P2167[02]   | Switch-off frequency f_off [Hz]                                                                                   | 0.00 - 10.00                                                           | 1.00            | U, T           | -               | DDS          | Float        | 3             |  |  |

| Parameter   | Function                                                               | Range                                                                                                    | Factory default | Can be changed             | Scaling         | Data set       | Data<br>type | Acc.<br>Level |  |  |  |
|-------------|------------------------------------------------------------------------|----------------------------------------------------------------------------------------------------|-----------------|----------------------------|-----------------|----------------|--------------|---------------|--|--|--|
|             | Defines the threshold of the tions:                                    | ne monitoring fun                                                                                                    | ction  f_ac     | t  > P2167 (f <sub>-</sub> | _off). P2167 ii | nfluences f    | ollowing     | func-         |  |  |  |
|             | If the actual frequency (r0053) is reset.                              | falls below this the                                                                                                    | reshold a       | ind the time o             | lelay has exp   | ired, bit 1 ir | n status     | word 2        |  |  |  |
|             | If an OFF1 or OFF3 w                                                   | as applied and bi                                                                                                    | t 1 is rese     | t the inverter             | will disable th | ne pulse (O    | FF2).        |               |  |  |  |
| P2168[02]   | Delay time T_off [ms]                                                  | 0 - 10000                                                                                                    | 0               | U, T                       | -               | DDS            | U16          | 3             |  |  |  |
|             | Defines time for which the occurs.                                     | inverter may ope                                                                                                    | erate belov     | w switch-off f             | requency (P2    | 167) before    | e switch     | off           |  |  |  |
| Dependency: | Active if holding brake (P1                                            | Active if holding brake (P1215) not parameterized.                                                                                                    |                 |                            |                 |                |              |               |  |  |  |
| P2170[02]   | Threshold current I_thresh [%]                                         | 0.00 - 400.0                                                                                                    | 100.0           | U, T                       | -               | DDS            | Float        | 3             |  |  |  |
|             |                                                                        | efines threshold current relative to P0305 (rated motor current) to be used in comparisons of I_act and Thresh. This threshold controls bit 3 in status word 3 (r0053). |                 |                            |                 |                |              |               |  |  |  |
| P2171[02]   | Delay time current [ms]                                                | 0 - 10000                                                                                                    | 10              | U, T                       | -               | DDS            | U16          | 3             |  |  |  |
|             | Defines delay time prior to                                            | Defines delay time prior to activation of current comparison.                                                                                                    |                 |                            |                 |                |              |               |  |  |  |
| P2172[02]   | Threshold DC-link voltage [V]                                          | 0 - 2000                                                                                                    | 800             | U, T                       | -               | DDS            | U16          | 3             |  |  |  |
|             | Defines DC link voltage to 3 (r0053).                                  | be compared to                                                                                                    | actual vol      | tage. This vo              | ltage controls  | bits 7 and     | 8 in stat    | us word       |  |  |  |
| P2173[02]   | Delay time DC-link voltage [ms]                                        | 0 - 10000                                                                                                    | 10              | U, T                       | -               | DDS            | U16          | 3             |  |  |  |
|             | Defines delay time prior to                                            | activation of thre                                                                                                    | eshold cor      | nparison.                  |                 |                | _            | _             |  |  |  |
| P2177[02]   | Delay time for motor is blocked [ms]                                   | 0 - 10000                                                                                                    | 10              | U, T                       | -               | DDS            | U16          | 3             |  |  |  |
|             | Delay time for identifying t                                           | hat the motor is t                                                                                                    | olocked.        |                            |                 |                |              |               |  |  |  |
| P2179       | Current limit for no load identified [%]                               | 0.00 - 10.0                                                                                                    | 3.0             | U, T                       | -               | -              | Float        | 3             |  |  |  |
|             | Threshold current for A92                                              | 2 (no load applied                                                                                                    | d to inverte    | er) relative to            | P0305 (rated    | l motor cur    | rent).       |               |  |  |  |
| Notice:     | If a motor setpoint cannot load applied) is issued wh                  |                                                                                                    |                 |                            | ) is not excee  | ded, warnii    | ng A922      | (no           |  |  |  |
| Note:       | It may be that the motor is not connected or a phase could be missing. |                                                                                                    |                 |                            |                 |                |              |               |  |  |  |
| P2180       | Delay time for no-load detection [ms]                                  | 0 - 10000                                                                                                    | 2000            | U, T                       | -               | -              | U16          | 3             |  |  |  |
|             | Delay time for detecting a                                             | missing output lo                                                                                                    | ad.             |                            |                 |                |              |               |  |  |  |
| P2181[02]   | Load monitoring mode                                                   | 0 - 6                                                                                                    | 0               | Т                          | -               | DDS            | U16          | 3             |  |  |  |

| Parameter   | Function                                                                              | Range                                                                   | Factory default | Can be changed  | Scaling        | Data set     | Data<br>type | Acc.<br>Level |  |  |
|-------------|---------------------------------------------------------------------------------------|-------------------------------------------------------------------------|-----------------|-----------------|----------------|--------------|--------------|---------------|--|--|
|             | Sets load monitoring mode<br>This function allows monit                               | oring of mechani                                                        |                 |                 |                |              | erter be     |               |  |  |
|             | also detect conditions which values when this parameter                               |                                                                         |                 | n as a jam. P2  | 2182 -P2190    | are set to t | he follov    | ving          |  |  |
|             | P2182 = P1080 (Fmin)                                                                  |                                                                         |                 |                 |                |              |              |               |  |  |
|             | P2183 = P1082 (Fmax) * (                                                              | 0.8                                                                     |                 |                 |                |              |              |               |  |  |
|             | P2184 = P1082 (Fmax)                                                                  |                                                                         |                 |                 |                |              |              |               |  |  |
|             | P2185 = r0333 (rated mot                                                              | or torque) * 1.1                                                        |                 |                 |                |              |              |               |  |  |
|             | P2186 = 0                                                                             |                                                                         |                 |                 |                |              |              |               |  |  |
|             | P2187 = r0333 (rated mot                                                              | or torque) * 1.1                                                        |                 |                 |                |              |              |               |  |  |
|             | P2188 = 0                                                                             | 2188 = 0                                                                |                 |                 |                |              |              |               |  |  |
|             | P2189 = r0333 (rated mot                                                              | r0333 (rated motor torque) * 1.1                                        |                 |                 |                |              |              |               |  |  |
|             | P2190 = r0333 (rated mot                                                              | or torque) / 2                                                          |                 |                 |                |              |              |               |  |  |
|             | This is achieved by compa<br>P2182 - P2190). If the cur                               |                                                                         |                 |                 |                |              |              | see           |  |  |
|             | 0                                                                                     | Load monitoring                                                         | disabled        |                 |                |              |              |               |  |  |
|             | 1                                                                                     | Warning: Low to                                                         | orque / fre     | quency          |                |              |              |               |  |  |
|             | 2                                                                                     | Warning: High torque / frequency Warning: High / low torque / frequency |                 |                 |                |              |              |               |  |  |
|             | 3                                                                                     |                                                                         |                 |                 |                |              |              |               |  |  |
| -           | 4                                                                                     | Trip: Low torque / frequency                                            |                 |                 |                |              |              |               |  |  |
|             | 5                                                                                     | Trip: High torque / frequency                                           |                 |                 |                |              |              |               |  |  |
|             | 6                                                                                     | Trip: High / low                                                        |                 |                 |                |              |              |               |  |  |
| P2182[02]   | Load monitoring thresh-<br>old frequency 1 [Hz]                                       | 0.00 - 550.00                                                           | 5.00            | U, T            | -              | DDS          | Float        | 3             |  |  |
|             | Sets the lower frequency t<br>frequency torque envelope<br>the other 6 define the low | e is defined by 9                                                       | parameter       | rs - 3 are freq | uency param    | eters (P218  |              |               |  |  |
| Dependency: | See P2181 for calculated                                                              | default value.                                                          |                 |                 |                |              |              |               |  |  |
| Note:       | Below the threshold in P2 <sup>2</sup><br>In this case the values for                 |                                                                         |                 |                 |                |              |              |               |  |  |
| P2183[02]   | Load monitoring thresh-<br>old frequency 2 [Hz]                                       | 0.00 - 550.00                                                           | 30.00           | U, T            | -              | DDS          | Float        | 3             |  |  |
|             | Sets the frequency threshold P2182.                                                   | old f_2 for definin                                                     | g the env       | elope in whicl  | h the torque v | alues are v  | /alid. Se    | е             |  |  |
| Dependency: | See P2181 for calculated                                                              | default value.                                                          |                 |                 |                |              |              |               |  |  |
| P2184[02]   | Load monitoring thresh-<br>old frequency 3 [Hz]                                       | 0.00 - 550.00                                                           | 50.00           | U, T            | -              | DDS          | Float        | 3             |  |  |
|             | Sets the upper frequency P2182.                                                       | threshold f_3 for                                                       | defining th     | ne area where   | e the load mo  | nitoring is  | effective    | . See         |  |  |
| Dependency: | See P2181 for calculated                                                              | default value.                                                          |                 |                 |                |              |              |               |  |  |
| P2185[02]   | Upper torque threshold 1 [Nm]                                                         | 0.0 - 99999.0                                                           | Value in r0333  | U, T            | -              | DDS          | Float        | 3             |  |  |
|             | Upper limit threshold value                                                           | e 1 for comparing                                                       | actual to       | rque.           |                | <u> </u>     |              |               |  |  |

| Parameter   | Function                                                                 | Range                                                                                                    | Factory default | Can be changed  | Scaling    | Data set  | Data<br>type | Acc.<br>Level |  |  |
|-------------|--------------------------------------------------------------------------|----------------------------------------------------------------------------------------------------|-----------------|-----------------|------------|-----------|--------------|---------------|--|--|
| Dependency: | This parameter is influence                                              | ed by automatic                                                                                                | calculation     | ns defined by   | P0340.     |           |              |               |  |  |
|             | See P2181 for calculated                                                 | default value.                                                                                                 |                 |                 |            |           |              |               |  |  |
| Note:       | The factory setting depend                                               | ds on rating data                                                                                              | of Power        | Module and N    | Motor.     | T         | 1            | 1             |  |  |
| P2186[02]   | Lower torque threshold 1 [Nm]                                            | 0.0 - 99999.0                                                                                                  | 0.0             | U, T            | -          | DDS       | Float        | 3             |  |  |
|             | Lower limit threshold value                                              | e 1 for comparing                                                                                              | actual to       | que.            |            |           |              |               |  |  |
| Dependency: | See P2181 for calculated                                                 | default value.                                                                                                 |                 |                 |            |           |              |               |  |  |
| P2187[02]   | Upper torque threshold 2 [Nm]                                            | 0.0 - 99999.0                                                                                                  | Value in r0333  | U, T            | -          | DDS       | Float        | 3             |  |  |
|             | Upper limit threshold value                                              | oper limit threshold value 2 for comparing actual torque.                                                      |                 |                 |            |           |              |               |  |  |
| Dependency: | · ·                                                                      | his parameter is influenced by automatic calculations defined by P0340. ee P2181 for calculated default value. |                 |                 |            |           |              |               |  |  |
| Note:       | See P2185                                                                |                                                                                                    |                 |                 |            |           |              |               |  |  |
| P2188[02]   | Lower torque threshold 2 [Nm]                                            | 0.0 - 99999.0                                                                                                  | 0.0             | U, T            | -          | DDS       | Float        | 3             |  |  |
|             | Lower limit threshold value 2 for comparing actual torque.               |                                                                                                    |                 |                 |            |           |              |               |  |  |
| Dependency: | See P2181 for calculated default value.                                  |                                                                                                    |                 |                 |            |           |              |               |  |  |
| P2189[02]   | Upper torque threshold 3 [Nm]                                            | 0.0 - 99999.0                                                                                                  | Value in r0333  | U, T            | -          | DDS       | Float        | 3             |  |  |
|             | Upper limit threshold value                                              | e 3 for comparing                                                                                              | actual to       | que.            |            |           |              |               |  |  |
| Dependency: | This parameter is influenced by automatic calculations defined by P0340. |                                                                                                    |                 |                 |            |           |              |               |  |  |
|             | See P2181 for calculated                                                 | default value.                                                                                                 |                 |                 |            |           |              |               |  |  |
| Note:       | See P2185                                                                | T                                                                                                    | 1               | T               | 1          | •         |              | <b>.</b>      |  |  |
| P2190[02]   | Lower torque threshold 3 [Nm]                                            | 0.0 - 99999.0                                                                                                  | 0.0             | U, T            | -          | DDS       | Float        | 3             |  |  |
|             | Lower limit threshold value                                              | e 3 for comparing                                                                                              | actual to       | que.            |            |           |              |               |  |  |
| Dependency: | See P2181 for calculated                                                 | default value.                                                                                                 |                 |                 |            |           |              |               |  |  |
| P2192[02]   | Load monitoring delay time [s]                                           | 0 - 65                                                                                                    | 10              | U, T            | -          | DDS       | U16          | 3             |  |  |
|             | P2192 defines a delay be                                                 | ore warning / trip                                                                                             | becomes         | active.         |            |           |              |               |  |  |
|             | - It is used to eliminate ev                                             | ents caused by tr                                                                                              | ansient co      | onditions.      |            |           |              |               |  |  |
|             | - It is used for both metho                                              | ds of fault detecti                                                                                            | on.             | 1               | ı          | 1         | T            | 1             |  |  |
| r2197.012   | CO / BO: Monitoring word 1                                               | -                                                                                                    | -               | -               | -          | -         | U16          | 3             |  |  |
|             | Monitoring word 1 which in                                               | ndicates the state                                                                                             | of monito       | or functions. E |            | sents one | 1            |               |  |  |
|             | Bit Signal name                                                          | 1                                                                                                    |                 |                 | 1 signal   |           | 0 signa      | al            |  |  |
|             | 00  f_act  <= P1                                                         | 080 (f_min)                                                                                                    |                 |                 | Yes<br>Yes |           | No           |               |  |  |
|             | 01  f_act  <= P2                                                         | f_act  <= P2155 (f_1)                                                                                          |                 |                 |            |           | No           |               |  |  |
|             | 02  f_act  > P21                                                         | f_act  > P2155 (f_1)                                                                                           |                 |                 | Yes        |           | No           |               |  |  |
|             | 03 f_act >= zero                                                         | f_act >= zero                                                                                                  |                 |                 | Yes        |           | No           |               |  |  |
|             | 04 f_act >= set                                                          | f_act >= setp. (f_set)                                                                                         |                 |                 | Yes        |           | No           |               |  |  |
|             | 05  f_act  <= P2                                                         | f_act  <= P2167 (f_off)                                                                                        |                 |                 | Yes No     |           |              |               |  |  |
|             | 06  f_act  >= P1                                                         | 06  f_act  >= P1082 (f_max)   Yes   No                                                                         |                 |                 |            |           |              |               |  |  |

| Parameter   | Function                                                                                                    |                   | Range                                                                                                    | Factory default | Can be changed  | Scaling         | Data set     | Data<br>type | Acc.<br>Level |  |  |
|-------------|----------------------------------------------------------------------------------------------------|-------------------|----------------------------------------------------------------------------------------------------|-----------------|-----------------|-----------------|--------------|--------------|---------------|--|--|
|             | 07                                                                                                    | f_act == setp     | o. (f_set)                                                                                                  | •               |                 | Yes             |              | No           | •             |  |  |
|             | 08                                                                                                    | Act. current      | r0027  >= P2170                                                                                             | )               |                 | Yes             |              | No           |               |  |  |
|             | 09                                                                                                    | Act. unfilt. V    | dc < P2172                                                                                                  |                 |                 | Yes             |              | No           |               |  |  |
|             | 10                                                                                                    | Act. unfilt. V    | dc > P2172                                                                                                  |                 |                 | Yes             |              | No           |               |  |  |
|             | 11                                                                                                    | Output load       | is not present                                                                                              |                 |                 | Yes             |              | No           |               |  |  |
|             | 12                                                                                                    | f_act  > P10      | 82 with delay                                                                                               |                 |                 | Yes             |              | No           |               |  |  |
| r2198.012   | CO / BO: Mo<br>word 2                                                                                                    | onitoring         | -                                                                                                    | -               | -               | -               | U16          | 3            |               |  |  |
|             | Monitoring v                                                                                                    | vord 2 which in   | ndicates the state                                                                                          | of monito       | or functions.   | Each bit repre  | sents one    | monitor      | function      |  |  |
|             | Bit                                                                                                    | Signal name       | )                                                                                                    |                 |                 | 1 signal        | 0 signa      | al           |               |  |  |
|             | 00                                                                                                    | f_act  <= P2      |                                                                                                    |                 |                 | Yes             | No           |              |               |  |  |
|             | 01                                                                                                    | f_act  > P21      | 57 (f_2)                                                                                                    |                 |                 | Yes             |              | No           |               |  |  |
|             | 02                                                                                                    | f_act  <= P2      |                                                                                                    |                 |                 | Yes             |              | No           |               |  |  |
|             | 03                                                                                                    | f_act  > P21      | 59 (f_3)                                                                                                    |                 |                 | Yes             |              | No           |               |  |  |
|             | 04                                                                                                    | Unused            |                                                                                                    | Yes             |                 | No              |              |              |               |  |  |
|             | 05                                                                                                    | f_set > 0         |                                                                                                    | Yes             |                 | No              |              |              |               |  |  |
|             | 06                                                                                                    | Motor blocke      | Motor blocked  Motor pulled out  I_act  r0068  < P2170   m_act  > P2174 & setpoint reached   m_act  > P2174 |                 |                 |                 | Yes          |              |               |  |  |
|             | 07                                                                                                    | Motor pulled      |                                                                                                    |                 |                 |                 |              | No           |               |  |  |
|             | 08                                                                                                    | I_act  r0068      |                                                                                                    |                 |                 |                 |              | No           |               |  |  |
|             | 09                                                                                                    | m_act  > P2       |                                                                                                    |                 |                 |                 |              | No           |               |  |  |
|             | 10                                                                                                    | m_act  > P2       |                                                                                                    |                 |                 |                 | Yes          |              |               |  |  |
|             | 11                                                                                                    | Load monito       | ring signals an a                                                                                           | larm            |                 | Yes             |              | No           |               |  |  |
|             | 12                                                                                                    | Load monito       | ring signals a fau                                                                                          | ılt             |                 | Yes             | No           |              |               |  |  |
| P2200[02]   | BI: Enable F                                                                                                    | PID controller    | 0 -<br>4294967295                                                                                           | 0               | U, T            | -               | CDS          | U32          | 2             |  |  |
|             | Allows user                                                                                                    | to enable / dis   | able the PID cor                                                                                            | troller. Se     | tting to 1 ena  | ables the PID   | closed-loop  | control      | ler.          |  |  |
| Dependency: | Setting 1 au setpoints.                                                                                                    | tomatically dis   | sables normal rar                                                                                           | np times s      | set in P1120    | and P1121 ar    | d the norm   | al frequ     | ency          |  |  |
|             |                                                                                                    |                   | F3 command, ho<br>11135 for OFF3).                                                                          | wever, the      | e inverter free | quency will rar | mp down to   | zero us      | ing the       |  |  |
| Notice:     |                                                                                                    |                   | um motor frequer<br>active on the inve                                                                      |                 |                 | 32) as well as  | the skip fre | quencie      | S             |  |  |
|             | However, er                                                                                                    | nabling skip fre  | equencies with P                                                                                            | ID control      | can produce     | instabilities.  |              |              |               |  |  |
| Note:       | The PID set                                                                                                    | point source is   | s selected using I                                                                                          | P2253.          |                 |                 |              |              |               |  |  |
|             | The PID set                                                                                                    | point and the     | PID feedback sig                                                                                            | nal are int     | erpreted as     | [%] values (no  | ot [Hz]).    |              |               |  |  |
|             | The output of the PID controller is displayed as [%] and then normalized into [Hz] through P2000 (reference frequency) when PID is enabled. |                   |                                                                                                    |                 |                 |                 |              |              |               |  |  |
|             | ence freque                                                                                                    | iley) wileli i il | The reverse command is not active when PID is active.                                                       |                 |                 |                 |              |              |               |  |  |
|             | 1                                                                                                    |                   |                                                                                                    | PID is activ    | ve.             |                 |              |              |               |  |  |
|             | The reverse                                                                                                    | command is        | not active when F<br>03 are locked pa                                                                       |                 |                 | other. PID and  | I FFB of the | e same o     | data set      |  |  |

| Parameter   | Function                                                                                                    | Range                                                                                            | Factory default | Can be changed | Scaling      | Data set    | Data<br>type | Acc.<br>Level |  |  |  |
|-------------|----------------------------------------------------------------------------------------------------|--------------------------------------------------------------------------------------------------|-----------------|----------------|--------------|-------------|--------------|---------------|--|--|--|
|             | Defines fixed PID setpoint                                                                                                    | 1. There are 2 ty                                                                                | pes of fixe     | ed frequencie  | es:          |             |              |               |  |  |  |
|             | 1. Direct selection (P221)                                                                                                    | 6 = 1):                                                                                          |                 |                |              |             |              |               |  |  |  |
|             | <ul> <li>In this mode of ope</li> </ul>                                                                                                    |                                                                                                  |                 | -              | •            |             | •            | -             |  |  |  |
|             | <ul> <li>If several inputs are</li> <li>FF2 + PID-FF3 + F</li> </ul>                                                                                 |                                                                                                  | the selec       | ted frequenci  | ies are summ | ed. E.g.: P | ID-FF1 +     | - PID-        |  |  |  |
|             | 2. Binary coded selection                                                                                                    | Binary coded selection (P2216 = 2):                                                              |                 |                |              |             |              |               |  |  |  |
|             | <ul> <li>Up to 16 different f</li> </ul>                                                                                                    | <ul> <li>Up to 16 different fixed frequency values can be selected using this method.</li> </ul> |                 |                |              |             |              |               |  |  |  |
| Dependency: | P2200 = 1 required in use                                                                                                    | P2200 = 1 required in user access level 2 to enable setpoint source.                             |                 |                |              |             |              |               |  |  |  |
| Note:       | You may mix different types of frequencies; however, remember that they will be summed if selected together.  P2201 = 100 % corresponds to 4000 hex. |                                                                                                  |                 |                |              |             |              |               |  |  |  |
| P2202[02]   | Fixed PID setpoint 2 [%]                                                                                                    | -200.00 -<br>200.00                                                                              | 20.00           | U, T           | -            | DDS         | Float        | 2             |  |  |  |
|             | Defines fixed PID setpoint                                                                                                    | Defines fixed PID setpoint 2.                                                                    |                 |                |              |             |              |               |  |  |  |
| Note:       | See P2201                                                                                                    |                                                                                                  |                 |                |              |             |              |               |  |  |  |
| P2203[02]   | Fixed PID setpoint 3 [%]                                                                                                    | -200.00 -<br>200.00                                                                              | 50.00           | U, T           | -            | DDS         | Float        | 2             |  |  |  |
|             | Defines fixed PID setpoint 3.                                                                                                    |                                                                                                  |                 |                |              |             |              |               |  |  |  |
| Note:       | See P2201                                                                                                    |                                                                                                  |                 |                |              |             |              |               |  |  |  |
| P2204[02]   | Fixed PID setpoint 4 [%]                                                                                                    | -200.00 -<br>200.00                                                                              | 100.00          | U, T           | -            | DDS         | Float        | 2             |  |  |  |
|             | Defines fixed PID setpoint                                                                                                    | 4.                                                                                               |                 |                |              |             |              |               |  |  |  |
| Note:       | See P2201                                                                                                    | <b>,</b>                                                                                         |                 |                |              |             |              |               |  |  |  |
| P2205[02]   | Fixed PID setpoint 5 [%]                                                                                                    | -200.00 -<br>200.00                                                                              | 0.00            | U, T           | -            | DDS         | Float        | 2             |  |  |  |
|             | Defines fixed PID setpoint                                                                                                    | 5.                                                                                               |                 |                |              |             |              |               |  |  |  |
| Note:       | See P2201                                                                                                    |                                                                                                  |                 |                |              |             |              |               |  |  |  |
| P2206[02]   | Fixed PID setpoint 6 [%]                                                                                                    | -200.00 -<br>200.00                                                                              | 0.00            | U, T           | -            | DDS         | Float        | 2             |  |  |  |
|             | Defines fixed PID setpoint                                                                                                    | 6.                                                                                               |                 |                |              |             |              |               |  |  |  |
| Note:       | See P2201                                                                                                    |                                                                                                  | ı               | 1              | _            | 1           | 1            |               |  |  |  |
| P2207[02]   | Fixed PID setpoint 7 [%]                                                                                                    | -200.00 -<br>200.00                                                                              | 0.00            | U, T           | -            | DDS         | Float        | 2             |  |  |  |
|             | Defines fixed PID setpoint                                                                                                    | 7.                                                                                               |                 |                |              |             |              |               |  |  |  |
| Note:       | See P2201                                                                                                    | <u> </u>                                                                                         | 1               | 1              | 1            | 1           | 1            |               |  |  |  |
| P2208[02]   | Fixed PID setpoint 8 [%]                                                                                                    | -200.00 -<br>200.00                                                                              | 0.00            | U, T           | -            | DDS         | Float        | 2             |  |  |  |
|             | Defines fixed PID setpoint 8.                                                                                                    |                                                                                                  |                 |                |              |             |              |               |  |  |  |
| Note:       | See P2201                                                                                                    | <u> </u>                                                                                         | 1               | 1              | 1            | 1           | 1            |               |  |  |  |
| P2209[02]   | Fixed PID setpoint 9 [%]                                                                                                    | -200.00 -<br>200.00                                                                              | 0.00            | U, T           | -            | DDS         | Float        | 2             |  |  |  |
|             | Defines fixed PID setpoint                                                                                                    | 9.                                                                                               |                 |                |              |             |              |               |  |  |  |
| Note:       | See P2201                                                                                                    |                                                                                                  |                 |                |              |             |              |               |  |  |  |

| Parameter | Function                            | Range               | Factory default | Can be changed | Scaling       | Data set   | Data<br>type | Acc.<br>Level |  |  |  |
|-----------|-------------------------------------|---------------------|-----------------|----------------|---------------|------------|--------------|---------------|--|--|--|
| P2210[02] | Fixed PID setpoint 10 [%]           | -200.00 -<br>200.00 | 0.00            | U, T           | -             | DDS        | Float        | 2             |  |  |  |
|           | Defines fixed PID setpoin           | t 10.               |                 |                |               |            |              |               |  |  |  |
| Note:     | See P2201                           |                     |                 |                |               | _          |              |               |  |  |  |
| P2211[02] | Fixed PID setpoint 11 [%]           | -200.00 -<br>200.00 | 0.00            | U, T           | -             | DDS        | Float        | 2             |  |  |  |
|           | Defines fixed PID setpoin           | t 11.               |                 |                |               |            |              |               |  |  |  |
| Note:     | See P2201                           |                     | •               |                |               | _          |              |               |  |  |  |
| P2212[02] | Fixed PID setpoint 12 [%]           | -200.00 -<br>200.00 | 0.00            | U, T           | -             | DDS        | Float        | 2             |  |  |  |
|           | Defines fixed PID setpoint 12.      |                     |                 |                |               |            |              |               |  |  |  |
| Note:     | See P2201                           |                     |                 |                |               |            |              |               |  |  |  |
| P2213[02] | Fixed PID setpoint 13 [%]           | -200.00 -<br>200.00 | 0.00            | U, T           | -             | DDS        | Float        | 2             |  |  |  |
|           | Defines fixed PID setpoin           | t 13.               |                 |                |               |            |              |               |  |  |  |
| Note:     | See P2201                           |                     |                 |                |               |            |              |               |  |  |  |
| P2214[02] | Fixed PID setpoint 14 [%]           | -200.00 -<br>200.00 | 0.00            | U, T           | -             | DDS        | Float        | 2             |  |  |  |
|           | Defines fixed PID setpoin           | t 14.               |                 |                |               |            |              |               |  |  |  |
| Note:     | See P2201                           |                     |                 |                |               |            |              |               |  |  |  |
| P2215[02] | Fixed PID setpoint 15 [%]           | -200.00 -<br>200.00 | 0.00            | U, T           | -             | DDS        | Float        | 2             |  |  |  |
|           | Defines fixed PID setpoin           | t 15.               |                 |                |               |            |              |               |  |  |  |
| Note:     | See P2201                           |                     |                 |                |               |            |              |               |  |  |  |
| P2216[02] | Fixed PID setpoint mode             | 1 - 2               | 1               | T              | -             | DDS        | U16          | 2             |  |  |  |
|           | Fixed frequencies for PID           | setpoint can be     | selected ir     | two differer   | nt modes. P22 | 16 defines | the mod      | le.           |  |  |  |
|           | 1                                   | Direct selection    | 1               |                |               |            |              |               |  |  |  |
|           | 2                                   | Binary selection    | n               |                |               | _          |              |               |  |  |  |
| P2220[02] | BI: Fixed PID setpoint select bit 0 | 0 -<br>4294967295   | 722.3           | Т              | -             | CDS        | U32          | 3             |  |  |  |
|           | Defines command source              | of fixed PID set    | oint selec      | tion bit 0.    |               | _          |              |               |  |  |  |
| P2221[02] | BI: Fixed PID setpoint select bit 1 | 0 -<br>4294967295   | 722.4           | Т              | -             | CDS        | U32          | 3             |  |  |  |
|           | Defines command source              | of fixed PID set    | oint selec      | tion bit 1.    |               |            |              |               |  |  |  |
| P2222[02] | BI: Fixed PID setpoint select bit 2 | 0 -<br>4294967295   | 722.5           | Т              | -             | CDS        | U32          | 3             |  |  |  |
|           | Defines command source              | of fixed PID set    | ooint selec     | tion bit 2.    |               |            |              |               |  |  |  |
| P2223[02] | BI: Fixed PID setpoint select bit 3 | 0 -<br>4294967295   | 722.6           | Т              | -             | CDS        | U32          | 3             |  |  |  |
|           | Defines command source              | of fixed PID set    | ooint selec     | tion bit 3.    |               |            |              |               |  |  |  |
| r2224     | CO: Actual fixed PID setpoint [%]   | -                   | -               | -              | -             | -          | Float        | 2             |  |  |  |
|           | Displays total output of PI         | D fixed setpoint :  | selection.      |                | •             | •          |              |               |  |  |  |
| Note:     | r2224 = 100 % correspon             | ·                   |                 |                |               |            |              |               |  |  |  |

| Parameter   | Function                                                                                                    |                                                                                                    | Range                                           | Factory default | Can be changed | Scaling         | Data set | Data<br>type | Acc.<br>Level |  |  |
|-------------|----------------------------------------------------------------------------------------------------|----------------------------------------------------------------------------------------------------|-------------------------------------------------|-----------------|----------------|-----------------|----------|--------------|---------------|--|--|
| r2225.0     | BO: PID fixe status                                                                                                    | d frequency                                                                                            | -                                               | -               | -              | -               | -        | U16          | 3             |  |  |
|             | Displays the                                                                                                    | status of PID                                                                                          | fixed frequencie                                | s.              |                |                 |          |              |               |  |  |
|             | Bit                                                                                                    | Signal name                                                                                            |                                                 |                 |                | 1 signal        | gnal     |              | al            |  |  |
|             | 00                                                                                                    | Status of FF                                                                                           | Yes                                             |                 |                |                 |          |              |               |  |  |
| P2231[02]   | PID-MOP m                                                                                                    | ode                                                                                                    | 0 - 3                                           | 0               | U, T           | -               | DDS      | U16          | 2             |  |  |
|             | PID-MOP m                                                                                                    | ode specificat                                                                                         | ion                                             |                 |                |                 |          |              |               |  |  |
|             | Bit                                                                                                    | Signal name                                                                                            |                                                 |                 |                | 1 signal        |          | 0 signa      | al            |  |  |
|             | 00                                                                                                    | Setpoint stor                                                                                          |                                                 |                 |                | Yes             |          | No           |               |  |  |
|             | 01                                                                                                    | No On-state                                                                                            |                                                 |                 |                | Yes             |          | No           |               |  |  |
| Note:       | Defines the                                                                                                    | operation mod                                                                                          | node of the motorized potentiometer. See P2240. |                 |                |                 |          |              |               |  |  |
| P2232       | Inhibit revers                                                                                                    |                                                                                                    | 0 - 1                                           | 1               | Т              | -               | -        | U16          | 2             |  |  |
|             | Inhibits reve                                                                                                    | rse setpoint se                                                                                        | e setpoint selection of the PID-MOP.            |                 |                |                 |          |              |               |  |  |
|             | 0                                                                                                    |                                                                                                    | Reverse direction                               | on is allow     | red            |                 |          |              |               |  |  |
|             | 1                                                                                                    |                                                                                                    | Reverse direction inhibited                     |                 |                |                 |          |              |               |  |  |
| Note:       | Setting 0 ena                                                                                                    | o enables a change of motor direction using the motor potentiometer setpoint (increase / decrease cy). |                                                 |                 |                |                 |          |              |               |  |  |
| P2235[02]   | BI: Enable P<br>(UP-cmd)                                                                                                    | PID-MOP                                                                                                | 0 -<br>4294967295                               | 0               | Т              | -               | CDS      | U32          | 3             |  |  |
|             | Defines sour                                                                                                    | rce of UP com                                                                                          | mand.                                           |                 |                |                 |          |              |               |  |  |
| Dependency: | To change s                                                                                                    | etpoint:                                                                                               |                                                 |                 |                |                 |          |              |               |  |  |
|             | - Configure a                                                                                                    | a digital input a                                                                                      | as source                                       |                 |                |                 |          |              |               |  |  |
|             | - Use UP / D                                                                                                    | OWN key on                                                                                             | operator panel.                                 |                 |                |                 |          |              |               |  |  |
| Notice:     |                                                                                                    |                                                                                                    | d by short pulses<br>al is enabled lon          |                 |                |                 |          |              |               |  |  |
| P2236[02]   | BI: Enable P                                                                                                    |                                                                                                    | 0 -<br>4294967295                               | 0               | Т              | -               | CDS      | U32          | 3             |  |  |
|             | Defines sour                                                                                                    | rce of DOWN                                                                                            | command.                                        |                 |                |                 |          |              |               |  |  |
| Dependency: | See P2235                                                                                                    |                                                                                                    |                                                 |                 |                |                 |          |              |               |  |  |
| Notice:     | If this command is enabled by short pulses of less than 1 second, the frequency is changed in steps of 0.2 % (P0310). When the signal is enabled longer than 1 second the ramp generator decelerates with the rate of P2248. |                                                                                                    |                                                 |                 |                |                 |          |              |               |  |  |
| P2240[02]   | Setpoint of F                                                                                                    | PID-MOP [%]                                                                                            | -200.00 -<br>200.00                             | 10.00           | U, T           | -               | DDS      | Float        | 2             |  |  |
|             | Setpoint of t                                                                                                    | he motor pote                                                                                          | ntiometer. Allows                               | s user to s     | et a digital F | PID setpoint in | [%].     |              |               |  |  |

| Parameter | Function                                                                                                    | Range                                                                                                    | Factory default | Can be changed | Scaling        | Data set      | Data<br>type | Acc.<br>Level |  |  |  |
|-----------|----------------------------------------------------------------------------------------------------|----------------------------------------------------------------------------------------------------|-----------------|----------------|----------------|---------------|--------------|---------------|--|--|--|
| Note:     | P2240 = 100 % correspon                                                                                                    | ds to 4000 hex.                                                                                                    |                 |                | l              | l             |              |               |  |  |  |
|           | The start value gets active value behavior as follows:                                                                                                    | (for the MOP ou                                                                                                    | tput) only      | at the start o | f the MOP. Pa  | 2231 influe   | nces the     | start         |  |  |  |
|           | • P2231 = 0:                                                                                                    |                                                                                                    |                 |                |                |               |              |               |  |  |  |
|           | P2240 gets immediate the next OFF and ON ( P2231 = 1:                                                                                                    | -                                                                                                    | FF-state a      | ind when cha   | nged in the C  | N-state, it   | gets acti    | ive after     |  |  |  |
|           | -                                                                                                    | The last MOP output before stop is stored as starting value, since storing is selected, so a change of P2240 while in ON-state has no effect. In OFF-state P2240 can be changed. |                 |                |                |               |              |               |  |  |  |
|           | • P2231 = 2:                                                                                                    | P2231 = 2:                                                                                                    |                 |                |                |               |              |               |  |  |  |
|           | The MOP is active eve of P2231 to 0.                                                                                                    | ry time, so the ch                                                                                                    | nange of F      | 2240 affects   | after the nex  | t power-cyc   | cle or a c   | hange         |  |  |  |
|           | • P2231 = 3:                                                                                                    | P2231 = 3:                                                                                                    |                 |                |                |               |              |               |  |  |  |
|           | The last MOP output before power down is stored as starting value, since the MOP is active independent from the ON-command, a change of P2240 has only effect in the case of a change of P2231. |                                                                                                    |                 |                |                |               |              |               |  |  |  |
| P2241[02] | BI: PID-MOP select setpoint auto / manu                                                                                                    | 0 -<br>4294967295                                                                                                    | 0               | Т              | -              | CDS           | U32          | 3             |  |  |  |
|           | If using the automatic mod 0: manually 1: automatically                                                                                                    | de the setpoint m                                                                                                    | ust be inte     | erconnected v  | ria the connec | ctor input (F | P2242).      |               |  |  |  |
| Notice:   | Refer to: P2235, P1036, P                                                                                                    | 2242                                                                                                    |                 |                |                |               |              |               |  |  |  |
| P2242[02] | CI: PID-MOP auto set-<br>point                                                                                                    | 0 -<br>4294967295                                                                                                    | 0               | Т              | -              | CDS           | U32          | 3             |  |  |  |
|           | Sets the signal source for ed.                                                                                                    | the setpoint of th                                                                                                    | e motorize      | ed potentiome  | eter if automa | tic mode P    | 2241 is s    | select-       |  |  |  |
| Notice:   | Refer to: P2241                                                                                                    |                                                                                                    |                 | 1              | T              | T             | 1            |               |  |  |  |
| P2243[02] | BI: PID-MOP accept rampgenerator setpoint                                                                                                    | 0 -<br>4294967295                                                                                                    | 0               | Т              | -              | CDS           | U32          | 3             |  |  |  |
|           | Sets the signal source for ter. The value becomes ef                                                                                                    |                                                                                                    |                 |                |                | he motorize   | ed poten     | tiome-        |  |  |  |
| Notice:   | Refer to: P2244                                                                                                    |                                                                                                    |                 |                |                |               |              |               |  |  |  |
| P2244[02] | CI: PID-MOP rampgen-<br>erator setpoint                                                                                                    | 0 -<br>4294967295                                                                                                    | 0               | Т              | -              | CDS           | U32          | 3             |  |  |  |
|           | Sets the signal source for the setting command.                                                                                                    | the setpoint value                                                                                                    | e for the M     | 10P. The val   | ue becomes e   | effective for | a 0/1 ed     | dge of        |  |  |  |
| Notice:   | Refer to: P2243                                                                                                    | <b>,</b>                                                                                                    |                 |                |                |               |              |               |  |  |  |
| r2245     | CO: PID-MOP input frequency of the RFG [%]                                                                                                    | -                                                                                                    | -               | -              | -              | -             | Float        | 3             |  |  |  |
|           | Displays the motorized po                                                                                                    | tentiometer setpo                                                                                                    | int before      |                | PID-MOP R      | FG.           | 1            |               |  |  |  |
| P2247[02] | PID-MOP ramp-up time of the RFG [s]                                                                                                    | 0.00 - 1000.0                                                                                                    | 10.00           | U, T           | -              | DDS           | Float        | 2             |  |  |  |

| Parameter   | Function                                                                                                    | Range              | Factory default | Can be changed  | Scaling         | Data set     | Data<br>type | Acc.<br>Level |  |  |  |
|-------------|----------------------------------------------------------------------------------------------------|--------------------|-----------------|-----------------|-----------------|--------------|--------------|---------------|--|--|--|
|             | Sets the ramp-up time for zero up to limit defined in                                                                                                    |                    |                 |                 | nerator. The    | setpoint is  | changed      | from          |  |  |  |
| Notice:     | Refer to: P2248, P1082                                                                                                    |                    |                 |                 |                 |              |              |               |  |  |  |
| P2248[02]   | PID-MOP ramp-down time of the RFG [s]                                                                                                    | 0.00 - 1000.0      | 10.00           | U, T            | -               | DDS          | Float        | 2             |  |  |  |
|             | Sets the ramp-down time ilimit defined in P1082 dow                                                                                                    |                    |                 | mp-function     | generator. Th   | ne setpoint  | is chang     | ged from      |  |  |  |
| Notice:     | Refer to: P2247, P1082                                                                                                    |                    |                 |                 |                 |              |              |               |  |  |  |
| r2250       | CO: Output setpoint of PID-MOP [%]                                                                                                    | -                  | -               | -               | PERCENT         | -            | Float        | 2             |  |  |  |
|             | Displays output setpoint o                                                                                                    | f motor potention  | neter.          |                 |                 |              |              |               |  |  |  |
| P2251       | PID mode                                                                                                    | 0 - 1              | 0               | Т               | -               | -            | U16          | 3             |  |  |  |
|             | Enables function of PID co                                                                                                    | ontroller.         |                 |                 |                 |              |              |               |  |  |  |
|             | 0 PID as setpoint                                                                                                    |                    |                 |                 |                 |              |              |               |  |  |  |
|             | 1                                                                                                    | PID as trim        |                 |                 |                 |              |              |               |  |  |  |
| Dependency: | Active when PID loop is en                                                                                                    | nabled (see P220   | 00).            |                 |                 |              |              |               |  |  |  |
| P2253[02]   | CI: PID setpoint                                                                                                    | 0 -<br>4294967295  | 0               | U, T            | 4000H           | CDS          | U32          | 2             |  |  |  |
|             | Defines setpoint source for PID setpoint input. This parameter allows the user to select the source of the PID setpoint. Normally, a digital setpoint is selected either using a fixed PID setpoint or an active setpoint.                                        |                    |                 |                 |                 |              |              |               |  |  |  |
| P2254[02]   | CI: PID trim source                                                                                                    | 0 -<br>4294967295  | 0               | U, T            | 4000H           | CDS          | U32          | 3             |  |  |  |
|             | Selects trim source for PID point.                                                                                                    | o setpoint. This s | ignal is m      | ultiplied by th | e trim gain ar  | nd added to  | the PID      | ) set-        |  |  |  |
| Setting:    | 755                                                                                                    | Analog input 1     |                 |                 |                 |              |              |               |  |  |  |
|             | 2224                                                                                                    | Fixed PI setpoir   | nt (see P2      | 201 to P2207    | <u>'</u> )      |              |              |               |  |  |  |
|             | 2250                                                                                                    | Active PI setpoi   | nt (see P2      | 240)            |                 |              |              |               |  |  |  |
| P2255       | PID setpoint gain factor                                                                                                    | 0.00 - 100.00      | 100.00          | U, T            | -               | -            | Float        | 3             |  |  |  |
|             | Gain factor for PID setpoir ratio between setpoint and                                                                                                    |                    | int input is    | multiplied by   | y this gain fac | ctor to prod | uce a su     | iitable       |  |  |  |
| P2256       | PID trim gain factor                                                                                                    | 0.00 - 100.00      | 100.00          | U, T            | -               | -            | Float        | 3             |  |  |  |
|             | Gain factor for PID trim. T                                                                                                    | his gain factor sc | ales the tr     | im signal, wh   | ich is added    | to the main  | PID set      | point.        |  |  |  |
| P2257       | Ramp-up time for PID setpoint [s]                                                                                                    | 0.00 - 650.00      | 1.00            | U, T            | -               | -            | Float        | 2             |  |  |  |
|             | Sets the ramp-up time for                                                                                                    | the PID setpoint.  |                 |                 |                 |              |              |               |  |  |  |
| Dependency: | P2200 = 1 (PID control is enabled) disables normal ramp-up time (P1120). PID ramp time is effective only on PID setpoint and active only when PID setpoint is changed or when RUN command is given (when PID setpoint uses this ramp to reach its value from 0%). |                    |                 |                 |                 |              |              |               |  |  |  |
| Notice:     | Setting the ramp-up time t                                                                                                    | oo short may cau   | use the inv     | verter to trip, | on overcurrer   | nt for exam  | ple.         |               |  |  |  |
| P2258       | Ramp-down time for PID setpoint [s]                                                                                                    | 0.00 - 650.00      | 1.00            | U, T            | -               | -            | Float        | 2             |  |  |  |
|             | Sets ramp-down time for F                                                                                                    | PID setpoint.      |                 |                 |                 | <u> </u>     |              | <u> </u>      |  |  |  |
| Dependency: | P2200 = 1 (PID control is enabled) disables normal ramp-down time (P1121). PID setpoint ramp effective only on PID setpoint changes. P1121 (ramp-down time) and P1135 (OFF3 ramp-down time) define the ramp times used after OFF1 and OFF3 respectively.          |                    |                 |                 |                 |              |              |               |  |  |  |

| Parameter | Function                                                                                                    | Range                            | Factory default | Can be changed   | Scaling        | Data set       | Data<br>type | Acc.<br>Level |  |  |
|-----------|----------------------------------------------------------------------------------------------------|----------------------------------|-----------------|------------------|----------------|----------------|--------------|---------------|--|--|
| Notice:   | Setting the ramp-down time                                                                                                    | e too short can c                | ause the        | inverter to trip | on overvolta   | age F2 / ov    | ercurren     | t F1.         |  |  |
| r2260     | CO: PID setpoint after PID-RFG [%]                                                                                                    | -                                | -               | -                | -              | -              | Float        | 2             |  |  |
|           | Displays total active PID s                                                                                                    | etpoint after PID                | -RFG.           |                  |                |                |              |               |  |  |
| Note:     | r2260 = 100 % correspond                                                                                                    | ds to 4000 hex.                  |                 |                  |                |                |              |               |  |  |
| P2261     | PID setpoint filter time constant [s]                                                                                                    | 0.00 - 60.00                     | 0.00            | U, T             | -              | -              | Float        | 3             |  |  |
|           | Sets a time constant for sr                                                                                                    | moothing the PID                 | setpoint.       |                  |                |                |              | -             |  |  |
| Note:     | P2261 = 0 = no smoothing                                                                                                    | <b>J</b> .                       |                 |                  |                |                |              |               |  |  |
| r2262     | CO: Filtered PID setpoint after RFG [%]                                                                                                    | -                                | -               | -                | -              | -              | Float        | 3             |  |  |
|           | Displays filtered PID setpoint after PID-RFG. r2262 is the result of the value in r2260, filtered with PT1-Filter and the time constant given in P2261. |                                  |                 |                  |                |                |              |               |  |  |
| Note:     | r2262 = 100 % correspond                                                                                                    | ds to 4000 hex.                  |                 |                  |                |                |              |               |  |  |
| P2263     | PID controller type                                                                                                    | 0 - 1                            | 0               | Т                | -              | -              | U16          | 3             |  |  |
|           | Sets the PID controller typ                                                                                                    | e.                               |                 |                  |                |                |              | -             |  |  |
|           | 0                                                                                                    | 0 D component on feedback signal |                 |                  |                |                |              |               |  |  |
|           | 1                                                                                                    | D component or                   | n error sig     | nal              |                |                |              |               |  |  |
| P2264[02] | CI: PID feedback                                                                                                    | 0 -<br>4294967295                | 0               | U, T             | 4000H          | CDS            | U32          | 2             |  |  |
|           | Selects the source of the F                                                                                                    | PID feedback sig                 | nal.            |                  |                |                |              |               |  |  |
| Setting:  | See P2254                                                                                                    |                                  |                 |                  |                |                |              |               |  |  |
| Note:     | When analog input is selest scaling).                                                                                                    | cted, offset and g               | gain can b      | e implemente     | ed using P075  | 66 to P0760    | ) (analo     | g input       |  |  |
| P2265     | PID feedback filter time constant [s]                                                                                                    | 0.00 - 60.00                     | 0.00            | U, T             | -              | -              | Float        | 2             |  |  |
|           | Defines time constant for I                                                                                                    | PID feedback filte               | er.             |                  |                |                |              | -             |  |  |
| r2266     | CO: PID filtered feed-<br>back [%]                                                                                                    | -                                | -               | -                | -              | -              | Float        | 2             |  |  |
|           | Displays PID feedback signal.                                                                                                    |                                  |                 |                  |                |                |              |               |  |  |
| Note:     | r2266 = 100 % corresponds to 4000 hex.                                                                                                    |                                  |                 |                  |                |                |              |               |  |  |
| P2267     | Maximum value for PID feedback [%]                                                                                                    | -200.00 -<br>200.00              | 100.00          | U, T             | -              | -              | Float        | 3             |  |  |
|           | Sets the upper limit for the                                                                                                    | value of the fee                 | dback sigr      | nal.             |                |                |              |               |  |  |
| Notice:   | When PID is enabled (P22                                                                                                    | 200 = 1) and the                 | signal rise     | s above this     | value, the inv | erter will tri | p with F     | 222.          |  |  |
| Note:     | P2267 = 100 % corresponds to 4000 hex.                                                                                                    |                                  |                 |                  |                |                |              |               |  |  |

| Parameter   | Function                                                                                                    | Range                                                                                                    | Factory default | Can be changed  | Scaling          | Data<br>set   | Data<br>type | Acc.<br>Level     |  |  |  |  |
|-------------|----------------------------------------------------------------------------------------------------|----------------------------------------------------------------------------------------------------|-----------------|-----------------|------------------|---------------|--------------|-------------------|--|--|--|--|
| P2268       | Minimum value for PID feedback [%]                                                                                                    | -200.00 -<br>200.00                                                                                                    | 0.00            | U, T            | -                | -             | Float        | 3                 |  |  |  |  |
|             | Sets lower limit for value of                                                                                                    | of feedback signa                                                                                                    | al.             |                 |                  |               |              |                   |  |  |  |  |
| Notice:     | When PID is enabled (P2)                                                                                                    | 200 = 1) and the                                                                                                    | signal drop     | os below this   | s value, the in  | verter will t | rip with I   | <del>-</del> 221. |  |  |  |  |
| Note:       | P2268 = 100 % correspor                                                                                                    | nds to 4000 hex.                                                                                                    |                 |                 |                  |               |              |                   |  |  |  |  |
| P2269       | Gain applied to PID feedback                                                                                                    | 0.00 - 500.00                                                                                                    | 100.00          | U, T            | -                | -             | Float        | 3                 |  |  |  |  |
|             |                                                                                                    | Allows the user to scale the PID feedback as a percentage value. A gain of 100.0 % means that feedback signal has not changed from its default value. |                 |                 |                  |               |              |                   |  |  |  |  |
| P2270       | PID feedback function selector                                                                                                    | 0 - 3                                                                                                    | 0               | U, T            | -                | -             | U16          | 3                 |  |  |  |  |
|             | Applies mathematical functions to the PID feedback signal, allowing multiplication of the result by P2269.                                                                                                    |                                                                                                    |                 |                 |                  |               |              |                   |  |  |  |  |
|             | 0 Disabled                                                                                                    |                                                                                                    |                 |                 |                  |               |              |                   |  |  |  |  |
|             | 1                                                                                                    | Square root (ro                                                                                                    | ot(x))          |                 |                  |               |              |                   |  |  |  |  |
|             | 2 Square (x*x)                                                                                                    |                                                                                                    |                 |                 |                  |               |              |                   |  |  |  |  |
|             | 3                                                                                                    |                                                                                                    |                 |                 |                  |               |              |                   |  |  |  |  |
| P2271       | PID transducer type                                                                                                    | 0 - 1                                                                                                    | 0               | U, T            | -                | -             | U16          | 2                 |  |  |  |  |
|             | Allows the user to select t                                                                                                    | he transducer ty                                                                                                    | pe for the F    | PID feedback    | k signal.        | •             | •            |                   |  |  |  |  |
|             | 0                                                                                                    | Disabled                                                                                                    |                 |                 |                  |               |              |                   |  |  |  |  |
|             | 1                                                                                                    | Inversion of PII                                                                                                    | ) feedback      | signal          |                  |               |              |                   |  |  |  |  |
| Notice:     | It is essential that you select the correct transducer type. If you are unsure whether 0 or 1 is applicable, you can determine the correct type as follows:  1. Disable the PID function (P2200 = 0).                                                                                                    |                                                                                                    |                 |                 |                  |               |              |                   |  |  |  |  |
|             | <ol> <li>Increase the motor frequency while measuring the feedback signal.</li> <li>If the feedback signal increases with an increase in motor frequency, the PID transducer type should be 0.</li> <li>If the feedback signal decreases with an increase in motor frequency the PID transducer type should</li> </ol> |                                                                                                    |                 |                 |                  |               |              |                   |  |  |  |  |
|             | 4. If the feedback signal be set to 1.                                                                                                    | decreases with a                                                                                                    | ın ıncrease     | n motor fre     | quency the P     | D transdu     | cer type     | should            |  |  |  |  |
| r2272       | CO: PID scaled feed-<br>back [%]                                                                                                    | -                                                                                                    | -               | -               | -                | -             | Float        | 2                 |  |  |  |  |
|             | Displays PID scaled feed                                                                                                    | oack signal.                                                                                                    |                 |                 |                  |               |              |                   |  |  |  |  |
| Note:       | r2272 = 100 % correspon                                                                                                    | ds to 4000 hex.                                                                                                    |                 | T               | 1                | 1             |              |                   |  |  |  |  |
| r2273       | CO: PID error [%]                                                                                                    | -                                                                                                    | -               | -               | -                | -             | Float        | 2                 |  |  |  |  |
|             | Displays PID error (different                                                                                                    | ence) signal betw                                                                                                    | een setpoi      | nt and feedb    | ack signals.     |               |              |                   |  |  |  |  |
| Note:       | r2273 = 100 % correspon                                                                                                    | ds to 4000 hex.                                                                                                    |                 |                 |                  |               |              |                   |  |  |  |  |
| P2274       | PID derivative time [s]                                                                                                    | 0.000 - 60.000                                                                                                    | 0.000           | U, T            | -                | -             | Float        | 2                 |  |  |  |  |
|             | Sets PID derivative time.                                                                                                    |                                                                                                    |                 |                 |                  |               |              |                   |  |  |  |  |
|             | P2274 = 0: The derivative                                                                                                    | term does not h                                                                                                    | ave any ef      | fect (it applie | es a gain of 1)  |               | 1            |                   |  |  |  |  |
| P2280       | PID proportional gain         0.000 - 65.000         3.000         U, T         -         -         Float         2                                                                                                    |                                                                                                    |                 |                 |                  |               |              |                   |  |  |  |  |
|             | Allows user to set proport ard model. For best result                                                                                                    | •                                                                                                    |                 |                 | ontroller is imp | lemented      | using the    | e stand-          |  |  |  |  |
| D           | P2280 = 0 (P term of PID = 0): The I term acts on the square of the error signal.                                                                                                    |                                                                                                    |                 |                 |                  |               |              |                   |  |  |  |  |
| Dependency: | 1 2200 - 0 (1 tellilol1 lD                                                                                                    | P2285 = 0 (I term of PID = 0): PID controller acts as a P or PD controller respectively.                                                              |                 |                 |                  |               |              |                   |  |  |  |  |

| Parameter   | Function                                                                                                    | Range                                                        | Factory default          | Can be changed             | Scaling                     | Data<br>set  | Data<br>type | Acc.<br>Level |  |  |  |
|-------------|----------------------------------------------------------------------------------------------------|--------------------------------------------------------------|--------------------------|----------------------------|-----------------------------|--------------|--------------|---------------|--|--|--|
| Note:       | If the system is prone to s<br>small value (0.5) with a far                                                       |                                                              | ges in the               | feedback sig               | nal, P term sl              |              |              | 1             |  |  |  |
| P2285       | PID integral time [s]                                                                                             | 0.000 - 60.000                                               | 0.000                    | U, T                       | -                           | -            | Float        | 2             |  |  |  |
|             | Sets integral time constan                                                                                        | t for PID controll                                           | er.                      |                            | 1                           | 1            | •            | <u>'</u>      |  |  |  |
| Note:       | See P2280                                                                                                    |                                                              |                          |                            |                             |              |              |               |  |  |  |
| P2291       | PID output upper limit [%]                                                                                        | -200.00 -<br>200.00                                          | 100.00                   | U, T                       | -                           | -            | Float        | 2             |  |  |  |
|             | Sets upper limit for PID co                                                                                       | ontroller output                                             |                          |                            |                             |              |              |               |  |  |  |
| Dependency: | If f_max (P1082) is greate limit) must be changed to                                                              |                                                              | ference fre              | equency), eitl             | her P2000 or                | P2291 (PII   | D output     | upper         |  |  |  |
| Note:       | P2291 = 100 % correspon                                                                                           | ids to 4000 hex (                                            | as defined               | by P2000 (r                | eference freq               | uency)).     |              |               |  |  |  |
| P2292       | PID output lower limit [%]                                                                                        | -200.00 -<br>200.00                                          | 0.00                     | U, T                       | -                           | -            | Float        | 2             |  |  |  |
|             | Sets lower limit for the PID                                                                                      | Sets lower limit for the PID controller output.              |                          |                            |                             |              |              |               |  |  |  |
| Dependency: | A negative value allows bi                                                                                        | A negative value allows bipolar operation of PID controller. |                          |                            |                             |              |              |               |  |  |  |
| Note:       | P2292 = 100 % correspon                                                                                           | ds to 4000 hex.                                              |                          |                            |                             |              |              |               |  |  |  |
| P2293       | Ramp-up / -down time of PID limit [s]                                                                             | 0.00 - 100.00                                                | 1.00                     | U, T                       | -                           | -            | Float        | 3             |  |  |  |
|             | Sets maximum ramp rate on output of PID.                                                                          |                                                              |                          |                            |                             |              |              |               |  |  |  |
| Note:       | limit) and P2292 (PID outp<br>PID when the inverter is s<br>neous. These ramp times<br>If an OFF1 or OFF 3 are is | tarted. Once the are used whene ssued, the invert            | limits have<br>ver a RUN | e been reach<br>command is | ed, the PID co<br>s issued. | ontroller ou | utput is ir  | nstanta-      |  |  |  |
| r2294       | time) or P1135 (OFF3 ram  CO: Actual PID output                                                                   | np-down time).                                               | -                        |                            | _                           | -            | Float        | 2             |  |  |  |
|             | [%]                                                                                                    |                                                              |                          |                            |                             |              |              |               |  |  |  |
|             | Displays PID output.                                                                                              |                                                              |                          |                            |                             |              |              |               |  |  |  |
| Note:       | r2294 = 100 % correspond                                                                                          | ds to 4000 hex.                                              |                          |                            |                             |              | •            | _             |  |  |  |
| P2295       | Gain applied to PID output                                                                                        | -100.00 -<br>100.00                                          | 100.00                   | U, T                       | -                           | -            | Float        | 3             |  |  |  |
|             | Allows the user to scale the has not changed from its                                                             |                                                              | a percenta               | age value. A               | gain of 100.0               | % means      | that outp    | ut signal     |  |  |  |
| Note:       | The ramp rate applied by                                                                                          | the PID controlle                                            | r is clampe              | ed to a rate o             | of 0.1s / 100%              | to protect   | the inve     | rter.         |  |  |  |
| P2350       | PID autotune enable                                                                                               | 0 - 4                                                        | 0                        | U, T                       | -                           | -            | U16          | 2             |  |  |  |
|             | Enables autotune function                                                                                         | of PID controlle                                             | r.                       |                            |                             |              |              |               |  |  |  |
|             | 0                                                                                                    | PID autotuning                                               | disabled                 |                            |                             |              |              |               |  |  |  |
|             | 1                                                                                                    | PID autotuning                                               | via Zieglei              | r Nichols (ZN              | l) standard                 |              |              |               |  |  |  |
|             | 2 PID autotuning as 1 plus some overshoot (O/S)                                                                   |                                                              |                          |                            |                             |              |              |               |  |  |  |
|             | 3 PID autotuning as 2 little or no overshoot (O/S)                                                                |                                                              |                          |                            |                             |              |              |               |  |  |  |
|             | 4                                                                                                    | PID autotuning                                               | PI only, qu              | uarter dampe               | ed response                 |              |              |               |  |  |  |
| Dependency: | Active when PID loop is e                                                                                         | nabled (see P22                                              | 00).                     |                            |                             |              |              |               |  |  |  |

| Parameter | Function                                                                                                    | Range                                               | Factory default                          | Can be changed                             | Scaling                                   | Data<br>set | Data<br>type | Acc.<br>Level |  |  |
|-----------|----------------------------------------------------------------------------------------------------|-----------------------------------------------------|------------------------------------------|--------------------------------------------|-------------------------------------------|-------------|--------------|---------------|--|--|
| Note:     | • P2350 = 1                                                                                                    |                                                     |                                          |                                            |                                           |             |              |               |  |  |
|           | This is the standard Zi • P2350 = 2                                                                                  | egler Nichols (ZN                                   | N) tuning w                              | hich should                                | be a quarter da                           | amped res   | sponse to    | o a step.     |  |  |
|           | This tuning will give some overshoot (O/S) but should be faster than option 1.  • P2350 = 3                          |                                                     |                                          |                                            |                                           |             |              |               |  |  |
|           | This tuning should give • P2350 = 4                                                                                  | e little or no over                                 | shoot but v                              | vill not be as                             | fast as option                            | 2.          |              |               |  |  |
|           | This tuning only change. The option to be selected sponse, whereas if a faster of the tuning procedure is the tent.  | depends on the er response is de then option 3 is t | application<br>sired optio<br>he choice. | but broadly<br>n 2 should b<br>For cases w | speaking optice selected.  here no D terr | n 1 will gi | ve a goo     | ption 4       |  |  |
|           | After autotune this parame                                                                                           | eter is set to zero                                 | (autotune                                | completed).                                |                                           |             |              |               |  |  |
| P2354     | PID tuning timeout length [s]                                                                                        | 60 - 65000                                          | 240                                      | U, T                                       | -                                         | -           | U16          | 3             |  |  |
|           | This parameter determine oscillation has been obtain                                                                 |                                                     | e autotunii                              | ng code will                               | wait before abo                           | orting a tu | ning run     | if no         |  |  |
| P2355     | PID tuning offset [%]                                                                                                | 0.00 - 20.00                                        | 5.00                                     | U, T                                       | -                                         | -           | Float        | 3             |  |  |
|           | Sets applied offset and deviation for PID autotuning.                                                                |                                                     |                                          |                                            |                                           |             |              |               |  |  |
| Note:     | This can be varied depending on plant conditions e.g. a very long system time constant might require a larger value. |                                                     |                                          |                                            |                                           |             |              |               |  |  |
| P2360[02] | Enable cavitation protection                                                                                         | 0 - 2                                               | 0                                        | U, T                                       | -                                         | DDS         | U16          | 2             |  |  |

| Parameter           | Function                                                                                                    | Range                                                                                                    | Factory default                                                                                                    | Can be changed                                                                                                    | Scaling       | Data<br>set          | Data<br>type | Acc.<br>Level |
|---------------------|----------------------------------------------------------------------------------------------------|----------------------------------------------------------------------------------------------------|----------------------------------------------------------------------------------------------------|----------------------------------------------------------------------------------------------------|---------------|----------------------|--------------|---------------|
| Parameter           | Cavitation protection enak Will generate a fault / war  PID 3 Feedback flow / pressure sensor  Cavit Trip level 0.00  P: Statusword 2 bit 10 PID  R53.1 Statusword 2 bit 11 PID reached  R53.1 Statusword 1 bit 2 PI  R52.0 PID enable  P22000  > (0) | bled. ning when cavita Scaled feedback [%] r2272 tation Threshold to 200.00 [%] 2361 (40.00) minimum limit rea maximum limit  D inverter running a / disable | default  tion condition condition co | changed  ions are dee  Cavitation proteing a contraction of the contraction of the contra | med to be pre | set sent.            | ection del   | Level         |
|                     |                                                                                                    | Cavitation Pro                                                                                                    | 1                                                                                                    | Not used                                                                                                    |               |                      |              |               |
|                     | 0                                                                                                    | Disable                                                                                                    |                                                                                                    |                                                                                                    |               |                      |              |               |
|                     | 1                                                                                                    | Fault                                                                                                    |                                                                                                    |                                                                                                    |               |                      |              |               |
|                     | 2                                                                                                    | Warn                                                                                                    |                                                                                                    |                                                                                                    |               |                      |              |               |
| D3264I0 31          |                                                                                                    | 0.00 - 200.00                                                                                                    | 40.00                                                                                                    | U, T                                                                                                    |               | DDS                  | Float        | 2             |
| P2361[02]           | Cavitation threshold [%] Feedback threshold over                                                                                                    |                                                                                                    | 1                                                                                                    |                                                                                                    |               |                      | Float        |               |
| •                   |                                                                                                    | wnich a faillt / w/a                                                                                                    | arnina ie tri                                                                                                    |                                                                                                    | norcontago (  | ~/_ l                |              |               |
|                     |                                                                                                    |                                                                                                    | 1                                                                                                    | Ī                                                                                                    | percentage (  | 1                    | 1            | T_            |
| P2362[02]           | Cavitation protection time [s]                                                                                                    | 0 - 65000                                                                                                    | 30                                                                                                    | U, T                                                                                                    | -             | DDS                  | U16          | 2             |
| P2362[02]           | Cavitation protection                                                                                                    | 0 - 65000                                                                                                    | 30                                                                                                    | U, T                                                                                                    | -             | DDS                  |              | 2             |
| P2362[02] P2365[02] | Cavitation protection time [s]                                                                                                    | 0 - 65000                                                                                                    | 30                                                                                                    | U, T                                                                                                    | -             | DDS                  |              | 2             |
|                     | Cavitation protection time [s]  The time for which cavitat Hibernation enable / disable                                                                                                    | 0 - 65000<br>ion conditions ha<br>0 - 1                                                                                                    | 30 ave to be pr                                                                                                    | U, T                                                                                                    | -             | DDS<br>ning is trigg | gered.       |               |
|                     | Cavitation protection time [s]  The time for which cavitat Hibernation enable / disable  Enable or disable the hibe                                                                                                    | 0 - 65000<br>ion conditions ha<br>0 - 1                                                                                                    | 30 ave to be pr                                                                                                    | U, T                                                                                                    | -             | DDS<br>ning is trigg | gered.       |               |
|                     | Cavitation protection time [s]  The time for which cavitat Hibernation enable / disable                                                                                                    | 0 - 65000<br>ion conditions ha<br>0 - 1                                                                                                    | 30 ave to be pr                                                                                                    | U, T                                                                                                    | -             | DDS<br>ning is trigg | gered.       |               |

| Parameter | Function                                                                                                    | Range                                                                           | Factory default                          | Can be changed | Scaling              | Data<br>set  | Data<br>type | Acc.<br>Level |  |  |  |
|-----------|----------------------------------------------------------------------------------------------------|---------------------------------------------------------------------------------|------------------------------------------|----------------|----------------------|--------------|--------------|---------------|--|--|--|
|           | With hibernation enabled. seconds before the inverte                                                                                                    |                                                                                 | demand di                                | rops below ti  | ne threshold         | there is a   | delay of F   | P2366         |  |  |  |
| P2367[02] | Delay before starting motor [s]                                                                                                    | 0 - 254                                                                         | 2                                        | U, T           | -                    | DDS          | U16          | 3             |  |  |  |
|           | With hibernation enabled. quency demand has incre before the inverter restarts                                                                                          | ased to above th                                                                |                                          |                |                      |              |              |               |  |  |  |
| P2370[02] | Motor staging stop mode                                                                                                    | 0 - 1                                                                           | 0                                        | Т              | -                    | DDS          | U16          | 3             |  |  |  |
|           | Selects stop mode for external motors when motor staging is in use.                                                                                                    |                                                                                 |                                          |                |                      |              |              |               |  |  |  |
|           | 0                                                                                                    | Normal stop                                                                     |                                          |                |                      |              |              |               |  |  |  |
|           | 1                                                                                                    | Sequence stop                                                                   |                                          |                |                      |              |              |               |  |  |  |
| P2371[02] | Motor staging configura-                                                                                                    | 0 - 3                                                                           | 0                                        | Т              | -                    | DDS          | U16          | 3             |  |  |  |
|           | Selects configuration of external motors (M1, M2) used for motor staging feature.                                                                                       |                                                                                 |                                          |                |                      |              |              |               |  |  |  |
|           | 0                                                                                                    | Motor staging disabled                                                          |                                          |                |                      |              |              |               |  |  |  |
|           | 1                                                                                                    | M1 = 1 x MV, N                                                                  | 12 = Not fit                             | ted            |                      |              |              |               |  |  |  |
|           | 2                                                                                                    | M1 = 1 x MV, N                                                                  | 12 = 1 x M\                              | V              |                      |              |              |               |  |  |  |
|           | 3                                                                                                    | M1 = 1 x MV, M2 = 2 x MV                                                        |                                          |                |                      |              |              |               |  |  |  |
| Caution:  | For this kind of motor app                                                                                                    | ication it is mand                                                              | datory to di                             | sable negati   | ve frequenc          | y setpoint!  |              |               |  |  |  |
| Note:     | Motor staging allows the otem.  The complete system concontrolled from contactors. The contactors or motor is the diagram below shows. A similar system could be Mains. | sists of one pum<br>or motor starters<br>tarter are control<br>a typical pumpin | p controlleds.<br>led by outping system. | d by the inve  | inverter. of pumps a | to 2 further |              |               |  |  |  |

| Parameter | Function                                                                                                    | Range                                                                                                    | Factory default                                                                                                    | Can be changed                                                                                                    | Scaling                                                                                                    | Data<br>set                                   | Data<br>type                            | Acc.<br>Level               |
|-----------|----------------------------------------------------------------------------------------------------|----------------------------------------------------------------------------------------------------|----------------------------------------------------------------------------------------------------|----------------------------------------------------------------------------------------------------|----------------------------------------------------------------------------------------------------|-----------------------------------------------|-----------------------------------------|-----------------------------|
|           | By default the motor state                                                                                                    | es are controlled                                                                                                    |                                                                                                    | <u> </u>                                                                                                    | <u> </u>                                                                                                    | <u> </u>                                      |                                         |                             |
|           | In the text below, the follow                                                                                                    |                                                                                                    | •                                                                                                    | •                                                                                                    |                                                                                                    |                                               |                                         |                             |
|           | MV - Variable speed (Inv                                                                                                    | -                                                                                                    |                                                                                                    | •                                                                                                    |                                                                                                    |                                               |                                         |                             |
|           | M1 - Motor switched with                                                                                                    |                                                                                                    | 10101)                                                                                                    |                                                                                                    |                                                                                                    |                                               |                                         |                             |
|           | M2 - Motor switched with                                                                                                    | •                                                                                                    |                                                                                                    |                                                                                                    |                                                                                                    |                                               |                                         |                             |
|           | Staging: The process of s                                                                                                    | •                                                                                                    | a fived spec                                                                                                    | ad motors                                                                                                    |                                                                                                    |                                               |                                         |                             |
|           | De-staging: The process                                                                                                    | •                                                                                                    | •                                                                                                    |                                                                                                    | ro                                                                                                    |                                               |                                         |                             |
|           | ,                                                                                                    | •                                                                                                    |                                                                                                    | •                                                                                                    |                                                                                                    | liaataa that                                  | a hiaha                                 | ronood                      |
|           | When the inverter is runn is required, the inverter s                                                                                              | witches on (stage                                                                                                    | es) one of t                                                                                                    | he digital ou                                                                                                    | tput controlled                                                                                                    | d motors M                                    | I1 and M                                | 2.                          |
|           | At the same time, to keep minimum frequency.                                                                                                    | the controlled v                                                                                                    | ariable as o                                                                                                    | constant as p                                                                                                    | oossible, the i                                                                                                    | nverter mu                                    | ıst ramp                                | down to                     |
|           | Therefore, during the sta                                                                                                    | ging process, PII                                                                                                    | control m                                                                                                    | ust be suspe                                                                                                    | ended (see P2                                                                                                    | 2378 and d                                    | liagram b                               | pelow)                      |
|           | Staging of external motor                                                                                                    | s (M1, M2)                                                                                                    |                                                                                                    |                                                                                                    | ;                                                                                                    | Switch-on                                     |                                         |                             |
|           | 1.                                                                                                    | 2. 3.                                                                                                    | 4.                                                                                                    | <b>5</b> .                                                                                                    | 6.                                                                                                    | 7. <b>→</b> t                                 |                                         |                             |
|           | P2371 = 0                                                                                                    |                                                                                                    | -                                                                                                    | -                                                                                                    | -                                                                                                    | -                                             |                                         |                             |
|           | 1 - M1                                                                                                    | M1 M1                                                                                                    |                                                                                                    | M1                                                                                                    | M1                                                                                                    | M1                                            |                                         |                             |
|           | 2 - M1<br>3 - M1                                                                                                    | M1+M2 M1+I<br>M2 M1+I                                                                                                    |                                                                                                    |                                                                                                    |                                                                                                    | M1+M2<br>M1+M2                                |                                         |                             |
|           | 3 - 1011                                                                                                    | 1012 101111                                                                                                    | VIZ                                                                                                    | VIZ  VI I 1 1 1 1 1 1 1 1 1 1 1 1 1 1 1 1 1 1                                                                                                    | IVIT-IVIZ                                                                                                    | WITTINZ                                       |                                         |                             |
|           | When the inverter is runn required, the inverter swi In this case, the inverter trol (see P2378 and diagram)                                       | tches off (de-stag<br>must ramp from r<br>ram below).                                                                                                    | jes) one of                                                                                                    | the digital or                                                                                                    | utput controlle<br>naximum freq                                                                                          | ed motors I<br>juency outs                    | M1 and N                                | И2.                         |
|           | required, the inverter swi                                                                                                    | tches off (de-stag<br>must ramp from r<br>ram below).                                                                                                    | es) one of<br>ninimum fre                                                                                                    | the digital or                                                                                                    | utput controlle                                                                                                    | ed motors I<br>juency outs<br>Switch-off      | M1 and N                                | И2.                         |
|           | required, the inverter swi<br>In this case, the inverter<br>trol (see P2378 and diagonal<br>Destaging of external mo                               | tches off (de-stag<br>must ramp from r<br>ram below).                                                                                                    | jes) one of                                                                                                    | the digital or                                                                                                    | utput controlle                                                                                                    | ed motors I<br>juency outs                    | M1 and N                                | И2.                         |
|           | required, the inverter switch In this case, the inverter trol (see P2378 and diagram Destaging of external mo                                      | tches off (de-stag<br>must ramp from r<br>ram below).                                                                                                    | es) one of<br>ninimum fre                                                                                                    | the digital or                                                                                                    | utput controlle                                                                                                    | ed motors I<br>juency outs<br>Switch-off      | M1 and N                                | И2.                         |
|           | required, the inverter swi<br>In this case, the inverter<br>trol (see P2378 and diagonal<br>Destaging of external mo                               | tches off (de-stag<br>must ramp from r<br>ram below).                                                                                                    | es) one of<br>ninimum fre                                                                                                    | the digital or                                                                                                    | utput controlle                                                                                                    | ed motors I<br>juency outs<br>Switch-off      | M1 and N                                | И2.                         |
|           | required, the inverter swirln this case, the inverter trol (see P2378 and diagrams)  Destaging of external mo  P2371 = 0 - 1 M1                    | tches off (de-stag<br>must ramp from r<br>ram below).<br>tors (M1, M2)                                                                                                    | es) one of<br>ninimum fre                                                                                                    | the digital or                                                                                                    | utput controlle                                                                                                    | ed motors I<br>juency outs<br>Switch-off      | M1 and N                                | И2.                         |
| P2372[02] | required, the inverter swirln this case, the inverter trol (see P2378 and diagram Destaging of external mo  P2371 = 0 - 1 M1 M1 M1+M2              | tches off (de-stagmust ramp from ram below).  tors (M1, M2)  1. 2.  M1 -                                                                                                    | es) one of<br>ninimum fre                                                                                                    | the digital or                                                                                                    | utput controlle                                                                                                    | ed motors I<br>juency outs<br>Switch-off      | M1 and N                                | И2.                         |
| P2372[02] | required, the inverter swill in this case, the inverter introl (see P2378 and diagram)  Destaging of external mo  P2371 = 0 - 1 M1 2 M1+M2 3 M1+M2 | tches off (de-stagmust ramp from ram below).  tors (M1, M2)  1. 2 M1 - M2 M1  0 - 1                                                                                                    | ges) one of ninimum free                                                                                                    | the digital or equency to n                                                                                                    | utput controlle                                                                                                    | Switch-off  7.  -  -  -  -  -  -  -           | M1 and M                                | M2.<br>ID con-              |
| P2372[02] | required, the inverter swirln this case, the inverter trol (see P2378 and diagroup of external mo  P2371 = 0 - 1                                   | tches off (de-stagmust ramp from ram below).  tors (M1, M2)  1. 2                                                                                                    | 3.  3.                                                                                                    | the digital or equency to n                                                                                                    | utput controllenaximum freq                                                                                              | Switch-off  7. t DDS                          | W1 and Miside of Pl                     | M2.<br>ID con-<br>3         |
| P2372[02] | required, the inverter switched off.  In this case, the inverter in trol (see P2378 and diagrams)  Destaging of external mo  P2371 = 0             | tches off (de-stagemust ramp from ram below).  tors (M1, M2)  1. 2. 2. 4. 4. 4. 4. 4. 4. 4. 4. 4. 4. 4. 4. 4.                                                                                                    | 3.  0 g feature. ging / desta                                                                                                    | 4. 5 T  aging is base                                                                                                    | atput controlled naximum frequences (5).  6.  6.                                                                         | Switch-off  7. t DDS  rs run cour otor with m | U16  U16  ter P238 ost hours            | 3<br>3<br>30. When          |
| P2372[02] | required, the inverter swill in this case, the inverter in trol (see P2378 and diagrams)  Destaging of external mo  P2371 = 0                      | tches off (de-stagemust ramp from ram below).  tors (M1, M2)  1. 2                                                                                                    | 3.  0 g feature. ging / desta                                                                                                    | 4. 5 T  aging is base                                                                                                    | atput controlled naximum frequences (5).  6.  6.                                                                         | Switch-off  7. t DDS  rs run cour otor with m | U16  U16  ter P238 ost hours            | 3<br>3<br>30. When          |
| P2372[02] | required, the inverter swill in this case, the inverter it tool (see P2378 and diagrams)  Destaging of external mo  P2371 = 0 - 1 M1               | tches off (de-stage must ramp from ram below).  tors (M1, M2)  1. 2.  1. 2.  M1 -  M2 M1  0 - 1  The motor staging selected for stage least hours is series the change of the change of | 3.  0 g feature. ging / desta                                                                                                    | 4. 5 T  aging is base                                                                                                    | atput controlled naximum frequences (5).  6.  6.                                                                         | Switch-off  7. t DDS  rs run cour otor with m | U16  U16  ter P238 ost hours            | 3<br>3<br>30. When          |
| P2372[02] | required, the inverter swill not this case, the inverter introl (see P2378 and diagrams)  Destaging of external mo  P2371 = 0 - 1                  | tches off (de-stagemust ramp from ram below).  tors (M1, M2)  1. 2                                                                                                    | 3.  0 g feature. ging / desta                                                                                                    | 4. 5 T  aging is base                                                                                                    | atput controlled naximum frequences (5).  6.  6.                                                                         | Switch-off  7. t DDS  rs run cour otor with m | U16  U16  ter P238 ost hours            | 3<br>3<br>30. When          |
|           | required, the inverter swill in this case, the inverter it tool (see P2378 and diagrams)  Destaging of external mo  P2371 = 0                      | tches off (de-stagmust ramp from ram below).  tors (M1, M2)  1. 2.   M1  M2 M1  0 - 1  The motor staging selected for staging least hours is serent sizes the change from the control of the control of the             | 3.  3.  0  ges of motion of specific specific sp | the digital or equency to not equency to not equenc | ed on the hour regions, the most                                                                                         | Switch-off  7. >t                             | U16  U16  uter P238 ost hours ze, and t | 3<br>30. When is is then if |
|           | required, the inverter swill not this case, the inverter introl (see P2378 and diagrams)  Destaging of external mo  P2371 = 0                      | tches off (de-stage must ramp from ram below).  tors (M1, M2)  1. 2                                                                                                    | 3. 3. 0 0 0 g feature. ging / desta witched or pice of moto                                                                                                    | the digital or equency to not equency to not equenc | tutput controlled naximum frequence for the following seed on the hour daging, the most seed on required to be exceeded. | DDS  DDS  DDS  DDS  DDS  DDS                  | U16  U16  Ater P238 ost hours ze, and t | 3<br>30. When is is then if |
| P2373[02] | required, the inverter swill in this case, the inverter it tool (see P2378 and diaground between the control of the case).  P2371 = 0              | tches off (de-stage must ramp from ram below).  tors (M1, M2)  1. 2                                                                                                    | 3. 3. 0 0 0 g feature. ging / desta witched or pice of moto                                                                                                    | the digital or equency to not equency to not equenc | tutput controlled naximum frequence for the following seed on the hour daging, the most seed on required to be exceeded. | DDS  DDS  DDS  DDS  DDS  DDS                  | U16  U16  Ater P238 ost hours ze, and t | 3<br>30. When is is then if |

| Parameter | Function                                                                                                    | Range                                                                                                    | Factory default                                                             | Can be changed       | Scaling        | Data<br>set | Data<br>type | Acc.<br>Level |  |  |  |
|-----------|----------------------------------------------------------------------------------------------------|----------------------------------------------------------------------------------------------------|-----------------------------------------------------------------------------|----------------------|----------------|-------------|--------------|---------------|--|--|--|
| P2375[02] | Motor destaging delay [s]                                                                                                    | 0 - 650                                                                                                    | 30                                                                          | U, T                 | -              | DDS         | U16          | 3             |  |  |  |
|           | Time that PID error P2273                                                                                                    | 3 must exceed m                                                                                                    | otor stagin                                                                 | g hysteresis         | P2373 before   | destagin    | g occurs.    |               |  |  |  |
| P2376[02] | Motor staging delay override [%]                                                                                                    | 0.0 - 200.0                                                                                                    | 25.0                                                                        | U, T                 | PERCENT        | DDS         | Float        | 3             |  |  |  |
|           | P2376 as a percentage of destaged irrespective of the                                                                                                    |                                                                                                    | hen the PI                                                                  | D error P227         | 3 exceeds this | s value, a  | motor is     | staged        |  |  |  |
| Note:     | The value of this parameter                                                                                                    | er must always b                                                                                                    | e larger th                                                                 | an staging hy        | ysteresis P237 | 73.         |              |               |  |  |  |
| P2377[02] | Motor staging lockout timer [s]                                                                                                    | 0 - 650                                                                                                    | 30                                                                          | U, T                 | -              | DDS         | U16          | 3             |  |  |  |
|           | Time for which delay override is prevented after a motor has been staged or destaged.                                                                                                    |                                                                                                    |                                                                             |                      |                |             |              |               |  |  |  |
|           |                                                                                                    | This prevents a second staging event immediately after a first, being caused by the transient conditions after the first staging event. |                                                                             |                      |                |             |              |               |  |  |  |
| P2378[02] | CO: Motor staging frequency f_st [%]                                                                                                    | 0.0 - 120.0                                                                                                    | 50.0                                                                        | U, T                 | PERCENT        | DDS         | Float        | 3             |  |  |  |
|           | The frequency as a percentage of maximum frequency. During a (de) staging event, as the inverter ramps from maximum to minimum frequency (or vice versa) this is the frequency at which the digital output is switched. |                                                                                                    |                                                                             |                      |                |             |              |               |  |  |  |
|           | This is illustrated by the following diagrams.                                                                                                    |                                                                                                    |                                                                             |                      |                |             |              |               |  |  |  |
|           |                                                                                                    | 0 0                                                                                                    |                                                                             |                      |                |             |              |               |  |  |  |
|           | Staging:                                                                                                    |                                                                                                    |                                                                             |                      |                |             |              |               |  |  |  |
|           | P1082                                                                                                    | <u> </u>                                                                                                    | <del></del>                                                                 |                      |                |             |              |               |  |  |  |
|           | f <sub>act</sub>                                                                                                    |                                                                                                    |                                                                             |                      |                |             |              |               |  |  |  |
|           | f set                                                                                                    | <u> </u>                                                                                                    | $-\!\!\!\!\!\!\!\!\!\!\!\!\!\!\!\!\!\!\!\!\!\!\!\!\!\!\!\!\!\!\!\!\!\!\!\!$ | <b></b>              |                |             |              |               |  |  |  |
|           | P1082 · P2378                                                                                                    |                                                                                                    |                                                                             | <del>\</del>         | /_             |             |              |               |  |  |  |
|           | 100                                                                                                    |                                                                                                    |                                                                             |                      |                |             |              |               |  |  |  |
|           |                                                                                                    |                                                                                                    |                                                                             |                      |                |             |              |               |  |  |  |
|           |                                                                                                    |                                                                                                    | <b>∢</b> — t <sub>y</sub>                                                   | <b>→</b> P11:        | 21             | <b>→</b> t  |              |               |  |  |  |
|           | %▲                                                                                                    |                                                                                                    |                                                                             |                      |                |             |              |               |  |  |  |
|           | Δ <sub>PID</sub>                                                                                                    |                                                                                                    |                                                                             | $\bot$               |                |             |              |               |  |  |  |
|           | P2373                                                                                                    |                                                                                                    |                                                                             | $\perp \downarrow -$ |                |             |              |               |  |  |  |
|           |                                                                                                    | 0 4                                                                                                    |                                                                             |                      |                |             |              |               |  |  |  |
|           |                                                                                                    | 4                                                                                                    |                                                                             |                      | <del></del>    | <b></b> → t |              |               |  |  |  |
|           | ~2270 .                                                                                                    | P2                                                                                                    | 374 <b>.</b><br><b>©</b>                                                    |                      |                |             |              |               |  |  |  |
|           | r2379                                                                                                    | `                                                                                                    | 9                                                                           |                      |                |             |              |               |  |  |  |
|           | Bit 01 0-                                                                                                    |                                                                                                    |                                                                             |                      |                |             |              |               |  |  |  |
|           | Bit 00 0-                                                                                                    |                                                                                                    |                                                                             |                      |                | <b>→</b> †  |              |               |  |  |  |
|           |                                                                                                    |                                                                                                    |                                                                             |                      |                |             |              |               |  |  |  |
|           | Condition for staging:                                                                                                    |                                                                                                    |                                                                             |                      |                |             |              |               |  |  |  |

| Parameter | Function                                                      |                                                             | Range                           | Factory default         | Can be changed                                     | Scaling         | Data<br>set   | Data<br>type | Acc.<br>Level |
|-----------|---------------------------------------------------------------|-------------------------------------------------------------|---------------------------------|-------------------------|----------------------------------------------------|-----------------|---------------|--------------|---------------|
|           | Destaging: P1082 - P237                                       | f f act                                                     |                                 |                         |                                                    |                 |               |              |               |
|           | 100                                                           | set                                                         | <u> </u>                        |                         | 4                                                  |                 |               |              |               |
|           | P108                                                          | 80                                                          | <u> </u>                        |                         |                                                    |                 |               |              |               |
|           |                                                               | % ▲ △ <sub>PID</sub>                                        |                                 | <b>←</b> t <sub>x</sub> | P1                                                 | 120             | <b>&gt;</b> t |              |               |
|           | -P23                                                          | <sup>79</sup> ∱                                             | <u></u>                         | ©<br>P2375              | 1                                                  |                 | ********      |              |               |
|           | Bit 01<br>Bit 00                                              | · 1                                                         |                                 |                         |                                                    |                 | <u> </u>      |              |               |
|           | Condition for  a f <sub>e</sub> b $\Delta_l$ c t <sub>e</sub> | r destaging:<br>act ≤ P1080<br>PID ≤ -P2373<br>a(b) > P2375 |                                 | $t_x = \left($          | <u>P2378</u> – <u>P1080</u><br>100 – <u>P</u> 1082 | 0<br>2<br>P1120 |               |              |               |
| r2379.01  | CO / BO: Mo                                                   | otor staging                                                | -                               | -                       | -                                                  | -               | -             | U16          | 3             |
|           | Output word                                                   | I from the mot                                              | or staging featu                | re that allov           | vs external o                                      | connections to  | be made       | ).           |               |
|           | Bit                                                           | Signal name                                                 |                                 |                         |                                                    | 1 signal        |               | 0 sign       | al            |
|           | 00                                                            | Start motor                                                 |                                 |                         |                                                    | Yes             |               | No           | <u> </u>      |
|           | 01                                                            | Start motor                                                 |                                 |                         |                                                    | Yes             |               | No           |               |
|           |                                                               |                                                             |                                 |                         | I                                                  |                 |               |              | Τ.            |
| P2380[02] | Motor stagin                                                  |                                                             | 0.0 - 429496720.0               | 0.0                     | U, T                                               | -               |               | Float        | 3             |
|           | is ignored.                                                   |                                                             | ernal motors. T                 | o reset the i           | running hour                                       | s, set the valu | ue to zero    | , any othe   | er value      |
| Example:  | P2380 = 0.1<br>60 min = 1 h                                   |                                                             |                                 |                         |                                                    |                 |               |              |               |
| Index:    | [0]                                                           |                                                             | Motor 1 hrs ru                  | ın                      |                                                    |                 |               |              |               |
|           | [1]                                                           |                                                             | Motor 2 hrs ru                  | ın                      |                                                    |                 | _             |              | _             |
|           | [2]                                                           |                                                             | Not used                        |                         |                                                    |                 |               |              |               |
| P2800     | Enable FFB                                                    | s                                                           | 0 - 1                           | 0                       | U, T                                               | -               | -             | U16          | 3             |
|           |                                                               |                                                             | are enabled in                  | _                       | L                                                  | 1               | I             | 1            | 1 -           |
|           |                                                               | -                                                           | function block                  |                         |                                                    |                 |               |              |               |
|           | 2. P2801 a                                                    | nd P2802 res                                                | pectively, enablibled via P2803 | le each free            | •                                                  | ck individually | /. Addition   | nally fast f | ree func-     |

| Parameter   | Function                                                                                                    | Range                                                                   | Factory default                                        | Can be changed                                   | Scaling                                                       | Data<br>set | Data<br>type | Acc.<br>Level |  |  |
|-------------|----------------------------------------------------------------------------------------------------|-------------------------------------------------------------------------|--------------------------------------------------------|--------------------------------------------------|---------------------------------------------------------------|-------------|--------------|---------------|--|--|
|             | 0                                                                                                    | Disable                                                                 |                                                        |                                                  | •                                                             | 1           | , , ,        |               |  |  |
|             | 1                                                                                                    | Enable                                                                  |                                                        |                                                  |                                                               |             |              |               |  |  |
| Dependency: | All active function blocks                                                                                        | will be calculated                                                      | in every 1                                             | 28 ms, fast f                                    | ree function blo                                              | ocks in ev  | ery 8 ms     | 3.            |  |  |
| P2801[016]  | Activate FFBs                                                                                                    | 0 - 6                                                                   | 0                                                      | U, T                                             | -                                                             | _           | U16          | 3             |  |  |
|             | P2801 and P2802 respect 0). In addition, P2801 and level in which the free fur The following table shows          | d P2802 determin<br>action block will w                                 | e the chroi<br>ork.                                    | nological ord                                    | er of each fund                                               | ction block | k by setti   |               |  |  |
|             |                                                                                                    |                                                                         |                                                        |                                                  | low ◀                                                         | Priority 2  | high         |               |  |  |
|             | _                                                                                                    | act FFRe                                                                |                                                        |                                                  |                                                               | Level 6     |              |               |  |  |
|             |                                                                                                    | ast FFBs<br>2803 = 1                                                    |                                                        |                                                  |                                                               | Level 5     | ;   <u> </u> |               |  |  |
|             |                                                                                                    |                                                                         |                                                        |                                                  |                                                               | Level 4     | _ 1 _        |               |  |  |
|             |                                                                                                    |                                                                         |                                                        |                                                  |                                                               | Level 3     | 5 ▼          |               |  |  |
|             |                                                                                                    |                                                                         |                                                        |                                                  |                                                               |             | <u>8</u>     |               |  |  |
|             |                                                                                                    |                                                                         |                                                        |                                                  |                                                               | Level 1     | -            |               |  |  |
|             |                                                                                                    |                                                                         |                                                        |                                                  |                                                               | maouvo (    |              |               |  |  |
|             | CMP 2<br>CMP 1<br>DIV 2<br>DIV 1<br>MUL 1<br>SUB 2<br>SUB 2                                                       |                                                                         | D-FF 2<br>NOT 3                                        | XOR 3<br>XOR 2<br>XOR 1                          | OR 2<br>OR 1<br>AND 3<br>AND 2                                |             |              |               |  |  |
|             | P2802 [13] P2802 [12] P2802 [11] P2802 [10] P2802 [9] P2802 [8] P2802 [8] P2802 [7] P2802 [7] P2802 [7] P2802 [6] | P2802 [3] P2802 [3] P2802 [1] P2802 [0] P2802 [0] P2801 [16] P2801 [16] | P2801 [14] P2801 [13] P2801 [12] P2801 [11] P2801 [11] | P2801 [8]<br>P2801 [8]<br>P2801 [7]<br>P2801 [6] | P2801 [5]<br>P2801 [4]<br>P2801 [3]<br>P2801 [2]<br>P2801 [1] |             |              |               |  |  |
|             | 0                                                                                                    | Not Active                                                              |                                                        |                                                  |                                                               |             |              |               |  |  |
|             | 1                                                                                                    | Level 1                                                                 |                                                        |                                                  |                                                               |             |              |               |  |  |
|             | 2                                                                                                    | Level 2                                                                 |                                                        |                                                  |                                                               |             |              |               |  |  |
|             |                                                                                                    |                                                                         |                                                        |                                                  |                                                               |             |              |               |  |  |
|             | 6                                                                                                    | Level 6                                                                 |                                                        |                                                  |                                                               |             |              |               |  |  |
| Example:    | P2801[3] = 2, P2801[4] =                                                                                          |                                                                         |                                                        |                                                  | 2004141 20000                                                 | NF 43       |              |               |  |  |
| Index:      | FFBs will be calculated in                                                                                        |                                                                         | r2802[3], I                                            | -2801[3] , P2                                    | 2801[4], P2802                                                | <u> </u>    |              |               |  |  |
| Index:      | [0]<br>[1]                                                                                                    | Enable AND 1 Enable AND 2                                               |                                                        |                                                  |                                                               |             |              |               |  |  |
|             | [2]                                                                                                    | Enable AND 3                                                            |                                                        |                                                  |                                                               |             |              |               |  |  |
|             | [3]                                                                                                    | Enable OR 1                                                             |                                                        |                                                  |                                                               |             |              |               |  |  |
|             | [4]                                                                                                    | Enable OR 1                                                             |                                                        |                                                  |                                                               |             |              |               |  |  |
|             | [5]                                                                                                    | Enable OR 3                                                             |                                                        |                                                  |                                                               |             |              |               |  |  |
|             | [6]                                                                                                    | Enable XOR 1                                                            |                                                        |                                                  |                                                               |             |              |               |  |  |
|             | [7]                                                                                                    | Enable XOR 2                                                            |                                                        |                                                  |                                                               |             |              |               |  |  |
|             | [8]                                                                                                    | Enable XOR 3                                                            |                                                        |                                                  |                                                               |             |              |               |  |  |
|             | [9]                                                                                                    | Enable NOT 1                                                            |                                                        |                                                  |                                                               |             |              |               |  |  |
|             | [10]                                                                                                    | Enable NOT 2                                                            |                                                        |                                                  |                                                               |             |              |               |  |  |
|             | [11]                                                                                                    | •                                                                       |                                                        |                                                  |                                                               |             |              |               |  |  |

| Parameter   | Function                                                                                                    | Range               | Factory<br>default | Can be changed | Scaling          | Data<br>set | Data<br>type | Acc.<br>Level |  |  |  |
|-------------|----------------------------------------------------------------------------------------------------|---------------------|--------------------|----------------|------------------|-------------|--------------|---------------|--|--|--|
|             | [12]                                                                                                    | Enable D-FF 1       | doladit            | onungou        |                  | 1001        | Tiypo        | LOVOI         |  |  |  |
|             | [13]                                                                                                    | Enable D-FF 2       |                    |                |                  |             |              |               |  |  |  |
|             | [14]                                                                                                    | Enable RS-FF        | <br>1              |                |                  |             |              |               |  |  |  |
|             | [15]                                                                                                    | Enable RS-FF        |                    |                |                  |             |              |               |  |  |  |
|             | [16]                                                                                                    | Enable RS-FF        |                    |                |                  |             |              |               |  |  |  |
| Dependency: | Set P2800 to 1 to enable                                                                                                    |                     |                    |                |                  |             |              |               |  |  |  |
| Dopondonoy. | All active function blocks (level 4 to 6) will be calcul                                                                            | will be calculated  | in every 1         | 28 ms, if set  | to level 1 to 3  | . Fast free | e function   | n blocks      |  |  |  |
| P2802[013]  | Activate FFBs                                                                                                    | 0 - 3               | 0                  | U, T           | _                | _           | U16          | 3             |  |  |  |
|             | Enables free function bloc P2801.                                                                                                   |                     |                    |                | gical order of e | ach functi  | _            | -             |  |  |  |
|             | 0                                                                                                    | Not Active          |                    |                |                  |             |              |               |  |  |  |
|             | 1                                                                                                    | Level 1             |                    |                |                  |             |              |               |  |  |  |
|             | 2                                                                                                    | Level 2             |                    |                |                  |             |              |               |  |  |  |
|             | 3                                                                                                    | Level 3             |                    |                |                  |             |              |               |  |  |  |
| Index:      | [0]                                                                                                    | Enable timer 1      |                    |                |                  |             |              |               |  |  |  |
|             | [1]                                                                                                    | Enable timer 2      |                    |                |                  |             |              |               |  |  |  |
|             | [2]                                                                                                    | Enable timer 3      |                    |                |                  |             |              |               |  |  |  |
|             | [3] Enable timer 4                                                                                                    |                     |                    |                |                  |             |              |               |  |  |  |
|             | [4]                                                                                                    |                     |                    |                |                  |             |              |               |  |  |  |
|             | [5] Enable ADD 2                                                                                                    |                     |                    |                |                  |             |              |               |  |  |  |
|             | [6]                                                                                                    | Enable SUB 1        |                    |                |                  |             |              |               |  |  |  |
|             | [7]                                                                                                    | Enable SUB 2        |                    |                |                  |             |              |               |  |  |  |
|             | [8]                                                                                                    | Enable MUL 1        |                    |                |                  |             |              |               |  |  |  |
|             | [9]                                                                                                    | Enable MUL 2        |                    |                |                  |             |              |               |  |  |  |
|             | [10]                                                                                                    | Enable DIV 1        |                    |                |                  |             |              |               |  |  |  |
|             | [11]                                                                                                    | Enable DIV 2        |                    |                |                  |             |              |               |  |  |  |
|             | [12]                                                                                                    | Enable CMP 1        |                    |                |                  |             |              |               |  |  |  |
|             | [13]                                                                                                    | Enable CMP 2        |                    |                |                  |             |              |               |  |  |  |
| Dependency: | Set P2800 to 1 to enable                                                                                                    | function blocks.    |                    |                |                  |             |              |               |  |  |  |
|             | All active function blocks,                                                                                                    | enabled with P2     | 802, will be       | e calculated   | in every 128 m   | ıs.         |              |               |  |  |  |
| P2803[02]   | Enable Fast FFBs                                                                                                    | 0 - 1               | 0                  | U, T           | -                | CDS         | U16          | 3             |  |  |  |
|             | Fast free function blocks                                                                                                    | (FFB) are enable    | d in two st        | eps:           |                  | _           | _            |               |  |  |  |
|             | 1. P2803 enables the us                                                                                                    | e of fast free fund | ction block        | s (P2803 = 1   | I).              |             |              |               |  |  |  |
|             | 2. P2801 enables each f (P2801[x] = 4 to 6).                                                                                        | ast free function   | block indiv        | idually and o  | determines the   | chronolog   | gical ord    | er            |  |  |  |
|             | 0                                                                                                    | Disable             |                    |                |                  |             |              |               |  |  |  |
|             | 1                                                                                                    | Enable              |                    |                |                  |             |              |               |  |  |  |
| Dependency: | All active fast function blo                                                                                                    | cks will be calcul  | ated in eve        | ery 8 ms.      |                  |             |              |               |  |  |  |
| Note:       | Attention: P2200 and P2803 are locked parameter against each other. PID and FFB of the same data set cannot be active at same time. |                     |                    |                |                  |             |              |               |  |  |  |
| P2810[01]   | BI: AND 1                                                                                                    | 0 -<br>4294967295   | 0                  | U, T           | -                | -           | U32          | 3             |  |  |  |

| Parameter   | Function                                                                    |                                                                                                    | Range             | Factory default | Can be changed   | Scaling        | Data<br>set | Data<br>type | Acc.<br>Level |  |  |
|-------------|-----------------------------------------------------------------------------|----------------------------------------------------------------------------------------------------|-------------------|-----------------|------------------|----------------|-------------|--------------|---------------|--|--|
|             | P2810[0], P2                                                                | 2810[1] define                                                                                               | e inputs of AND   |                 |                  | 311.           |             |              |               |  |  |
|             | P2810<br>) Index 0<br>) Index 1                                             | A B &                                                                                                    | C 12811           | 1 (             | 0 0              |                |             |              |               |  |  |
| Index:      | [0]                                                                         |                                                                                                    | Binector input    |                 |                  |                |             |              |               |  |  |
| Dependency: | 1 - 1                                                                       | sians the AN                                                                                                 | D element to the  |                 | sequence.        |                |             |              |               |  |  |
| r2811.0     | BO: AND 1                                                                   | o.g                                                                                                    | _                 | _               | _                | _              | _           | U16          | 3             |  |  |
| 12011.0     | 1                                                                           | JD 1 element                                                                                                 | . Displays and lo | aic of hits o   | defined in P2    | 2810[0] P2810  | [1]         | 10.0         | 10            |  |  |
|             | Bit                                                                         | Signal name                                                                                                  |                   | 910 01 0110 0   | 30111100 11111 2 | 1 signal       | [.].        | 0 sign       | al            |  |  |
|             | 00                                                                          | Output of B                                                                                                  |                   |                 |                  | Yes            |             | No           | <u>41</u>     |  |  |
| Dependency: | 1                                                                           | e P2810                                                                                                    |                   |                 |                  |                |             |              |               |  |  |
| P2812[01]   | BI: AND 2                                                                   |                                                                                                    | 0 -<br>4294967295 | 0               | U, T             | -              | -           | U32          | 3             |  |  |
|             | P2812[0], 28                                                                | 312[1] define                                                                                                | inputs of AND 2   | element. o      | utput is r281    | 3.             | •           |              | •             |  |  |
| Index:      | See P2810                                                                   |                                                                                                    |                   |                 |                  |                |             |              |               |  |  |
| Dependency: |                                                                             | sians the AN                                                                                                 | D element to the  | processing      | sequence.        |                |             |              |               |  |  |
| r2813.0     | BO: AND 2                                                                   | 51g110 ti10 7 ti ti                                                                                          |                   | _               | _                | 1_             | _           | U16          | 3             |  |  |
| .20.000     |                                                                             |                                                                                                    | . Displays and lo | gic of bits of  | defined in P2    | 2812[0], P2812 | [1]. See r2 | 1            |               |  |  |
| Dependency: | See P2812                                                                   |                                                                                                    |                   |                 |                  |                |             |              |               |  |  |
| P2814[01]   | BI: AND 3                                                                   |                                                                                                    | 0 -<br>4294967295 | 0               | U, T             | -              | -           | U32          | 3             |  |  |
|             | P2814[0], P2                                                                | 2814[1] define                                                                                               | e inputs of AND   | 3 element,      | output is r28    | 315.           |             |              |               |  |  |
| Index:      | See P2810                                                                   |                                                                                                    |                   |                 |                  |                |             |              |               |  |  |
| Dependency: | P2801[2] as:                                                                | signs the ANI                                                                                                | D element to the  | processing      | sequence.        |                |             |              |               |  |  |
| r2815.0     | BO: AND 3                                                                   |                                                                                                    | -                 | -               | -                | -              | -           | U16          | 3             |  |  |
|             | Output of AN field descript                                                 |                                                                                                    | . Displays and lo | gic of bits o   | defined in P2    | 2814[0], P2814 | [1]. See r2 | 2811 for     | the bit       |  |  |
| Dependency: | See P2814                                                                   |                                                                                                    |                   |                 |                  |                |             |              |               |  |  |
| P2816[01]   | BI: OR 1                                                                    |                                                                                                    | 0 -<br>4294967295 | 0               | U, T             | -              | -           | U32          | 3             |  |  |
|             | P2816[0], P2816[1] define inputs of OR 1 element, output is r2817.    P2816 |                                                                                                    |                   |                 |                  |                |             |              |               |  |  |
| Index:      | See P2810                                                                   |                                                                                                    |                   |                 |                  |                |             |              |               |  |  |
| Dependency: |                                                                             | signs the OR                                                                                                 | element to the p  | rocessina       | sequence.        |                |             |              |               |  |  |
| r2817.0     | BO: OR 1                                                                    | <u> </u>                                                                                                    | -                 | -               | -                | -              | _           | U16          | 3             |  |  |
|             |                                                                             | Output of OR 1 element. Displays or logic of bits defined in P2816[0], P2816[1]. See r2811 for the bit field |                   |                 |                  |                |             |              |               |  |  |
| Dependency: | See P2816                                                                   | ·                                                                                                    |                   |                 |                  |                |             |              |               |  |  |

| Parameter   | Function                                           | Range             | Factory default           | Can be changed | Scaling        | Data<br>set | Data<br>type | Acc.<br>Level |
|-------------|----------------------------------------------------|-------------------|---------------------------|----------------|----------------|-------------|--------------|---------------|
| P2818[01]   | BI: OR 2                                           | 0 -<br>4294967295 | 0                         | U, T           | -              | -           | U32          | 3             |
|             | P2818[0], P2818[1] define                          | inputs of OR 2    | element, o                | utput is r281  | 9.             |             |              |               |
| Index:      | See P2810                                          |                   |                           |                |                |             |              |               |
| Dependency: | P2801[4] assigns the OR                            | element to the p  | rocessing                 | sequence.      |                |             |              |               |
| r2819.0     | BO: OR 2                                           | -                 | -                         | -              | _              | -           | U16          | 3             |
|             | Output of OR 2 element. description.               | Displays or logic | of bits defi              | ned in P281    | 8[0], P2818[1] | . See r28   | 11 for the   | bit field     |
| Dependency: | See P2818                                          |                   |                           |                |                |             |              |               |
| P2820[01]   | BI: OR 3                                           | 0 -<br>4294967295 | 0                         | U, T           | -              | -           | U32          | 3             |
|             | P2820[0], P2820[1] define                          | e inputs of OR 3  | element, o                | utput is r282  | <u>!</u> 1.    |             |              |               |
| Index:      | See P2810                                          |                   |                           |                |                |             |              |               |
| Dependency: | P2801[5] assigns the OR                            | element to the p  | rocessing                 | sequence.      |                |             |              |               |
| r2821.0     | BO: OR 3                                           | -                 | -                         | -              | _              | -           | U16          | 3             |
|             | Output of OR 3 element. description.               | Displays or logic | of bits defi              | ned in P282    | 0[0], P2820[1] | See r28     | 11 for the   | bit field     |
| Dependency: | See P2820                                          |                   |                           |                |                |             |              |               |
| P2822[01]   | BI: XOR 1                                          | 0 -<br>4294967295 | 0                         | U, T           | -              | -           | U32          | 3             |
|             | P2822<br>Index 0<br>Index 1  A B  =1               | C r2823           | A E 0 0 0 0 1 1 0 1 1 1 1 | 0 1            |                |             |              |               |
| Index:      | See P2810                                          |                   | <u> </u>                  |                |                |             |              |               |
| Dependency: | P2801[6] assigns the XOI                           | R element to the  | nrocessino                | seguence       |                |             |              |               |
| r2823.0     | BO: XOR 1                                          |                   |                           |                | T_             | 1_          | U16          | 3             |
|             | Output of XOR 1 element the bit field description. | . Displays exclus | ive-or logic              | of bits defin  | ned in P2822[( | D], P2822[  |              |               |
| Dependency: | See P2822                                          |                   |                           |                |                |             |              |               |
| P2824[01]   | BI: XOR 2                                          | 0 -<br>4294967295 | 0                         | U, T           | -              | -           | U32          | 3             |
|             | P2824[0], P2824[1] define                          | inputs of XOR 2   | element,                  | output is r28  | 325.           | •           | •            | •             |
| Index:      | See P2810                                          |                   |                           |                |                |             |              |               |
| Dependency: | P2801[7] assigns the XOI                           | R element to the  | processing                | sequence.      |                |             |              |               |
| r2825.0     | BO: XOR 2                                          | -                 | -                         | -              | _              | -           | U16          | 3             |
|             | Output of XOR 2 element the bit field description. | . Displays exclus | ive-or logic              | of bits defin  | ned in P2824[( | 0], P2824[  | 1]. See r    | 2811 for      |
| Dependency: | See P2824                                          |                   |                           |                |                |             |              |               |
| P2826[01]   | BI: XOR 3                                          | 0 -<br>4294967295 | 0                         | U, T           | -              | -           | U32          | 3             |
|             | P2826[0], P2826[1] define                          | e inputs of XOR 3 | B element,                | output is r28  | 327.           |             |              |               |
| Index:      | See P2810                                          |                   |                           |                |                |             |              |               |
| Dependency: | P2801[8] assigns the XOI                           | R element to the  | processing                | sequence.      |                |             |              |               |

| Parameter   | Function                                                                                                    | Range                                                                                                    | Factory<br>default | Can be changed | Scaling      | Data<br>set | Data<br>type | Acc.<br>Level |  |  |  |  |
|-------------|----------------------------------------------------------------------------------------------------|----------------------------------------------------------------------------------------------------|--------------------|----------------|--------------|-------------|--------------|---------------|--|--|--|--|
| r2827.0     | BO: XOR 3                                                                                                    | -                                                                                                    | -                  | -              | -            | -           | U16          | 3             |  |  |  |  |
|             | Output of XOR 3 elementhe bit field description.                                                              | nt. Displays exclu                                                                                            | usive-or logic     | of bits define | ed in P2826  | [0], P2820  | 6[1]. See    | r2811 for     |  |  |  |  |
| Dependency: | See P2826                                                                                                    |                                                                                                    |                    |                |              |             |              |               |  |  |  |  |
| P2828       | BI: NOT 1                                                                                                    | 0 -<br>4294967295                                                                                             | 0                  | U, T           | -            | -           | U32          | 3             |  |  |  |  |
|             | P2828 defines input of NOT 1 element, output is r2829.  P2800 P2801[9]  P2828  A C 0 1 1 0                    |                                                                                                    |                    |                |              |             |              |               |  |  |  |  |
| Dependency: | P2801[9] assigns the NO                                                                                       | OT element to the                                                                                             | e processing       | sequence.      |              |             |              |               |  |  |  |  |
| r2829.0     | BO: NOT 1                                                                                                    | -                                                                                                    | -                  | -              | -            | -           | U16          | 3             |  |  |  |  |
|             | Output of NOT 1 elemention.                                                                                   | Output of NOT 1 element. Displays not logic of bit defined in P2828. See r2811 for the bit field description. |                    |                |              |             |              |               |  |  |  |  |
| Dependency: | See P2828                                                                                                    |                                                                                                    |                    |                |              |             |              |               |  |  |  |  |
| P2830       | BI: NOT 2                                                                                                    | 0 -<br>4294967295                                                                                             | 0                  | U, T           | -            | -           | U32          | 3             |  |  |  |  |
|             | P2830 defines input of N                                                                                      | IOT 2 element, o                                                                                              | output is r283     | 31.            |              |             |              |               |  |  |  |  |
| Dependency: | P2801[10] assigns the N                                                                                       | IOT element to t                                                                                              | he processin       | g sequence.    |              |             |              |               |  |  |  |  |
| r2831.0     | BO: NOT 2                                                                                                    | -                                                                                                    | -                  | -              | -            | -           | U16          | 3             |  |  |  |  |
|             | Output of NOT 2 elemention.                                                                                   | nt. Displays not lo                                                                                           | ogic of bit de     | fined in P283  | 30. See r281 | 1 for the   | bit field d  | escrip-       |  |  |  |  |
| Dependency: | See P2830                                                                                                    |                                                                                                    |                    |                |              |             |              |               |  |  |  |  |
| P2832       | BI: NOT 3                                                                                                    | 0 -<br>4294967295                                                                                             | 0                  | U, T           | -            | -           | U32          | 3             |  |  |  |  |
|             | P2832 defines input of N                                                                                      | IOT 3 element, o                                                                                              | output is r283     | 33.            |              |             |              |               |  |  |  |  |
| Dependency: | P2801[11] assigns the N                                                                                       | IOT element to t                                                                                              | he processin       | g sequence.    |              |             |              |               |  |  |  |  |
| r2833.0     | BO: NOT 3  -  -  -  -  U16   3                                                                                |                                                                                                    |                    |                |              |             |              |               |  |  |  |  |
|             | Output of NOT 3 element. Displays not logic of bit defined in P2832. See r2811 for the bit field description. |                                                                                                    |                    |                |              |             |              |               |  |  |  |  |
| Dependency: | See P2832                                                                                                    |                                                                                                    |                    |                |              |             |              |               |  |  |  |  |
| P2834[03]   | BI: D-FF 1                                                                                                    | 0 -<br>4294967295                                                                                             | 0                  | U, T           | -            | -           | U32          | 3             |  |  |  |  |

| Parameter   | Function                                                              | Range                                                                                                    | Factory default                             | Can be changed        |              | •         | Data<br>set          | Data<br>type    | Acc.<br>Level |
|-------------|-----------------------------------------------------------------------|----------------------------------------------------------------------------------------------------|---------------------------------------------|-----------------------|--------------|-----------|----------------------|-----------------|---------------|
| Parameter   | P2834[0], P2834[1], P28  P2834  Index 0  Index 1  Index 2  Index 3    | P2834[3] (P2834[3] (P2800 P2800 P280 | default define inputs  2801[12]  2801 [728] | changed<br>of D-FlipF |              |           | set<br>re r2835      | type            | Level         |
|             | POWER ON                                                              | ≥1                                                                                                    | 0 0                                         | 1 0 0 POWE            | x 1 0 ER-ON  | ×         | Q <sub>n</sub> 1 0 0 | -1 Q            |               |
| Index:      | [0]<br>[1]<br>[2]                                                     | Binector input: Binector input: Binector input:                                                                                                    | D input<br>Store pulse                      |                       |              |           |                      |                 |               |
| Dependency: | [3] P2801[12] assigns the D                                           | Binector input:                                                                                                    |                                             | equence.              |              |           |                      |                 |               |
| r2835.0     | BO: Q D-FF 1  Displays output of D-Flip for the bit field description |                                                                                                    | e defined in                                | -<br>P2834[0],        | -<br>P2834[1 | ], P2834  | -<br>I[2], P28       | U16<br>34[3]. S | 3<br>ee r2811 |
| Dependency: | See P2834                                                             |                                                                                                    |                                             |                       |              |           |                      |                 |               |
| r2836.0     | BO: NOT-Q D-FF 1                                                      | -                                                                                                    | -                                           | -                     | -            | -         | -                    | U16             | 3             |
|             | Displays Not-output of D                                              |                                                                                                    | ts are define                               | d in P2834            | 1[0], P28    | 34[1], P2 | 2834[2],             | P2834[          | 3]. See       |
| Dependency: | See P2834                                                             |                                                                                                    |                                             |                       |              |           |                      |                 |               |
| P2837[03]   | BI: D-FF 2                                                            | 0 -<br>4294967295                                                                                                    | 0                                           | U, T                  | -            |           | -                    | U32             | 3             |
|             | P2837[0], P2837[1], P28                                               | 37[2], P2837[3]                                                                                                    | define inputs                               | of D-FlipF            | Flop 2, or   | utputs ar | e r2838              | , r2839.        |               |
| Index:      | See P2834                                                             |                                                                                                    |                                             |                       |              |           |                      |                 |               |
| Dependency: | P2801[13] assigns the D                                               | -FlipFlop to the p                                                                                                    | processing s                                | equence.              |              |           |                      |                 |               |
| r2838.0     | BO: Q D-FF 2                                                          | _                                                                                                    | -                                           | _                     | -            |           |                      | U16             | 3             |
|             | Displays output of D-Flip for the bit field description               |                                                                                                    | e defined in                                | P2837[0],             | P2837[1      | ], P2837  | '[2], P28            | 37[3]. S        | ee r2811      |
| Dependency: | See P2837                                                             |                                                                                                    |                                             |                       |              |           |                      |                 |               |
| r2839.0     | BO: NOT-Q D-FF 2                                                      | -                                                                                                    | -                                           | -                     | -            |           | _                    | U16             | 3             |
|             | Displays Not-output of Dr2811 for the bit field des                   |                                                                                                    | ts are define                               | d in P2837            | 7[0], P28    | 37[1], P2 | 2837[2],             | P2837[          | 3]. See       |

| Parameter   | Function                               | Range             | Factory<br>default | Can be changed | Scaling        | Data<br>set | Data<br>type | Acc.<br>Level |  |  |  |  |
|-------------|----------------------------------------|-------------------|--------------------|----------------|----------------|-------------|--------------|---------------|--|--|--|--|
| Dependency: | See P2837                              |                   |                    |                |                |             |              |               |  |  |  |  |
| P2840[01]   | BI: RS-FF 1                            | 0 -<br>4294967295 | 0                  | U, T           | -              | -           | U32          | 3             |  |  |  |  |
|             | P2840[0], P2840[1] defin               | e inputs of RS-F  | lipFlop 1, ou      | tputs are r2   | 841, r2842.    |             |              |               |  |  |  |  |
|             |                                        | P2800 P2801[14]   |                    |                |                |             |              |               |  |  |  |  |
|             |                                        | Ţ                 | Ţ                  | SE             |                | -           |              |               |  |  |  |  |
|             | P2840<br>Index 0                       | SET (Q=1)         | Q 1284             | 11             |                | 1000        |              |               |  |  |  |  |
|             | Index 1                                |                   |                    |                |                |             |              |               |  |  |  |  |
|             | <b>_</b>                               | ≥1 → RESET (Q=0)  | Q 1284             |                |                |             |              |               |  |  |  |  |
|             | POWER ON —                             |                   | Q P                | <b>→</b> ⊢     | OWER-ON 0      | 2002        |              |               |  |  |  |  |
| Index:      | [0]                                    | Binector input:   | Set                |                |                |             |              |               |  |  |  |  |
|             | [1]                                    | Binector input:   | Reset              |                |                |             |              |               |  |  |  |  |
| Dependency: | P2801[14] assigns the R                | S-FlipFlop to the | processing         | sequence.      | •              | T           | •            | 1             |  |  |  |  |
| r2841.0     | BO: Q RS-FF 1                          | -                 | -                  | -              | -              | -           | U16          | 3             |  |  |  |  |
|             | Displays output of RS-Fli description. | pFlop 1, inputs a | re defined ir      | n P2840[0],    | P2840[1]. Se   | e r2811 fo  | or the bit   | field         |  |  |  |  |
| Dependency: | See P2840                              |                   |                    |                |                |             |              | _             |  |  |  |  |
| r2842.0     | BO: NOT-Q RS-FF 1                      | -                 | -                  | -              | -              | -           | U16          | 3             |  |  |  |  |
|             | Displays Not-output of Radescription.  | S-FlipFlop 1, inp | uts are defin      | ed in P2840    | )[0], P2840[1] | l. See r28  | 11 for the   | e bit field   |  |  |  |  |
| Dependency: | See P2840                              | _                 |                    |                |                |             |              |               |  |  |  |  |
| P2843[01]   | BI: RS-FF 2                            | 0 -<br>4294967295 | 0                  | U, T           | -              | -           | U32          | 3             |  |  |  |  |
|             | P2843[0], P2843[1] defin               | e inputs of RS-F  | lipFlop 2, ou      | tputs are r2   | 844, r2845.    |             |              |               |  |  |  |  |
| Index:      | See P2840                              |                   |                    |                |                |             |              |               |  |  |  |  |
| Dependency: | P2801[15] assigns the R                | S-FlipFlop to the | processing         | sequence.      |                |             |              |               |  |  |  |  |
| r2844.0     | BO: Q RS-FF 2                          | -                 | -                  | -              | -              | -           | U16          | 3             |  |  |  |  |
|             | Displays output of RS-Fli description. | pFlop 2, inputs a | re defined ir      | n P2843[0],    | P2843[1]. Se   | e r2811 fo  | or the bit   | field         |  |  |  |  |
| Dependency: | See P2843                              |                   |                    |                |                |             |              |               |  |  |  |  |
| r2845.0     | BO: NOT-Q RS-FF 2                      | -                 | -                  | -              | -              | -           | U16          | 3             |  |  |  |  |
|             | Displays Not-output of Radescription.  | S-FlipFlop 2, inp | uts are defin      | ed in P2843    | B[0], P2843[1] | . See r28   | 11 for the   | e bit field   |  |  |  |  |
| Dependency: | See P2843                              |                   |                    |                |                |             |              |               |  |  |  |  |
| P2846[01]   | BI: RS-FF 3                            | 0 -<br>4294967295 | 0                  | U, T           | -              | -           | U32          | 3             |  |  |  |  |
|             | P2846[0], P2846[1] defin               | e inputs of RS-F  | lipFlop 3, ou      | tputs are r2   | 847, r2848.    | •           |              | •             |  |  |  |  |
| Index:      | See P2840                              |                   |                    |                |                |             |              |               |  |  |  |  |
| Dependency: | P2801[16] assigns the R                | S-FlipFlop to the | processing         | sequence.      |                |             |              |               |  |  |  |  |
| r2847.0     | BO: Q RS-FF 3                          | -                 | -                  | _              | -              | -           | U16          | 3             |  |  |  |  |
|             | Displays output of RS-Fli description. | pFlop 3, inputs a | re defined ir      | P2846[0],      | P2846[1]. Se   | e r2811 fo  | or the bit   | field         |  |  |  |  |

| Parameter   | Function                              | Range                                                 | Factory default | Can be changed      | Scaling      | Data set   | Data<br>type | Acc.<br>Level |  |  |
|-------------|---------------------------------------|-------------------------------------------------------|-----------------|---------------------|--------------|------------|--------------|---------------|--|--|
| Dependency: | See P2846                             | •                                                     |                 |                     |              | •          |              | •             |  |  |
| r2848.0     | BO: NOT-Q RS-FF 3                     | -                                                     | -               | -                   | -            | -          | U16          | 3             |  |  |
|             | Displays Not-output of I description. | RS-FlipFlop 3, in                                     | puts are def    | ined in P2846       | [0], P2846[1 | ]. See r28 | 811 for th   | e bit fiel    |  |  |
| Dependency: | See P2846                             |                                                       |                 |                     |              |            |              |               |  |  |
| P2849       | BI: Timer 1                           | 0 -<br>4294967295                                     | 0               | U, T                | -            | -          | U32          | 3             |  |  |
|             | P2849 In In Out P2851 = 0 (ON Delay)  | ON Delay  T 0  OFF Delay  ON/OFF Delay  Pulse Generat | 0/10            | Out r285  NOut r285 | <u></u>      | · t        |              |               |  |  |
|             | P2851 = 1 (OFF Delay                  | elay)                                                 |                 | P2850               |              | · t        |              |               |  |  |
|             | P2851 = 3 (Pulse Ger                  | nerator)                                              |                 | P2850               | <u>)</u> →   |            |              |               |  |  |
|             | Out P2850                             |                                                       |                 |                     |              |            |              |               |  |  |
|             | In                                    | - ;                                                   |                 |                     |              | · t        |              |               |  |  |
|             | Out                                   | 350                                                   |                 |                     | <b></b>      |            |              |               |  |  |

| Parameter   | Function                                                  | Range                                 | Factory<br>default | Can be changed   | Scaling      | Data<br>set | Data<br>type | Acc.<br>Level |  |  |  |
|-------------|-----------------------------------------------------------|---------------------------------------|--------------------|------------------|--------------|-------------|--------------|---------------|--|--|--|
| Dependency: | P2802[0] assigns the time                                 | er to the process                     | sing sequenc       | ce.              |              |             |              |               |  |  |  |
| P2850       | Delay time of timer 1 [s]                                 | 0.0 - 9999.9                          | 0.0                | U, T             | -            | -           | Float        | 3             |  |  |  |
|             | Defines delay time of time                                | er 1. P2849, P28                      | 350, P2851 a       | are the inputs   | of the timer | , outputs a | are r285     | 2, r2853.     |  |  |  |
| Dependency: | See P2849                                                 |                                       |                    |                  |              |             |              |               |  |  |  |
| P2851       | Mode timer 1                                              | 0 - 13                                | 0                  | U, T             | -            | 1           | U16          | 3             |  |  |  |
|             | Selects mode of timer 1.                                  | P2849, P2850, F                       | 2851 are th        | e inputs of the  | e timer, out | outs are r2 | 2852, r28    | 353.          |  |  |  |
|             | 0                                                         | ON delay (seco                        | onds)              |                  |              |             |              |               |  |  |  |
|             | 1                                                         | OFF delay (see                        | conds)             |                  |              |             |              |               |  |  |  |
|             | 2                                                         | ON / OFF delay (seconds)              |                    |                  |              |             |              |               |  |  |  |
|             | 3                                                         | Pulse generator (seconds)             |                    |                  |              |             |              |               |  |  |  |
|             | 10                                                        | ON delay (mini                        | utes)              |                  |              |             |              |               |  |  |  |
|             | 11                                                        | OFF delay (mir                        | nutes)             |                  |              |             |              |               |  |  |  |
|             | 12                                                        | ON / OFF dela                         | y (minutes)        |                  |              |             |              |               |  |  |  |
|             | 13                                                        | Pulse generato                        | or (minutes)       |                  |              |             |              |               |  |  |  |
| Dependency: | See P2849                                                 |                                       |                    |                  |              |             |              |               |  |  |  |
| r2852.0     | BO: Timer 1                                               | -                                     | _                  | _                | -            | _           | U16          | 3             |  |  |  |
|             | Displays output of timer 1<br>See r2811 for the bit field |                                       | , P2851 are        | the inputs of t  | he timer, ou | utputs are  | r2852, r     | 2853.         |  |  |  |
| Dependency: | See P2849                                                 |                                       |                    |                  |              |             |              |               |  |  |  |
| r2853.0     | BO: Nout timer 1                                          | -                                     | -                  | -                | -            | -           | U16          | 3             |  |  |  |
|             | Displays Not-output of tin r2853. See r2811 for the       |                                       |                    | are the inputs   | of the time  | er, outputs | are r28      | 52,           |  |  |  |
| Dependency: | See P2849                                                 |                                       |                    |                  |              |             |              |               |  |  |  |
| P2854       | BI: Timer 2                                               | 0 -<br>4294967295                     | 0                  | U, T             | -            | -           | U32          | 3             |  |  |  |
|             | Define input signal of time                               | er 2. P2854, P28                      | 355, P2856 a       | are the inputs   | of the timer | , outputs a | are r285     | 7, r2858.     |  |  |  |
| Dependency: | P2802[1] assigns the time                                 | er to the process                     | sing sequend       | ce.              |              |             |              |               |  |  |  |
| P2855       | Delay time of timer 2 [s]                                 | 0.0 - 9999.9                          | 0.0                | U, T             | -            | -           | Float        | 3             |  |  |  |
|             | Defines delay time of time                                | er 2. P2854, P28                      | 355, P2856 a       | are the inputs   | of the timer | , outputs a | are r285     | 7, r2858.     |  |  |  |
| Dependency: | See P2854                                                 |                                       |                    |                  |              |             |              |               |  |  |  |
| P2856       | Mode timer 2                                              | 0 - 13                                | 0                  | U, T             | -            | -           | U16          | 3             |  |  |  |
|             | Selects mode of timer 2. See P2851 for value des          |                                       | 2856 are th        | ne inputs of the | e timer, out | outs are r2 | 2857, r28    | 358.          |  |  |  |
| Dependency: | See P2854                                                 | оприоп.                               |                    |                  |              |             |              |               |  |  |  |
| r2857.0     | BO: Timer 2                                               | 1_                                    | _                  | _                | I_           |             | U16          | 3             |  |  |  |
| 12007.0     | Displays output of timer 2 See r2811 for the bit field    |                                       |                    | the inputs of t  | he timer, ou | utputs are  |              | 1             |  |  |  |
| Dependency: | See P2854                                                 | · · · · · · · · · · · · · · · · · · · |                    |                  |              |             |              |               |  |  |  |
| r2858.0     | BO: Nout timer 2                                          | _                                     | -                  | _                | -            | -           | U16          | 3             |  |  |  |
|             | Displays Not-output of tin<br>See r2811 for the bit field |                                       | 855, P2856         | are the inputs   | of the time  | r, outputs  | 1            |               |  |  |  |
| Dependency: | See P2854                                                 |                                       |                    |                  |              |             |              |               |  |  |  |

| Parameter   | Function                                                                                                 | Range             | Factory<br>default | Can be changed  | Scaling       | Data<br>set | Data<br>type | Acc.<br>Level |  |  |  |  |
|-------------|----------------------------------------------------------------------------------------------------|-------------------|--------------------|-----------------|---------------|-------------|--------------|---------------|--|--|--|--|
| P2859       | BI: Timer 3                                                                                              | 0 -<br>4294967295 | 0                  | U, T            | -             | -           | U32          | 3             |  |  |  |  |
|             | Define input signal of tim                                                                               | er 3. P2859, P28  | 360, P2861         | are the inputs  | of the time   | , outputs   | are r286     | 2, r2863.     |  |  |  |  |
| Dependency: | P2802[2] assigns the tim                                                                                 | er to the process | sing sequen        | ce.             |               |             |              |               |  |  |  |  |
| P2860       | Delay time of timer 3 [s]                                                                                | 0.0 - 9999.9      | 0.0                | U, T            | -             | -           | Float        | 3             |  |  |  |  |
|             | Defines delay time of timer 3. P2859, P2860, P2861 are the inputs of the timer, outputs are r2862, r286. |                   |                    |                 |               |             |              |               |  |  |  |  |
| Dependency: | See P2859                                                                                                |                   |                    |                 |               |             |              |               |  |  |  |  |
| P2861       | Mode timer 3                                                                                             | 0 - 13            | 0                  | U, T            | -             | -           | U16          | 3             |  |  |  |  |
|             | Selects mode of timer 3. P2851 for value descript                                                        |                   | P2861 are th       | ne inputs of th | e timer, out  | puts are r  | 2862, r2     | 863. See      |  |  |  |  |
| Dependency: | See P2859                                                                                                |                   |                    |                 |               |             |              |               |  |  |  |  |
| r2862.0     | BO: Timer 3                                                                                              | -                 | -                  | -               | -             | -           | U16          | 3             |  |  |  |  |
|             | Displays output of timer:<br>See r2811 for the bit field                                                 |                   | , P2861 are        | the inputs of   | the timer, o  | utputs are  | r2862, r     | 2863.         |  |  |  |  |
| Dependency: | See P2859                                                                                                |                   |                    |                 |               |             |              |               |  |  |  |  |
| r2863.0     | BO: Nout timer 3                                                                                         | -                 | -                  | -               | -             | -           | U16          | 3             |  |  |  |  |
|             | Displays Not-output of tir r2863. See r2811 for the                                                      |                   |                    | are the input   | s of the time | er, outputs | are r28      | 62,           |  |  |  |  |
| Dependency: | See P2859                                                                                                |                   |                    |                 |               |             |              |               |  |  |  |  |
| P2864       | BI: Timer 4                                                                                              | 0 -<br>4294967295 | 0                  | U, T            | -             | -           | U32          | 3             |  |  |  |  |
|             | Define input signal of tim P2868.                                                                        | er 4. P2864, P28  | 865, P2866 a       | are the inputs  | of the time   | , outputs   | are P286     | 67,           |  |  |  |  |
| Dependency: | P2802[3] assigns the tim                                                                                 | er to the process | sing sequen        | ce.             |               |             |              |               |  |  |  |  |
| P2865       | Delay time of timer 4 [s]                                                                                | 0.0 - 9999.9      | 0.0                | U, T            | -             | -           | Float        | 3             |  |  |  |  |
|             | Defines delay time of time                                                                               | er 4. P2864, P28  | 865, P2866         | are the inputs  | of the time   | , outputs   | are r286     | 7, r2868.     |  |  |  |  |
| Dependency: | See P2864                                                                                                |                   |                    |                 |               |             |              |               |  |  |  |  |
| P2866       | Mode timer 4                                                                                             | 0 - 13            | 0                  | U, T            | -             | -           | U16          | 3             |  |  |  |  |
|             | Selects mode of timer 4. P2851 for value descript                                                        |                   | P2866 are th       | ne inputs of th | e timer, out  | puts are r  | 2867, r28    | 868. See      |  |  |  |  |
| Dependency: | See P2864                                                                                                |                   |                    |                 |               |             |              |               |  |  |  |  |
| r2867.0     | BO: Timer 4                                                                                              | -                 | -                  | -               | -             | -           | U16          | 3             |  |  |  |  |
|             | Displays output of timer 4 See r2811 for the bit field                                                   |                   | , P2866 are        | the inputs of   | the timer, o  | utputs are  | r2867, r     | 2868.         |  |  |  |  |
| Dependency: | See P2864                                                                                                |                   |                    |                 |               | _           |              | •             |  |  |  |  |
| r2868.0     | BO: Nout timer 4                                                                                         | -                 | -                  | -               | -             | -           | U16          | 3             |  |  |  |  |
|             | Displays Not-output of tir r2868. See r2811 for the                                                      |                   |                    | are the input   | s of the time | er, outputs | are r28      | 67,           |  |  |  |  |
| Dependency: | See P2864                                                                                                |                   |                    |                 |               |             |              |               |  |  |  |  |
| P2869[01]   | CI: ADD 1                                                                                                | 0 -<br>4294967295 | 0                  | U, T            | 4000H         | -           | U32          | 3             |  |  |  |  |

| Parameter   | Function                                                                    | Range                        | Factory<br>default | Can be changed                                      | Scaling  | Data<br>set              | Data<br>type | Acc.<br>Level |  |  |  |  |  |
|-------------|-----------------------------------------------------------------------------|------------------------------|--------------------|-----------------------------------------------------|----------|--------------------------|--------------|---------------|--|--|--|--|--|
|             | Define inputs of Adder 1,                                                   | result is in r287            | 0.                 |                                                     | 1        | 1                        |              |               |  |  |  |  |  |
|             | P2869 x1 x1 x1+x2                                                           | 802[4]<br>200% Result        | r2870 >            | desult = x1 + x<br>: x1 + x2 > 200<br>x1 + x2 < -20 | 0% → Res | ult = 200%<br>ult =-200% |              |               |  |  |  |  |  |
| Index:      | [0]                                                                         | [0] Connector input 0 (CI 0) |                    |                                                     |          |                          |              |               |  |  |  |  |  |
|             | [1]                                                                         | Connector inpu               | ut 1 (Cl 1)        |                                                     |          |                          |              |               |  |  |  |  |  |
| Dependency: | P2802[4] assigns the Ad                                                     | der to the proces            | ssing sequer       | nce.                                                |          |                          |              |               |  |  |  |  |  |
| r2870       | CO: ADD 1                                                                   | -                            | -                  | _                                                   | -        | -                        | Float        | 3             |  |  |  |  |  |
|             | Result of Adder 1.                                                          | 1                            |                    | -L                                                  |          |                          | _1           | 1             |  |  |  |  |  |
| Dependency: | See P2869                                                                   |                              |                    |                                                     |          |                          |              |               |  |  |  |  |  |
| P2871[01]   | CI: ADD 2                                                                   | 0 -<br>4294967295            | 0                  | U, T                                                | 4000H    | -                        | U32          | 3             |  |  |  |  |  |
|             | Define inputs of Adder 2,                                                   | result is in r287            | 2.                 |                                                     |          |                          |              |               |  |  |  |  |  |
| Index:      | See P2869                                                                   |                              |                    |                                                     |          |                          |              |               |  |  |  |  |  |
| Dependency: | P2802[5] assigns the Ad                                                     | der to the proces            | ssing sequer       | nce.                                                |          |                          |              |               |  |  |  |  |  |
| r2872       | CO: ADD 2                                                                   | -                            | -                  | -                                                   | -        | -                        | Float        | 3             |  |  |  |  |  |
|             | Result of Adder 2.                                                          |                              |                    |                                                     |          |                          |              |               |  |  |  |  |  |
| Dependency: | See P2871                                                                   |                              |                    |                                                     |          |                          |              |               |  |  |  |  |  |
| P2873[01]   | CI: SUB 1                                                                   | 0 -<br>4294967295            | 0                  | U, T                                                | 4000H    | -                        | U32          | 3             |  |  |  |  |  |
|             | Define inputs of Subtractor 1, result is in r2874.  P2800 P2802[6]  Index 0 |                              |                    |                                                     |          |                          |              |               |  |  |  |  |  |
| Index:      | See P2869                                                                   |                              |                    |                                                     |          |                          |              |               |  |  |  |  |  |
| Dependency: | P2802[6] assigns the Su                                                     | btractor to the pr           | ocessing se        | quence.                                             |          |                          |              |               |  |  |  |  |  |
| r2874       | CO: SUB 1                                                                   | -                            | _                  | -                                                   | -        | -                        | Float        | 3             |  |  |  |  |  |
|             | Result of Subtractor 1.                                                     |                              |                    |                                                     |          |                          |              |               |  |  |  |  |  |
| Dependency: | See P2873                                                                   |                              |                    |                                                     |          |                          |              |               |  |  |  |  |  |
| P2875[01]   | CI: SUB 2                                                                   | 0 -<br>4294967295            | 0                  | U, T                                                | 4000H    | -                        | U32          | 3             |  |  |  |  |  |
|             | Define inputs of Subtractor 2, result is in r2876.                          |                              |                    |                                                     |          |                          |              |               |  |  |  |  |  |
| Index:      | See P2869                                                                   |                              |                    |                                                     |          |                          |              |               |  |  |  |  |  |
| Dependency: | P2802[7] assigns the Sul                                                    | btractor to the pr           | ocessing se        | quence.                                             |          |                          |              |               |  |  |  |  |  |
| r2876       | CO: SUB 2                                                                   | -                            | -                  |                                                     | -        | -                        | Float        | 3             |  |  |  |  |  |
|             | Result of Subtractor 2.                                                     |                              |                    |                                                     |          |                          |              |               |  |  |  |  |  |
| Dependency: | See P2875                                                                   |                              |                    |                                                     |          |                          |              |               |  |  |  |  |  |

| Parameter   | Function                                        | Range               | Factory default | Can be changed                                                                                                    | Scaling    | Data<br>set | Data<br>type | Acc.<br>Level |
|-------------|-------------------------------------------------|---------------------|-----------------|----------------------------------------------------------------------------------------------------|------------|-------------|--------------|---------------|
| P2877[01]   | CI: MUL 1                                       | 0 -<br>4294967295   | 0               | U, T                                                                                                    | 4000H      | -           | U32          | 3             |
|             | Define inputs of Multiplier                     | 1, result is in r2  | 878.            |                                                                                                    | •          |             |              |               |
|             | P2877                                           | Result r28          | 78 If: ×        | $ult = \frac{x1*x2}{100\%}$ $\frac{(1*x2)}{100\%} > 200\% - \frac{(1*x2)}{100\%} < -200\% - \frac{(1*x2)}{100\%}$                                                            |            |             |              |               |
| Index:      | See P2869                                       |                     |                 |                                                                                                    |            |             |              |               |
| Dependency: | P2802[8] assigns the Mu                         | tiplier to the pro- | cessing segi    | uence.                                                                                                    |            |             |              |               |
| r2878       | CO: MUL 1                                       | -                   | -               | -                                                                                                    | _          | _           | Float        | 3             |
|             | Result of Multiplier 1.                         |                     | 1               |                                                                                                    | I          | 1           | 1            | ı             |
| Dependency: | See P2877                                       |                     |                 |                                                                                                    |            |             |              |               |
| P2879[01]   | CI: MUL 2                                       | 0 -<br>4294967295   | 0               | U, T                                                                                                    | 4000H      | -           | U32          | 3             |
|             | Define inputs of Multiplier                     | 2, result is in r2  | 880.            |                                                                                                    |            |             |              |               |
| Index:      | See P2869                                       |                     |                 |                                                                                                    |            |             |              |               |
| Dependency: | P2802[9] assigns the Mu                         | tiplier to the pro- | cessing sequ    | uence.                                                                                                    |            |             |              |               |
| r2880       | CO: MUL 2                                       | -                   | -               | -                                                                                                    | -          | -           | Float        | 3             |
|             | Result of Multiplier 2.                         |                     |                 |                                                                                                    |            |             |              |               |
| Dependency: | See P2879                                       |                     |                 |                                                                                                    |            |             |              |               |
| P2881[01]   | CI: DIV 1                                       | 0 -<br>4294967295   | 0               | U, T                                                                                                    | 4000H      | -           | U32          | 3             |
|             | Define inputs of Divider 1  P2800 P2802[  P2881 |                     | Resu            | $ \begin{array}{rcl} \text{It} &=& \frac{\text{x1}*100\%}{\text{x2}} \\ \frac{\text{x1}*100\%}{\text{x2}} &> 200\% \\ \frac{\text{x2}}{\text{x2}} &< -200\% \\ \end{array} $ | % → Resulf |             |              |               |
| Index:      | See P2869                                       |                     |                 |                                                                                                    |            |             |              |               |
| Dependency: | P2802[10] assigns the Di                        | vider to the proc   | essing sequ     | ence.                                                                                                    |            | _           | •            |               |
| r2882       | CO: DIV 1                                       | -                   | -               | -                                                                                                    | -          | -           | Float        | 3             |
|             | Result of Divider 1.                            |                     |                 |                                                                                                    |            |             |              |               |
| Dependency: | See P2881                                       |                     | 1               | _                                                                                                    | <b>T</b>   | 1           | 1            |               |
| P2883[01]   | CI: DIV 2                                       | 0 -<br>4294967295   | 0               | U, T                                                                                                    | 4000H      | -           | U32          | 3             |
|             | Define inputs of Divider 2                      | , result is in r288 | 34.             |                                                                                                    |            |             |              |               |
| Index:      | See P2869                                       |                     |                 |                                                                                                    |            |             |              |               |
| Dependency: | P2802[11] assigns the Di                        | vider to the proc   | essing sequ     | ence.                                                                                                    |            | 1           | 1            | 1             |
| r2884       | CO: DIV 2                                       | -                   | -               | -                                                                                                    | -          | -           | Float        | 3             |
|             | Result of Divider 2.                            |                     |                 |                                                                                                    |            |             |              |               |

| Parameter   | Function                                                                  | Range               | Factory<br>default | Can be changed                                                   | Scaling   | Data<br>set | Data<br>type | Acc.<br>Level |  |  |  |  |
|-------------|---------------------------------------------------------------------------|---------------------|--------------------|------------------------------------------------------------------|-----------|-------------|--------------|---------------|--|--|--|--|
| Dependency: | See P2883                                                                 |                     |                    |                                                                  |           |             |              |               |  |  |  |  |
| P2885[01]   | CI: CMP 1                                                                 | 0 -<br>4294967295   | 0                  | U, T                                                             | 4000H     | -           | U32          | 3             |  |  |  |  |
|             | P2800 P28  P2800 P28  Index 0  Index 1  Out=x1>                           | 02[12]<br>Out r2886 | x1 ≥ x2            | $2 \rightarrow \text{Out} = 1$<br>$2 \rightarrow \text{Out} = 0$ |           |             |              |               |  |  |  |  |
| Index:      | See P2869                                                                 |                     |                    |                                                                  |           |             |              |               |  |  |  |  |
| Dependency: | P2802[12] assigns the C                                                   | omparator to the    | processing         | sequence.                                                        |           |             |              |               |  |  |  |  |
| r2886.0     | BO: CMP 1                                                                 | -                   | -                  | -                                                                | -         | -           | Float        | 3             |  |  |  |  |
|             | Displays result bit of Con                                                | nparator 1. See i   | 2811 for the       | bit field desc                                                   | cription. |             |              |               |  |  |  |  |
| Dependency: | See P2885                                                                 |                     |                    |                                                                  |           |             |              |               |  |  |  |  |
| P2887[01]   | CI: CMP 2                                                                 | 0 -<br>4294967295   | 0                  | U, T                                                             | 4000H     | -           | U32          | 3             |  |  |  |  |
|             | Defines inputs of Compa                                                   | rator 2, output is  | r2888.             |                                                                  |           |             |              |               |  |  |  |  |
| Index:      | See P2869                                                                 |                     |                    |                                                                  |           |             |              |               |  |  |  |  |
| Dependency: | P2802[13] assigns the C                                                   | omparator to the    | processing         | sequence.                                                        |           |             |              |               |  |  |  |  |
| r2888.0     | BO: CMP 2                                                                 | -                   | -                  | -                                                                | -         | -           | U16          | 3             |  |  |  |  |
|             | Displays result bit of Con                                                | nparator 2. See i   | 2811 for the       | bit field desc                                                   | cription. |             |              |               |  |  |  |  |
| Dependency: | See P2887                                                                 |                     |                    |                                                                  |           |             |              |               |  |  |  |  |
| P2889       | CO: Fixed setpoint 1 in [%]                                               | -200.00 -<br>200.00 | 0.00               | U, T                                                             | -         | -           | Float        | 3             |  |  |  |  |
|             | Fixed percent setting 1.  Connector Setting P2889 P2890 Range: -200% to 2 |                     |                    |                                                                  |           |             |              |               |  |  |  |  |
| P2890       | CO: Fixed setpoint 2 in [%]                                               | -200.00 -<br>200.00 | 0.00               | U, T                                                             | -         | -           | Float        | 3             |  |  |  |  |
|             | Fixed percent setting 2.                                                  | <u></u>             |                    |                                                                  |           |             |              |               |  |  |  |  |
| P2940       | BI: Release wobble function                                               | 0 -<br>4294967295   | 0.0                | Т                                                                | -         | -           | U32          | 2             |  |  |  |  |
|             | Defines the source to rele                                                | ease the wobble     | function.          |                                                                  |           |             |              |               |  |  |  |  |
| P2945       | Wobble signal frequen-<br>cy [Hz]                                         | 0.001 -<br>10.000   | 1.000              | Т                                                                | -         | -           | Float        | 2             |  |  |  |  |
|             | Sets the frequency of the                                                 | wobble signal.      |                    |                                                                  |           |             |              |               |  |  |  |  |

| P2946   Wobble signal amplitude (%)   0.000   0.000   T   -   -   Float   2                                                                                                    | Parameter | Function                                                                                                    |                                                 | Range          | Factory default                | Can be changed   | Scaling       | Data<br>set          | Data<br>type | Acc.<br>Level |  |  |  |
|----------------------------------------------------------------------------------------------------|-----------|----------------------------------------------------------------------------------------------------|-------------------------------------------------|----------------|--------------------------------|------------------|---------------|----------------------|--------------|---------------|--|--|--|
| tor (RFG) output. The value of P2946 is multiplied by the output value of the RFG then added to RFG or put.  For example, if the RFG output is 10 Hz, and P2946 has a value of 0.100, the wobble signal amplitude vbe 0.100* 10 = 1 Hz. This means that the RFG output will therefore wobble between 9 Hz and 11 Hz.  P2947 Wobble signal decrement step at the end of the positive signal period. The amplitude of the step is dependant upon the signal amplitude as follows:  Amplitude of signal decrement step at the end of the positive signal period. The amplitude of the step is dependant upon the signal amplitude as follows:  Amplitude of signal increment step = P2947 * P2946  P2948 Wobble signal increment step = P2947 * P2946  Wobble signal increment step at the end of the negative signal period. The amplitude of the increment step is dependant upon the signal amplitude as follows:  Amplitude of signal increment step = P2948 * P2946  P2949 Wobble signal pulse  Wobble signal pulse  Wobble signal pulse  Wobble signal pulse  I 0 - 100  Sets the relative widths of the rising and falling pulses. The value in P2949 sets the proportion of the woble period (determined by P2945) allocated to the rising pulse, the remainder of the time is allocation to falling pulse.  A value of 60% in P2949 means that 60% of the wobble period the wobble output will be rising. For the remaining 40% of the wobble period the wobble output will be falling.  CO: Wobble signal  Displays the output of the wobble function.  73113.015 CO: BO: Fault bit array  Displays the output of the wobble function.  8It Signal name  1 signal  O Inverter error  Yes No  O1 Power line failure  Yes No  O2 Intermediate circuit power voltage  Yes No  O6 Earth leakage  Yes No  O7 Bus fault  Yes No  O7 Bus fault  Yes No  O7 Bus fault  Yes No  O7 Bus fault  Not current limit  Yes No  O7 Bus fault  Not current limit  Yes No | P2946     |                                                                                                    | ampli-                                          |                | 0.000                          |                  | -             | -                    |              | 2             |  |  |  |
| P2947   Wobble signal decrement step   0.000   0.000   T   -   -   Float   2                                                                                                    |           | tor (RFG) outpout. For example, if                                                                                                    | ut. The val                                     | ue of P2946 is | s multiplied b<br>z, and P2946 | by the output va | lue of the RF | G then ad obble sigr | ded to Ri    | FG out-       |  |  |  |
| Dependent upon the signal amplitude as follows:   Amplitude of signal decrement step = P2947 * P2946                                                                                                    | P2947     | Wobble signal                                                                                                    |                                                 |                |                                |                  |               |                      |              |               |  |  |  |
| P2948   Wobble signal increment step   0.000                                                                                                    |           | dependant upo                                                                                                    | dependant upon the signal amplitude as follows: |                |                                |                  |               |                      |              |               |  |  |  |
| ment step is dependant upon the signal amplitude as follows:   Amplitude of signal increment step = P2948 * P2946                                                                                                    | P2948     | Wobble signal                                                                                                    |                                                 | 0.000 -        |                                |                  | -             | -                    | Float        | 2             |  |  |  |
| P2949   Wobble signal pulse width [%]   Sets the relative widths of the rising and falling pulses. The value in P2949 sets the proportion of the woble period (determined by P2945) allocated to the rising pulse, the remainder of the time is allocation to falling pulse.   A value of 60% in P2949 means that 60% of the wobble period the wobble output will be rising. For the remaining 40% of the wobble period the wobble output will be falling.   CO: Wobble signal output [%]                                                                                                    |           | ment step is dependant upon the signal amplitude as follows:                                                                                                    |                                                 |                |                                |                  |               |                      |              |               |  |  |  |
| ble period (determined by P2945) allocated to the rising pulse, the remainder of the time is allocation to falling pulse.  A value of 60% in P2949 means that 60% of the wobble period the wobble output will be rising. For the remaining 40% of the wobble period the wobble output will be falling.  r2955  CO: Wobble signal output [%]  Displays the output of the wobble function.  r3113.015  CO / BO: Fault bit array U16 1  Gives information about actual fault.  Bit Signal name                                                                                                    | P2949     | Wobble signal pulse width [%]                                                                                                    |                                                 | 0 - 100        | 50                             | Т                | -             | -                    | U16          | 2             |  |  |  |
| output [%]           Displays the output of the wobble function.           r3113.015         CO / BO: Fault bit array   -                                                                                                    |           | ble period (determined by P2945) allocated to the rising pulse, the remainder of the time is allocation to the falling pulse.  A value of 60% in P2949 means that 60% of the wobble period the wobble output will be rising. For the |                                                 |                |                                |                  |               |                      |              |               |  |  |  |
| T3113.015   CO / BO: Fault bit array   -   -   -   -   -   U16   1                                                                                                    | r2955     |                                                                                                    | gnal                                            | -              | -                              | -                | -             | -                    | Float        | 2             |  |  |  |
| Gives information about actual fault.         Bit         Signal name         1 signal         0 signal           00         Inverter error         Yes         No           01         Power line failure         Yes         No           02         Intermediate circuit power voltage         Yes         No           03         Error power electronics         Yes         No           04         Inverter overtemperature         Yes         No           05         Earth leakage         Yes         No           06         Motor overload         Yes         No           07         Bus fault         Yes         No           09         Reserved         Yes         No           10         Fault internal communication         Yes         No           11         Motor current limit         Yes         No           12         Supply failure         Yes         No           13         Reserved         Yes         No                                                                                                    |           | Displays the ou                                                                                                    | utput of the                                    | wobble functi  | ion.                           |                  | ľ             | _                    | _            | 1             |  |  |  |
| Bit         Signal name         1 signal         0 signal           00         Inverter error         Yes         No           01         Power line failure         Yes         No           02         Intermediate circuit power voltage         Yes         No           03         Error power electronics         Yes         No           04         Inverter overtemperature         Yes         No           05         Earth leakage         Yes         No           06         Motor overload         Yes         No           07         Bus fault         Yes         No           09         Reserved         Yes         No           10         Fault internal communication         Yes         No           11         Motor current limit         Yes         No           12         Supply failure         Yes         No           13         Reserved         Yes         No                                                                                                    | r3113.015 |                                                                                                    |                                                 | -              | -                              | -                | -             | -                    | U16          | 1             |  |  |  |
| 00         Inverter error         Yes         No           01         Power line failure         Yes         No           02         Intermediate circuit power voltage         Yes         No           03         Error power electronics         Yes         No           04         Inverter overtemperature         Yes         No           05         Earth leakage         Yes         No           06         Motor overload         Yes         No           07         Bus fault         Yes         No           09         Reserved         Yes         No           10         Fault internal communication         Yes         No           11         Motor current limit         Yes         No           12         Supply failure         Yes         No           13         Reserved         Yes         No                                                                                                    |           | 1                                                                                                    |                                                 |                |                                |                  | 1 signal      |                      | 0 0 0        |               |  |  |  |
| 01Power line failureYesNo02Intermediate circuit power voltageYesNo03Error power electronicsYesNo04Inverter overtemperatureYesNo05Earth leakageYesNo06Motor overloadYesNo07Bus faultYesNo09ReservedYesNo10Fault internal communicationYesNo11Motor current limitYesNo12Supply failureYesNo13ReservedYesNo                                                                                                    |           |                                                                                                    |                                                 |                |                                |                  |               |                      |              | <u> </u>      |  |  |  |
| 02       Intermediate circuit power voltage       Yes       No         03       Error power electronics       Yes       No         04       Inverter overtemperature       Yes       No         05       Earth leakage       Yes       No         06       Motor overload       Yes       No         07       Bus fault       Yes       No         09       Reserved       Yes       No         10       Fault internal communication       Yes       No         11       Motor current limit       Yes       No         12       Supply failure       Yes       No         13       Reserved       Yes       No                                                                                                    |           |                                                                                                    |                                                 |                |                                |                  |               |                      |              |               |  |  |  |
| 03         Error power electronics         Yes         No           04         Inverter overtemperature         Yes         No           05         Earth leakage         Yes         No           06         Motor overload         Yes         No           07         Bus fault         Yes         No           09         Reserved         Yes         No           10         Fault internal communication         Yes         No           11         Motor current limit         Yes         No           12         Supply failure         Yes         No           13         Reserved         Yes         No                                                                                                    |           | -                                                                                                    |                                                 |                | r voltago                      |                  |               |                      | -            |               |  |  |  |
| 04         Inverter overtemperature         Yes         No           05         Earth leakage         Yes         No           06         Motor overload         Yes         No           07         Bus fault         Yes         No           09         Reserved         Yes         No           10         Fault internal communication         Yes         No           11         Motor current limit         Yes         No           12         Supply failure         Yes         No           13         Reserved         Yes         No                                                                                                    |           | +                                                                                                    |                                                 | •              | er voltage                     |                  |               |                      |              |               |  |  |  |
| 05         Earth leakage         Yes         No           06         Motor overload         Yes         No           07         Bus fault         Yes         No           09         Reserved         Yes         No           10         Fault internal communication         Yes         No           11         Motor current limit         Yes         No           12         Supply failure         Yes         No           13         Reserved         Yes         No                                                                                                    |           | +                                                                                                    | <u> </u>                                        |                |                                |                  | _             |                      |              |               |  |  |  |
| 06         Motor overload         Yes         No           07         Bus fault         Yes         No           09         Reserved         Yes         No           10         Fault internal communication         Yes         No           11         Motor current limit         Yes         No           12         Supply failure         Yes         No           13         Reserved         Yes         No                                                                                                    |           | +                                                                                                    |                                                 |                | ;                              |                  |               |                      |              |               |  |  |  |
| 07         Bus fault         Yes         No           09         Reserved         Yes         No           10         Fault internal communication         Yes         No           11         Motor current limit         Yes         No           12         Supply failure         Yes         No           13         Reserved         Yes         No                                                                                                    |           | +                                                                                                    |                                                 |                |                                |                  | 1             |                      | _            |               |  |  |  |
| 09         Reserved         Yes         No           10         Fault internal communication         Yes         No           11         Motor current limit         Yes         No           12         Supply failure         Yes         No           13         Reserved         Yes         No                                                                                                    |           | +                                                                                                    |                                                 | 1044           |                                |                  |               |                      |              |               |  |  |  |
| 10 Fault internal communication Yes No 11 Motor current limit Yes No 12 Supply failure Yes No 13 Reserved Yes No                                                                                                    |           | +                                                                                                    |                                                 |                |                                |                  | 1             |                      |              |               |  |  |  |
| 11         Motor current limit         Yes         No           12         Supply failure         Yes         No           13         Reserved         Yes         No                                                                                                    |           | +                                                                                                    |                                                 | nal communica  | ation                          |                  | 1             |                      |              |               |  |  |  |
| 12 Supply failure Yes No 13 Reserved Yes No                                                                                                    |           | +                                                                                                    |                                                 |                |                                |                  |               |                      |              |               |  |  |  |
| 13 Reserved Yes No                                                                                                    |           | +                                                                                                    |                                                 |                |                                |                  |               |                      |              |               |  |  |  |
|                                                                                                    |           | +                                                                                                    |                                                 |                |                                |                  |               |                      |              |               |  |  |  |
|                                                                                                    |           | +                                                                                                    | Reserved                                        |                |                                |                  | Yes           |                      | No           |               |  |  |  |

| Parameter | Function     | Function              |                   | Factory default  | Can be changed | Scaling | Data<br>set | Data<br>type | Acc.<br>Level |  |
|-----------|--------------|-----------------------|-------------------|------------------|----------------|---------|-------------|--------------|---------------|--|
|           | 15           | 15 Other error        |                   | or               |                | Yes     |             | No           |               |  |
| r3237[01] | CO: Calcula  | ated rms DC<br>ge [V] | -                 | 0                | -              | -       | Float       | 4            |               |  |
|           | Displays cal | lculated rms o        | dc-link ripple vo | ltage.           |                |         |             |              |               |  |
| Index:    | [0]          |                       | Ripple Volts      |                  |                |         |             |              |               |  |
|           | [1]          |                       | Unfiltered Vol    | Unfiltered Volts |                |         |             |              |               |  |
| P3350[02] | Super torqu  | e modes               | 0 - 3             | 0                | Т              | -       | -           | U16          | 2             |  |

Selects the super torque function. Three different super torque modes are available:

- Super Torque applies a pulse of torque for a given time to help start the motor
- Hammer Start applies a sequence of torque pulses to help start the motor
- Blockage Clearing performs a reverse-forward operation to clear a pump blockage

### **Super Torque Operation:**

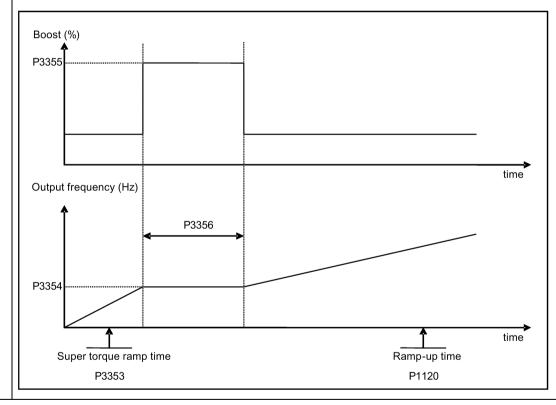

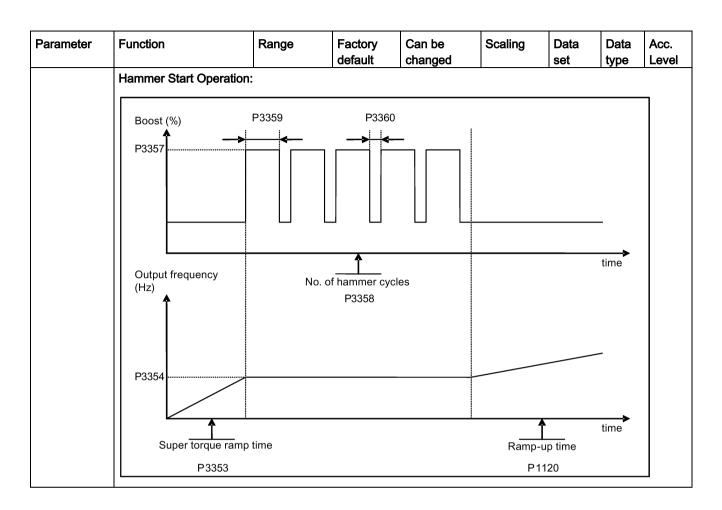

| Parameter   | Function                                           | Range                                   | Factory<br>default | Can be changed                          | Scaling              | Data<br>set                             | Data<br>type | Acc.<br>Level |  |
|-------------|----------------------------------------------------|-----------------------------------------|--------------------|-----------------------------------------|----------------------|-----------------------------------------|--------------|---------------|--|
|             | Blockage Clearing Operation:                       |                                         |                    |                                         |                      |                                         |              |               |  |
|             | Output frequency (Hz)                              |                                         |                    |                                         |                      |                                         |              | 7             |  |
|             |                                                    | No. o                                   | f blockage clea    |                                         |                      |                                         |              |               |  |
|             | Setpoint                                           | 000000000000000000000000000000000000000 | E.g. P3364 :       | = 2                                     | <b></b>              | 000000000000000000000000000000000000000 |              |               |  |
|             | 11 ' 1 '                                           | ckage clearing rev                      | verse time         |                                         |                      |                                         |              |               |  |
|             |                                                    | ; P3362                                 | :                  |                                         |                      | /                                       |              |               |  |
|             |                                                    | ← →                                     |                    |                                         |                      |                                         |              |               |  |
|             | P3361                                              |                                         |                    | ,,,,,,,,,,,,,,,,,,,,,,,,,,,,,,,,,,,,,,, | >,                   |                                         |              |               |  |
|             |                                                    | ·                                       |                    | ,,,                                     |                      |                                         |              |               |  |
|             |                                                    | **                                      |                    |                                         | <u>``</u>            |                                         | <del>,</del> |               |  |
|             |                                                    |                                         |                    |                                         | / <del>1</del> `     |                                         |              |               |  |
|             | P3361                                              |                                         | <u> </u>           |                                         | _/                   |                                         |              |               |  |
|             | P3                                                 | 353                                     | •                  |                                         | P1120<br>Ramp-up tim | ne ``                                   |              |               |  |
|             |                                                    | ramp time, active o                     |                    |                                         | r tamp ap am         |                                         | ``\          |               |  |
|             | when rapid ramp (P3363) is disabled                |                                         |                    |                                         |                      |                                         |              |               |  |
|             | Setpoint                                           |                                         | Posit              | ive setpoint                            | N                    | legative se                             | tpoint       | -             |  |
|             |                                                    |                                         |                    | •                                       |                      | J                                       | •            |               |  |
|             | OFF1 C                                             |                                         |                    |                                         |                      |                                         | _<br>→       |               |  |
|             | L                                                  |                                         |                    |                                         |                      |                                         |              | J<br>         |  |
|             | 0                                                  | Super torque                            |                    | led                                     |                      |                                         |              |               |  |
|             | 1                                                  | Super torque                            |                    |                                         |                      |                                         |              |               |  |
|             | 3                                                  | Hammer star                             |                    |                                         |                      |                                         |              |               |  |
| Index:      | [0]                                                | Blockage clea                           |                    |                                         |                      |                                         |              |               |  |
| ilidox.     | [1]                                                | Inverter data                           | · · · · · ·        |                                         |                      |                                         |              |               |  |
|             | [2]                                                | Inverter data                           |                    |                                         |                      |                                         |              |               |  |
| Note:       | When the value of P33                              | 50 is changed, th                       | ne value of P3     | 3353 is change                          | d as follows:        |                                         |              |               |  |
|             | • P3350 = 2: P3353 =                               | 0.0s                                    |                    |                                         |                      |                                         |              |               |  |
|             | • P3350 ≠ 2: P3353 =                               |                                         |                    |                                         |                      |                                         |              |               |  |
|             | The ramp time of 0s give                           |                                         | -                  | ct when hamme                           | er start is in u     | se.                                     |              |               |  |
|             | This setting can be ove<br>If blockage clearing mo |                                         |                    | aka sura that ra                        | werse directi        | on ie not i                             | ahihitad     | i o           |  |
|             | P1032 = P1110 = 0.                                 | ue is eriableu (P                       | 5550 – 5), III     | and Suid Hallt                          | verse unecli         | ו זטוו פו ווטנ וו                       | mibiled,     | i.C.          |  |
| P3351[02]   | BI: Super torque enable                            |                                         | 0                  | Т                                       | -                    | CDS                                     | U32          | 2             |  |
|             | Defines source of the                              | 4294967295                              | blo when D22       | 52 = 2                                  |                      |                                         |              |               |  |
| Dependency: | Defines source of the s Applies only when P33      |                                         | ole when P33       | 5Z = Z.                                 |                      |                                         |              |               |  |
| P3352[02]   | Super torque startup                               | 0 - 2                                   | 1                  | Т                                       | -                    | -                                       | U16          | 2             |  |
|             | mode                                               |                                         |                    |                                         |                      |                                         |              | <u> </u>      |  |

| Parameter            | Function                                                                                                    | Range                                                                                                    | Factory<br>default | Can be changed  | Scaling | Data<br>set | Data<br>type | Acc.<br>Level |  |  |
|----------------------|----------------------------------------------------------------------------------------------------|----------------------------------------------------------------------------------------------------|--------------------|-----------------|---------|-------------|--------------|---------------|--|--|
|                      | Defines when the super t                                                                                                    | oraue function                                                                                                    | 1                  |                 |         | 1000        | 1950         | 1 = 0 + 0 .   |  |  |
|                      | 0                                                                                                    | Enabled on fir                                                                                                    |                    |                 |         |             |              |               |  |  |
|                      | 1                                                                                                    | Enabled on e                                                                                                    | ·                  | •               |         |             |              |               |  |  |
|                      | 2                                                                                                    | Enabled by di                                                                                                    |                    |                 |         |             |              |               |  |  |
| Index:               | See P3350                                                                                                    |                                                                                                    |                    |                 |         |             |              |               |  |  |
| Dependency:          |                                                                                                    | If P3352 = 2, enable source is defined by P3351                                                                                                    |                    |                 |         |             |              |               |  |  |
| P3353[02]            | Super torque ramp time [s]                                                                                                    | 0.0 - 650.0                                                                                                    | 5.0                | Т               | -       | -           | Float        | 2             |  |  |
|                      | Defines the ramp time to be used for all super torque functions. Overrides the P1120 / P1060 is ramping to super torque / hammer start frequency (P3354) or the blockage clearing frequency                                               |                                                                                                    |                    |                 |         |             |              |               |  |  |
| Index:               | See P3350                                                                                                    |                                                                                                    |                    |                 |         |             |              |               |  |  |
| Dependency:          | The value of this paramet                                                                                                    | ter is changed                                                                                                    | by the setting     | g of P3350.     |         |             |              |               |  |  |
|                      | See the description of P3                                                                                                    | 350.                                                                                                    |                    |                 |         |             |              |               |  |  |
| P3354[02]            | Super torque frequency [Hz]                                                                                                    | 0.0 - 550.0                                                                                                    | 5.0                | Т               | -       | -           | Float        | 2             |  |  |
|                      | Defines the frequency at which the additional boost is applied for super torque and hammer start modes.                                                                                                    |                                                                                                    |                    |                 |         |             |              |               |  |  |
| Index:               | See P3350                                                                                                    | See P3350                                                                                                    |                    |                 |         |             |              |               |  |  |
| P3355[02]            | Super torque boost level [%]                                                                                                    | 0.0 - 200.0                                                                                                    | 150.0              | Т               | PERCENT | -           | Float        | 2             |  |  |
|                      | The magnitude of the Super Torque boost is calculated as follows:  V_ST = P0305 * Rsadj * (P3355 / 100)  Note:  Rsadj = stator resistance adjusted for temperature  Rsadj = (r0395 / 100) * (P0304 / (sqrt(3) * P0305)) * P0305 * sqrt(3) |                                                                                                    |                    |                 |         |             |              |               |  |  |
| Indov                | See P3350                                                                                                    | 70304 / (Sqrt(3)                                                                                                    | P0305))            | P0305 Sqrt(3)   |         |             |              |               |  |  |
| Index:               |                                                                                                    |                                                                                                    | 05) on lineit of   | : :             |         |             |              |               |  |  |
| Dependency:<br>Note: | The Super Torque boost sistance is used, the calc Continuous Boost.                                                                                                    | Up to 200% of rated motor current (P0305) or limit of inverter.  The Super Torque boost is calculated in the same way as Continuous Boost (P1310). As the stator resistance is used, the calculated voltage is only accurate at 0 Hz. Thereafter, it will vary in the same way as Continuous Boost.  Setting in P0640 (motor overload factor [%]) limits the boost. |                    |                 |         |             |              |               |  |  |
| P3356[02]            | Super torque boost time [s]                                                                                                    | 0.0 - 20.0                                                                                                    | 5.0                | Т               | -       | -           | Float        | 2             |  |  |
|                      | Sets the time for which the additional boost will be applied, when the output frequency is held at P3354 Hz                                                                                                    |                                                                                                    |                    |                 |         |             |              |               |  |  |
| Index:               | See P3350                                                                                                    |                                                                                                    |                    |                 |         |             |              |               |  |  |
| P3357[02]            | Hammer start boost level [%]                                                                                                    | 0.0 - 200.0                                                                                                    | 150.0              | Т               | PERCENT | -           | Float        | 2             |  |  |
|                      | The magnitude of the Hammer Start boost is calculated as follows:                                                                                                    |                                                                                                    |                    |                 |         |             |              |               |  |  |
|                      | V_HS = P0305 * Rsadj *                                                                                                    | (P3357 / 100)                                                                                                    |                    |                 |         |             |              |               |  |  |
|                      | Note:                                                                                                    |                                                                                                    |                    |                 |         |             |              |               |  |  |
|                      | Rsadj = stator resistance                                                                                                    | adjusted for te                                                                                                    | mperature          |                 |         |             |              |               |  |  |
|                      | Rsadj = (r0395 / 100) * (F                                                                                                    | P0304 / (sqrt(3)                                                                                                    | * P0305)) *        | P0305 * sqrt(3) |         |             |              |               |  |  |
| Index:               | See P3350                                                                                                    |                                                                                                    |                    |                 |         |             |              |               |  |  |
| Dependency:          | Up to 200% of rated motor current (P0305) or limit of inverter.                                                                                                    |                                                                                                    |                    |                 |         |             |              |               |  |  |

| Parameter   | Function                                                                                                    |                                                                                           | Range                                   | Factory default       | Can be changed                          | Scaling        | Data<br>set | Data<br>type | Acc.<br>Level |  |
|-------------|----------------------------------------------------------------------------------------------------|-------------------------------------------------------------------------------------------|-----------------------------------------|-----------------------|-----------------------------------------|----------------|-------------|--------------|---------------|--|
| Note:       | The Hammer Start boost is calculated in the same way as Continuous Boost (P1310). As the stator resistance is used, the calculated voltage is only accurate at 0Hz. Thereafter, it will vary in the same way as Continuous Boost.  Setting in P0640 (motor overload factor [%]) limits the boost. |                                                                                           |                                         |                       |                                         |                |             |              |               |  |
|             |                                                                                                    | •                                                                                         | l                                       | Ī                     |                                         |                | 1           |              | T.            |  |
| P3358[02]   | Number of ham cycles                                                                                                    |                                                                                           | 1 - 10                                  | 5                     | C, T                                    | -              | -           | U16          | 2             |  |
|             | The number of                                                                                                    | ne number of times the hammer start boost level (P3357) is applied.                       |                                         |                       |                                         |                |             |              |               |  |
| Index:      | See P3350                                                                                                    |                                                                                           |                                         | •                     |                                         | <b>,</b>       |             | _            | •             |  |
| P3359[02]   | Hammer on tim                                                                                                    | ne [ms]                                                                                   | 0 - 1000                                | 300                   | Т                                       | -              | -           | U16          | 2             |  |
|             | Time for which                                                                                                    | the addition                                                                              | onal boost is ap                        | plied for ea          | ch repetition.                          |                |             |              |               |  |
| Index:      | See P3350                                                                                                    |                                                                                           |                                         |                       |                                         |                |             |              |               |  |
| Dependency: | The time must                                                                                                    | be at least                                                                               | 3 x motor mag                           | netization ti         | me (P0346).                             |                |             |              |               |  |
| P3360[02]   | Hammer off Tir                                                                                                    | ne [ms]                                                                                   | 0 - 1000                                | 100                   | Т                                       | -              | -           | U16          | 2             |  |
|             | Time for which                                                                                                    | the addition                                                                              | onal boost is re                        | moved for e           | ach repetition.                         |                |             |              |               |  |
| Index:      | See P3350                                                                                                    | See P3350                                                                                 |                                         |                       |                                         |                |             |              |               |  |
| Note:       | During this time                                                                                                    | During this time, the boost level drops to the level defined by P1310 (continuous boost). |                                         |                       |                                         |                |             |              |               |  |
| P3361[02]   | Blockage clear<br>quency [Hz]                                                                                                    | ing fre-                                                                                  | 0.0 - 550.0                             | 5.0                   | Т                                       | -              | -           | Float        | 2             |  |
|             | Defines the frequency at which the inverter runs in the opposite direction to the setpoint during the blockage clearing reverse sequence.                                                                                                    |                                                                                           |                                         |                       |                                         |                |             |              |               |  |
| Index:      | See P3350                                                                                                    |                                                                                           |                                         |                       |                                         |                |             |              |               |  |
| P3362[02]   | Blockage clear<br>verse time [s]                                                                                                    | ing re-                                                                                   | 0.0 - 20.0                              | 5.0                   | Т                                       | -              | -           | Float        | 2             |  |
|             | Sets the time for quence.                                                                                                    | or which th                                                                               | e inverter runs                         | in the oppo           | site direction to                       | the setpoint   | during the  | reverse      | se-           |  |
| Index:      | See P3350                                                                                                    |                                                                                           |                                         |                       |                                         |                |             |              |               |  |
| P3363[02]   | Enable rapid ra                                                                                                    | ımp                                                                                       | 0 - 1                                   | 0                     | Т                                       | -              | _           | U16          | 2             |  |
|             | Selects whether the inverter ramps to, or starts directly from, the blockage clearing frequency (P3361).                                                                                                    |                                                                                           |                                         |                       |                                         |                |             |              |               |  |
|             | 0 Disable rapid ramp for blockage clearing                                                                                                    |                                                                                           |                                         |                       |                                         |                |             |              |               |  |
|             | 1                                                                                                    |                                                                                           | Enable rapid ramp for blockage clearing |                       |                                         |                |             |              |               |  |
| Index:      | See P3350                                                                                                    |                                                                                           |                                         |                       | onago oroannig                          |                |             |              |               |  |
| Note:       | If P3363 = 1, th                                                                                                    |                                                                                           | umps to the rev                         | erse freque           | ncy - this introd                       | uces a "kickii | ng" effect  | which he     | elps to       |  |
| P3364[02]   | Number of bloc<br>clearing cycles                                                                                                    |                                                                                           | 1 - 10                                  | 1                     | Т                                       | -              | -           | U16          | 2             |  |
|             | <del> </del>                                                                                                    | The number of times the blockage clearing reversing cycle is repeated.                    |                                         |                       |                                         |                |             |              |               |  |
| Index:      | See P3350                                                                                                    |                                                                                           |                                         | g . c . s . s . i . i | , ,, ,, ,, ,, ,, ,, ,, ,, ,, ,, ,, ,, , |                |             |              |               |  |
| r3365       | CO/BO: Status super torque                                                                                                    | word:                                                                                     | -                                       | -                     | -                                       | -              | -           | U16          | 2             |  |
|             | Shows the ope                                                                                                    | rational et                                                                               | atus of the Sun                         | er Torque fi          | Inction while a                         | ctive          | 1           |              | 1             |  |
|             | <del>                                     </del>                                                                                                    | Signal nan                                                                                | •                                       | or rorque it          | monon, willie at                        |                |             | 0 signa      | al            |  |
|             | <del>                                     </del>                                                                                                    | Super Toro                                                                                |                                         |                       |                                         | 1 signal Yes   |             | No           | al .          |  |
|             |                                                                                                    |                                                                                           |                                         |                       |                                         |                |             |              |               |  |
|             |                                                                                                    |                                                                                           | que Ramping                             |                       |                                         | Yes No         |             |              |               |  |
|             | 02   5                                                                                                    | super Ford                                                                                | que Boost On                            |                       |                                         | Yes            |             | No           |               |  |

| Parameter   | Function                                                                                                    |                                                                                                    | Range             | Factory<br>default | Can be changed   | Scaling       | Data<br>set | Data<br>type | Acc.<br>Level |  |
|-------------|----------------------------------------------------------------------------------------------------|----------------------------------------------------------------------------------------------------|-------------------|--------------------|------------------|---------------|-------------|--------------|---------------|--|
|             | 03 Super Torque Boost Off                                                                                                    |                                                                                                    |                   |                    | Yes              |               | No          |              |               |  |
|             | 04                                                                                                    | Blockage (                                                                                                    | Clearing Revers   | se On              |                  | Yes           | No          |              |               |  |
|             | 05                                                                                                    | Blockage (                                                                                                    | Clearing Revers   | se Off             |                  | Yes           |             | No           |               |  |
| P3852[02]   | BI: Enable fro                                                                                                    | ost protec-                                                                                                    | 0 -<br>4294967295 | 0                  | U, T             | -             | CDS         | U32          | 2             |  |
|             | Defines command source of protection enable command. If binary input is equal to be initiated. If inverter is stopped and protection signal becomes active, protection follows:                         |                                                                                                    |                   |                    |                  |               |             | •            |               |  |
|             | • If P3853 =                                                                                                    | ≠ 0, frost pro                                                                                                    | tection is appli  | ed by applyin      | g the given free | quency to the | motor       |              |               |  |
|             | • If P3853 = motor                                                                                                    | <ul> <li>If P3853 ≠ 0, frost protection is applied by applying the given frequency to the motor</li> <li>If P3853 = 0, and P3854 ≠ 0, condensation protection is applied by applying the given current to the motor</li> </ul> |                   |                    |                  |               |             |              |               |  |
| Note:       | The protection                                                                                                    | n function m                                                                                                    | nay be overridd   | en under the       | following circui | nstances:     |             |              |               |  |
|             | If inverter is running and protection signal becomes active, signal is ignored                                                                                                    |                                                                                                    |                   |                    |                  |               |             |              |               |  |
|             | If inverter is turning motor due to active protection signal and a RUN command is received, RUN command overrides frost signal                                                                          |                                                                                                    |                   |                    |                  |               |             |              |               |  |
|             | Issuing an OFF command while protection is active will stop the motor                                                                                                    |                                                                                                    |                   |                    |                  |               |             |              |               |  |
| P3853[02]   | Frost protecti<br>quency [Hz]                                                                                                    | ion fre-                                                                                                    | 0.00 -<br>550.00  | 5.00               | U, T             | -             | DDS         | Float        | 2             |  |
|             | The frequence                                                                                                    | y applied to                                                                                                    | the motor whe     | n frost protec     | tion is active.  |               |             |              |               |  |
| Dependency: | See also P38                                                                                                    | 352.                                                                                                    |                   |                    |                  |               |             |              |               |  |
| P3854[02]   | Condensation tion current [9]                                                                                                    | •                                                                                                    | 0 - 250           | 100                | U, T             | -             | DDS         | U16          | 2             |  |
|             | The DC current (as a percentage of nominal current) which is applied to the motor when condensation protection is active.                                                                               |                                                                                                    |                   |                    |                  |               |             |              |               |  |
| Dependency: | See also P38                                                                                                    | 352.                                                                                                    |                   |                    |                  |               |             |              |               |  |
| P3900       | End of quick sioning                                                                                                    | commis-                                                                                                    | 0 - 3             | 0                  | C(1)             | -             | -           | U16          | 1             |  |
|             | Performs calculations necessary for optimized motor operation. After completion of calculation, P3900 and P0010 (parameter groups for commissioning) are automatically reset to their original value 0. |                                                                                                    |                   |                    |                  |               |             |              |               |  |
|             | 0                                                                                                    |                                                                                                    | No quick com      | missioning         |                  |               |             |              |               |  |
|             | 1                                                                                                    |                                                                                                    | End quick cor     | nmissioning        | with factory res | et            |             |              |               |  |
|             | 2                                                                                                    |                                                                                                    | End quick cor     | _                  | -                |               |             |              |               |  |
|             | 3                                                                                                    |                                                                                                    | End quick cor     | mmissioning (      | only for motor d | ata           |             |              |               |  |
| Dependency: | Changeable                                                                                                    | only when P                                                                                                    | 0010 = 1 (quicl   | _                  | -                |               |             |              |               |  |

| Parameter  | Function                                                                                                    | Range             | Factory default | Can be changed   | Scaling         | Data<br>set   | Data<br>type | Acc.<br>Level |  |
|------------|----------------------------------------------------------------------------------------------------|-------------------|-----------------|------------------|-----------------|---------------|--------------|---------------|--|
| Note:      | P3900 = 1:                                                                                                    | l                 |                 |                  |                 | l .           |              |               |  |
|            | When setting 1 is selected, only the parameter settings carried out via the commissioning menu "Quick commissioning" are retained; all other parameter changes, including the I/O settings, are lost. Motor calculations are also performed.          |                   |                 |                  |                 |               |              |               |  |
|            | P3900 = 2:                                                                                                    |                   |                 |                  |                 |               |              |               |  |
|            | When setting 2 is selecte<br>menu "Quick commission<br>motor calculations perform<br>P3900 = 3:                                                                                                    | ing" (P0010 =     |                 |                  |                 |               |              |               |  |
|            | When setting 3 is selecte sioning with this setting s                                                                                                    |                   |                 |                  |                 |               |              |               |  |
|            | Calculates a variety of motor parameters, overwriting previous values. These include P0344 (motor weight), P0350 (stator resistance), P2000 (reference frequency), P2002 (reference current).                                                         |                   |                 |                  |                 |               |              |               |  |
|            | When transferring P3900                                                                                                    | , the inverter us | ses its proces  | ssor to carry ou | t internal calc | ulations.     |              |               |  |
|            | Communications - both via USS as well as via the Fieldbus - are interrupted for the time that it takes to make these calculations. This can result in the following error messages at the connected SIMATIC S7 control (communications via Fieldbus): |                   |                 |                  |                 |               |              |               |  |
|            | Parameter fault 30                                                                                                    |                   |                 |                  |                 |               |              |               |  |
|            | Inverter fault 70                                                                                                    |                   |                 |                  |                 |               |              |               |  |
|            | Inverter fault 75                                                                                                    |                   |                 |                  |                 |               |              |               |  |
| r3930[04]  | Inverter data version                                                                                                    | -                 | -               | -                | -               | -             | U16          | 3             |  |
|            | Displays the A5E number and the inverter data versions.                                                                                                    |                   |                 |                  |                 |               |              |               |  |
| Index:     | [0] A5E 1st 4 digits                                                                                                    |                   |                 |                  |                 |               |              |               |  |
|            | [1] A5E 2nd 4 digits                                                                                                    |                   |                 |                  |                 |               |              |               |  |
|            | [2]                                                                                                    | Logistic Version  | on              |                  |                 |               |              |               |  |
|            | [3]                                                                                                    | Fixed Data Ve     | ersion          |                  |                 |               |              |               |  |
|            | [4]                                                                                                    | Calib Data Ve     | rsion           |                  |                 |               |              |               |  |
| P3950      | Access of hidden parameters                                                                                                    | 0 - 255           | 0               | U, T             | -               | -             | U16          | 4             |  |
|            | Accesses special parameter).                                                                                                    | eters for develo  | pment (expe     | rt only) and fac | tory functiona  | llity (calibr | ation pa     | rame-         |  |
| r3954[012] | CM info and GUI ID                                                                                                    | -                 | -               | -                | -               | -             | U16          | 4             |  |
|            | Used to classify firmware                                                                                                    | (only for SIEM    | ENS interna     | purposes).       |                 |               |              |               |  |
| Index:     | [0]                                                                                                    | CM label (incr    | ement / brar    | ch)              |                 |               |              |               |  |
|            | [1]                                                                                                    | CM label (cou     | nter)           |                  |                 |               |              |               |  |
|            | [2]                                                                                                    | CM label          |                 |                  |                 |               |              |               |  |
|            | [310]                                                                                                    | GUI ID            |                 |                  |                 |               |              |               |  |
|            | [11]                                                                                                    | GUI ID major      | release         |                  |                 |               |              |               |  |
|            | [12]                                                                                                    | GUI ID minor      | release         |                  |                 |               |              |               |  |
| r3978      | BICO counter                                                                                                    | -                 | -               | -                | -               | -             | U32          | 4             |  |
|            | Counts the number of cha                                                                                                    | anged BICO lin    | ks.             |                  |                 |               |              |               |  |
| P3981      | Reset active fault                                                                                                    | 0 - 1             | 0               | Т                | -               | -             | U16          | 4             |  |
|            | Resets active faults when                                                                                                    | n changed from    | 0 to 1.         |                  |                 |               |              |               |  |
|            | 0                                                                                                    |                   |                 |                  |                 |               |              |               |  |

| Parameter     | Function                                                                                                    | Range                                                                                                    | Factory<br>default | Can be changed    | Scaling       | Data<br>set | Data<br>type | Acc.<br>Level |  |  |
|---------------|----------------------------------------------------------------------------------------------------|----------------------------------------------------------------------------------------------------|--------------------|-------------------|---------------|-------------|--------------|---------------|--|--|
|               | 1                                                                                                    | Reset fault                                                                                                    |                    |                   | •             | 1           |              | 1             |  |  |
| Note:         | See P0947 (last fault cod                                                                                                    | de)                                                                                                    |                    |                   |               |             |              |               |  |  |
|               | Automatically reset to 0.                                                                                                    |                                                                                                    |                    |                   |               |             |              |               |  |  |
| P3984         | Client telegram off time [ms]                                                                                                    | 100 - 10000                                                                                                    | 1000               | Т                 | -             | -           | U16          | 3             |  |  |
|               | Defines time after which                                                                                                    | a fault will be g                                                                                                    | enerated (F        | 73) if no telegra | m is received | from the    | client.      |               |  |  |
| Dependency:   | Setting 0 = watchdog dis                                                                                                    | Setting 0 = watchdog disabled                                                                                                    |                    |                   |               |             |              |               |  |  |
| r3986[01]     | Number of parameters                                                                                                    | -                                                                                                    | -                  | -                 | -             | -           | U16          | 4             |  |  |
|               | Number of parameters on the inverter.                                                                                                    |                                                                                                    |                    |                   |               |             |              |               |  |  |
| Index:        | [0]                                                                                                    | Read only                                                                                                    |                    |                   |               |             |              |               |  |  |
|               | [1]                                                                                                    | Read & write                                                                                                    |                    |                   |               |             |              |               |  |  |
| r4000 - r4064 | Reserved                                                                                                    |                                                                                                    |                    |                   |               |             |              |               |  |  |
| P7844         | Acceptance test, con-<br>firmation                                                                                                    | 0 - 2                                                                                                    | 0                  | Т                 | -             | -           | U16          | 3             |  |  |
|               | After an automatic download from the SD card at startup, this parameter will be automatically set to 1. Also a fault F395 will be set.                                                                                                    |                                                                                                    |                    |                   |               |             |              |               |  |  |
|               | With setting to P7844 = 0 you quit F395 and confirm the parameter settings. Setting this parameter to 2 is only possible if an automatic download has been performed at startup. In this case the download will be undone and the previously stored parameters will be enabled. |                                                                                                    |                    |                   |               |             |              |               |  |  |
|               | 0 Acceptance test / confirmation OK                                                                                                    |                                                                                                    |                    |                   |               |             |              |               |  |  |
|               | 1 Acceptance test / confirmation is pending                                                                                                    |                                                                                                    |                    |                   |               |             |              |               |  |  |
|               | 2 Undo clone                                                                                                    |                                                                                                    |                    |                   |               |             |              |               |  |  |
| Note:         | If no automatic download from the SD card has been performed during startup the setting 2 is not possible                                                                                                    |                                                                                                    |                    |                   |               |             |              |               |  |  |
|               | If the clone file contains uset to the user defaults in                                                                                                    |                                                                                                    |                    |                   |               | 7844 = 2    | , parame     | eters are     |  |  |
| P8458         | Clone control                                                                                                    | 0 - 4                                                                                                    | 2                  | C, T              | -             | -           | U16          | 3             |  |  |
|               | This parameter specifies whether a cloning at startup will be performed. The File clone00.bin will be used. If no SD card is inserted there will be a normal startup.                                                                                                    |                                                                                                    |                    |                   |               |             |              |               |  |  |
|               | 0                                                                                                    | No startup clo                                                                                                    | oning              |                   |               |             |              |               |  |  |
|               | 1                                                                                                    | Clone at start                                                                                                    | up once            |                   |               |             |              |               |  |  |
|               | 2                                                                                                    | Clone at start                                                                                                    | up always          |                   |               |             |              |               |  |  |
|               | 3                                                                                                    | Clone at start                                                                                                    | up once, ex        | cept the motor of | lata          |             |              |               |  |  |
|               | 4                                                                                                    | Clone at start                                                                                                    | up always, e       | except the moto   | r data        |             |              |               |  |  |
| Note:         | the inverter will set a faul                                                                                                    | Clone at startup always, except the motor data first cloning the parameter is set to 0. If an SD card is inserted without a valid file It F61 / F63 / F64 which can only be cleared by a power-cycle. The fault is sig-LED (Commissioning). The SF LED is not activated. P8458 will not be changed |                    |                   |               |             |              |               |  |  |
| P8553         | Menu type                                                                                                    | 0 - 1                                                                                                    | 0                  | U, T              | -             | _           | U16          | 1             |  |  |
|               | Selects whether to have                                                                                                    | menus with no                                                                                                    | text or menu       |                   | xt on the BOF |             | 1            | 1             |  |  |
|               | 0                                                                                                    | Menus with n                                                                                                    |                    |                   |               |             |              |               |  |  |
|               | 1                                                                                                    | Menus with s                                                                                                    | ome text           |                   |               |             |              |               |  |  |
|               | 1                                                                                                    | 1                                                                                                    |                    |                   |               |             |              |               |  |  |

Faults and alarms

#### Note

If there are multiple active faults and alarms, the BOP first displays all faults one after another. Once all faults are displayed, it displays all alarms in succession.

## 9.1 Faults

Immediately when a fault occurs the fault icon shows and the display transitions to the faults screen. The faults screen displays the fault number proceeded by "F".

#### Acknowledging/clearing faults

- To navigate through the current list of faults, press or •.
- To view the inverter status at fault, press (> 2 s); to return to the fault code display, press (< 2 s).
- To clear/acknowledge the fault, press or acknowledge externally if the inverter has been set up so; to ignore the fault, press ...

After you acknowledge or ignore the fault, the screen returns to the previous display. The fault icon remains active until the fault is cleared/acknowledged.

#### Note

Under the following circumstances, the faults screen displays again:

- If the fault has not been cleared and the button is pressed, the faults screen displays again.
- If there is no key press for 60 seconds.

If a fault is active and there has been no key press for 60 seconds, the backlight (P0070) flashes.

# Viewing inverter status at fault

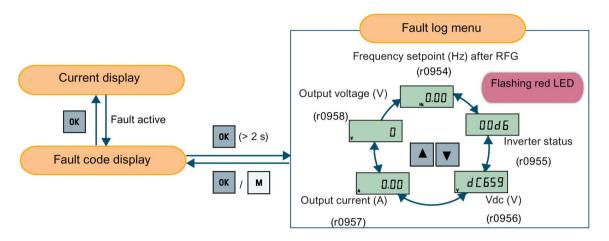

## Fault code list

| Fault             | Cause                                                                                                    | Remedy                                                                                                    |
|-------------------|----------------------------------------------------------------------------------------------------|----------------------------------------------------------------------------------------------------|
| F1<br>Overcurrent | Motor power (P0307) does not cor-<br>respond to the inverter power<br>(r0206).                                                                                                    | Check the following:  • Motor power (P0307) must correspond to inverter power (r0206).                                                                                                    |
|                   | <ul> <li>Motor lead short circuit</li> <li>Earth faults</li> <li>r0949 = 0: Hardware reported</li> <li>r0949 = 1: Software reported</li> <li>r0949 = 22: Hardware reported</li> </ul> | <ul> <li>Cable length limits must not be exceeded.</li> <li>Motor cable and motor must have no short-circuits or earth faults.</li> <li>Motor parameters must match the motor in use.</li> <li>Value of stator resistance (P0350) must be correct.</li> <li>Motor must not be obstructed or overloaded.</li> </ul>                                                                                                    |
|                   |                                                                                                    | <ul><li>Increase ramp-up time (P1120)</li><li>Reduce starting boost level (P1312)</li></ul>                                                                                                    |
| F2<br>Overvoltage | <ul> <li>Main supply voltage too high</li> <li>Motor is in regenerative mode r0949 = 0: Hardware reported r0949 = 1 or 2: Software reported</li> </ul>                                | <ul> <li>Check the following:</li> <li>Supply voltage (P0210) must lie within limits indicated on rating plate.</li> <li>Ramp-down time (P1121) must match inertia of load.</li> <li>Required braking power must lie within specified limits.</li> <li>Vdc controller must be enabled (P1240) and parameterized properly.</li> <li>Note:</li> <li>Regenerative mode can be caused by fast ramp downs or if the motor is driven by an active load.</li> <li>Higher inertia requires longer ramp times; otherwise, apply braking resistor.</li> </ul> |

| Fault                            | Cause                                                                                            | Remedy                                                                                                    |
|----------------------------------|--------------------------------------------------------------------------------------------------|----------------------------------------------------------------------------------------------------|
| F3                               | Main supply failed.                                                                              | Check supply voltage.                                                                                                    |
| Undervoltage                     | Shock load outside specified limits.                                                             |                                                                                                    |
|                                  | r0949 = 0: Hardware reported                                                                     |                                                                                                    |
|                                  | r0949 = 1 or 2: Software reported                                                                |                                                                                                    |
| F4                               | Inverter overloaded                                                                              | Check the following:                                                                                                    |
| Inverter overtemperature         | Ventilation inadequate                                                                           | Load or load cycle too high?                                                                                                    |
|                                  | Pulse frequency too high                                                                         | Motor power (P0307) must match inverter power                                                                                                  |
|                                  | Surrounding temperature too high                                                                 | (r0206)                                                                                                    |
|                                  | Fan inoperative                                                                                  | Pulse frequency must be set to default value                                                                                                   |
|                                  |                                                                                                  | Surrounding temperature too high?                                                                                                    |
|                                  |                                                                                                  | Fan must turn when inverter is running                                                                                                    |
| F5                               | Inverter overloaded.                                                                             | Check the following:                                                                                                    |
| Inverter I <sup>2</sup> t        | Load cycle too demanding.                                                                        | Load cycle must lie within specified limits.                                                                                                   |
|                                  | Motor power (P0307) exceeds inverter power capability (r0206).                                   | Motor power (P0307) must match inverter power (r0206)                                                                                          |
|                                  |                                                                                                  | <b>Note:</b> F5 cannot be cleared until the inverter overload utilization (r0036) is lower than the inverter I <sup>2</sup> t warning (P0294). |
| F6                               | Load at start-up is too high                                                                     | Check the following:                                                                                                    |
| Chip temperature rise            | Load step is too high                                                                            | Load or load step too high?                                                                                                    |
| exceeds critical levels          | Ramp-up rate is too fast                                                                         | Increase ramp-up time (P1120).                                                                                                    |
|                                  |                                                                                                  | Motor power (P0307) must match inverter power (r0206).                                                                                         |
|                                  |                                                                                                  | • Use setting P0290 = 0 or 2 for preventing F6.                                                                                                |
| F11                              | Motor overloaded                                                                                 | Check the following:                                                                                                    |
| Motor overtemperature            |                                                                                                  | Load or load step too high?                                                                                                    |
|                                  |                                                                                                  | Motor nominal overtemperatures (P0626 -<br>P0628) must be correct                                                                              |
|                                  |                                                                                                  | Motor temperature warning level (P0604) must<br>match                                                                                          |
|                                  | This fault may occur if small motors                                                             | Check the following:                                                                                                    |
|                                  | are used and run at a frequency below 15 Hz, even though the motor temperature is within limits. | Motor current is not in excess of the motor nominal current as indicated by the motor rating plate                                             |
|                                  |                                                                                                  | Physical temperature of the motor lies within limits                                                                                           |
|                                  |                                                                                                  | If these two conditions are satisfied, then set parameter P0335 = 1.                                                                           |
| F12                              | Wire breakage of inverter temperature                                                            |                                                                                                    |
| Inverter temperature signal lost | (heat sink) sensor.                                                                              |                                                                                                    |

## 9.1 Faults

| culated DC ripple level has ex-<br>the safe threshold. This is<br>nly caused by loss of one of the<br>nput phases.<br>start attempts exceed value of                                                                                                    | Check the mains supply wiring.                                                                                                    |                                                                                                    |
|----------------------------------------------------------------------------------------------------|----------------------------------------------------------------------------------------------------|----------------------------------------------------------------------------------------------------|
| start attempts exceed value of                                                                                                    |                                                                                                    |                                                                                                    |
|                                                                                                    |                                                                                                    |                                                                                                    |
| ata identification failed.  19 = 0: No load applied 19 = 1: Current limit level 19 = 2: Identified stator re- 19 = 2: Identified stator re- 100%. 19 = 30: Current controller at 19 = 40: Inconsistency of identi- 10dataset, at least one identifica- 1ailed 1age values based on the im- | <ul> <li>r0949 = 0: is the motor connected to t er?</li> <li>r0949 = 1 - 49: are the motor data in F P0311 correct?</li> </ul>                                                                                                    | 20304 -                                                                                                    |
| 1 1 2 1 2 1                                                                                                    | 9 = 0: No load applied 9 = 1: Current limit level hed during identification. 9 = 2: Identified stator re- nce less than 0.1% or greater 100%. 9 = 30: Current controller at age limit 9 = 40: Inconsistency of identi- dataset, at least one identifica- failed | <ul> <li>9 = 0: No load applied</li> <li>9 = 1: Current limit level</li> <li>hed during identification.</li> <li>9 = 2: Identified stator renace less than 0.1% or greater 100%.</li> <li>9 = 30: Current controller at tige limit</li> <li>9 = 40: Inconsistency of identidataset, at least one identification.</li> <li>o r0949 = 0: is the motor connected to the er?</li> <li>o r0949 = 1 - 49: are the motor data in Figure Po311 correct?</li> <li>o Check what type of motor wiring is red (star, delta).</li> </ul> |

|                            | 1-                                                                       | D                                                                                       |                                                              |  |  |  |
|----------------------------|--------------------------------------------------------------------------|-----------------------------------------------------------------------------------------|--------------------------------------------------------------|--|--|--|
| Fault                      | Cause                                                                    | Remedy                                                                                  |                                                              |  |  |  |
| F51 Parameter EEPROM fault | Read or write failure while access to EEPROM. This can also be caused by | Must be power-cycled to cancel this bug as<br>some parameters may not be read correct.  |                                                              |  |  |  |
|                            | the EEPROM being full, too many parameters have been changed.            | Factory reset and new parameterization, if pow-<br>er-cycle does not remove fault.      |                                                              |  |  |  |
|                            |                                                                          | Change some parameters back to default values if the EEPROM is full, then power-cycle.  |                                                              |  |  |  |
|                            |                                                                          | Change inverter.                                                                        |                                                              |  |  |  |
|                            |                                                                          | Note:                                                                                   |                                                              |  |  |  |
|                            |                                                                          | • r0949 = 1: EEPROM full                                                                |                                                              |  |  |  |
|                            |                                                                          | r0949 = 1000 + block No: reading data block<br>failed                                   |                                                              |  |  |  |
|                            |                                                                          | r0949 = 2000 + block No: reading data block<br>timeout                                  |                                                              |  |  |  |
|                            |                                                                          | r0949 = 3000 + block No: reading data block<br>CRC failed                               |                                                              |  |  |  |
|                            |                                                                          | r0949 = 4000 + block No: writing data block<br>failed                                   |                                                              |  |  |  |
|                            |                                                                          | r0949 = 5000 + block No: writing data block<br>timeout                                  |                                                              |  |  |  |
|                            |                                                                          |                                                                                         | r0949 = 6000 + block No: writing data block<br>verify failed |  |  |  |
|                            |                                                                          | r0949 = 7000 + block No: reading data block at wrong time                               |                                                              |  |  |  |
|                            |                                                                          | r0949 = 8000 + block No: writing data block at wrong time                               |                                                              |  |  |  |
|                            |                                                                          | r0949 = 9000 + block No: factory reset did not<br>work because restart or power failure |                                                              |  |  |  |

## 9.1 Faults

| Fault                   | Cause                                    | Remedy                                                   |                                                  |  |  |  |  |                               |
|-------------------------|------------------------------------------|----------------------------------------------------------|--------------------------------------------------|--|--|--|--|-------------------------------|
| F52                     | Read failure for inverter information or | Note:                                                    |                                                  |  |  |  |  |                               |
| Inverter software fault | invalid data.                            | r0949 = 1: Failed reading inverter identity              |                                                  |  |  |  |  |                               |
|                         |                                          | • r0949 = 2: Inverter identity wrong                     |                                                  |  |  |  |  |                               |
|                         |                                          | r0949 = 3: Failed reading inverter version               |                                                  |  |  |  |  |                               |
|                         |                                          | • r0949 = 4: Inverter version wrong                      |                                                  |  |  |  |  |                               |
|                         |                                          | • r0949 = 5: Start of Part 1 inverter data wrong         |                                                  |  |  |  |  |                               |
|                         |                                          | • r0949 = 6: Inverter number of temperature sensor wrong |                                                  |  |  |  |  |                               |
|                         |                                          | • r0949 = 7: Inverter number of application wrong        |                                                  |  |  |  |  |                               |
|                         |                                          |                                                          | • r0949 = 8: Start of Part 3 inverter data wrong |  |  |  |  |                               |
|                         |                                          | • r0949 = 9: Reading inverter data string wrong          |                                                  |  |  |  |  |                               |
|                         |                                          | r0949 = 10: Inverter CRC failed                          |                                                  |  |  |  |  |                               |
|                         |                                          | • r0949 = 11: Inverter is blank                          |                                                  |  |  |  |  |                               |
|                         |                                          | • r0949 = 15: Failed CRC of inverter block 0             |                                                  |  |  |  |  |                               |
|                         |                                          | • r0949 = 16: Failed CRC of inverter block 1             |                                                  |  |  |  |  |                               |
|                         |                                          | • r0949 = 17: Failed CRC of inverter block 2             |                                                  |  |  |  |  |                               |
|                         |                                          | • r0949 = 20: Inverter invalid                           |                                                  |  |  |  |  |                               |
|                         |                                          | • r0949 = 30: Directory size wrong                       |                                                  |  |  |  |  |                               |
|                         |                                          | • r0949 = 31: Directory ID wrong                         |                                                  |  |  |  |  |                               |
|                         |                                          | • r0949 = 32: Invalid block                              |                                                  |  |  |  |  |                               |
|                         |                                          |                                                          |                                                  |  |  |  |  | • r0949 = 33: File size wrong |
|                         |                                          | • r0949 = 34: Data section size wrong                    |                                                  |  |  |  |  |                               |

| Fault           | Cause                            | Remedy                                                                                                   |
|-----------------|----------------------------------|----------------------------------------------------------------------------------------------------|
| F52 (continued) |                                  | • r0949 = 35: Block section size wrong                                                                   |
|                 |                                  | • r0949 = 36: RAM size exceeded                                                                          |
|                 |                                  | • r0949 = 37: Parameter size wrong                                                                       |
|                 |                                  | • r0949 = 38: Device header wrong                                                                        |
|                 |                                  | • r0949 = 39: Invalid file pointer                                                                       |
|                 |                                  | • r0949 = 40: Scaling block version wrong                                                                |
|                 |                                  | • r0949 = 41: Calibration block version wrong                                                            |
|                 |                                  | • r0949 = 50: Wrong serial number format                                                                 |
|                 |                                  | • r0949 = 51: Wrong serial number format start                                                           |
|                 |                                  | • r0949 = 52: Wrong serial number format end                                                             |
|                 |                                  | • r0949 = 53: Wrong serial number format month                                                           |
|                 |                                  | • r0949 = 54: Wrong serial number format day                                                             |
|                 |                                  | • r0949 = 1000 + addr: Inverter read data failed                                                         |
|                 |                                  | • r0949 = 2000 + addr: Inverter write data failed                                                        |
|                 |                                  | • r0949 = 3000 + addr: Inverter read data wrong time                                                     |
|                 |                                  | • r0949 = 4000 + addr: Inverter write data wrong time                                                    |
|                 |                                  | • r0949 = 5000 + addr: Inverter read data invalid                                                        |
|                 |                                  | • r0949 = 6000 + addr: Inverter write data invalid                                                       |
|                 |                                  | Power-cycle inverter                                                                                     |
|                 |                                  | Contact service department or change inverter                                                            |
| F60             | Internal communications failure. | Check inverter.                                                                                          |
| Asic timeout    |                                  | Fault appears sporadically:                                                                              |
|                 |                                  | Note:                                                                                                    |
|                 |                                  | • r0949 = 0: Hardware reported link fail                                                                 |
|                 |                                  | • r0949 = 1: Software reported link fail                                                                 |
|                 |                                  | • r0949 = 6: Feedback is not disabled for reading inverter data                                          |
|                 |                                  | <ul> <li>r0949 = 7: During inverter download, message<br/>didn't transmit to disable feedback</li> </ul> |
|                 |                                  | Communication failure due to EMC problems                                                                |
|                 |                                  | Check - and if necessary - improve EMC                                                                   |
|                 |                                  | Use EMC filter                                                                                           |

## 9.1 Faults

| Fault                                                          | Cause                                                                                                    | Remedy                                                                                                    |
|----------------------------------------------------------------|----------------------------------------------------------------------------------------------------|----------------------------------------------------------------------------------------------------|
| F61 SD card parameter cloning failed                           | <ul> <li>Parameter cloning failed.</li> <li>r0949 = 0: The SD card is not connected or the card type is incorrect or the card failed to initialize for automatic cloning.</li> <li>r0949 = 1: Inverter data cannot be written to the card.</li> <li>r0949 = 2: Parameter cloning file is unavailable.</li> <li>r0949 = 3: The SD card cannot read the file.</li> <li>r0949 = 4: Reading data from the clone file failed (e.g., reading failed, data or checksum wrong).</li> </ul> | <ul> <li>r0949 = 0: Use an SD card with FAT16 or FAT32 format, or fit an SD card to the inverter.</li> <li>r0949 = 1: Check the SD card (for example, is the card memory full?) - format the card again to FAT16 or FAT32.</li> <li>r0949 = 2: Put the correct named file in the correct directory /USER/SINAMICS/DATA.</li> <li>r0949 = 3: Make sure file is accessible - recreate file if possible.</li> <li>r0949 = 4: File has been changed - recreate file.</li> </ul> |
| F62 Parameter cloning contents invalid                         | File exists but the contents are not valid control word corruption.                                                                                                    | Recopy and ensure operation completes.                                                                                                    |
| F63 Parameter cloning contents incompatible                    | File exists but was not the correct inverter type.                                                                                                    | Ensure clone from compatible inverter type.                                                                                                    |
| F64 Inverter attempted to do an automatic clone during startup | No Clone00.bin file in the correct directory /USER/SINAMICS/DATA.                                                                                                    | <ul> <li>If an automatic clone is required:</li> <li>Insert the SD card with correct file and power-cycle.</li> <li>If no automatic clone is required:</li> <li>Remove the card if not needed and power-cycle.</li> <li>Reset P8458 = 0 and power-cycle.</li> <li>Note:</li> <li>Fault can only be cleared by a power-cycle.</li> </ul>                                                                                                    |
| F71 USS setpoint fault                                         | No setpoint values from USS during telegram off time                                                                                                    | Check USS master                                                                                                    |
| F72 USS/MODBUS setpoint fault                                  | No setpoint values from USS/MODBUS during telegram off time                                                                                                    | Check USS/MODBUS master                                                                                                    |
| F80<br>Signal lost on analog input                             | <ul><li>Broken wire</li><li>Signal out of limits</li></ul>                                                                                                    |                                                                                                    |
| F85<br>External fault                                          | External fault triggered via command input via control word 2, bit 13.                                                                                                    | <ul> <li>Check P2106.</li> <li>Disable control word 2 bit 13 as command source.</li> <li>Disable terminal input for fault trigger.</li> </ul>                                                                                                    |
| F100<br>Watchdog reset                                         | Software error                                                                                                    | Contact service department or change inverter.                                                                                                    |
| F101<br>Stack overflow                                         | Software error or processor failure.                                                                                                    | Contact service department or change inverter.                                                                                                    |

| Fault                                             | Cause                                                                                                    | Remedy                                                                                                    |
|---------------------------------------------------|----------------------------------------------------------------------------------------------------|----------------------------------------------------------------------------------------------------|
| F200<br>Script error                              | Script of the internal inverter program has stopped running due to script errors except for forced exit.                                                                                                    | Check the script and make necessary corrections.                                                                                              |
| F221 PID feedback below minimum value             | PID feedback below minimum value P2268.                                                                                                    | <ul><li>Change value of P2268.</li><li>Adjust feedback gain.</li></ul>                                                                        |
| F222 PID feedback above maximum value             | PID feedback above maximum value P2267.                                                                                                    | <ul><li>Change value of P2267.</li><li>Adjust feedback gain.</li></ul>                                                                        |
| F350 Configuration vector for the inverter failed | During startup the inverter checks if the configuration vector (SZL vector) has been programmed correctly and if hardware matches the programmed vector. If not the inverter will trip.  • r0949 = 1: Internal failure - no hardware configuration vector available.  • r0949 = 2: Internal failure - no software configuration vector available.  • r0949 = 11: Internal failure - inverter code not supported.  • r0949 = 12: Internal failure - software vector not possible.  • r0949 = 13: Wrong power module fitted.  • r0949 > 1000: Internal failure - wrong I/O board fitted. | Internal failures cannot be fixed. r0949 = 13 - Make sure the right power module is fitted. Note: Fault needs power-cycle to be acknowledged. |
| F395 Acceptance test/confirmation pending         | This fault occurs after a startup clone. It can also be caused by a faulty read from the EEPROM, see F51 for more details.  A startup clone could have changed and might not match the application.  This parameter set needs to be checked before the inverter can start a motor.  • r0949 = 3/4: Inverter data change  • r0949 = 5: Startup clone via an SD card has been performed  • r0949 = 10: Previous startup clone was aborted                                                                                                    | The current parameter set needs to be checked and confirmed by clearing the fault.                                                            |

## 9.1 Faults

| Fault                                 | Cause                                                                                                    | Remedy                                                                                                    |  |  |  |  |
|---------------------------------------|----------------------------------------------------------------------------------------------------|----------------------------------------------------------------------------------------------------|--|--|--|--|
| F410<br>Cavitation protection failure | Conditions exist for cavitation damage. Cavitation damage is damage caused to a pump in pumping systems when the fluid is not flowing sufficiently. This can lead to heat build up and subsequent damage to the pump. | If cavitation is not occurring, reduce the cavitation threshold P2361, or increase the cavitation protection delay. Ensure sensor feedback is working. |  |  |  |  |
| F452                                  | Load conditions on motor indicate belt                                                                                                    | Check the following:                                                                                                    |  |  |  |  |
| Load monitoring trip                  | failure or mechanical fault.  • r0949 = 0: trip low torque / speed                                                                                                    | No breakage, seizure or obstruction of inverter train.                                                                                                 |  |  |  |  |
|                                       | • r0949 = 1: trip high torque / speed                                                                                                    | Apply lubrication if required.                                                                                                    |  |  |  |  |
|                                       |                                                                                                    | If using an external speed sensor, check the following parameters for correct function:                                                                |  |  |  |  |
|                                       |                                                                                                    | - P2192 (delay time for permitted deviation)                                                                                                    |  |  |  |  |
|                                       |                                                                                                    | - P2182 (threshold frequency f1)                                                                                                    |  |  |  |  |
|                                       |                                                                                                    | - P2183 (threshold frequency f2)                                                                                                    |  |  |  |  |
|                                       |                                                                                                    | - P2184 (threshold frequency f3)                                                                                                    |  |  |  |  |
|                                       |                                                                                                    | If using a specific torque / speed range, check parameters:                                                                                            |  |  |  |  |
|                                       |                                                                                                    | - P2182 (threshold frequency 1)                                                                                                    |  |  |  |  |
|                                       |                                                                                                    | - P2183 (threshold frequency 2)                                                                                                    |  |  |  |  |
|                                       |                                                                                                    | - P2184 (threshold frequency 3)                                                                                                    |  |  |  |  |
|                                       |                                                                                                    | - P2185 (upper torque threshold 1)                                                                                                    |  |  |  |  |
|                                       |                                                                                                    | - P2186 (lower torque threshold 1)                                                                                                    |  |  |  |  |
|                                       |                                                                                                    | - P2187 (upper torque threshold 2)                                                                                                    |  |  |  |  |
|                                       |                                                                                                    | - P2188 (lower torque threshold 2)                                                                                                    |  |  |  |  |
|                                       |                                                                                                    | - P2189 (upper torque threshold 3)                                                                                                    |  |  |  |  |
|                                       |                                                                                                    | - P2190 (lower torque threshold 3)                                                                                                    |  |  |  |  |
|                                       |                                                                                                    | - P2192 (delay time for permitted deviation)                                                                                                    |  |  |  |  |

## 9.2 Alarms

If an alarm is activated the alarm icon  $\blacktriangle$  shows immediately and then the display shows the alarm code proceeded by "A".

#### Note

Note that alarms cannot be acknowledged. They are cleared automatically once the warning has been rectified.

## Alarm code list

| Alarm                                       | Cause                                                                                                    | Remedy                                                                                                    |  |  |  |
|---------------------------------------------|----------------------------------------------------------------------------------------------------|----------------------------------------------------------------------------------------------------|--|--|--|
| A501<br>Current limit                       | <ul> <li>Motor power does not correspond to the inverter power</li> <li>Motor leads are too long</li> <li>Earth faults</li> </ul>                                                                                                    | See F1.                                                                                                    |  |  |  |
|                                             | Small motors (120 W) under FCC and<br>light load may cause a high current                                                                                                    | Use V/f operation for very small motors                                                                                                    |  |  |  |
| A502<br>Overvoltage limit                   | Overvoltage limit is reached. This warning can occur during ramp down, if the Vdc controller is disabled (P1240 = 0).                                                                                                    | If this warning is displayed permanently, check inverter input voltage.                                                                                                    |  |  |  |
| A503<br>Undervoltage limit                  | <ul> <li>Main supply failed.</li> <li>Main supply and consequently DC-link voltage (r0026) below specified limit.</li> </ul>                                                                                                    | Check main supply voltage.                                                                                                    |  |  |  |
| A504 Inverter overtemperature               | Warning level of inverter heat sink temperature, warning level of chip junction temperature, or allowed change in temperature on chip junction is exceeded, resulting in pulse frequency reduction and / or output frequency reduction (depending on parameterization in P0290). | Note: r0037[0]: Heat sink temperature r0037[1]: Chip junction temperature (includes heat sink) Check the following: • Surrounding temperature must lie within specified limits • Load conditions and load steps must be appropriate • Fan must turn when inverter is running |  |  |  |
| A505<br>Inverter I <sup>2</sup> t           | Warning level exceeded, current will be reduced if parameterized (P0610 = 1).                                                                                                    | Check that load cycle lies within specified limits.                                                                                                    |  |  |  |
| A506 IGBT junction temperature rise warning | Overload warning. Difference between heat sink and IGBT junction temperature exceeds warning limits.                                                                                                    | Check that load steps and shock loads lie within specified limits.                                                                                                    |  |  |  |
| A507<br>Inverter temperature<br>signal lost | Inverter heat sink temperature signal loss. Possible sensor fallen off.                                                                                                    | Contact service department or change inverter.                                                                                                    |  |  |  |

## 9.2 Alarms

| Alarm                                                                | Cause                                                                                                    | Remedy                                                                                                    |
|----------------------------------------------------------------------|----------------------------------------------------------------------------------------------------|----------------------------------------------------------------------------------------------------|
| A511  Motor overtemperature I²t                                      | Motor overloaded.     Load cycles or load steps too high.                                                                                                    | <ul> <li>Independently of the kind of temperature determination check:</li> <li>P0604 motor temperature warning threshold</li> <li>P0625 motor surrounding temperature</li> <li>Check if name plate data is correct. If not, perform quick commissioning. Accurate equivalent circuit data can be found by performing motor identification (P1900 = 2).</li> <li>Check if motor weight (P0344) is reasonable. Change if necessary.</li> <li>With P0626, P0627, and P0628 the standard overtemperature can be changed, If the motor is not a SIEMENS standard motor.</li> </ul> |
| A535 Braking resistor overload A541 Motor data identification active | The braking energy is too large. The braking resistor is not suited for the application.  Motor data identification (P1900) selected or running.                                                                                                    | Reduce the braking energy. Use a braking resistor with a higher rating.                                                                                                    |
| A600<br>RTOS overrun warning                                         | Internal time slice overrun                                                                                                    | Contact service department.                                                                                                    |
| A910 Vdc_max controller de- activated                                | <ul> <li>Occurs</li> <li>if main supply voltage (P0210) is permanently too high.</li> <li>if motor is driven by an active load, causing motor to go into regenerative mode.</li> <li>at very high load inertias, when ramping down.</li> <li>If warning A910 occurs while the inverter is in standby (output pulses disabled) and an ON command is subsequently given, the Vdc_max controller (A911) will not be activated unless warning A910 is rectified.</li> </ul> | <ul> <li>Check the following:</li> <li>Input voltage must lie within range.</li> <li>Load must be match.</li> <li>In certain cases apply braking resistor.</li> </ul>                                                                                                    |
| A911 Vdc_max controller active                                       | The Vdc_max controller works to keep the DC-link voltage (r0026) below the level specified in r1242.                                                                                                    | <ul> <li>Check the following:</li> <li>Supply voltage must lie within limits indicated on rating plate.</li> <li>Ramp-down time (P1121) must match inertia of load.</li> <li>Note:</li> <li>Higher inertia requires longer ramp times; otherwise, apply braking resistor.</li> </ul>                                                                                                    |

| Alarm                                          | Cause                                                                                                    | Remedy                                                                                                    |
|------------------------------------------------|----------------------------------------------------------------------------------------------------|----------------------------------------------------------------------------------------------------|
| A912 Vdc_min controller active                 | The Vdc_min controller will be activated if the DC-link voltage (r0026) falls below the level specified in r1246.                                                                                                    |                                                                                                    |
|                                                | The kinetic energy of the motor is used to buffer the DC-link voltage, thus causing deceleration of the inverter! So short mains failures do not necessarily lead to an undervoltage trip.  Note that this warning may also occur on fast ramp-ups. |                                                                                                    |
| A921                                           | Analog output parameters (P0777 and                                                                                                    | Check the following:                                                                                               |
| Analog output parame-                          | P0779) should not be set to identical values, since this would produce illogical re-                                                                                                    | Parameter settings for output identical                                                                            |
| ters not set properly                          | sults.                                                                                                    | Parameter settings for input identical                                                                             |
|                                                |                                                                                                    | Parameter settings for output do not correspond<br>to analog output type  Set P0777 and P0779 to different values. |
| A922                                           | No Load is applied to the inverter.                                                                                                    | Check that motor is connected to inverter.                                                                         |
| No load applied to inverter                    | As a result, some functions may not work as under normal load conditions.                                                                                                    |                                                                                                    |
| A923 Both JOG left and JOG right are requested | Both JOG right and JOG left (P1055 / P1056) have been requested. This freezes the RFG output frequency at its current value.                                                                                                    | Do not press JOG right and left simultaneously.                                                                    |
| A930                                           | Conditions exist for possible cavitation                                                                                                    | See F410.                                                                                                    |
| Cavitation protection warn                     | damage.                                                                                                    |                                                                                                    |
| A936                                           | PID autotuning (P2350) selected or running                                                                                                    | Warning disappears when PID autotuning has fin-                                                                    |
| PID autotuning active                          |                                                                                                    | ished.                                                                                                    |
| A952                                           | Load conditions on motor indicate belt fail-                                                                                                    | See F452.                                                                                                    |
| Load monitoring warn-<br>ing                   | ure or mechanical fault.                                                                                                    |                                                                                                    |

9.2 Alarms

# **Technical specifications**

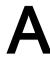

## Line supply characteristics

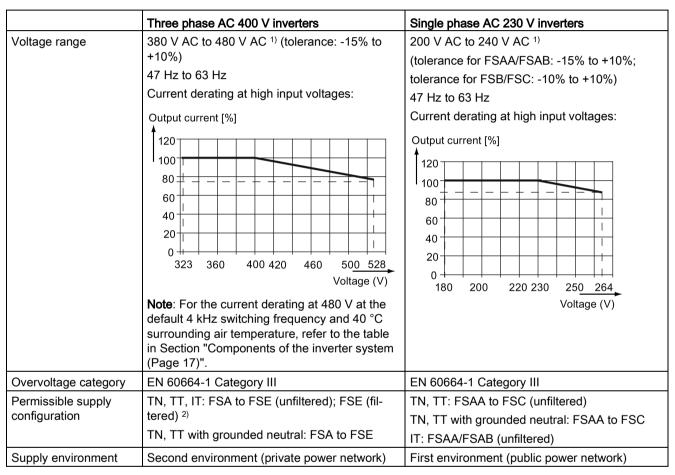

When the input voltage is below the rated value, current deratings are permissible and therefore the voltage-dependent speed and/or torque may be reduced.

## Overload capability

| Power rating (kW)               | Average output current | Overload current          | Maximum overload cycle                                                    |
|---------------------------------|------------------------|---------------------------|---------------------------------------------------------------------------|
| 0.12 to 15<br>18.5 (HO)/22 (HO) | 100% rated             | 150% rated for 60 seconds | 150% rated for 60 seconds followed by 94.5% rated for 240 seconds         |
| 22 (LO)/30 (LO)                 |                        | 110% rated for 60 seconds | 110% rated for 60 seconds followed by more than 98% rated for 240 seconds |

<sup>&</sup>lt;sup>2)</sup> To operate FSE (filtered) on IT power supply, make sure you remove the screw for the EMC filter.

## **EMC** requirements

#### Note

Install all inverters in accordance with the manufacturer's guidelines and in accordance with good EMC practices.

Use copper screened cable. For the maximum motor cable lengths, refer to Section "Terminal description (Page 38)".

Do not exceed the default switching frequency.

|                             | Three phase AC 400 V inverters           | Single phase AC 230 V inverters           |
|-----------------------------|------------------------------------------|-------------------------------------------|
| ESD                         | EN 61800-3                               | EN 61800-3                                |
| Radiated immunity           |                                          |                                           |
| Burst                       |                                          |                                           |
| Surge                       |                                          |                                           |
| Conducted immunity          |                                          |                                           |
| Voltage distortion immunity |                                          |                                           |
| Conducted emissions         | Three phase AC 400 V filtered inverters: | Single phase AC 230 V filtered inverters: |
| Radiated emissions          | EN 61800-3 Category C2/C3                | EN 61800-3 Category C1/C2                 |

## Maximum power losses

| Three pha                 | Three phase AC 400 V inverters |         |        |      |      |      |     |         |     |     |         |     |     |      |     |     |     |
|---------------------------|--------------------------------|---------|--------|------|------|------|-----|---------|-----|-----|---------|-----|-----|------|-----|-----|-----|
| Frame siz                 | e                              | FSA     |        |      |      |      |     | FSB     |     | FSC | FSD     |     |     | FSE  |     |     |     |
| Power                     | (kW)                           | 0.37    | 0.55   | 0.75 | 1.1  | 1.5  | 2.2 | 3       | 4   | 5.5 | 5.5 7.5 | 11  | 15  | 18.5 | 22  | 22  | 30  |
| rating                    |                                |         |        |      |      |      |     |         |     |     |         |     |     | НО   | LO  | НО  | LO  |
|                           | (hp)                           | 0.75    | 0.75   | 1    | 1.5  | 2    | 3   | 5       | 5   | 7.5 | 10      | 15  | 20  | 25   | 30  | 30  | 40  |
|                           |                                |         |        |      |      |      |     |         |     |     |         |     |     | НО   | LO  | НО  | LO  |
| Maximum power loss (w) 1) |                                | 25      | 28     | 33   | 43   | 54   | 68  | 82      | 100 | 145 | 180     | 276 | 338 | 387  | 475 | 457 | 626 |
| Single pha                | ase AC 23                      | 0 V inv | erters |      |      |      |     |         |     |     |         |     |     |      |     |     |     |
| Frame siz                 | e                              | FSAA    | /FSAB  |      |      |      | FSB | FSB FSC |     |     |         |     |     |      |     |     |     |
| Power                     | (kW)                           | 0.12    | 0.25   | 0.37 | 0.55 | 0.75 | 1.1 | 1.5     | 2.2 | 3.0 |         |     |     |      |     |     |     |
| rating                    | (hp)                           | 0.17    | 0.33   | 0.5  | 0.75 | 1    | 1.5 | 2       | 3   | 4   |         |     |     |      |     |     |     |
| Maximum<br>loss (w) 1)    | •                              | 14      | 22     | 29   | 39   | 48   | 72  | 95      | 138 | 177 |         |     |     |      |     |     |     |

<sup>1)</sup> With I/O fully loaded

## Note

Power losses are given for nominal supply voltage, default switching frequency, and rated output current. Changing these factors may result in increased power losses.

## Harmonic currents

| Single phase AC 230 V | Typica | Typical harmonic current (% of rated input current) at U <sub>K</sub> 1% |     |     |      |      |      |      |      |      |      |  |
|-----------------------|--------|--------------------------------------------------------------------------|-----|-----|------|------|------|------|------|------|------|--|
| inverters             | 3rd    | 5th                                                                      | 7th | 9th | 11th | 13th | 17th | 19th | 23rd | 25th | 29th |  |
| Frame size AA/AB      | 42     | 40                                                                       | 37  | 33  | 29   | 24   | 15   | 11   | 4    | 2    | 1    |  |
| Frame size B          | 49     | 44                                                                       | 37  | 29  | 21   | 13   | 2    | 1    | 2    | 2    | 0    |  |
| Frame size C          | 54     | 44                                                                       | 31  | 17  | 6    | 2    | 7    | 6    | 2    | 0    | 0    |  |

#### Note

Units installed within the category C2 (domestic) environment require supply authority acceptance for connection to the public low-voltage power supply network. Please contact your local supply network provider.

## Output current deratings at different PWM frequencies and surrounding air temperatures

| Three pha | Three phase AC 400 V inverters |        |                                                     |          |          |       |       |       |       |       |       |       |       |  |
|-----------|--------------------------------|--------|-----------------------------------------------------|----------|----------|-------|-------|-------|-------|-------|-------|-------|-------|--|
| Frame     | Power rat-                     | Curren | t rating [                                          | A] at PV | VM frequ | ency  |       |       |       |       |       |       |       |  |
| size      | ing [kW]                       | PWM f  | M frequency range: 2 kHz to 16 kHz (default: 4 kHz) |          |          |       |       |       |       |       |       |       |       |  |
|           |                                | 2 kHz  |                                                     |          | 4 kHz    | 4 kHz |       |       | 6 kHz |       |       | 8 kHz |       |  |
|           |                                | 40 °C  | 50 °C                                               | 60 °C    | 40 °C    | 50 °C | 60 °C | 40 °C | 50 °C | 60 °C | 40 °C | 50 °C | 60 °C |  |
| Α         | 0.37                           | 1.3    | 1.0                                                 | 0.7      | 1.3      | 1.0   | 0.7   | 1.1   | 8.0   | 0.5   | 0.9   | 0.7   | 0.5   |  |
| Α         | 0.55                           | 1.7    | 1.3                                                 | 0.9      | 1.7      | 1.3   | 0.9   | 1.4   | 1.0   | 0.7   | 1.2   | 0.9   | 0.6   |  |
| Α         | 0.75                           | 2.2    | 1.8                                                 | 1.1      | 2.2      | 1.8   | 1.1   | 1.9   | 1.3   | 0.9   | 1.5   | 1.1   | 8.0   |  |
| Α         | 1.1                            | 3.1    | 2.6                                                 | 1.6      | 3.1      | 2.6   | 1.6   | 2.6   | 1.9   | 1.3   | 2.2   | 1.6   | 1.1   |  |
| Α         | 1.5                            | 4.1    | 3.4                                                 | 2.1      | 4.1      | 3.4   | 2.1   | 3.5   | 2.5   | 1.7   | 2.9   | 2.1   | 1.4   |  |
| Α         | 2.2                            | 5.6    | 4.6                                                 | 2.8      | 5.6      | 4.6   | 2.8   | 4.8   | 3.4   | 2.4   | 3.9   | 2.8   | 2.0   |  |
| В         | 3.0                            | 7.3    | 6.3                                                 | 3.7      | 7.3      | 6.3   | 3.7   | 6.2   | 4.4   | 3.1   | 5.1   | 3.7   | 2.6   |  |
| В         | 4.0                            | 8.8    | 8.2                                                 | 4.4      | 8.8      | 8.2   | 4.4   | 7.5   | 5.3   | 3.7   | 6.2   | 4.4   | 3.1   |  |
| С         | 5.5                            | 12.5   | 10.8                                                | 6.3      | 12.5     | 10.8  | 6.3   | 10.6  | 7.5   | 5.3   | 8.8   | 6.3   | 4.4   |  |
| D         | 7.5                            | 16.5   | 14.5                                                | 8.3      | 16.5     | 14.5  | 8.3   | 14.0  | 9.9   | 6.9   | 11.6  | 8.3   | 5.8   |  |
| D         | 11                             | 25.0   | 21.0                                                | 12.5     | 25.0     | 21.0  | 12.5  | 21.3  | 15.0  | 10.5  | 17.5  | 12.5  | 8.8   |  |
| D         | 15                             | 31.0   | 28.0                                                | 15.5     | 31.0     | 28.0  | 15.5  | 26.4  | 18.6  | 13.0  | 21.7  | 15.5  | 10.9  |  |
| Е         | 18.5 (HO)                      | 38.0   | 34.5                                                | 19.0     | 38.0     | 34.5  | 19.0  | 32.3  | 22.8  | 16.0  | 26.6  | 19.0  | 13.3  |  |
| E         | 22 (LO)                        | 45.0   | 40.5                                                | 22.5     | 45.0     | 40.5  | 22.5  | 38.3  | 27.0  | 18.9  | 31.5  | 22.5  | 15.8  |  |
| Е         | 22 (HO)                        | 45.0   | 40.5                                                | 22.5     | 45.0     | 40.5  | 22.5  | 38.3  | 27.0  | 18.9  | 31.5  | 22.5  | 15.8  |  |
| Е         | 30 (LO)                        | 60.0   | 53.0                                                | 30.0     | 60.0     | 53.0  | 30.0  | 51.0  | 36.0  | 25.2  | 42.0  | 30.0  | 21.0  |  |

| Three ph | hree phase AC 400 V inverters |        |            |          |          |          |          |          |       |       |        |       |       |
|----------|-------------------------------|--------|------------|----------|----------|----------|----------|----------|-------|-------|--------|-------|-------|
| Frame    | Power rat-                    | Curren | t rating [ | A] at PV | VM frequ | ency     |          |          |       |       |        |       |       |
| size     | ing [kW]                      | PWM f  | requenc    | y range: | 2 kHz to | 16 kHz   | (default | : 4 kHz) |       |       |        |       |       |
|          |                               | 10 kHz |            |          | 12 kHz   | <u>'</u> |          | 14 kHz   |       |       | 16 kHz |       |       |
|          |                               | 40 °C  | 50 °C      | 60 °C    | 40 °C    | 50 °C    | 60 °C    | 40 °C    | 50 °C | 60 °C | 40 °C  | 50 °C | 60 °C |
| Α        | 0.37                          | 8.0    | 0.5        | 0.4      | 0.7      | 0.5      | 0.3      | 0.6      | 0.4   | 0.3   | 0.5    | 0.4   | 0.3   |
| Α        | 0.55                          | 1.0    | 0.7        | 0.5      | 0.9      | 0.6      | 0.4      | 0.8      | 0.5   | 0.4   | 0.7    | 0.5   | 0.3   |
| Α        | 0.75                          | 1.3    | 0.9        | 0.7      | 1.1      | 0.8      | 0.6      | 1.0      | 0.7   | 0.5   | 0.9    | 0.6   | 0.4   |
| Α        | 1.1                           | 1.9    | 1.3        | 0.9      | 1.6      | 1.1      | 8.0      | 1.4      | 1.0   | 0.7   | 1.2    | 0.9   | 0.6   |
| Α        | 1.5                           | 2.5    | 1.7        | 1.2      | 2.1      | 1.4      | 1.0      | 1.8      | 1.3   | 0.9   | 1.6    | 1.1   | 8.0   |
| Α        | 2.2                           | 3.4    | 2.4        | 1.7      | 2.8      | 2.0      | 1.4      | 2.5      | 1.7   | 1.2   | 2.2    | 1.6   | 1.1   |
| В        | 3.0                           | 4.4    | 3.1        | 2.2      | 3.7      | 2.6      | 1.8      | 3.3      | 2.3   | 1.6   | 2.9    | 2.0   | 1.5   |
| В        | 4.0                           | 5.3    | 3.7        | 2.6      | 4.4      | 3.1      | 2.2      | 4.0      | 2.7   | 1.9   | 3.5    | 2.5   | 1.8   |
| С        | 5.5                           | 7.5    | 5.3        | 3.8      | 6.3      | 4.4      | 3.1      | 5.6      | 3.9   | 2.8   | 5.0    | 3.5   | 2.5   |
| D        | 7.5                           | 9.9    | 6.9        | 5.0      | 8.3      | 5.8      | 4.1      | 7.4      | 5.1   | 3.6   | 6.6    | 4.6   | 3.3   |
| D        | 11                            | 15.0   | 10.5       | 7.5      | 12.5     | 8.8      | 6.3      | 11.3     | 7.8   | 5.5   | 10.0   | 7.0   | 5.0   |
| D        | 15                            | 18.6   | 13.0       | 9.3      | 15.5     | 10.9     | 7.8      | 14.0     | 9.6   | 6.8   | 12.4   | 8.7   | 6.2   |
| E        | 18.5 (HO)                     | 22.8   | 16.0       | 11.4     | 19.0     | 13.3     | 9.5      | 17.1     | 11.8  | 8.4   | 15.2   | 10.6  | 7.6   |
| E        | 22 (LO)                       | 27.0   | 18.9       | 13.5     | 22.5     | 15.8     | 11.3     | 20.3     | 14.0  | 9.9   | 18.0   | 12.6  | 9.0   |
| Е        | 22 (HO)                       | 27.0   | 18.9       | 13.5     | 22.5     | 15.8     | 11.3     | 20.3     | 14.0  | 9.9   | 18.0   | 12.6  | 9.0   |
| E        | 30 (LO)                       | 36.0   | 25.2       | 18.0     | 30.0     | 21.0     | 15.0     | 27.0     | 18.6  | 13.2  | 24.0   | 16.8  | 12.0  |

| Single ph     | Single phase AC 230 V inverters |       |                                                                                           |       |       |       |       |       |       |       |       |       |       |
|---------------|---------------------------------|-------|-------------------------------------------------------------------------------------------|-------|-------|-------|-------|-------|-------|-------|-------|-------|-------|
| Frame<br>size | Power rat-<br>ing [kW]          |       | rrent rating [A] at PWM frequency<br>/M frequency range: 2 kHz to 16 kHz (default: 8 kHz) |       |       |       |       |       |       |       |       |       |       |
|               |                                 | 2 kHz | -                                                                                         |       | 4 kHz |       |       | 6 kHz |       |       | 8 kHz |       |       |
|               |                                 | 40 °C | 50 °C                                                                                     | 60 °C | 40 °C | 50 °C | 60 °C | 40 °C | 50 °C | 60 °C | 40 °C | 50 °C | 60 °C |
| AA/AB         | 0.12                            | 0.9   | 0.6                                                                                       | 0.5   | 0.9   | 0.6   | 0.5   | 0.9   | 0.6   | 0.5   | 0.9   | 0.7   | 0.5   |
| AA/AB         | 0.25                            | 1.7   | 1.2                                                                                       | 0.9   | 1.7   | 1.2   | 0.9   | 1.7   | 1.2   | 0.9   | 1.7   | 1.4   | 0.9   |
| AA/AB         | 0.37                            | 2.3   | 1.6                                                                                       | 1.2   | 2.3   | 1.6   | 1.2   | 2.3   | 1.6   | 1.2   | 2.3   | 1.8   | 1.2   |
| AA/AB         | 0.55                            | 3.2   | 2.2                                                                                       | 1.6   | 3.2   | 2.2   | 1.6   | 3.2   | 2.2   | 1.6   | 3.2   | 2.3   | 1.6   |
| AA/AB         | 0.75                            | 4.2   | 2.9                                                                                       | 2.1   | 4.2   | 2.9   | 2.1   | 4.2   | 2.9   | 2.1   | 4.2   | 3.2   | 2.1   |
| В             | 1.1                             | 6.0   | 4.2                                                                                       | 3.0   | 6.0   | 4.2   | 3.0   | 6.0   | 4.2   | 3.0   | 6.0   | 4.2   | 3.0   |
| В             | 1.5                             | 7.9   | 5.5                                                                                       | 4.0   | 7.9   | 5.5   | 4.0   | 7.9   | 5.5   | 4.0   | 7.9   | 5.5   | 4.0   |
| С             | 2.2                             | 11    | 7.7                                                                                       | 5.5   | 11    | 7.7   | 5.5   | 11    | 7.7   | 5.5   | 11    | 7.7   | 5.5   |
| С             | 3.0                             | 13.6  | 9.5                                                                                       | 6.8   | 13.6  | 9.5   | 6.8   | 13.6  | 9.5   | 6.8   | 13.6  | 9.5   | 6.8   |

| Single ph     | Single phase AC 230 V inverters |        |                                                                                          |       |        |       |       |        |       |       |        |       |       |
|---------------|---------------------------------|--------|------------------------------------------------------------------------------------------|-------|--------|-------|-------|--------|-------|-------|--------|-------|-------|
| Frame<br>size | Power rat-<br>ing [kW]          |        | urrent rating [A] at PWM frequency  VM frequency range: 2 kHz to 16 kHz (default: 8 kHz) |       |        |       |       |        |       |       |        |       |       |
|               |                                 | 10 kHz | 1                                                                                        |       | 12 kHz |       |       | 14 kHz | 1     |       | 16 kHz | 1     |       |
|               |                                 | 40 °C  | 50 °C                                                                                    | 60 °C | 40 °C  | 50 °C | 60 °C | 40 °C  | 50 °C | 60 °C | 40 °C  | 50 °C | 60 °C |
| AA/AB         | 0.12                            | 8.0    | 0.6                                                                                      | 0.4   | 0.8    | 0.5   | 0.4   | 0.7    | 0.5   | 0.3   | 0.6    | 0.5   | 0.3   |
| AA/AB         | 0.25                            | 1.6    | 1.1                                                                                      | 0.8   | 1.4    | 1.0   | 0.7   | 1.3    | 0.9   | 0.6   | 1.2    | 0.9   | 0.6   |
| AA/AB         | 0.37                            | 2.1    | 1.5                                                                                      | 1.1   | 2.0    | 1.4   | 1.0   | 1.7    | 1.2   | 0.9   | 1.6    | 1.2   | 0.8   |
| AA/AB         | 0.55                            | 2.9    | 2.0                                                                                      | 1.5   | 2.7    | 1.9   | 1.3   | 2.4    | 1.7   | 1.2   | 2.2    | 1.6   | 1.1   |
| AA/AB         | 0.75                            | 3.9    | 2.7                                                                                      | 1.9   | 3.6    | 2.5   | 1.8   | 3.2    | 2.2   | 1.6   | 2.9    | 2.1   | 1.5   |
| В             | 1.1                             | 5.5    | 3.8                                                                                      | 2.8   | 5.1    | 3.6   | 2.5   | 4.5    | 3.1   | 2.2   | 4.2    | 3.0   | 2.1   |
| В             | 1.5                             | 7.3    | 5.1                                                                                      | 3.6   | 6.7    | 4.7   | 3.3   | 5.9    | 4.1   | 2.9   | 5.5    | 4.0   | 2.8   |
| С             | 2.2                             | 10.1   | 7.0                                                                                      | 5.1   | 9.4    | 6.6   | 4.6   | 8.3    | 5.7   | 4.1   | 7.7    | 5.5   | 3.9   |
| С             | 3.0                             | 12.5   | 8.7                                                                                      | 6.3   | 11.6   | 8.2   | 5.7   | 10.2   | 7.1   | 5.0   | 9.5    | 6.8   | 4.8   |

## **Motor control**

| Control methods             | Linear V/F, quadratic V/F, mul                       | Linear V/F, quadratic V/F, multi-point V/F, V/F with FCC                  |  |  |  |  |  |
|-----------------------------|------------------------------------------------------|---------------------------------------------------------------------------|--|--|--|--|--|
| Output frequency range      | Default range: 0 Hz to 550 Hz<br>Resolution: 0.01 Hz | -                                                                         |  |  |  |  |  |
| Maximum over-<br>load cycle | Rated power 0.12 kW to 15 kW                         | 150 % rated for 60 seconds followed by 94.5 % rated for 240 seconds       |  |  |  |  |  |
|                             | Rated power 18.5 kW (HO)/22 kW (HO)                  |                                                                           |  |  |  |  |  |
|                             | Rated power 22 kW (LO)/30 kW (LO)                    | 110% rated for 60 seconds followed by more than 98% rated for 240 seconds |  |  |  |  |  |

## Mechanical specifications

| Frame size                                                                                 |   | FSAA      | FSAB    | FSA       |                                                      | FSB       | FSC      | FSD 1)    | FSE        |
|--------------------------------------------------------------------------------------------|---|-----------|---------|-----------|------------------------------------------------------|-----------|----------|-----------|------------|
|                                                                                            |   |           |         | with fan  | without fan                                          |           |          |           |            |
| Outline                                                                                    | W | 68/2.7    | 68/2.7  | 90/3.5    | 90/3.5                                               | 140/5.5   | 184/7.24 | 240/9.4   | 245/9.6    |
| dimen-                                                                                     | Н | 142/5.6   | 142/5.6 | 166/6.5   | 150/5.9                                              | 160/6.3   | 182/7.17 | 206.5/8.1 | 264.5/10.4 |
| sions<br>(mm/inch)                                                                         | D | 107.8/4.2 | 127.8/5 | 145.5/5.7 | 145.5 (114.5 <sup>2)</sup> )/5.7(4.5 <sup>2)</sup> ) | 164.5/6.5 | 169/6.7  | 172.5/6.8 | 209/8.2    |
| Mounting methods  Cabinet panel mounting (FSAA to FSE)  Push-through mounting (FSB to FSE) |   |           |         |           |                                                      |           |          |           |            |

<sup>1)</sup> Available for three phase AC 400 V inverters only.

<sup>&</sup>lt;sup>2)</sup> Depth of Flat Plate inverter (400 V 0.75 kW variant only).

| Frame s  | size             | Net weight (kg) |                          | Gross weight (kg | 3)                       |
|----------|------------------|-----------------|--------------------------|------------------|--------------------------|
|          |                  | unfiltered      | filtered                 | unfiltered       | filtered                 |
| Three p  | hase AC 400 V in | verters         |                          |                  |                          |
| FSA      | with fan         | 1.0             | 1.1                      | 1.4              | 1.4                      |
|          | without fan      | 0.9             | 1.0 (0.9 <sup>1)</sup> ) | 1.3              | 1.4 (1.3 <sup>1)</sup> ) |
| FSB      |                  | 1.6             | 1.8                      | 2.1              | 2.3                      |
| FSC      |                  | 2.4             | 2.6                      | 3.1              | 3.3                      |
| FSD      | 7.5 kW           | 3.7             | 4.0                      | 4.3              | 4.6                      |
|          | 11 kW            | 3.7             | 4.1                      | 4.5              | 4.8                      |
|          | 15 kW            | 3.9             | 4.3                      | 4.6              | 4.9                      |
| FSE      | 18.5 kW          | 6.2             | 6.8                      | 6.9              | 7.5                      |
|          | 22 kW            | 6.4             | 7.0                      | 7.1              | 7.7                      |
| Single p | hase AC 230 V ir | verters         |                          |                  |                          |
| FSAA     |                  | 0.6             | 0.7                      | 1.0              | 1.1                      |
| FSAB     |                  | 0.8             | 0.9                      | 1.2              | 1.3                      |
| FSB      |                  | 1.6             | 1.8                      | 2.0              | 2.1                      |
| FSC      |                  | 2.5             | 2.8                      | 3.0              | 3.2                      |

<sup>&</sup>lt;sup>1)</sup> Weight of Flat Plate inverter (400 V 0.75 kW variant only).

## **Environmental conditions**

| Surrounding air tem-      | - 10 °C to 40 °C: without derating                                                                |  |  |  |  |  |  |  |
|---------------------------|---------------------------------------------------------------------------------------------------|--|--|--|--|--|--|--|
| perature                  | °C to 60 °C: with derating (UL/cUL-compliant: 40 °C to 50 °C, with derating)                      |  |  |  |  |  |  |  |
| Storage temperature       | - 40 °C to + 70 °C                                                                                |  |  |  |  |  |  |  |
| Protection class          | IP 20                                                                                             |  |  |  |  |  |  |  |
| Maximum humidity<br>level | 95% (non-condensing)                                                                              |  |  |  |  |  |  |  |
| Shock and vibration       | Long-term storage in the transport packaging according to EN 60721-3-1 Class 1M2                  |  |  |  |  |  |  |  |
|                           | Transport in the transport packaging according to EN 60721-3-2 Class 2M3                          |  |  |  |  |  |  |  |
|                           | Vibration during operation according to EN 60721-3-3 Class 3M2                                    |  |  |  |  |  |  |  |
| Operating altitude        | Up to 4000 m above sea level                                                                      |  |  |  |  |  |  |  |
|                           | 1000 m to 4000 m: output current derating                                                         |  |  |  |  |  |  |  |
|                           | 2000 m to 4000 m: input voltage derating                                                          |  |  |  |  |  |  |  |
|                           | Permissible output current [%] Permissible input voltage [%]                                      |  |  |  |  |  |  |  |
|                           | 100<br>90<br>80<br>70<br>60<br>0 1000 2000 3000 4000<br>Installation altitude above sea level [m] |  |  |  |  |  |  |  |

| Environmental clas- | Pollution degree: 2                                            |
|---------------------|----------------------------------------------------------------|
| ses                 | Solid particles: class 3S2                                     |
|                     | Chemical gases: class 3C2 (SO <sub>2</sub> , H <sub>2</sub> S) |
|                     | Climate class: 3K3                                             |
| Minimum mounting    | Top: 100 mm                                                    |
| clearance           | Bottom: 100 mm (85 mm for fan-cooled frame size A)             |
|                     | Side: 0 mm                                                     |

#### **Standards**

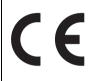

#### **European Low Voltage Directive**

The SINAMICS V20 product series and SINAMICS V20 Smart Access comply with the requirements of the Low Voltage Directive 2006/95/EC as amended by Directive 98/68/EEC. The units are certified for compliance with the following standards:

EN 61800-5-1 — Semiconductor inverters – General requirements and line commutated inverters

#### **European EMC Directive**

When installed according to the recommendations described in this manual, the SINAMICS V20 and SINAMICS V20 Smart Access fulfill all requirements of the EMC Directive as defined by the EMC Product Standard for Power Drive Systems EN 61800-3.

#### **European RED Directive**

SINAMICS V20 Smart Access complies with the following requirements:

Radio Equipment Directive (RED) 2014/53/EU

Article 3(1)(a) Health and Safety

Article 3(1)(b) EMC

Article 3(2) Spectrum

The CE Declaration of Conformity is held on file available to the competent authorities at the following address:

Siemens AG

Digital Factory

Motion Control

Frauenauracher Straße 80

DE-91056 Erlangen

Germany

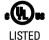

The SINAMICS V20 product series has been examined and certified by Underwriters Laboratories (UL) to standards UL508C/UL61800-5-1 and CSA C22.2 NO-14-10.

UL) to standards UL508C/UL61800-5-1 and CSA C22.2 NO-14-10

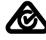

The SINAMICS V20 product series complies with the appropriate RCM standard.

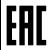

The SINAMICS V20 product series complies with the appropriate EAC standard.

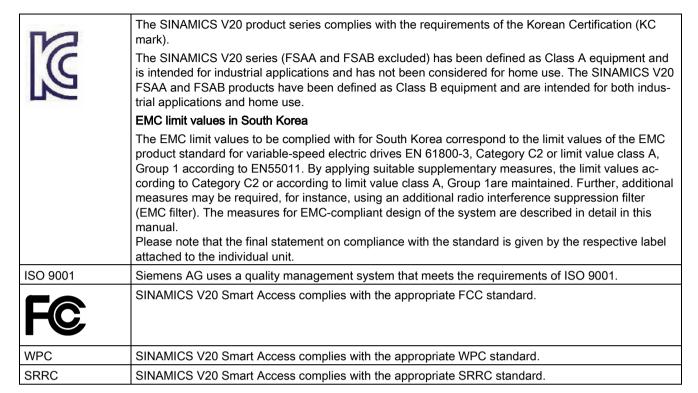

Certificates can be downloaded from the internet under the following link:

#### Website for certificates

(http://support.automation.siemens.com/WW/view/en/60668840/134200)

Options and spare parts

#### Note

#### Repair and replacement of equipment

Any defective parts or components must be replaced using parts contained in the relevant lists of spare parts or options.

Disconnect the power supply before opening the equipment for access.

## B.1 Options

For more information about recommended cable cross-sections and screw tightening torques, see the table "Recommended cable cross-sections and screw tightening torques" in Section "Terminal description (Page 38)".

#### Note

In order to gain access to the expansion port to fit the Parameter Loader or Bop Interface Module, remove the detachable transparent cover gently using just finger pressure. It is recommended to keep the cover in a safe place and refit it when the expansion port is not in use.

#### B.1.1 Parameter Loader

Article number: 6SL3255-0VE00-0UA1

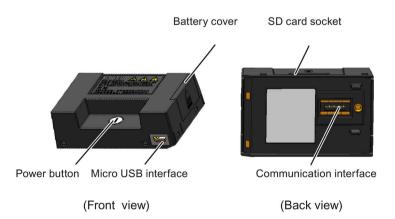

### Outline dimensions (mm)

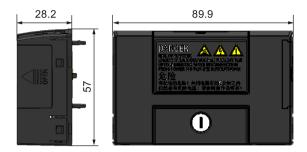

## **Functionality**

The Parameter Loader provides the ability to upload/download parameter sets between the inverter and an SD card. It is only a commissioning tool and has to be removed during normal operation.

#### Note

To clone saved parameter settings from one inverter to another, a Parameter Loader is required. For detailed information about clone steps, see the data transferring steps described in this section.

During parameter cloning, make sure you either connect the PE terminal to earth or observe ESD protective measures.

#### SD card socket

The Parameter Loader contains an SD card socket which is connected directly to the expansion port on the inverter.

#### Battery power supply

In addition to the memory card interface, the Parameter Loader can hold two batteries (consumer grade, non-rechargeable carbon-zinc or alkaline AA size batteries only) which allow the inverter to be powered directly from this option module to perform data transfer when the mains power is unavailable.

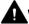

### WARNING

#### Risk of fire and explosion due to charging or short-circuiting of batteries

Battery charging or direct connection of plus (+) and minus (-) poles can cause leakage, heat generation, fire and even explosion.

- Do not charge the non-rechargeable batteries.
- Do not store and/or carry batteries with metallic products such as necklaces.

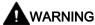

#### Risk of fire and explosion due to improper disposal of batteries

Direct contact with metallic products and/or other batteries can cause battery damage, liquid leakage, heat generation, fire and even explosion. Disposal of batteries in fire is extremely dangerous with a risk of explosion and violent flaring.

Do not discard batteries into trash cans. Place them in the designated public recycling area for waste batteries.

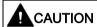

### Risk of environmental pollution

Casual disposal of batteries into water, trash cans, etc. can cause environmental pollution.

Collect and recycle the waste batteries in compliance with relevant environmental laws and regulations.

#### Micro USB interface

As an alternative way to power the inverter to perform data transfer when the mains power is unavailable, you can use a Micro USB cable to connect an external 5 V DC power supply to the Micro USB interface on the Parameter Loader. If the inverter can be supplied from the mains power, it is not necessary to power the Parameter Loader either from the batteries or via a Micro USB cable.

### Fitting the Parameter Loader to the inverter

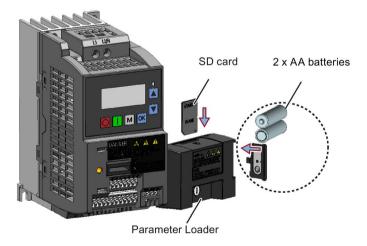

#### B.1 Options

#### Note

When the inverters you desire to install include FSAA and/or FSAB inverters and you want to install FSAA and/or FSAB inverters side by side, to make sure that there is sufficient space to fit the parameter loader to the FSAA/FSAB inverter, install all available FSAA inverters to the farthest right, followed by all available FSAB inverters and then all other frame sizes. There are no additional mounting sequence requirements for inverters other than FSAA and FSAB.

#### Recommended SD card

Article number: 6SL3054-4AG00-2AA0

#### Using memory cards from other manufacturers

SD card requirement:

Supported file format: FAT16 and FAT 32

Maximum card capacity: 32 GB

Minimum card space for parameter transfer: 8 KB

#### Note

You use memory cards from other manufacturers at your own risk. Depending on the card manufacturer, not all functions are supported (for example, download).

#### Methods to power on the inverter

Use one of the following methods to power on the inverter for downloading / uploading parameters:

- Power on from the mains supply.
- Power on from the built-in battery power supply. Press the power button on the Parameter Loader and the inverter is powered on.
- Power on from an external DC 5 V power supply that is connected to the Parameter Loader. Press the power button on the Parameter Loader and the inverter is powered on.

## Transferring data from inverter to SD card

- 1. Fit the option module to the inverter.
- 2. Power on the inverter.
- 3. Insert the card into the option module.
- 4. Set P0003 (user access level) = 3.
- 5. Set P0010 (commissioning parameter) = 30.

6. Set P0804 (select clone file). This step is necessary only when the card contains the data files that you do not desire to be overwritten.

P0804 = 0 (default): file name is clone00.bin

P0804 = 1: file name is clone01.bin

...

P0804 = 99: file name is clone 99. bin

7. Set P0802 (transfer data from inverter to card) = 2.

The inverter displays "8 8 8 8 8" during transfer and the LED is lit up orange and flashes at 1 Hz. After a successful transfer, both P0010 and P0802 are automatically reset to 0. If any faults occur during the transfer, see Chapter "Faults and alarms (Page 321)" for possible reasons and remedies.

## Transferring data from SD card to inverter

There are two ways to perform a data transfer.

#### Method 1:

#### (Precondition: Inverter is to be powered up after inserting the card)

- 1. Fit the option module to the inverter.
- 2. Insert the card into the option module. Make sure the card contains the file "clone00.bin".
- 3. Power on the inverter.

Data transfer starts automatically. Then the fault code F395 displays which means "Cloning has occurred. Do you want to keep the clone edits?".

4. To save the clone edits, press and the fault code is cleared. When the clone file is written to EEPROM, the LED is lit up orange and flashes at 1Hz.

If you do not wish to keep the clone edits, remove the card or the option module and restart the inverter. The inverter will power up with the fault code F395 (r0949 = 10) indicating that the previous cloning was aborted. To clear the fault code, press

#### Method 2:

#### (Precondition: Inverter is powered up before inserting the card)

- 1. Fit the option module to the powered inverter.
- 2. Insert the card into the option module.
- 3. Set P0003 (user access level) = 3.
- 4. Set P0010 (commissioning parameter) = 30.
- 5. Set P0804 (select clone file). This step is necessary only when the card does not contain the file "clone00.bin". The inverter copies by default the file "clone00.bin" from the card.
- 6. Set P0803 (transfer data from card to inverter) = 2 or 3.

The inverter displays "8 8 8 8" during transfer and the LED is lit up orange and flashes at 1 Hz. After a successful transfer, both P0010 and P0803 are automatically reset to 0.

Note that fault code F395 only occurs with power-up cloning.

## B.1.2 External BOP and BOP Interface Module

#### **External BOP**

Article number: 6SL3255-0VA00-4BA1

The external BOP is used for remote control of the inverter operation. When mounted on a suitable cabinet door, the external BOP can achieve a UL/cUL Type 1 enclosure rating.

#### Components

- External BOP unit
- 4 x M3 screws

## Rating plate

The rating plate for the external BOP is located on the back side of the BOP.

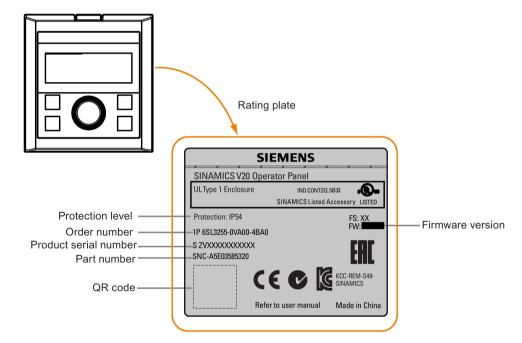

## Panel layout

The SINAMICS V20 supports an external BOP for remote control of inverter operation. The external BOP connects to the inverter through an optional BOP Interface Module.

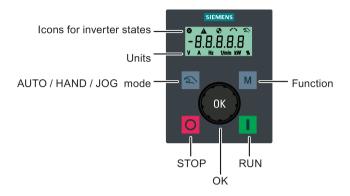

#### **Button functions**

| Button | Description                                                                  |
|--------|------------------------------------------------------------------------------|
|        | Stops the inverter                                                           |
|        | Button functions the same as the button on the built-in BOP.                 |
|        | Starts the inverter                                                          |
|        | Button functions the same as the button on the built-in BOP.                 |
|        | Multi-function button                                                        |
| М      | Button functions the same as the button on the built-in BOP.                 |
|        | Pressing the button:                                                         |
| ок     | Button functions the same as the button on the built-in BOP.                 |
|        | Turning clockwise:                                                           |
|        | Button functions the same as the button on the built-in BOP. Fast turning    |
|        | functions the same as long press of the button on the built-in BOP.          |
|        | Turning counter-clockwise:                                                   |
|        | Button functions the same as the 🔻 button on the built-in BOP. Fast turning  |
|        | functions the same as long press of the vertical button on the built-in BOP. |
| 2      | Button functions the same as the + buttons on the built-in BOP.              |

#### Inverter status icons

| ⊗        | These icons have the same meaning as the corresponding icons on the built-in BOP. |
|----------|-----------------------------------------------------------------------------------|
| <b>A</b> |                                                                                   |
| •        |                                                                                   |
| $\sim$   |                                                                                   |
| 2        |                                                                                   |
| 4        | Commissioning icon. The inverter is in commissioning mode (P0010 = 1).            |

### Screen display

The display of the external BOP is identical to the built-in BOP, except that the external BOP has a commissioning icon \(\forall^2\) which is used to indicate that the inverter is in commissioning mode.

On inverter power-up, the inverter-connected external BOP first displays "BOP.20" (BOP for the SINAMICS V20) and then the firmware version of the BOP. After that it detects and displays the baudrate and the USS communication address of the inverter automatically.

See the following table for settable baudrate and address values. To change the baudrate, set P2010[0]. To change the USS communication address, set P2011[0].

| Baudrate | Communication address | Display example            |
|----------|-----------------------|----------------------------|
| (bps)    |                       |                            |
| 9600     | 0 31                  |                            |
| 19200    | 0 31                  | <u> 3 8.4.0 0  </u>        |
| 38400    | 0 31                  |                            |
| 57600    | 0 31                  | Baudrate: 38400 Address: 0 |
| 76800    | 0 31                  |                            |
| 93750    | 0 31                  |                            |
| 115200   | 0 31                  |                            |

In case of any communication errors, the screen displays "noCon" which means that no communication connection has been detected. The inverter then automatically restarts baudrate and address detection. In this case, check that the cable is correctly connected.

## Mounting dimensions of the external BOP

The outline dimensions, drill pattern and cut-out dimensions of the external BOP are shown below:

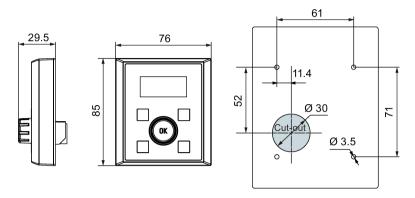

Unit: mm Fixings:

4 x M3 screws (length: 8 mm to 12 mm) Tightening torque: 0.8 Nm ± 10%

## **BOP Interface Module**

Article number: 6SL3255-0VA00-2AA1

#### **Functionality**

This module can be used as an interface module for the external BOP, thus realizing the remote control over the inverter by the external BOP.

The module contains a communication interface for connecting the external BOP to the inverter and a plug connector for connection to the expansion port on the inverter.

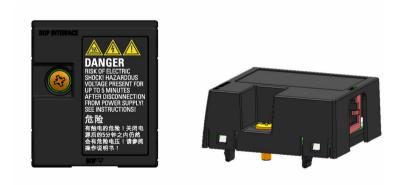

## Outline dimensions (mm)

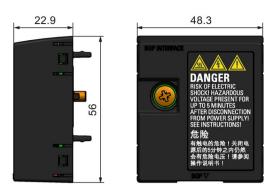

## Mounting (SINAMICS V20 + BOP Interface Module + external BOP)

#### Note

Connecting the BOP Interface Module to the external BOP is required only when you desire to control the inverter operation remotely with the external BOP. The BOP Interface Module needs to be screwed to the inverter with a tightening torque of 1.5 Nm (tolerance: ± 10%).

#### Note

Make sure that you connect the cable shield to the shield connection kit. For more information about the shielding method, see Section "EMC-compliant installation (Page 45)".

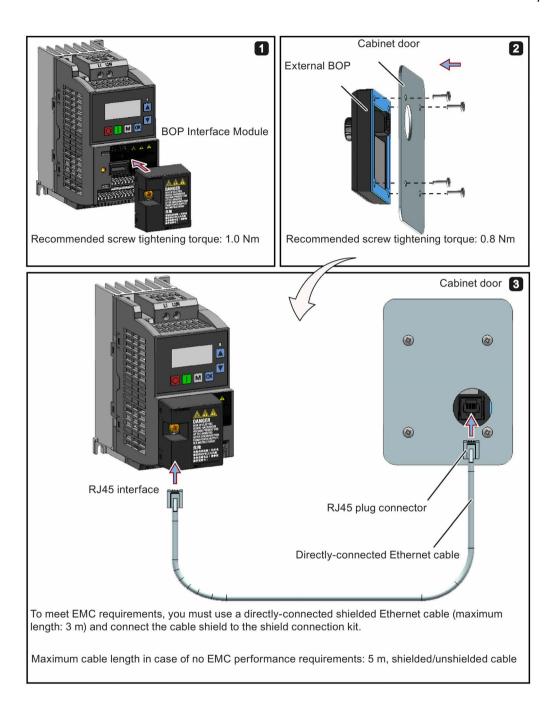

## B.1.3 Dynamic braking module

Article number: 6SL3201-2AD20-8VA0

#### Note

This module is applicable for frame sizes AA to C only.

## **Functionality**

The dynamic braking module is typically used in applications in which dynamic motor behavior is required at different speed or continuous direction changes, for example, for conveyor drives or hoisting gear.

Dynamic braking converts the regenerative energy, which is released when the motor brakes, into heat. Dynamic braking activity is limited by the duty cycle selected with the control knob.

## Mounting orientation

The dynamic braking module must be installed in the orientation as shown in the following diagram. That is, the open slots must always point directly upwards to ensure adequate cooling.

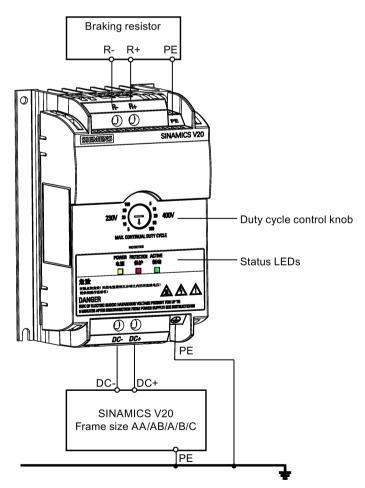

## Drill pattern (mm)

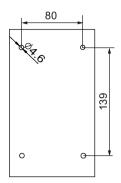

#### Recommended cable cross-sections

| Inverter frame size | Rated output power | Cable cross-sections for DC terminals (DC-, DC+) |
|---------------------|--------------------|--------------------------------------------------|
| 230 V               |                    |                                                  |
| FSAA/FSAB           | 0.12 0.75 kW       | 1.0 mm <sup>2</sup>                              |
| FSB                 | 1.1 1.5 kW         | 2.5 mm <sup>2</sup>                              |
| FSC                 | 2.2 3.0 kW         | 4.0 mm <sup>2</sup>                              |
| 400 V               |                    |                                                  |
| FSA                 | 0.37 0.75 kW       | 1.0 mm <sup>2</sup>                              |
|                     | 1.1 2.2 kW         | 1.5 mm <sup>2</sup>                              |
| FSB                 | 3.0 4.0 kW         | 2.5 mm <sup>2</sup>                              |
| FSC                 | 5.5 kW             | 4.0 mm <sup>2</sup>                              |

Note: Do not use the cables with cross-sections less than 0.3 mm<sup>2</sup> (for inverter frame size AA/AB/A) / 0.5 mm<sup>2</sup> (for inverter frame sizes B and C). Use a screw tightening torque of 1.0 Nm (tolerance: ±10%).

#### **NOTICE**

#### **Destruction of device**

It is extremely important to ensure that the polarity of the DC link connections between the inverter and the dynamic braking module is correct. If the polarity of the DC terminals' connections is reversed, it could result in the destruction of the inverter and the module.

## **Status LEDs**

| LED    | Color  | Description                                                                       |
|--------|--------|-----------------------------------------------------------------------------------|
| POWER  | Yellow | Module is powered up.                                                             |
| STATUS | Red    | Module is in protection mode.                                                     |
| ACTIVE | Green  | Module is releasing regenerative energy produced when the motor brakes into heat. |

## **Duty cycle selection**

## **NOTICE**

## Damage to the braking resistor

Incorrect setting for the duty cycle / voltage could damage the attached braking resistor. Use the control knob to select the rated duty cycle of the braking resistor.

Value labels on the module have the following meanings:

| Label | Meaning                                           |
|-------|---------------------------------------------------|
| 230 V | Duty cycle values labeled are for 230 V inverters |
| 400 V | Duty cycle values labeled are for 400 V inverters |
| 5     | 5% duty cycle                                     |
| 10    | 10% duty cycle                                    |
| 20    | 20% duty cycle                                    |
| 50    | 50% duty cycle                                    |
| 100   | 100% duty cycle                                   |

## **Technical specifications**

|                                                                        | One phase AC 230 V inverters                          | Three phase AC 400 V inverters                                   |  |  |  |
|------------------------------------------------------------------------|-------------------------------------------------------|------------------------------------------------------------------|--|--|--|
| Peak power rating                                                      | 3.0 kW                                                | 5.5 kW                                                           |  |  |  |
| RMS current at peak power                                              | 8.0 A                                                 | 7.0 A                                                            |  |  |  |
| Maximum continuous power rating                                        | 3.0 kW                                                | 4.0 kW                                                           |  |  |  |
| Maximum continuous current rating                                      | 8.0 A                                                 | 5.2 A                                                            |  |  |  |
| Maximum continuous power rating (side-by-side mounted)                 | 1.5 kW                                                | 2.75 kW                                                          |  |  |  |
| Maximum continuous current rating (side-by-side mounted)               | 4.0 A                                                 | 3.5 A                                                            |  |  |  |
| Surrounding air temperature                                            | - 10 °C to 50 °C: without derating                    | - 10 °C to 40 °C: without derating 40 °C to 50 °C: with derating |  |  |  |
| Maximum continuous current rating at 50 °C surrounding air temperature | 8.0 A                                                 | 1.5 A                                                            |  |  |  |
| Outline dimensions (L x W x D)                                         | 150 x 90 x 88 (mm)                                    |                                                                  |  |  |  |
| Mounting                                                               | Cabinet panel mounting (4 x M4 screen                 | ws)                                                              |  |  |  |
| Maximum duty cycle                                                     | 100%                                                  |                                                                  |  |  |  |
| Protection functions                                                   | Short-circuit protection, over-temperature protection |                                                                  |  |  |  |
| Maximum cable length                                                   | Braking module to inverter: 1 m                       |                                                                  |  |  |  |
|                                                                        | Braking module to braking resistor: 10 m              |                                                                  |  |  |  |
| UL file number                                                         | E121068                                               |                                                                  |  |  |  |

## B.1.4 Braking resistor

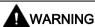

#### Operating conditions

Make sure that the resistor to be fitted to the SINAMICS V20 is adequately rated to handle the required level of power dissipation.

All applicable installation, usage and safety regulations regarding high voltage installations must be complied with.

If the inverter is already in use, disconnect the prime power and wait at least five minutes for the capacitors to discharge before commencing installation.

This equipment must be earthed.

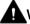

#### WARNING

#### Hot surface

Braking resistors get hot during operation. Do not touch the braking resistor during operation.

Using an incorrect braking resistor can cause severe damage to the associated inverter and may result in fire.

A thermal cut-out circuit (see diagram below) must be incorporated to protect the equipment from overheating.

#### NOTICE

#### Device damage caused by improper minimum resistance values

A braking resistor with a resistance lower than the following minimum resistance values can damage the attached inverter or braking module:

- 400 V inverter frame sizes A to C: 56 Ω
- 400 V inverter frame size D/E: 27 Ω
- 230 V inverter frame sizes AA to C: 39 Ω

### **Functionality**

An external braking resistor can be used to "dump" the regenerative energy produced by the motor, thus giving greatly improved braking and deceleration capabilities.

A braking resistor which is required for dynamic braking can be used with all frame sizes of inverters. Frame size D is designed with an internal braking chopper, allowing you to connect the braking resistor directly to the inverter; however, for frame sizes A to C, an additional dynamic braking module is required for connecting the braking resistor to the inverter.

## Ordering data

| Frame size   | Inverter power rating | Resistor article number | Continuous power | Peak power (5% duty cycle) | Resistance ± 10% | DC voltage rating |
|--------------|-----------------------|-------------------------|------------------|----------------------------|------------------|-------------------|
| Three phase  | AC 400 V inverte      | rs                      |                  |                            |                  |                   |
| FSA          | 0.37 kW               | 6SL3201-                | 75 W             | 1.5 kW                     | 370 Ω            | 840 V +10%        |
|              | 0.55 kW               | 0BE14-3AA0              |                  |                            |                  |                   |
|              | 0.75 kW               |                         |                  |                            |                  |                   |
|              | 1.1 kW                |                         |                  |                            |                  |                   |
|              | 1.5 kW                |                         |                  |                            |                  |                   |
|              | 2.2 kW                | 6SL3201-                | 200 W            | 4.0 kW                     | 140 Ω            | 840 V +10%        |
| FSB          | 3 kW                  | 0BE21-0AA0              |                  |                            |                  |                   |
|              | 4 kW                  |                         |                  |                            |                  |                   |
| FSC          | 5.5 kW                | 6SL3201-                | 375 W            | 7.5 kW                     | 75 Ω             | 840 V +10%        |
| FSD          | 7.5 kW                | 0BE21-8AA0              |                  |                            |                  |                   |
|              | 11 kW                 | 6SL3201-                | 925 W            | 18.5 kW                    | 30 Ω             | 840 V +10%        |
|              | 15 kW                 | 0BE23-8AA0              |                  |                            |                  |                   |
| FSE          | 18.5 kW               | 6SE6400-                | 1200 W           | 24 kW                      | 27 Ω             | 900 V             |
|              | 22 kW                 | 4BD21-2DA0              |                  |                            |                  |                   |
| Single phase | AC 230 V inverte      | ers                     |                  |                            |                  |                   |
| FSAA/FSAB    | 0.12 kW               | 6SE6400-                | 50 W             | 1.0 kW                     | 180 Ω            | 450 V             |
|              | 0.25 kW               | 4BC05-0AA0              |                  |                            |                  |                   |
|              | 0.37 kW               |                         |                  |                            |                  |                   |
|              | 0.55 kW               |                         |                  |                            |                  |                   |
|              | 0.75 kW               |                         |                  |                            |                  |                   |
| FSB          | 1.1 kW                | 6SE6400-                | 120 W            | 2.4 kW                     | 68 Ω             | 450 V             |
|              | 1.5 kW                | 4BC11-2BA0              |                  |                            |                  |                   |
| FSC          | 2.2 kW                |                         |                  |                            |                  |                   |
|              | 3 kW                  | 6SE6400-<br>4BC12-5CA0  | 250 W            | 4.5 kW                     | 39 Ω             | 450 V             |

<sup>\*</sup> All the above resistors are rated for a maximum duty cycle of 5%.

## Technical data

| Surrounding operating temperature: | -10° C to +50° C           |
|------------------------------------|----------------------------|
| Storage/transport temperature:     | -40° C to +70° C           |
| Degree of protection:              | IP20                       |
| Humidity:                          | 0% to 95% (non-condensing) |
| cURus file number:                 | E221095 (Gino)             |
|                                    | E219022 (Block)            |

#### Installation

## For three phase AC 400 V inverters FSA to FSD

The resistors can be installed in a vertical or horizontal position and secured to a heat resistant surface. The required minimum clearance distances are shown below:

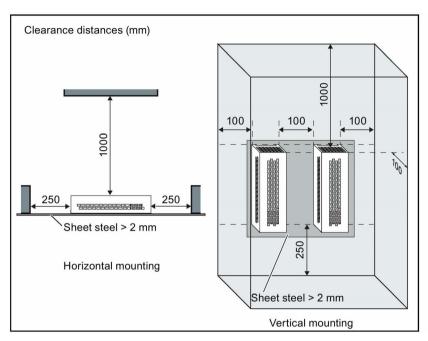

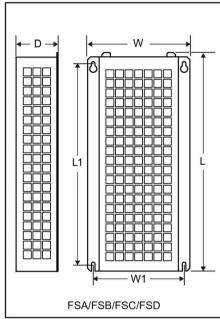

## For single phase AC 230 V inverters and three phase AC 400 V inverter FSE

The resistors must be installed in a vertical position and secured to a heat resistant surface. At least 100 mm must be left above, below and to the side of the resistor to allow an unimpeded airflow.

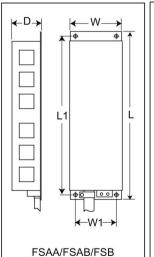

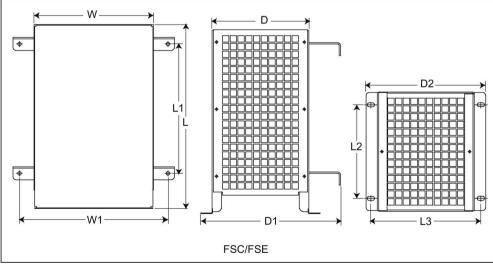

## Mounting dimensions

| Resistor article       | Dimensions (mm) |        |     |     |      |     |     |     | Weight |      |
|------------------------|-----------------|--------|-----|-----|------|-----|-----|-----|--------|------|
| number                 | L               | L1     | L2  | L3  | D    | D1  | D2  | w   | W1     | (kg) |
| Three phase AC 4       | 00 V inv        | erters |     |     |      |     |     |     |        |      |
| 6SL3201-0BE14-<br>3AA0 | 295             | 266    | -   | -   | 100  | -   | -   | 105 | 72     | 1.48 |
| 6SL3201-0BE21-<br>0AA0 | 345             | 316    | -   | -   | 100  | -   | -   | 105 | 72     | 1.80 |
| 6SL3201-0BE21-<br>8AA0 | 345             | 316    | -   | -   | 100  | -   | -   | 175 | 142    | 2.73 |
| 6SL3201-0BE23-<br>8AA0 | 490             | 460    | -   | -   | 140  | -   | -   | 250 | 217    | 6.20 |
| 6SE6400-4BD21-<br>2DA0 | 515             | 350    | 205 | 195 | 175  | 242 | 210 | 270 | 315    | 7.4  |
| Single phase AC 2      | 30 V inv        | erters |     |     |      |     |     |     |        |      |
| 6SE6400                |                 |        |     |     |      |     |     |     |        |      |
| 4BC05-0AA0             | 230             | 217    | -   | -   | 43.5 | -   | 1   | 72  | 56     | 1.0  |
| 4BC11-2BA0             | 239             | 226    | -   | -   | 43.5 | -   | -   | 149 | 133    | 1.6  |
| 4BC12-5CA0             | 285             | 200    | 145 | 170 | 150  | 217 | 185 | 185 | 230    | 3.8  |

#### Connection

The mains supply to the inverter can be provided through a contactor which disconnects the supply if the resistor overheats. Protection is provided by a thermal cut-out switch (supplied with each resistor). The cut-out switch can be wired in-series with the coil supply for the main contactor (see diagram below). The thermal switch contacts close again when the resistor temperature falls; after which the inverter starts automatically (P1210 = 1). A fault message is generated with this parameter setting.

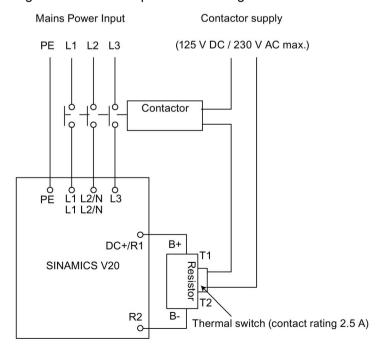

#### Commissioning

The braking resistors are designed to operate on a 5% duty cycle. For inverter frame size D, set P1237 = 1 to enable the braking resistor function. For other frame sizes, use the dynamic braking module to select the 5% duty cycle.

#### Note

#### Additional PE terminal

Some resistors have an additional PE connection available on the resistor housing.

#### B.1.5 Line reactor

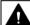

## WARNING

#### Heat during operation

The line reactors get hot during operation. Do not touch. Provide adequate clearance and ventilation.

When operating the larger line reactors in an environment with a surrounding air temperature in excess of 40° C, the wiring of the terminal connections must be accomplished using 75° C copper wire only.

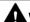

#### WARNING

#### Risk of equipment damage and electric shocks

Some of the line reactors in the table below have pin crimps for the connection to the inverter's mains terminals.

Use of these pin crimps can cause damage to the equipment and even electric shocks.

For safety reasons, replace the pin crimps using UL/cUL-certified fork crimps or stranded cables.

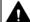

#### CAUTION

#### Protection rating

The line reactors have a protection rating of IP20 in accordance with EN 60529 and are designed to be mounted inside a cabinet.

## **Functionality**

The line reactors are used to smooth voltage peaks or to bridge commutating dips. They also can reduce the effects of harmonics on the inverter and the line supply.

The larger line reactors for the 230 V variants of inverters have side mounting brackets to allow side-by-side mounting (see diagram below).

# Ordering data

| Frame size     | Inverter power rating | Line reactor       |                |         |  |
|----------------|-----------------------|--------------------|----------------|---------|--|
|                |                       | Article number     | Voltage        | Current |  |
| Three phase A  | C 400 V inverters     |                    |                |         |  |
| FSA            | 0.37 kW               | 6SL3203-0CE13-2AA0 | 380 V to 480 V | 4.0 A   |  |
|                | 0.55 kW               |                    |                |         |  |
|                | 0.75 kW               |                    |                |         |  |
|                | 1.1 kW                |                    |                |         |  |
|                | 1.5 kW                | 6SL3203-0CE21-0AA0 | 380 V to 480 V | 11.3 A  |  |
|                | 2.2 kW                |                    |                |         |  |
| FSB            | 3 kW                  |                    |                |         |  |
|                | 4 kW                  |                    |                |         |  |
| FSC            | 5.5 kW                | 6SL3203-0CE21-8AA0 | 380 V to 480 V | 22.3 A  |  |
| FSD            | 7.5 kW                |                    |                |         |  |
|                | 11 kW                 | 6SL3203-0CE23-8AA0 | 380 V to 480 V | 47.0 A  |  |
|                | 15 kW                 |                    |                |         |  |
| FSE            | 18.5 kW               | 6SL3203-0CJ24-5AA0 | 200 V to 480 V | 53.6 A  |  |
|                | 22 kW                 | 6SL3203-0CD25-3AA0 | 380 V to 600 V | 86.9 A  |  |
| Single phase A | C 230 V inverters     |                    |                |         |  |
| FSAA/FSAB      | 0.12 kW               | 6SE6400-3CC00-4AB3 | 200 V to 240 V | 3.4 A   |  |
|                | 0.25 kW               |                    |                |         |  |
|                | 0.37 kW               | 6SE6400-3CC01-0AB3 | 200 V to 240 V | 8.1 A   |  |
|                | 0.55 kW               |                    |                |         |  |
|                | 0.75 kW               |                    |                |         |  |
| FSB            | 1.1 kW                | 6SE6400-3CC02-6BB3 | 200 V to 240 V | 22.8 A  |  |
|                | 1.5 kW                |                    |                |         |  |
| FSC            | 2.2 kW                |                    |                |         |  |
|                | 3 kW                  | 6SE6400-3CC03-5CB3 | 200 V to 240 V | 29.5 A  |  |

# Connecting the line reactor to the inverter

The following illustration takes the line reactors for the 230 V variants of inverters as an example.

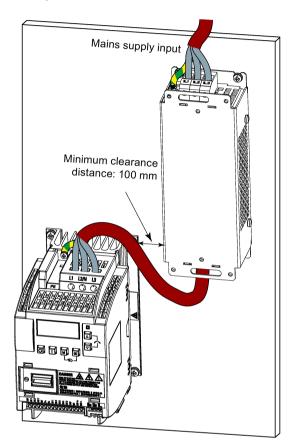

# Mounting dimensions

## For three phase AC 400 V inverters FSA to FSD

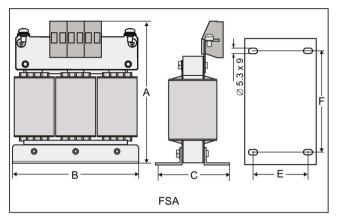

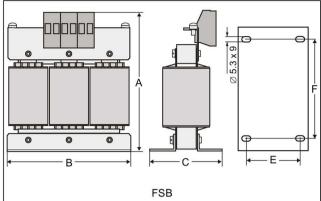

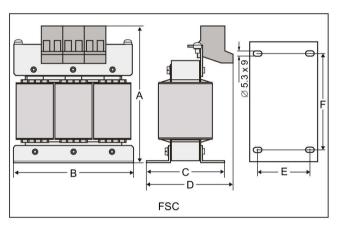

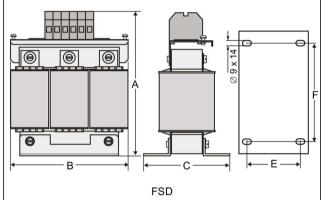

| Article number | Dimen | sions (m | nm) |    |    |     | Weight    | Fixing screw |                        | Cable cross sec- |
|----------------|-------|----------|-----|----|----|-----|-----------|--------------|------------------------|------------------|
| 6SL3203        | Α     | В        | С   | D  | E  | F   | (kg) Size |              | Tightening torque (Nm) | tion (mm²)       |
| 0CE13-2AA0     | 120   | 125      | 71  | -  | 55 | 100 | 1.10      | M4 (4)       | 3.0                    | 2.5              |
| 0CE21-0AA0     | 140   | 125      | 71  | -  | 55 | 100 | 2.10      | M4 (4)       | 3.0                    | 2.5              |
| 0CE21-8AA0     | 145   | 125      | 81  | 91 | 65 | 100 | 2.95      | M5 (4)       | 5.0                    | 6.0              |
| 0CE23-8AA0     | 220   | 190      | 91  | -  | 68 | 170 | 7.80      | M5 (4)       | 5.0                    | 16.0             |

# For three phase AC 400 V inverter FSE

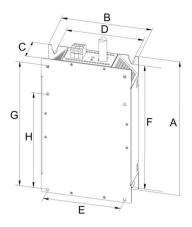

| Article<br>number |                |                | Overall dimen-<br>sions (mm) |     | Fixing dimensions (mm) |     |     |     |     | Fixing screw | Weigh<br>t (kg) |    |
|-------------------|----------------|----------------|------------------------------|-----|------------------------|-----|-----|-----|-----|--------------|-----------------|----|
| 6SL3203-<br>      | Voltage<br>(V) | Current<br>(A) | Α                            | В   | С                      | D   | E   | F   | G   | Н            |                 |    |
| 0CJ24-<br>5AA0    | 380 to<br>480  | 47             | 455                          | 275 | 84                     | 235 | 235 | 421 | 325 | 419          | 4 x M8 (13 Nm)  | 13 |
| 0CD25-<br>3AA0    |                | 63             |                              |     |                        |     |     |     |     |              |                 |    |

# For single phase AC 230 V inverters

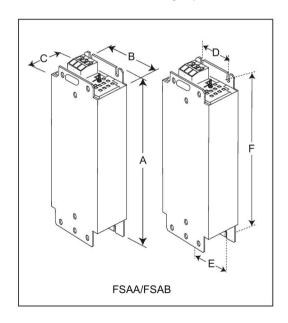

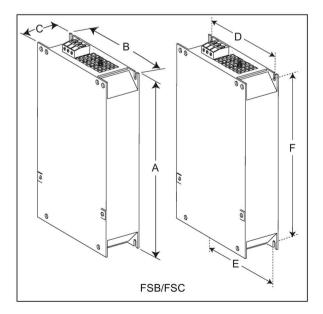

# B.1 Options

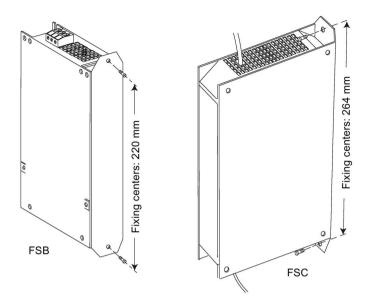

| Article number 6SE6400 | Dimens        | sions (n | nm)            |     |     |     | Weight (kg) | Fixing screw |                        | Cable cross section (mm²) |      |
|------------------------|---------------|----------|----------------|-----|-----|-----|-------------|--------------|------------------------|---------------------------|------|
|                        | A             | В        | С              | D   | E   | F   |             | Size         | Tightening torque (Nm) | Min.                      | Max. |
| 3CC00-4AB3             | 200           | 75.5     | 50             | 56  | 56  | 187 | 0.5         | M4 (2)       | 1.1                    | 1.0                       | 2.5  |
| 3CC01-0AB3             | 200           | 75.5     | 50             | 56  | 56  | 187 | 0.5         | M4 (2)       |                        |                           |      |
| 3CC02-6BB3             | 213<br>(233*) | 150      | 50             | 138 | 120 | 200 | 1.2         | M4 (4)       | 1.5                    | 1.5                       | 6.0  |
| 3CC03-5CB3             | 245<br>(280*) | 185      | 50<br>(50/80*) | 174 | 156 | 230 | 1.0         | M5 (4)       | 2.25                   | 2.5                       | 10   |

<sup>\*</sup> Height with side-mounting bracket

## B.1.6 Output reactor

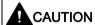

#### Pulse frequency restriction

The output reactor works only at 4kHz switching frequency. Before the output reactor is used, parameters P1800 and P0290 must be modified as follows: P1800 = 4 and P0290 = 0 or 1.

## **Functionality**

The output reactors reduce the voltage stress on the motor windings. At the same time, the capacitive charging / discharging currents, which place an additional load on the inverter output when long motor cables are used, are reduced.

For safety reasons, it is recommended to use a shielded cable (maximum length: 200 m) to connect the output reactor.

## Ordering data

| Frame size     | Inverter power rating | Output reactor     |                |         |
|----------------|-----------------------|--------------------|----------------|---------|
|                |                       | Article number     | Voltage        | Current |
| Three phase A  | C 400 V inverters     |                    |                |         |
| FSA            | 0.37 kW               | 6SL3202-0AE16-1CA0 | 380 V to 480 V | 6.1 A   |
|                | 0.55 kW               |                    |                |         |
|                | 0.75 kW               |                    |                |         |
|                | 1.1 kW                |                    |                |         |
|                | 1.5 kW                |                    |                |         |
|                | 2.2 kW                | 6SL3202-0AE18-8CA0 | 380 V to 480 V | 9.0 A   |
| FSB            | 3 kW                  |                    |                |         |
|                | 4 kW                  | 6SL3202-0AE21-8CA0 | 380 V to 480 V | 18.5 A  |
| FSC            | 5.5 kW                |                    |                |         |
| FSD            | 7.5 kW                | 6SL3202-0AE23-8CA0 | 380 V to 480 V | 39.0 A  |
|                | 11 kW                 |                    |                |         |
|                | 15 kW                 |                    |                |         |
| FSE            | 18.5 kW               | 6SE6400-3TC03-8DD0 | 200 V to 480 V | 45.0 A  |
|                | 22 kW                 | 6SE6400-3TC05-4DD0 | 200 V to 480 V | 68.0 A  |
| Single phase A | C 230 V inverters     |                    |                |         |
| FSAA/FSAB      | 0.12 kW               | 6SE6400-3TC00-4AD3 | 200 V to 240 V | 4.0 A   |
|                | 0.25 kW               |                    |                |         |
|                | 0.37 kW               |                    |                |         |
|                | 0.55 kW               |                    |                |         |
|                | 0.75 kW               |                    |                |         |

## B.1 Options

| Frame size | Inverter power rating | Output reactor     |                |         |
|------------|-----------------------|--------------------|----------------|---------|
|            |                       | Article number     | Voltage        | Current |
|            | 1.1 kW                | 6SE6400-3TC01-0BD3 | 200 V to 480 V | 10.4 A  |
| FSB        | 1.5 kW                |                    |                |         |
| FSC        | 2.2 kW                |                    |                |         |
|            | 3 kW                  | 6SE6400-3TC03-2CD3 | 200 V to 480 V | 26.0 A  |

# Connecting the output reactor to the inverter

The following illustration takes the output reactors for the 230 V variants of inverters as an example.

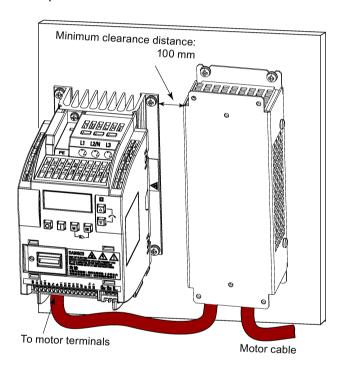

# Mounting dimensions

## For three phase AC 400 V inverters FSA to FSD

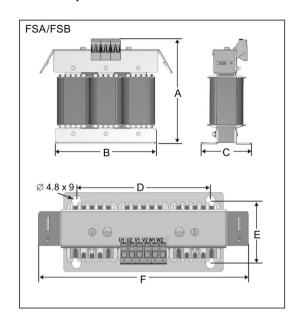

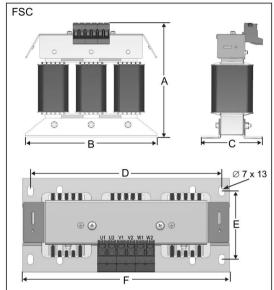

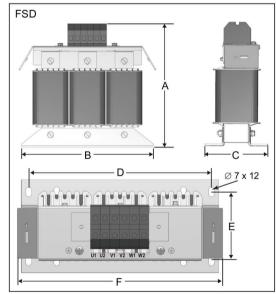

| Article number | Dimen | sions (m | m)    |     |      |     | Weight<br>(kg) | Fixing screw |                        | Cable cross   |
|----------------|-------|----------|-------|-----|------|-----|----------------|--------------|------------------------|---------------|
| 6SL3202        | Α     | В        | С     | D   | E    | F   |                | Size         | Tightening torque (Nm) | section (mm²) |
| 0AE16-1CA0     | 175   | 178      | 72.5  | 166 | 56.5 | 207 | 3.4            | M4 (4)       | 3.0                    | 4.0           |
| 0AE18-8CA0     | 180   | 178      | 72.5  | 166 | 56.5 | 207 | 3.9            | M4 (4)       | 3.0                    | 4.0           |
| 0AE21-8CA0     | 215   | 243      | 100   | 225 | 80.5 | 247 | 10.1           | M5 (4)       | 5.0                    | 10.0          |
| 0AE23-8CA0     | 235   | 243      | 114.7 | 225 | 84.7 | 257 | 11.2           | M5 (4)       | 5.0                    | 16.0          |

# B.1 Options

# For three phase AC 400 V inverter FSE

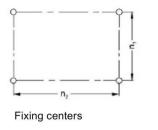

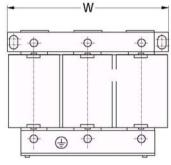

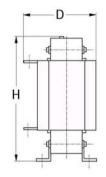

| Article number | Electrical     |                |                |      | Fixing dime | ensions | Fixing screw | Weight (kg) |     |    |      |
|----------------|----------------|----------------|----------------|------|-------------|---------|--------------|-------------|-----|----|------|
| 6SE6400<br>-   | Voltage<br>(V) | Current<br>(A) | Torque<br>(Nm) | bolt | Н           | w       | D            | n1          | n2  |    |      |
| 3TC05-<br>4DD0 | 200 to<br>480  | 54             | 3.5 to 4.0     | M5   | 210         | 225     | 150          | 70          | 176 | M6 | 10.7 |
| 3TC03-<br>8DD0 | 380 to<br>480  | 38             | 3.5 to 4.0     | M5   | 210         | 225     | 179          | 94          | 176 | M6 | 16.1 |

# For single phase AC 230 V inverters

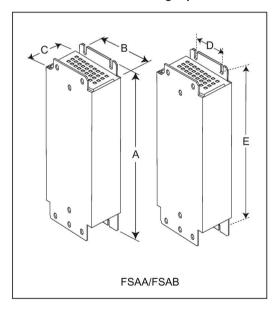

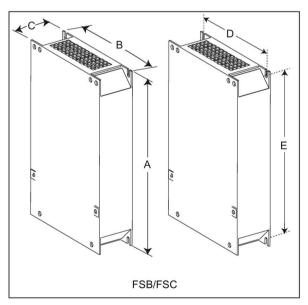

| Article number   Dimensions (mm)   6SE6400 |     |      |    |     |     | Weight F | Fixing scr | Fixing screw           |      | Cable cross section (mm²) |  |
|--------------------------------------------|-----|------|----|-----|-----|----------|------------|------------------------|------|---------------------------|--|
|                                            | A   | В    | С  | D   | E   |          | Size       | Tightening torque (Nm) | Min. | Max.                      |  |
| 3TC00-4AD3                                 | 200 | 75.5 | 50 | 56  | 187 | 1.3      | M4 (4)     | 1.1                    | 1.0  | 2.5                       |  |
| 3TC01-0BD3                                 | 213 | 150  | 80 | 120 | 200 | 4.1      | M4 (4)     | 1.5                    | 1.5  | 6.0                       |  |
| 3TC03-2CD3                                 | 245 | 185  | 80 | 156 | 232 | 6.6      | M4 (4)     | 2.25                   | 2.5  | 10                        |  |

#### B.1.7 External line filter Class B

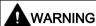

#### Risk of equipment damage and electric shocks

Some of the line filters in the table below have pin crimps for the connection to the inverter's PE and mains terminals.

Use of these pin crimps can cause damage to the equipment and even electric shocks.

For safety reasons, replace the pin crimps using appropriately sized UL/cUL-certified fork or ring crimps for PE terminal connection, and using UL/cUL-certified fork crimps or stranded cables for mains terminal connection.

#### Note

The line filter with an article number of 6SE6400-2FL02-6BB0 in the following table has two DC terminals (DC+, DC-) that are not used and should not be connected. The cables of these terminals need to be cut back and suitably insulated (for example, with heat shrink shroud).

## **Functionality**

In order to achieve EN61800-3 Category C1/C2 (level equivalent to EN55011, Class B/A1) Radiated and Conducted Emission, the external line filters shown below are required for the SINAMICS V20 inverters (400 V filtered and unfiltered variants, as well as 230 V unfiltered variants). In this case, only a screened output cable can be used, and the maximum cable length is 25 m for the 400 V variants or 5 m for the 230 V variants.

#### Ordering data

| Frame size    | Inverter power rating | Line filter class B |                |         |
|---------------|-----------------------|---------------------|----------------|---------|
|               |                       | Article number      | Voltage        | Current |
| Three phase A | C 400 V inverters     |                     |                |         |
| FSA           | 0.37 kW               | 6SL3203-0BE17-7BA0  | 380 V to 480 V | 11.4 A  |
|               | 0.55 kW               |                     |                |         |
|               | 0.75 kW               |                     |                |         |
|               | 1.1 kW                |                     |                |         |
|               | 1.5 kW                |                     |                |         |
|               | 2.2 kW                |                     |                |         |
| FSB           | 3 kW                  | 6SL3203-0BE21-8BA0  | 380 V to 480 V | 23.5 A  |
|               | 4 kW                  |                     |                |         |
| FSC           | 5.5 kW                |                     |                |         |
| FSD           | 7.5 kW                | 6SL3203-0BE23-8BA0  | 380 V to 480 V | 49.4 A  |
|               | 11 kW                 |                     |                |         |
|               | 15 kW                 |                     |                |         |
| FSE           | 18.5 kW               | 6SL3203-0BE27-5BA0  | 380 V to 480 V | 72 A    |
|               | 22 kW                 |                     |                |         |

## B.1 Options

| Frame size      | Inverter power rating | Line filter class B                                                                      |                |         |  |  |  |
|-----------------|-----------------------|------------------------------------------------------------------------------------------|----------------|---------|--|--|--|
|                 |                       | Article number                                                                           | Voltage        | Current |  |  |  |
| Single phase AC | 230 V inverters       |                                                                                          |                |         |  |  |  |
| FSAA/FSAB       | 0.12 kW               | 6SL3203-0BB21-8VA0                                                                       | 200 V to 240 V | 10 A    |  |  |  |
|                 | 0.25 kW               |                                                                                          |                |         |  |  |  |
|                 | 0.37 kW               |                                                                                          |                |         |  |  |  |
|                 | 0.55 kW               |                                                                                          |                |         |  |  |  |
|                 | 0.75 kW               |                                                                                          |                |         |  |  |  |
| FSB             | 1.1 kW                | 6SE6400-2FL02-6BB0                                                                       | 200 V to 240 V | 26 A    |  |  |  |
|                 | 1.5 kW                |                                                                                          |                |         |  |  |  |
| FSC             | 2.2 kW                |                                                                                          |                |         |  |  |  |
|                 | 3 kW                  | Siemens recommends you to use the line filter of Type "EPCOS B84113 G136" or equivalent. |                |         |  |  |  |

## Installation

For the EMC-compliant installation of the external line filters, refer to Section "EMC-compliant installation (Page 45)".

# Connecting the line filter to the inverter

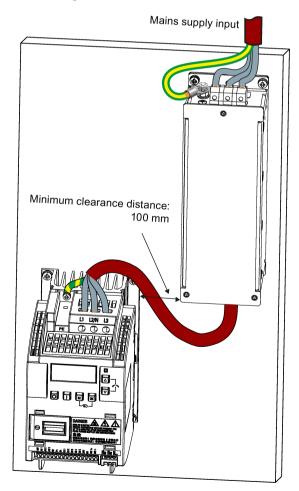

# Mounting dimensions

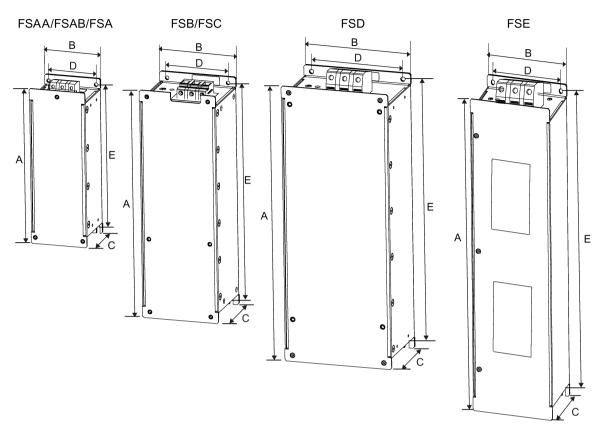

| Article number         | Dimens                         | ions (mm | 1)   |      |     | Weight (kg) | Fixing sc | rew                    | Cable cr<br>(mm²) | Cable cross section (mm²) |  |
|------------------------|--------------------------------|----------|------|------|-----|-------------|-----------|------------------------|-------------------|---------------------------|--|
|                        | Α                              | В        | С    | D    | E   |             | Size      | Tightening torque (Nm) | Min.              | Max.                      |  |
| Three phase AC         | Three phase AC 400 V inverters |          |      |      |     |             |           |                        |                   |                           |  |
| 6SL3203-<br>0BE17-7BA0 | 202                            | 73       | 65   | 36.5 | 186 | 1.75        | M4 (4)    | 0.6 to 0.8             | 1.0               | 2.5                       |  |
| 6SL3203-<br>0BE21-8BA0 | 297                            | 100      | 85   | 80   | 281 | 4.0         | M4 (4)    | 1.5 to 1.8             | 1.5               | 6.0                       |  |
| 6SL3203-<br>0BE23-8BA0 | 359                            | 140      | 95   | 120  | 343 | 7.3         | M4 (4)    | 2.0 to 2.3             | 6.0               | 16.0                      |  |
| 6SL3203-<br>0BE27-5BA0 | 400                            | 100      | 140  | 75   | 385 | 7.6         | M6 (4)    | 3.0                    | 16.0              | 50.0                      |  |
| Single phase AC        | 230 V in                       | verters  |      |      |     |             |           |                        |                   |                           |  |
| 6SL3203-<br>0BB21-8VA0 | 200                            | 73       | 43.5 | 56   | 187 | 0.5         | M5 (4)    | 1.1                    | 1.0               | 2.5                       |  |
| 6SE6400-<br>2FL02-6BB0 | 213                            | 149      | 50.5 | 120  | 200 | 1.0         | M5 (4)    | 1.5                    | 1.5               | 6.0                       |  |

#### B.1.8 Shield connection kits

# **Functionality**

The shield connection kit is supplied as an option for each frame size. It allows easy and efficient connection of the necessary shield to achieve EMC-compliant installation of the inverter (see Section "EMC-compliant installation (Page 45)" for details).

## Components

| Inverter variant | nt Shield connection kit           |                                                   |  |
|------------------|------------------------------------|---------------------------------------------------|--|
|                  | Illustration                       | Components                                        |  |
| FSAA/FSAB        | Article number: 6SL3266-1AR00-0VA0 | ① Shielding plate                                 |  |
|                  |                                    | ② 3 × cable shield clamps                         |  |
|                  | 2 3                                | ③ 4 × M4 screws (tightening torque: 1.8 Nm ± 10%) |  |
| FSA              | Article number: 6SL3266-1AA00-0VA0 | ① Shielding plate                                 |  |
|                  |                                    | ② 3 × cable shield clamps                         |  |
|                  |                                    | ③ 4 × M4 screws (tightening torque: 1.8 Nm ± 10%) |  |
| FSB              | Article number: 6SL3266-1AB00-0VA0 | ① Shielding plate                                 |  |
|                  |                                    | ② 2 × clips <sup>1)</sup>                         |  |
|                  | 2                                  | ③ 3 × cable shield clamps                         |  |
|                  | 3                                  | ④ 7 × M4 screws (tightening torque: 1.8 Nm ± 10%) |  |

| Inverter variant | Shield connection kit                    |                                                                 |  |  |
|------------------|------------------------------------------|-----------------------------------------------------------------|--|--|
|                  | Illustration                             | Components                                                      |  |  |
| FSC              | Article number: 6SL3266-1AC00-0VA0       | ① Shielding plate                                               |  |  |
|                  |                                          | ② 2 × clips <sup>1)</sup>                                       |  |  |
|                  | <b>2</b>                                 | ③ 3 × cable shield clamps                                       |  |  |
|                  | 3<br>4                                   | 4 7 × M4 screws (tightening torque: 1.8 Nm ± 10%) <sup>2)</sup> |  |  |
| FSD/FSE          | Article number: 6SL3266-1AD00-0VA0 (FSD) | ① Shielding plate                                               |  |  |
|                  | Article number: 6SL3266-1AE00-0VA0 (FSE) | ② 2 × clips¹)                                                   |  |  |
|                  |                                          | ③ 4 × cable shield clamps                                       |  |  |
|                  | 2                                        | 4 8 × M4 screws (tightening torque: 1.8 Nm ± 10%) <sup>2)</sup> |  |  |
|                  | 3                                        |                                                                 |  |  |

- 1) The clips are required only when fixing the shielding plate to the cabinet panel-mounted inverter.
- <sup>2)</sup> For "push-through" applications, you must use two M5 screws and nuts (tightening torque: 2.5 Nm ± 10%) rather than two M4 screws ("🌢" in the illustration) to fix the shielding plate to the inverter.

## Outline dimensions (mm)

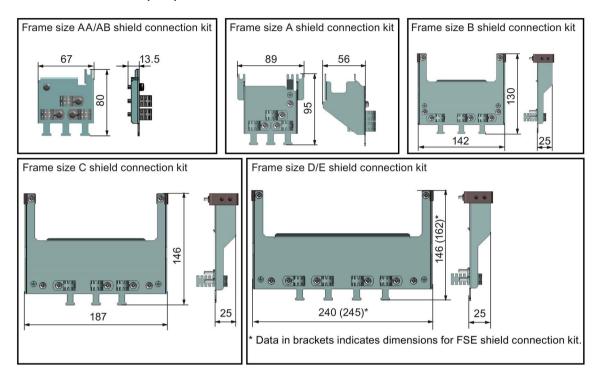

#### Fixing the shield connection kit to the inverter

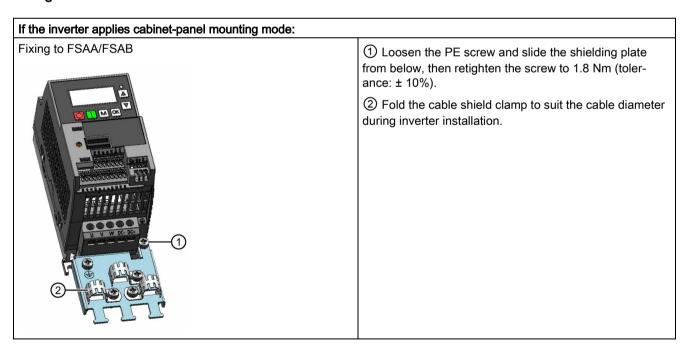

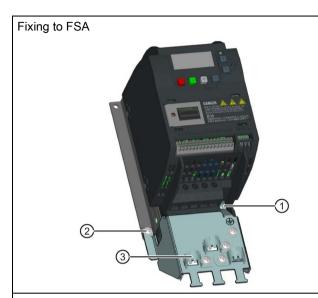

- ① Loosen the PE screw and slide the shielding plate from below, then retighten the screw to 1.8 Nm (tolerance: ± 10%).
- ② Clamp the heatsink between the shielding plate and the cabinet panel and tighten the screws and nuts to 1.8 Nm (tolerance: ± 10%).
- ③ Fold the cable shield clamp to suit the cable diameter during inverter installation.

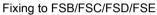

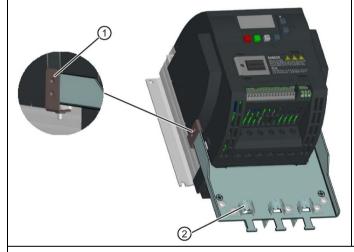

- ① Clamp the heatsink between the clip and the shielding plate, and tighten the screw to 1.8 Nm (tolerance: ± 10%).
- ② Fold the cable shield clamp to suit the cable diameter during inverter installation.

#### If the inverter applies push-through mounting mode:

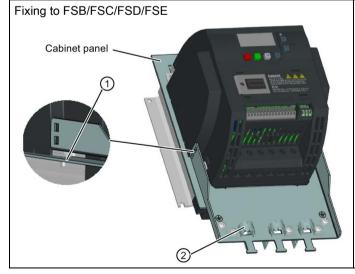

Note that the clips are not required in this case.

- ① Clamp the heatsink between the shielding plate and the cabinet panel, and use two mating nuts instead of the clips to tighten the screws (M4 screws if frame size B or M5 screws if frame size C or D) from the back of the cabinet panel. Screw tightening toque: M4 = 1.8 Nm  $\pm$  10%; M5 = 2.5 Nm  $\pm$  10%
- ② Fold the cable shield clamp to suit the cable diameter during inverter installation.

#### B.1 Options

## B.1.9 Memory card

#### **Functionality**

A memory card can be used on the Parameter Loader and allows you to upload / download parameter sets to / from the inverter. For detailed use of the memory card, refer to Appendix "Parameter Loader (Page 343)".

#### Article number

Recommended SD card: 6SL3054-4AG00-2AA0

#### B.1.10 RS485 termination resistor

An RS485 termination resistor is used to terminate the bus for the RS485 communication between the SINAMICS V20 and SIEMENS PLCs. For detailed use of the termination resistor, refer to Section "Communicating with the PLC (Page 169)".

Article number: 6SL3255-0VC00-0HA0

## B.1.11 Residual current circuit breaker (RCCB)

#### Note

The SINAMICS V20 inverter has been designed to be protected by fuses; however, as the inverter can cause a DC current in the protective earthing conductor, if a Residual Current Circuit Breaker (RCCB) is to be used upstream in the supply, observe the following:

- All SINAMICS V20 single phase AC 230 V inverters (filtered or unfiltered) can be operated on a type A<sup>1)</sup> 30 mA, type A(k) 30 mA, type B(k) 30 mA or type B(k) 300 mA RCCB.
- All SINAMICS V20 three phase AC 400 V inverters (filtered or unfiltered) can be operated on a type B(k) 300 mA RCCB.
- SINAMICS V20 three phase AC 400 V inverters (unfiltered) FSA to FSD and FSA (filtered) can be operated on a type B(k) 30 mA RCCB.
- When multiple inverters are in use, one inverter must be operated on one RCCB of the corresponding type; otherwise, overcurrent trips will occur.

<sup>1)</sup> To use a type A RCCB, the regulations in this FAQ must be followed: Siemens Web site (http://support.automation.siemen<u>s.com/WW/view/en/49232264)</u>

# Ordering data

| Frame size    | Inverter power        | Recommended RCCB article number 1) |                                    |                                    |                          |
|---------------|-----------------------|------------------------------------|------------------------------------|------------------------------------|--------------------------|
|               | rating                | RCCB Type A 30 mA                  | RCCB Type A(k) 30 mA <sup>2)</sup> | RCCB Type B(k) 30 mA <sup>3)</sup> | RCCB Type B(k)<br>300 mA |
| Three phase A | AC 400 V inverters    |                                    |                                    |                                    |                          |
| FSA           | 0.37 kW to 2.2<br>kW  | -                                  | -                                  | 5SM3 342-4                         | 5SM3 642-4               |
| FSB           | 3 kW to 4 kW          |                                    |                                    |                                    |                          |
| FSC           | 5.5 kW                |                                    |                                    |                                    |                          |
| FSD           | 7.5 kW                | -                                  | -                                  | 5SM3 344-4                         | 5SM3 644-4               |
|               | 11 kW                 | -                                  | -                                  | 5SM3 346-4                         | 5SM3 646-4               |
|               | 15 kW                 |                                    |                                    |                                    |                          |
| FSE           | 18.5 kW               | -                                  |                                    |                                    | 5SM3 646-4               |
|               | 22 kW                 | -                                  | -                                  | -                                  | 5SM3 647-4               |
| Single phase  | AC 230 V inverters    |                                    |                                    |                                    |                          |
| FSAA/FSAB     | 0.12 kW to 0.75<br>kW | 5SM3 311-6                         | 5SM3 312-6KL01                     | 5SM3 321-4                         | 5SM3 621-4               |
|               | 1.1 kW                | 5SM3 312-6                         |                                    | 5SM3 322-4                         | 5SM3 622-4               |
| FSB           | 1.5 kW                | 5SM3 314-6                         | 5SM3 314-6KL01                     | 5SM3 324-4                         | 5SM3 624-4               |
| FSC           | 2.2 kW                |                                    |                                    |                                    |                          |
|               | 3 kW                  | 5SM3 316-6                         | 5SM3 316-6KL01                     | 5SM3 326-4                         | 5SM3 626-4               |

<sup>1)</sup> You can select commercially available 5SM3 series RCCBs (as given in the table) or equivalent.

<sup>&</sup>lt;sup>2)</sup> Letter "k" in the RCCB type names indicates RCCB types with time delay.

<sup>3)</sup> SINAMICS V20 three phase AC 400 V inverters (filtered) FSB to FSD cannot be operated on a type B(k) 30 mA RCCB.

## B.1.12 DIN rail mounting kits

## DIN rail mounting kits (for frame sizes AA/AB, A and B only)

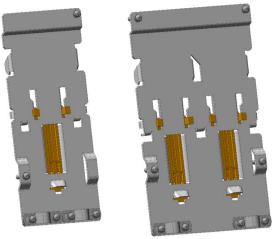

DIN rail mounting kit for FSAA/FSAB/FSA

Din rail mounting kit for FSB

#### Article numbers:

- 6SL3261-1BA00-0AA0 (for frame size AA/AB/A)
- 6SL3261-1BB00-0AA0 (for frame size B)

## B.1.13 Migration mounting kit for FSAA/FSAB

Article number: 6SL3266-1ER00-0VA0

#### **Functionality**

As frame size FSAA/FSAB has smaller outline dimensions, this migration mounting kit is supplied for easy installation of frame size AA/AB inverters to the G110 control cabinet or DIN rail. If the holes on your control cabinet were drilled to match frame size A, you can drill additional holes according to the outline dimensions of FSAA/FSAB, or use this option for installation.

# Outline dimensions and drill pattern (mm)

Components: 2 × M4 screws (tightening torque: 1.5 Nm ± 10%; length: 6 mm to 10 mm)

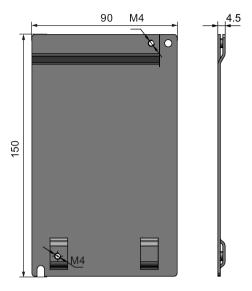

# Fixing the migration mounting kit to the inverter

• Cabinet-panel mounting mode:

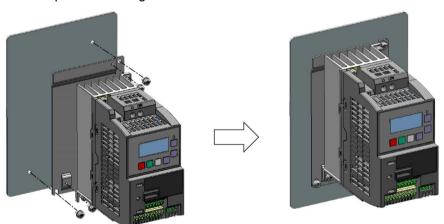

# B.1 Options

# • DIN rail mounting mode:

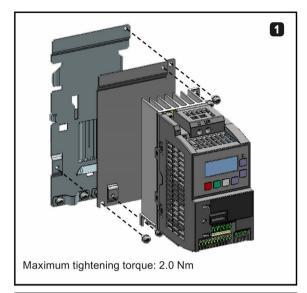

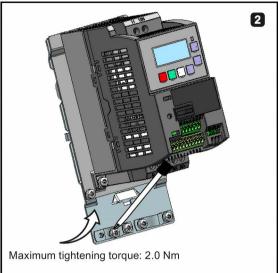

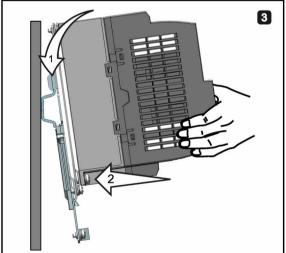

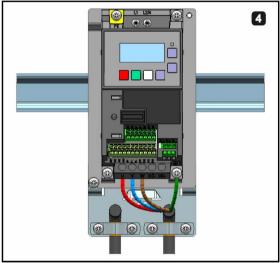

#### B.1.14 SINAMICS V20 Smart Access

Article number: 6SL3255-0VA00-5AA0

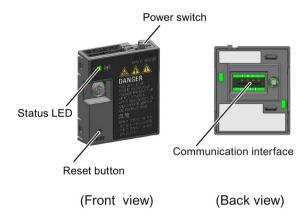

#### Outline dimensions (mm)

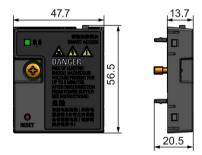

#### **Functionality**

SINAMICS V20 Smart Access is a Web server module with integrated Wi-Fi connectivity. It allows Web-based access to the inverter from a connected device (conventional PC with wireless network adapter installed, tablet or smart phone) to realize inverter operations including quick commissioning, inverter parameterization, JOG, monitoring, diagnostics, backup and restore, etc. This module is only for commissioning and thus cannot be used with the inverter permanently. For more information, see Chapter "Commissioning using SINAMICS V20 Smart Access (Page 135)".

#### **Button description**

The reset button on SINAMICS V20 Smart Access enables you to perform the following functions:

- Basic upgrading (Page 165)
- Wi-Fi configuration resetting

For more information, see the description later in this section.

#### **Technical specifications**

| Firmware version                          | V01.02.03                    |
|-------------------------------------------|------------------------------|
| Rated voltage/voltage range               | 24 V DC                      |
| Wireless technology and working frequency | Wi-Fi 2400 MHz to 2483.5 MHz |
| RF output power                           | 17.5 dBm (e.i.r.p)           |
| Wireless modulation type                  | 802.11 b/g                   |
| Antenna type & gain                       | 1.9 dBi                      |
| Extreme temperature range                 | -10 °C to 60 °C              |

#### Note

The wireless communication distance (without barrier) can reach a maximum of 140 m; however, this value can vary with the environmental conditions.

## Fitting SINAMICS V20 Smart Access to the inverter

#### Note

#### **Prerequisite**

Before fitting SINAMICS V20 Smart Access to V20, if RS485 communication is present, then you must set P2010[1] = 12 via the BOP.

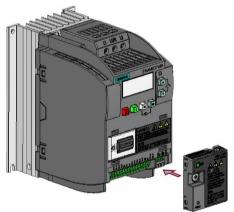

Recommended tightening torque: 0.8 Nm ± 10%

#### **NOTICE**

#### Damage to module due to improper installing or removing

Installing or removing SINAMICS V20 Smart Access when its power switch is in the "ON" position can cause damage to the module.

Make sure that you slide the power switch to the "OFF" position before installing or removing the module.

## Resetting Wi-Fi configuration

When the inverter is in power-on state, pressing the reset button on the module resets the Wi-Fi configuration to defaults:

 Wi-Fi SSID: V20 smart acess\_xxxxxx ("xxxxxx" stands for the last six characters of the MAC address of SINAMICS V20 Smart Access)

Wi-Fi password: 12345678

• Frequency channel: 1

#### Note

Check and make sure the status LED lights up solid green/solid yellow or flashes green before pressing the reset button to reset the Wi-Fi configuration. After you press the reset button, make sure you keep the button pressed until the status LED flashes yellow. Only then can the Wi-Fi configuration be reset successfully with the reset button.

#### Status LED

| LED color                             |                     | Meaning                                                                                                 |  |
|---------------------------------------|---------------------|----------------------------------------------------------------------------------------------------|--|
| Solid red                             |                     | One client is connected to the module and USS communication between the module and the inverter fails.  |  |
| Solid green                           |                     | The module is running and one client is connected to it.                                                |  |
| Solid yellow                          |                     | The module is running and no client is connected to it.                                                 |  |
| Flashing red                          | Flashing at<br>1 Hz | No client is connected to the module and USS communication between the module and the inverter fails. * |  |
| Flashing at 0.5 Hz                    |                     | The module is starting.                                                                                 |  |
| Flashing green                        |                     | The module is running and one WebSocket channel is connected to it.                                     |  |
| Flashing yellow                       |                     | Reminder of restarting the module.                                                                      |  |
| Flashing red and yellow alternatively |                     | The module is upgrading the Web application or firmware.                                                |  |

<sup>\*</sup> In case of USS communication failure between the module and the inverter, you must power off the module by sliding its power switch to "OFF" first, keep the reset button pressed and power on the module by sliding its power switch to "ON", and then update the firmware version of the module. For more information about firmware update, see Section "Upgrading Web application and SINAMICS V20 Smart Access firmware versions (Page 165)".

#### B.1.15 User documentation

#### Operating Instructions (Chinese version)

Article number: 6SL3298-0AV02-0FP0

# B.2 Spare parts - replacement fans

#### **Article numbers**

Replacement fan for frame size A: 6SL3200-0UF01-0AA0 Replacement fan for frame size B: 6SL3200-0UF02-0AA0 Replacement fan for frame size C: 6SL3200-0UF03-0AA0 Replacement fan for frame size D: 6SL3200-0UF04-0AA0 Replacement fan for frame size E: 6SL3200-0UF05-0AA0

## Replacing fans

Proceed through the steps as illustrated below to remove the fan from the inverter. To reassemble the fan, proceed in reverse order. When re-assembling the fan, make sure that the arrow symbol ("A" in the illustration) on the fan points to the inverter rather than the fan housing, the position for the fan cable exit point ("B") as well as the mounting orientation and position of the cable connector ("C") are sufficient for connecting the fan cable to the inverter.

# Replacing the fan from FSA

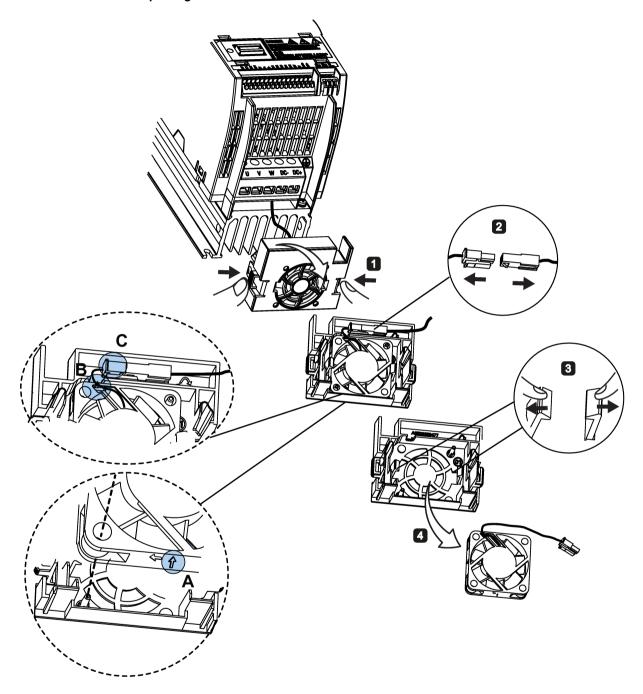

# Replacing the fan(s) from FSB, FSC or FSD

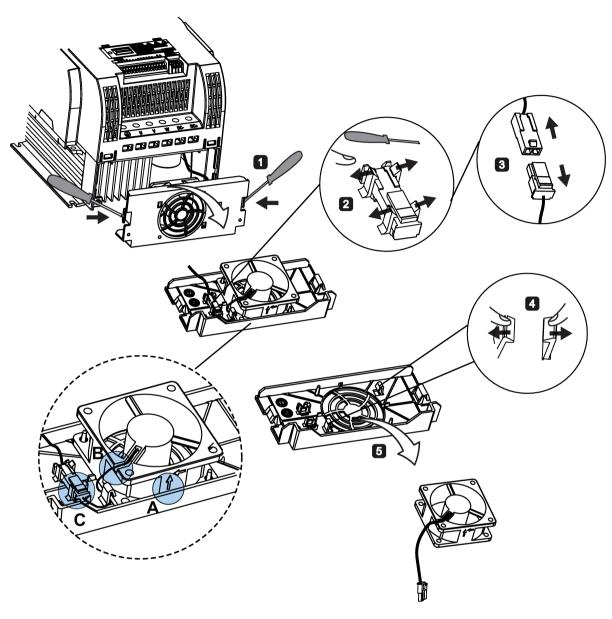

# Replacing the fans from FSE

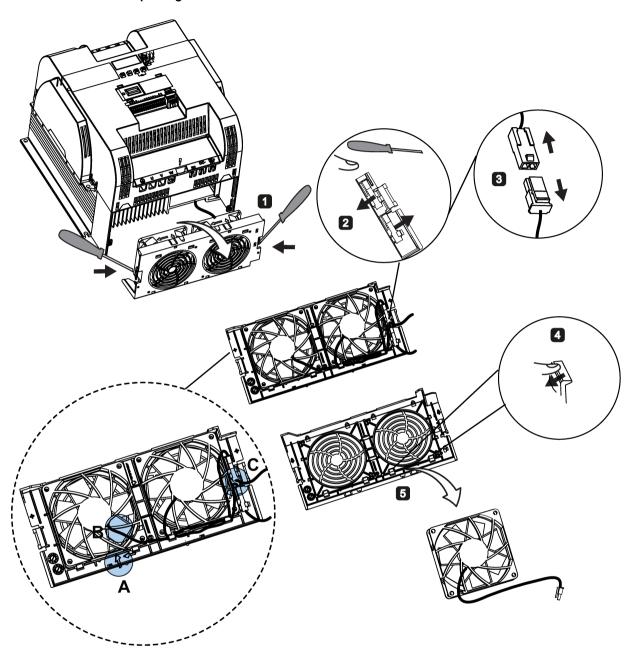

B.2 Spare parts - replacement fans

General license conditions

For Resellers: In order to avoid infringements of the license conditions by the reseller or the buyer these instructions and license conditions and accompanying CD – if applicable - have to be forwarded to the buyers.

## 1) Siemens License Conditions

General License Conditions for Software Products for Automation and Drives (2011-08-01)

#### 1 Supply of Software to Licensee and Granting of Rights to use the Software

- 1.1 These General License Conditions shall exclusively apply to the delivery of Software for Automation and Drives to the Licensee. General terms and conditions of the Licensee shall apply only where expressly accepted in writing by us. The scope of delivery of the Software shall be determined by the congruent mutual written declarations of both parties. We shall grant the Licensee rights to use the software specified in the Confirmation of Order or, if the Licensee does not receive a Confirmation of Order, the software specified in the Certificate of License or that specified in the Software Product Sheet, if the Licensee is instead submitted a Software Product Sheet (hereinafter referred to as "SW"). The Certificate of License and the Software Product Sheet shall be collectively referred to as "CoL" hereinafter. The Licensee shall be submitted the CoL when the SW is supplied or in conjunction with the delivery bill. The way in which the SW is supplied is also derived directly from the Confirmation of Order or from the SW purchase order number contained in the Confirmation of Order, in conjunction with the associated order data of our catalog valid at the time of the Confirmation of Order (hereinafter collectively referred to as "Order Data"), or from the CoL. If the Licensee does not receive a data medium, it shall be authorized to copy the SW already available to it to the extent necessary to exercise the rights to use the SW granted to it. The aforesaid shall apply, mutatis mutandis, to electronic supply of the software (downloading). Where reference is made to the Order Data or the CoL in these General License Conditions, the reference to the CoL is of significance if the Licensee has not received a Confirmation of Order. In any case, the data contained in the Order Data is also contained in the CoL.
- 1.2 The Documentation relating to the SW (hereinafter referred to as "Documentation") shall be purchased separately, unless either the Order Data or CoL contains a stipulation stating that it belongs to the scope of delivery. If the Licensee is authorized to copy the SW in accordance with Clause 1.1, this shall also apply to the Documentation provided that it is included in the scope of delivery.
- 1.3 In the event that we submit a License Key to the Licensee, which unlocks the SW (hereinafter referred to as "License Key"), this License Key must also be installed.
- 1.4 The rights granted to the Licensee with respect to the SW are based on the License Type (see Section 2) and the Software Type (see Section 3). The license and Software Types are detailed in the Order Data or CoL. If the SW is supplied electronically or if copying rights are granted for it, the rights and duties specified in these General License Conditions shall apply to the legitimately generated copies.

- 1.5 If the Licensee is legitimately in possession of a previous SW version/release (hereinafter referred to as "Previous Version"), the Licensee shall be authorized to exercise the rights to use the SW granted to it either with respect to the SW or if this is intended from a technical point of view to the Previous Version, at its own discretion (downgrading). If the SW is an Upgrade or PowerPack in accordance with Section 4, Section 4 shall apply additionally.
- 1.6 If Previous Versions are listed in the Readme file of the SW under the category "parallel use", the Licensee has the right to exercise, alternatively to the user rights granted to him for the SW, the user rights for the listed Previous Versions in one (1) Instance. If the "Type of use" named in the Order Data or the CoL is: "Installation" or "User", the Licensee is entitled to the previously described right additionally to and at the same time as the Previous Versions listed in one Instance. An "Instance" in the context of these General License Conditions is either an instance in a physical operating system environment or an instance in a virtual operating system environment. The transferability of the user rights onto Previous Versions is only permissible in conjunction with the user rights for the SW in accordance with Clause 5.3.
- 1.7 In case the Licensee obtains only the data media but no license as per the Order Data or the CoL, any use of the SW by the Licensee is subject to the acquisition of a license according to Section 2. Up to the acquisition of the license, the Licensee is not entitled to supply the SW to third parties.
- 1.8 In case the SW contains Open Source Software or any similar software of a third party (hereinafter referred to as "OSS") the OSS is listed in the Readme\_OSS-file of the SW. The Licensee is entitled to use the OSS in accordance with the respective license conditions of the OSS. The license conditions are provided on the same data carrier as the SW. The license conditions of the respective OSS shall prevail over these General License Conditions with respect to the OSS. If the license conditions of the OSS require the distribution of the source code of such OSS we shall provide such source code on request against payment of the shipping and handling charges.
- 1.9 The SW may be or contain licensed software other than OSS, i.e. software which has not been developed by us itself but which has been licensed to us by a third party (hereinafter referred to as the "Licensor"), e.g. Microsoft Licensing Inc. If the Licensee receives the terms and conditions stipulated by the relevant Licensor together with the SW in the Readme\_OSS file in this case, such terms and conditions shall apply with respect to the Licensor's liability vis-à-vis the Licensee. Our own liability vis-à-vis the Licensee shall be governed in any case by these General License Conditions.

#### 2 License Type

Depending on the License Type, the Licensee shall be granted the following rights to the SW:

- 2.1 Single License (One Off License, Copy License) The term "One Off License" or "Copy License" which may be used in the Software Product Sheet corresponds to the term "Single License". The following regulation shall apply to the full scope of the One Off License / Copy License. The Licensee shall be granted the non-exclusive right, transferable in accordance with Clause 5.3 and valid for an unlimited period of time, to install the SW in one (1) Instance and to utilize the SW thus installed in the manner specified in the Order Data or CoL (see "Type of Use").
- 2.2 Floating License The Licensee shall be granted the non-exclusive right, transferable in accordance with Clause 5.3 and valid for an unlimited period of time, to install the SW on any desired number of the Licensee's hardware devices. The number of objects (for example,

users or devices) permitted to utilize the SW at the same time can be derived from the Order Data or CoL (see "Type of Use).

- 2.3 Rental License The Licensee shall be granted the non-exclusive right, transferable in accordance with Clause 5.3 and limited in time as stipulated in the Order Data or CoL (see "Type of Use"), to install and use the SW in one (1) Instance. If the period of use is specified in hours, the usage decisive for the calculation of the time limit commences with the software start-up and finishes with its shut-down. If the period of usage is specified in days, weeks or months, the specified period, which commences in conjunction with the first SW start-up, shall apply independently of the actual time of usage. If the period of use is specified with a date, the right of use ends on this date regardless of the actual period of use.
- 2.4 Rental Floating License The Licensee shall be granted the non-exclusive right, transferable in accordance with Clause 5.3 and limited in time as stipulated in the Order Data or the CoL (s. "Type of use"), to install the SW on any desired number of the Licensee's hardware devices. The number of objects (for example, users or devices) permitted to utilize the SW at the same time can be derived from the Order Data or CoL (see "Type of Use) as well. If the period of use is specified in hours, the usage decisive for the calculation of the time limit commences with the software start-up and finishes with its shut-down. If the period of usage is specified in days, weeks or months, the specified period, which commences in conjunction with the first SW start-up, shall apply independently of the actual time of usage. If the period of use is specified with a date, the right of use ends on this date regardless of the actual period of use.
- 2.5 Demo License The Licensee shall be granted the non-exclusive right, transferable in accordance with Clause 5.3 and limited in time as stipulated in the Order Data or the CoL (s. "Type of use"), to install the SW in one (1) Instance and to use it for validation purposes. If the period of usage is specified in days, weeks or months, the specified period, which commences in conjunction with the first SW start-up, shall apply independently of the actual time of usage. If the period of use is specified with a date, the right of use ends on this date regardless of the actual period of use.
- 2.6 Demo Floating License The Licensee shall be granted the non-exclusive right, transferable in accordance with Clause 5.3 and limited in time as stipulated in the Order Data or the CoL (s. "Type of use"), to install the SW on any desired number of the Licensee's hardware devices. The number of objects (for example, users or devices) permitted to utilize the SW at the same time can be derived from the Order Data or CoL (see "Type of Use) as well. If the period of usage is specified in days, weeks or months, the specified period, which commences in conjunction with the first SW start-up, shall apply independently of the actual time of usage. If the period of use is specified with a date, the right of use ends on this date regardless of the actual period of use.
- 2.7 Trial License The Licensee shall be granted the non-exclusive and non-transferable right to install the SW in one (1) Instance and to use it for validation purposes in the manner specified in the Order Data or CoL (see "Type of Use"). The period of usage is limited to 14 days and commences with the SW start-up, unless a different period of usage is specified in the Order Data or CoL.

#### 3 Software Type

If the Software Type is not specified in the Order Data or CoL, the rights specified in Clause 3.2 (Runtime Software) shall apply to the SW.

3.1 Engineering Software (hereinafter referred to as "E-SW") In the event that the Licensee uses E-SW to generate its own programs or data containing parts of the E-SW, the Licensee shall have the right, without having to pay any license fee, to copy and to use these parts of

the E-SW as a part of its own programs or data, or to supply them to third parties for use. In the event that such parts are supplied to third parties for use, these parties shall be bound in writing to comply with stipulations corresponding to those in Clauses 5.1 and 5.2 with respect to the above parts of the E-SW.

3.2 Runtime Software (hereinafter referred to as "R-SW") If the Licensee incorporates R-SW or any parts thereof into its own programs or data, it shall purchase a license with respect to the R-SW each time it installs or copies - depending on what is done first - its own programs or data containing RSW or parts thereof, in accordance with the relevant intended Type of Use and on the basis of the Siemens catalog valid at that time. In the event that the Licensee supplies the specified programs or data to third parties for their use, these parties shall be bound in writing to adhere to stipulations corresponding to those in Section 5, with respect to the R-SW parts contained therein. The aforesaid shall not affect the Licensee's obligation to purchase a license for the R-SW if the RSW original is copied. If the R-SW contains tools for parameterization/configuration and extended rights have been granted in this regard, this will be detailed in the readme file of the R-SW.

#### 4 Upgrade and PowerPack

If it is apparent from the Order Data or CoL, e.g. by the addition "Upgrade" or "PowerPack" after the SW product name, that the SW is an upgrade for another software item (hereinafter referred to as "Source License"), the rights originally granted to the Licensee to use the Source License end in conjunction with the upgrade measure. The rights of use in accordance with Clause 1.6 remain unaffected by this. However, the Licensee is entitled to undo the upgrading (downgrading) - if this is intended from a technical point of view - and to exercise the rights to use the SW granted to it with respect to the Source Version in accordance with Clause 1.5.

#### 5 Further Rights and Duties of the Licensee

- 5.1 Unless a stipulation to the contrary relating to a specific number of copies is contained on the data medium or in the readme file of the SW, the Licensee may generate an appropriate number of copies of every item of SW which it is authorized to use in accordance with these General License Conditions, where such copies shall be used exclusively for data backup purposes. Furthermore the Licensee may only copy the SW if and insofar as it has been granted copying rights by us in writing.
- 5.2 The Licensee shall not be entitled to modify, decompile or reverse engineer the SW. Nor may it extract any individual parts unless this is permitted by mandatory copyright law. Furthermore, the Licensee shall not be entitled to remove any alphanumeric identifiers, trademarks or copyright notices from the SW or the data medium and, insofar as it is entitled to make copies of the SW, shall copy them without alteration. The aforementioned regulation shall apply accordingly to the Documentation supplied in accordance with Section 1.
- 5.3 The Licensee shall be entitled to completely transfer the right to use the SW granted to it to a third party, provided that it concludes a written agreement with the third party in conformance with all of the conditions contained in this Section 5 and on the proviso that it does not retain any copies of the SW. If the Licensee has received a License Key for the SW, this key shall be supplied to the third party together with the SW. Furthermore, the third party shall be submitted the CoL together with these General License Conditions. The Licensee shall submit the CoL received for the SW to us at any time, if requested.
- 5.4 If the SW is a PowerPack or an Upgrade, the Licensee shall keep the CoL of the Source License and submit it to us at any time, if requested, together with the CoL for the SW. In the event that the Licensee transfers its right to use the PowerPack SW or Upgrade SW in

accordance with Clause 5.3, it shall also submit the CoL of the Source License to the third party.

5.5 If the Licensee receives a data medium which, in addition to the SW, contains further software products which are released for use, then it shall have the right to use these released software products exclusively for validation purposes, for a limited period of time and free of charge. The period of use shall be limited to 14 days, commencing with the first start-up of the relevant software program unless a different period is specified e.g. in the readme file of the relevant software product. These software products supplied exclusively for validation purposes shall be governed, mutatis mutandis, by the stipulations contained in these General License Conditions. The Licensee shall not be authorized to pass on these software products separately, i.e. without the SW, to a third party.

The conditions of the purchase contract apply if not otherwise stipulated hereafter for the Open Source Software.

#### 2) License Conditions and Disclaimers for Open Source Software and other Licensed Software

In the product "SINAMICS V20", Copyright Siemens AG, 2015 (hereinafter "Product"), the following Open Source Software is used either unchanged or in a form that we have modified, and additionally the other License Software noted below:

#### Liability for Open Source Software

Open Source Software is provided free of charge. We are liable for the Product including Open Source Software contained in accordance with the license conditions applicable to the Product. Any liability for use of Open Source Software beyond the program flow intended for the Product is explicitly excluded. Furthermore, any liability for defects resulting from modifications to the Open Source Software by you or third parties is excluded.

We do not provide any technical support for the Product if it has been modified.

#### Availability of Source Code

Certain license conditions of third-party software components used in this product may require Siemens to provide you with the source code and additional information for such components. In most cases, Siemens provides this information on or with the device. In case Siemens is technically unable to do so, you may request a copy of this information against payment of shipping and handling charges. Please send your request to the address provided at the end of this section.

Siemens AG

**Digital Factory** 

Customer Services DF&PD

DF CS SD CCC TS

Gleiwitzer Str. 555

90475 Nuernberg, Deutschland

Internet: http://www.siemens.com/automation/support-request

Tel.: +49 911 895 7222

Email: support.automation@siemens.com

# Please note the following license conditions and copyright notices applicable to Open Source Software and other License Software:

| Component                                        | Open Source Software ("OSS") | Copyright Information / File                                                                  |
|--------------------------------------------------|------------------------------|-----------------------------------------------------------------------------------------------|
|                                                  | [Yes/No]                     |                                                                                               |
| FatFS R0.08a                                     | YES                          | LICENSE AND COPYRIGHT INFORMATION FOR COMPONENT FATFS R0.08A                                  |
| FatFS R0.10c <sup>1)</sup>                       | YES                          | LICENSE AND COPYRIGHT INFORMATION FOR COMPONENT FATFS R0.10c                                  |
| Jquery.touchSwipe.js 1.6.15 2)                   | YES                          | LICENSE AND COPYRIGHT INFORMATION FOR COMPONENT jquery.touchSwipe.js 1.6.15                   |
| TI CC3200 HTTPServer 1.2.0 3)                    | YES                          | LICENSE AND COPYRIGHT INFORMATION FOR COMPONENT TI CC3200 HTTPServer 1.2.0                    |
| GNU GCC libgcc 4.8.3                             | YES                          | LICENSE AND COPYRIGHT INFORMATION FOR COMPONENT GNU GCC LIBGCC 4.8.3                          |
| Lua 5.2.1                                        | YES                          | LICENSE AND COPYRIGHT INFORMATION FOR COMPONENT LUA 5.2.1                                     |
| STM32F4xx Standard Peripherals<br>Library V1.3.0 | NO                           | LICENSE AND COPYRIGHT INFORMATION FOR COMPONENT STM32F4XX STANDARD PERIPHERALS LIBRARY V1.3.0 |

<sup>1), 2), 3)</sup> Apply to SINAMICS V20 Smart Access only

#### LICENSE CONDITIONS AND COPYRIGHT NOTICES

For detailed information about license conditions and copyright notices of the individual software mentioned in the above table, visit Siemens Service and Support Web site at https://support.industry.siemens.com/cs/ww/en/ps/13208.

# Index

# Α

| Advanced functions                                                                                                    |                                                                                                    |
|----------------------------------------------------------------------------------------------------|----------------------------------------------------------------------------------------------------|
| Automatic restart, 119                                                                                                    | P0843[02], 226                                                                                                    |
| Blockage clearing, 113                                                                                                    | P0844[02], 226                                                                                                    |
| Cavitation protection, 127                                                                                                    | P0845[02], 226                                                                                                    |
| Condensation protection, 121                                                                                                    | P0848[02], 226                                                                                                    |
| Dual ramp function, 129                                                                                                    | P0849[02], 226                                                                                                    |
|                                                                                                    | P0852[02], 226                                                                                                    |
| Economy mode, 115                                                                                                    | P0881[02], 227                                                                                                    |
| Flying start, 118                                                                                                    | P0882[02], 227                                                                                                    |
| Free functions blocks (FFBs), 117                                                                                                    | P0883[02], 227                                                                                                    |
| Frost protection, 120                                                                                                    | P1020[02], 236                                                                                                    |
| Hammer start, 111                                                                                                    | P1021[02], 236                                                                                                    |
| High/low overload (HO/LO) mode, 133                                                                                                    | P1022[02], 236                                                                                                    |
| Motor staging, 124                                                                                                    | P1023[02], 236                                                                                                    |
| Sleep mode, 122                                                                                                    | P1035[02], 237                                                                                                    |
| Super torque, 109                                                                                                    | P1036[02], 237                                                                                                    |
| UL508C/UL61800-5-1-compliant motor overheat                                                                                                    | P1041[02], 238                                                                                                    |
| protection, 116                                                                                                    | P1043[02], 238                                                                                                    |
| User default parameter set, 128                                                                                                    | P1055[02], 239                                                                                                    |
| Wobble function, 123                                                                                                    | P1056[02], 239                                                                                                    |
| Alarm code list, 331                                                                                                    | P1074[02], 240                                                                                                    |
| Article numbers of inverters, 17                                                                                                    | P1110[02], 242                                                                                                    |
|                                                                                                    | P1113[02], 242                                                                                                    |
| _                                                                                                    | P1124[02], 243                                                                                                    |
| В                                                                                                    | P1140[02], 244                                                                                                    |
|                                                                                                    |                                                                                                    |
| Basic functions                                                                                                    |                                                                                                    |
| Basic functions Roost functions 88                                                                                                    | P1141[02], 244                                                                                                    |
| Boost functions, 88                                                                                                    | P1141[02], 244<br>P1142[02], 244                                                                                                    |
| Boost functions, 88 Braking functions, 92                                                                                                    | P1141[02], 244<br>P1142[02], 244<br>P1175[02], 245                                                                                                    |
| Boost functions, 88 Braking functions, 92 Imax controller, 104                                                                                                    | P1141[02], 244<br>P1142[02], 244<br>P1175[02], 245<br>P1218[02], 249                                                                                                    |
| Boost functions, 88 Braking functions, 92 Imax controller, 104 JOG function, 87                                                                                                    | P1141[02], 244<br>P1142[02], 244<br>P1175[02], 245<br>P1218[02], 249<br>P1230[02], 249                                                                                                    |
| Boost functions, 88 Braking functions, 92 Imax controller, 104 JOG function, 87 Load torque monitoring, 107                                                                                                    | P1141[02], 244<br>P1142[02], 244<br>P1175[02], 245<br>P1218[02], 249<br>P1230[02], 249<br>P2103[02], 277                                                                                                    |
| Boost functions, 88 Braking functions, 92 Imax controller, 104 JOG function, 87 Load torque monitoring, 107 OFF functions, 84                                                                                                    | P1141[02], 244<br>P1142[02], 244<br>P1175[02], 245<br>P1218[02], 249<br>P1230[02], 249<br>P2103[02], 277<br>P2104[02], 277                                                                                                    |
| Boost functions, 88 Braking functions, 92 Imax controller, 104 JOG function, 87 Load torque monitoring, 107 OFF functions, 84 PID controller, 90                                                                                                    | P1141[02], 244<br>P1142[02], 244<br>P1175[02], 245<br>P1218[02], 249<br>P1230[02], 249<br>P2103[02], 277<br>P2104[02], 277<br>P2106[02], 277                                                                                                    |
| Boost functions, 88 Braking functions, 92 Imax controller, 104 JOG function, 87 Load torque monitoring, 107 OFF functions, 84 PID controller, 90 Ramp time, 102                                                                                                    | P1141[02], 244<br>P1142[02], 244<br>P1175[02], 245<br>P1218[02], 249<br>P1230[02], 249<br>P2103[02], 277<br>P2104[02], 277<br>P2106[02], 277<br>P2200[02], 283                                                                                                 |
| Boost functions, 88 Braking functions, 92 Imax controller, 104 JOG function, 87 Load torque monitoring, 107 OFF functions, 84 PID controller, 90 Ramp time, 102 Vdc controller, 106                                                                                         | P1141[02], 244 P1142[02], 244 P1175[02], 245 P1218[02], 249 P1230[02], 249 P2103[02], 277 P2104[02], 277 P2106[02], 277 P2200[02], 283 P2220[02], 285                                                                                                    |
| Boost functions, 88 Braking functions, 92 Imax controller, 104 JOG function, 87 Load torque monitoring, 107 OFF functions, 84 PID controller, 90 Ramp time, 102 Vdc controller, 106 BI                                                                                      | P1141[02], 244 P1142[02], 244 P1175[02], 245 P1218[02], 249 P1230[02], 249 P2103[02], 277 P2104[02], 277 P2106[02], 277 P2200[02], 283 P2220[02], 285 P2221[02], 285                                                                                           |
| Boost functions, 88 Braking functions, 92 Imax controller, 104 JOG function, 87 Load torque monitoring, 107 OFF functions, 84 PID controller, 90 Ramp time, 102 Vdc controller, 106 BI P0731[02], 218                                                                       | P1141[02], 244 P1142[02], 244 P1175[02], 245 P1218[02], 249 P1230[02], 249 P2103[02], 277 P2104[02], 277 P2106[02], 277 P2200[02], 283 P2220[02], 285 P2221[02], 285 P2222[02], 285                                                                            |
| Boost functions, 88 Braking functions, 92 Imax controller, 104 JOG function, 87 Load torque monitoring, 107 OFF functions, 84 PID controller, 90 Ramp time, 102 Vdc controller, 106 BI P0731[02], 218 P0732[02], 218                                                        | P1141[02], 244 P1142[02], 244 P1175[02], 245 P1218[02], 249 P1230[02], 277 P2104[02], 277 P2106[02], 277 P2200[02], 283 P2220[02], 285 P2221[02], 285 P2223[02], 285 P2223[02], 285                                                                            |
| Boost functions, 88 Braking functions, 92 Imax controller, 104 JOG function, 87 Load torque monitoring, 107 OFF functions, 84 PID controller, 90 Ramp time, 102 Vdc controller, 106 BI P0731[02], 218 P0732[02], 218 P0806, 224                                             | P1141[02], 244 P1142[02], 244 P1175[02], 245 P1218[02], 249 P1230[02], 249 P2103[02], 277 P2104[02], 277 P2106[02], 277 P2200[02], 283 P2220[02], 285 P2221[02], 285 P2223[02], 285 P2235[02], 285                                                             |
| Boost functions, 88 Braking functions, 92 Imax controller, 104 JOG function, 87 Load torque monitoring, 107 OFF functions, 84 PID controller, 90 Ramp time, 102 Vdc controller, 106 BI P0731[02], 218 P0806, 224 P0810, 224                                                 | P1141[02], 244 P1142[02], 244 P1175[02], 245 P1218[02], 249 P1230[02], 277 P2104[02], 277 P2106[02], 277 P2200[02], 283 P2220[02], 285 P2221[02], 285 P2223[02], 285 P2235[02], 286 P2236[02], 286                                                             |
| Boost functions, 88 Braking functions, 92 Imax controller, 104 JOG function, 87 Load torque monitoring, 107 OFF functions, 84 PID controller, 90 Ramp time, 102 Vdc controller, 106 BI P0731[02], 218 P0732[02], 218 P0806, 224 P0810, 224 P0811, 225                       | P1141[02], 244 P1142[02], 244 P1175[02], 245 P1218[02], 249 P1230[02], 277 P2104[02], 277 P2106[02], 277 P2200[02], 283 P2220[02], 285 P2221[02], 285 P2223[02], 285 P2223[02], 285 P2235[02], 286 P2236[02], 286 P2241[02], 287                               |
| Boost functions, 88 Braking functions, 92 Imax controller, 104 JOG function, 87 Load torque monitoring, 107 OFF functions, 84 PID controller, 90 Ramp time, 102 Vdc controller, 106 BI P0731[02], 218 P0732[02], 218 P0806, 224 P0810, 224 P0811, 225 P0820, 225            | P1141[02], 244 P1142[02], 244 P1175[02], 245 P1218[02], 249 P1230[02], 277 P2104[02], 277 P2106[02], 277 P2200[02], 283 P2220[02], 285 P2221[02], 285 P2222[02], 285 P2223[02], 286 P2236[02], 286 P2236[02], 286 P2241[02], 287 P2243[02], 287                |
| Boost functions, 88 Braking functions, 92 Imax controller, 104 JOG function, 87 Load torque monitoring, 107 OFF functions, 84 PID controller, 90 Ramp time, 102 Vdc controller, 106 BI P0731[02], 218 P0732[02], 218 P0806, 224 P0810, 224 P0811, 225 P0820, 225 P0821, 225 | P1141[02], 244 P1142[02], 244 P1175[02], 245 P1218[02], 249 P1230[02], 277 P2104[02], 277 P2106[02], 277 P2200[02], 283 P2220[02], 285 P2221[02], 285 P2222[02], 285 P2223[02], 285 P2235[02], 286 P2236[02], 286 P2241[02], 287 P2243[02], 287 P2810[01], 299 |
| Boost functions, 88 Braking functions, 92 Imax controller, 104 JOG function, 87 Load torque monitoring, 107 OFF functions, 84 PID controller, 90 Ramp time, 102 Vdc controller, 106 BI P0731[02], 218 P0732[02], 218 P0806, 224 P0810, 224 P0811, 225 P0820, 225            | P1141[02], 244 P1142[02], 244 P1175[02], 245 P1218[02], 249 P1230[02], 277 P2104[02], 277 P2106[02], 277 P2200[02], 283 P2220[02], 285 P2221[02], 285 P2222[02], 285 P2223[02], 286 P2236[02], 286 P2236[02], 286 P2241[02], 287 P2243[02], 287                |

| P2816[01], 300 P2818[01], 301 P2820[01], 301 P2822[01], 301 P2824[01], 301 P2826[01], 301 P2828, 302 P2830, 302 P2832, 302 P2834[03], 302 P2837[03], 303 P2840[01], 304 P2843[01], 304 P2849, 305 | r2858.0, 306<br>r2862.0, 307<br>r2863.0, 307<br>r2867.0, 307<br>r2868.0, 307<br>r2888.0, 310<br>r2888.0, 310<br>Built-in BOP<br>button functions, 50<br>operating modes Hand/Jog/Auto, 50<br>screen displays, 56<br>status icons, 51<br>status LEDs, 57 |
|----------------------------------------------------------------------------------------------------|----------------------------------------------------------------------------------------------------|
| P2854, 306                                                                                                    | С                                                                                                    |
| P2859, 307                                                                                                    |                                                                                                    |
| P2864, 307                                                                                                    | CDS                                                                                                    |
| P2940, 310                                                                                                    | P0700[02], 212                                                                                                    |
| P3351[02], 314                                                                                                    | P0701[02], 213<br>P0702[02], 213                                                                                                    |
| P3852[02], 317                                                                                                    | P0703[02], 214                                                                                                    |
| ВО                                                                                                    | P0704[02], 214                                                                                                    |
| r0807.0, 224                                                                                                    | P0712[02], 214                                                                                                    |
| r1025.0, 237                                                                                                    | P0713[02], 214                                                                                                    |
| r2036.015, 276                                                                                                    | P0719[02], 214                                                                                                    |
| r2037.015, 276                                                                                                    | P0727[02], 215                                                                                                    |
| r2225.0, 286                                                                                                    | P0731[02], 218                                                                                                    |
| r2811.0, 300                                                                                                    | P0732[02], 218                                                                                                    |
| r2813.0, 300                                                                                                    | P0840[02], 225                                                                                                    |
| r2815.0, 300<br>r2817.0, 300                                                                                                    | P0842[02], 225                                                                                                    |
| r2819.0, 301                                                                                                    | P0843[02], 226                                                                                                    |
| r2821.0, 301                                                                                                    | P0844[02], 226                                                                                                    |
| r2823.0, 301                                                                                                    | P0845[02], 226                                                                                                    |
| r2825.0, 301                                                                                                    | P0848[02], 226                                                                                                    |
| r2827.0, 302                                                                                                    | P0849[02], 226                                                                                                    |
| r2829.0, 302                                                                                                    | P0852[02], 226                                                                                                    |
| r2831.0, 302                                                                                                    | P0881[02], 227                                                                                                    |
| r2833.0, 302                                                                                                    | P0882[02], 227<br>P0883[02], 227                                                                                                    |
| r2835.0, 303                                                                                                    | P0886[02], 227                                                                                                    |
| r2836.0, 303                                                                                                    | P1000[02], 227                                                                                                    |
| r2838.0, 303                                                                                                    | P1020[02], 236                                                                                                    |
| r2839.0, 303                                                                                                    | P1021[02], 236                                                                                                    |
| r2841.0, 304                                                                                                    | P1022[02], 236                                                                                                    |
| r2842.0, 304                                                                                                    | P1023[02], 236                                                                                                    |
| r2844.0, 304                                                                                                    | P1035[02], 237                                                                                                    |
| r2845.0, 304                                                                                                    | P1036[02], 237                                                                                                    |
| r2847.0, 304                                                                                                    | P1041[02], 238                                                                                                    |
| r2848.0, 305<br>r2852.0, 306                                                                                                    | P1042[02], 238                                                                                                    |
| r2853.0, 306                                                                                                    | P1043[02], 238                                                                                                    |
| r2857.0, 306                                                                                                    | P1044[02], 238                                                                                                    |
| 12007.0, 000                                                                                                    | P1055[02], 239                                                                                                    |
|                                                                                                    |                                                                                                    |

```
P1056[0...2], 239
                                                             P2264[0...2], 289
   P1070[0...2], 240
                                                             P2869[0...1], 307
   P1071[0...2], 240
                                                             P2871[0...1], 308
   P1074[0...2], 240
                                                             P2873[0...1], 308
                                                             P2875[0...1], 308
   P1075[0...2], 240
   P1076[0...2], 240
                                                             P2877[0...1], 309
   P1110[0...2], 242
                                                             P2879[0...1], 309
   P1113[0...2], 242
                                                             P2881[0...1], 309
   P1124[0...2], 243
                                                             P2883[0...1], 309
   P1140[0...2], 244
                                                             P2885[0...1], 310
   P1141[0...2], 244
                                                             P2887[0...1], 310
   P1142[0...2], 244
                                                         Clone saved parameter settings, 344
   P1175[0...2], 245
                                                         CO
   P1218[0...2], 249
                                                             P2378, 296
   P1230[0...2], 249
                                                             P2889, 310
   P1330[0...2], 257
                                                             P2890, 310
   P2103[0...2], 277
                                                             r0020, 191
   P2104[0...2], 277
                                                             r0021, 191
   P2106[0...2], 277
                                                             r0024, 191
   P2200[0...2], 283
                                                             r0025, 191
   P2220[0...2], 285
                                                             r0026[0], 191
   P2221[0...2], 285
                                                             r0027, 191
   P2222[0...2], 285
                                                             r0028, 191
   P2223[0...2], 285
                                                             r0031, 191
   P2235[0...2], 286
                                                             r0032, 192
   P2236[0...2], 286
                                                             r0035[0...2], 192
   P2241[0...2], 287
                                                             r0036, 192
   P2242[0...2], 287
                                                             r0037[0...1], 192
                                                             r0038, 192
   P2243[0...2], 287
   P2244[0...2], 287
                                                             r0039, 192
   P2253[0...2], 288
                                                             r0051[0...1], 193
   P2254[0...2], 288
                                                             r0066, 196
   P2264[0...2], 289
                                                             r0067, 196
   P2803[0...2], 299
                                                             r0068, 196
   P3351[0...2], 314
                                                             r0069[0...5], 196
                                                             r0070, 196
   P3852[0...2], 317
CI
                                                             r0071, 196
   P0095[0...9], 197
                                                             r0072, 196
   P0771[0], 222
                                                             r0074, 196
   P1042[0...2], 238
                                                             r0078, 197
   P1044[0...2], 238
                                                             r0080, 197
                                                             r0084, 197
   P1070[0...2], 240
   P1071[0...2], 240
                                                             r0085, 197
   P1075[0...2], 240
                                                             r0086, 197
   P1076[0...2], 240
                                                             r0087, 197
   P1330[0...2], 257
                                                             r0395, 209
   P2019[0...7], 272
                                                             r0512, 210
                                                             r0623[0...2], 211
   P2151[0...2], 279
   P2242[0...2], 287
                                                             r0630[0...2], 212
   P2244[0...2], 287
                                                             r0631[0...2], 212
   P2253[0...2], 288
                                                             r0632[0...2], 212
   P2254[0...2], 288
                                                             r0633[0...2], 212
```

| r0755[01], 219 r0947[063], 227 r0949[063], 229 r0954[02], 229 r0956[02], 230 r0957[02], 230 r0958[02], 230 r1024, 237 r1045, 238 r1050, 239 r1078, 240 r1079, 240 r1114, 243 r1119, 243 r1170, 245 r1242, 252 r1246[02], 252 r1315, 256 r1337, 258 r1343, 260                                                                                                    | r0747.01, 218 r0751.09, 218 r0785.0, 223 r0955[02], 229 r1199.712, 245 r2067.012, 276 r2197.012, 282 r2198.012, 283 r2379.02, 297 r3113.015, 311 r3365, 316 Communication MODBUS communication, 174 USS communication, 170 Connecting EMC-compliant cabinet design, 48 EMC-compliant installation, 45 terminal layout, 38 typical system connections, 34 wiring diagram, 37                                                                             |
|----------------------------------------------------------------------------------------------------|----------------------------------------------------------------------------------------------------|
| r1344, 260 r1801[01], 261 r2018[07], 269 r2110[03], 277 r2224, 285 r2245, 287 r2250, 288 r2260, 289 r2262, 289 r2266, 289 r2272, 290 r2273, 290 r2273, 290 r2294, 291 r2870, 308 r2872, 308 r2874, 308 r2876, 308 r2878, 309 r2880, 309 r2882, 309 r2884, 309 r2884, 309 r2955, 311 r3237.01, 312 CO/BO, 190 r0019.014, 190 r0050, 193 r0052.015, 193 r0053.015, 194 r0054.015, 194 r0055.015, 195 r0056.015, 195 r0722.012, 215 | DDS  P0291[02], 202 P0301[02], 203 P0304[02], 203 P0305[02], 204 P0307[02], 204 P0308[02], 204 P0309[02], 205 P0310[02], 205 P0311[02], 205 P0314[02], 205 P0335[02], 206 P0340[02], 206 P0340[02], 207 P0342[02], 207 P0344[02], 207 P0344[02], 207 P0344[02], 207 P0345[02], 208 P0350[02], 208 P0350[02], 208 P0356[02], 208 P0358[02], 208 P0358[02], 208 P0360[02], 208 P0360[02], 208 P0360[02], 208 P0604[02], 210 P0610[02], 211 P0622[02], 211 |

| P0626[02], 212  | P1250[02], 252 |
|-----------------|----------------|
| P0627[02], 212  | P1251[02], 253 |
|                 |                |
| P0628[02], 212  | P1252[02], 253 |
| P0640[02], 212  | P1253[02], 253 |
| P1001[02], 235  | P1256[02], 253 |
| P1002[02], 235  | P1257[02], 253 |
| P1003[02], 235  | P1300[02], 254 |
| P1004[02], 235  | P1310[02], 255 |
| P1005[02], 235  | P1311[02], 256 |
| P1006[02], 235  | P1312[02], 256 |
| P1007[02], 235  | P1316[02], 256 |
| P1008[02], 235  | P1320[02], 257 |
|                 | P1321[02], 257 |
| P1009[02], 235  | P1321[02], 237 |
| P1010[02], 236  | P1322[02], 257 |
| P1011[02], 236  | P1323[02], 257 |
| P1012[02], 236  | P1324[02], 257 |
| P1013[02], 236  | P1325[02], 257 |
| P1014[02], 236  | P1333[02], 257 |
| P1015[02], 236  | P1334[02], 258 |
| P1016[02], 236  | P1335[02], 258 |
| P1031[02], 237  | P1336[02], 258 |
| P1040[02], 237  | P1338[02], 259 |
| P1047[02], 238  | P1340[02], 259 |
| P1048[02], 239  | P1341[02], 259 |
| P1058[02], 239  | P1345[02], 260 |
|                 | D4246[0 2] 260 |
| P1060[02], 239  | P1346[02], 260 |
| P1061[02], 239  | P1350[02], 260 |
| P1080[02], 240  | P1780[02], 261 |
| P1082[02], 241  | P1800[02], 261 |
| P1091[02], 242  | P1803[02], 261 |
| P1092[02], 242  | P1810, 261     |
| P1093[02], 242  | P1820[02, 262  |
| P1094[02], 242  | P1909[02], 262 |
| P1101[02], 242  | P2000[02], 264 |
| P1120[02], 243  | P2001[02], 265 |
| P1121[02], 243  | P2002[02], 265 |
| P1130[02], 244  | P2003[02], 266 |
| P1131[02], 244  | P2004[02], 266 |
| P1132[02], 244  | P2150[02], 278 |
|                 | P2454[0 01 070 |
| P1133[02], 244  | P2151[02], 279 |
| P1134[02], 244  | P2155[02], 279 |
| P1135[02], 244  | P2156[02], 279 |
| P1202[02], 246  | P2157[02], 279 |
| P1227[02], 249  | P2158[02], 279 |
| P1232[02], 249  | P2159[02], 279 |
| P1233[02], 249  | P2160[02], 279 |
| P1234[02], 250  | P2162[02], 279 |
| P1236[02], 250  | P2164[02], 279 |
| P1240[02], 251  | P2166[02], 279 |
| P1243[02], 252  | P2167[02], 279 |
| P1245[02], 252  | P2168[02], 280 |
| P1247[02], 252  | P2170[02], 280 |
| r 1241[UZ], ZJZ | FZ17U[UZ], 20U |
|                 |                |

| P2171[02], 280 | r0035[02], 192                           |
|----------------|------------------------------------------|
| P2172[02], 280 | r0313[02], 205                           |
| P2173[02], 280 | r0330[02], 205                           |
| P2177[02], 280 | r0331[02], 206                           |
| P2181[02], 280 | r0332[02], 206                           |
|                |                                          |
| P2182[02], 281 | r0333[02], 206                           |
| P2183[02], 281 | r0345[02], 207                           |
| P2184[02], 281 | r0370[02], 209                           |
| P2185[02], 281 | r0372[02], 209                           |
| P2186[02], 282 | r0373[02], 209                           |
| P2187[02], 282 | r0374[02], 209                           |
| P2188[02], 282 | r0376[02], 209                           |
| P2189[02], 282 | r0377[02], 209                           |
| P2190[02], 282 | r0382[02], 209                           |
|                |                                          |
| P2192[02], 282 | r0384[02], 209                           |
| P2201[02], 283 | r0386[02], 209                           |
| P2202[02], 284 | r0623[02], 211                           |
| P2203[02], 284 | r0630[02], 212                           |
| P2204[02], 284 | r0631[02], 212                           |
| P2205[02], 284 | r0632[02], 212                           |
| P2206[02], 284 | r0633[02], 212                           |
| P2207[02], 284 | r1246[02], 252                           |
| P2208[02], 284 |                                          |
| P2209[02], 284 |                                          |
|                | F                                        |
| P2210[02], 285 | Г                                        |
| P2211[02], 285 | Fault code list, 322                     |
| P2212[02], 285 | Taak oodo hol, ozz                       |
| P2213[02], 285 |                                          |
| P2214[02], 285 | G                                        |
| P2215[02], 285 | G                                        |
| P2216[02], 285 | General license conditions, 391          |
| P2231[02], 286 | , , , , , , , , , , , , , , , , , , , ,  |
| P2240[02], 286 |                                          |
| P2247[02], 287 | I                                        |
|                | •                                        |
| P2248[02], 288 | Inverter functions, 82                   |
| P2360[02], 292 | Inverter menu structure                  |
| P2361[02], 293 | 50/60 Hz selection menu, 58              |
| P2362[02], 293 | Display menu, 53                         |
| P2365[02], 293 | Main menu, 51                            |
| P2366[02], 293 | •                                        |
| P2367[02], 294 | Parameter menu, 5179                     |
| P2370[02], 294 | Setup menu, 60                           |
| P2371[02], 294 | Setup menu: application macros sub-menu, |
| P2372[02], 295 | Setup menu: common parameters sub-menu,  |
| ·              | Setup menu: connection macros sub-menu,  |
| P2373[02], 295 | Setup menu: motor data sub-menu,         |
| P2374[02], 295 | Inverter status at fault, 322            |
| P2375[02], 296 | ,                                        |
| P2376[02], 296 |                                          |
| P2377[02], 296 | 1                                        |
| P2378[02], 296 | _                                        |
| P3853[02], 317 | List of modified parameters, 83          |
| P3854[02], 317 | •                                        |

#### М

Macros
application macros, 74
connection macros, 63
Mounting
cabinet panel mounting, 22
push-through mounting, 27
Mounting orientation and clearance, 21

#### 0

**Options** BOP Interface Module, 351 braking resistor, 357 DIN rail mounting kit, 380 dynamic braking module, 354 external BOP, 348 external line filter, 371 line reactor, 361 memory card, 378 migration mounting kit, 380 output choke, 367 Parameter Loader, 344 residual current circuit breaker (RCCB), 379 RS485 termination resistor, 378 shield connection kit, 374 SINAMICS V20 Smart Access, 383 user documentation, 385

## Ρ

Parameter resets, 134
Parameters
 access levels, 186
 BICO parameters, 184
 C, C(1), C(30),U, T, 187
 data set, 183
 Digit-by-digit editing, 54
 Normal editing of parameters, 54
 Parameter types, 53
 scaling, 187
Product maintenance, 4

#### Q

Quick commissioning through the parameter menu, 78 through the setup menu, 59

#### R

Replacement fans, 386

#### Т

Technical support, 4
Text menu
for common parameters, 77
for motor parameters, 61

#### U

Use of third-party products, 4
User documentation components, 3